# **Technische Strom ungslehre**

Von

# Dr.-lng. **Bruno Eck**

Mit 278 Abbildungen

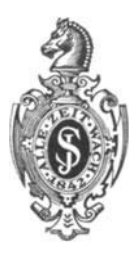

**Berlin**  Verlag von Julius Springer 1941

Alle Rechte, insbesondere das der Übersetzung. in fremde Sprachen, vorbehalten. Copyright 1941 by Julius Springer in Berlin.

ISBN-13: 978-3-642-98713-7 e-ISBN-13: 978-3-642-99528-6 DOI: 10.1007/978-3-642-99528-6

# **Vorwort.**

Der seit einiger Zeit vergriffenen "Einführung in die technische Strömungslehre", die in erster Linie für den Physiklehrer bestimmt war folgt nunmehr ein tiefer gehendes Werk, das sich an Ingenieure, Studenten, die Industrie und andere Interessenten der Flugphysik wendet.

Dem Aufbau des Buches liegen folgende Gesichtspunkte zugrunde: 1. Welches ist die einfachste Form, in der die Hauptgesetze der Strömungslehre abgeleitet und dargestellt werden konnen? 2. Welche Ergebnisse der theoretischen und experimentellen Forschung sind in erster Linie von praktischem Nutzen? Zur Erreichung dieses Zieles wurden die mathematischen Hilfsmittel auf das unbedingt Notwendige beschrankt (Infinitesimalrechnung), durch zahlreiche Versuchs- und Zahlenbeispiele die Anwendung der Gesetze gezeigt, wahrend Anschauungsmittel der verschiedensten Art zum besseren Verständnis schwieriger Erscheinungen herangezogen wurden.

Von einer "Technischen Strömungslehre" wird der Ingenieur ebenso wie der Studierende vor allem eine quantitative und qualitative Beschreibung der Reibungsauswirkungen erwarten. Diese Fragen sind ausfiihrlicher behandelt und bilden den Kernpunkt des Buches. So ist z. B. dem Ablösungsproblem, mit dem der Praktiker wohl von allen Gebieten der Strömungslehre am meisten zu tun hat, ein weiter Raum gewidmet. Da wir in diesem Zentralproblem der Strömungslehre noch sehr weitgehend auf den Versuch angewiesen sind, ist eine den Ingenieur interessierende Darstellung ohne Darlegung vieler Versuchsergebnisse und Anschauungsmittel unmöglich. Es wurde versucht, die wichtigsten physikalischen Erscheinungen in Reinkultur zu zeigen, wobei besonders typische technische FaIle als Beispiele gewahIt wurden. Eine Reihe vom Verfasser entwickelter Hilfsmittel leistete dabei gute Dienste.

Wahrend eine groBe FiiIle von mehr mathematisch ausgerichteten Werken der Strömungslehre zur Verfügung steht, fehlte bisher eine mehr dem Techniker zusagende knappe Darstellung. Vielleicht kann das vorliegendeBuch hier etwas ausgleichend wirken und gleichzeitig den weiterstrebenden Leser schonend auf weitergehende Darstellungen vorbereiten. Dazu sind im Kleindruck etwas schwierigere und zunachst nicht sehr wichtige Probleme angeschnitten, wahrend zahlreiche Literaturangaben und ein Literaturverzeichnis am SchluB des Buches mit dem Schrifttum bekannt machen.

Von den 278 Abbildungen des Buches stammen 220 aus eigenen Versuchen und Entwiirfen. Der Rest ist mit Quellenangabe entlehnt.

Der Verfasser beabsichtigt, diesem Werk eine Versuchs- und Laboratoriumstechnik der Stromungslehre folgen zu lassen, die ebenfalls in erster Linie fiir den Praktiker und die Industrie bestimmt ist. Die Herausgabe dieses Buches wird allerdings erst nach Kriegsende erfolgen können.

Bei der Durchsicht der Korrekturen fand ich sehr wertvolle Unterstiitzung beiden Herren Studienrat Fritz Friedrichs, Detmold und Studienrat Dr. phil. Kirchhoff, Köln. Für ihre Hilfe und mannigfachen RatschHige darf ich an dieser Stelle meinen besonderen Dank zum Ausdruck bringen.

Der Verlag sorgte in vorbildlicher Weise fiir die Ausstattung des Buches, insbesondere bei der Herstellung des umfangreichen Bildmateriales und beriicksichtigte meine zahlreichen Wiinsche, was ich mit bestem Dank betonen möchte.

Köln, im Oktober 1940.

**Bruno** Eck.

# Inhaltsverzeichnis.

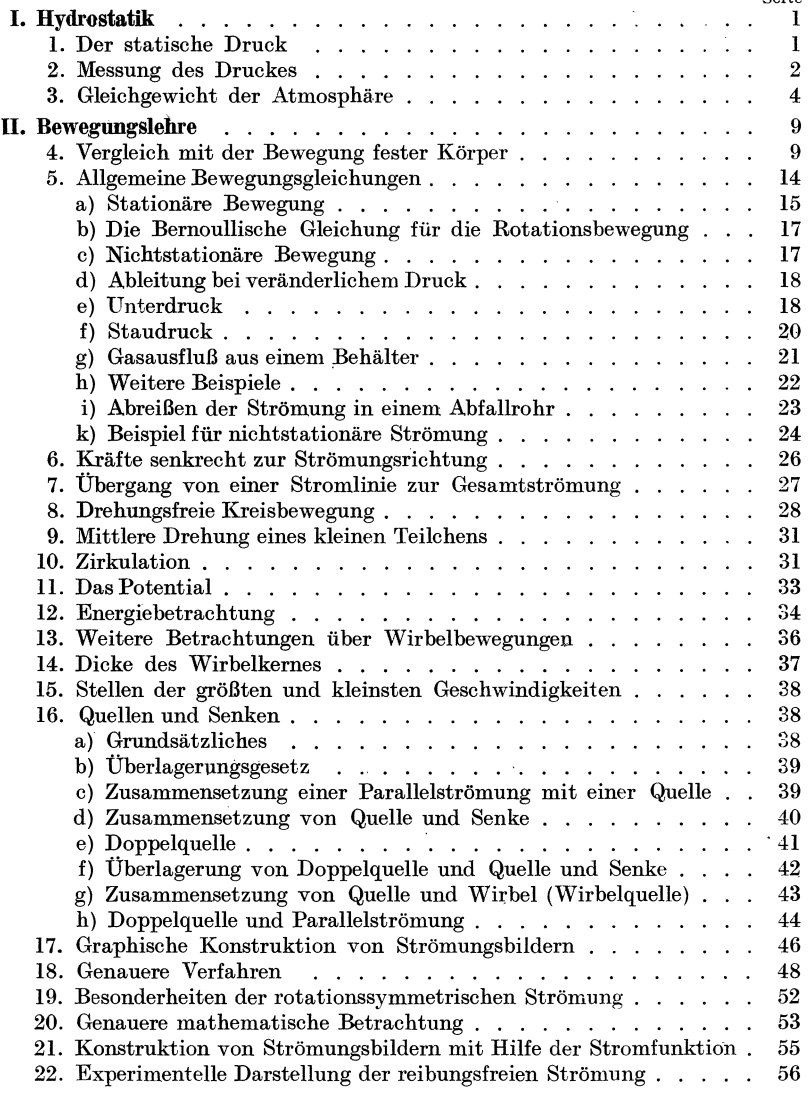

# VI Inhaltsverzeichnis.

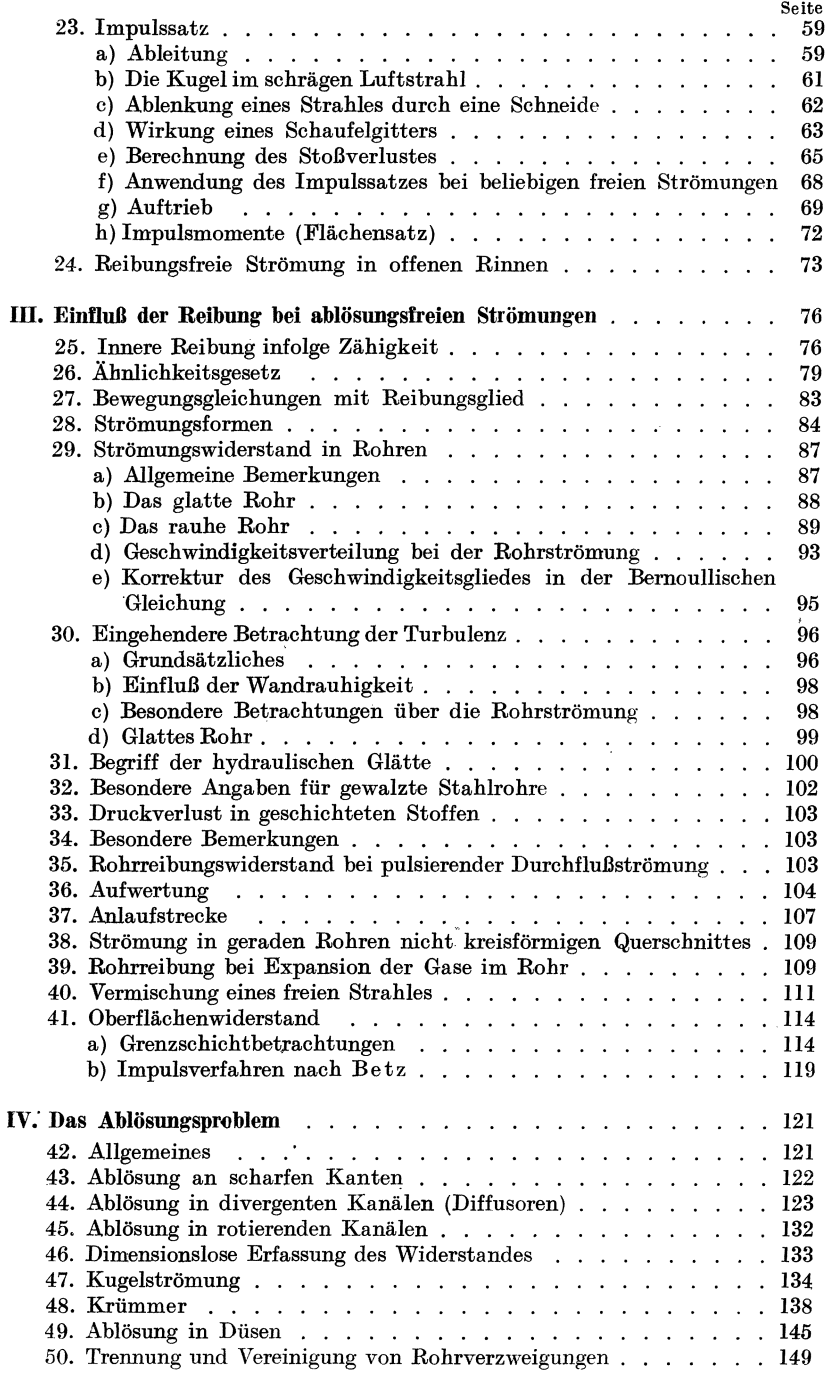

# Inhaltsverzeichnis.

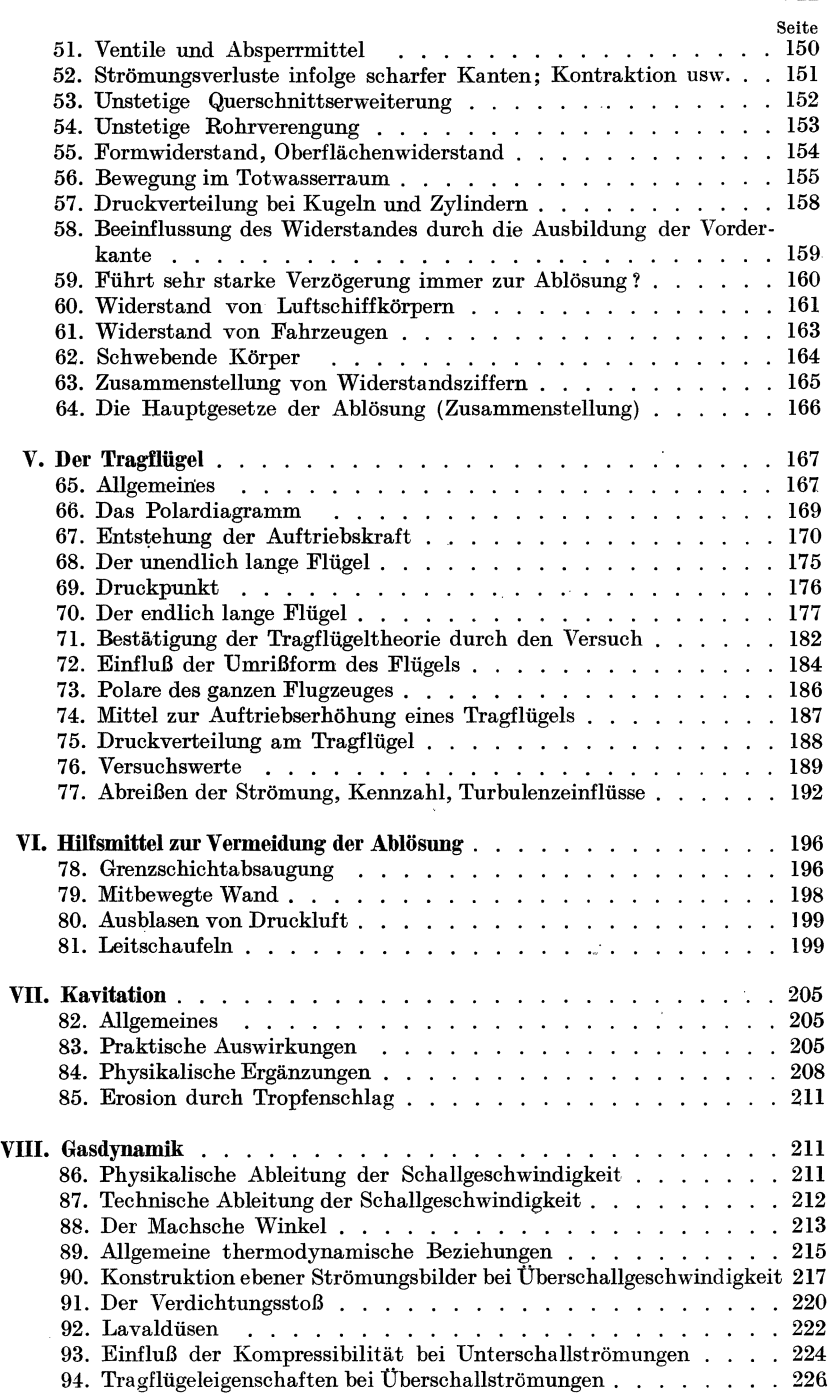

VII

#### Inhaltsverzeichnis.

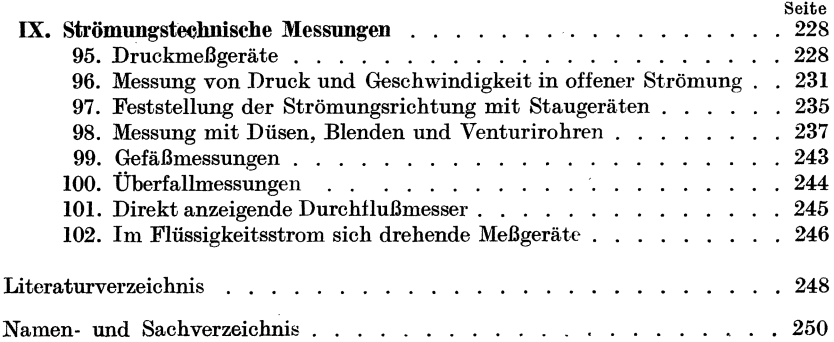

# **VIII**

# **I. Hydrostatik.**

#### 1. Der statische Druck.

Die meisten Erscheinungen der Hydrostatik lassen sich durch eine genaue Betrachtung des Begriffes "Druck" leicht erklären. Dieser Begriff, der bei der Bewegung von Flüssigkeiten eine große Rolle spielt, sei deshalb hier etwas genauer behandelt. Wir setzen Reibungslosigkeit der Flüssigkeit voraus. Reibungslos wollen wir eine Flüssigkeit dann nennen, wenn beispielsweise auf ein würfelförmiges Teilchen nur Normalkräfte und keine Tangentialkräfte wirken (Abb. 1). In Anlehnung an die aus der Festigkeitslehre bekannten Begriffe nennen wir die Normalkraft je Flächeneinheit den Druck *p;* eine Tangentialkraft dagegen, die wir ebenfalls auf die Flächeneinheit beziehen (deren Behandlung später erfolgen soll), nennen wir Schubspannung  $\tau$ .

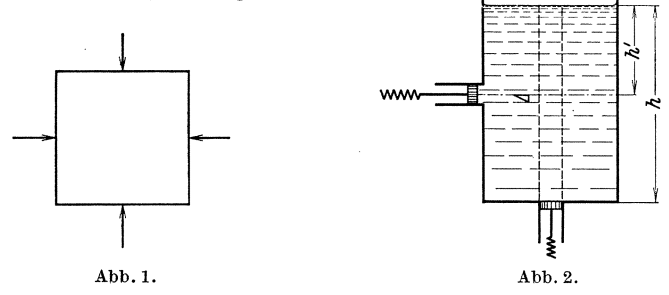

Wir betrachten ein GefaB mit einer Fliissigkeit (Abb. 2) und wollen die Kräfte bzw. Drücke kennenlernen, die von der Flüssigkeit auf die GefaBwand ausgeiibt. werden. Beginnen wir mit dem Boden. Ein etwa in ihn eingesetztes Kölbchen gestattet leicht die Auswiegung der Kräfte. Die hierbei wirkende Gesamtkraft ist offensichtlich gleich dem Gewicht des Fliissigkeitszylinders tiber dem Kolben. Ist *F* die Kolben fläche und  $\gamma$  das spez. Gewicht der Flüssigkeit, so ist  $F \cdot p = F \cdot h \cdot \gamma$ , d. h.

$$
p = h \cdot \gamma \,.
$$
 (1)

Nun machen wir denselben Versuch an einer Seite des GefaBes, etwa in der Höhe *h'* von der Oberfläche. Mit einem kleinen reibungsfreien Kölbchen ist die Messung in der gleichen Weise leicht durchführbar. Bei der Berechnung kommen wir jedoch sofort in einige Verlegenheit. Eine

Eck, Stromungslehre. I

Gewichtsberechnung wie vorhin ist hier nicht moglich. Wohl ist in der Tiefe *hi* der Druck senkrecht nach unten aus Gl. (1) leicht zu ermitteln. Aber es drängt sich die Frage auf: wie ändert sich der Druck, wenn bei Beibehaltung der Tiefe die Bezugsebene ihre Richtung andert 1

Zur Beantwortung dieser Frage betrachten wir ein beliebig kleines Teilchen, dem wir aus ZweckmaBigkeitsgriinden die Form eines Prismas geben, dessen Grundflache ein rechtwinkliges Dreieck ist (Abb.2). An der stark vergroBerten Darstellung dieses Teilchens (Abb.3) unter-

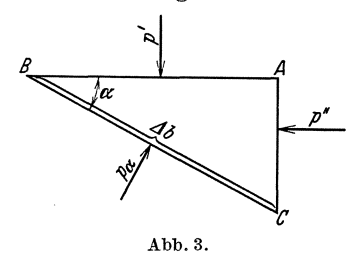

suchen wir die" Gleichgewichtsbedingungen. Auf der waagerechten Seite *AB*  ist der Druck  $p' = h' \cdot \gamma$ , auf den anderen Seiten *AC* und *BC* ist er unbekannt. Wir bezeichnen den Druck auf *AC* mit *p"* und auf  $CB$  mit  $p_{\alpha}$ . Die Hypotenuse des Dreiecks habe die Lange LI *b.* Da nur Normalkrafte vorhanden sind, ist das Gleichgewicht von drei Kraften zu untersuchen.

Die Lange des Prismas senkrecht zur Zeichenebene sei *l.* Krafte auf Seite  $AB: p' \cdot Ab \cdot \cos \alpha \cdot l$ ,

$$
CB: p_{\alpha} \cdot \Delta b \cdot l,
$$
  
AC: p'' \cdot \Delta b \cdot \sin \alpha \cdot l.

Wir setzen die Summe der Krafte in horizontaler und vertikaler Richtung gleich:

$$
\begin{array}{ll}\text{senkrechte Kraft} & p' \cdot \Delta b \cdot l \cdot \cos \alpha = p_{\alpha} \cdot \Delta b \cdot l \cdot \cos \alpha \,, \\ \text{horizontale Kraft} & p'' \cdot \Delta b \cdot l \cdot \sin \alpha = p_{\alpha} \cdot \Delta b \cdot l \cdot \sin \alpha \,; \\ \text{hieraus folgt:} & \quad p' = p'' = p_{\alpha} \,. \end{array}
$$

Wir finden somit den wichtigen Satz: Der Druck ist, auBer vom spez. Gewicht der Fliissigkeit, nur abhangig von der Hohe, aber unabhängig von der Richtung<sup>1</sup> (Pascal). Mit Rücksicht auf spatere Anwendungen sei als Beispiel im folgenden die Druckmessung behandelt.

### **2; Messung des Druckes.**

Verbindet man ein GefaB (Abb. 4;) mit einer seitlichen Steigrohre, so muB in ihr aus den oben angefiihrten Griinden die Fliissigkeit so hoch steigen wie im GefaB. Die Steigrohre kann also zur Feststellung des Wanddruckes benutzt werden. Da das MeBrohr nichts davon weiB, wie

<sup>1</sup> Bei fast allen bekannten Fliissigkeiten trifft dieser Satz zu. Sobald jedoch eine "Reibung der Ruhe" vorhanden ist, verliert der Satz selbstverständlich seine Giiltigkeit. Diese Bemerkung bedarf deshalb einer besonderen Betonung, weil es praktisch nicht unwichtige fliissigkeitsahnliche Gebilde gibt, die merkliche Schubspannungen übertragen. Hierzu gehört z. B. Kohlenstaub, überhaupt feinkörniges Material.

der Druck erzeugt wird, wird diese Messung auch bei einem geschlossenen Kessel stimmen. Befindet sich z. B. komprimierte Luft in einem Kessel

(Abb. 5), so *muB* der von der Fhissigkeitssaule *h* erzeugte Druck gleich dem Kesseldruck sein. Dieser Druck ist nach Gl. (1)  $p = h \cdot \gamma$ . Die Meßhöhe *h* ändert sich also in einfacher Weise mit dem spez. Gewicht der Absperrfliissigkeit. Bei Quecksilber als MeBfliissigkeit wird so mit derselbe Kesseldruck nur den 13,6ten Teil der Druckhohe gegeniiber Wasser anzeigen.

Durch Kapillarwirkung1 steigt eine benetzende Flussigkeit in Wirklichkeit über die Niveauhöhe. Ist der Durch- Abb. 4. messer des MeBrohres *d,* so ist die Steighohe bei Wasser

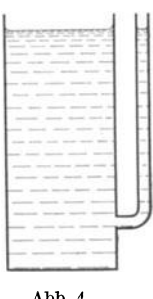

 $rac{30}{d}$ mm, bei Alkohol nur  $rac{11}{d}$ mm, bei Toluol  $rac{13}{d}$ mm. Durch Verschmutzung der Glaswand ändert sich der Wert für Wasser erheblich, sodaß Wasser selten für genaue Messungen verwendet werden kann. Wenn man nicht Alkohol oder Petroleum oder Ähnliches verwenden kann, empfiehlt es sich, dem Wasser etwas Seife zuzusetzen. Dadurch entsteht ein einwandfreier Meniskus.

Alkohol, Petroleum u. dgl. haben einen 5 bis 6 mal größeren Raumausdehnungskoeffizienten als Wasser. Bei ihrer Verwendung muß deshalb die Temperatur der Manometerflussigkeit genau gepriift und beriicksichtigt werden.

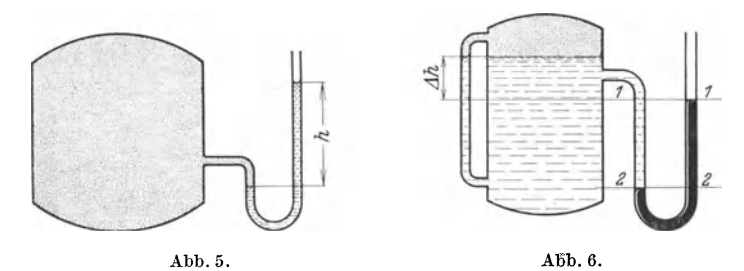

Befindet sich nun Druckwasser in dem Kessel (Abb. 6), so ist es im Interesse nicht zu großer Meßsäulen oft zweckmäßig, Quecksilber als Sperrflüssigkeit zu nehmen. Unterhalb der Linie  $2-2$  hält das Quecksilber sich die Waage, zwischen  $1-1$  und  $2-2$  erkennen wir in einem Schenkel die Wassersäule von der Höhe *h*, so daß im Schnitt 2-2 außer dem Gefäßdruck  $p$  noch der Druck  $h \cdot \gamma_w$  wirkt. Der Gesamtdruck im Schnitt 2-2 ist somit  $p + h \cdot \gamma_w$ . Auf der anderen Seite wird dieser

<sup>&</sup>lt;sup>1</sup> Der kalottenförmige Meniskus, der sich in runden Glasröhren bildet, ist für genaues Ablesen oft hinderlich. Die Linsenwirkung des runden Glases bewirkt weitere Unbequemlichkeiten. Demgegenüber bedeutet eine neue Ausführung von Birkholz & Co. in Heppenheim einen wesentlichen Fortschritt. Diese Firma stellt Manometerrohren aus Plexiglas her, die rechteckige Querschnittsform haben und eine parallaxenfreie Ablesung ermoglichen.

4 Hydrostatik.

Druck durch die Quecksilbersäule *h* aufgehoben, die den Druck  $h \cdot \gamma_{Hg}$ erzeugt. Das Gleichgewicht ergibt also, wenn wir mit *p* den Druck in der Höhe 1-1 bezeichnen.

$$
\begin{aligned}\n p + h \cdot \gamma_w &= h \cdot \gamma_{Hg}, \\
 p = h \left( \gamma_{Hg} - \gamma_w \right),\n \end{aligned}\n \tag{2}
$$

während der Druck über Wasserniveau  $p - \Delta h \cdot \gamma_w$  ist.

Das Quecksilber erfährt bei dieser Messung eine scheinbare Verminderung des spez. Gewichts um das spez. Gewicht des Wassers. Statt  $13.6$ ist also 12,6 einzusetzen, wenn, wie bei vielen Messungen, sich auf der einen Seite Wasser über dem Quecksilber befindet.

Differenzdruckmessungen spielen bei vielen Versuchen eine wichtige Rolle. Abb. 7 zeigt eine Anordnung, wie sie z. B. zur Messung von Reibungsverlusten in Rohrleitun-

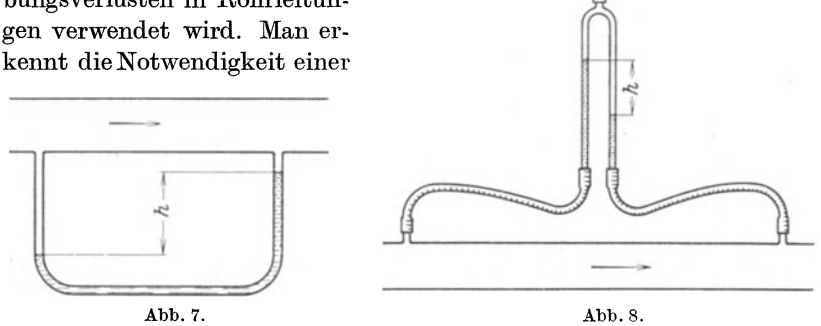

Sperrflüssigkeit von größerem spez. Gewicht, d. h. bei Luft wird Wasser oder Quecksilber, bei Wasser meist Quecksilber verwendet. Randelt es sich um Flussigkeiten, so kann auch die Flussigkeit selbst als Sperrflüssigkeit dienen. Abb. 8 zeigt diese Anordnung. Das U-Rohr ist einfach umgestulpt. Im oberen Teil befindet sich Luft, die 7; . B. mit einer Fahrradlu£tpumpe eingedruckt und dosiert werden kann. Wenn die zu erwartenden Druckunterschiede klein sind, wird von dieser Moglichkeit gern Gebrauch gemacht, da eine solche Messung mit Wasser 12,6 mal genauere Ergebnisse zeitigt, als wenn mit Quecksilber gearbeitet wird.

Einheiten für Drücke. Außer der Bezugnahme auf 1 cm<sup>2</sup>, d. h.  $kg/cm<sup>2</sup>$  at wird in der Strömungslehre gerne mit kg/m<sup>2</sup> gerechnet. Diese Angabe ist identisch mit mm WS, da eine Wassermenge von 1 m2 Grundfläche und 1 mm Höhe gerade 1 kg wiegt:

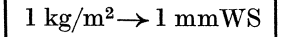

## **3. Gleichgewicht der Atmosphare.**

Im Hinblick auf die Bedürfnisse der Flugtechnik sollen die physikalischen Eigenschaften der Atmosphäre kurz zusammengefaßt werden.

Wir stellen die Frage, wie sich Druck, Temperatur und spez. Gewicht in einer Luftsäule einstellen, die auf dem Erdboden beginnt und sich bis in die Stratosphäre erstreckt. Am Boden ist der Druck dieser Luftsäule bekanntlich der sog. Atmosphärendruck, der etwa 1 kg/ $cm<sup>2</sup>$  ist. Nach oben nimmt das Gewicht der Luftsäule immer mehr ab, in gleicher Weise auch der Druck. Gleichzeitig wird das spez. Volumen immer groBer, da mit abnehmendem Druck bei Gasen das Volumen groBer wird. In unendlich großer Höhe ist schließlich der Druck gleich Null und das spez. Volumen unendlich<sup>1</sup>.

Die Luftsaule habe die Flache *F.* In irgendeiner Hohe *11,* iiber dem Boden betrachten wir ein Element von der Höhe dh (Abb. 9). Wenn der Druck auf der Oberseite  $p$  ist, muß er auf der unteren Seite größer sein, da das Gewicht der Luftsäule von der Höhe *dh* hinzugekommen ist, d. h.

$$
dp = -dh \cdot \gamma = -\frac{dh^*}{v}, \text{ da für 1 kg Luft } \gamma = \frac{1}{v} \text{ ist.} \quad (v \text{ spez. Volumen}). \tag{3}
$$

Ist die betrachtete Luftsäule seitlich wärmedicht abgeschlossen, so können Vorgänge im Innern, wenn noch Reibungsverluste ausgeschlossen werden, nur adia-

batisch vor sich gehen, d. h. die Temperaturen müssen mit abnehmendem Druck kleiner werden. Eine solche Luftsaule ist in Abb. 9 dargestellt. Sie kann z. B. mit dem Schacht eines Bergwerks verglichen werden. Nur wenn adiabatische Zustandsänderung in der ganzen Luftsäule herrscht, ist Gleichgewicht vorhanden und die Luftsaule in Rube, wie folgende Uberlegung zeigt.

Wir denken uns ein Luftteilchen von der Stelle *h* nach einer tieferen Stelle h' gebracht. Dem größeren Druck an der Stelle  $h'$  entsprechend wird das Teilchen verdichtet und eine Temperatursteigerung annehmen, die sich aus der Adiabate ergibt. Ist diese Temperatur nun identisch mit der Temperatur, die an dieser abb. 9. Zylindrischer Stelle herrscht, so ist das spez. Gewicht des verscho- Ausschnitt der Atmosphare. \_ benen Teilchens gleich dem an der Stelle herrschenden

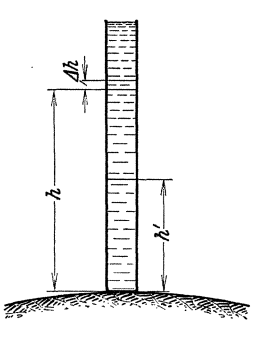

spez. Gewicht. Ist das nicht der Fall, so erhält das Teilchen einen Auftrieb oder einen Abtrieb, ein Gleichgewicht ist also nicht moglich. Man erkennt somit, daß nur bei adiabatischer Temperaturverteilung die Luftsäule in Ruhe bleiben kann.

Setzen wir in die letzte Gleichung aus der Gleichung der Adiabate

$$
p \cdot v^* = p_0 \cdot v_0^* = C \quad \text{den} \quad \text{Wert} \quad v = \left(\frac{C}{p}\right)^{\frac{1}{\varkappa}} \quad \text{en}, \quad \text{so} \quad \text{ergibt} \quad \text{sich} \quad dp = -\frac{dh \frac{p}{\varkappa}}{\varkappa}.
$$
\n
$$
\text{hieraus} \quad dh = -\frac{1}{p} \cdot \frac{1}{c \cdot \varkappa} \cdot dp.
$$

Erstrecken wir die Integration vom Erdboden, d. h. von  $h = 0$  bis zur Höhe  $h$ , und bezeichnen die Zustande am Erdboden mit dem Index 0, so erhalten wir:

$$
- h = C^{\overline{x}} \frac{\varkappa}{\varkappa - 1} \left[ p^{\overline{x}} - p_0^{\overline{x-1}} \right] = \frac{\varkappa}{\varkappa - 1} [ p \cdot v - p_0 \cdot v_0 ]
$$
  
=  $\frac{\varkappa \cdot R}{\varkappa - 1} [ T - T_0 ] = 103 [ T - T_0 ] [m].$ 

<sup>1</sup> Vernachlässigt wird bei der folgenden Rechnung der Einfluß der Erdrotation, sowie die Abnahme der Erdbeschleunigung  $g$  mit steigenden Höhen.

<sup>\*</sup> Das  $(-)$  Zeichen kommt dadurch zustande, daß  $h$  nach oben positiv gerechnet wird.

#### Hydrostatik.

Nach einigen leichten Umformungen und unter Berücksichtigung von  $p_0 v_0^2 = C$ entsteht

$$
p = p_0 \left[ 1 - \frac{h}{v_0 \, p_0} \cdot \frac{\varkappa - 1}{\varkappa} \right]^{\frac{\varkappa}{\varkappa - 1}}
$$

Aus der Hauptzustandsgleichung  $p \cdot v = R \cdot T$  läßt sich noch die Temperatur  $T_0$ am Erdboden einsetzen. Hier ist  $T = t^{\circ}$  Celsius + 273° die absolute Temperatur.

$$
p = p_0 \left[ 1 - \frac{h}{RT_0} \frac{\varkappa - 1}{\varkappa} \right]_{\varkappa - 1}^{\varkappa}.
$$
 (4)

Der Zusammenhang zwischen Druckverhältnis und Temperaturverhältnis ist durch die Gleichung

$$
\left(\frac{p}{p_0}\right)^{\frac{\varkappa-1}{\varkappa}} = \frac{T}{T_0}
$$

gegeben.

10000

 $\overline{m}$ 

9000

8000 7000

**6000** 

5000  $\hbar$ 

4000

3000

2000

-10

 $\overline{20}$ 

D

Indem wir in Gl. (4) die linke Seite auf dieselbe Benennung bringen, entsteht:

$$
\left(\frac{p}{p_0}\right)^{\frac{\gamma-1}{\varkappa}}=1-\frac{h}{R\cdot T_0}\frac{\varkappa-1}{\varkappa}=\frac{T}{T_0}=\frac{T_0-AT}{T_0}=1-\frac{AT}{T_0}\,.
$$

Man erkennt, daß die Temperatur linear mit zunehmender Höhe abnimmt. Die prozentuale Abnahme ist leicht zu ermitteln:

$$
\frac{AT}{T_0} = \frac{h}{RT_0} \cdot \frac{\varkappa - 1}{\varkappa}; \quad AT = \frac{h}{R} \frac{\varkappa - 1}{\varkappa}. \tag{5}
$$
\nFix

\ngiven

\nii

\nii

\niii

\niii

\nii

\niii

\niii

\niii

\niv

\niv

\niv

\niv

\niv

\niv

\nvi

\nvi

\nvi

\nvi

\nvi

\nvi

\nvi

\nvi

\nvi

\nvi

\nvi

\nvi

\nvi

\nvi

\nvi

\nvi

\nvi

\nvi

\nvi

\nvi

\nvi

\nvi

\nvi

\nvi

\nvi

\nvi

\nvi

\nvi

\nvi

\nvi

\nvi

\nvi

\nvi

\nvi

\nvi

\nvi

\nvi

\nvi

\nvi

\nvi

\nvi

\nvi

\nvi

\nvi

\nvi

\nvi

\nvi

\nvi

\nvi

\nvi

\nvi

\nvi

\nvi

\nvi

\nvi

\nvi

\nvi

\nvi

\nvi

\nvi

\nvi

\nvi

\nvi

\nvi

\nvi

\nvi

\nvi

\nvi

\nvi

\nvi

\nvi

\nvi

\nvi

\nvi

\nvi

\nvi

\nvi

\nvi

\nvi

\nvi

\nvi

\nvi

\nvi

$$
4T = \frac{100}{29,3} \cdot 0,286 = 0,975 \sim 1^{\circ} \text{ C}.
$$

Wir finden die Regel, daß bei adiabatischer Zustandsänderung die Temperatur für einen Höhenunterschied von je 100 m um  $\sim$  1° C abnimmt.

Abb. 10 zeigt, wie nach Gl. (4) und (5) Druck und Temperatur in Abhängigkeit von der Höhe sich ändern.

Die adiabatische Zustandsänderung ist praktisch nie in der Atmosphäre vorhanden, weil die Luftmassen dauernd in Bewegung sind. Zur Berechnung der mit der Höhe veränderlichen Druckunterschiede hat es sich als zweckmäßiger erwiesen, eine konstante mittlere Temperatur, an-

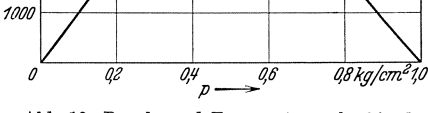

Abb. 10. Druck- und Temperaturverlauf in der Atmosphäre in Abhängigkeit von der Höhe.

isotherme Zustandsänderung, d. h. eine zunehmen. Setzt man aus der Gleichung für die Isotherme  $p\cdot v = p_0\cdot v_0$  den Wert  $v = \frac{p_0 \cdot v_0}{p}$ in Gl. (3) ein, so erhält man

$$
dh = -v_0 \cdot p_0 \cdot \frac{dp}{p}.
$$

Die Integration ergibt

$$
h = v_0 \cdot p_0 \cdot \ln \frac{p_0}{p} \text{ oder } p = p_0 \cdot e^{-\frac{h}{v_0 \cdot p_0}} = p_0 \cdot e^{-\frac{h}{R \cdot T_0}}
$$

Diese Formel wird barometrische Hohenformel genannt und meist zur Berechnung von Höhe und Druck verwendet<sup>1</sup>.

Für den Wert  $p_0 \cdot v_0 = \frac{\mu_0}{\gamma_0}$  kann man noch eine anschauliche Größe einsetzen.<br>Denkt man sich den Luftdruck an der Erdoberfläche durch Luft von gleichbleibender Dichte gebildet, so erhält man die Höhe  $H_0 = \frac{P_0}{\gamma_0}$ .  $(\gamma_0$  spez. Gewicht an der Erdobert1ii.che). Man bezeichnet diese GroBe als die Hohe der gleic hformigen Atmosphäre. Für  $t^{\circ} = 0$  ist  $H_0 = 8026$  m.

Aus der letzten Gleichung entsteht nach einer leichten Umformung:

$$
h = (18.4 + 0.067 \cdot t_m) \lg p_0 / p \ (h \text{ in } km). \tag{6}
$$

Nach Everling kann das spezifische Gewicht der Luft bis etwa 10 km Hohe mit folgender Näherungsformel berechnet werden:

$$
\gamma = \gamma_0 \cdot 10^{-0.046 \cdot h} (h \text{ in } km).
$$

Als internationale Normalatmosphäre bezeichnet man den Wert  $p = 10332 \text{ kg/m}^2$  bei  $t = 15^{\circ} \text{ C}$ ; das entsprechende spezifische Gewicht beträgt

 $\gamma = 1,226 \text{ kg/m}^3$ ;  $\rho = \gamma/g = 0,125 = 1/8 \text{ [kg· s}^2/m^4]$ .

Als deutsche Normalatmosphäre gelten folgende Bodenwerte:

$$
p = 10363 \text{ kg/m}^2; t_1 = 10^{\circ} \text{ C}; \gamma = 1{,}25 \text{ kg/m}^3; \varrho = 0{,}127 \text{ [kg·s}^2/\text{m}^4].
$$

Die Berechnung des spezifischen Gewichtes geschieht nach der Gasgleichung  $\gamma = p/RT$ . Außer dem absoluten Druck muß somit noch die Temperatur gemessen werden.

| Mittlere Jahreswerte für $p, \gamma$ und t.   |                     |         |                  |               |                   |                                  |                        |            |                  |  |  |
|-----------------------------------------------|---------------------|---------|------------------|---------------|-------------------|----------------------------------|------------------------|------------|------------------|--|--|
| Höhe<br>über<br>$_{\rm dem}$<br>Meer<br>in km | Lufttemperatur (°C) |         |                  |               |                   | Spezifisches Gewicht ( $kg/m3$ ) | Barometerstand (mm Hg) |            |                  |  |  |
|                                               | Januar              | Juli    | Jahres-<br>mitte | Januar        | Juli              | Jahres-<br>mitte                 | Januar                 | Juli       | Jahres-<br>mitte |  |  |
| $\bf{0}$<br>$\overline{2}$                    | 0                   | 16<br>7 | 8<br>0           | 1,28<br>1.026 | $1.23\,$<br>0.996 | 1,25<br>1,008                    | 764<br>593             | 761<br>599 | 762<br>596       |  |  |

Der Luftdruck schwankt infolge von Wettereinflüssen um etwa 5 vH um die Mittelwerte, während das spez. Gewicht um etwa 20 vH schwanken kann.

Für meteorologische Zwecke wird eine neue Einheit, das "Millibar" verwendet (abgekiirzte Schreibweise mb).

$$
1000\text{ mb} = 750\text{ mm Hg} = 10^6\text{ dyn/cm}^2, d.h. 1\text{ mb} = \frac{3}{4}\text{ mm Hg}; 1\text{ mm Hg} = \frac{4}{3}\text{ mb}.
$$

<sup>1</sup>Die erste Anregung zur barometrischen Hohenmessung gab bereits Pascal (1648).

#### Hydrostatik.

Übersicht über mittlere Temperatur, relativen Luftdruck und relative Luftdichte in Abhängigkeit von der Höhe.

| h/km          | 0      | $0.5\,$ |      |      |      |      |       | 10          | $ 0,1275 0,1212 $ 0,115 $ 0,1033 0,0928 0,0831 0,0743 0,0414 0,00905 $<br>20 | 0.00166<br>30 |
|---------------|--------|---------|------|------|------|------|-------|-------------|------------------------------------------------------------------------------|---------------|
| $t^{\circ}$ C | 10     | 7.5     | 5    |      |      |      | $-15$ | $-40$ '     | $-50$                                                                        | $-50$         |
| p/po          |        | 0.941   | 0.88 | 0.78 | 0.69 | 0.61 | 0.53  | 0.26810.056 |                                                                              | 0.01          |
| $\rho/\rho$ o |        | 0.951   | 0.9  | 0.81 | 0.73 | 0.65 | 0.58  | 10.324      | 10.071                                                                       | 0.013         |
| n             | 10 360 | 9750 L  | 9180 | 8100 | 7140 | 6280 | 5510  | 2770        | 580                                                                          | 103.6         |

Zusammensetzung der Luft (gültig bis etwa 20 km Höhe): 78 Raumteile Stickstoff, 21 vH Sauerstoff, 0,9 vH Argon, 0,03 vH Kohlensäure, 0,0012 vH Neon, 0,001 vH Wasserstoff und 0,0004 vH Helium.

Von etwa 20 km Höhe aufwärts nimmt der Sauerstoffgehalt um 0,3 vH für 1 km Höhe ab, bis in einer Höhe von etwa 60 km kein Sauerstoff mehr vorhanden ist.

Mit Wasserdampf gesättigte Luft enthält folgende Mengen Wasser in 1 m<sup>3</sup>:

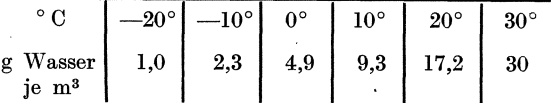

Bei den Anwendungen der Strömungslehre wirkt sich die Luftfeuchtigkeit so aus, daß das spez. Gewicht der Luft etwas geändert wird. Feuchte Luft ist leichter wie trockene Luft. Die Unterschiede werden bei höheren Temperaturen größer und können dort einige vH betragen. Bei genauen Messungen ist dies zu beachten. Die Gaskonstante  $R_f$  des Luft-Dampf-Gemisches, mit deren Hilfe leicht das spez. Gewicht berechnet werden kann, ergibt sich aus:

$$
R_f = \frac{R_{\text{trocken}}}{1 - 0.377 \cdot \varphi \frac{p_d}{p_g}}
$$

 $\varphi$  relative Feuchtigkeit,

 $p_d$  Sättigungsdruck des Wasserdampfes

 $p_q$  Gesamtdruck.

Beispiel: Ein Flugzeug steigt bei einem Barometerstand von 760 mm Hg vom Boden auf und erreicht die Gipfelhöhe bei einem Druck von 290 mm Hg. Wie hoch ist das Flugzeug bei  $t_m \sim 0^{\circ}$  gestiegen?

$$
\begin{array}{lll}\n\text{Nach} & \text{Gl. (6) erhalten wir} & h = 18,4 \cdot \lg \frac{p_0}{p} = 18,4 \cdot \lg \frac{760}{290} = 18,4 \cdot \lg 2,62 \\
& h = 7,7 \text{ km} \rightarrow 7700 \text{ m.}\n\end{array}
$$

Beispiel: Erwärmte Luftmassen erhalten in einer kälteren Umgebung einen Auftrieb. Die Zugwirkung eines Schornsteines z. B. ist hierauf zurückzuführen. Bei einer Höhe von 10 m soll ein Schornstein eine mittlere Abgastemperatur von 200° aufweisen. Die Gaskonstante der Abgase sei  $R = 26.5$ , während das spez. Gewicht der Außenluft  $\gamma_L = 1.22$  sei bei einem Barometerstand von 763mm Hg. Der durch den Schornstein erzeugte Druckunterschied ist

$$
\Delta p = h \cdot \gamma_L - h \cdot \gamma_G = h(\gamma_L - \gamma_G). \tag{7}
$$

Nach der Hauptgasgleichung ist

$$
\gamma_{G} = \frac{p}{RT} = \frac{763 \cdot 13.6}{26.5 \cdot 473} = 0.827 \text{ kg/m}^3,
$$
  

$$
\Delta p = 10 (1.22 - 0.827) = 3.93 \text{ mm W.S.}
$$

Dieser Druck wird zur Erzeugung der Geschwindigkeitshohe der Abgase benutzt, auBerdem zur Uberwindung der Reibungswiderstande.

**Beispiel:** Um wieviel nimmt der Atmospharendruck bei einer Hohenanderung von 1 m ab  $(\gamma = 1.25 \text{ kg/m}^3)?$ 

Nach Gl. (1) ist  $\Delta p = h \cdot \gamma = 1 \cdot 1,25 = 1,25$  mm WS.

Die Änderung beträgt also mehr als 1 mm WS bei 1 mHöhenänderung. Mit zwei Bunsenbrennern, die parallel aus einem Gasschlauch gespeist und mogIichst klein gestellt werden, IaBt sich diese Druckanderung durch Heben eines Brenners deutIich sichtbar machen.

# **ll. Bewegungslehre.**

## 4. Vergleich mit der Bewegung fester Körper.

**In** diesem Kapitel solI eine direkte Briicke zwischen der meist etwas geläufigeren Mechanik der festen Körper und der Mechanik der Flüssigkeiten geschlagen werden.

Als Beispiel eignet sich besonders der AusfluB aus einem GefaB. Die sich zuerst aufdrängende Frage nach der Ausflußgeschwindigkeit  $c_0$  ist mit Hille des EnergiesatzesI eicht zu beantworten (Abb. 11). Die in einem kurzen Zeitintervall ausgeflossene Wassermenge LI *V* besitzt eine kinetische Energie  $1/2 \cdot \Delta V \cdot \gamma/g \cdot c_0^2$ . Der Wasserspiegel hat sich in dieser Zeit um den Wert  $\Delta h$  gesenkt. Um den früheren Zustand wieder herbeizuführen, muß die Hubarbeit  $\Delta V \cdot \gamma \cdot H$  geleistet werden. Die Gleichsetzung  $1/2 \Delta V \gamma / g \cdot c_0^2 = \Delta V \cdot \gamma \cdot H$  ergibt die bekannte Torricellische AusfluBformel:

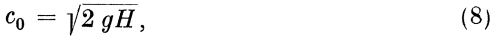

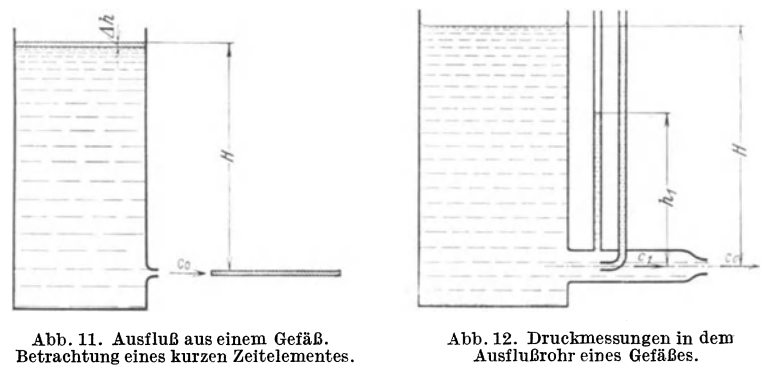

d. h. die Austrittsgeschwindigkeit ist dieselbe, als wenn das Wasser wie ein fester Korper die Hohe *H* frei durchfallen hatte. Die bekannte Regel, daB die Fallgeschwindigkeit bei reibungsfreiem Fall unabhangig von Form und Gewicht des Körpers ist, hat hier ein Analogon: Die Austrittsgeschwindigkeit ist nur von derHohe *H* und nicht vom spez. Gewicht abhangig. Auch ist die GroBe des Austritts-

querschnittes fiir die GroBe der Geschwindigkeit voIlkommen gleichgültig.

Bei einem zweiten GefaB ist zwischen GefaB und Diise noch eine Rohrleitung von größerem Durchmesser als dem der Austrittsdüse (Abb. 12). Da wir zunachst Reibungsverluste ausschlieBen wollen, kann sich die Austrittsgeschwindigkeit gegeniiber dem ersten Fall nicht andern und ist infolgedessen bekannt. Die Geschwindigkeit *c1* in der Rohrleitung ergibt sich aus der Stetigkeitsgleichung  $c_1 \cdot f_1 = c_0 f_0$  zu  $c_1 = c_0 \frac{f_0}{f_1}$ . Diese Gleichung, auch Kontinuitatsgleichung genannt, sagt aus, daB das durch einen beliebigen Querschnitt in der Sekunde durchtretende Volumen konstant bleibt.

Das Zwischenrohr enthalte eine Anbohrung, die mit einem offenen Steigrohr verbunden ist. Wie groß ist nun die Druckhöhe, die sich im Steigrohr einstellt ? Zum besseren Verstandnis lohnt es sich, diese Druckhöhe  $h_1$  so aufzufassen, als sei in diesem Querschnitt die Flüssigkeit in der Lage, sich selbst auf die Rohe *11,1* zu heben 1. Damit erhalt man fiir die Lagenenergie je kg:  $1 \cdot h_1 = h_1 \left| \frac{m-16}{16} \right|$ , d. h. *[m]*. Nach dem Energiesatz ergibt sich mit zwingender Notwendigkeit, daß der Rest  $H - h_1$ sein Äquivalent in der kinetischen Energie  $\frac{c_1^2}{2g}$  · 1 hat, sodaß die Gleichung  $H - h_1 = \frac{c_1^2}{2g}$  besteht. Da die Gesamtenergiehöhe  $H$  an allen Stellen konstant bleiben *muB,* entsteht:

$$
h_1 + \frac{c_1^2}{2g} = h + \frac{c^2}{2g} = H = \text{konst.}
$$
 (9)

Die Ausrechnung nach

$$
c_1 = \sqrt{2 \ g \ (H - h_1)} \tag{10}
$$

zeigt, daß durch die Messung von H und  $h_1$  die Geschwindigkeit im Rohr an der Stelle I unabhangig von dem vorherigen und weiteren Verlauf des Rohres bestimmbar ist.

Eine zweite Messung erfolgt derart, daB in dem Zwischenstiick ein MeBrohr mit einer der Stromung entgegengerichteten Offnung ist. In diesem Steigrohr beobachtet man dann ein Ansteigen der Fliissigkeit bis auf die Rohe im Behalter.

Vor der MeBoffnung wird die Geschwindigkeit abgestoppt, und ihre ganze kinetische Energie wird wieder in Druckenergie verwandelt. Die sich hierbei einstellende Druckhöhe *H* ist die gleiche wie die Niveauhöhe des GefaBes, vorausgesetzt, daB keine Verluste auftreten. Wir merken

<sup>&</sup>lt;sup>1</sup> Wenn man sich vorstellt, daß das Steigrohr etwas unter der Druckhöhe  $h_1$ abgeschnitten ist, so wird das Wasser überlaufen und sich tatsächlich auf die Höhe  $h_1$  heben, so daß die obige Vorstellung durchaus berechtigt ist.

uns schon jetzt, daß an der untersuchten Stelle die Niveauhöhe des Behälters ohne Kenntnis der Vorgeschichte bestimmt werden kann.

Wir gehen nun einen Schritt weiter. Die Ausflußleitung vor der Düse weise verschiedene Querschnittsanderungen auf. Letztere seien so gewählt, daß sich die Niveauhöhen der Steigröhren auf einem Kreisbogen befinden. Die Frage nach der Geschwindigkeit an irgendeiner Stelle ist nach obigem leicht zu beantworten. Die Differenz Ah zwischen der Niveauhöhe *H* des Gefäßes und der Steighöhe *h* stellt die Fallhohe dar, nach deren Durchfallen das Wasser dieselbe Geschwindigkeit wie im Rohr erhalten wiirde. Mit Recht bezeichnet man diese Höhe auch als "Geschwindigkeitshöhe" gemäß

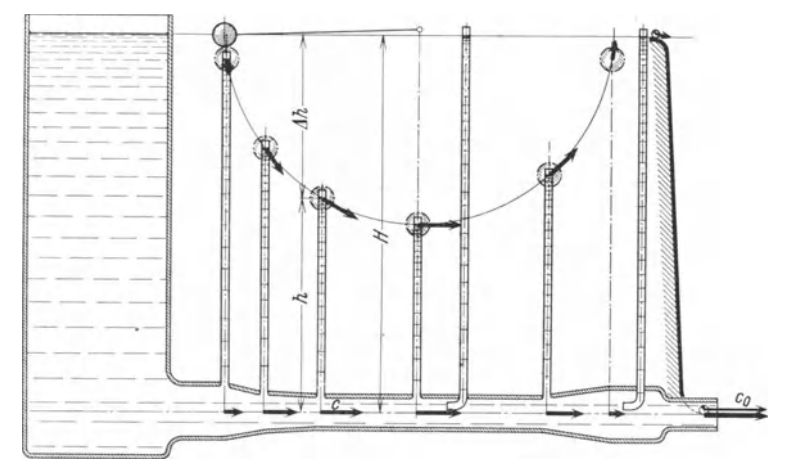

Abb. 13. Vergleich zwischen der Bewegung von Flüssigkeiten und festen Körpern.

der Gleichung:  $c^2/2g = H - h$ . Die kreisförmige Begrenzung der Druckhöhen stelle gleichzeitig die Bewegungsbahn eines in Abb. 13 eingezeichneten Fadenpendels dar. Das Pendelgewicht werde von der Niveauhöhe des Gefäßes freigegeben. Bei verlustfreier Bewegung wird an irgendeiner Stelle, wo das Pendel um *Llh* gefallen ist, nach dem Energiesatz die Geschwindigkeit  $c = \sqrt{2 g \cdot \Delta h}$  sein. Das ist aber auch die Geschwindigkeit des im Querschnitt senkrecht darunter fließenden Wassers. Man erkennt: An Stellen, die senkrecht übereinanderliegen, ist die Geschwindigkeit des Pendels und des Wassers dieselbe. Die in Abb. 13 eingezeichneten Geschwindigkeitsvektoren deuten nach Richtung und GroBe diesen Sachverhalt an. G1. (9) gestattet die rechnerische Ermittlung in jedem Querschnitt.

Der Ausfluß in der Düse sei noch summarisch verglichen mit dem Gleiten eines Körpers (Abb. 13), der reibungslos die Höhe *H* entlang gleitet. Die Austrittsgeschwindigkeit des Wassers und die des Gleitstückes sind dann ebenfalls gleich  $c_0 = \sqrt{2 g H}$ .

In einem weiteren Versuch (Abb. 14) werde nur mehr ein Rohr betrachtet. Da ein dem Strom entgegengehaltenes Staurohr nach dem oben geschilderten Verfahren genau die Niveaufläche des Gefäßes darstellt, gestattet diese Messung die Feststellung der Niveauhohe. Es leuchtet ein, daB es belanglos ist, ob der Druck nun tatsachlich durch das hohe1' liegende Wasserniveau emes GefaBes oder aber durch eine Pumpe oder dgl. erzeugt wird. Das Wasser besitzt hierfiir kein Erinnerungsvermogen und richtet sich nur nach dem Druck. Die Leitung habe in der Mitte einen

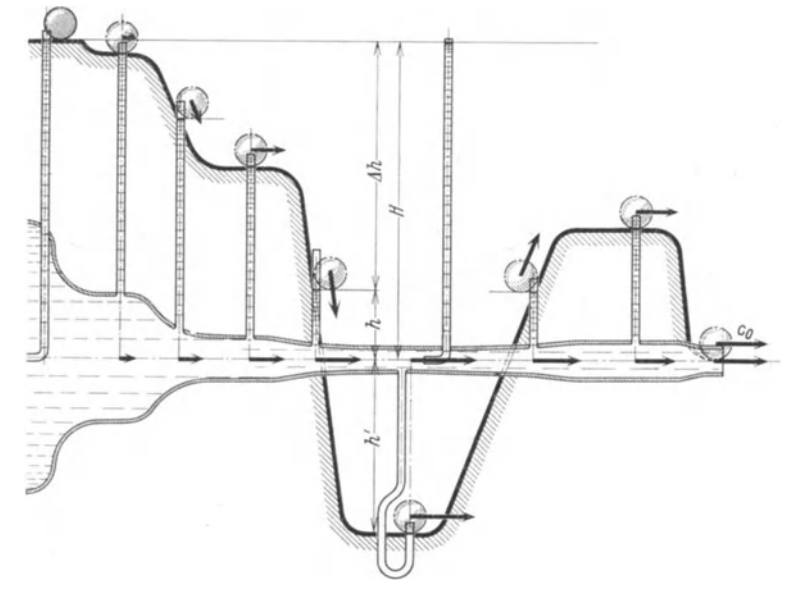

Abb. 14. Veranschaulichung des Unterdruckes durch Berg- und Talbewegung eines festen Körpers. Die Kugel hat die gleiche Geschwindigkeit wie das senkrecht darunter fließende Wasser.

Querschnitt, der kleiner als der Austrittsquerschnitt der Diise ist. Der Querschnitt sei im iibrigen SO geformt, daB die Niveauhohe der Steigröhren eine aus Abb. 14 erkennbare Kurve durchläuft. Wie sofort auffallt, ist an der engsten Stelle der Druck negativ. Es solI versucht werden, fiir diese iiberaus wichtige Erscheinung wieder eine Stiitze bei der Bewegung fester Körper zu finden. Durch die Kurve der Niveauhöhen sei die Rutschbahn eines reibungsfrei gleitenden Körpers versinnhildet. Die Geschwindigkeit an irgendeiner Stelle bestimmt sich wieder nach  $c = \sqrt{2 g \Delta h}$ . Die Endgesch windigkeit kann somit nicht größer sein als  $\sqrt{2 g H}$ ; an der engsten Rohrstelle ist jedoch die Geschwindigkeit größer, nämlich  $\sqrt{2g(H+h')}$ , wo *h'* den Abstand der tiefsten Stelle bis zur Rohrmitte bedeutet. Bei dem anschließenden Steigen wird allerdings

der UberschuB der kinetisclien Energie wieder in Hubarbeit umgesetzt. Genau so verhalt sich die Flussigkeit. Das beim letzten Beispiel Gesagte gilt auch hier. Die Geschwindigkeit des Wassers und des festen Körpers stimmen genau überein. Wir finden somit: Der in einer Leitung erzeugte Unterdruck ist das genaue Seitenstuck zu dem Fallen und Steigen eines festen Körpers durch ein Tal.

SchlieBlich soll in Abb. 15 das AbfluBrohr nach unten schrag abfallen. Die Querschnittsanderung sei die gleiche wie in Abb. 13. Wir beziehen aIle Hohen auf den Austrittsquerschnitt. Zunachst ist die Austrittsgeschwindigkeit wieder leicht zu bestimmen:  $c_0 = \sqrt{2 gH}$ . Für irgendeine Zwischenstelle gilt das Gleiche wie vorher. Die Senkung der Druckhöhe gegenüber dem ursprünglichen Niveau kann wegen der angenommenen Reibungslosigkeit nur dadurch entstehen, daB die Differenz gleich der

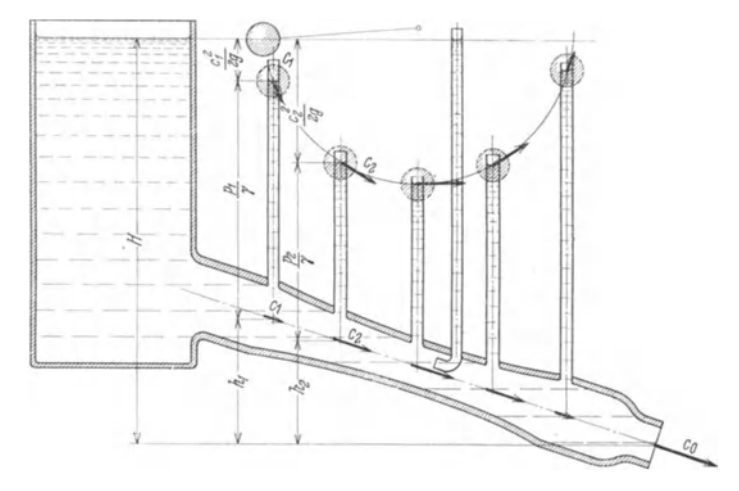

Abb. 15. Bewegung in einem schrag abfallenden Rohr wird verglichen mit einem Fadenpendel. Die Kugel hat wieder die gleiche Geschwindigkeit wie das senkrech darunter flieBende Wasser.

Fallhöhe ist, die zur Erzeugung der Geschwindigkeit im Rohr notwendig ist. Mit dieser Feststellung läßt sich leicht die folgende Gleichung aufstellen, wenn wir gleichzeitig noch gemäß Gl. (1 und 9) für die Niveauhöhen der Steigröhren die Druckhöhe  $p/\gamma$  einführen.

$$
h_1 + \frac{p_1}{\gamma} + \frac{c_1^2}{2g} = h_2 + \frac{p_2}{\gamma} + \frac{c_2^2}{2g} = H = \text{konst.}
$$
 (11)

Wir fassen zusammen:

1. Ein der Stromung entgegengehaltenes Staurohr zeigt einen Druckan, der identisch mit der gesamten Energiehöhe des Wassers ist.

2. Ein an der Rohrwand angebrachtes Steigrohr zeigt eine Druckhohe an, die gleich der potentiellen Energie an dieser Stelle ist. Man spricht vom statischen Druck bzw. von der statischen Druckhohe.

3. In einer geraden Rohrleitung kann die Geschwindigkeit festgestellt werden durch Messung des Wanddruckes und des Gesamtdruckes (durch ein dem Strom entgegengerichtetes Staurohr). Die Differenz beider Druckhöhen, auch Geschwindigkeitshohe genannt, ist die Fallhohe, die notwendig ist, um die Rohrgeschwindigkeit zu erzielen.

Es werde bereits hier die Vereinbarung getroffen, den Druck senkrecht zur Strömungsrichtung, d. h. den Wanddruck bei einer Rohrleitung, statischen Druckund den Druck in Richtung der Stromung Gesamtdru ck zu nennen.

# **5. Allgemeine Bewegungsgleichungen.**

Während bisher die Strömung in einer geschlossenen Rohrleitung behandelt wurde, solI jetzt der allgemeine Fall der freien Stromung vorausgesetzt werden.

Wir denken uns eine Strömung zwischen zwei parallelen Wänden und wollen die Bewegung durch Stromlinien darstellen. Darunter versteht man die Bahnen, die die einzeInen Fliissigkeitsteilchen zuriicklegen. Wjr denken uns solche Bahnen eingezeichnet, daB zwischen ihnen immer die gleiche Menge strömt. Setzen wir zunächst Reibungslosigkeit voraus, so können diese Bahnen durch feste, reibungsfreie Wände ersetzt werden. Auf diese Weise ergibt sich von selbst der AnschluB an die anfanglichen Ausfiihrungen iiber die Stromung in einer Rohrleitung. Neu ist nur die Kriimmung der Bahnen, die durch die Kriimmungsradien festgelegt sein solI.

Wir grenzen ein kleines Teilchen von den Abmessungen  $\Delta s, \Delta n, b'$ (b' Breite senkrecht zur Zeichenebene) ab und untersüchen das Gleichgewicht in der Bewegungsrichtung. Hierzu muß der Newtonsche Satz Kraft = Masse  $\times$  Beschleunigung angewandt werden, wobei wir annehmen, daß das Teilchen als fester Körper behandelt wird. Dies ist dann möglich, wenn innerhalb des Teilchens keine merklichen Geschwindigkeitsunterschiede und Verschiebungen auftreten. Bei hinreichend kleinen Abmessungen ist diese Bedingung erfiillt und wird genau stimmen, wenn wir nachher zu unendlich kleinen Abmessungen iibergehen.

In der Newtonschen Gleichung ist bekanntlich die Summe aller auBeren Krafte einzusetzen. Diese Krafte konnen leicht angegeben werden.

a) Druckkrafte. Senkrecht auf alleOberflachendesTeilchenswirkt ein statischer Druck, der in Abb. 16 angedeutet ist. Da wir annehmen miissen, daB dieser Druck entlang dem Stromfaden sich andert, wird auf die Vorderseite des Teilchens ein anderer Druck wirken als auf die Rückseite. Der Unterschied bewirkt eine äußere Kraft. Wenn z. B. nach Abb. 16 der Druck in Strömungsrichtung abnimmt, so ist  $\Delta p$  nega-

tiv, und es ergibt sich eine beschleunigende Kraft:  $-\Delta p$  $\cdot$   $\varDelta n \cdot b'$  in der Strömungsrichtung, wobei das Vorzeichen dadurch festgelegt ist, daß wir die Strömungsrichtung und die Zunahme aller Größen in dieser Richtung positiv wählen. Da  $p$ eine Funktion von s ist, können wir auch schreiben  $\Delta p = \frac{\partial p}{\partial s} \cdot \Delta s$ . Hiermit ergibt sich in der Strömungsrichtung folgende Druck $k$ raft:

$$
-\frac{\partial p}{\partial s}\cdot\varDelta s\cdot\varDelta n\cdot b'.
$$

b) Gewichtskomponenten. In der Stromröhre nach Abb. 16 bewegt sich das Teilchen nach unten. Zerlegen wir das Gewicht  $\varDelta G$  in zwei

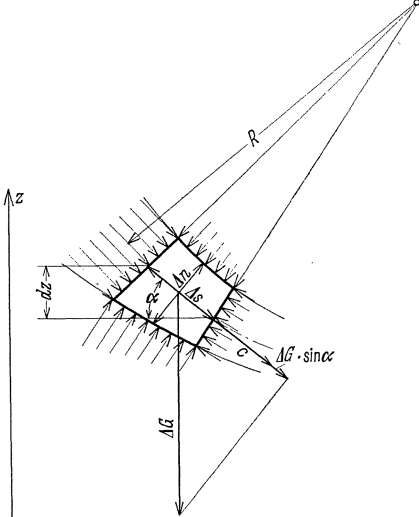

Abb. 16. Teilstück einer Strömung. Darstellung der Druckverteilung um ein kleines Teilchen.

Komponenten, so erkennt man, daß die Komponente  $\varDelta G \cdot \sin \alpha$  in der Strömungsrichtung als äußere Kraft wirkt. Berücksichtigen wir noch  $\sin \alpha = -\frac{\partial z}{\partial s}$  und  $\Delta G = \Delta s \cdot \Delta n \cdot b' \cdot \gamma$ , so erhalten wir als weitere äußere Kraft

$$
- \Delta s \cdot \Delta n \cdot b' \cdot \gamma \cdot \frac{\partial z}{\partial s}.
$$

Nunmehr können wir in die Gleichung  $[P = m \cdot b]$  einsetzen, wenn wir noch die Beschleunigung  $b = \frac{dc}{dt}$  und die Masse  $\Delta m = \Delta s \cdot \Delta n \cdot b' \cdot \gamma/g$ berücksichtigen:

$$
-\frac{\partial p}{\partial s} \cdot \Delta s \cdot \Delta n \cdot b' - \Delta s \cdot \Delta n \cdot b' \cdot \gamma \frac{\partial z}{\partial s} = \Delta s \cdot \Delta n \cdot b' \cdot \frac{\gamma}{g} \frac{dc}{dt}
$$

$$
-\frac{\partial p}{\partial s} - \gamma \cdot \frac{\partial z}{\partial s} = \frac{\gamma}{g} \frac{dc}{dt}.
$$
(12)

# a) Stationäre Bewegung.

Es ist zweckmäßig, Gl. (12) für bestimmte Sonderfälle getrennt zu behandeln. Zunächst setzen wir eine stationäre Bewegung voraus. Hierunter verstehen wir eine Strömung, bei der die Geschwindigkeit an einem 16 Bewegungslehre.

Ort zeitlich konstant bleibt und sich nur von Ort zu Ort andert. Damit ist *c* eine Funktion vom Weg *s*, so daß wir schreiben können:

$$
\frac{dc}{dt} = \frac{\partial c}{\partial s} \cdot \frac{ds}{dt} = \frac{\partial c}{\partial s} \cdot c \ .
$$

Nehmen wir noch weiter eine inkompressible Flüssigkeit an, so ist  $\gamma$ konstant, und die Gl. (12) laBt sich leicht integrieren.

$$
-\frac{\partial p}{\partial s} - \gamma \frac{\partial z}{\partial s} = \frac{\gamma}{g} \frac{\partial c}{\partial s} \cdot c ,
$$

hieraus

$$
-\partial p - \gamma \partial z = \frac{\gamma}{g} c \cdot \partial c \,.
$$
 (13)

Die Integration ergibt  $C - p - \gamma \cdot z = \frac{\gamma}{2g} c^2$ oder

$$
p + \gamma \cdot z + \frac{\gamma}{2g} c^2 = P = \text{konst.},\tag{14}
$$

indem fur die Konstante gemaB der Dimension ein Druck *P* eingesetzt wurde.

Die Division mit  $\gamma$  ergibt noch eine andere Form:

$$
p/\gamma + z + c^2/2 g = P/\gamma = H = \text{konst.}
$$
 (15)

Dies ist aber die gleiche Beziehung, die in einfacherer Weise schon S. 13 abgeleitet wurde. Nunmehr wissen wir, daB diese Beziehung allgemein, d. h. auch bei der freien Strömung, gilt. Es handelt sich um die Bernoullische Gleichung<sup>1</sup>. Diese besagt auch, daß die Energie konstant ist. Die einfachere Ableitung in Gl. (9) entsprach der Benutzung des einfachen Energiesatzes der Mechanik.

Für den praktischen Gebrauch ist die Bezugnahme auf zwei verschiedene Strömungsquerschnitte 1 und 2 manchmal zweckmäßig.

$$
p_1 + \gamma \cdot z_1 + \frac{\gamma}{2g} c_1^2 = p_2 + \gamma \cdot z_2 + \frac{\gamma}{2g} c_2^2 = P = \text{konst.}, \quad (16)
$$

$$
p_1/\gamma + z_1 + c_1^2/2 \, g = p_2/\gamma + z_2 + c_2^2/2 \, g = H = \text{konst.} \tag{17}
$$

Bewegt sich die Flussigkeit auf einer horizontalen Ebene, so ist wegen  $z_1 = z_2$  folgende einfachere Form gültig:

$$
p + \frac{\gamma}{2g} c^2 = P = \text{konst.}
$$
 (18)

$$
p/\gamma + c^2/2 \, g = H = \text{konst.} \tag{19}
$$

<sup>1</sup> Bernoulli, Daniel: Hydrodynamica. StraBburg 1738. Die einfache Form der Bewegungsgleichung, "Bernoullische Gleichung" genannt, wurde von Bernoulli 1738 gefunden. Der Begriff des Flussigkeitsdruckes wurde ebenfalls schon von Bernoulli verwendet, aber erst von Euler (1755) in seinem ganzen Umfang erkannt. Von Euler stammen auch die allgemeineren Gleichungen, die meist "Eulersche Gleichungen" genannt werden.

.Allgemeine Bewegungsgleichungen.

$$
p_1 + \frac{\gamma}{2g} c_1^2 = p_2 + \frac{\gamma}{2g} c_2^2 \tag{20}
$$

oder: oder:

$$
p_1/\gamma + c_1^2/2 g = p_2/\gamma + c_2^2/2 g. \qquad (21)
$$

Ob man mit dem Druck oder mit der Druckhohe arbeitet, ist an und für sich gleichgültig. Bei Flüssigkeiten kann letztere unmittelbar sichtbar gemacht werden und verdient aus Griinden der Anschaulichkeit den Vorzug. Bei Gasen ist dies nicht moglich; man stellt den Druck durch Manometer fest und rechnet daher zweckmaBig mit Drucken. Aus diesen Griinden sind beide Formen der Bernoullischen Gleichung praktisch notwendig und oben zusammengestellt.

#### b) Die Bernoullische Gleichung fur die Rotationsstromung.

FUr die Bediirfnisse des Kreiselmaschinenbaues interessiert noch eine andere Form der Bernoullischen Gleichung<sup>1</sup>. Sind bei einem rotierenden System, z. B. bei einem Schaufelrad, *u* die Umfangsgeschwindigkeit, *w* die Relativgeschwindigkeit und *p* der statische Druck an irgendeiner Stelle, so gilt fiir die reibungslose Stromung die Beziehung:

$$
p_1/\gamma + w_1^2/2 g - u_1^2/2 g = p_2/\gamma + w_2^2/2 g - u_2^2/2 g.
$$
 (22)

#### c) Nichtstationare Stromungen.

Andert sich an einem Ort die Geschwindigkeit noch mit der Zeit, so spricht man von einer nichtstationären Bewegung. Die Beschleunigung  $\frac{dc}{dt}$  eines Teilchens unterscheidet sich dabei von der Geschwindigkeitsänderung, die an einem festen Ort beobachtet wird. Betrachten wir die Geschwindigkeitsänderung, wenn wir um den Weg *ds* weitergehen, so ist zu beriicksichtigen, daJl hierbei die Zeit sich um *dt*  und in dieser Zeitänderung an jeder Stelle auch die Geschwindigkeit sich ändert. Es ergibt sich somit eine Orts- und eine Zeitänderung von de nach folgender Beziehung:

$$
dc = \frac{\partial c}{\partial s} \cdot ds + \frac{\partial c}{\partial t} \cdot dt.
$$
  
Hieraus
$$
\frac{dc}{dt} = \frac{\partial c}{\partial s} \cdot \frac{ds}{dt} + \frac{\partial c}{\partial t} = c \cdot \frac{\partial c}{\partial s} + \frac{\partial c}{\partial t}.
$$

Hier bedeutet  $\frac{dc}{dt}$  die absolute Beschleunigung, die ein Teilchen erfährt, während  $\frac{\partial c}{\partial t}$  anzeigt, wie sich an einem festen Ort die Geschwindigkeit mit der Zeit ändert.

Durch Einsetzen in G1. (12) entsteht:

$$
-\frac{\partial p}{\partial s} - \gamma \frac{\partial z}{\partial s} = \frac{\gamma}{g} \left[ c \cdot \frac{\partial c}{\partial s} + \frac{\partial c}{\partial t} \right],
$$

hieraus

$$
-\partial p - \gamma \, \partial z = \frac{\gamma}{g} c \, \partial c + \frac{\gamma}{g} \cdot \frac{\partial c}{\partial t} \cdot \partial s \; .
$$

17

<sup>1</sup>Ableitung s. z. B. Eck: Ventilatoren. Berlin: Julius Springer 1937. Eck, Stromungslehre. 2

#### Bewegungslehre.

Die Integration ergibt:

$$
p + \gamma \cdot z + \frac{\gamma}{2g} c^2 + \frac{\gamma}{g} \int_0^s \frac{\partial c}{\partial t} ds = C = P.
$$
 (23)

Der Index 0 bezieht sich dabei auf die Stelle, wo die Geschwindigkeit Null ist, z. B. auf den Kessel bzw. Behälter, aus dem die Strömung durch Überdruck eingeleitet wird.

Auch hier sollen noch weitere für den praktischen Gebrauch notwendige Formeln zusammengestellt werden.

$$
\frac{p}{\gamma} + z + \frac{c^2}{2g} + \frac{1}{g} \int_0^{\tilde{\sigma} \sigma} \frac{\partial c}{\partial t} ds = \frac{P}{\gamma} = H \tag{24}
$$

$$
p_1 + \gamma \cdot z_1 + \frac{\gamma}{2g} c_1^2 + \frac{\gamma}{g} \int_0^{s_1} \frac{\partial c}{\partial t} ds = p_2 + \gamma \cdot z_2 + \frac{\gamma}{2g} c_2^2 + \frac{\gamma}{g} \int_0^{s_2} \frac{\partial c}{\partial t} ds \quad (25)
$$

 $\overline{a}$ 

$$
\frac{p_1}{\gamma} + z_1 + \frac{c_1^2}{2g} + \frac{1}{g} \int_0^{\frac{\pi}{2}} \frac{\partial c}{\partial t} ds = \frac{p_2}{\gamma} + z_2 + \frac{c_2^2}{2g} + \frac{1}{g} \int_0^{\frac{\pi}{2}} \frac{\partial c}{\partial t} ds \tag{26}
$$

Der Unterschied gegenüber der stationären Strömung besteht also in dem Glied:  $\frac{1}{g}\int\limits_{0}^{\infty}\frac{\partial c}{\partial t}ds$ . Dieser Ausdruck berücksichtigt die Beschleunigung.

# d) Ableitung bei veränderlicher Dichte.

Bei Gasen ändert sich mit dem Druck die Dichte. Auch in einer Strömung treten nach der Bernoullischen Gleichung Druckänderungen auf, sodaß also ein Einfluß auf die Gesamtbewegung zu erwarten ist.

Wir können dies dadurch berücksichtigen, daß wir in Gl. (13)  $\gamma$  als veränderlich betrachten:

$$
-\frac{\partial p}{\gamma}-\partial z=\frac{1}{g}\,c\partial c\;,
$$

indem wir uns hier auf stationäre Bewegungen beschränken. (Bei gleichbleibender Höhe, d. h.  $\partial z = 0$ , ergibt sich  $-\frac{\partial p}{\gamma} = \frac{1}{g} c \partial c$ .

Die Integration ergibt:

$$
\frac{c^2}{2g} + z + \int \frac{dp}{\gamma} = C = H.
$$
 (27)

Statt der Druckhöhe  $p/\gamma$  erhalten wir somit das Integral  $\int_{-\infty}^{\infty} \frac{dp}{\gamma}$ , das von der thermodynamischen Zustandsänderung abhängt.

Da bei Gasen die Höhenänderungen prozentual meist keine Rolle spielen, genügt fast immer die Gleichung:

$$
\frac{c^2}{2g} + \int \frac{dp}{\gamma} = H \ . \tag{28}
$$

Hieraus entstehen noch folgende Gebrauchsformeln:

18

Allgemeine Bewegungsgleichungen.

$$
c_{1}^{2}/2 g + \int_{0}^{1} \frac{dp}{\gamma} = c_{2}^{2}/2 g + \int_{0}^{2} \frac{dp}{\gamma}, \qquad (29)
$$

$$
\frac{c_2^2 - c_1^2}{2g} = \int\limits_{0}^{1} \frac{dp}{\gamma} \,. \tag{30}
$$

Für den Idealfall der reibungslosen Strömung ist der Zusammenhang zwischen p und  $\gamma$  durch die Adiabate  $\frac{p}{\gamma^2} = \frac{p_0}{\gamma_0^2}$  gegeben. Denn eine innere Reibung würde eine zugeführte Wärme bedeuten, die gerade bei der Adiabate ausgeschlossen ist. Das Integral ist dann leicht auszurechnen. So ergibt sich eine abgeänderte Bernoullische Gleichung:

$$
\frac{c_1^2}{2g} + \frac{\varkappa}{\varkappa - 1} \frac{p_1}{\gamma_1} = \frac{c_2^2}{2g} + \frac{\varkappa}{\varkappa - 1} \frac{p_2}{\gamma_2}.
$$
 (31)

(Weitere Einzelheiten im Abschnitt: Gasdynamik.)

#### e) Unterdruck.

Obschon viele Erscheinungen rein äußerlich den Eindruck erwecken, als ob eine Flüssigkeit bzw. ein Gas eine Fläche ansaugen könnte, ist diese Auffassung bei näherer Betrachtung unrichtig. Flüssigkeiten und Gase können immer nur Druckkräfte auf eine Fläche ausüben. Saugkräfte würden Zugspannungen entsprechen, die bei Flüssigkeiten und Gasen unmöglich sind.

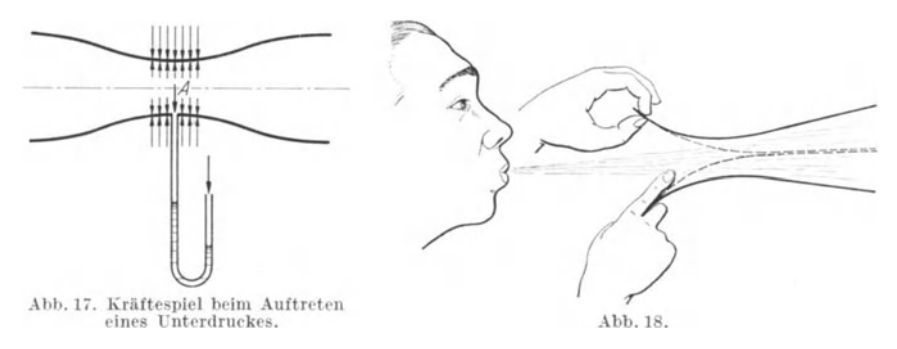

Tritt z. B. in einem verengten Rohr (Abb. 17) bei  $A$  ein "Unterdruck" auf, so besagt das nur, daß die Flüssigkeit im Innern einen kleineren Druck auf die Wand ausübt als die äußere Atmosphäre.

Die praktischen Auswirkungen der Bernoullischen Gleichung sind bei vielen Problemen infolge Wirkung des Unterdruckes oft besonders ausgeprägt. Ein Studium solcher Vorgänge ist vor allem zur Entwicklung der Anschauung dem Anfänger dringend zu empfehlen.

Bläst man z. B. nach Abb. 18 zwischen zwei Postkarten, die man vorher über einer Tischkante leicht gebogen hat, hindurch, so schlagen die Karten zusammen. In der behelfsmäßig gebildeten Düse ergibt sich am engsten Querschnitt ein kleiner Unterdruck, der voll ausreicht, um die Karten zusammenschlagen zu lassen.

oder:

19

20 Bewegungslehre.

Halt man nach Abb. 19 einen Daumen an den Wasserstrahl einer Wasserleitung, so beobachtet man deutlich, wie der Strahl angesaugt wird. Er läßt sich auf diese Weise deutlich aus seiner Richtung lenken.

Im Luftstrahl schwebende Bälle<sup>1</sup> zeigen recht auffällige Erscheinungen. Ein Ball wird nach Abb. 20 vom Luftstrahl angesaugt. Mit einer Federwaage lassen sich die ziemlich erheblichen Saugkräfte nachweisen. Durch eine Geschwindigkeits-

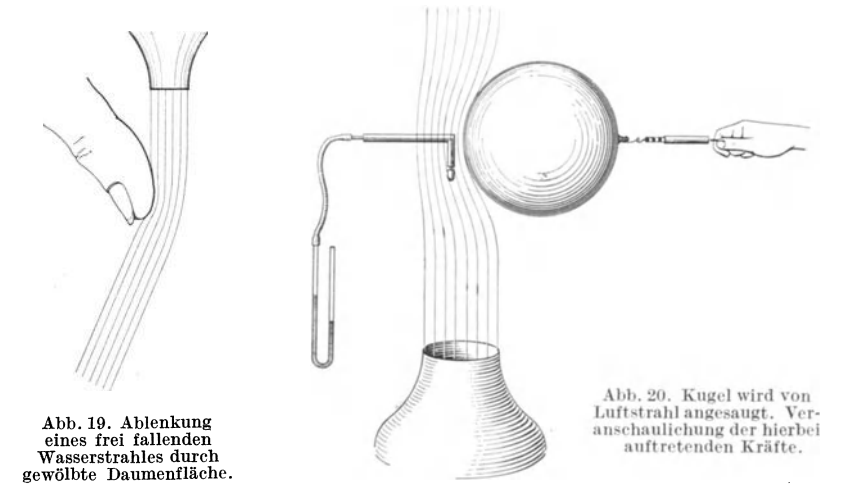

messung mit dem Prandtl-Rohr läßt sich leicht nachweisen, daß in der Nähe des Balles eine groBe Ubergeschwindigkeit herrscht. Der entsprechende Unterdruck ist nach Abb. 19 ebenfalls leicht nachzuweisen.

Eine Platte wird von einem Luftstrahl angesaugt, wenn man sie einer Diise nähert (Abb. 21). Die Wirkung kommt dadurch zustande, daß im inneren Ring-

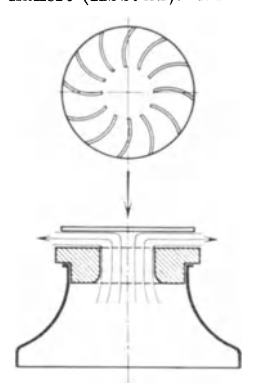

Abb. 21. Frei rotierender<br>Turbinenläufer, bestehend aus einer Platte, auf die spiralförmig Fäden aufgeklebt sind .

spalt die groBte Geschwindigkeit vorhanden ist, die nach auBen wegen der zunehmenden Querschnitte wieder abnehmen muB. Da auBen Atmospharendruck ist, muBalso imRingspaltUnterdruck herrschen. Die Saugkraft des Ringes wird vom Überdruck in der Mitte und dem Plattengewicht im Gleichgewicht gehalten. Die Platte schwebt merklich federnd in kurzer Entfernung über der Düse. Bringt man nach Abb.21 spiralförmige Flachen auf, so entsteht ein frei rotierender Turbinenlaufer.

# £) Der Staudruck.

Wenn in einer Strömung die Geschwindigkeit durch irgendein Hindernis auf Null abgestoppt wird, so entsteht an dieser Stelle eine Druckerhohung, indem kinetische Energie in Druck umgesetzt wird. Bei den Betrachtungen von Abb. 12 ist diese Feststellung bereits getroffen worden. An einem umströmten Korper nach Abb. 22 tritt das Gleiche ein. Durch

<sup>1</sup> Siehe auch Eck: Der freischwebende Ball, ein einfaches experimentelles Auskunftsmittel. Luftfahrt und Schule 1935, S. 59; auch E ck: Strömungslehre Bd. II. die sog., Verzweigungsstromlinie" wird die Strömung in zwei Hälften geteilt.

Die Verzweigungsstromlinieselbstläuft auf den sog., Staupunkt" auf. An dieser<br>Stelle ist die Geschwindigkeit gleich Null. Nach Gl. (20) ist Stelle ist die Geschwindigkeit gleich Null.  $p_1+\frac{\varrho}{2}\,w_1^2=p_2+\frac{\varrho}{2}\,0^2$ , d. h.  $p_1-p_2=\frac{\varrho}{2}\,w_1^2$ . Diesen Druckzuwachs infolge Abstoppens der Geschwindigkeit nennt man Staudruck und benutzt hierfiir haufig die Bezeichnung

$$
q = \frac{0}{2} w_1^2 = \frac{\gamma}{2g} w_1^2 \tag{32}
$$

**Beispiel.** Wie groB ist der Druck im Staupunkt einer Bombe, die aus 3000 m Höhe auf Wasser aufschlagt?

Ohne Luftreibung ist die Aufschlaggeschwindigkeit

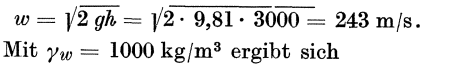

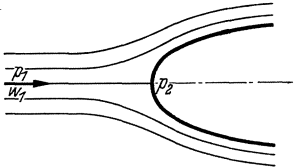

Abb. 22. Verzweigungsstromlinie und Staupunkt bei einem<br>umströmten Körper.

$$
q = \frac{1000 \cdot 243^2}{2 \cdot 9.81} = \gamma_w \cdot h = 1000 \cdot 3000 = 3 \cdot 10^6 \text{ kg/m}^2 \rightarrow 300 \text{ at.}
$$

**Beispiel.** Der London-Edinburgher Schnellzug, der ohne Halten durchiahrt, erganzt das Kesselwasser der Lokomotive, indem ein Staurohr in einen neben den Schienen befindlichen Wassergraben getaucht wird. Welchen Druck wiirde man bei geschlossener Leitung in dem 3,5 m iiber Wasserniveau befindlichen AusfluBstiick feststellen bei einer Zuggeschwindigkeit von 108 km/Std. d. h. einer Geschwindigkeit von  $c = \frac{108}{3.6} = 30$  m/s.

$$
\text{Nach Gl. } (16 \,\text{u}.32) \text{ ergibt } \text{sich } \varDelta p = \frac{\gamma_w}{2g} \cdot c^2 - 3.5 \cdot \gamma w = \frac{1000 \cdot 30^2}{2 \cdot 9.81} - 3.5 \cdot 1000,
$$
\n
$$
\varDelta p = 42330 \text{ kg/m}^2 \to 4.23 \text{ atii}.
$$

Ließe man das Wasser senkrecht nach oben ausspritzen, so würde ohne Reibung eine Steighöhe von  $\frac{c^2}{2g} = \frac{30^2}{2 \cdot 9,81} = 45,8$  m erreicht werden.

#### g) GasausfluB aus· einem Behalter.

Strömt aus einem großen Behälter durch eine Düse ein Gas aus, so folgt die Ausflußgeschwindigkeit nach Gl. (18).  $P_0 = p + \frac{Q}{2} c^2 [P_0$  absoluter Druck im Behalter].

$$
\text{Hieraus} \qquad \qquad P_0 - p = \varDelta p = \frac{\varrho}{2} \, c^2; \text{ hieraus } c = \sqrt{\frac{2 \cdot \varDelta p}{\varrho}} -
$$

Die Gleichung gilt nur bis zu Geschwindigkeiten von etwa 100 m/s. Dariiber hinaus macht sich die Zusammendriickbarkeit bemerkbar. S. 18. Fiir die Normalatmosphäre ist  $\gamma/g = 1/8$ . Damit erhalten wir die einfache Gleichung:

$$
c = 4 \sqrt{Ap \, [\text{mm W}}\, \text{WS}]. \tag{33}
$$

FlieBen unter gleichen Bedingungen zwei Fliissigkeiten bzw. Gase mit den spez. Gewichten  $\gamma_1$  und  $\gamma_2$  aus, so verhalten sich die Zeiten, in denen gleiche Volumina ausflieBen, umgekehrt wie die AusfluBgeschwindigkeiten. Hieraus folgt:

$$
\frac{t_1}{t_2} = \frac{w_2}{w_1} = \frac{\sqrt{2 g} \, \Delta p / \gamma_2}{\sqrt{2 g \, \Delta p / \gamma_1}} = \sqrt{\frac{\gamma_1}{\gamma_2}} \; .
$$

Die Ausflußzeiten verhalten sich somit wie die Wurzeln aus den spez. Gewichten. Diese Beziehung wird oft zur Bestimmung des spez. Gewichtes von Gasen benutzt. (Gerät von Bunsen-Schilling.)

Beispiel. Die menschliche Lunge kann bei geschlossenem Munde einen Überdruck von etwa 1300 mm WS erzeugen, während beim Blasen im Munde nur etwa 200 mm WS gemessen werden. Welche größte Blasgeschwindigkeit ergibt sich hierbei, wenn als mittlere Massendichte  $\gamma/g = 1/8$  gewählt wird?

 $c = 4 \cdot \sqrt{4p} = 4 \cdot \sqrt{200} = 56,6$  m/s. Aus  $Gl. (33)$  folgt:

#### h) Weitere Beispiele.

**Beispiel.** Anordnung nach Abb. 23:  $p_1 = 0,1$  atü  $\rightarrow 1,1$  ata;  $c_1 = 4 \text{ m/s}$ . Der Unterdruck an der Stelle 2 ist zu bestimmen a) für Wasser, b) für Luft als Durchflußmittel.

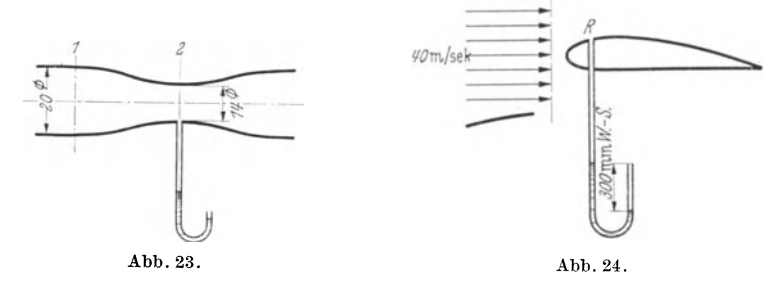

a) Fur Wasser ist nach der Kontinuitätsgleichung:  
\n
$$
c_2 = c_1 (d_1/d_2)^2 = 4 \cdot (20/14)^2 = 8,16 \text{ m/s};
$$
\n
$$
p_1 + \frac{\gamma}{2g} c_1^2 = p_2 + \frac{\gamma}{2g} c_2^2; \text{ hieraus } 4p = p_1 - p_2 = \frac{\gamma}{2g} (c_2^2 - c_1^2) = \frac{1000}{2 \cdot 9.81} (8,16^2 - 4^2)
$$

 $= 2570$  mm  $WS$ ;  $p_2 = p_1 - 4p = 1,1-0,257 = 0,843$  ata.

Unterdruck 1,0-0,843 = 0,157 atü bzw. 1570 mm WS.

b) Luft von  $15^{\circ}$  C

 $\sim$ 

$$
\gamma_{\rm Luff} = \frac{p}{R \cdot T} = \frac{11\,000}{29.3 \cdot 288} = 1.3 \text{ kg/m}^3;
$$

$$
\hspace{1.6cm}A p = \frac{\gamma}{2\,g}\,(c^{\text{{\tiny 2}}}_2 - c^{\text{{\tiny 2}}}_1) = \frac{1{,}3 \cdot 50{,}6}{2 \cdot 9{,}81} = 3{,}35 \; \mathrm{mm} \; \, WS,
$$

 $p_2 = p_1 - Ap = 11\,000 - 3{,} 35 = 10\,996{,} 65 \; \mathrm{mm} \; WS{\rightarrow}\,1{,}0997\; \mathrm{ata} \,.$ 

Die Meßstelle zeigt somit bei Luft 996,65 mm WS Überdruck an.

Beispiel. Ein Tragflügel wird im Windkanal mit einer Geschwindigkeit von  $c = 40$  m/s angeblasen (Abb. 24). An der Stelle R wird ein Unterdruck von 300 mm WS gemessen. Wie groß ist die Geschwindigkeit an dieser Stelle?  $\gamma/2$   $g = 1/16$ .

$$
p_1+\frac{\gamma}{2g}\cdot c_1^2=p_2+\frac{\gamma}{2g}\cdot c_2^2,
$$

hieraus

wie unter a

$$
c_2 = \sqrt{2\,g\,\frac{p_1-p_2}{\gamma}\,+\,c_1^{\circ}}\;;\ \ \, c_2 = \sqrt{300\!\cdot\! 16 + 40^2} = 80\,{\rm m/s}.
$$

Beispiel. Das Saugrohr einer Turbine hat eine Höhe von 4 m über dem Unterwasserspiegel. Der Eintrittsdurchmesser ist 1 m, der Austrittsdurchmesser 1,4 m. Die Austrittsgeschwindigkeit betragt 4 m/s. Wie groB ist der Unterdruck bei  $d_1$ ?

Aus der Stetigkeitsgleichung folgt:

$$
c_1 = c_2 \left(\frac{d_2}{d_1}\right)^2 = 4 \left(\frac{1,4}{1}\right)^2 = 7,84 \text{ m/s}.
$$

Bernoullische Gleichung, bezogen auf das untere Wasserniveau:<br>  $p_2 + \frac{\gamma}{2g} c_2^2 = h \cdot \gamma + p_1 + \frac{\gamma}{2g} c_1^2$ ;

$$
p_{2} + \frac{\gamma}{2\,g}\,c_{2}^{2} = h\cdot\gamma + p_{1} + \frac{\gamma}{2\,g}\,c_{1}^{2}\,;
$$

da  $p_2 = 10000 \text{ kg/m}^2$  (Atmosphärendruck), ist in dieser Gleichung alles bis auf  $p_1$ bekannt.

$$
p_{\hskip.75pt 1}=p_{\hskip.75pt 2}-h\cdot \gamma\,+\frac{\gamma}{2\,g}\,(c_{\hskip.75pt 2}^{\hskip.75pt 2}-c_{\hskip.75pt 1}^{\hskip.75pt 2})\,;
$$

$$
p_1 = 10000 - 4000 + \frac{1000}{2 \cdot 9.81} (4^2 - 7.84^2) = 10000 - 4000 - 2310 = 3690 \text{ kg/m}^2
$$
  

$$
\rightarrow 0.369 \text{ at.}
$$

Der Unterdruck ist somit  $1-0,369 = 0,631$  at.

Wenn der Durchfluß durch das Saugrohr aufhört (Abstellen der Turbine, wobei die Turbine mit Wasser gefüllt bleibt), ist  $c_1 = c_2 = 0$ . Es bleibt dann nur mehr der statische Unterdruck 0,4 at. Beim DurchfluB tritt also eine erhebliche Vergro-Berung des Unterdruckes ein. -

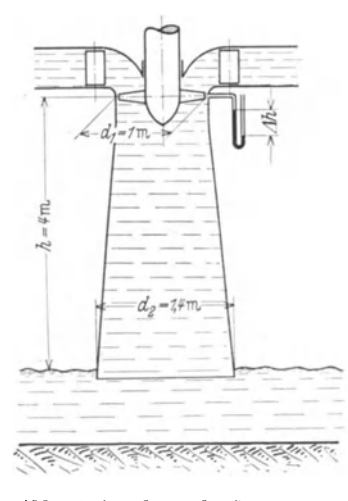

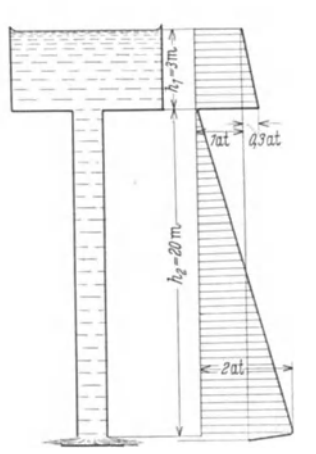

Abb. 25. Anordnung des Saugrohres einer Kaplanturbine.

Abb. 26. Druckverteilung in einem Abfalirohr, in dem an einer Stelle das Vakuum erreicht wird.

# i) AbreiBen der Stromung in einem Abfallrohr.

Der physikalische Wirkungsbereich der Ausflußformel  $c_0 = \sqrt{2 g H}$  hat seine Grenzen. Betrachten wir z. B. nach Abb. 26 einen offenen Wasserbehälter, aus dem das Wasser durch ein senkrechtes Abfallrohr abläuft, so erkennt man zunächst, daß an der Wasseroberfläche und am Austritt der Druck gleich dem Atmosphärendruck ist. Die Austrittsgeschwindigkeit müßte gemäß Gl. (8)  $c_0 = \sqrt{2g} (h_1 + h_2)$ sein. Ob diese Geschwindigkeit erreicht wird. hangt nun davon ab, ob an irgendeiner Stelle das Vakuum (genauer der Dampfdruck) auftritt. Diese Moglichkeit ist beim Einlauf des Abfallrohres vorhanden. Dies ist die Stelle des kleinsten Druckes, 24 Bewegungslehre.

der von da ab nach unten wieder bis zum Atmosphärendruck zunehmen muß. Für die Geschwindigkeitserzeugung an dieser Stelle steht neben dem Uberdruck *11,1' Y* der ganze Atmosphärendruck  $p_a, d, h. p_a + h_1 \cdot \gamma$ , zur Verfügung, wenn gerade das Vakuum erreicht wird. Damit wird  $c_{\text{max}} = \sqrt{2 g \left( \frac{p_a}{\gamma} + h_1 \right)}$ . Ob diese Geschwindigkeit erreicht wird, hängt von der Länge des Abfallrohres ab. Nach S. 10 ist die Austrittsgeschwindigkeit  $c_0 = \sqrt{2 g (h_1 + h_2)}$ . Im Grenzfall sind beide Geschwindigkeiten gleich, woraus folgt

$$
\sqrt{2 g (h_1 + h_2)}
$$
 =  $\sqrt{2 g (\frac{p_a}{\gamma} + h_1)}$ , hieraus  $h_2 = \frac{p_a}{\gamma}$  = 10 m.

Das Abfallrohr wird somit bei rund 10 m Länge die größte Geschwindigkeit ergeben, die iiberhaupt moglich ist. 1st das Rohr langer, so reillt die Stromung ab. Hohlraumbildung ist die Folge.

Wenn jedoch, wie in Abb.26, der Austrittsquerschnitt gedrosselt wird, kann das Abfallrohr länger sein. Auch hier gilt für die Austrittsgeschwindigkeit  $c_0 = \sqrt{2 g (h_1 + h_2)}$ ; ebenfalls wird an der gefährdeten Stelle maximal  $c_{\text{max/Rohr}}$  $= \sqrt{2 g (\frac{pa}{\gamma} + h_1)}$  möglich sein. Infolge der Austrittsverengung am Austritt ist hier jedoch  $c_0 > c_{\text{max/Rohr}}$ . Der Druckverlauf ist in Abb. 26 dargestellt. Ist $f_1$  der Rohrquerschnitt und  $f_2$  der Drosselquerschnitt, so ist nach der Kontinuitätsgleichung  $c_{\text{max/Rohr}} \cdot f_1 = c_0 \cdot f_2$ . Wählen wir z. B. ein Abfallrohr von  $h_2 = 20$  m und  $h_1 = 3$  m, so ergibt sich:

$$
f_1 \cdot \sqrt{2 g \left(\frac{p_a}{\gamma} + h_1\right)} = f_2 \cdot \sqrt{2 g (h_1 + h_2)},
$$

hieraus

$$
\frac{f_1}{f_2} = \sqrt{\frac{h_1 + h_2}{\frac{pa}{\gamma} + h_1}} = \sqrt{\frac{20+3}{10+3}} = 1,33,
$$

d. h. die Grenzgeschwindigkeit wird erreicht, wenn der Rohraustritt im Verhältnis 1: 1,33 verengt wird. Eine weitere Vergrößerung desAustrittsquerschnittes bringt keine Geschwindigkeitsvergrößerung mehr.

#### k) Beispiel für nichtstationäre Strömung.

Eine Kolbenpumpe soll nach Abb. 27 aus einem Behiilter durch eine 50 m lange Leitung Wasser ansaugen. Wie ist der Druck entlang der Rohrleitung verteilt, bei welcher Umfangsgeschwindigkeit bzw. bei welcher Drehzahl tritt Vakuum in der Leitung auf, wobei die Wassersäule abreißen wird?

Wenn wir die endliche Schubstangenlänge vernachlässigen, folgt die Kolben $geschwindigkeit$   $c$  bekanntlich der Funktion

 $c = r \cdot \omega \cdot \sin \omega t = u \cdot \sin \omega t$  (*u* Umfangsgeschwindigkeit des Kurbelzapfens).  $MaBgebra$  ist Gl.  $(24)$ 

$$
P = p_0 + H \cdot \gamma = p + \frac{\gamma}{2g} c^2 + \varrho \int_0^s \frac{\partial c}{\partial t} ds.
$$

Da die Rohrleitung gleichbleibenden Durchmesser hat, müssen c und  $\frac{\partial c}{\partial t}$  an allen Stellen zur gleichen Zeit den gleichen Wert haben. Es ist:

$$
\frac{\partial c}{\partial t} = u \cdot \omega \cdot \cos \omega t \text{ und } \int_{0}^{s} \frac{\partial c}{\partial t} ds = \int_{0}^{s} u \omega \cdot \cos \omega t ds = u \cdot \omega \cdot \cos \omega t \int_{0}^{s} ds
$$

$$
= u \cdot \omega \cdot (\cos \omega t) \cdot s.
$$

Setzen wir dies in obige Gleichung ein, so ergibt sich für den Druck  $p$ :

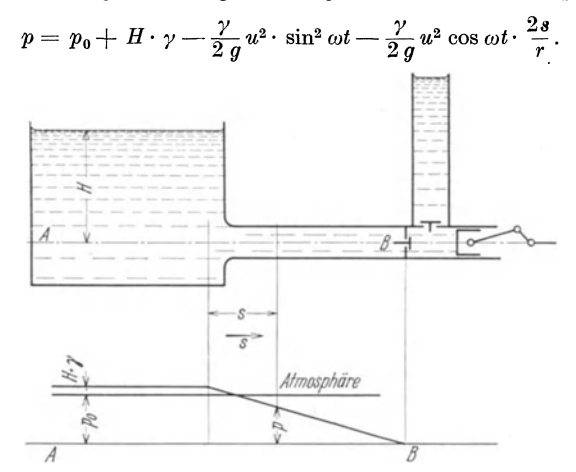

Abb. 27. Druckverteilung in einer Leitung bei nichtstationärer Strömung.

Für einen gegebenen Augenblick, d. h.  $t =$  konst., ist der Druck somit eine lineare Funktion von der Länge s. Wie in Abb. 27 angedeutet, sinkt der Druck linear nach der Pumpe zu. Man erkennt leicht, daB zeitlich die groBte Drucksenkung eintritt, wenn cos  $\omega t = 1$  ist. Dabei ist das Glied sin  $\omega t = 0$ . Damit erhalten wir:

$$
p_{\min} = p_0 + H \cdot \gamma - \frac{\gamma}{2g} \cdot u^2 \cdot \frac{2s}{r};
$$
  
für 
$$
p_{\min} = 0
$$
erhalten wir
$$
u_{\max} = \sqrt{\frac{p_0 + H \cdot \gamma}{\frac{\gamma}{2g} \cdot 2\frac{s}{r}}}.
$$

Dies ist die groBte Geschwindigkeit, die die Pumpe annehmen darf, ohne daB die Wassersaule abreiBt.

Setzen wir für ein Beispiel die Zahlen  $H = 4$  m;  $p_0 = 10000$  kg/m<sup>2</sup>;  $r = 0.1$  m ein, so ergibt sich für den Fall, daß wir an der Kolbenpumpe Vakuum, d. h.  $p = 0$ ,<br>annehmen:<br> $u_{\text{max}} = \sqrt{\frac{14000}{500}} = 0.524 \frac{m}{s}.$ annehmen:

$$
u_{\max} = \sqrt{\frac{14\ 000}{51 \cdot \frac{100}{0.1}}}= 0.524 \frac{m}{s}.
$$

Dies entspricht einer Drehzahl von

$$
n=50{,}1/\mathrm{min}.
$$

Die Rohrreibung wurde bei der Berechnung vernachlässigt. Tatsächlich spielt sie hier keine Rolle. Man kann dies leicht erkennen, da die groBte Beschleunigung, die für obiges Beispiel maßgebend ist, in der Totlage des Kolbens auftritt. Hier ist aber  $c = 0$ , sodaß die Reibung in diesem Augenblick ganz ausgeschaltet ist.

Der Vorgang kann durch Zwischenschaltung eines Windkessels gemildert wer-

den. Dadurch wird verhindert, daB die Wassersaule bei jedem Hub ganz zur Ruhe kommt und immer wieder von neuem beschleunigt werden mull.

#### 6. Krafte senkrecht zur Stromungsrichtung.

Wodurch können Druckänderungen senkrecht zur Strömungsrichtung iiberhaupt auftreten? Offenbar nur durch Zentrifugalkrafte, die durch die Bewegung der Luftteilchen auf gekriimmten Stromlinien entstehen. Diese Zentrifugalkrafte miissen durch Druckkrafte aufgenommen werden. Man erkennt, daB deshalb der Druck in Richtung der Normalen nach auBen zunehmen muB. Bewegt sich ein Massenteilchen *L1m* auf einem Kreise vom Radius *R* mit der Geschwindigkeit *c,* so ist die senkrecht zur Bahn auftretende Zentrifugalkraft  $\frac{2m}{R}$  (Abb. 16). Es ist gleichgültig, ob die Masse durch einen festen Körper oder eine Fliissigkeit gebildet wird, wenn nur dafiir gesorgt wird, daB ein hinreichend kleines Teilchen gewahlt wird, in dem die Relativverschie bungen sehr klein sind. In unserem Faile

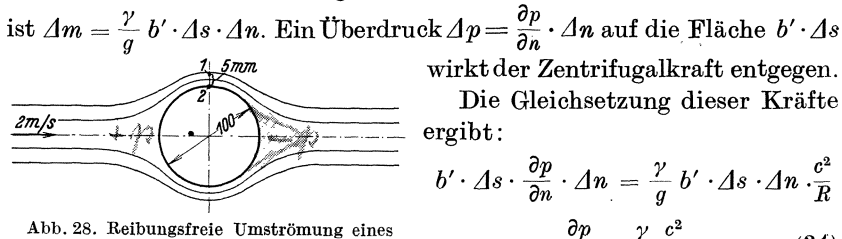

wirkt der Zentrifugalkraft entgegen. Die Gleichsetzung dieser Kräfte

. ~ *y* <sup>~</sup>*b' · L1s* . - . *L1n* = - *b'* . *L1s* . *L1n* .- *on ,g R*  Abb. 28. Reibungsireie Umstromung elnes Zylinders. *op y* <sup>0</sup> <sup>2</sup> *on* = *g R'* (34)

Diese Gleichung gestattet uns, die Druckanderung in der Normalrichtung auszurechnen.

Für  $R = \infty$ , d. h. für gerade Stromlinien, ist  $\frac{\partial p}{\partial n} = 0$ . In diesem Falle findet somit keine Druckänderung senkrecht zur Bewegungsrichtung statt. Eine Nutzanwendung ist folgende: In einer Rohrströmung ist der Druck im Innern des Querschnittes genau so groß wie am Rande. Der Wanddruck, der leicht zu messen ist, ist somit identisch mit dem Druck im ganzen Querschnitt.

Beispiele mogen die Verwendbarkeit der Gleichung zeigen.

Beispiel. Die reibungsfreie Umströmung eines unendlich langen Zylinders (Abb. 28) ergibt an der Stelle 2 eine Geschwindigkeit 2 c, wenn  $c = 2$  m/s die Geschwindigkeit der ungestörten Strömung im Unendlichen ist<sup>1</sup>. Um wieviel ändert sich der Druck, wenn wir von der Stelle 2 um 5 mm weiter nach Stelle 1 gehen? G1. (34) schreiben wir als Differenzgleichung.

$$
\varDelta p = \varDelta n \cdot \frac{\gamma}{g} \cdot \frac{c^2}{R} \,. \tag{35}
$$

Hier ist  $\varDelta n= 5$  mm;  $c= 2$   $u= 4$  m/s;  $R= 5$  cm;  $u= 2$  m/s.

<sup>&</sup>lt;sup>1</sup> Der Beweis dieser Voraussetzung wird auf S. 45 folgen.

Wir setzen diese Werte in Gl. (35) ein und erhalten:

$$
\varDelta p = 0.005 \, \frac{1000}{9.81} \cdot \frac{4^2}{0.05} = 163 \, \text{mm W.S.}
$$

Beispiel. In einem rechteckigen Krümmer (Abb. 29) soll der Druckunter-Bchied zwischen der innern und der auBeren Kriimmung berechnet werden, wenn Luft mit  $c = 15$  m/s durchströmt.

 $\Delta n = 0.1$  m,  $\gamma/g = 1/8$ ;  $R_i = 200$  mm;  $R_a = 300$  mm. Als Kriimmungsradius wird das Mittel eingesetzt:

$$
R = (200 + 300)/2 = 250
$$
 mm,  

$$
\varDelta p = \varDelta n \frac{\gamma}{g} \frac{c^2}{R} = \frac{0.1 \cdot 15^2}{8 \cdot 0.25} = 11.25
$$
 mm *WS*.

Die Rechnung kann natiirlich nur als Naherungsrechnung betrachtet werden. In solchen Fallen ist sie aber von groBem Wert. Abb. 29.

# 7. Übergang von einer Stromlinie zu der Gesamtströmung.

Nach Gl. (15) war *H* innerhalb einer Stromröhre konstant. Ändert sich nun *H*, wenn wir zu der Nachbarstromlinie iibergehen? Mathematisch gesprochen, heiBt dies: Ist  $\frac{\partial H}{\partial n}$  gleich Null oder von Null verschieden?

Physikalisch ist diese Frage sofort zu beantworten. Setzen wir Reibungslosigkeit voraus, so muB *H* nach dem Energiesatz fiir aHe Stromrohren konstant sein. Die mathematische Fassung dieses Sachverhaltes ist trotzdem'nicht iiberfliissig, weil dadurch weitere wichtige Zusammenhänge aufgeklärt werden.

Aus G1. (19) ergibt sich:

$$
\frac{\partial H}{\partial n} = \frac{1}{\gamma} \frac{\partial p}{\partial n} + \frac{1}{g} \frac{\partial c}{\partial n} \cdot c \ .
$$

Wir beriicksichtigen

$$
\frac{\partial p}{\partial n} = \frac{\gamma}{g} \frac{c^2}{R}
$$

und erhalten:

$$
\frac{\partial H}{\partial n} = \frac{1}{g} \frac{c^2}{R} + \frac{1}{g} \frac{\partial c}{\partial n} \cdot c = \frac{c}{g} \left[ \frac{c}{R} + \frac{\partial c}{\partial n} \right]. \tag{36}
$$

Da nun *c* nicht gleich Null sein kann, entscheidet der Wert von  $\frac{c}{R} + \frac{\partial c}{\partial n}$ unsere Frage. Die physikalische Deutung dieses Ausdruckes ist nun ebenso wichtig wie aufschluBreich.

Würde das betrachtete Massenteilchen  $b' \cdot \Delta s \cdot \Delta n$  sich um den Krümmungsmittelpunkt mit der Umfangsgeschwindigkeit *c* als starrer Korper drehen (Abb. 16), so ware die Winkelgeschwindigkeit  $\omega' = \frac{c}{R}$ . Da jedoch unabhängig hiervon *c* in R·  $\mu$ <sup>2</sup>  $\mu$ <sup>2</sup>  $\mu$ <sup>2</sup>  $\mu$ <sup>3</sup> a *x* a *a*<sup>1</sup> a *a*<sup>2</sup> a *i*<sup>2</sup> a *i*<sup>2</sup> a *i*<sup>2</sup> a *i*<sup>2</sup> a *i*<sup>2</sup> a *i*<sup>2</sup> a *i*<sup>2</sup> a *i*<sup>2</sup> *i*<sup>2</sup> *i*<sup>2</sup> *i*<sup>2</sup> *i*<sup>2</sup> *i*<sup>2</sup> *i*<sup>2</sup> *i*<sup>2</sup> *i*<sup>2</sup> *i*<sup>2</sup> *i*<sup>2</sup> *i*<sup>2</sup> *i*<sup>2</sup> *i*<sup>2</sup> Drehung um

$$
\omega^{\prime\prime}=\frac{\partial c}{\partial n}\,.
$$

Der Wert

$$
\overline{\omega} = \omega' + \omega'' = \frac{c}{R} + \frac{\partial c}{\partial n}
$$

ist somit die Drehung des Teilchens.

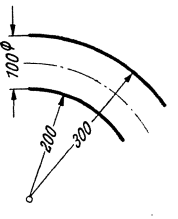

28 Bewegungslehre.

Da bei Reibungslosigkeit  $\frac{\partial H}{\partial n} = 0$  sein muß, ist auch wegen

$$
\frac{\partial H}{\partial n} = \frac{c}{g} \left[ \frac{c}{R} \, + \, \frac{\partial c}{\partial n} \right] = \frac{c}{g} \, \cdot \overline{\omega}
$$

die Drehung der Teilchen gleich Null.

#### 8. Drehungsfreie Kreisbewegung.

Die Drehung eines kleinen Teilchens kann nur durch Tangentialkrafte eingeleitet werden. Um z. B. einen kleinen Kreiszylinder nach Abb. 30 zu drehen, sind Schubspannungen notwendig. Solche entstehen in einer Flussigkeit nur durch Reibung. Setzen wir Reibungsfreiheit voraus, so wirken nur Drücke normal zur Oberfläche (Abb. 30). Die Resultierende

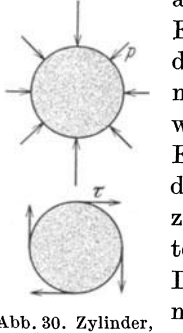

Abb. 30. Zylinder,<br>auf den ungleiche Normalkräfte wirken (oberes Bild). Tangentialkräfte wirken auf einen Z ylinder (unteres BUd).

all dieser Druckkrafte geht durch den Mittelpunkt. Ein Drehmoment tritt nicht auf. Dies ist auch noch dann der Fall, wenn — wie in einer allgemeinen Strömung - die Drucke verschieden sind. Es ergibt sich wohl eine Deformation, sodaB z. B. der Kreis in eine Ellipse verwandelt wird, das Gesamtteilchen erfahrt jedoch keine Drehung. Bei dieser Deformation bleiben zwei aufeinander senkrecht stehende Richtungen erhal-· ten, wahrend aIle anderen Richtungen ihre Lage andern. Diese Tatsache nimmt uns leider die Möglichkeit, ein mechanisches Modell zur Veranschaulichung des Vorganges heranzuziehen.

Wir wollen nun die Frage stellen, wie denn eigentlich die innere Struktur einer reibungsfreien Kreisbewegung aussieht. Obschon die Stromlinien hier Kreise sind, durfen die einzelnen Teilchen keine Dreh-

bewegung ausfuhren. Wegen der Deformationen, die gemaB Abb. 30 moglich sind, kann die Frage nicht dahin beantwortet werden, daB eine einfache Verschiebung stattfindet. Tatsachlich ist der Vorgang viel verwickelter, und seine Veranschaulichung gelingt nur zum Teil, weil die folgende Betrachtung genau nur bei unendlich kleinen Teilchen möglich ist.

Nach Abb. 31 wollen wir die Bewegung eines Teilchens beobachten, das sich zwischen zwei eng aneinanderliegenden Kreisen bewegt. Die geometrische Form der Schnittflache; die das Teilchen mit der Zeichenebene hat, ist an und für sich gleichgültig. Für die nachfolgenden Betrachtungen ist es jedoch zweckmaBig, ein Quadrat zu wahlen. Bei der Bewegung des Teilchens werden offenbar die tangentialen und radialen Begrenzungen ihre Richtung andern. Da der Inhalt wegen der Kontinuitat unverandert bleiben muB, wird aus dem Quadrat ein Parallelogramm entstehen, bzw. bei kleinen Winkeländerungen ein
Rhombus. In Abb. 31 sind solche Deformationen vorgesehen, die keine Gesamtverdrehung erzeugen. Man erkennt, daß dann die Richtungen der Diagonalen erhalten bleiben. Durch  $\alpha = \beta$  ist diese Bedingung zu erfüllen.

Die Nachrechnung an Hand der Abb. 31 ist sehr leicht. Wenn die Geschwindigkeit des Punktes  $A$  gleich  $c_1$  und die des Punktes  $B$  gleich  $c_2$ ist, werden in  $\Delta t$  sek die Wege  $\overrightarrow{AA'} = s_1 = c_1 \cdot \Delta t$  und  $\overrightarrow{BB'} = s_2 = c_2 \cdot \overrightarrow{\Delta t}$ zurückgelegt. Der Unterschied ist  $\Delta s = (c_2 - c_1) \Delta t = \overrightarrow{\Delta c} \cdot \overrightarrow{\Delta t}$ . Hieraus ergibt sich die Verdrehung der radialen Kanten zu  $\beta = \frac{\Delta s}{\Delta a} = \frac{\Delta c \cdot \Delta t}{\Delta a}$ . Wir berücksichtigen noch  $\varDelta c = \frac{dc}{dr} \cdot \varDelta a$  und erhalten  $\beta = -\frac{dc}{dr} \cdot \varDelta t$ . (Das (---)-Zeichen ist notwendig, weil  $\frac{dc}{dr} < 0$  ist.)

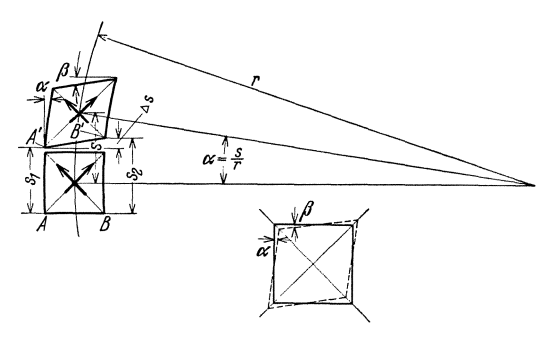

Abb. 31. Kreisbewegung eines Quadrates, dessen mittlere Drehung gleich Null ist,

Die Drehung  $\alpha$  der Kreistangente ist gleich der Drehung des mittleren Radius. Wenn c die Geschwindigkeit des Mittelpunktes des Teilchens ist, ergibt sich für den Weg in  $\Delta t$  sek:  $s = c \cdot \Delta t$ ; mit  $\alpha = \frac{s}{r}$ entsteht  $\alpha = \frac{c \cdot \varDelta t}{r} \, .$ 

Setzen wir in  $\alpha = \beta$  ein, so erhalten wir:

$$
\frac{c \cdot \varDelta t}{r} = -\frac{dc}{dr} \cdot \varDelta t; \; \frac{dr}{r} = -\frac{dc}{c} \, .
$$

Die Integration ergibt:

$$
\ln r = -\ln c + C; \quad \ln (r \cdot c) = C
$$
  

$$
r \cdot c = r_0 \cdot c_0 = \text{konst.}
$$
 (37)

oder:

Die Geschwindigkeit ändert sich somit nach einer Hyperbel (Abb. 32). Für  $r = 0$  wird die Geschwindigkeit sogar unendlich. Wir werden bald sehen, wie diese physikalische Unmöglichkeit sich regelt.

Gl. (37) ergibt sich übrigens auch direkt durch Integration der Gl. (36), sodaß folgender Satz aufgestellt werden kann: In einer reibungsfreien Kreisbewegung *istH* in der ganzen Stromung konstant. Die Strömung ist wirbelfrei und ändert ihre Geschwindigkeit nach dem Gesetz  $r \cdot c =$  konst.

Wir wollen noch die Druckverteilung dieser Bewegungsform ermitteln. Nach G1. (21) erhalt man:

$$
\frac{c_0^2}{2g} + \frac{p_0}{\gamma} = \frac{c^2}{2g} + \frac{p}{\gamma} = H \quad \text{oder} \quad p = H \cdot \gamma - \frac{\gamma}{2g}c^2.
$$

Setzen wir aus Gl. (37)  $c = c_0 \cdot \frac{r_0}{r}$ 

 $\frac{y}{2}$  ein, so erhalten wir  $p = H \cdot \gamma - \frac{\gamma}{2} q c_0^2 \cdot \left(\frac{r_0}{r}\right)^2$ .

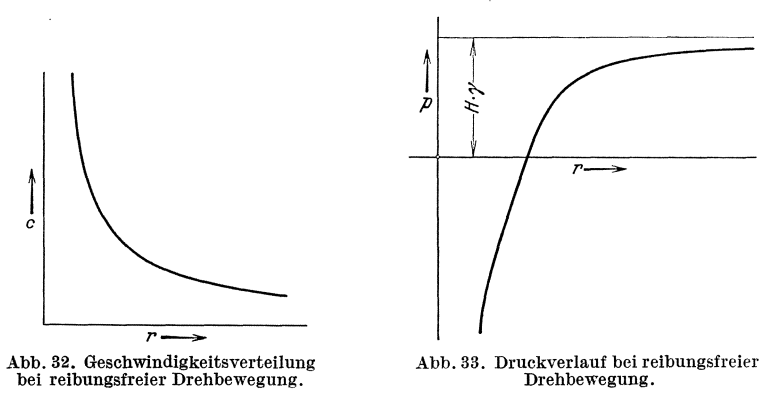

In Abb. 33 ist  $p = f(r)$  aufgetragen. Für  $r = 0$  wird  $p = -\infty$ . Wir werden so zwangsläufig zu einem negativen Druck geführt, d. h. einem Druck unter dem Vakuum. (Nicht zu verwechseln mit Unterdruck schlechthin.) Was ist hierunter zu verstehen? Der bisher behandelte Druck entsprach Druckspannungen, d. h. Normalkraften nach dem Innern des Körpers hin gerichtet, und wurde naturgemäß positiv eingesetzt. Um uns unter einem negativen Druck etwas vorstellen zu können, denken wir am besten an die Festigkeitslehre. Negativer Druck ist hier nichts anderes als Zugspannung. Dasselbe gilt auch für eine Fliissigkeit. 1m allgemeinen diirfte das Fliissigkeitsgefiige vorher zerreißen und verdampfen<sup>1</sup>.

Wir werden noch eine wichtige Feststellung machen. Bei der behandelten Bewegungsform nimmt die Geschwindigkeit  $c$  gemäß Gl. (37) mit *I/r* ab. Diese Tatsache beantwortet uns gleichzeitig die Frage nach

<sup>&</sup>lt;sup>1</sup> Meyer fand, daß bei destilliertem Wasser tatsächlich Zugspannungen auftreten konnen. Er fand maximal 34 atm. Inwieweit dies auch bei technischen Fliissigkeiten der Fall ist, kann heute noch nicht gesagt werden.

<sup>(</sup>Meyer, J.: Zur Kenntnis des negativen Druckes in Fliissigkeiten. Abh. Bunsen-Ges. Nr.6. Halle 1911.)

## Zirkulation. 31

der Fernwirkung einer an einem Orte erzwungenen derartigen Drehbewegung. Wir merken uns, daB eine durch eine solche Bewegung bedingte örtliche Störung mit  $1/r$  abklingt, d. h., in doppelter Entfernung vom Mittelpunkt ist die Geschwindigkeit nur halb so groB usw. Fortan wollen wir diese Bewegungsform "Potentialwirbel" bzw. "reinen Wirbel" nennen.

Die Beziehung  $r \cdot c =$  konst. gilt auch bei einer beliebig gekrümmten Bewegung, da ein Stück jeder stetigen Kurve immer durch den Krümmungskreis ersetzt werden kann. Auch bei räumlichen Strömungen, z. B. rotationssymmetrischen Strömungen ist das Gesetz noch gültig.

## **9. Mittlere Drehung eines kleinen Teilchens.**

Wahrend bisher immer angenommen wurde, daB die Teilehen keine Drehung ausfiihren, wollen wir jetzt eine solehe voraussetzen. Dabei solI vor allem eine GroBe für die Drehung gefunden werden.

Wenn wir wieder von einem quadratischen Teilchen ausgehen, so genügt es nach den bisherigen Erkenntnissen offenbar, daß wir die Drehung der Diagonalen berechnen, da ja der Winkel zwischen den Diagonalen erhalten bleibt und diese somit die Orientierung des Teilchens in der Ebene festlegen.

Zunachst sei an eine einfache geometrische Beziehung erinnert. Wird eine Seite eines Quadrates nach Abb.  $31$  um den Winkel  $\beta$  gedreht, so dreht sich die Diagonale urn den Winkel *fJ/2,* wenn die Flachen von Quadrat und Rhombus aus Griinden der Kontinuität als gleich angenommen werden. Wenn man somit die Drehung der Seitenkanten kennt, erhält man durch Halbierung die Drehung der Diagonalen.

Beziehen wir uns auf Abb. 31, so ist die Drehung der Diagonalen offenbar  $\frac{\alpha - \rho}{2}$ ; dies entspricht einer Winkelgeschwindigkeit  $\omega = \frac{\alpha - \beta}{2 A t}$ . Setzen wir  $\alpha$  und  $\beta$  von S. 29 ein, so erhalten wir

$$
\omega = \frac{\frac{c \cdot \varDelta t}{r} + \frac{dc}{dr} \cdot \varDelta t}{2 \cdot \varDelta t} = \frac{1}{2} \left[ \frac{c}{r} + \frac{dc}{dr} \right].
$$

 $\overline{\omega}$  der Kanten. Drehung ist also halb so groß wie die auf S. 27 berechnete Drehung  $\overline{\omega}$  der Kanten.

Wenn c in Abhängigkeit von *r* bekannt ist, läßt sich hiernach sofort die mittlere Drehung ausrechnen.

## **10. Zirkulation.**

Die vorhin abgeleitete mittlere Winkelgeschwindigkeit gibt ilber die Drehung der kleinsten Teilchen Auskunft, sodaB hiernach gewissermaBen eine punktformige Beurteilung des Stromungsbildes moglich ist. Eine Gesamtaussage iiber die Drehung eines groBeren Bereiches ist im Hinblick auf die praktischenAnwendungen noch notwendiger. Dies ist erst moglich durch Einfuhrung eines neuen Begriffes, der sog. Zirkulation.

Es ist hier zweckmäßig, mit der mathematischen Definition zu beginnen und anschlieBend die physikalische Seite zu beleuchten.

Für eine geschlossene Kurve innerhalb einer Strömung bilden wir den Ausdruck  $\Sigma$  (Wegelement  $\times$  Geschwindigkeit in Richtung des Weges)

 $\phi = \oint c \cdot ds$ . In Abb. 34 ist die Bildung des Ausdruckes veranschaulicht. In einem Kurvenpunkt wird z. B. die Geschwindigkeit  $c$  in die Richtung des Wegelementes der umschließenden Kurve projiziert und die Pro-

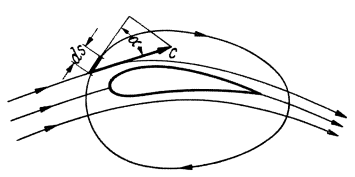

Abb. 34. Veranschaulichung des Umlaufintegrales bei der<br>Umströmung eines Tragflügels.

jektion mit ds erweitert. Für alle Wegelemente wird diese Multiplikation ausgeführt und summiert.

Der Begriff der Zirkulation hat sich als einer der fruchtbarsten der modernen Strömungslehre erwiesen. Der praktische Nutzen dieser Definition ist so groß, daß sich auch der Anfänger damit vertraut machen sollte.

An einem einfachen Beispiel kann zunächst gezeigt werden, ob und wie die Zirkulation mit der Drehung zusammenhängt. Wir betrachten die Drehung eines festen Zylinders vom Radius  $r$ , der sich mit der Winkelgeschwindigkeit  $\omega$  dreht. Man findet sofort

$$
\varGamma=r\cdot\omega\cdot2\,\imath\pi=2\,\omega\cdot r^2\cdot\pi=2\cdot\omega\cdot F\,,
$$

d.h., die Zirkulation ist proportional der Winkelgeschwindigkeit und der Fläche.

In einer Strömung wollen wir den sektorartigen Ausschnitt der vorhin behandelten Kreisbewegung mit dem Winkel  $\Delta\varphi$  und den Radien r und  $r + \Delta r$  untersuchen. Da an den radialen Begrenzungen die in deren

Richtung fallende Geschwindigkeitskomponente gleich Null ist, tragen nur die Umfangsstücke zu der Zirkulation bei<sup>1</sup>. Es ergibt sich:

$$
\oint cds = (\text{Weg} \times \text{Geschw.}) = (Ar + r) \Delta \varphi \left( c + \Delta r \cdot \frac{\partial c}{\partial r} \right) \n- c \cdot r \cdot \Delta \varphi = \Delta \varphi \left[ \Delta r \cdot c + (\Delta r)^2 \cdot \frac{\partial c}{\partial r} + r \Delta r \cdot \frac{\partial c}{\partial r} \right].
$$

Abb. 35. Einteilung eines größeren Strö-<br>mungsbereichesin quadratische Elemente.

Bei Vernachlässigung von  $(Ar)^2 \cdot \frac{\partial c}{\partial r}$  ergibt sich

$$
\oint c ds = \varDelta \varphi \left[ \varDelta r \cdot c + r \cdot \varDelta r \, \frac{\partial c}{\partial r} \right] = \varDelta s \cdot \varDelta r \left[ \frac{c}{r} + \frac{\partial c}{\partial r} \right] = 2 \, \omega \cdot \varDelta F \, .
$$

Das Ergebnis steht also in einfachem Zusammenhang mit der Fläche und der Drehung der Teilchen, d. h. mit der vorhin gewonnenen Beziehung.

Nun soll für einen größeren endlichen Bereich das Umlaufintegral gebildet werden (Abb. 35). Teilen wir diesen Bereich in kleine Rechtecke ein, so leuchtet ein, daß das Umlaufintegral des ganzen Bereiches gleich

<sup>&</sup>lt;sup>1</sup> Das Vorzeichen sei so festgelegt, daß alle Beiträge beim Umfahren im Uhrzeigersinn positiv gerechnet werden.

## Das Potential. 33

der Summe der Umlaufintegrale der kleinen Rechtecke sein *muB.* Da alle Beiträge zu dem inneren Maschennetz je zweimal mit verschiedenen Vorzeichen vorkommen und sich daher aufheben, erhalten wir

$$
\oint cds = 2 \cdot \Sigma (\omega \cdot \Delta F) \text{ (Satz von Stokes)}.
$$
 (38)

1st nun in dem behandelten Gebiet keine Drehung vorhanden, d. h.  $\omega = 0$ , so ist auch das Umlaufintegral gleich Null.

## **11. Das Potential.**

Teilt man die geschlossene Kurve nach Abb. 35 durch zwei Punkte *A* und *B*  in zwei Teile, d. h. auch das Umlaufintegral in die beiden Teile:

$$
\oint = \int\limits_A^B + \int\limits_B^A,
$$

so muß der zweite Teil mit umgekehrten Vorzeichen gleich dem ersten Teil sein<sup>1</sup>.

$$
\int\limits_A^B = - \int\limits_B^A.
$$

Der Wert

$$
\smallint_{\rm A}^{\rm B}\!{c}ds=\mathbf{\mathit{\Phi}}_{\rm B}-\mathbf{\mathit{\Phi}}_{\rm A}
$$

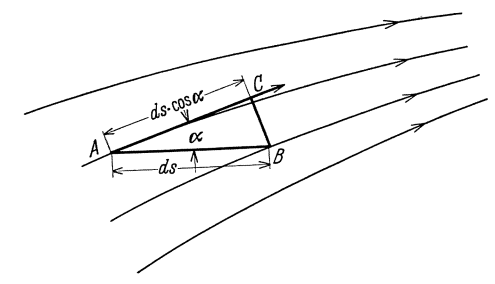

Abb 36. Darstellung der beim Potentialbegriff auftretenden Größen.

ist somit unabhangig vom Weg und gestattet, jedem Punkte bestimmte Zahlenwerte beizulegen.  $\Phi$  nennt man das Potential. Man erkennt, daß nur in Richtung der Stromlinien ein Zuwachs von  $\Phi$  entstehen kann. Verbindet man die Punkte, für die  $\Phi$  konstant ist, so erhält man Kurven, die auf den Stromlinien senkrecht stehen, sog. Potentiallinien. Um die allgemeine Bedeutung des Potentials kennenzulernen, bilden wir nach Abb. 36 den Wert

> B *feds*  A

für zwei Punkte, deren Verbindung den Winkel  $\alpha$  zur Strömungsrichtung einschlieBt. Dann ist

$$
d\Phi = \Phi_B - \Phi_A = ds \cdot \cos \alpha \cdot c;
$$

hieraus

$$
\frac{\partial \Phi}{\partial s} = c \cdot \cos \alpha = c',\tag{39}
$$

wobei wir unter c' die Geschwindigkeit in Richtung des betrachteten Wegelementes verstehen. Daraus folgt: Die Ableitung des Potentials in irgendeiner Richtung ergibt die Geschwindigkeit in dieser Richtung.

Aile Fliissigkeitsbewegungen ohne Reibung besitzen ein Potential, da nur hier die Zirkulation um eine geschlossene Kurve gleich Null ist, was die eigentliche Voraussetzung fiir ein Potential war. Man spricht deshalb bei reibungsfreien Stromungen auch von Potentialströmungen.

Die gewonnenen Ergebnisse sollen nun auf die kreisförmige reibungsfreie Be-

<sup>&</sup>lt;sup>1</sup> Wenn keine Drehung vorhanden, d. h. wenn  $\oint$  *cds* = 0 ist.

Eck, Strömungslehre. 3

wegung angewandt werden (Abb. 37). Die Geschwindigkeitsverteilung ist durch  $c \cdot r = c_0 \cdot r_0$  nach Gl. (37) gegeben. Wir bilden das Umlaufintegral für einen geschlossenen Bereich, der aus zwei konzentrischen Kreisen von den Radien  $r_1$  und  $r_2$  und zwei radialen Verbindungen besteht. Auf letzteren ist  $c' = 0$ , sodaß diese Stiicke keinen Betrag liefern.

Die Kreisstiicke ergeben:

$$
\int c ds = 2 \; r_1 \pi \; c_1 - 2 \; r_2 \pi \; c_2 = 2 \; \pi \; (r_1 c_1 - r_2 c_2) \, ;
$$

nach Gl. 37 ist aber  $r_1c_1 - r_2c_2 = 0$ , sodaß  $\oint cds = 0$  ist.  $r_1$  können wir beliebig klein nehmen. Im ganzen Außenbereich ist also für die Strömung  $\oint cds = 0$ , wie es die reibungsfreie Strömung verlangt.

Bilden wir jedoch *f* fiir eine den Mittelpunkt umschlieBende Kurve, z.E. den Kreis, so erhalten wir  $\oint = 2 \pi \pi c = \Gamma$ . Dieser Wert bleibt auch, wenn *r* noch so klein ist. Wir sind somit zu folgender Feststellung gezwungen: Die durch die G1. (37) bedingte Strom ung ist voll-I ,  $\frac{1}{1}$ 

kommen wirbelfrei bis auf den mathematischen Mittelpunkt.

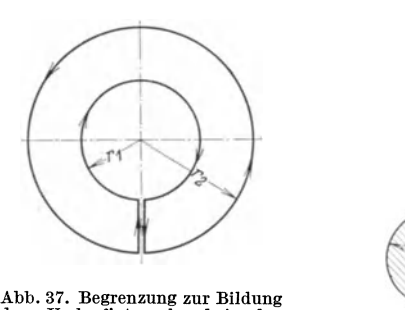

des Umlaufintegrals bei der Kreisbewegung, wobei der Kreismittelpunkt ausgeschlossen ist.

Abb. 38. Geschwindigkeitsverteilung eines Wirbels.

\ \ \

 $\epsilon$ 

In Wirklichkeit bildet sich in  $r = 0$  keine unendlich große Geschwindigkeit aus, sondern ein sog. Wirbelkern yom Radius *ro* (Abb. 38). Dieser Kern dreht sich wie ein fester Körper, während außerhalb  $r_0$  sehr genau das oben gezeichnete Bild vorhanden ist. Die Geschwindigkeitsverteilung besteht somit aus einer Geraden, die bei  $r = r_0$  in eine Hyperbel übergeht.

Für den Kern gilt  $\omega = \frac{c_0}{r_0} =$  konst. Für die Grenzen dieses Bereiches ist das Umlaufintegral:

$$
\oint cds = 2 r_0 \pi \cdot r_0 \cdot \omega = 2 \Sigma \omega \cdot \Delta F = 2 \cdot \pi r_0^2 \cdot \omega.
$$

## 12. Energiebetrachtung.

Um die kinetische Energie eines Potentialwirbels zu berechnen, ermitteln wir diese zunächst für einen Kreisring zwischen  $r$  und  $r + dr$ , der senkrecht zur Bildcbene die Breite I hat. Man erhalt:

$$
dE = \frac{1}{2} \frac{\gamma}{g} 2 r \pi \cdot dr \cdot c^2; \quad \text{mit} \quad c = \frac{\Gamma}{2 r \pi} \qquad \text{entsteht:}
$$
\n
$$
dE = \frac{1}{2} \frac{\gamma}{g} \frac{\Gamma^2}{2 \pi} \frac{dr}{r}; \text{ die Integration ergibt: } E = \frac{1}{2} \frac{\gamma}{g} \frac{\Gamma^2}{2 \pi} \int_1^2 \frac{dr}{r} = \frac{1}{2} \frac{\gamma}{g} \frac{\Gamma^2}{2 \pi} \ln \frac{r_2}{r_1}.
$$

Dieser Ausdruck wird unendlich für  $r_2 = \infty$ , aber auch für  $r_1 = 0$ . Hieraus folgt, daß ein Potentialwirbel, einerlei ob er endliche oder unendliche Abmessungen hat, immer eine unendliche kinetische Energie besitzt. Diesistphysikalisch

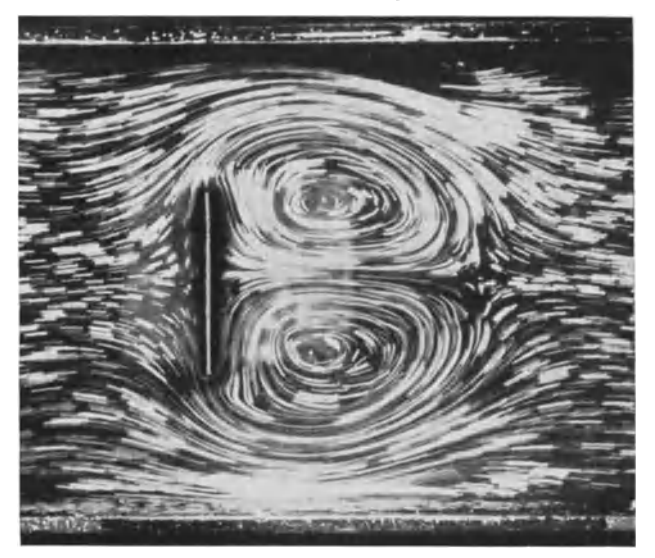

Abb.39. Anfahrwirbel hinter einer Platte.

unmoglich, sodaB es einen solchen Wirbel iiberhaupt nieht geben kann. Nun erledigt sich die Schwierigkeit in der Nähe von  $r_1 = 0$  dadurch, daß sich infolge der Reibung ein Wirbelkern bildet; im Unendliehen bleibt die Sehwierigkeit jedoeh bestehen. Diese Tatsaehe steht in vollem Einklang mit der Erfah-

rung. Ein einzelner Wirbel kann iiberhaupt nieht entstehen. Wirbel treten immer paarweise auf und zwar so, daB die Gesamtzirkulation gleich Null ist<sup>1</sup>. Die kinetische Energie bleibt dann endlieh. Hieraus folgt der Satz:

Die Gesamtzirkulation aller Wirbel in einer unendlich ausgedehnten Flüssigkeit ist gleieh Null.

Die Ubereinstimmung mit dem Versueh ist vollkommen. Abb.39 zeigt die beiden sog. "Anfahr-<br>wirbel", die beim Anfahren ent-

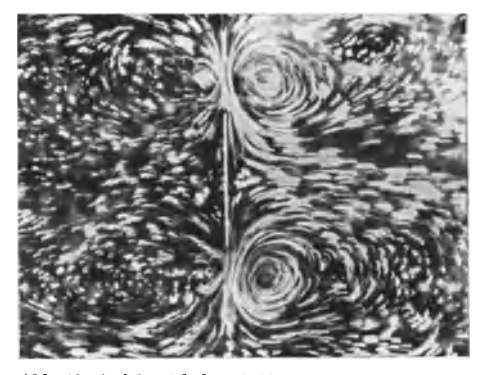

Abb. 40. Anfahrwirbel und Stoppwirbel einer Platte.

1 Ein meehaniseher Versueh veransehaulieht diese Erseheinung. Auf zwei Prandtlsehe Drehschemel stellen sieh zwei Personen. Der einzelne kann sieh nieht in Umdrehung bringen, ebenso wie in der reibungslosen Flüssigkeit kein Einzelwirbel entstehen kann. StoBen die beiden sieh hingegen mit der Hand ab, so drehen sie sich im entgegengesetzten Sinne. Das Abstoßen mit der Hand entspricht bei der Flüssigkeit der Schubspannungsübertragung in den Trennschichten.

stehen. Stoppt man wahrend des Anfahrens, so bilden sich auch auf der anderen Seite zwei Wirbel die sog. Stoppwirbel (Abb. 40).

## **13. Weitere Betrachtungen tiber Wirbelbewegungen.**

Fiir die Beurteilung von Wirbelbewegungen ist besonders ein Satz von Thomson (Lord Kelvin) von groBem Nutzen.

Bildet man die Zirkulation in einer beliebigen reibungsfreien Bewegung fiir eine geschlossene Kurve, die immer die gleichen Fliissigkeitsteilchen en thalt, so bleibt dieser Wert zeitlich konstant.

Für die ebene Strömung soll der Satz abgeleitet werden. Wir müssen folgende Größe bilden:  $\frac{d}{dt}$  *fcds*. Da die Integrationsgrenzen von der Zeitänderung nicht beriihrt werden, darf man die Differentiation unter dem Integral ausfiihren.

$$
\frac{d}{dt} \oint cds = \int \frac{d}{dt} \left[ c \cdot ds \right] = \oint \left[ ds \cdot \frac{dc}{dt} + c \frac{dds}{dt} \right].
$$

Nach Gl. 12 war  $\frac{dc}{dt} = -\frac{g}{\gamma} \frac{dp}{ds} - g \frac{dz}{ds}$ ; damit wird der erste Ausdruck in dem Integral  $ds \cdot \frac{dc}{dt} = -\frac{g}{\gamma} dp - g \cdot dz$ . Die Bedeutung von  $\frac{dds}{dt}$  ist einfach zu erklären. Da  $\frac{ds}{dt} = c$  ist, ergibt sich offenbar  $\frac{ds}{dt} = dc$ . Hiermit erhalten wir:

$$
\frac{d}{dt}\oint cds = \oint cdc - \frac{g}{\gamma} dp - gdz = \frac{c^2}{2} - \frac{g}{\gamma} \cdot p - g \cdot z.
$$

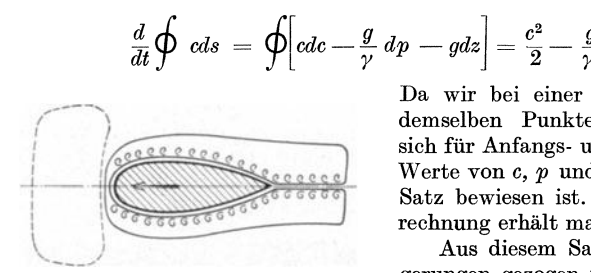

Abb. 41. Entwicklung eines zusammenhängenden Raumes bei einer Profilströmung. An der Körperoberfläche bilden sich kleine Wirbel, die den Körperwiderstand verursachen; ihre gesamte Zirkulation ist für den geschlossenen Bere

Da wir bei einer geschlossenen Kurve zu demselben Punkte zuriickkehren, ergeben sich fiir Anfangs- und Endpunkt die gleichen Werte von *c, p* und *z,* d. h. Null, womit der Satz bewiesen ist. Fiir die raumliche Berechnung erhalt man das gleiche Ergebnis.

Aus diesem Satz können wichtige Folgerungen gezogen werden. Wenn eine Flüssigkeit anfangs in Ruhe ist, so ist bestimmt die Zirkulation gleich Null. Wird nun durch Druckkrafte 1 eine Bewegung eingeleitet, so bleibt die Zirkulation Null. Dies besagt durchaus nicht, daB keine Wirbel entstehen. Solche sind moglich, selbst wenn die Ge-

samtzirkulation gleich Null ist. Durch eine andere Betrachtung S. 35 kounte gefunden werden, daB sich Wirbel immer paarweise bilden, was hiermit nochmals bestatigt wird. Auch macht der Satz nicht den Widerstand eines Korpers unmoglich. Deun weun man eine geschlossene Fliissigkeitslinie verlangt, so darf diese keinen festen Körper umschlingen. Der feste Körper muß außerhalb dieses Raumes bleiben, wie Z. B. bei Abb. 41. Die Veranderung einer geschlossenen Flüssigkeitslinie bei der Umströmung einer Strebe ist hier dargestellt. Durch Reibung entstehen an dem Körper kleine Wirbel, von denen nach dem Thomsonschen Satz nur verlangt werden muB, daB ihre Gesamtzirkulation gleich Null ist, sodaB ein durch Reibung erzeugter Widerstand trotzdem moglich ist. Man sieht also, daB der Satz immer richtig ist, weun er wortlich angewendet wird.

<sup>&</sup>lt;sup>1</sup> Diese Bedingung ist wesentlich, weil ja nur dann die Bernoullische Gleichung gilt, die beim Beweis verwertet wurde.

Die Entstehung von Wirbeln erfolgt in der Trennflache hinter einem Korper. Dies ist die Fläche, wo die durch den Körper getrennte Strömung wieder zusammenkommt. Selbst bei sehr kleiner Reibung wird die eine Seite andere Geschwindigkeitsänderungen erfahren als die andere (Abb. 42). In der Trennfläche kommen deshalb Fliissigkeitsschichten mit einem endlichen Geschwindigkeitsunterschied zusammen. Selbst bei sehr kleiner Reibung entsteht dann eine endllche Schubspannung. Diese Schubspannungen bewirken ein Aufrollen der Trennflächen. Die Entstehung von Wirbeln ist die Folge. Wie Prandtl zuerst gezeigt hat, entstehen fast aIle Wirbel durch

derartige Trennflachen.

1m engen Zusammenhange mit diesem Satz stehen die sog. "Helmholtzschen Wirbelsätze"<sup>1</sup>, die wegen der geringeren praktischen Bedeutung hier ohne Beweis wiedergegeben werden sollen. Bei ihnen handelt es sich um Wirbelfäden, deren Bewegung im Raume untersucht wird. Unter Wirbel-<br>fäden versteht man den Wirbelkern, der die Teil- hinter einem umströmten Körper. chen enthalt, die tatsachlich eine Drehung aus-

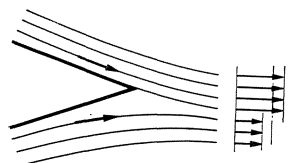

fiihren. AuBerhalb des Kernes herrscht nach Friiherem (S. 34) reibungsfreie Potentialbewegung.

1. Die Zirkulation um einen Wirbelfaden ist zeitlich unverandert. Die Drehung bleibt an den Teilchen haften, die bereits in Drehung waren. Da die Zirkulation fiir einen sich drehenden Zylinder *r* = 2 *wF* ist, folgt, daB bei Verkleinerung von *w*  die Fläche sich vergrößern muß, und umgekehrt.

2. Die Teilchen, die sich im Wirbelfaden befinden, bleiben auch dann ausschlieBlich in Drehung, wenn der Wirbelfaden sich fortbewegt oder seine Form ändert.

3. Ein Wirbelfaden kann in einer Fliissigkeit nirgendwo endigen. Entweder bilden sich Ringwirbel, oder die Wirbelfaden endigen an einer Wand oder an der Flüssigkeitsoberfläche, z. B. setzen sich die aus einem Tragflügel kommenden Wirbelfaden schlieBlich auf den Erdboden auf.

Eine Energiebetrachtung ist hier noch von Nutzen. Rechnet man die kinetische Energie eines Wirbelkernes aus, so ist diese klein im Vergleich zu der umgebenden Potentialbewegung. Daraus kann gefolgert werden, daB die Bewegung des Wirbels ausschließlich von der umgebendenPotentialströmung gesteuert wird.

#### **14. Dicke** des **Wirbelkernes.**

Uber die Dicke der Wirbelkerne wissen wir rein theoretisch im allgemeinen noch sehr wenig. Fiir eine wichtige praktische Anwendung liegen indes genaue Messungen vor. Es handelt sich um Wirbelbewegungen in Rohren, die der Hauptstromung iiberIagert sind. In den Turbinensaugrohren kommen derartige Bewegungen vor. Nach Messungen von Meldau2 bildet sich ein Kern, dessen Abmessungen nur vom Drallwinkel abhangen. Darunter versteht man den Winkel der Stromungsrichtung gegen die Rohrachse. Aus den Messungen von Meldau kann folgendes lineare Gesetz als ungefährer Anhalt abgelesen werden:  $\frac{r_0}{r_0} = \frac{\alpha^0}{107}$ . Dieses Gesetz gilt bis  $\alpha^0$  ~ 75<sup>0</sup>. Bemerkenswert ist, daß die Durchflußgeschwindigkeit nicht konstant ist, wie man meist annimmt. 1m Wirbelkern geht sie beinahe bis auf Null zuriick. AuBerhalb des Kernes ist die DurchfluBgeschwindigkeit leidllch konstant, ebenso

<sup>&</sup>lt;sup>1</sup> Helmholtz: Crelles Journal 68, 286, 1868. Bereits 1827 wurden diese Sätze von Cauchy gefunden.

<sup>&</sup>lt;sup>2</sup> Meldau: Drallströmung im Drehhohlraum. Diss. Hannover 1935.

## 38 Bewegungslehre.

ist dort auch das Gesetz  $r \cdot c_u =$  konst. erfüllt. Mit größerem Drall ergeben sich indes immer groBere Abweichungen. Beim Drallwinkel von 450 ist ungefiihr die Grenze der strengeren Gültigkeit dieser Gesetze erreicht. Alle diese Beobachtungen zeigen, daB die DurchfluBmenge mit groBerem Drallwinkel immer mehr durch die außen liegenden Flächen strömt. Der Kern bewegt sich wie ein fester Körper und ist am DurchfluB praktisch tmbeteiligt.

Ein Wirbel wirkt stark ausscheidend auf staubhaltige Gase. Diese Eigenschaft von Wirbeln bildet die Grundlage der Entstaubungstechnik, die meist mit sog. "Zyklonen" arbeitet.

#### **15. Stellen der groBten und kleinsten Geschwindigkeiten.**

In einer reibungsfreien Strömung gilt folgender Satz: Die Stellen der größten und kleinsten Geschwindigkeiten sind immer an der Körperoberfläche. Das Gleiche gilt wegen der Bernoullischen Gleichung für die Drücke. Die Stellen der größten und kleinsten Drücke sind immer an der Körperoberfläche.

Fiir einen umstromten Zylinder wollen wir den Nachweis erbringen (s. z. B. Abb. 28). Die kleinste Geschwindigkeit ist gleich Null und wird am Staupunkt erreicht. Im Innern einer Flüssigkeit sind Staupunkte undenkbar. Mit Hilfe der Gl. (34), die nebeneinanderliegende Stromlinien einander zuordnet, ist der Verlauf der Geschwindigkeiten senkrecht zur Strömung zu übersehen. Gehen wir z. B. von der Stelle 2 der Abb. 28 aus, an der die Geschwindigkeit nach S. 45 gleich 2u ist, so wird die Geschwindigkeit nach auBen abnehmen miissen, bis im Unendlichen der Wert u erreicht wird. Betrachten wir anderseits die Stromlinien'in der Nähe des Staupunktes, wo die Krümmung der Stromlinien entgegengesetzt ist, so muB die Geschwindigkeit von auBen nach innen abnehmen, und zwar von *u* im Unendlichen bis Null im Staupunkt. Für die meisten Strömungen kann so der Nachweis sehr leicht erbracht werden. Der exakte math. Beweis soll hier übergangen werden.

Der Satz gilt nicht mehr, wenn isolierte Wirbel in der Strömung enthalten sind.

### **16. Quellen und Senken.**

## a) Grundsatzliches.

Von einem Punkte aus ströme eine Flüssigkeit zwischen zwei parallelen Platten gleichmaBig nach allen Seiten aus und verschwinde im Unendlichen. Diese Strömungsform wird treffend als Quelle bezeichnet. Verschwindet umgekehrt die von allen Seiten gleichmaBig ankommende Flussigkeit in einem Punkte, so spricht man von einer Senke.

Die Punktsymmetrie bedingt im Raume gleiche Geschwindigkeiten auf Kugeln, in der Ebene auf Kreisen.

Die sekundlich aus dem Punkte stromende Menge *Q* nennen wir die Ergiebigkeit der Quelle. Die Kontinuität erfordert (ebenes Problem):

$$
Q = 2 r \pi \cdot c_m = 2 \cdot r_0 \cdot \pi \cdot c_{m_0}
$$
 (Der Abstand der beiden Platten verde

$$
{\rm gleich\ 1\ gewahlt.})
$$

$$
c_m = \frac{Q}{2 \pi \pi} \tag{40}
$$

Die Geschwindigkeitsverteilung (Abb.43) ist somit mathematisch dieselbe wie bei dem Wirbel. Fur die Druckverteilung gilt das Gleiche.

Wieder merken wir uns, daß die durch eine Quelle verursachte Geschwindigkeit mit *Ijr* abklingt.

Es ist nützlich und zweckmäßig, diese einfachen "Idealfälle" kennenzulernen, weil sie für verwickeltere Strömungsformen die Grundsteine bilden und eine Analyse nach dieser Richtung hin oft leicht verstandliche Auskunftsmittel verschafft.

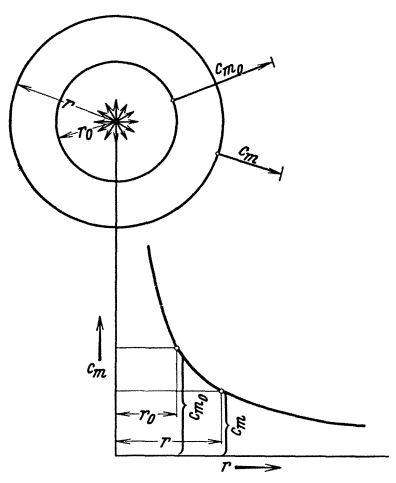

Abb.43. Geschwindigkeitsverteilnng einer Quelle.

## b) Überlagerungsgesetz.

Bewegungen flüssiger Massenteilchen konnen nach' demselben Grundsatz wie bei der Bewegung fester Korper zusammengesetzt werden. Hat ein Teilchen an einer Stelle die Geschwindigkeit *w <sup>1</sup>*(Abb. 44) und infolge einer anderen Ursache eine zweite Geschwindigkeit  $w_2$ , so erhält man durch geome-

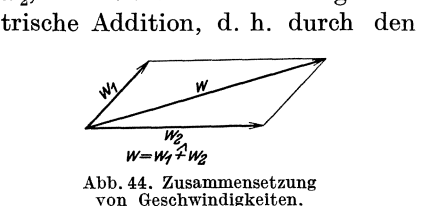

Parallelogrammsatz, die tatsächliche Geschwindigkeit  $w = w_1 \nightharpoonup w_2$ . Geht man so von Punkt zu Punkt vor, so erhalt man das Geschwindigkeits£eld der resultierenden Bewegung.

c) Zusammensetzung einer Parallelstromung mit einer Quelle.

Mit Hil£e des Dberlagerungsgesetzes solI untersucht werden, welche Strömung entsteht, wenn einer Parallelströmung in Richtung der negativen x-Achse mit der Geschwindigkeit u eine Quellenströmung überlagert wird. Der Quellenpunkt sei gleichzeitig Koordinatenanfangspunkt. Die Geschwindigkeitsverteilung der Quelle ist durch  $c_m = \frac{v}{2 \pi n}$ gegeben. Man erkennt, daB auf der x-Achse ein Punkt vorhanden sein muß, bei dem  $c_m$  und die Geschwindigkeit der Parallelströmung u sich gerade aufheben; dort muB also Ruhe herrschen. Die Entfernung *a*  dieses Staupunktes von der Quelle errechnet sich aus

$$
u = c_m = \frac{Q}{2 \pi a} \text{ zu } a = \frac{Q}{2 \pi u}.
$$

Verfolgen wir auf der y-Achse die neuen Geschwindigkeitsrichtungen aus

$$
\mathrm{tg}\ \alpha\,=\frac{c_m}{u}\,=\,\frac{Q}{2\,\pi\, y u}\,,
$$

so werden diese mit wachsendem *y* immer kleiner und schlieBlich gleich Null. Die ganze Quelle wird nach links abgelenkt, bis im Unendlichen nur noch eine Parallelströmung vorhanden ist. Die von der Quelle kommende Fliissigkeit wird von einer nach hinten offenen Hohlkurve begrenzt. Bei Reibungsfreiheit steht nichts im Wege, diese Kurve durch eine feste Wand zu ersetzen. Man erkennt, daB so die Strömung um einen vorne stumpfen, unendlich langen Körper nach Abb. 45 bestimmt werden kann.

Auch nach Überlagerung beider Strömungen behält die Bernoullische Gleichung volle Giiltigkeit. 1m Unendlichen sind die Stromlinien alle parallel, also muB auch der Druck in einer zur Stromungsrichtung senkrechten Ebene nach S. 26 konstant sein. Das ist aber nur möglich, wenn die Geschwindigkeit konstant ist, d. h. der Spalt von der Breite *b,* der im Unendlichen für die Quelle übrig bleibt (gleichzeitig die Breite des Hohlkörpers), weist die Geschwindigkeit u auf. Damit läßt sich die Breite berechnen:  $b \cdot u = Q$ ;  $b = Q/u$ .

Dieser Breite *b* nähert sich der Körper asymptotisch.

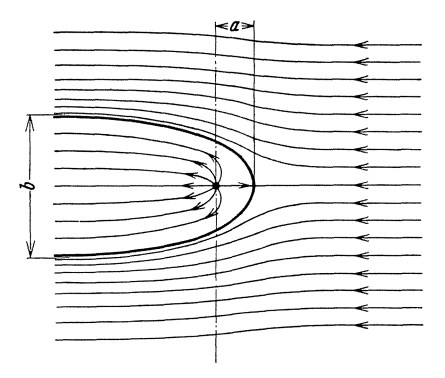

Abb. 45. Zusammensetzung von Quelle und Parallelströmung.

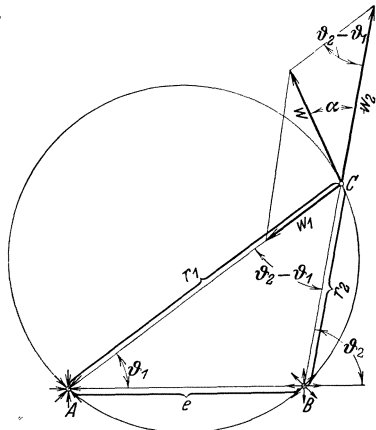

Abb. 46. Zusammensetzung von Quelle und Senke.

d) Zusammensetzung von Quelle und Senke.

In *A* (Abb. 46) befindet sich eine Senke und in *B* eine Quelle von gleicher Ergiebigkeit *Q.* 

Für irgendeinen Punkt *C*, der von *A* die Entfernung  $r_1$ , von *B* die Entfernung  $r_2$  hat, ist die Senkengeschwindigkeit  $w_1 = \frac{Q}{2 r_1 \pi}$ , die Quellengeschwindigkeit  $w_2 = \frac{Q}{2 r_2 \pi}$ . In Abb. 46 ist nach dem Parallelogrammsatz  $w = w_1 + w_2$  gebildet. In Punkt *C* muß die Strömungsrichtung somit identisch mit der Richtung von *W* sein.

Die oberen Winkel beider Dreiecke sind gleich; außerdem:

$$
w_2: w_1 = \frac{Q}{2 \pi r_2} : \frac{Q}{2 \pi r_1} = r_1: r_2 = AC: BC
$$
.

Hieraus folgt:  $\triangle ABC$  ahnlich dem Geschwindigkeitsdreieck.

Somit  $w: w_1 = e: r_2$ ;

$$
w = \frac{e \cdot w_1}{r_2} = \frac{Q}{2\pi} \cdot \frac{e}{r_1 \cdot r_2} \,. \tag{41}
$$

Weiter folgt aus der Ähnlichkeit:  $\alpha = \vartheta_1$ .

Nach dem Satz vom Sehnentangentenwinkel folgt, daB *W* die Tangente an den durch *ABO* gelegten Kreis ist. Fiir jeden Punkt dieses Kreises folgt dasselbe. Die Hüllkurve aller Geschwindigkeitsvektoren ist aber nichts anderes als die Bahn des Punktes. Der Kreis ist also eine Stromlinie.

Wir finden somit: Die Stromlinien der Zusammensetzung  $(Qu$ elle + Senke) werden durch ein Kreisbüschel dargestellt, das durch die Punkte *A* und *B* geht.

## e) Doppelquelle.

Quelle und Senke sOllen nunmehr zusammenfallen. Zunachst ist nicht einzusehen, wie ein derartiges Gebilde überhaupt eine Wirkung nach

auBen haben kann, da man annehmen sollte, daB die Quelle sofort in der Senke verschwindet, ohne nach auBen eine Wirkung auszuüben.

Durch einen Grenzübergang wollen wir allmählich Quelle und Senke zusammenfallen lassen. Im Punkte  $C$  (Abb. 46) war die resultierende Geschwindigkeit nach Gl. (41)

$$
w = \frac{Q}{2\,\pi} \cdot \frac{e}{r_1 \cdot r_2}.
$$

Wird *e* gleich Null, so wird auch *W* gleich Null. Es besteht jedoch die Moglichkeit, *Q* in demselben MaBe wachsen z.u lassen, wie *e* abnimmt, d. h. wir bilden

$$
\lim_{Q = \infty; e = 0} Q \cdot e_0
$$

und sorgen dafür, daß das Produkt  $Q \cdot e$  konstant und endlich bleibt. Für *w* tritt dann keine Änderung ein.  $r_1$  wird gleich  $r_2$ ,  $\vartheta_1$  gleich  $\vartheta_2$ , ebenso  $\vartheta_1 = \alpha$ , d. h. die Richtung von wist Kreistangente (Abb. 47). Die Stromlinien sind somit wieder Kreise. Das gesamte Strömungsbild wird durch zwei tangentierende Kreisbüschel dargestellt (Abb. 48). Das

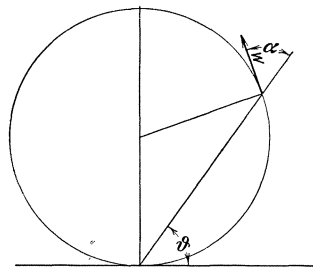

Abb.47. Geschwindigkeitsverteilung bei einer Doppelquelle.

Produkt  $Q \cdot e = M$  nennt man das Moment der Quellenkombination. während die  $x$ -Achse als Achse des Momentes bezeichnet wird. Die Geschwindigkeit im Abstand *r* ist

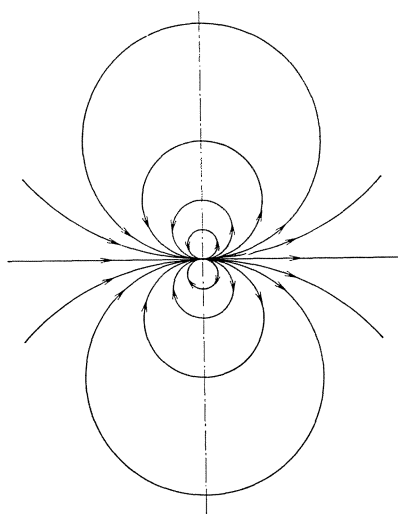

Abb.4S. Stromlinien einer Doppelquelle.

$$
w = \frac{Q \cdot e}{2 \pi r^2} = \frac{M}{2 \pi r^2}.
$$
 (42)

Die Geschwindigkeit einer "Doppelquelle" klingt demnach mit wachsendem *r* proportional  $\frac{1}{r^2}$  ab. Für endlichen Abstand e der Quelle und Senke gilt in groBer Entfernung dasselbe, da hier  $r_1 \sim r_2$  wird.

Wir merken uns schon jetzt, daß der Einfluß einer DoppelqueUe nach auBen schneller verschwindet als der einer Einzelquelle oder eines Einzelwirbels.

## f) Überlagerung von Parallelströmung mit Quelle und Senke.

Eine QueUe *A* und eine Senke *B* von gleicher Ergiebigkeit *Q* sollen mit einer Parallelströmung von der Geschwindigkeit u zusammengesetzt werden. Von *A* nach links ist die Quellensenkengeschwindigkeit nach Gl. (41)  $w = \frac{Q \cdot e}{2 \pi \cdot r_1 \cdot r_2}$  der Geschwindigkeit uentgegengerichtet; in einem Punkte *C* müssen sie sich aufheben, da *w* sich stetig ändert. Der Abstand *a* dieses Staupunktes vom Nullpunkte ist aus:  $w = u = \frac{Q \cdot e}{2 \pi \left(a - \frac{e}{2}\right)\left(a + \frac{e}{2}\right)}$ dieses Staupunktes vom Nullpunkte ist aus:  $w = u = d$ 

leicht zu errechnen:

$$
a = \sqrt{\frac{Q \cdot e}{2 \pi u} + \frac{e^2}{4}}.
$$

Ein zweiter Staupunkt liegt bei *+a.* Zwischen diesen Grenzen wird die Quellensenkenströmung, die sich vorher auf die ganze Ebene erstreckte, eingeengt. In der y-Richtung tritt ebenfalls eine Einengungein. Es ergibt sich eine geschlossene ellipsenartige Kurve, innerhalb deren Quelle und Senke sich auswirken können. Ersetzt man diese Kurve durch eine feste Wand und denkt nicht mehr an die Vorgange im Innern, so ist dadurch die Strömung um einen ellipsenartigen Körper gewonnen.

Die Breite *b* kann aus der Bedingung berechnet werden, daß die

zwischen  $y = 0$  und  $y = b/2$  strömende Menge gleich  $Q/2$  sein muß. Abb. 49 zeigt das Bild dieser Strömung.

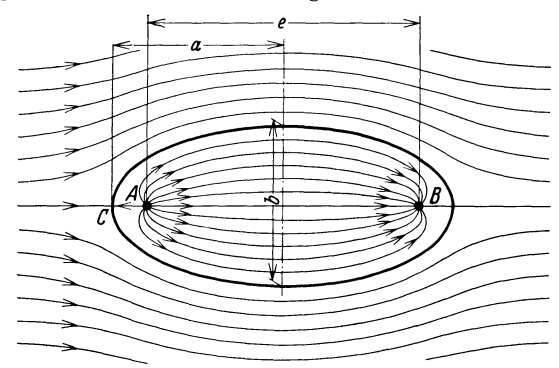

Abb. 49. Strömungsbild der Überlagerung von Parallelströmung mit Quelle und Senke.

g) Zusammensetzung von Quelle und Wirbel (Wirbelquelle).

In einem Punkte befinde sich eine Quelle von der Ergiebigkeit *Q.*  Der Quellenströmung sei eine Wirbelströmung überlagert. Eine derartige Kombination nennt man Wirbelquelle. Die Quelle ergibt Radialgeschwindigkeiten, die nach Gl. (40)

$$
c_m = \frac{c_{m_0} \cdot r_0}{r}
$$

sich ändern. Der Wirbel bedingt Umfangsgeschwindigkeiten  $c<sub>u</sub>$  nach der Gl. (37):

$$
c_u=\frac{c_{u_0}\cdot r_0}{r}
$$

Auf einem Kreis vom Radius  $r_0$  seien die durch die Quelle erzeugte Geschwindigkeit *cmo* und die durch den Wirbel bedingte Geschwindigkeit *cuo* bekannt. Welche neue Bewegung entsteht nun, wenn beide Bewegungsformen gleichzeitig wirken?

Auf einem beliebigen Kreis vom Radius r kennen wir die Einzelgeschwindigkeiten, die aufeinander senkrecht stehen. Die resultierende Geschwindigkeit hat nun gegen den Umfang einen Winkel  $\alpha$ , der sich leicht berechnen läßt:

$$
\operatorname{tg}\alpha=\frac{c_m}{c_u}=\frac{\frac{c_{m0}\cdot r_0}{r}}{\frac{c_{u0}\cdot r_0}{r}}=\frac{c_{m0}}{c_{u0}}=C\ .
$$

Dieser Winkel ist also konstant. Da die Geschwindigkeitsrichtung mit der Richtung der Stromlinie identisch ist, können wir schreiben:

$$
\text{tg }\alpha = \frac{dr}{r \cdot d\varphi} = \frac{c_{m0}}{c_{u0}};
$$

44 Bewegungslehre.

hieraus folgt nach einer leichten Integration:

$$
\ln \frac{r}{r_0} = \varphi \cdot \frac{c_{m_0}}{c_{u_0}}.
$$
\n(43)

Dies ist die Gleichung einer logarithmischen Spirale. Die Strömung besteht also aus derartigen Spiralen, die von der Quelle nach außen verlaufen.

Abb.50 zeigt das Bild dieser Stromung, wobei mit Riicksicht auf eine bestimmte Anwendung das Innere vom Durchmesser *d* freigelassen ist. Denkt man sich nämlich das Innere durch ein rotierendes Kreiselrad

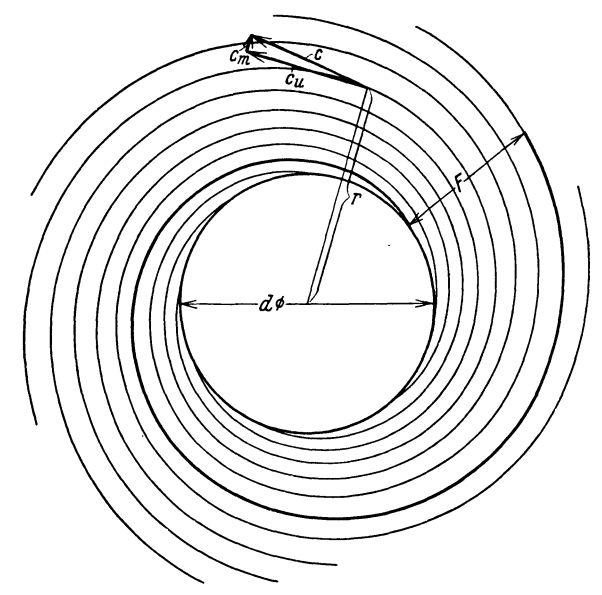

Abb. 50. Strömungsbild einer Wirbelquelle.

vom Durchmesser *d* ausgefüllt, so ist die Außenströmung genau so, als wenn sich im Mittelpunkte eine sog. "Wirbelquelle" befände. Bei einer reibungslosen Stromung ist es auch gestattet, eine Stromlinie durch eine feste Wand zu ersetzen. In Abb. 50 ist dies geschehen. Man erkennt die Entstehung eines sog. Spiralgehäuses<sup>1</sup>, das in einfacher und exakter Weise gestattet, die Strömung einer Wirbelquelle in einer Rohrleitung verlustfrei zu sammeln.

## h) Doppelquelle und Parallelströmung.

Eine Doppelquelle werde mit einer Parallelströmung von der Geschwindigkeit *u* so zusammengesetzt, daB die Momentenachse mit der

<sup>1</sup> Eck: Ventilatoren. Berlin: Julius Springer 1937.

Richtung von u zusammenfällt. Es ergeben sich wieder zwei symmetrisch liegende Staupunkte, die nach der Gl. (42)

$$
u = \frac{M}{2 \pi a^2}
$$
, d. h.  $a = \left| \frac{\sqrt{M}}{2 \pi u} \right|$ 

zu berechnen sind.

Wir betrachten nun einen Kreis vom Radius  $a$  (Abb. 51). Hier ist die Geschwindigkeit der Doppelquelle  $w_1 = \frac{M}{2 \pi a^2}$ , d.h. gleich dem konstanten Wert u. ebenso wie auf anderen Kreisen um den Nullpunkt die Geschwindigkeit konstant ist. Die Zusammensetzung der Geschwindigkeiten an der Stelle A zeigt nach Abb. 51, daß die Richtung von  $w$ gleich der Tangente an den Kreis mit dem Radius  $a$  ist.

 $\lceil \frac{1}{2} M A 0 \rangle = \frac{1}{2} M 0 A = 90^{\circ} - \alpha$ ;  $(0 =$  Kreismittelpunkt) deshalb ist  $\alpha$  BAO = 90° + 90° -  $\alpha$  = 180° -  $\alpha$  ; hieraus folgt, daß  $\beta = \alpha$  ist und daß die Resultierende A C auf dem Radius  $0 \text{ }\mathcal{A}$  senkrecht steht.

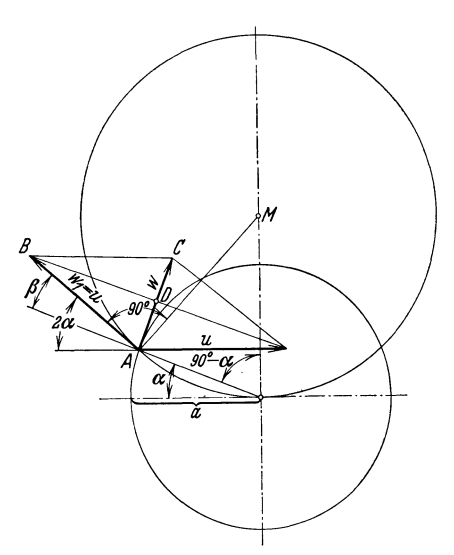

Abb. 51. Geschwindigkeitsfeld der Zusammensetzung: Parallelströmung + Doppelquelle.

Dieser Kreis ist somit die Begrenzungslinie zwischen der äußeren Strömung und der inneren Quellenströmung; letztere schließt sich voll-

ständig in einem Kreis. Das äußere Bild gibt somit die Strömung um einen Kreiszylinder wieder, wie aus Abb. 52 ersichtlich ist.

**Die** Geschwindigkeitsverteilung längs der Kreiskontur ist leicht zu berechnen. Aus dem Dreieck *ABD* entnimmt man:

$$
w = 2 u \cdot \sin \alpha \quad (44)
$$

Abb. 52. Zylinderströmung, entstanden durch Überlagerung von Parallelströmung mit Doppelquelle.

'Für  $\alpha = 90^{\circ}$  wird  $w = 2u$ . Dies ist die größte Geschwindigkeit, die überhaupt außerhalb des Kreises auftritt.

Nach der Bernoullischen Gleichung läßt sich auch die Druckver-

46 Bewegungslehre.

teilung schnell angeben. Ist  $p_0$  der Druck der ungestörten Parallelströmung, so erhält man:  $\frac{\gamma}{2g}u^2 + p_0 = \frac{\gamma}{2g}w^2 + p$ ,

$$
p_0 - p = \frac{\gamma}{2g} [w^2 - u^2] = \frac{\gamma}{2g} u^2 [4 \sin^2 \alpha - 1] = \frac{\gamma}{2g} u^2 [1 - 2 \cos 2\alpha].
$$

Führt man den Staudruck der ungestörten Parallelströmung

$$
p_s = \frac{\gamma}{2\,g}\,u^2
$$

ein und bezieht hierauf die Druckdifferenz, so entsteht:

$$
\frac{p_{\mathbf{0}}-p}{p_s}=1-2\cos 2\,\alpha\,.
$$
 (45)

Für  $\alpha = 90^{\circ}$  erhält man  $\frac{p_0 - p}{p_s} = 3$ , d. h. der größte Unterdruck ist gleich dem dreifachen Staudruck. Für  $\alpha = 30^{\circ}$  ist  $\frac{p_0 - p}{p_s} = 0$ , d. h. der Druck ist dort gleich dem Druck der ungestörten Strömung.

Das Bild ist typisch ffir eine widerstandslose Bewegung. Die Driicke, die auf die vordere Seite des Korpers wirken, werden von den auf die hintere Seite wirkenden aufgehoben, sodaß keine Kraft in Strömungsrichtung entsteht. Am Körper beobachtet man zwei Staupunkte, die bei jeder Umströmung eines Körpers auftreten.

## **17. Graphische Konstruktion von Stromungsbildern.**

Die allgemeinen Grundgleichungen geben Anhaltspunkte zur naherungsweisen Konstruktion von Strömungsbildern. Im Falle der ebenen

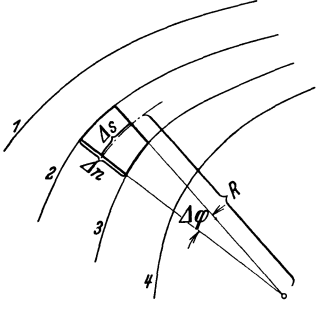

Abb.53. Ausschnitt aus einer ebenen Stromung.

und der rotationssymmetrischen Stromung sind einfache Verfahren anwendbar, die in der Praxis oft mit Vorteil angewandt werden.

In Abb. 53 seien einige Stromlinien eingezeichnet, und zwar von der schon früher festgesetzten Besonderheit, daß die zwischen  $1-2$ ;  $2-3$ ;  $3-4$  in der Zeiteinheit strömenden Mengen konstant sind. 1st *LIn* die Breite einer solchen Stromröhre und *c* die Geschwindigkeit an irgendeiner Stelle, so ist die sekundlich durch-

strömende Menge  $\Delta n \cdot c = \Delta q$ . Die Krümmungsradien an den Begrenzungslinien seien *R'* und *R",* die Geschwindigkeiten an diesen Stellen *e'*  und  $c''$ . Nach Gl. (37) ist dann  $R' \cdot c' = R'' \cdot c''$ . Durch Erweiterung mit  $\Delta\varphi$  entsteht:

$$
R' \cdot \varDelta \varphi \cdot c' = R'' \cdot \varDelta \varphi \cdot c''.
$$

Unter Berücksichtigung von  $R \cdot \Delta \varphi = \Delta s$  erhält man  $\Delta s' \cdot c' = \Delta s'' \cdot c''$ .

Die Division mit der Stetigkeitsgleichung  $\varLambda n' \cdot c' = \varLambda n'' \cdot c''$  ergibt:

$$
\frac{\Delta s'}{\Delta n'} = \frac{\Delta s''}{\Delta n''} \,. \tag{46}
$$

Denkt man sich überall im Abstande *As* voneinander zu den Stromlinien die Normallinien gezeichnet, die man Potentiallinien nennt, so ergeben sich Rechtecke, die einander ahnlich sind. Wahlt man an einer Stelle *LIs* so, daB ein Quadrat entsteht, so besteht das ganze Strömungsbild aus Quadraten.

Abb. 54 zeigt dies sehr anschaulich. Hier ist die Umströmung eines Zylinders mit Strom- und Potentiallinien dargestellt. Das ganze Bild besteht aus Quadraten. Nur in der Nahe der Staupunkte ergeben sich Abweichungen. *J* 

Streng genommen gilt die Ableitung nur fiir allerkleinste Teilchen. Diese wichtige Eigenschaft der ebenen Stromung zeigt die direkte Verwandtschaft mit einer einfachen Parallelströmung. Man sagt, jede ebene Stromung sei das konforme Abbild einer Parallelströmung, underkennt, daß es möglich sein muß, aus der einfachen Parallelströmung gen abzuleiten. Mit Rilfe der

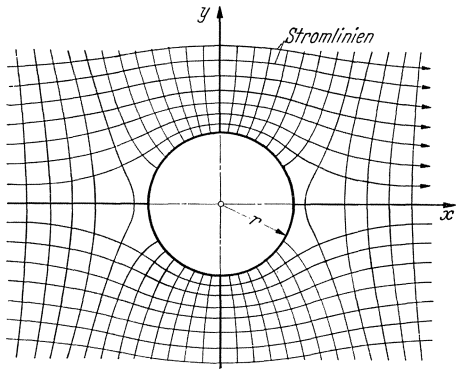

alle anderen ebenen Strömun- Abb.54. Stromlinien und Potentiallinien bei der alle anderen ebenen Strömun- reibungsfreien Umströmung eines Zylinders.

sog. konformen Abbildung<sup>1</sup> kann diese Aufgabe rein mathematisch gelöst werden. Es bestehen auch verschiedene mechanische MogIichkeiten zur Aufzeichnung der Stromlinien.

Nimmt man im Sinne graphischer Naherungsmethoden endlich groBe (nicht zu große) Quadrate, so kann man auch hier noch ziemlich genau die Gültigkeit des Satzes erwarten. Im folgenden soll die Anwendbarkeit dieser Beziehung kurz erlautert werden.

Man zeichnet zunächst nach dem Gefühl die Stromlinien auf. Senkrecht zu ihnen zeichnet man, wieder nach dem Gefiihl, eine Schar senkrechter Linien so ein, daß ungefähr Quadrate entstehen. Letzteres läßt sich leicht durch Einzeichnen von Kreisen überprüfen. Durch Verlegen der Linien und nochmaliges Nachprüfen gelingt es dann, das Strömungsbild in erster Naherung zu entwerfen.

 $1$  Eine leicht faßliche Einführung in die konforme Ab bildung ist: Lewent, Leo: Konforme Abbildung, 1912. Verlag G. G. Teubner.

1m allgemeinen ist das Verfahren langweilig und zeitraubend. Oft liegen die Dinge jedoch so, daß ungefähre Anhaltspunkte für gewisse Stromlinien bezw. die dazu Senkrechten vorliegen. An den Wandungen ist z. B. immer die Richtung der Senkrechten genau bekannt.

Abb. 55 gibt ein einfaches Beispiel fiir eine gute Anwendbarkeit des Verfahrens. Die Einströmung aus einem unendlich großen Raum in einen Kanal, des sen Einlauf abgerundet ist, solI untersucht werden. 1m Kanal werden in geniigend groBem Abstand yom Einlauf aIle Stromlinien gleichen Abstand haben und zu der Kanalachse parallel sejn. Die eingezeichneten sieben Stromlinien werden also sieben in gleichem Abstand eingezeichnete Parallelen zur Asymptoten haben miissen. 1m weiteren Abstand vor dem Einlauf haben wir das Bild einer Senkenstromung. Ein

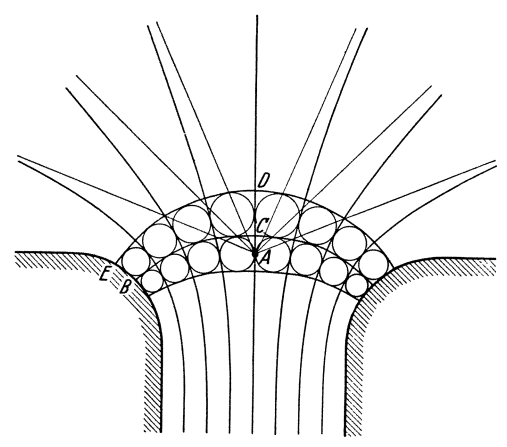

Abb. 55. Graphische Konstruktion von Strömungsbildern. nächst nach dem Gefühl

Geradenbiischel durch den Punkt *A* stellt somit in weiter Ferne das Stromungsbild dar. Sieben um den Winkel 180°/8 verschiedene Geraden werden somit die Asymptoten im AuBenbereich darstellen. Um für die Zwischenströmung genaueren Anhalt zu bekommen, wenden wir obiges Verfahren an. Yom Punkte *B* aus ziehen wir ~ senkrecht zur Wand zu-*BG.* Die Asymptoten ver-

binden wir gefiihlsma13ig und zeichnen den ersten Kreis bei *G.* Dadurch gewinnen wir einen Anhaltspujikt fiir *DE* und untersuchen die verbleibenden drei " Quadrate" durch Kreise. Wir korrigieren so lange, bis die Kreise die Seiten beruhren. Dadurch liegen die Stromlinien in diesem Bereich einigermaBen fest. Die Verbindung mit den Asymptoten ist jetzt schon bedeutend leichter. Fur viele praktische Anwendungen reicht die hierdurch erzielte Genauigkeit aus.

## **18. Genauere Verfam'en.**

Alle Verfahren zur Konstruktion von Strömungsbildern gehen aus von Gl. (34) und (37), die das Gleichgewicht senkrecht zur Stromungsrich tung darstellen und die N ach barstromlinien gleichsam miteinander verbinden. Das Verfahren von Flügel<sup>1</sup>, das z. B.

<sup>&</sup>lt;sup>1</sup> Flügel: Ein neues Verfahren der graphischen Integration, angewandt auf Strömungen. Diss. 1914. Oldenburg: s. auch Closterhalfen ZAM. 1926, S. 62.

aus der Gleichung  $\frac{dc}{dn} + \frac{c}{\varrho} = 0$  besonderen Nutzen zieht, soll zunächst kurz angedeutet werden. Schreiben wir die Gleichung in der Form  $\frac{dc}{dn}=-\frac{c}{\varrho}$  , so läßt sich sofort eine wichtige Schlußfolgerung ziehen. Denken wir uns nämlich c in Abhängigkeit zu n aufgetragen, so ist  $\frac{dc}{dn} = \text{tg}\alpha$ . Wir erhalten aus Tangente, Achse und Ordinate ein rechtwinkliges Dreieck, in dem  $c$  und  $o$  Gegen- und Ankathete von  $\alpha$  sind. Der Krümmungsradius ist somit die sog. Subtangente an die c-Kurve. Damit besitzen wir gleich eine wichtige Kontrollmöglichkeit für die Geschwindigkeitskurve. Da an den Wandungen die Krümmungsradien bekannt sind, liegen die Neigungen der Geschwindigkeitskurven fest, sobald die Geschwindigkeiten selbst bekannt sind.

Aus obiger Gleichung ergibt sich weiter  $\frac{dc}{c} = -\frac{dn}{\rho}$ . Wir integrieren und erhalten

$$
\ln \frac{c}{c_i} = -\int_{ci}^{i} \frac{dn}{\varrho}
$$

$$
c_a = c_i \cdot e^{-\int_{ci}^{i} \frac{dn}{\varrho}}.
$$
(47)

oder

Das Integral kann ausgewertet werden, wenn der Verlauf von  $\rho$  über  $n$ bekannt ist. Dazu kann man nun zunächst die Stromlinien nach dem Gefühl eintragen und die Krümmungsradien  $\varrho$  entnehmen.  $\int_{-\alpha}^{d n}$ kann dann graphisch ausgewertet werden. Die weitere Berechnung von c erfolgt rechnerisch odernoch einfacherauf logarithmischem Papier. Zur Ermittlung der Stromlinien ist noch die durchfließende Menge zu berech-

nen. Es ist  $Q_n = \int c \cdot bdn = b \cdot c_i \cdot \int e^{-\int \frac{dn}{\varrho}} \cdot dn$ , wo b die Breite senkrecht zur Zeichenebene ist.  $Q_n = f(n)$  gewinnt man am besten graphisch und erhält dann durch gleiche Unterteilung der n-Linie Stromlinienpunkte. Führt man das Verfahren an verschiedenen Stellen der Stromlinien aus, so ergeben sich für jede Stromlinie mehrere Punkte, die das Strömungsbild festlegen. Dieses neue Stromlinienbild kann man benutzen, um den Verlauf von  $\rho$  genauer zu ermitteln; man wird bei Wiederholung des ganzen Verfahrens genauere Resultate erzielen.

Obschon die Methode im Prinzip sehr einfach und durchsichtig zu sein scheint, ist die Durchführung, selbst bei Verwendung von logarithmischem Papier, doch sehr mühsam und zeitraubend.

Es mag deshalb eine Abänderung besprochen werden, die bereits in vielen praktischen Fällen in kurzer Zeit zum Ziele führt. An einem der Praxis entnommenen Beispiel soll die Methode entwickelt werden.

Eck, Strömungslehre.

 $\overline{\mathbf{4}}$ 

Abb. 56 zeigt schematisch den Schnitt durch ein Schraubengebläse. Zur Unterbringung des Antriebsmotors, aber auch aus aerodynamischen Griinden, miissen solche Geblase meist eine verhaltnismaBig dicke Nabe haben. Wenn man letztere nicht sehr lang machen kann, so ergibt sich von selbst die in Abb. 56 skizzierte Formgebung. Die Luft muß dabei einen rotationssymmetrischen Stromlinienkörper umströmen und wird an der Ansatzstelle der Flügel eine Übergeschwindigkeit haben. Diese

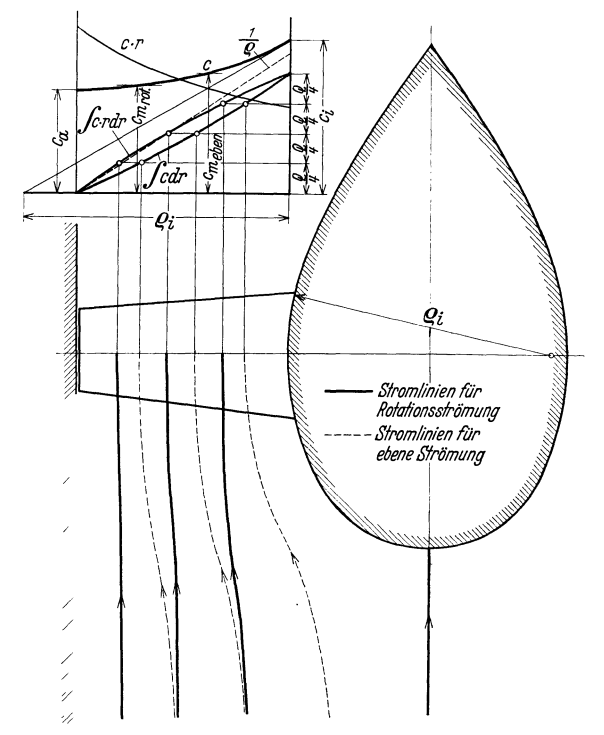

Abb. 56. Graphische Ermittlung der Meridianströmung durch ein Schraubengebläse. Behandlung des rotationssymmetrischen und des ebenen Problems.

muß nun, ebenso wie der Geschwindigkeitsverlauf bis zum Außendurchmesser, beimEntwurf der Geblasefliigel bekannt sein und solI hier ermittelt werden.

Wir wollen dabei auch gleichzeitig das ebene Problem behandeln. Abb. 56 entspricht dann einer Strömung zwischen zwei parallelen Wänden im Abstande 2 *Ta,* die in der Mitte eine Strebe von der Formgebung der' Nabe besitzen. Die gleichzeitige Behandlung wird durch die S. 31 gewonnene Erkenntnis sehr erleichtert, daB in beiden Fallen die gleiche Geschwindigkeitsverteilung vorhanden sein muB. Der Unterschied liegt. also nur in der Kontinuitätsgleichung, die zu verschiedenen Stromlinien fiihren wird.

An den Wandungen sind die Kriimmungen bekannt. AuBen ist  $\frac{1}{\varrho_a} = \frac{1}{\infty} = 0$  und innen  $\frac{1}{\varrho_i}$ . Den Zwischenverlauf kennen wir nicht. Beim Idealbild der gekriimmten Stromung, der reibungsfreien Kreisstromung, ist  $\frac{1}{a} = f(n) = \frac{1}{r}$ . Die graphische Darstellung ergibt eine Hyperbel. Daraus folgt, daß bei der allgemeinen gekrümmten Strömung, wenn wir nicht zu große Bereiche betrachten, für  $1/\rho$  hyperbelartige Kurven entstehen, somit die Krümmung dieser Kurven festliegt. Die erste Naherung, die hier behandelt werden solI, wird darin bestehen, daB wir für  $1/\varrho = f(n)$  eine Gerade annehmen. Für Abb. 56 ergibt sich  $\text{somit}\,\frac{1}{\varrho}=\frac{1}{\varrho_i}\frac{r_a-r}{r_a-r_i}\,.$ 

Wir setzen dies in Gl.  $(47)$  ein:

$$
c = c_i \cdot e^{-\int \frac{1}{c_i} \frac{r_a - r}{r_a - r_i} dr}.
$$

Dieses Integral ist leicht auszurechnen und ergibt das Verhaltnis

$$
\frac{c_i}{c_a} = e^{\frac{r_a - r_i}{2\,e_i}} \tag{48}
$$

Für verschiedene Werte von  $\frac{r_a-r_i}{\varrho_i}$  ergeben sich z. B. folgende Zahlen.

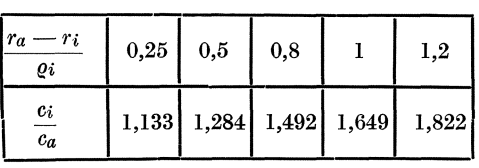

Die Übergeschwindigkeiten sind unter Umständen erheblich. Wenn die Nabe z. B. einen Krümmungskreis gleich der radialen Flügellänge hat, ist an der Nabe eine um 65 % größere Geschwindigkeit als außen. In der Abb. 56 ist der Fall  $\frac{r_a-r_i}{q_i} = 0,8$  behandelt.

Zunächst nehmen wir innen oder außen eine beliebige Geschwindigkeit an und können nach Gl. (48) sofort die andere berechnen und eintragen. Der Zwischenverlauf ist leicht zu ermitteln, da nach S. 4;9 die Subtangente und damit die Tangentenrichtung innen und auBen bekannt sind. AuBen ist z. B. wegen  $\rho_a = \infty$  eine horizontale Tangentenrichtung vorhanden. Es genugt vollkommen, den Zwischenverlauf mit einem Kurvenlineal zu ziehen.

Die so gewonnene Geschwindigkeitskurve ist für das ebene und rotationssymmetrische Problem vollkommen gleich. Die Abweichungen beginnen erst, wenn wir die Stromlinien ermitteln. Denn durch eine Stromröhre von der Breite dr strömt jetzt:

# 52 Bewegungslehre.

- 1.  $dQ = 2 \pi \pi dr \cdot c$ ;  $Q = 2 \pi \sqrt{r} dr$  (rotations symmetrische Strömung),
- 2.  $dQ = dr \cdot b \cdot c$ ;  $Q = b\int c dr$  (ebene Strömung;  $b =$  Breite senkrecht zur Zeichenebene).

1m Falle 2 ist das Integral *fc· dr* zu bilden. Die Geschwindigkeitskurve kann also unmittelbar integriert werden. 1m Falle 1 ist zunachst der Wert  $c \cdot r$  zu berechnen. Diese Kurve, die in Abb. 56 eingetragen ist, *muB* dann integriert werden, urn *Q* zu ergeben. Die beiden Integrationen werden am einfachsten graphisch ausgefiihrt, wobei auf die MaBstabe, d. h. auf die Konstanten  $2\pi$  und b, keine Rücksicht genommen zu werden braucht. Um einen einfachen Vergleich zu ermoglichen, sind im vorliegenden Falle die MaBstabe so gewahlt, daB in beiden Fallen die gleiche Menge durchströmt. Erst an den Q-Kurven sieht man den Unterschied beider Falle.

Um Punkte der Stromlinien zu erhalten, brauchen wir nur *Q* in gleiche Teile einzuteilen. In Abb. 56 sind z. B. vier Einteilungen fiir vier gleiche Durchflußmengen, d. h. für je $Q/4$ , vorgenommen worden. Für beide Falle ergeben sich jetzt verschiedene Punkte. Teilt man weit vor dem Nabenkörper einmal die Kreisfläche und dann den Radius in vier gleiche Teile, so erhalt man weitere Punkte der Stromlinien und kann diese so mit Leichtigkeit eintragen. Beirn Rotationsproblem sind auBen die größeren Flächen; demzufolge drängen sich dort auch die Stromlinien mehr zusammen.

Um die mittlere Geschwindigkeit

$$
c_m = \frac{Q}{(r_a - r_i) \cdot b}
$$

$$
\frac{Q}{\pi (r_a^2 - r_i^2)}
$$

zu erhalten, *muB* natiirlich der MaBstab nachtraglich ermittelt werden, weilQ in m<sup>3</sup>/s bekannt sein muß. In Abb. 56 sind diese Werte eingetragen. Man sieht, daB auch sie trotz ihrer' gleichen Geschwindigkeitskurve erheblich voneinander abweichen. Bei der Rotationsstromung ist der Mittelwert von der auBeren Geschwindigkeit nicht sehr verschieden, Dies ist verständlich, da die äußeren Kreisflächen bedeutend größer sind als die der Nabe benachbarten Flachen.

### **19.** Besonderheiten der rotationssymmetrischen Stromung.

Da nach dem Vorausgehenden bei der rotationssymmetrischen Strömung die gleiche Geschwindigkeitsverteilung wie beirn ebenen Problem vorhanden ist, gilt auch hier für zwei benachbarte Stromlinien  $\varrho_1 c_1 = \varrho_2 c_2$ . Durch Erweiterung mit  $\Delta \varphi$  erhält man wegen  $\varrho \cdot \Delta \varphi = \Delta x \rightarrow \Delta x_1 \cdot c_1 = \Delta x_2 \cdot c_2$ . Die Kontinuitätsgleichung wird hier durch folgende Gleichung erfüllt:  $\Delta y_1 \cdot 2r_1 \pi \cdot c_1 = \Delta y_2 \cdot 2r_2 \cdot \pi \cdot c_2$ (Abb.57). Die Division beider Gleichungen ergibt:

$$
\frac{\Delta x_1}{\Delta y_1 \cdot r_1} = \frac{\Delta x_2}{\Delta y_2 \cdot r_2} = \text{konst. oder } \frac{\Delta x}{\Delta y} = r \cdot \text{Konstante.}
$$
 (49)

 $bzw.$ 

Die Stromlinien bilden mit den Normallinien somit Rechtecke, für die das Verhältnis der Seiten proportional dem Abstand von der Drehachse ist. Wir erinnern

haltnis der Seiten proportional dem Abstand von der Drehac<br>daran, daß bei der ebenen Strömung dieses Ver-<br>hältnis konstant war und das Netz von Strom-<br>ligins und Neurallinien aus des Retz von Stromlinien und Normallinien aus Quadraten bestand.

Man kann diese Beziehung auch zur Aufzeichnung der Stromlinien benutzen. Zunächst zeichnet man nach dem Gefühl die Stromlinien und die Normallinien ein. Dann prüft man für jedes Rechteck die Zahl $\frac{\Delta x}{\Delta y \cdot r}$  und sorgt durch Verschieben der einzelnen Kurven dafiir, daB diese Zahl konstant bleibt.

Das Verfahren ist allerdings sehr miihsam und leistet nicht dieselben Dienste wie bei der ebenen Stromung, sodaB im. allgemeinen diegraphische Methode nach S. 50 hier empfohlen werden muB. Bei der Berechnung von Turbomaschinen ergeben sich Aufgaben der erwahnten Art.

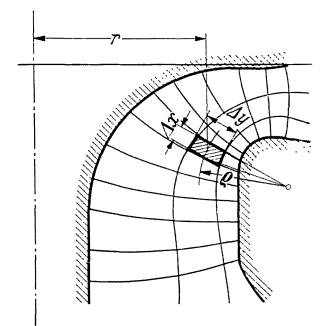

Abb. 57. Durchströmung eines Rotationshohlraumes.

#### **20. Genauere mathematische Betrachtung.**

Zu der Berechnung der Zentrifugalkräfte wird man einwenden können, daß bei der rotationssymmetrischen Stromung die auBere Flache des betrachteten Teilchens aus geometrischen Griinden groBer ist und demnach der auBere Druck auf eine groBere Flache wirkt. Die angegebene Berechnung nimmt davon anscheinend keine Notiz. 1m AnschluB an eine allgemeine Betrachtung solI dies nachgeholt werden.

1m folgenden wollen wir gleich den Fall betrachten, wo die AuBenflache des betrachteten Elementes sich in der groBtmoglichen Weise von der Innenflache unterscheidet. Dazu behandeln wir eine rotationssymmetrische, d. h. eine raumliche Strömung, um einen Stromlinienkörper und wählen in der Strömung einen Bereich, in dem der Unterschied besonders auffällig ist. Der Krümmungsradius an dieser Stelle ist R, während in der Projektion der Radius r, d. h. der Abstand von der Rotationsachse, erkannt wird. Demnach wird das Teilchen von je zwei unter den Winkeln  $\Delta\varphi$  und  $\Delta\alpha$  ausgehenden Ebenen begrenzt, sodaß eine abgeschnittene vierseitige Pyramide entsteht (Abb. 58).

Bei Betrachtung der Krafte senkrecht zur Stromung wurde oben der Druckunterschied  $\Delta p$  in der Normalrichtung  $\Delta n$  auf die mittlere Fläche wirkend gedacht, d. h. auf  $(R \cdot \Delta \varphi)$  ( $r \cdot \Delta \alpha$ ). Wir wollen jetzt die Tatsache berücksichtigen, daß die Außenfläche größer als die innere Fläche ist. Es ist:

 $f = R \cdot \Delta \varphi \cdot r \cdot \Delta \varphi$ , (Fläche in der Mitte des Elementes)

$$
\begin{split} f_i=&\left(R-\frac{\varDelta n}{2}\right)\varDelta\varphi\,\left(r-\frac{\varDelta n}{2}\cos\varphi\right)\,\varDelta\alpha,\\ f_a=&\left(R+\frac{\varDelta n}{2}\right)\varDelta\varphi\left(r+\frac{\varDelta n}{2}\cdot\,\cos\varphi\right)\varDelta\alpha. \end{split}
$$

1st *pa* der auBere Druck und *'Pi* der innere, so ist die resultierende Kraftwirkung der Druckkrafte auf AuBen- und Innenseite:

$$
p_a \cdot f_a \quad - p_i \cdot f_i \, .
$$

Diese Kraft ist größer als  $\varDelta p \cdot f$ .

Da alle vier Seitenflachen des Elementes nach dem jeweiligen Mittelpunkt bin gerichtet sind, schließen sie den Winkel  $\Delta\varphi$  und  $\Delta\alpha$  ein. Die Druckkräfte auf diese Seitenflächen müssen somit eine Komponente in der Normalrichtung haben. In Abb. 58 sind diese Kräfte und ihre Entstehung dargestellt. In der Normalrichtung ergeben sich demnach die Kräfte:

$$
p \cdot \Delta n \cdot r \cdot \Delta \alpha \cdot \Delta \varphi
$$
 and  $p \cdot \Delta n \cdot R \cdot \Delta \varphi \cdot \Delta \alpha \cdot \cos \varphi$ .

Somit erhalten wir folgenden Kraftüberschuß  $D_n$  in der Normalrichtung, wenn wir Kräfte nach dem Mittelpunkt hin positiv nennen:

$$
D_n = p_a \cdot f_a - p_i f_i - p \cdot \varDelta n \cdot r \cdot \varDelta \alpha \cdot \varDelta \varphi - p \cdot \varDelta n \cdot R \cdot \varDelta \varphi \cdot \varDelta \alpha \cdot \cos \varphi
$$
  
=  $p_a \left(R + \frac{\varDelta n}{2}\right) \varDelta \varphi \left(r + \frac{\varDelta n}{2} \cos \varphi\right) \varDelta a - p_i \left(R - \frac{\varDelta n}{2}\right) \varDelta \varphi \left(r - \frac{\varDelta n}{2} \cos \varphi\right) \cdot \varDelta \alpha$   
 $- p \cdot \varDelta n \cdot r \cdot \varDelta \alpha \cdot \varDelta \varphi - p \cdot \varDelta n \cdot R \cdot \varDelta \varphi \cdot \varDelta \alpha \cdot \cos \varphi$   
=  $\varDelta p \cdot R \cdot \varDelta \varphi \cdot r \cdot \varDelta \alpha + p \varDelta \varphi \cdot \varDelta \alpha \cdot R \cdot \varDelta n \cdot \cos \varphi + p \cdot \varDelta \varphi \cdot \varDelta \alpha \cdot r \cdot \varDelta n$   
 $- p \cdot \varDelta \varphi \cdot \varDelta \alpha \cdot R \cdot \varDelta n \cdot \cos \varphi - p \cdot \varDelta \varphi \cdot \varDelta \alpha \cdot r \cdot \varDelta n = \varDelta p \cdot R \cdot \varDelta \varphi \cdot r \cdot \varDelta \alpha$ 

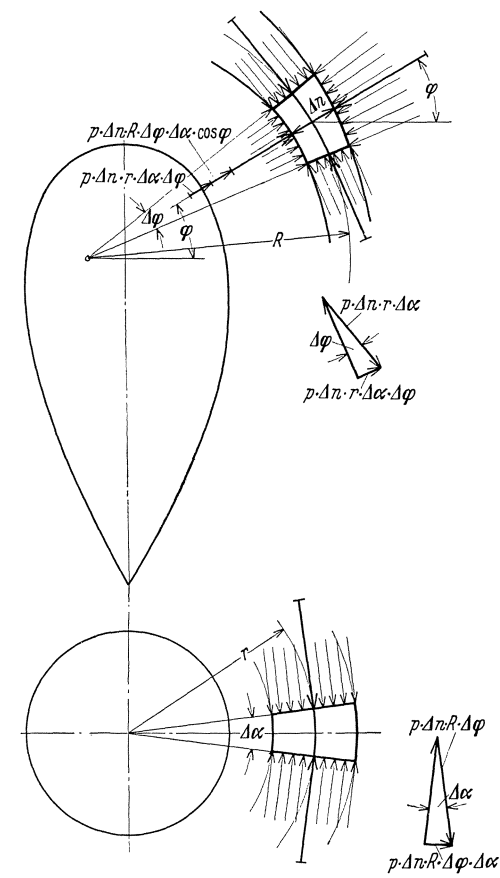

Abb. 58. Rotationssymmetrische Strömung um einen<br>Rotationskörper. Veranschaulichung der auf ein Flüssigkeitselement wirkenden Querkräfte.

$$
= 2p \cdot f.
$$

Bei der Rechnung wurde  $p_a - p_i$  $=$   $\varDelta p$ ,  $p_a + p_i = 2 p$  gesetzt, wobei höhere Glieder vernachlässigt wurden.

Das Ergebnis ist also das gleiche wie bei der früheren einfachen Berechnung. Die durch die äußere Fläche bedingte Kraftvergrößerung wird also durch die Komponenten der Seitenkräfte in Normalrichtung gerade aufgehoben.

Die weitere Rechnung ist dann mit S. 26 identisch. Insbesondere ergeben sich auch hier die Beziehungen  $\frac{\delta}{c} + \frac{\delta}{R} = 0$  und  $\frac{\varDelta p}{\varDelta n} = \frac{\gamma}{g} \, \frac{c^2}{R} \ .$ 

Damit können wir folgenden Satz aussprechen:

Die Geschwindigkeitsverteilung senkrecht zur Strömungsrichtung hängt von dem Verlauf  $\mathop{\mathrm{der}}$ Krümmungsradien in dieser Richtung ab. Bei ebenen und räumlichen Problemen ergibt sich die gleiche Geschwindigkeitsverteilung.

## **21. I{onstruktion von Stromlmgsbildern mit Hille der Stromfunktion.**

'Vir denken lms ein Stromlinienbild so entworfen, daB zwischen zwei Linien immer die gleiche Menge strömt. Diese sei  $dQ = Q_2 - Q_1$ . Ist  $c$  die Geschwindigkeit in Strömungsrichtung und  $dn$  die Breite der Stromröhre, so ist  $dQ = c \cdot dn = Q_2 - Q_1$ ; hieraus folgt:  $\frac{dQ}{dn} = c$ . Die Gleichung  $Q =$  konst. muß offenbar eine Stromlinie ergeben, weil hier  $\frac{dQ}{dn} = 0$  ist. Wir können uns z. B. in einem Koordinatensystem Gleichungen von der Form  $Q = f(x; y)$  denken und erhalten für  $Q =$  konst. eine Stromlinie. Statt  $Q$  benutzt man meist die Benennung  $\psi$  und spricht von der Stromfunktion. Schreibt man an die Stromlinien die Zahlenwerte von  $\psi$ , so kann man direkt erkennen, welche Mengen durch zwei benachbarte Stromlinien fließen. Bei Abb. 59 würde offenbar  $\psi_n-\psi_{n-1} = 1$  durch jeden Querschnitt durchfließen. Es ist

gleichgultig, an welcher Stelle man mit Null beginnt.

Auf S. 39 wurde gezeigt, daß man Strömungen überlagern kann. Die Stromfunktion bietet hier ein bequemes Hilfsmittel. Die Uberlagerung zweier gerader Strömungen soll in Abb. 59 gezeigt werden. Eine horizontale Bewegung wird dort von einer schraggerich-

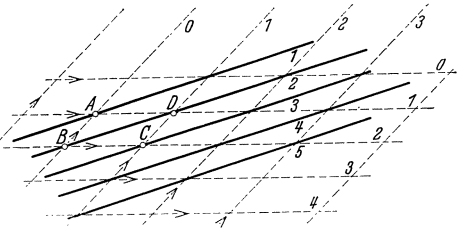

Abb. 59. Zusammensetzung zweier Parallelströmungen.

teten geraden Stromung iiberlagert (gestrichelte Linien). Aus dem Abstand der Stromlinien erkennt man, daß die Geschwindigkeit der horizontalen Bewegung größer ist, da die Zahlen in beiden Fällen die gleiche Bedeutung haben. Nun wollen wir dem Schnittpunkt der Geraden 2 und 3 die Zahl 5 zuschreiben, allgemein dem Schnittpunkt der Geraden *a* und *b* die Zahl  $a + b$ , und alle Punkte miteinander verbinden, die gleiche Ordnungszahl besitzen. So erhält man das neue Strömungsbild. Dies ist leicht zu durchschauen. Durch *A B* strömt z. B. die Menge 1 der Horizontalströmung, durch  $BC$  die Menge 1 der schrägen Strömung. Durch *A C* muß somit die Menge 2 strömen, so daß also die resultierende Strömung durch *A* und *C* Linien ergeben muß, die die Differenz 2-aufweisen. Die ausgezogenen Linien erfiillen tatsachlich diese Bedingungen. Dieses Verfahren gilt natürlich auch dann noch, wenn die beiden Strömungen gekrümmte Stromlinien aufweisen, da bei jeder Strömung ein so kleiner Ausschnitt gewählt werden kann, daB sich naherungsweise gerade Stromlinien ergeben. Man erhalt somit folgende Regel:

Sollen zwei Stromungen zusammengesetzt werden, so zeichnet man fiir jede das Stromlinienbild und ordnet die Aufeinanderfolge der Stromlinien so an, daß die Einheit des Zahlenunterschiedes der ihnen zugerechneten Zahlen der gleichen durchströmenden Menge entspricht. Es ist gleichgültig, mit welcher Zahl man irgendwo beginnt. Dann legt man beide Stromungsbilder aufeinander und schreibt an die Schnittpunkte die Zahlen an, die der algebraischen Summe der Ordnungszahlen der beiden Schnittlinien entsprechen. Verbindet man dann die Punkte mit gleichen Zahlen, so erhält man das Strömungsbild der kombinierten Stromung.

Fiir eine Relie wichtiger FaIle laBt sich so in uberaus einfacher Weise das Stromungsbild zeichnen. Dies ist immer dann der Fall, wenn die Einzelströmungen geometrisch einfache Stromlinien besitzen.

## 56 Bewegungslehre.

Quelle und Parallelströmung. Beide Einzelströmungen bestehen hier aus geraden Linien. In Abb. 60 ist diese Konstruktion durchgefiihrt. Wir erhalten im einzelnen ganz das Bild, das bereits in Abb. 45 grundsätzlich erkannt war. Ersetzen wir die Stromlinie 0 durch eine feste Wand, so ergibt sich die parallele An-

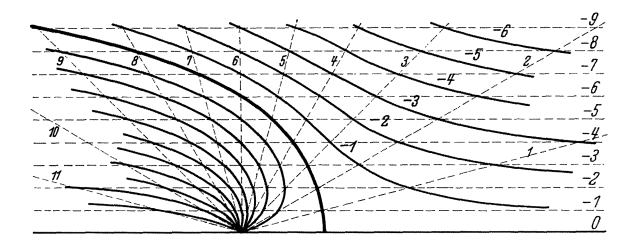

Abb.60. Umstromung eines nach hinten offenen Hohlkorpers. Ermittlung der Stromlinien aus Quelle + Parallelstromung.

strömung eines nach hinten geöffneten Körpers. Auch die Gleichung der Stromlinien läßt sich leicht ermitteln. Aus  $\frac{\partial \psi}{\partial n} = c$  erhalten wir für die Parallelströmung  $\frac{\partial \psi}{\partial y} = c$  = konst.; hieraus  $\psi = c \cdot y$ . Für die Quelle ergibt sich nach früherem (S. 38),  $c = \frac{\partial \psi}{\partial u} = \frac{Q}{2 \pi \pi} (du$  Element in Umfangsrichtung des Kreises).  $\psi = \int\!\frac{Q}{2\,\tau\pi} du = \frac{Q\cdot u}{2\,\tau\pi}; \text{da}\ u = r\cdot\varphi \text{ ist, erhält man } \psi = \frac{Q}{2\,\pi}\,\cdot\,\varphi = \frac{Q}{2\,\pi} \text{ arc tg }\frac{y}{x}\;.$ Dies konnte auch direkt gewonnen werden, da die Linien  $\varphi =$  konst. die Stromlinien der Quelle sind.

Die Überlagerung ergibt:  $\psi = \psi_1 + \psi_2 = c \cdot y + \frac{Q}{2\pi} \text{arc tg } \frac{y}{x}$ ; setzt man für  $\psi$  nacheinander Zahlenwerte 1, 2, 3, 4 ... ein, so erhält man analytisch die

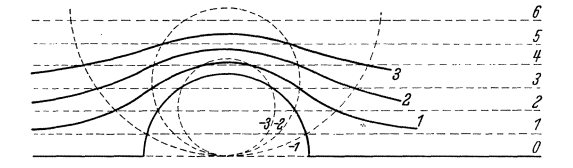

Abb.61. Umstromung eines Kreiszylinders, entstanden aus der Zusammensetzung von Doppelquelle und Parallelstromung.

Gleichungen der Stromlinien. In einem weiteren Beispiel (Abb. 61) ist die Umströmung eines Zylinders aus der Überlagerung von Doppelquelle und Parallelströmung dargestellt.

### 22 •. Experimentelle Darstellung der reibungsfreien Stromung.

In vielen Fallen kann man mit Nutzen rein experimentelle Methoden zur Gewinnung der reibungsfreien Strömung verwenden. Wie zuerst Rele -Sha WI zeigte, stellt sich rein auBerlich das Bild der reibungsfreien

<sup>1</sup> Hele-Shaw: Experiments of the Nature of Surface Resistance. Inst. Nav. Ar. 29, 145, 1892.

Strömung ein, wenn man zwischen zwei enggestellten parallelen Platten irgendwelche Körper umströmen läßt. Die Sichtbarmachung wird dabei

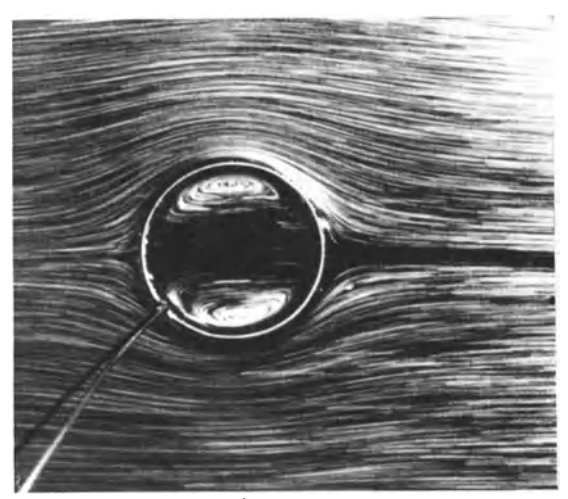

Abb.62. Zylinderstromung mit DoppelqueUe im Innern des als Versuchskorper verwendeten Drahtringes.

durch Farbfäden erzielt, die vor dem Versuchskörper durch Düsen eingeführt werden. Die Strömung ist natürlich vollkommen laminar, sodaß

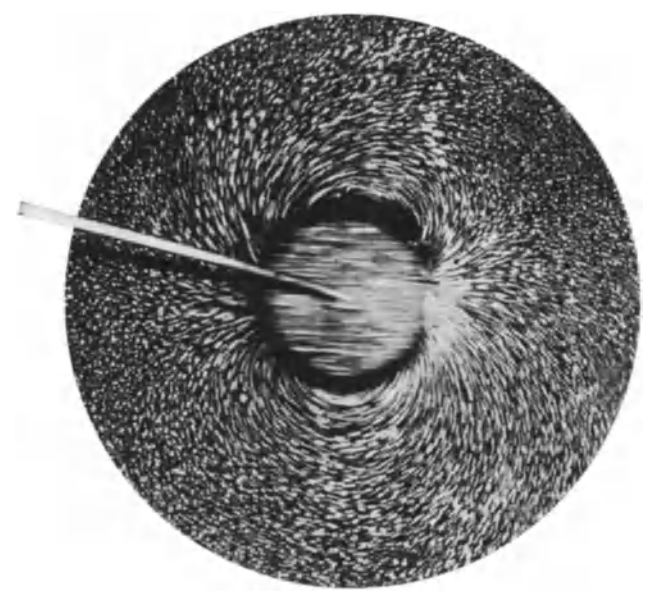

Abb.63. Zwei Kreisbiischel (Doppelquelle) stellen die Absolutstromung der reibuugsfreien Umstromung eines Kreiszylinders dar.

die Tragheitskrafte ganz vernachlassigt werden konnen. In diesem Faile gilt die spater abgeleitete Gl. (64), die besagt, daB die Geschwindigkeit proportional dem Druckgefaile in der Richtung der Geschwindigkeit ist. Damit ergibt sich für den Druck eine ähnliche Bedeutung wie für das friihere Potential. Das ist aber entscheidend fiir das Auftreten der Bewegungsform der reibungsfreien Strömung. Stokes<sup>1</sup> wies zuerst auf diese Tatsache hin und erbrachte den strengen mathematischen Beweis.

In einfacherer Weise wird nach dem Verfasser dasselbe erreicht, wenn statt der Strömung zwischen zwei Platten eine offene, mit einer gerade noch zusammenhängenden Flüssigkeitsschicht benetzte Platte benutzt

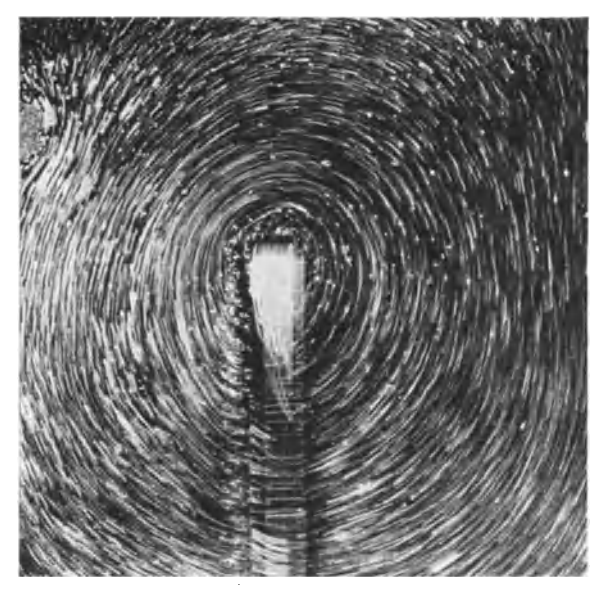

Abb. 64. Umströmung einer scharfen Zacke.<br>Absolutstromlinien der reibungsfreien Strömung.

wird. Die Oberflache wird mit Aluminiumpulver, Bariappsamen od. dgl. bestreut, wahrend die Versuchskorper (einfache Draht- oder Blechstiicke) langsam durch die Flüssigkeitsschicht geschleppt werden. Nach dieser Methode sind die folgenden Bilder entstanden. Die Umströmung eines Zylinders (Abb. 62) zeigt deutlich, wie die Stromlinien hinten wieder zusammenkommen und ein symmetrisches Bild ergeben. Interessant ist, daß im Innern des als Ring ausgebildeten Versuchskörpers auch die Doppelquelle entsteht. Da diese Strömung nach S. 45 durch Überlagerung einer Parallelströmung mit einer Doppelquelle entsteht, muß

<sup>1</sup> Stokes, G. G.: Mathematical Proof of the Identity of the Stream Lines Obtained by Means of a Viscous Film with those of a Perfect Fluid Moving in two Dimensions. Rep. of The Brit. An. 143, 1898.

Impulssatz. 59

letztere in Reinkultur erscheinen, wenn man die Geschwindigkeit der Parallelströmung abzieht, d. h. wenn die Kamera stillsteht, während der Zylinder sich bewegt. Tatsachlich kommen hierbei die beiden Kreisbuschel der Doppelquelle zum Vorschein (Abb. 63). Diese Stromlinien nennt man die Absolutstromlinien.

Sehr eindrucksvoll ist das Umstromen einer scharfen Kante nach Abb.64. Es findet tatsachlich die Umstromung statt, wie es nach der

reibungslosen Strömung zu erwarten ist. Beim Versuch der Abb.64 wurde eine besonders lange Platte (d. h. Draht) verwendet, die die halbe untere Platte versperrte. Es zeigte sich, daB die Stromung der halben Platte mustergültig um die Platte ging. Auch die Umströmung einer ganzen Platte, bestehend aus einer Nadel (Abb. 65), läßt deutlich die mustergultige Umströmung beider scharfen Kanten erkennen. 1m Bilde wird das Absolutstromlinienbild gezeigt. Weitere Beispiele dieser Methode finden sich im Kapitel "Tragflügel".

Von Bjerknes<sup>1</sup> stammt eine

weitere Methode zur Erzeugung der reibungsfreien Stromung. Wenn man in einer offenen Wanne einen Versuchskörper schnell hin- und herbewegt - Bjerknes machte seine Versuche hauptsächlich mit Kugeln - so sind die Wege der Flüssigkeitsteilchen an den Körperwandungen so kurz, daß keine Ablösung eintritt. Es zeigt sich das Bild der reibungsfreien Strömung, die durch Aufstreuen von Aluminiumpulver leicht sichtbar gemacht werden kann.

## 23. Impulssatz.

## a) Ableitung.

Die Anwendung des Trägheitssatzes  $P = m \cdot b$  in Form des sog. Impulssatzes bzw. des Schwerpunktsatzes ist aus der Mechanik der festen Körper besonders für die Fälle geläufig, wo Anfangs- und Endgeschwindigkeit bekannt sind, der Zwischenverlauf jedoch nicht ubersehen werden kann. Die Gleichung  $P = m \frac{dw}{dt}$  wird dann in der Schreibweise  $P \cdot dt$ 

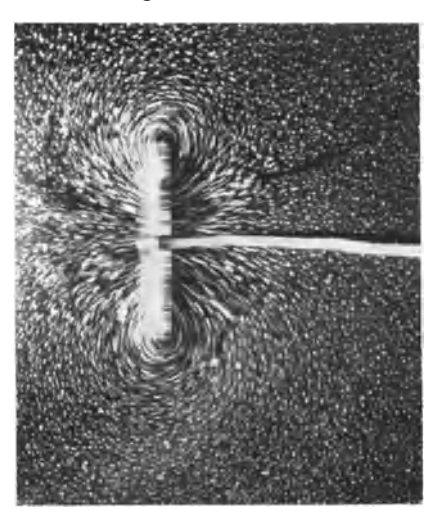

Abb.65. Absolutstromlinie bei der Plattenströmung.

<sup>&</sup>lt;sup>1</sup> Bjerknes: Die Kraftfelder. Braunschweig 1909.

*<sup>=</sup>m* . *dw* verwandt. Die Summation vom Anfangs- bis zum Endzustand ergibt  $\label{eq:2.1} \int\limits^2 P dt \, = \, m \, \left( w_2 - w_1 \right) \, .$ 

$$
\int_{1}^{2}Pdt = m(w_2 - w_1)
$$

Da alle inneren Krafte nach dem Prinzip von Aktion und Reaktion herausfallen, kann aus evtl. bekannten Zustanden an bestimmten Grenzen wertvoller AufschluB gewonnen werden.

Die Anwendung dieses Satzes in der Stromungslehre verlangt einige kleine Umformungen.

Betrachten wir den Stromfaden einer Stromung, so ist die den Zustand charakterisierende GroBe nicht irgendcine Einzelmasse, sondern die durch den Querschnitt sekundlich flieBende Menge. Wir wollen anstreben, diese charakteristische GroBe bei der Anwendung des Tragheitssatzes zu erhalten. Diese sei fur irgendeinen Stromlinienquerschnitt *q;* dann ist das in der Zeit *dt* einströmende Massenteilchen  $m = q \cdot dt$ . Hiermit lautet die Newtonsche Gleichung:

$$
P = m \frac{dw}{dt} = \frac{m}{dt} \cdot dw = q \cdot dw \,.
$$
 (50)

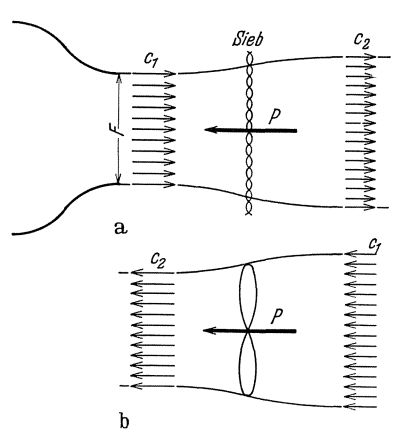

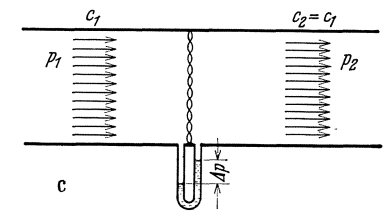

Abb.66. Kraftwirkungen auf einen Luftstrahl: a) durch Sieb,<br>b) durch Propeller,<br>c) durch Sieb in einem Rohr.

- 
- 

Die Gleichung besagt, daB ein Flussigkeitsstrom *q,* der infolge irgendeiner Ursache eine Geschwindigkeitsanderung *dw* erfährt, von einer äußeren Kraft beeinfluBt wird, die die GroBe *q' dw* hat. Die auBere Kraft hat die gleiche Richtung wie *dw.* 

Relativeinfach sind die An- :wendungen dieses Satzes, wenn ein einheitlicher Flussigkeitsstrom -Geschwindigkeitsanderungen erfahrt. Typische Anwendungsbeispiele sollen dies zeigen.<br><sup>*G*</sup> In Abb. 66 a wird der Luft-

*Pt* ==t ===t *pz* **strom eines kleinen Windkanals** i ~ durch ein Sieb gebremst. Da durch wird die Luftgeschwindig $r_{1}$  von  $c_{1}$  auf  $c_{2}$  vermindert. Gleichzeitig muB der Strahl sich aus Griinden der Kontinuitat verbreitern. Die vom Sie b auf den Luftstrahl ausgeübte Kraft, d. h.

Impulssatz. 61

die äußere Kraft, beträgt nach dem eben abgeleiteten Satz  $P = q(c_1 - c_2)$ . In Abb. 66b wird ein gleich starker Luftstrahl durch einen Propeller von cl auf *C2* beschleunigt. Die vom Propeller ausgeubte Kraft *muB* genau so groB sein wie vorhin beim Sieb, wenn Geschwindigkeiten und Luftmenge gleich sind und die Vorzeichen vertauscht werden, d. h.  $P = q \cdot (c_2 - c_1)$ . Auch hier findet eine Einschniirung des Strahles statt. Zum Unterschied ist noch drittens ein gleiches Sieb in eine Rohrleitung eingesetzt. Hier kann aus Griinden der Kontinuitat keine Geschwindigkeitsanderung stattfinden. Infolgedessen ist mit dem Impulssatz hier nichts an zufangen. Ist  $\Delta p$  der durch das Sieb bewirkte Druckunterschied, so wird auf das Sieb die Kraft  $f \cdot \Delta p = f \cdot (p_1 - p_2)$  ausgeübt.

Etwas mehr Nachdenken erfordern schon die Falle, in denen die Geschwindigkeitsanderung nicht in Richtung der Hauptstromung auftritt. Das folgende Beispiel macht mit einer anschaulichen Anwendung bekannt.

b) Die Kugel im schragen Luftstrahl.

Eine Kugel kann bei geeignetem Gewicht von einem schragen Luftstrahl in Schwebe gehalten werden. Sehr schon laBt sich dieser Versuch

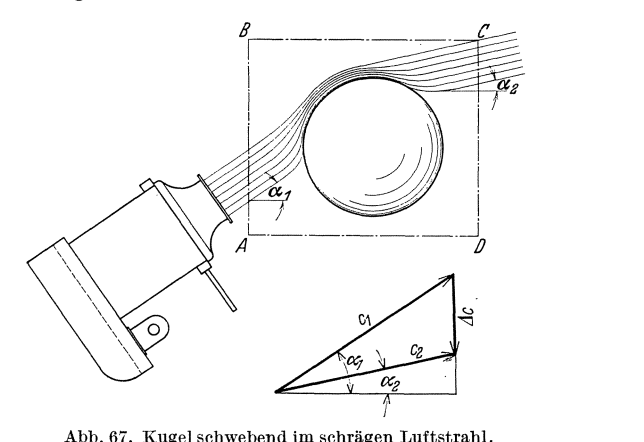

Abb.67. Kugel schwebend im schragen LuftstrahI. Berechnung der Strahlablenlrung nach dem Impulssatz.

mit einem schwenkbaren Windkanal und einem groBen Gummiball ausführen. Man stellt dabei fest, daß die Kugel nach Abb. 67 im Strahl hängt. Nach dem Impulssatz ist der "Auftrieb" leicht zu erklären.

Beispiel. Der im schragen Luftstrahl hangende Ball iibt nach Abb. 67 auf den Strahl lediglich die Kraft seines Gewichtes *G* aus, das senkrecht nach unten, d. h. negativ, wirkt. Somit gilt:

$$
-G = q (c_2 \cdot \sin \alpha_2 - c_1 \cdot \sin \alpha_1).
$$

Mit  $c_1 \cos \alpha_1 = c_2 \cos \alpha_2 \text{ wird}: \text{tg}\alpha_2 = \frac{c_1 \cdot \sin \alpha_1 - G/q}{c_1 \cdot \cos \alpha_1}$ . Bei  $G = 0.2 \text{ kg}; w = 15 \text{ m/s};$  $f_{\text{Strahl}} = \pi/4 \cdot 14^2 \cdot 10^{-4} \,\text{m}^2$  und  $\alpha_1 = 45^{\circ}$  ergibt sich ein  $\alpha_2 = 19^{\circ}11'$ ; d. h. eine Ablenkung des Strahles um  $\Delta \alpha = 25^{\circ} 49'$ .

62 Bewegungslehre.

Nach den gleichen Methoden liiBt sich der Strahldruck berechnen, der bei Ablenkung eines Strahles von einer geraden oder gebogenen Fläche ausgeübt wird. Abb. 68 zeiget drei typische Fälle, für die die Ergebnisse gleich in den Abb. 68 eingetragen sind.

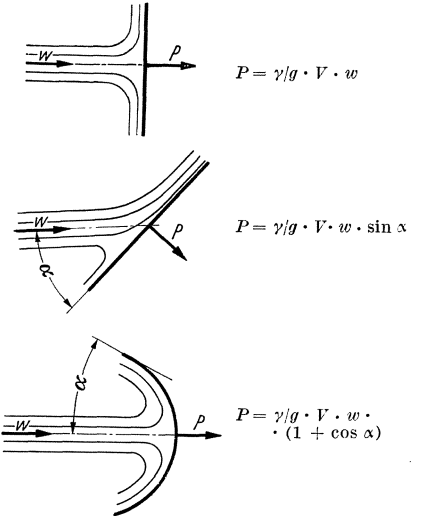

## c) A blenkung eines Strahles durch eine Schneide.

Ein senkrecht nach unten fließender Strahl werde mit einer scharfen

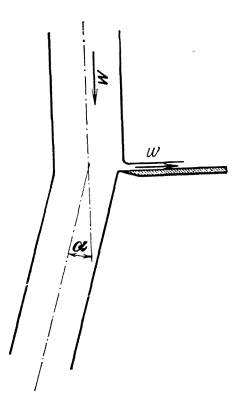

Abb. 68. Umlenknng eines freien Strahles durch Flächen.  $V$  [m<sup>3</sup>/s].

Abb.69. Ablenkung cines Strahles durch eine scharfe Schneide.

Sehneide leieht beriihrt. Man beobachtet eine plotzliche Ablenkung des Strahles um den Winkel  $\alpha$  (Abb. 69)<sup>1</sup>. (Anwendung: Strahlablenker der Peltonturbine und Escher-WyB-Strahlregler 2).

Sieht man genau zu, so erkennt man, daß von der Schneide etwas Wasser aufgefangen und nach reehts ahgelenkt wird. Hierzu ist eine naeh reehts gerichtete Kraft notwendig, deren Reaktionskraft den Strahl etwas ablenkt, da die Schneide selbst keine Kraft in dieser Richtung übertragen kann. Somit sind nur innere Kräfte in der x-Richtung vorhanden, d. h. "der Impuls des unter  $\alpha$  abhiegenden Strahles in der x-Richtung muß gleich dem entgegengesetzten gleichen Impuls des durch die Schneide reehtwinklig ahgelenkten Strahles sein. Es ist

$$
q_1 \cdot w \cdot \sin \alpha = q_2 \cdot w,
$$

wenn  $q_1$  und  $q_2$  die durch die Schneide getrennten Teilmengen von  $q = q_1 + q_2$  sind. Der Ablenkungswinkel ergibt sich aus

$$
\sin \alpha = \frac{q_2 \cdot w}{q_1 \cdot w} = \frac{q_2}{q_1} = \frac{q_2}{q - q_2} = \frac{q_2}{q} \frac{1}{1 - \frac{q_2}{q}}.
$$

Wird z. B.  $\frac{1}{10}$  der Gesamtmenge durch die Schneide abgelenkt, so erhält man bereits einen Ablenkungswinkel von  $\alpha = 6.5^{\circ}$ .

<sup>&</sup>lt;sup>1</sup> Sehr schön läßt sich die Wirkung auch mit einem senkrecht nach oben blasenden Windkanal zeigen. Ein im Luftstrahl freischwebender Ball weicht sofort nach der Seite aus, wenn man mit der Handkante den Luftstrahl berührt.

 $2$  Escher-Wyss: Mitteilungen 1932, Nr. 1/2, S. 19.

#### Impulssatz.

#### d) Wirkung eines Schaufelgitters.

Durch ein unendlich langes Schaufelgitter werde eine von links (Abb. 70) unter dem Winkel  $\alpha_1$  und mit der Geschwindigkeit  $c_1$  kommende Strömung so abgelenkt, daß die Austrittsgeschwindigkeit  $c_2$  den Winkel  $\alpha_2$  aufweist. Die Schaufelzahl sei zunächst unendlich groß, so daß  $\alpha_1$  und  $\alpha_2$  gleichzeitig mit den Schaufelwinkeln übereinstimmen (stoßfreier Ein- und Austritt vorausgesetzt). Im folgenden wollen wir die im Turbinenbau üblichen Bezeichnungen anwenden. Die Kontinuität ergibt zunächst

$$
c_m = c_1 \cdot \cos \alpha_1 = c_2 \cdot \cos \alpha_2,
$$

wie aus dem Geschwindigkeitsdreieck von Abb. 70 ersichtlich ist. Die Ausdehnung des Gitters senkrecht zur Zeichenebene werde mit b bezeichnet.

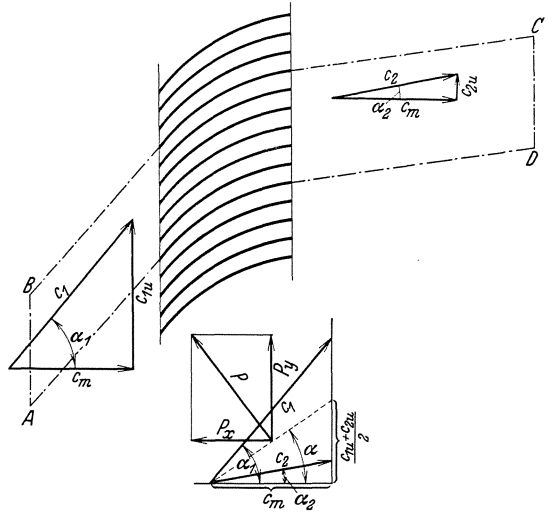

Abb. 70. Ablenkung einer Strömung durch ein Gitter mit unendlicher Schaufelzahl. Kraftwirkung auf das Gitter.

Für die Anwendung des Impulssatzes grenzen wir den Bereich ABCD ab. BC und AD sind Stromlinien. Durch diese tritt somit kein Impuls, da keine Menge durchströmt. Der Abstand der beiden Stromlinien in Richtung der Gitterachse sei  $a = AB$ . Es soll der Impuls in Richtung der Gitterachse berechnet werden. Durch  $AB$  tritt der Impuls

$$
J_{AB} = b \cdot a \cdot c_1 \cos \alpha_1 \cdot c_1 \cdot \sin \alpha_1 \cdot \varrho
$$

und durch CD

$$
J_{CD} = b \cdot a \cdot c_2 \, \cos\alpha_2 \cdot c_2 \sin\alpha_2 \cdot \varrho.
$$

Die Differenz ergibt die Kraft in Gitterrichtung, die dem Gitterstück von der Länge  $a$  und der Gittertiefe  $b$  (senkrecht zur Zeichenebene) entspricht.

$$
P_{ya} = J_{CD} - J_{AB} = b \cdot a_0 c_2 \cos \alpha_2 \cdot [c_2 \sin \alpha_2 - c_1 \sin \alpha_1]
$$
  

$$
P_{ya} = b \cdot a \cdot \varrho \cdot c_m (c_{2u} - c_{1u}),
$$

wo die Komponenten von  $c$  in Gitterrichtung mit  $c_u$  bezeichnet werden. Auf die Gitterlänge 1 ergibt sich somit

$$
P_y = b_0 c_m \left( c_{2u} - c_{1u} \right). \tag{51}
$$

Die Kraft in Gitterrichtung hängt somit nur von der Differenz der Geschwindigkeitskomponenten in dieser Richtung vor und hinter dem Gitter ab.

Senkrecht zum Gitter ist noch ein Druckunterschied vorhanden, der nach der Bernoullischen Gleichung leicht berechnet werden kann:

$$
p_1 + \frac{\varrho}{2} c_1^2 = p_2 + \frac{\varrho}{2} c_2^2
$$
  

$$
p_1 - p_2 = \frac{\varrho}{2} (c_2^2 - c_1^2) = \frac{\varrho}{2} \Big[ (c_{2m}^2 + c_{2u}^2) - (c_{1m}^2 + c_{1u}^2) \Big]
$$
  

$$
= \frac{\varrho}{2} (c_{2u}^2 - c_{1u}^2).
$$

Erweitern wir mit  $b \cdot 1$ , so erhalten wir dieselbe Bezugsfläche wie bei  $P_y$ :

$$
P_x = b \cdot 1 \, (p_1 - p_2) = \frac{b \cdot \varrho}{2} (c_{2u}^2 - c_{u}^2).
$$

Um die Richtung der Resultierenden zu erhalten, bilden wir

$$
\frac{P_y}{P_x} = \frac{b \cdot \varrho \cdot c_m \cdot (c_{\frac{2u}{u}} - c_{1u})}{b \cdot \frac{\varrho}{2} (c_{2u}^2 - c_{1u}^2)} = \frac{c_m}{\frac{c_{1u} + c_{2u}}{2}} = \text{ctg }\alpha.
$$
\n(52)

Die Konstruktion von  $\frac{P_y}{P_x}$  geht aus Abb. 70 hervor. Man erkennt, daß die Resultierende senkrecht auf der Richtung von  $\alpha$  stehen muß. Wir erhalten somit den Satz:

Wird durch ein unendlich langes Gitter die Strömungsrichtung vom Winkel  $\alpha_1$  nach dem Winkel $\alpha_2$  abgelenkt, so übt die Flüssigkeit<br>auf das Gitter eine

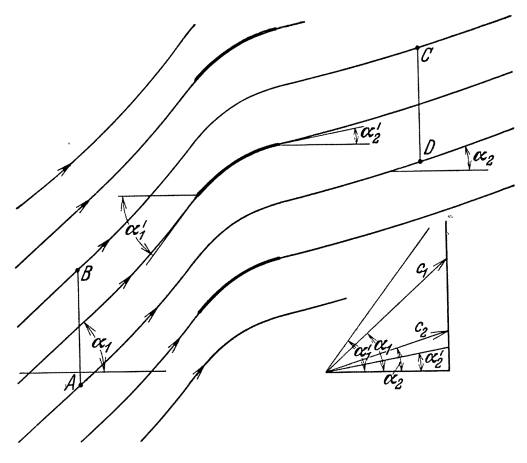

Abb.71. Gitter mit endlicher Schaufelzahl. Veranschaulichung der charakteristischen Winkel.

Gitter eine Kraft aus, die senk*e* recht auf einer mittleren Richtung steht, die aus der Meridiangeschwindigkeit und aus der mittleren Komponente in Gitterrichtung gebildet wird.

Wenn wir nunmehr das Gitter auseinanderrücken, d. h. einen endlichen Abstand *t* zwischen den Schaufeln lassen, so werden die Schaufelwinkel  $\alpha_1'$  und  $\alpha_2'$ nicht mehr mit den Strömungsrichtungen  $\alpha_1$  und  $\alpha_2$ identisch sein. Sollen die früheren Winkel  $\alpha_1$  und  $\alpha_2$ erhalten bleiben, so werden dafür die Schaufelwinkel

aufgebogen werden müssen, d. h.  $\alpha_1 > \alpha_1$  und  $\alpha_2' < \alpha_2$  (Abb. 71). Man spricht hier von Winkelübertreibung. Es leuchtet ein, daß in hinreichender Entfernung vom Gitter für alle Stromfäden gleiche Winkel  $\alpha_1$  und  $\alpha_2$  vorhanden sein müssen. Dort wollen wir unsere Kontrollfläche hinlegen. Im übrigen werden wir wieder der Einfachheit halber zwei Stromlinien *BC* und *AD* nehmen, da durch sie ja kein Impuls
Impulssatz. 65

treten kann. *AB* sei identisch mit der Schaufelteilung *t*, sodaß wir die Kraft für nur eine Sehaufel durch die folgende Rechnung erhalten:

Wahlen wir dieses *t* gleieh dem Werte *a* der vorigen Reehnung, so andert sieh an der ganzen Reehmmg gar niehts. Es ist

$$
P_{yt} = t \cdot b \cdot \varrho \cdot c_m (c_{2u} - c_{1u})
$$
  
\n
$$
P_{xt} = t \cdot b \cdot \frac{\varrho}{2} (c_{2u}^2 - c_{1u}^2) = t \cdot b \cdot \varrho \frac{c_{1u} + c_{2u}}{2} (c_{2u} - c_{1u}).
$$

Da die Ausgleichung der Stromfäden theoretisch erst im Unendlichen erzielt wird, wollen wir die mittlere Geschwindigkeit  $c_{\infty}$  nennen in Übereinstimmung mit den im Turbinenbau üblichen Bezeichnungen.

Der obige.Satz braueht jetzt nur so abgeandert zu werden, daB als Geschwindigkeiten und Riehtungen diejenigen gewahlt werden, die der bereits ausgeglichenen Stromung entspreehen.

Der aufmerksame Leser wird schon gemerkt haben, daB es fiir dieAnwendbarkeit des Impulssatzes gleichgültig ist, mit welchen Mitteln die Umlenkung von $\alpha_1$ nach  $\alpha_2$  erfolgt. Das beschaufelte Gitter sollte nur unsere Vorstellung erleichtern, in der Reehnung kommt seine konstruktive Ausbildung nieht vor. Besonders bei dem letzten Beispiel tritt dies deutlich in Erscheinung. Lediglieh auf den Anfangs- und Endzustand kommt es an, nieht auf den Zwis ehenzustand.

Diese Bemerkungen sind von Nutzen, wenn man anschlieBend zu einem Gitter ubergeht, das sieh in Gitterrichtung mit der Gesehwindigkeit *U* bewegt. Wenn dureh dieses Gitter irgendwie erreieht wird, daB die Gesehwindigkeit weit vor dem Gitter  $c_1$  mit dem Winkel  $\alpha_1$  und weit hinter dem Gitter  $c_2$  mit dem Winkel  $\alpha_2$  ist, so folgt fiir die Kraft in Gitterriehtung dasselbe wie vorhin, namlieh:

$$
P_y = \varrho \cdot b \cdot c_m (c_{2u} - c_{1u}).
$$

Das Gitter leistet aber jetzt eine Arbeit. Diese Leistung ist

$$
L = P_y \cdot u = b \cdot \varrho \cdot c_m \cdot u \cdot (c_{2u} - c_{1u}). \tag{53}
$$

Bezeichnen wir die der Flüssigkeit je kg erteilte Leistung als Druckhöhe *H*, so ist:  $b \cdot \gamma \cdot c_m \cdot 1$  das in der Sekunde durch die Breite 1 geförderte Gewicht und somit

$$
L = H \cdot b \cdot \gamma \cdot c_m = b \cdot \varrho \cdot c_m \cdot u \ (c_{2u} - c_{1u}),
$$
  
d. h.  

$$
H = \frac{1}{g} \cdot u \left[c_{2u} - c_{1u}\right].
$$
 (54)

Dies ist bereits die Turbinengleichung für ein gerades Gitter. Für die Berechnung aller propellerartigen Kreiselrader ist diese Gleiehung ebenso wie die Behandlung des Gitters die Grundlage.

#### e) Berechnung des StoBverlustes.

Durch ein unendlich langes Gitter werde eine Strömung plötzlich von der Richtung  $\alpha_1$  nach  $\alpha_2$  abgelenkt (Abb. 72). Die stoßförmige plötzliche Umlenkung bedingt Energieverluste, die mit Hilfe des Impulssatzes berechnet werden können.

Der Bereich *ABCDEF* werde für die Impulsbetrachtung herangezogen. Da *AFE* und *BCD* Stromlinien sind, kann durch diese Grenzen

Eck, Strömungslehre.  $5$ 

kein Impuls iibertragen werden. Wir berechnen die Impulsanderung in Richtung  $\alpha_2$ . Die Kontinuität erfordert

$$
c_1 \sin \alpha_1 = c_2 \sin \alpha_2.
$$

Durch die Breite  $AB = b$  strömt in der Sekunde die Masse:

$$
q = \varrho \cdot b \cdot c_1 \sin \alpha_1 = \varrho \cdot b \cdot c_2 \cdot \sin \alpha_2.
$$

Die Impulsänderung in Richtung  $\alpha_2$  (hier Impulsverminderung) beträgt:

$$
q\cdot (c_1\cdot\cos\delta - c_2) = \varrho b c_2 \sin\alpha_2 (c_1\cdot\cos\delta - c_2).
$$

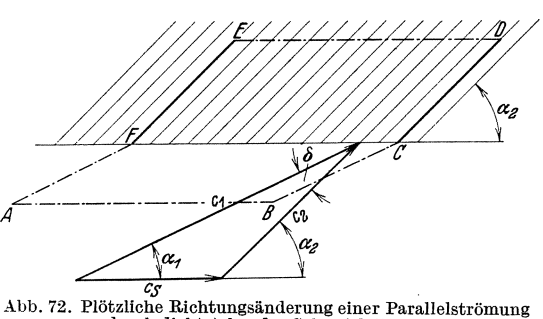

durch dichtstehendes Schaufeigitter.

AuBere Krafte auf das Gitter können nur durch Anderung des Druckes erfolgen. Da die Driicke auf die Stromlinien *AFE* und *BCD* sich gegenseitig aufheben, spielen nur die Driicke *aufAB* und *ED* eine Rolle. In der zu  $\alpha_2$  senkrechten Richtung ergibt *AB* 

eine Breite  $b \cdot \sin \alpha_2$ , so daß ein evtl. Druckunterschied  $\Delta p$  zwischen *AB* und *ED* eine Kraft in Richtung  $\alpha_2$  von der Größe  $\Delta p \cdot b \cdot \sin \alpha_2$ ergibt. Wir setzen diese auBere Kraft gleich der Impulsdifferenz und erhalten

$$
\varrho \cdot b \cdot c_2 \cdot \sin \alpha_2 [c_1 \cdot \cos \delta - c_2] = \varDelta p \cdot b \cdot \sin \alpha_2;
$$
  

$$
p_2 - p_1 = \varDelta p = \varrho \cdot c_2 [c_1 \cdot \cos \delta - c_2].
$$

Nach dem Bernoullischen Satz, d. h. bei verlustfreiem Umsatz, würde sich ein Druckunterschied  $\Delta p'$  ergeben:  $\Delta p' = \frac{\rho}{2} (c_1^2 - c_2^2);$  somit entsteht ein Verlust von

$$
\Delta p' - \Delta p = \frac{\varrho}{2} c_1^2 - \frac{\varrho}{2} c_2^2 + \varrho \cdot c_2^2 - \varrho \cdot c_1 \cdot c_2 \cdot \cos \delta ;
$$
  

$$
\Delta p_{\text{Vert.}} = \frac{\varrho}{2} \left[ c_1^2 + c_2^2 - 2 c_1 c_2 \cos \delta \right] = \frac{\varrho}{2} c_3^2 .
$$
 (55)

Wirfinden: Der bei plötzlicher Umlenkung auftretende Stoßverlust ist gleich der Geschwindigkeitshohe der aus der geometrischen Differenz sich erge benden Gesch windigkeit. Der Druckverlust ist also immer gleich der Geschwindigkeitshöhe der Gesch windigkeitsdifferenz !

Wenn die Schaufeln des Gitters eine endliche Teilung haben, findet

Impulssatz. 67

eine so plötzliche Geschwindigkeitsabnahme, wie sie der Rechnung zu Grunde gelegt wurde, nicht mehr statt. An der Eintrittskante bildet sich eine Ablösung und eine damit verbundene Einschnürung des Strahles, die einen plötzlichen Übergang von $\alpha_1$ nach $\alpha_2$ verhindert. Der Verlust wird also bei endlicher Teilung kleiner sein. Man beriicksichtigt dies durch einen Stoßkoeffizienten  $\varphi$  nach der Gleichung:

$$
\varDelta p_{\text{Verl.}} = \varphi \cdot \frac{\varrho}{2} c_s^2 \,. \tag{56}
$$

Bei Kreiselmaschinen spielen diese Dinge eine große Rolle. Die aus diesem Gebiet stammenden Erfahrungswerte für  $\varphi$  liegen je nach Teilung zwischen  $0.5-0.85$ .

Der durch unstetige Querschnittsänderung eintretende Stoß-<br>
lust ist durch den Impulssatz ebenfalls leicht zu erfassen. Eine Düse<br>
dem Querschnitt  $F_1$  sei<br>
er Rohrleitung vom Quer-<br>
mitt  $F_2$ aufgesetzt (Abb. 73). verlust ist durch den Impulssatz ebenfalls leicht zu erfassen. Eine Diise

mit dem Querschnitt  $F_1$  sei einer Rohrleitung vom Querschnitt  $F_2$ aufgesetzt (Abb. 73). Auf die Kontrollfläche  $ABCD$ werde der Impulssatz angewandt. *CD* sei dort gewahlt, wo die Strömung wieder den ganzen Querschnitt ausfiillt.

Aus der Stetigkeitsgleichung folgt:  $\rho \cdot F_2 \cdot c_2 = \rho \cdot F_1 \cdot c_1$ .

Durch *AB* eintretender Impuls:  $(\rho \cdot F_a \cdot c_a) \cdot c_1$ .

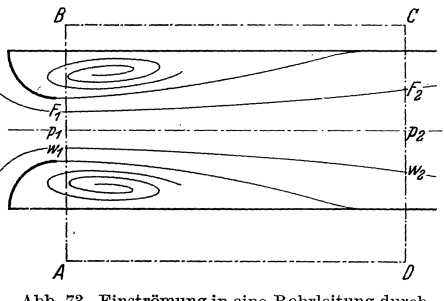

Abb. 73. Einströmung in eine Rohrleitung durch Düse.

Durch *CD* austretender Impuls:  $(\rho F_2 c_2) \cdot c_2$ .

Impulsdifferenz (hier Impulsverminderung):  $\rho \cdot F_2 \cdot c_2 (c_1 - c_2)$ . Resultierende Druckkraft auf Kontrollfläche  $ABCD$ :  $(p_2 - p_1) F_2$ . Die Gleichsetzung von Impulsdifferenz und Druckkraft ergibt:

$$
\varrho \cdot F_2 \cdot c_2 \left(c_1-c_2\right) = \left(p_2-p_1\right) F_2; \quad p_2-p_1 = \varrho \cdot c_2 \left(c_1-c_2\right).
$$

Nach dem Bernoullischen Satz wiirde sich bei verlustfreiem Umsatz ergeben:

$$
p'_{_2}-p_{1}=\frac{\varrho}{2}\,(c_{_1}^2-c_{_2}^2)\ .
$$

Die Differenz beider ist der auftretende Druckverlust<sup>1</sup>

$$
\varDelta p_{\text{Vert.}} = (p_2' - p_1) - (p_2 - p_1) = \frac{\varrho}{2} (c_1 - c_2)^2. \tag{57}
$$

<sup>&</sup>lt;sup>1</sup> Vernachlässigt werden lediglich die durch Reibungsverluste zu erwartenden Schubspannungen an den Wänden *BC* und *AD*. Die Größenordnung dieses Fehlers ist sehr gering. Gegenüber den durch die Impulsberechung sich ergebenden tatsächlichen Druckverlusten werden Unterschiede von nur  $1 \div 3$  vH. festgestellt.

Der vorhin gefundene Satz, daß für den Druckverlust die Geschwindigkeitshöhe der Geschwindigkeitsdifferenz maßgebend ist, findet somit eine nochmalige Bestätigung.

# f) Anwendung des Impulssatzes bei beliebigen freien Strömungen.

Bei den behandelten Beispielen handelte es sich immer um mehr oder weniger geschlossene Flüssigkeitsströme, die die gleiche Geschwindigkeit hatten. In diesen Fällen führt die einfache Form der Gl. (50) sehr schnell zum Ziel. Viel schwieriger sind die Fälle, in denen der Impulssatz auf einen beliebigen Strömungsbereich angewendet wird, wo Geschwindigkeit und Geschwindigkeitsrichtung sich von Punkt zu Punkt ändern. Da diese Anwendung kein Analogon in der Mechanik der festen Körper hat, ist eine besondere Besprechung notwendig, zumal äußerst bedeut-

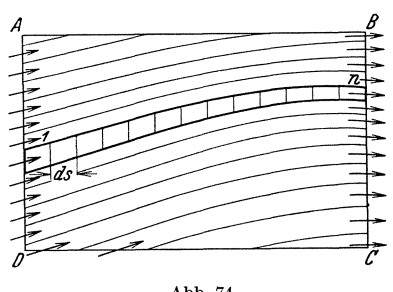

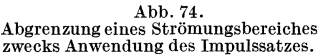

same theoretische Betrachtungen der modernen Strömungslehre von dieser Anwendung großen Nutzen ziehen.

Wir betrachten nach Abb. 74 ein beliebiges Stück aus einer allgemeinen Strömung und grenzen für unsere Betrachtung einen rechteckigen Bereich ABCD ab. Wir greifen eine Stromröhre  $(1 \cdots n)$  heraus und wenden auf sie den Impulssatz an. Für kleine in Abb. 74 eingezeichnete Zwischenstücke denken wir uns die Ge-

schwindigkeitsunterschiede  $dw_x$  in der x-Richtung gebildet. Die Gesamtkraft, die auf diese Stromröhre in der x-Richtung wirkt, ergibt sich dann durch Summation der Einzelkräfte, sodaß wir zu folgender Gleichung kommen:

$$
AP_x = \Sigma dP_x = \Delta q (dw_{1x} + dw_{2x} + \dots)
$$

$$
\Delta P_x = \Delta q (w_{nx} - w_{1x}).
$$

Es bleibt nur der Geschwindigkeitsunterschied der Austrittsgeschwindigkeit  $w_{nz}$  und der Eintrittsgeschwindigkeit  $w_{1x}$ . Alle Zwischenwerte sind mit entgegengesetztem Vorzeichen gleich und heben sich deshalb aus der Rechnung heraus.

Das Gleichheitszeichen bedeutet selbstverständlich auch hier wieder Richtungsgleichheit. Interessiert man sich z. B. für eine Kraft P in der x-Richtung, so sind die Unterschiede  $w_2-w_1$ ebenfalls in der x-Richtung zu rechnen.

Für jede einzelne Stromröhre können wir nun diese Betrachtung durchführen. Dadurch bekommen wir alle Einzelkräfte, die auf die Impulssatz.

Stromröhren in der x-Richtung wirken. Summieren wir alle Kräfte, so erhalten wir die x-Komponente der gesamten äußeren Kraft, die auf den Bereich  $ABCD$  wirkt:

$$
AP_{1x} = Aq_1 (w'_{,x} - w'_{,x})
$$
  
\n
$$
AP_{2x} = Aq_2 (w''_{,x} - w''_{,x})
$$
  
\n
$$
\vdots
$$
  
\n
$$
AP_{hx} = Aq_h (w^n_{,x} - w^n_{,x})
$$
  
\n
$$
\vdots
$$
  
\n
$$
AP_{mx} = Aq_m (w^n_{,x} - w^n_{,x})
$$
  
\n
$$
P_x = \sum_{h=1}^m AP_{hx} = \sum_{h=1}^m Aq_h (w^n_{,x} - w^n_{,x}).
$$
\n(58)

Bezeichnen wir nun  $q \cdot w$  als Impuls, so lautet der Satz: Die Summe aller äußeren Kräfte in einer Richtung, die auf ein abgeschlossenes Gebiet wirken, ist gleich der Differenz der austretenden und der eintretenden Impulse in dieser Richtung.

Was im Innern vor sich geht, ob insbesondere Reibungskräfte vorhanden sind, ist gleichgültig. Der Satz gilt immer und besitzt deshalb eine eigene Bedeutung für die gesamte Strömungslehre.

#### g) Auftrieb.

Eine reibungsfreie Flüssigkeit kann keine energieverzehrenden Kräfte übertragen. Alle Kräfte in Strömungsrichtung (gewöhnlich Widerstände

genannt) gehören hierzu, sind also in der reibungsfreien Flüssigkeit unmöglich.

Offen bleibt jedoch die Frage, ob Kräfte senkrecht zur Strömungsrichtung möglich sind. Da diese keine Energie verzehren, ist mit einer solchen Möglichkeit zu rechnen. Mit Hilfe des Impulssatzes kann die Frage leicht beantwortet werden.

Л

Abb. 75. Auftrieb in der reibungsfreien Strömung.

Wir setzen eine Parallelströmung mit der Geschwindigkeit  $U$  voraus. Ein Körper von irgendwelchen Abmessungen befinde sich in dieser Strömung (Abb. 75). In der Nähe des Körpers wird sich eine Störung der Parallelströmung bemerkbar machen. Diese werde dadurch berücksichtigt, daB ein Teilchen auBer der Geschwindigkeit *U* noch die Zusatz· geschwindigkeiten *u* und *v* hat. Richtung und Größe der tatsächlichen Geschwindigkeit können dann aus

$$
\text{tg } \alpha = \frac{v}{U+u} \quad \text{und} \quad w = \sqrt{v^2 + (U+u)^2}
$$

bestimmt werden. Je mehr wir uns von dem Körper entfernen, um so mehr werden die Störungsgeschwindigkeiten u und v abnehmen. Wir wollen annehmen, daß der Körper tatsächlich eine Kraft senkrecht zur Strömungsrichtung überträgt, und untersuchen, ob und wie dies möglich ist. Für die nachfolgende Impulsberechnung werden wir einen Bereich ABCD so weit vom Körper entfernt abgrenzen, daß an dieser Grenze *u* und *v* gegen *U* klein werden. Wir tun dies, um uns bei der Rechnung gewisse Vereinfachungen erlauben zu können. Denn bei hinreichend kleinem *v* wird der durch die Flachen *BO* und *AD* durchtretende Impuls vernachlassigbar klein werden. Rechnen wir dann die Differenz *LlJ* des durch *AB* eintretenden und durch *OD* austretenden Impulses in der y-Richtung, so haben wir damit die Summe aller auf *ABCD* in y-Richtung wirkenden Kräfte. Letztere setzen sich zusammen einmal aus Druckkraften auf *AD* und *BO,* die wir summarisch zunachst mit  $B_p$  bezeichnen, sodann aus der Kraft A, die auf den Körper wirkt. Hieraus folgt die Gleichung:

Impulsdifferenz 
$$
\Delta J = A + B_p
$$
.

Ein durch *AB* eintretendes Teilchen von der Breite *dy* hat den Impuls in y-Richtung  $(U + u) dy \cdot v \cdot \varrho$ .

Der Gesamtimpuls ist somit 
$$
\varrho \int_{A}^{B} (U + u) v \cdot dy
$$
und die Differenz 
$$
= \varrho \int_{A}^{B} (U + u) v \cdot dy + \varrho \int_{B}^{C} (U + u) v \cdot dy.
$$

Zur Berechnung der Druckkräfte  $\int\limits_A p\cdot dx - \int\limits_B p\cdot dx = B_p$  müssen wir die Abhangigkeit des Druckes von der Geschwindigkeit nach der Bernoullischen Gleichung ausrechnen:

$$
p + \frac{\varrho}{2} U^2 = p' + \frac{\varrho}{2} w^2; w^2 = (U + u)^2 + v^2 \sim (U + u)^2;
$$

da *v* gegen *U* klein sein soll, kann  $v^2$  gegen  $(U + u)^2$  vernachlässigt werden.

$$
p + \frac{\varrho}{2} U^2 = p' + \frac{\varrho}{2} (U + u)^2;
$$
  

$$
p' - p = \frac{\varrho}{2} [U^2 - (U + u)^2] = \frac{\varrho}{2} [-2 uU - u^2] \sim -\varrho U \cdot u ,
$$

indem wieder höhere Glieder vernachlässigt werden. Wir erhalten somit den Druck p' an einer beliebigen Stelle der Grenzen der Kontrollfläche:

$$
p' = p - \varrho \cdot U \cdot u \ .
$$

## Impulssatz. 71

Es bedeutet keine Einschrankung, wenn wir den Druck *p* im Unendlichen vernachlässigen, weil er ja keine Resultierende auf den abgegrenzten Raum hat. Be keine Einschränkung, wenn wir den Bruck<br>ssigen, weil er ja keine Resultierende auf dem Konstantierende auf dem Konstantierende auf dem Konstantierenden und zur dem Konstantierenden zur dem Konstantieren zur dem Konstan

 $W$ ir setzen nunmehr die inzwischen ausgerechneten Werte  $\varDelta J$  und  $B_p$ in Gleichung  $A = \Delta J - B_p$  ein.

Wir setzen nummehr die inzwischen ausgerechneten Werte 
$$
\Delta J
$$
 und  $B_p$   
in Gleichung  $A = \Delta J - B_p$  ein.  

$$
A = -\varrho \int_A^B (U+u) v \cdot dy + \varrho \int_D^C (U+u) v \cdot dy + \varrho \int_A^D U \cdot u \cdot dx - \varrho \int_B^C U \cdot u \cdot dx.
$$
  
Die bei der Ausrechnung entstehenden Werte  $\varrho[u \cdot v \cdot dy]$  usw. können

Die bei der Ausrechnung entstehenden Werte  $\rho[u \cdot v \cdot dy]$ usw. können wieder vernachlässigt werden, weil  $u \cdot v$  klein gegen  $U \cdot u$  ist.

$$
A = \varrho U \left[ -\int_{A}^{B} v \cdot dy - \int_{C}^{B} v \cdot dy - \int_{B}^{A} u \cdot dx - \int_{B}^{C} u \cdot dx \right];
$$
\n
$$
A = -\varrho \cdot U \left[ \int_{A}^{B} v \cdot dy + \int_{B}^{C} u \cdot dx + \int_{C}^{D} v \cdot dy + \int_{D}^{A} u \cdot dx \right] = -\varrho U \cdot \Gamma^{1}.
$$
\nDie [] Klammer, die durch die Bezeichnung  $\Gamma$ ersetzt wurde, bedeutet

nun, daB fiber die geschlossene Kurve *ABOD* der Wert (Weg x Geschwindigkeit) gebildet wird. Diese als Umlaufintegral oder Zirkulation schon früher eingeführte Größe ist, wie man sieht, ein Kriterium dafür, ob eine Kraft *A* besteht. Nur wenn  $\Gamma \neq 0$ , ist eine Auftriebskraft vorhanden. Aus früheren Untersuchungen wissen wir aber schon, daß die durch einen Körper bedingte Störung einer Parallelströmung in weiter Entfernung immer angenähert werden kann durch die einfachen Gebilde: Wirbel, Quelle, Doppelwirbel, Doppelquelle usw. Untersucht man diese Gebilde nach dem Ausdruck  $\oint wds = \Gamma$ , so ist dieser Wert nach den Ermittlungen von S.32 nur beim Wirbel von Null verschieden.

Wir fassen zusammen :

EinAuftrieb,d.h. eine zur Stromungsrichtung senkrechte Kraft, ist nur möglich, wenn einer Parallelströmung eine Wirbelströmung überlagert wird. Die Größe der Kraft ist:

$$
A = \varrho \cdot U \cdot \varGamma \cdot b \,, \tag{59}
$$

wenn wir noch die Ausdehnung senkrecht zur Zeichenebene mit *b* bezeichnen. (Bei der obigen Rechnung wurde stillschweigend die Ausdehnung senkrecht zur Zeichenebene mit 1 angenommen.)

Anmerkung. Wenden wir nun den Begriff "Zirkulation" nachträglich noch auf das Gitter (S. 65) an, so ist für eine Schaufel  $\Gamma = t \left( c_{1u} - c_{2u} \right)$  zu setzen. Mit der neuen Schreibweise erhalten wir

$$
P_{yt} = b \cdot \varrho \cdot c_m \cdot \varGamma; \ P_{xt} = b \cdot \varrho \frac{c_{1u} + c_{2u}}{2} \cdot \varGamma.
$$

<sup>&</sup>lt;sup>1</sup> Das  $(-)$ -Vorzeichen bedeutet, daß  $\Gamma$  einen anderen Umlaufsinn haben muß, wenn *A* die angenommene Richtung hat. *A* ist die Kraft, die von auBen auf den Körper ausgeübt wird. Die Flüssigkeit antwortet mit der Reaktionskraft, die natiirlich die entgegengesetzte Richtung hat.

## 72 Bewegungslehre.

Die Resultierende *R* steht, wie wir bereits wissen, senkrecht auf der Mittelgeschwin· digkeit  $c_{\infty}$ . Man erhält:

$$
R^2 = P_{yt}^2 + P_{xt}^2 = b^2 \cdot \varrho^2 \cdot \varGamma^2 \left[ c_m^2 + \left( \frac{c_{1u} + c_{2u}}{2} \right)^2 \right].
$$

Die [] Klammer ist aber nach Abb. 70 gleich  $c_{\infty}^2$ , sodaß folgende Beziehung entsteht:

$$
R = b \cdot \varrho \cdot \varGamma \cdot c_{\infty},\tag{60}
$$

d. h. der oben gefundene Satz gilt auch für das Gitter, wenn statt *U* die aus Austritts- und Eintrittsgeschwindigkeit gebildete Mittelgeschwindigkeit *Coo* angenommen wird.

Eine gute Kontrolle besteht noch darin, daB beirn Ubergang zu unendlich großer Teilung  $(t = \infty)$   $c_1$  und  $c_2$  nach Größe und Richtung zusammenfallen, sodaB dann direkt der oben behandelte Fall Gl. (59) eintritt.

In diesem Falle wird  $c_1 u = c_2 u$ , d.h. in der Formel  $\Gamma = t (c_1 u - c_2 u)$ bleibt  $\Gamma$  konstant, wenn auf der rechten Seite $t=\infty$  und  $c_{1u}-c_{2u}=0$ wird.

Wir merken uns schon jetzt, daB bei einem Einzelauftrieb, entstanden durch eine einzelne Schaufel, die Gesamtstromung wegen  $c_1 u = c_2 u$  keine endliche Ablenkung erfährt.

#### h) Impulsmomente (FHichensatz).

In vielen Fällen arbeitet man zweckmäßig mit den Momenten der Impulskräfte. Dies ist immer dann gegeben, wenn ein Problem Rotationssymmetrie aufweist, wie

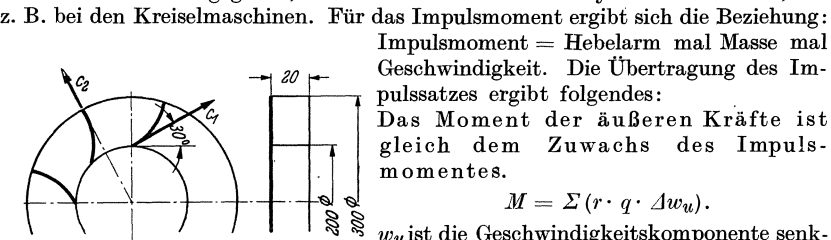

Abb. 76. Schematische Darstellung recht zum Hebelarm.<br>eines Leitrades. Anwendung: F

 $Impulsmoment = Hebelarm$  mal Masse mal pulssatzes ergibt folgendes:

Das Moment der auBeren Krafte ist gleich dem Zuwachs des Impulsmomentes.

$$
M=\Sigma(r\cdot q\cdot \Delta w_u).
$$

 $w_{u}$ ist die Geschwindigkeitskomponente senk-

Anwendung: Kreiselmaschinen. Ist *q* die sekundlich durch ein Schaufelrad stro-

mende Masse und sind  $c_{1\mu}$  und  $c_{2\mu}$  die Umfangskomponenten der Absolutgeschwindigkeit auf den Radien  $r_1$  und  $r_2$ , so ergibt sich

$$
M = q \left[ r_2 \cdot c_{1u} - r_2 \cdot c_{1u} \right] \tag{61}
$$

BeIspiel. Hinter einem Kreiselpumpenrad tritt das Wasser mit einer Geschwindigkeit von 15 m/s unter einer Neigung von 30° gegen den Umfang ana und wird in einem anschlieBenden Leitapparat in die radiale Richtung umgelenkt (Abb.76). Welches Drehmoment muB vom Leitrad dabei aufgenommen werden?

$$
c_m = c_1 \cdot \sin 30^\circ = 15 \cdot \frac{1}{2} = 7,5 \text{ m/s}; c_{1u} = c_1 \cdot \cos 30^\circ = 13 \text{ m/s};
$$
  
\n
$$
V = \pi \cdot d \cdot b \cdot c_m = \pi \cdot 0,2 \cdot 0,02 \cdot 7,5 = 0,0941 \text{ m}^3/\text{s}; q = V \cdot \frac{\gamma}{g} = 0,0941 \cdot \frac{1000}{9,81} = 9,6;
$$
  
\n
$$
M = q [r_2 \cdot 0 - r_1 \cdot c_{1u}] = -9,6 \cdot 0,1 \cdot 13 = -12,5 \text{ m} \cdot \text{kg} \rightarrow 1250 \text{ kg} \cdot \text{cm}.
$$

#### 24. Reibungsfreie Strömung in offenen Rinnen.

Bei Strömungen in offenen Rinnen kann sich das Niveau der Oberfläche in der verschiedensten Weise ändern. Durch diesen neuen Freiheitsgrad, der den bis hierher behandelten Bewegungsformen zu überlagern ist, ergeben sich eine Reihe Erscheinungen, die praktisch große Bedeutung haben.

Zunächst wollen wir beobachten. Durch eine Rinne, von bestimmtem Gefälle, ergieße sich eine Wassermenge mit großer Geschwindigkeit. Eine Strecke lang erkennt man eine glatte Strömung, bis plötzlich unter gewissen Voraussetzungen an einer Stelle die Niveauhöhe sprunghaft steigt und von da ab die Oberfläche unruhig wird. Abb. 77 zeigt eine derartige Strömung. Um diese recht sonderbare, den Flußbau sehr

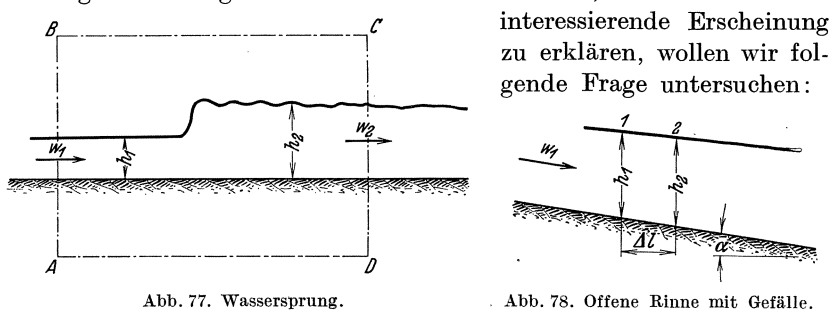

Gegeben sei eine rechteckige Rinne mit dem Neigungswinkel  $\alpha$  der Sohle und der seitlichen Breite b (Abb. 78). An der Stelle 1 sei die Geschwindigkeit  $w_1$ , die Niveauhöhe über der Sohle  $h_1$ . Gehen wir nun um  $\varDelta l$  stromabwärts weiter bis zur Stelle 2, so soll untersucht werden, ob  $h_2$  kleiner, größer oder gleich  $h_1$  ist.

Mit Hilfe der Bernoullischen Gleichung kann diese Frage leicht beantwortet werden, wenn man gleichzeitig berücksichtigt, daß der Druck auf die Oberfläche unabhängig von  $h$ , mithin konstant, nämlich gleich dem Druck der Atmosphäre ist. Wir betrachten die Punkte 1 und 2 und erhalten nach  $GI. (17)$ :

$$
\begin{aligned} h_1 + \varDelta l \cdot \tg \propto &+ \frac{w_1^2}{2g} = h_2 + \frac{w_2^2}{2\,g}~; \\ h_2 - h_1 - \frac{w_1^2 - w_2^2}{2\,g} = \varDelta l \cdot \tg \propto; \\ h_2 - h_1 - \frac{w_1 - w_2}{g} \cdot \frac{w_1 + w_2}{2} = \varDelta l \cdot \tg \propto \end{aligned}
$$

Wir führen die mittlere Geschwindigkeit  $w = \frac{w_1 + w_2}{2}$  und die mittlere Höhe h ein und berücksichtigen die Kontinuitätsgleichung:

$$
w_1 \cdot b \cdot h_1 = V; \quad w_2 \cdot b \cdot h_2 = V,
$$

Bewegungslehre.

hieraus:  $w_1 = \frac{V}{b \cdot h_1}$  und  $w_2 = \frac{V}{b \cdot h_2}$ ;  $w_1 - w_2 = \frac{V}{b} \left[ \frac{1}{h_1} - \frac{1}{h_2} \right]$ ;  $w_1 - w_2 = \frac{V}{b} \cdot \frac{h_2 - h_1}{h_1 \cdot h_2} \sim \frac{V}{b} \cdot \frac{h_2 - h_1}{h^2} \sim \frac{w}{h} \ (h_2 - h_1) \ .$ 

Dies wird in die Gleichung für  $h_2 - h_1$  eingesetzt. Eine leichte Rechnung ergibt dann

$$
\frac{h_{\scriptscriptstyle 2}-h_{\scriptscriptstyle 1}}{\varDelta l} \thicksim \frac{\mathrm{tgs}}{1-\frac{w^{\scriptscriptstyle 2}}{h\cdot g}}
$$

Das Gefälle der Wasseroberfläche  $\frac{h_2 - h_1}{\Delta l}$  wird für  $1 - \frac{w^2}{h g} = 0$  unendlich groß. Das ist aber gerade die Stelle des Wassersprunges. Hierfür ergibt sich die Geschwindigkeit

$$
w = \sqrt{g \cdot h}.\tag{62}
$$

Diese für die Bewegung in offenen Flußläufen wichtige "Grenzgeschwindigkeit"  $\sqrt{q \cdot h} = c_0$  nennt man Schwallgeschwindigkeit. Die Bewegung unterhalb dieser Schwallgeschwindigkeit<sup>1</sup> wird auch durch das Wort "Strömen", oberhalb mit "Schießen" gut charakterisiert.

Nach diesen Vorbereitungen werde der Wassersprung (Abb. 77) behandelt. Man erkennt, daß es sich um einen Stoßvorgang handelt und deshalb der Impulssatz die geeignete Waffe ist. Für den umgrenzten Bereich werde die Rechnung durchgeführt:

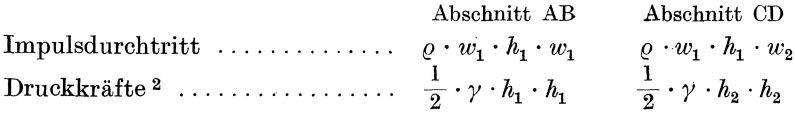

Gleichheit von Impulsdifferenz und Differenz der Druckkräfte:

$$
\frac{\gamma}{g} w_1 h_1 (w_1 - w_2) = \frac{1}{2} \gamma (h_2^2 - h_1^2)
$$

Hier wurde bereits die Kontinuitätsgleichung berücksichtigt:

$$
w_1h_1=w_2h_2.
$$

Diese dient gleichzeitig dazu,  $w_2$  durch  $w_1$  auszudrücken.

$$
\begin{gathered} w_2 = w_1\;\frac{h_1}{h_2}\;;\\ \frac{w_1^2}{g}\Big(1-\frac{h_1}{h_2}\Big) = \frac{1}{2}\;\frac{h_2^2}{h_1}\Big[1-\Big(\frac{h_1}{h_2}\Big)^2\Big]\,. \end{gathered}
$$

74

<sup>&</sup>lt;sup>1</sup> Die Schwallgeschwindigkeit  $\sqrt{g \cdot h}$  ist gleichzeitig identisch mit der Fortpflanzungsgeschwindigkeit flacher Wellen.

<sup>&</sup>lt;sup>2</sup> Der Faktor  $\frac{1}{2}$  kommt dadurch zustande, daß der mittlere Druck eingesetzt werden muß.

Hieraus entsteht nach einer kleinen Umformung:

$$
\left(\!\frac{R_2}{h_1}\!\right)^{\!2}+1\,=\,2\,\frac{w_1^2}{g h_1}=2\left(\!\frac{w_1}{c_0}\!\right)^{\!2}\,,
$$

indem im Sinne der oberen Rechnung die Schwallgeschwindigkeit  $c_0 = \sqrt{gh}$  eingesetzt wurde.

Aus dieser Gleichung ist  $\frac{\frac{h_2}{h_1}}{\frac{h_2}{h_1}}$  errechenbar:<br> $\frac{h_2}{\frac{h_2}{h_1}} = \sqrt{2\left(\frac{w_1}{c_0}\right)^2 - 1}$ ;

aus ihr läßt sich folgern, daß nur dann  $\frac{h_2}{h_1} > 1$  ist, wenn  $w_1 > c_0$ .

Die äußere Ursache dieses sog. "Wassersprunges" liegt meist in einem plötzlichen Hindernis unterhalb der Schwallbildung, z. B. durch ein

Wehr. Tritt der Wassersprung nicht ein, so ist die Voraussetzung dieser Rechnung natürlich nicht mehr erfüllt. Dies ist dann der Fall, wenn das Wehr sehr niedrig ist. In diesem Falle strömt das Wasser ohne Wassersprung über das Wehr, d. h. ohne den durch die Stoßwirkung bedingten Enerdie Stoßwirkung bedingten Ener-<br>
abb. 79. Strömung einer offenen Rinne<br>
gieverlust.<br>
iber ein Wehr.

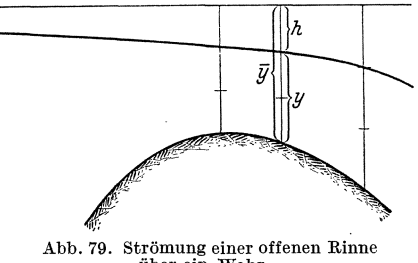

Aus meßtechnischen Gründen ist die offene Strömung über ein Wehr aus einem vorhandenen großen Teich oder dgl. sehr wichtig. An einer Stelle (Abb. 79) sei die Einsenkung des Wasserspiegels *h*. Die in diesem Querschnitt auftretende Geschwindigkeit berechnet sich nach früherem zu  $w = \sqrt{2gh}$ . Die Menge *V* ergibt sich aus

$$
V = w \cdot y \cdot b = b \sqrt{2 g \cdot h} \cdot (\overline{y} - h) .
$$

Halt man die Niveauhohe konstant und verandert *h,* so ergeben sich verschiedene Wassermengen. Bei einem bestimmten *h* ist die Menge am größten. Durch Differentiation $\frac{dV}{dh} = 0$  kann dieses leicht berechnet werden. Es ergibt sich

$$
h = \frac{\overline{y}}{3}; \; {\rm d. \; h.} \ \ \, y = 2 \; h \; .
$$

Dieser Zustand stellt sich nun tatsächlich ein<sup>1</sup>, sodaß aus *h* leicht die Geschwindigkeit und die Menge berechnet werden können, insbesondere wenn diese Untersuchung an der höchsten Stelle durchgeführt wird.

Setzt man  $y = 2 h$  in die Formel  $\sqrt{2 gh}$  ein, so entsteht  $\sqrt{g} \cdot y$ , d. h.

<sup>&</sup>lt;sup>1</sup> Jeder Körper ist bestrebt, die tiefste Lage zu erreichen, d. h. er gleitet bis zur tiefsten Stelle. Dieser Tatsache entspricht das Bestreben, möglichst viel kinetische Energie aus der Lagenenergie umzusetzen.

in jedem Querschnitt herrscht gerade die Schwallgeschwindigkeit, die der jeweiligen Tiefe entspricht. Man erkennt, daB unterhalb des Wehres meist schieBende Bewegung vorhanden ist. Ein Wassersprung fiihrt in den meisten Fällen wieder die "strömende" Bewegung ein.

# III. Einfluß der Reibung bei ablösungsfreien Strömungen. **25. Innere Reibung infolge Zahigkeit.**

Die bisher gemachte Annahme, daB Fliissigkeiten nur Normaldriicke aufnehmen, bedarf bei Betrachtung der wirklichen Fliissigkeit einer Korrektur. Die Vorstellung wird erleichtert, wenn wir zunachst an zah- £liissige Medien, z. B. Teer, Glyzerin, Lava usw., denken. Die Erfahrungen des täglichen Lebens zeigen, daß diese Flüssigkeiten einer Formänderung Widerstand leisten.

Zwischen zwei unendlich groBen Platten befinde sich eine derartige zähe Flüssigkeitsschicht von der Breite *y* (Abb. 80). Die untere Platte stehe fest, wahrend die obere sich mit der Geschwindigkeit *u* nach rechts bewege. Die Erfahrung zeigt, daß diese Bewegung eine Kraft P fordert, die direkt proportional mit *u* wachst. Eine nahere Beo bach tung läßt erkennen, daß die Flüssigkeit direkt an den Platten haftet und die Geschwindigkeit der Flüssigkeit linear von Obis *u* zunimmt. Mit wachsen- *u* 

dem *u* nimmt das Geschwindigkeits-

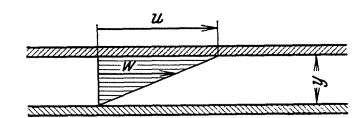

Abb. 80. Zähflüssige Strömung zwischen zwei bewegten Platten.

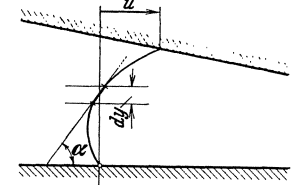

Abb. 81. Zähflüssige Strömung zwischen zwei konisch gestellten Platten.

gefälle $\frac{u}{y}$  proportional zu, sodaß man auch sagen kann: Die Kraft *P* wächst proportional dem Geschwindigkeitsgefälle  $\frac{u}{u}$ . Bezeichnet man die je Flacheneinheit iibertragene Kraft analog zu ahnlichen Betrachtungen in der Festigkeitslehre mit Schubspannung, so erhalt man  $\tau = \mu \cdot \frac{u}{y}$ , indem man für den konstanten Proportionalitätsfaktor die sog. Zähigkeitsziffer  $\mu$  einführt.

Hat man nun Bewegungsvorgänge, bei denen die Geschwindigkeitsverteilung aus irgendeinem Grunde nicht linear verlauft, z. B. nach Abb. 81, so begrenzt man einen so kleinen Bereich *dy,* daB dort die Kurve durch die Tangente an die Geschwindigkeitskurve angenahert werden kann. In der Schicht dy sind dann dieselben Verhältnisse vorhanden wie

oben, wenn man noch  $\frac{u}{y}$  durch  $\frac{du}{dy}$  ersetzt. Die allgemeine, bereits von Newton<sup>1</sup> aufgestellte Formel lautet somit

$$
\tau = \mu \frac{du}{dy} \,. \tag{63}
$$

Hieraus folgt die Dimension von  $\mu \left| \frac{\text{kg}}{\text{cm}^2} \cdot s \right|$ .

Mit dieser Festsetzung soll die Rohrströmung untersucht werden. Auch hier wird die Fliissigkeit an der Rohrwand haften, d. h. die Geschwindigkeit ist dort gleich Null. Inder Mitte wird die Geschwindigkeit am größten sein und nach der Wand zu stetig abnehmen. Aus Symmetriegriinden sind auf einer zentral im Rohre liegenden Kreislinie des Querschnittes gleiche Geschwindigkeit und gleicher Druck vorhanden. Das Geschwindigkeitsgefalle bedingt nach obigem eine Schubspannung  $\tau = \mu \frac{dw}{dy}$ , die z. B. auf dem Zylindermantel vom Radius *r* und der Länge  $\Delta l$  konstant ist (Abb.

82). Die Gesamtkraft, die der Zylinder durch die Schubspannung erfahrt, ist somit  $2 r \pi \cdot \Delta l \cdot \tau$ . Diese Kraft ist im Gleichgewicht mit den Druckkraften, die auf die vordere und hintere Stirnflache des Zylinders

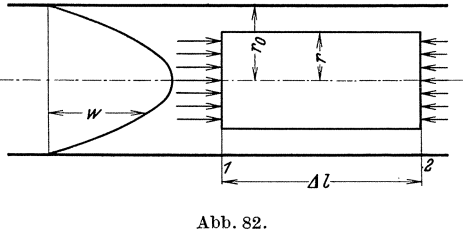

wirken. Diese Driicke werden verschieden sein, d. h. einen UberschuB ergeben, weil in Strömungsrichtung die Drücke wegen der Reibungsverluste abnehmen miissen.

Da die Stromlinien parallel sind, miissen wir nach S.26 annehmen, daß in einem zur Strömungsrichtung senkrechten Querschnitt der statische Druck konstant ist. Denn es ist nicht einzusehen, wie durch die Reibungserscheinungen hier eine Anderung eintreten sollte. Es geniigt deshalb vollkommen, die Rechnung fiir einen beliebigen Radius auszufiihren. Wenn auf der Strecke *Lll* die Druckabnahme *LIp* ist, so erhalten wir:

$$
\Delta p \cdot r^2 \pi = -2 r \pi \Delta l \cdot \mu \cdot \frac{d w}{d r}; \quad \left( da \frac{d w}{d r} < 0 \right);
$$
\n
$$
\frac{\Delta p}{\Delta l} \cdot r dr = -2 \mu \cdot dw.
$$

Die Integration ergibt unter Beriicksichtigung der Randbedingungen  $w = 0$  für  $r = r_0$ :

$$
w = \frac{\Delta p}{\Delta l} \frac{1}{4 \mu} (r_0^2 - r^2); \quad w_{max} = \frac{\Delta p}{\Delta l} \cdot \frac{r_0^2}{4 \mu}.
$$

<sup>1</sup> Newton, Isaac: Philosophiae naturalis principia mathematica. 1723.

78 Einfluß der Reibung bei ablösungsfreien Strömungen.

Dieses Gesetz, bekannt unter dem Namen "Poiseuillesches Gesetz". wurde zuerst von Ragen und zwei Jahre spater von Poiseuille experimentell ermittelt (1840). Mit Rücksicht auf diesen Sachverhalt bezeichnet das neuere Schrifttum die Beziehung mit Recht als "Hagen-Poiseuillesches Gesetz".

Die Geschwindigkeitsverteilung ist nach diesem Gesetz eine Parabel bzw. ein Rotationsparaboloid.

DurchfluBmenge und mittlere Geschwindigkeit ergeben sich aus einer weiteren einfachen Rechnung:

$$
V = \int_{0}^{r_0} w \, 2 \, r \pi dr = \frac{r_0^4 \pi}{8 \mu} \frac{4 \, p}{\Delta t} = r_0^2 \pi \left( \frac{4 \, p}{\Delta t} \cdot \frac{r_0^2}{8 \mu} \right) = r_0^2 \pi \cdot w_m; \\
 \frac{d \, p}{dt} = \frac{4 l \cdot w_m \cdot 8 \, \mu}{r_0^2}.
$$
\n(64)

Durch Vergleich mit der obigen Gleichung stellt man noch fest, daB

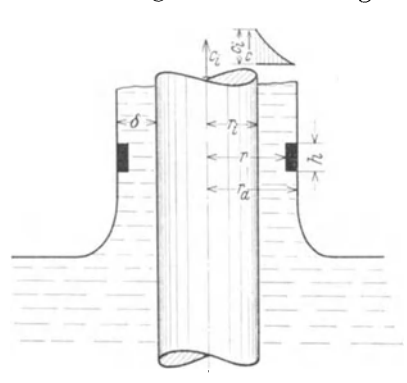

Abb. 83. Ölförderung beim Ringschmierlager. Veranschaulichung des F6rdervorganges an einem Stab, der aus einem Olbad gezogen wird.

die mittlere Geschwindigkeit gleich der halben Maximalgeschwindigkeit ist:

$$
w_{\max} = 2 w_m.
$$

(Vgl. den geometrischen Satz: Der Inhalt eines Rotationsparaboloids ist gleich dem .Inhalt eines Zylinders von gleicher Grundflache und halber Rohe.)

Die Rechnung, die für die  $L\text{änge }\Delta l$  ausgeführt ist, bleibt bei anderen Langen dieselbe, sodaB  $\text{für } \frac{\Delta p}{\Delta l} \text{ auch } \frac{p_2 - p_1}{l_2 - l_1} \text{ gesetzt wer-}$ den kann.

**Beispiel.** Olforderung beim Ringschmierlager. Wir betrachten nach Abb.83 einen runden Stab, der mit der Geschwindigkeit *Ci* aus einem Olbad gezogen wird. Dabei wird eine Ölschicht von der Dicke  $\delta$  mit hochgerissen. Im Prinzip wird diese "Ölpumpe" beim Ringschmierlager benutzt und verdient deshalb besonderes Interesse.

Der Ölring wird durch Schubspannungen hochgerissen, die der Gl.  $\tau = \mu \frac{dc}{dr}$ gehorchen. In hinreichender Höhe über dem Ölniveau wird die Ölschicht konstante Dicke haben. AuBen ist die Geschwindigkeit dann Null, und am Stabe ist sie gleich der Wandgeschwindigkeit *Ci .* Die Geschwindigkeitsverteilung solI berechnet werden. Wir betrachten ein ringförmiges Element von der Höhe  $h$  und der Dicke  $r_a \longrightarrow r$ . Das Gewicht  $\Delta G = (r_a^2-r^2)\pi h \cdot \gamma$  wird durch die Schubspannungen an der Innenseite  $\tau \cdot 2 r \pi \cdot h$  im Gleichgewicht gehalten.

$$
(r_a^2-r^2)\,\pi\cdot\,h\cdot\,\gamma=\tau\cdot\,2\,r\pi\cdot\,h
$$

Dabei ist  $\tau = -\mu \frac{dc}{dr}$ , wenn wir r als Abszisse wählen.

#### Ähnlichkeitsgesetz.

$$
(r_a^2 - r^2) \pi \cdot h \cdot \gamma = -\mu \frac{dc}{dr} \cdot 2r\pi \cdot h; \text{ hieraus: } \frac{r_a^2 - r^2}{r} dr = -2 \frac{\mu}{\gamma} \cdot dc.
$$

Die Integration ergibt:  $r_a^2 \ln r - \frac{r^2}{2} = -2 \frac{\mu}{v} c + C$ .

Für  $r = r_i$  muß  $c = c_i$  sein; damit erhalten wir

$$
r_a^2 \ln \frac{r}{r_i} - \frac{r^2 - r_i^2}{2} = 2 \frac{\mu}{\gamma} [c_i - c].
$$

Die Ölfilmdicke folgt aus der Bedingung  $c = 0$  für  $r = r_a$ :

$$
r_a^2\ln\frac{r_a}{r_i}-\frac{ra^2-r_i^2}{2}=2\frac{\mu}{\gamma}\cdot c_i.
$$

Eine einfache Ausrechnung dieser Gleichung gelingt nur in dem Falle, daß die Filmdicke  $\delta = r_a - r_i$  im Verhältniszu  $r_i$  nicht zu groß ist. In diesem Falle, der bei kleineren Geschwindigkeiten zutreffen dürfte, ergibt sich für  $\delta$ , wenn man ln  $\frac{r_a}{r_b}$ bis einschl. zum zweiten Glied entwickelt, die Beziehung:

$$
\delta^2 = 2\,\frac{\mu}{\gamma}\cdot c_{\bm{i}}\,.
$$

 $\delta$  ändert sich somit mit der Wurzel aus der Stabgeschwindigkeit. Die Geschwindigkeitsverteilung in der Ölschicht zeigt Abb. 83.

## 26. Ahnlichkeitsgesetz.

Versuche können nicht immer unter denselben Bedingungen ausgeführt werden, wie sie bei einer praktischen Anwendung vorkommen.

Die Abmessungen müssen zuweilen verkleinert werden (z. B. bei Flugzeugen), die Geschwindigkeiten aus irgendwelchen Gründen oft abweichen. Auch ist es manchmal zweckmäßig, eine andere Flüssigkeit zur Untersuchung zu verwenden, d.h. statt Luft Wasser (oder umgekehrt) zu wählen.

Bei solchen Abweichungen entsteht folgende Frage: Unter welchen Bedingungen sind die Strömungsbilder zweier umströmter geometrisch ähnlicher

Körper ebenfalls geometrisch ähnlich? Ist eine solche Übereinstimmung zu erzielen, so steht zu erwarten, daß der "Modellversuch" eine wirklichkeitsgetreue Nachbildung des Großversuches gestattet.

Rein formal kann diese Frage schnell beantwortet werden. Sie ist in dieser Sprache identisch mit der Frage, ob eine dimensionslose Zahl besteht, die den Strömungszustand wiedergibt. Die die Strömung charakterisierenden Größen (Abb. 84) sind die Geschwindigkeit im Unendlichen  $u$ , eine Hauptabmessung  $d<sub>x</sub>$  die Massendichte  $\rho$  und die Reibungs-

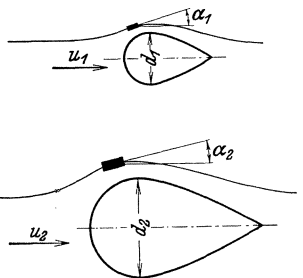

Abb. 84. Strömung um zwei geometrisch ähnliche Körper.

ziffer  $\mu$ . Ist nun eine einfache algebraische Kombination dieser Größen so durchführbar, daß eine dimensionslose Zahl entsteht?

$$
\mathcal{U}\left[\frac{\text{cm}}{\text{s}}\right]; \underline{\rho} = \frac{\gamma}{g}\left[\frac{\text{kg} \cdot \text{s}^2}{\text{cm}^4}\right]; \underline{d} \left[\text{cm}\right]; \underline{\mu}\left[\frac{\text{kg}}{\text{cm}^2} \cdot \text{s}\right]
$$

Ein einfacher Versuch zeigt nun, daß nur folgende Möglichkeit besteht:

$$
Re = \frac{u \cdot d \cdot \varrho}{\mu} \left[ \frac{\text{cm} \cdot \text{cm} \cdot \text{kg} \cdot \text{s}^2 \cdot \text{cm}^2}{\text{kg} \cdot \text{cm}^4 \cdot \text{s}^2} \right]
$$

d. h. rein dimensionslos.

Diese Zahl nennt man Reynoldssche<sup>1</sup> Zahl mit der Schreibweise Re.

Die außerordentliche Bedeutung, die dieser Zahl in der neueren Strömungslehre zuteil wird, berechtigt zu einigen weiteren Ausführungen, um dem Anfänger diese wichtige Kennzahl von der physikalischen Seite her näherzubringen.

Die Frage nach der geometrischen Ähnlichkeit der Strömungen werde nach Abb. 84 "mikroskopisch" untersucht. Wir betrachten zwei geometrisch ähnlich liegende Flüssigkeitsteilchen. Die Bewegungsrichtungen, d. h. die Richtungen der Stromlinien an ähnlich liegenden Stellen, seien $\alpha_1$ und  $\alpha_2$ . Es leuchtet ein, daß bei geometrischer Ähnlichkeit der Strömungsbilder diese Winkel übereinstimmen müssen. Wodurch werden letztere bestimmt? Offensichtlich durch die an Ort und Stelle an den Teilchen angreifenden Kräfte, und zwar durch das Verhältnis dieser Kräfte. Drei kommen in Frage: Druckkräfte D, Trägheitskräfte T und Reibungskräfte  $R$ .

Zwischen diesen besteht nach dem Newtonschen Satz die Beziehung:

$$
\begin{array}{l} T_1 = D_1 + R_1; \\ T_2 = D_2 + R_2 \, . \end{array}
$$

Eine gleiche Strömung ist offenbar nur möglich, wenn das Verhältnis aller Kräfte gleich ist:

$$
T_2 = \lambda T_1
$$
;  $D_2 = \lambda D_1$ ;  $R_2 = \lambda R_1$ ; hieraus  $\frac{T_2}{R_2} = \frac{\lambda T_1}{\lambda R_1} = \frac{T_1}{R_1}$ 

Schreiben wir obige Gleichung in der Form

$$
\frac{T_1}{R_1} = \frac{D_1}{R_1} + 1, \text{ bzw. } \frac{T_2}{R_2} = \frac{D_2}{R_2} + 1
$$

und setzen die linken Seiten gleich, so ist:

$$
\frac{D_1}{R_1} + 1 = \frac{D_2}{R_2} + 1, \text{ mithin } \frac{D_1}{R_1} = \frac{D_2}{R_2}
$$

Die Bedingung ist also zu erfüllen, wenn  $T/R$  konstant ist. Es kommt demnach auf das Verhältnis der Trägheitskräfte zu den Reibungskräften an.

<sup>&</sup>lt;sup>1</sup> Reynolds leitete diese Beziehung 1883 für die Rohrströmung ab, während bereits 1882 Helmholtz eine viel allgemeinere Darstellung des Gesetzes gegeben hatte, die Reynolds nicht bekannt war. Der eigentliche Entdecker ist somit Helmholtz.

1. Reibungskräfte: In der Strömungsrichtung wirken infolge der Reibung Schubspannungen  $\tau = \mu \frac{dw}{dn}$ , und zwar an der unteren Fläche eines viereckigen Elementes  $\tau \cdot \Delta s \cdot b$ , an der oberen Fläche  $\left(\tau + \frac{d\tau}{dn} \Delta n\right) \Delta s \cdot b$ [b Breite senkrecht zur Zeichenebene (Abb. 85)].

Da diese Schubkräfte aus Gründen des Momentengleichgewichtes entgegengerichtet sind, verbleibt eine Kraft:

$$
\left(\tau + \frac{d\tau}{dn}\varDelta n\right)\varDelta s \cdot b - \tau \cdot \varDelta s \cdot b = \frac{d\tau}{dn} \cdot \varDelta n \cdot \varDelta s \cdot b
$$

$$
= \mu \cdot \frac{d^2w}{dn^2}\varDelta n \cdot \varDelta s \cdot b.
$$

2. Massenkräfte: Diese Kräfte bestimmen sich aus der Gleichung Kraft = Masse  $\times$  Beschleunigung.

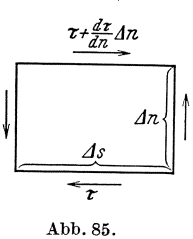

Schubspannungen an einem rechteckigen Element.

 $\varDelta s\cdot\varDelta n\cdot b\cdot\frac{\gamma}{g}\frac{dw}{dt}= \varDelta s\cdot\varDelta n\cdot b\,\frac{\gamma}{g}\cdot\frac{dw}{ds}\cdot\frac{ds}{dt}=\varDelta s\cdot\varDelta n\cdot b\cdot\frac{\gamma}{g}\cdot\frac{dw}{ds}\cdot w\ .$ 

Somit erhält man das Verhältnis:

$$
\frac{\frac{\Delta s \cdot \Delta n \cdot b \cdot \frac{\gamma}{g} \cdot \frac{dw}{ds} \cdot w}{\mu \cdot \frac{d^2 w}{d n^2} \cdot \Delta n \cdot \Delta s \cdot b} = \frac{\frac{\gamma}{g} \cdot \frac{dw}{ds} \cdot w}{\mu \frac{d^2 w}{d n^2}} = \frac{\text{Trägheitskrätte}}{\text{Reibungskrätte}}.
$$

Alle Größen an den betrachteten Stellen werden in irgendeiner Beziehung zu den charakteristischen Größen u (Geschwindigkeit der Parallelströmung im Unendlichen),  $d$  usw. stehen. Wird z. B.  $u$  doppelt so groß genommen, so wird auch w doppelt so groß sein. Zwischen allen Größen muß, wie einleuchten dürfte, eine proportionale Beziehung bestehen, die durch  $\sim$  ausgedrückt werden soll.

$$
w \sim u
$$
;  $ds \sim d$ ;  $dw \sim u$ .

Indem wir hiervon Gebrauch machen, ergibt sich:

$$
\frac{\frac{\gamma}{g} \cdot \frac{dw}{ds} \cdot w}{\mu \cdot \frac{d^2w}{dn^2}} \sim \frac{\frac{\gamma}{g} \cdot \frac{u^2}{d}}{\mu \cdot \frac{u}{d^2}} = \frac{u \cdot d}{\mu/\varrho} = Re. \tag{65}
$$

Damit erhalten wir dieselbe Zahl wie vorhin.

Vorbehaltlich der in dem nächsten Kapitel zu erbringenden experimentellen Bestätigung gestattet der Satz folgende wichtige Aussage:

Zwei Strömungen um (bzw. durch) geometrisch ähnliche Körper sind nur dann geometrisch ähnlich, wenn die Reynoldsschen Zahlen gleich sind. Innerhalb dieser Forderung können sich u, d und  $\mu/\rho$  beliebig ändern. Man hat somit bei Versuchen die Möglichkeit, Modellgröße und Geschwindigkeit zu ändern. Es besteht sogar die Freiheit, eine andere

Eck, Strömungslehre.

$$
_{\rm 6}
$$

Versuchsflüssigkeit zu nehmen, da der Wert von  $\mu/\rho$  ja ebenfalls geändert werden kann, z. B. statt Luft Wasser oder Dampf, wenn nur dafür gesorgt wird, daß Re konstant bleibt.

Die immer wieder vorkommende Größe  $\mu/\varrho$  bezeichnet man als kinematische Zähigkeit und hat dafür den Buchstaben veingeführt. Meist findet man die Schreibweise:  $Re = \frac{u \cdot d}{v}$ . Dimension von vist  $\frac{cm^2}{s}$ .

Die folgende Tabelle enthält für einige wichtige Flüssigkeiten Werte von  $\nu$ . Diese ändern sich stark mit der Temperatur, und zwar so, daß  $\nu$ bei Flüssigkeiten mit steigender Temperatur kleiner wird, während bei Gasen ein entgegengesetztes Verhalten bemerkt wird. Bei vollkommenen Gasen ist  $\nu$  umgekehrt proportional dem Druck, während  $\mu$  vom Druck unabhängig ist.

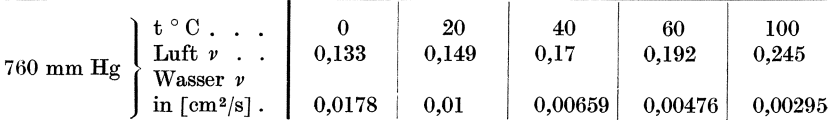

Werte<sup>1</sup> von  $\nu$  für andere Stoffe bei 20° in cm<sup>2</sup>/s:

Quecksilber 0,00117; Maschinenöl 3,82; Glyzerin 6,8; Maschinenöl  $10^{\circ} = 7,34$  Glyzerin  $3^{\circ} = 33,4$  $50^{\circ} = 0.62$  $18^{\circ} = 8.48$  $\overline{\mathbf{v}}$  $,$  $100^{\circ} = 0.1$  $,$ 

Wenn  $\nu$  I ist, wie z. B. bei Ölen, kann die Zähigkeit schnell und zuverlässig mit dem Englerschen Zähigkeitsmesser gefunden werden. Man bestimmt die Zeit $t,$ in der 200 cm<sup>3</sup> der Meßflüssigkeit aus einem genormten Gefäß (106 mm  $\varnothing$ , Ausflußrohr 2,9 mm  $\varnothing$ , 20 mm lang, Spiegel 52 mm hoch) mit unterem Ausfluß ausfließt. Ist  $t_0 = 48,51$  s die gleiche Zeit für Wasser, so wird der sog. Englergrad bestimmt durch  $E = t/t_0$  (vorgeschriebene Wassertemperatur 20°). Nach Mises besteht zwischen  $E$  und  $\nu$  folgende Beziehung:

 $v = 0.0864 E - 0.08/E$  [cm<sup>2</sup>/s].

Beim Vergleich von Luft und Wasser merke man sich, daß der v-Wert für Luft etwa 14 mal so groß wie für Wasser ist. Vergleicht man also Strömungen in Wasser und Luft, so muß bei Luft die Geschwindigkeit  $\sim 14$ mal so groß sein wie bei Wasser.

Die Auswirkungen des Reynoldsschen Ähnlichkeitsgesetzes sind für die moderne Strömungslehre von entscheidender Bedeutung. Dabei ist bemerkenswert, wie immer wieder mit Hilfe dieser grundlegenden Erkenntnis Neuland fruchtbar beackert wird, obschon bereits über ein halbes Jahrhundert seit der Entdeckung des Gesetzes vergangen ist. Vor etwa zehn Jahren war es die Düsen- und Blenden-

 $1$  Eine umfassende Zusammenstellung von  $\nu$ -Werten für die meisten technisch vorkommenden Gase und Flüssigkeiten befindet sich in Richter: Rohrhydraulik. Berlin: Julius Springer, 1934.

forschung, die mit verbliiffendem Erfolg das Gesetz als Wegweiser benutzen konnte. Aber gerade in jiingster Vergangenheit gelang es, noch weitere praktisch bedeutsame SchluBfolgerungen zu ziehen. Welcher Wasserturbinenbauer hatte wohl vor 20 Jahren geahnt, daB man heute Wasserturbinen sehr erfolgreich mit Luft untersucht! Noch größere Oberraschungen erlebte in letzter Zeit der Dampfturbinenbau. In einer klassischen Pionierarbeit ist Ackeret<sup>1</sup> und seinen Mitarbeitern der Nachweis gelungen, daB selbst Dampfturbinenversuche unter gewissen Umständen durch Luftversuche ersetzt werden können. Alle großen Schwierigkeiten, die das Experimentieren mit HeiBdampf mit sich bringt, z. B. hohe Temperaturen, kleine Abmessungen der zu prüfenden Objekte, Kondensation, hohe Umfangsgeschwindigkeiten und nicht zuletzt die Unmoglichkeit von Einzelbeobachtungen, fallen weg. Die Dampfturbinenelemente können so groß ausgeführt werden, daß eine Abtastung aller Verhistquellen ohne Muhe moglich ist. DaB dies geradezu eine Umwalzung in der Untersuchung und Entwicklung der Dampfturbinenelemente zur Folge hat, diirfte einleuchten.

In der Flugtechnik wird statt der Reynoldsschen Zahl vielfach mit der Kennzahl  $E = w \cdot t$  gearbeitet;  $t =$  Flugeltiefe (s. S. 168). Hier wird die Lange in mm und die Geschwindigkeit in m/s eingesetzt. Fur 13° und 760 mm Hg gilt:

$$
Re = 70 \cdot E \tag{66}
$$

Beispiel. 1. Ein Automobil solI im Windkanal untersucht werden. Die Fahrgeschwindigkeit beträgt 108 km/h  $\rightarrow$  30 m/s. Die Wagenhöhe betrage 1,5 m. Ein vorhandener Windkanal biete die Möglichkeit, ein geometrisch ähnliches Modell von nur 1 m Höhe einzubauen. Die Anblasgeschwindigkeit ist zu bestimmen.  $Re_1 = 3000 \cdot 150/v$ ;  $Re_2 = w_2 \cdot 100/v$ ; mit  $Re_1 = Re_2$  wird  $w_2 = 30 \cdot 150/100 = 45$  m/s.

2. Das Stuck einer Wasserrohrleitung mit Kriimmer und Armatur solI mit Luft untersucht werden, da man vor dem Einbau mit einfachsten Mitteln den Rohrwiderstand kennen lernen will; Rohrdurchm. = 100 mm. Die Wassergeschwindigkeit sei 2,2 m/s. Mit welcher Luftgeschwindigkeit muB der Rohrstrang durchblasen werden, um ähnliche, d. h. übertragbare Verhältnisse zu erhalten?

 $Re = w_1 \cdot d_1/v_1 = w_2 \cdot d_2/v_2$ ;  $220 \cdot d/0.01 = w_2 \cdot d/0.15$ ;  $w_2 = 2.2 \cdot 0.15/0.01 = 33$  m/s.

# 27. Bewegungsgleichungen mit Reibungsglied.

Bei den S. 14 aufgestellten Bewegungsgleichungen wurde die Reibung vernachlässigt. Wir können dies jetzt ergänzen, indem wir zu den in Gl. (12) summierten Kräften noch die Reibungskraft addieren. Nach der S. (81) abgeleiteten Formel ist diese  $\mu \frac{\partial^2 w}{\partial n^2}$ .  $\Delta s \cdot \Delta n \cdot b$ . Indem wir diese Kraft auf der linken Seite der der Gl.(12) voraufgehenden Gl. hinzufügen, erhalten wir nach Kürzung:<br> $\frac{\partial^2 w}{\partial p} = \gamma \frac{dv}{dx} = \gamma \frac{\partial^2 w}{dx^2}$ 

$$
\mu \cdot \frac{\partial^2 w}{\partial n^2} - \frac{\partial p}{\partial s} = \frac{\gamma}{g} \frac{dc}{dt} = \frac{\gamma}{g} c \cdot \frac{\partial c}{\partial s} \tag{67}
$$

(für horizontale und stationäre Bewegung, wo  $\frac{\partial z}{\partial s} = 0$  und  $\frac{\partial c}{\partial t} = 0$  ist).

1 Ackeret, Keller, Salzmann: Die Verwendung von Luft als Untersuchungsmittel für Probleme des Dampfturbinenbaues. Schweiz. Bauzeitung 1934.

6\*

Diese Gleichung gilt, wie ausdriicklich betont werden muB, wenn die Bewegungsrichtung in der s-Richtung erfolgt und sonst nur in der n-Richtung auffallige Geschwindigkeitsunterschiede vorhanden sind\_

Eine wichtige SchluBfolgerung soli aus der Gleichung gezogen werden, deren allgemeine Behandlung auf groBe Schwierigkeiten stoBt. Wir denken uns den Fall, daß die Trägheitskräfte vernachlässigt werden können, wo also die rechte Seite  $\frac{\gamma}{g} \cdot \frac{\partial c}{\partial s} \cdot c$  gleich Null ist. Dies ist bei schleichender Bewegung in der Nähe der Wand fast immer der Fall. Dann ergibt sich die Beziehung  $\mu \frac{\partial^2 w}{\partial n^2} = \frac{\partial p}{\partial s}$ . Wenn nun das Geschwindigkeitsprofil einen Wendepunkt hat, so ist bekanntlich  $\frac{\partial^2 w}{\partial n^2} = 0$ ; dann muß aber auch  $\frac{\partial p}{\partial s} = 0$  sein. Letzteres ist aber der Fall, wenn an einer Wand ein Wechsel von Druckabfall zu Druckanstieg eintritt, d. h. bei einem Druckminimum. Wir können also sagen:

An den Stellen, wo der Druck einen Extremwert hat, hat das Geschwindigkeitsprofil bei verschwindender Trägheitswirkung einen Wendepunkt.

Da von Tollmien nachgewiesen werden konnte, daß solche Geschwindigkeitsprofile instabil sind und zur Ablösung führen, ist diese Feststellung von Bedeutung.

#### 28. **Stromungsformen.**

Nach den Ausfiihrungen von S. 77 erscheint insbesondere das Rohr' reibungsproblem höchst einfach und durch Gl. (64) umfassend gelöst.

Leider ist jedoch die dort gemachte Grundannahme, daB die einzelnen Fliissigkeits£aden in stetigen Kurven, den sog. Stromlinien, sich bewegen und demzufolge die Schubspannung durch  $\tau = \mu \cdot \frac{dw}{dn}$  bestimmtist, nur in wenigen Fallen richtig. Die praktischen Anwendungsbeispiele dieser durch Laminarströmung oder Schichtenströmung sprachlich gut umschriebenen Bewegungsform beschranken sich auf folgende Falle:

- 1. Strömung durch Kapillare; bei größeren Rohren nur für sehr kleine Gesch windigkeiten,
- 2. Stromung in laminarer Grenzschicht,
- 3. Stromung in Schwerkraftwarmwasserheizungen (teilweise!),
- 4. Stromung durch Filter, Gewebe usw.,
- 5. Grundwasserströmung,
- 6. Stromung im Schmierfilm eines Lagers,
- 1. Bewegung von Teer, Lavamassen u. dgl.

Die Laminarbewegung kann nach dem klassischen Versuch von O. Reynolds dadurch nachgewiesen werden (Abb. 86), daB der Stromung durch eine Glasrohre *a* ein Farbstrahl beigemengt wird, und zwar durch eine im Einlauf befindliche Diise *b.* Stellt man mit dem Hahn *c* kleinere Geschwindigkeiten ein, so zeigt sich, daB der Farbstrahl wie mit dem Lineal gezogen auf der ganzen Rohrlänge erhalten bleibt (vollkommen ruhiges Wasser im Behälter ist notwendig!). Vergrößert man nun durch Offnen des Hahnes c die Geschwindigkeit, so bemerkt man auf einmal, daB der Farbstrahl unruhig wird, hier und da zerflattert, um bei weiterer Steigerung der Geschwindigkeit ganz zu verschwinden, ein Zeichen, daß er sich ganz mit dem Wasser vermischt hat. Beim Ubergang in die neue

Strömungsform sieht man gut. wie Querbewegungen auftreten, die ein wirbelartiges Aufrollen des Farbstrahles zur Folgehaben. Durch einscharfkantiges Einlaufstück, auch durch Unruhe im Vorratsbehälter, kann der Übergang beschleunigt werden. Wenn

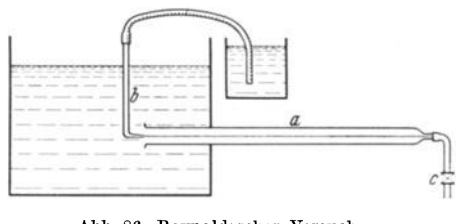

Abb. 86. Reynoldsscher Versuch.

wir die so entstehende Strömungsform turbulent oder wirbelig nennen, so ist dies eine gute sprachliche Bezeichnung des Vorganges.

Es ist das groBe Verdienst von O. Reynolds, in einer grundlegenden Arbeit<sup>1</sup> dargelegt zu haben, daß der Übergang von der laminaren in die turbulente Strömung nur von der ihm zu Ehren benannten Zahl $\frac{w \cdot d}{w} = Re$ abhangt.

Dieses Verdienst wird auch dadurch nicht geschmalert, daB vor ihm bereits Hagen<sup>2</sup> wesentliche Eigenschaften beider Strömungsformen richtig erkannte.

Einige weitere physikalische Erscheinungen, die beim Wechsel der Strömungsform beobachtet werden, seien kurz zusammengestellt.

1. Nach dem Übergang zur turbulenten Strömungsform wächst bei der Rohrströmung der Druckverlust erheblich.

2. Ein aus einer Kapillaren austretender Strahl hat bei laminarer Strömung das Aussehen eines glatten Glasstabes<sup>3</sup>. Beim Übergang zur Turbulenz beobachtet man zunächst ein Springen des Strahles und periodischen Riickfall in Laminaritat (infolge des bei Turbulenz auftretenden groBeren Druckverlustes). Der endgiiltige turbulente Strahl ist dann wieder ruhig, zeigt aber eine gekräuselte Oberfläche.

3: 'Ein laminarer Strahl nach 2. vergroBert seine Sprungweite, wenn das Wasser erwarmt wird, etwa durch ein vorgeschaltetes, mit Gasflamme geheiztes Kupferrohr (Abb. 87). Nach dem Hagen-Poiseuilleschen

<sup>1</sup> Reynolds: Phil. Trans. Roy. Soc., London, 1883.

<sup>&</sup>lt;sup>2</sup> Hagen, G.: Akad. der Wiss., S. 517., Berlin 1854.

<sup>&</sup>lt;sup>3</sup> Freie Strahlen können auch bei höheren Werten noch laminar sein, wenn eine vorherige Berührung mit einer Rohrwand vermieden wird. Man kann dies z. B. dadurch erreichen, daB man einen Strahl durch eine Diise aus einem Behalter austreten läßt, der vollkommen ruhiges Wasser enthält. Man erkennt hieraus, daß der Einfluß der Wandreibung für das oben gekennzeichnete Verhalten unbedingt notwendig ist.

Gesetz ist dies leicht zu erkHiren, da *v* mit steigender Temperatur kleiner, infolgedessen die Reibung ebenfalls vermindert wird und der Strahl

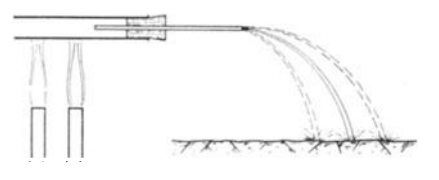

.A.bb.87. Beeinflussung eines diinnen Wasserstrahles durch voraufgehende Erwarmung.

deshalb weiter springt. Macht man nun denselben Versuch mit turbulenter Strömung, so zeigt sich keine merkbare Anderung der Sprungweite.

4. Der Wärmeübergang wird beim Übergang zur Turbulenz erheblich gesteigert.

In einer offenen Wasserwanne, in der die Strömung durch Aufstreuen von Aluminiumpulver oder Bärlappsamen sichtbar gemacht wird, zeigt sich der Übergang besonders eindrucksvoll. Abb. 88 zeigt eine Aufnahme der Laminarströmung. Da nach dem Reynoldsschen Gesetz wegen der Konstanz von  $u \cdot d$  bei größer werdenden Abmessungen die Geschwindigkeit entsprechend kleiner wird, ergeben sich bei einer Wanne so kleine Geschwindigkeiten, daB man mit dem Auge kaum mehr eine Bewegung feststellen kann. Die Zeitaufnahme (Abb. 88) laBt jedoch deutlich die

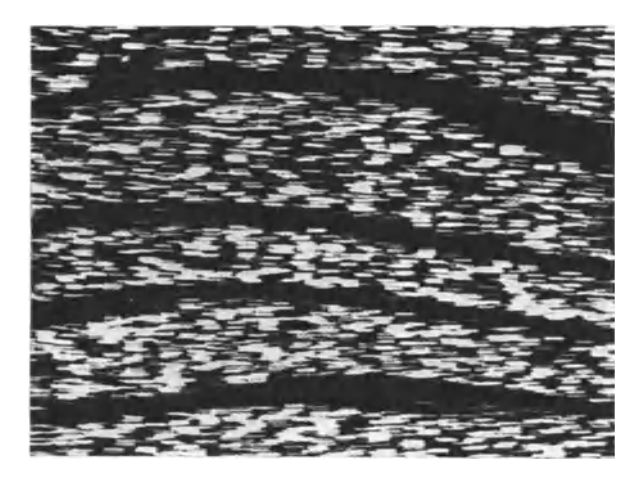

Abb. 88. Laminarströmung. Strömung in offener Wanne durch .A.ufstreuen von .A.luminiumpulver sichtbar gemacht. Die schwarzen Streifen sind durch voraufgehende Umfiihrungsschaufeln entstanden.

kleinen geraden Striche erkennen, die die Wege der Teilchen während der Belichtungszeit anzeigen. Die schwarzen Streifen sind durch stromaufwarts liegende Umkehrschaufeln entstanden. Die Tatsache, daB diese Trennung der Oberfläche erhalten bleibt, ist ein Beweis der Laminarität der Strömung (s. auch Abb. 115).

Beschleunigt man nun die Strömung, so bleibt zunächst die Strö-

mungsform erhalten. Bei weiterer Steigerung der Geschwindigkeit bemerkt man ein plötzliches "Zittern" der Oberfläche, und nun sieht man deutlich, wie die einzelnen Teilchen neben der Hauptbewegung Querbewegungen ausführen: Das Bild macht einen turbulenten Eindruck.

Der Vbergang von laminarer zu turbulenter Stromung hangt bei sonst gleichen Bedingungen nur von der Reynoldsschen Zahl ab. Als Grenze kann man für die Rohrströmung  $Re_{\text{krit.}} \sim 2320$  angeben. Eine umfangreiche Untersuchung des Grenzgebietes hat folgendes ergeben. Unterhalb Re<sub>krit.</sub> scheint selbst bei starken Störungen nur der laminare Zustand stabil zu sein, wahrend bei vorsiehtigem Experimentieren (absolute Ruhe im Vorratsbehalter, Vermeidung aller die Wirbelbildung begiinstigenden Eirifliisse) die laminare Stromung selbst noch bei sehr hohen Re-Werten erhalten bleiben kann. Die geringsten Storungen bedingen aber einen sofortigen Umschlag.

#### 29. stromungswiderstand **in** Rohren.

#### a) Allgemeine Bemerkungen.

Die Strömungserscheinungen in runden Rohren stehen sowohl für die Praxis wie fiir die wissensehaftliche Forsehung im Mittelpunkt der modernen Strömungslehre. Das Rohr ist für grundlegende Messungen mannigfaeher Art ein besonders geeignetes Hilfsmittel. Viele Erseheinungen, die bei anderen Strömungsproblemen äußerst verwickelt erscheinen, können beim Rohr in "Reinkultur" beobachtet und ausgewertet werden. Die hier gewonnenen Erkenntnisse lassen sich, wie unsere Ausfiihrungen zeigen werden, auf viele Dinge iibertragen, in anderen Fällen dienen sie wenigstens als Wegweiser. Dieser Materie sei deshalb ein etwas weiterer Raum gewidmet.

Für die laminare Strömung konnten Druckverlust und Geschwindigkeitsverteilung in Gl. (64) einwandfrei berechnet werden.

Bei der turbulenten Strömung ist das ohne Zuhilfenahme von Versuchswerten nicht möglich. Während bei der laminaren Strömung der Druekverlust genau proportional der Gesehwindigkeit ist, beobaehtet man bei der Turbulenz durehweg eine quadratisehe Abhangigkeit von der Gesehwindigkeit. pie periodisehen Hin- und Herbewegungen, die sich infolge der Turbulenz der Hauptströmung überlagern, erklären dieses Verhalten bereits an Hand einer einfachen Überlegung. Wenn nämlich durch Querbewegungen Teilchen mit höherer Geschwindigkeit in ein Gebiet mit kleinerer Geschwindigkeit kommen, verlieren sie dureh *StoB* kinetisehe Energie. Da diese aber proportional dem Quadrate der Geschwindigkeit ist, leuchtet ein nämliches Verhalten für den Druekverlust ein. Hierbei entsteht eine S eheinrei bung, die einen ganz anderen Charakter wie bei der laminaren Bewegung hat.

Beim Aufbau der Hauptformel fiir den Druckverlust werde der gleiche Weg wie auf S.77 beschritten. Denken wir uns wieder eine Schubspannung  $\tau$  an einem Flüssigkeitszylinder wirken, so erhalten wir:

$$
\tau\cdot\pi\cdot d\cdot l=\varDelta p\cdot\frac{\pi d^2}{4};\ \ \varDelta p=\frac{l}{d}\cdot 4\,\tau\,.
$$

 $\tau$  ist aber hier nicht proportional dem Geschwindigkeitsgefälle, sondern nach obigem proportional dem Quadrate der Geschwindigkeit:

$$
\tau \sim \frac{\gamma}{g} w^2,
$$

wo aus Dimensionsgründen  $\frac{\gamma}{q}$  hinzugefügt wurde. Hiermit ergibt sich:

$$
\varDelta p = \lambda \cdot \frac{l}{d} \cdot \frac{\gamma}{2g} \cdot w^2 = \lambda \cdot \frac{l}{d} \cdot q \,. \tag{68}
$$

Der Proportionalitatsfaktor *A,* Reibungskoeffizient genannt, ist somit eine dimensionslose Zahl. Das Problem ist damit auf die experimentelle Bestimmung von  $\lambda$  zurückgeführt. Es steht zu erwarten, und die Versuche bestatigen es, daB *A* nur von der Reynoldsschen Zahl abhangt.

Gl. (68) wird allgemein als Grundformel fiir die Berechnung der Rohr, reibung betrachtet. Deshalb ist es zweckmaBig, die Formel der Laminarreibung auf dieselbe Benennung zu bringen 1. Nach Gl. (64) ergfbt sich:

$$
\varDelta p = \frac{l \cdot w \cdot 8 \mu}{r_0^2} = \frac{64 \cdot \mu \cdot g}{w \cdot d \cdot \gamma} \cdot \frac{l}{d} \cdot \frac{\gamma}{2g} w^2 = \frac{64}{\frac{w \cdot d}{\gamma}} \cdot \frac{l}{d} \cdot \frac{\gamma}{2g} w^2 \,. \tag{69}
$$

Es ist hier also  $\lambda = \frac{64}{Re}$ , d. h., wie oben erwähnt, nur abhängig von der Reynoldsschen Zahl. Dieses Gesetz hat bis  $Re \sim 2300$  Gültigkeit.

# b) Das glatte Bohr.

1m turbulenten Gebiet ist zunachst das glatte Rohr so eingehend untersucht worden, daB die *A-*Werte mit groBer Sicherheit feststehen und dieses Problem nunmehr als gelöst betrachtet werden kann.

Nach Blasius<sup>2</sup> kann bis  $Re = 80000$ 

$$
\lambda = \frac{0.3164}{\sqrt[4]{Re}}\tag{70}
$$

gesetzt werden.

<sup>1</sup>FUr laminare Stromung zwischen zwei parallelen Wanden ergibt sich  $\lambda = \frac{96}{R_e} = 1.5 \cdot \frac{64}{R_e}$ , für quadratischen Querschnitt  $\lambda = \frac{56.9}{R_e} = 0.89 \cdot \frac{64}{R_e}$ , wobei eine Umrechnung gemaB dem hydraulischen Radius S. (109) vorgenommen worden ist. *A* andert sich somit mit der Querschnittsform.

<sup>2</sup> Mitt. Forschungsarbeit 131.

Umfassender ist das von Hermann<sup>1</sup> auf Grund neuer Versuche gefundene Gesetz:

$$
\lambda = 0.0054 + 0.396 \frac{1}{Re^{0.3}}.
$$
 (71)

Diese Beziehung gilt bis  $Re \sim 1500000$ , d. h. bei Reynoldsschen Zahlen, die fast alle praktischen Anwendungsbereiche umfassen. Bis  $Re = 80000$ stimmen die Werte mit den Blasiusschen Werten uberein.

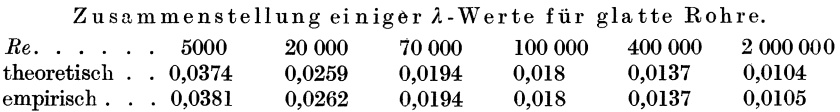

Von Stanton und Pannel<sup>2</sup> wurden zur Bestätigung des Ähnlichkeitsgesetzes Versuche mit Wasser und Luft bei verschiedenen Durchmessern ausgefiihrt. Abb. 89 zeigt die entsprechenden *A-*Werte uber *Be*  aufgetragen. Sie fallen gut in eine Kurve. Diese Versuche diirften den besten Nachweis zur Bestatigung des Reynoldsschen Ahnlichkeitsgesetzes bilden. Der linke Ast bezieht sich auf die laminare Bewegung. Sprunghaft steigen dann die Werte in die zweite Kurve, die die turbulente Bewegung darstellt. Denkt man sich die erste Kurve verlangert, so sieht man deutlich die VergroBerung der A-Werte infolge Turbulenz.

Wiirde man, wie es friiher geschah, *A* in Abhangigkeit von der Geschwindigkeit auftragen, so erhielte man keine Kurve, sondern einen "Sternenhimmel". Das Reynoldssche Gesetz dürfte sich bei dieser Gelegenheit bereits dem Anfanger mit elementarer Wucht vorstellen.

#### c) Das rauhe Rohr.

GroBere Schwierigkeiten bereitet das rauhe Rohr. Beim glatten Rohr ist als einzige charakteristische Länge der Durchmesser vorhanden, bei rauhen Rohren kommt als Länge die mittlere Wanderhebung *k* hinzu. Da für Vergleiche geometrisch ähnlicher Gebilde nur Verhältniszahlen ausschlaggebend sind, werden wir das Verhältnis  $\frac{k}{d}$  als maßgebend für die Rauhigkeit angeben mussen. Es ist zu erwarten, daB hier *A* auBer von *Re* noch von  $\frac{k}{d}$  abhängig ist.

Nach Hopf3 ist es moglich, zunachst einmal zwei wichtige Grenzfalle

<sup>1</sup> Schiller: Vortr. a. d. Geb. der Aerodynamik und verwandten Gebieten. Aachen 1929.

<sup>2</sup> Similarity of Motion in Relation to the Surface Friction of Fluids. Phil. Trans. (A) 214, 199, 1914.

<sup>3</sup> Hopf, L.: Die Messung der hydraulischen Rauhigkeit. ZAM 1923, S.329 oder Mitt. d. Aerodynam. Instituts d. T. H. Aachen, Heft 2.

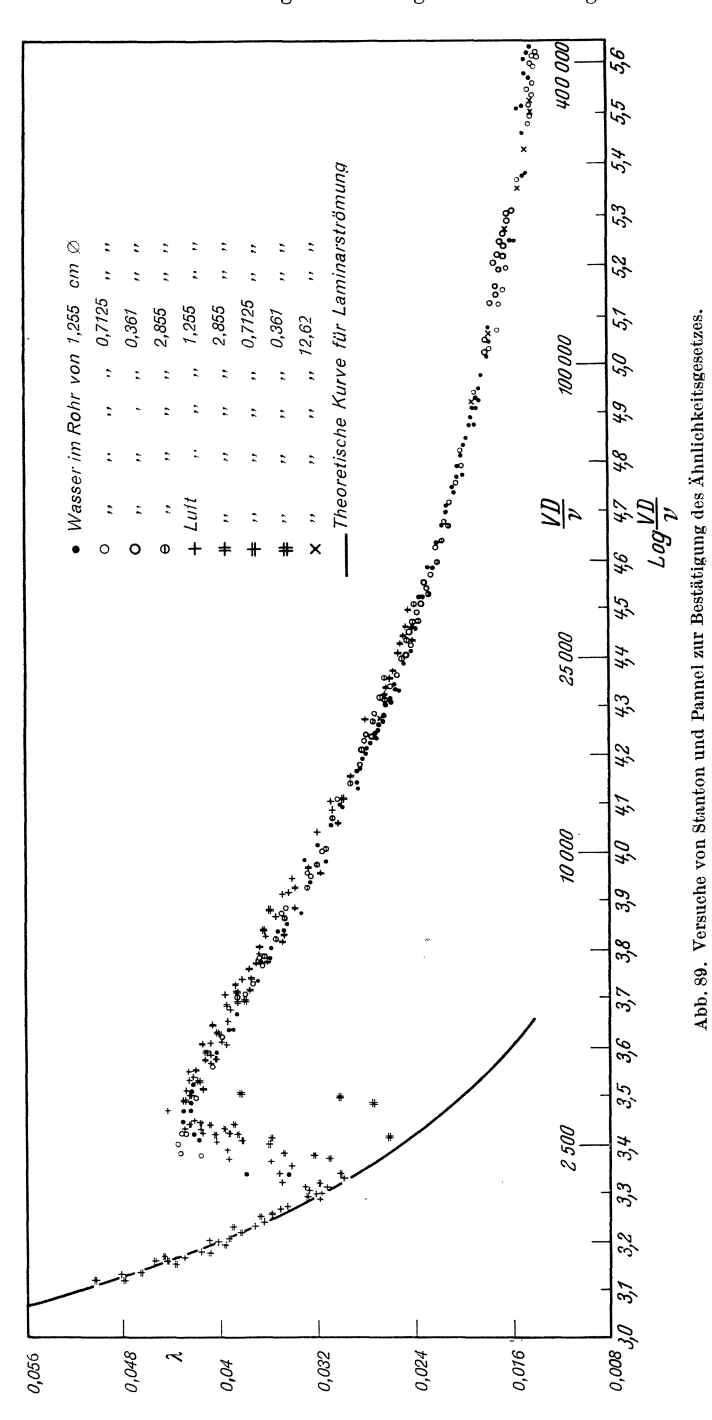

zu unterscheiden und hier grundsätzliche Unterschiede festzustellen  $(Abb. 90)$ :

 $\alpha$ ) Wandrauhigkeit, deren Struktur eine mehr körnige ist (Abb. 90). In diesen Fällen ist oberhalb einer Reynoldsschen Zahl Re der Wert i unabhängig von Re, d. h. der Druck-

verlust ist proportional dem Quadrate der Geschwindigkeit. Hopf fand aus Versuchen folgendes Gesetz:

 $\lambda = 10^{-2} (k'/d)^{0.314}$ .

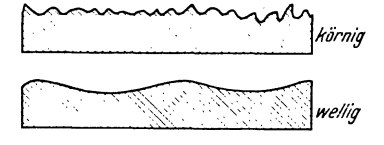

Der hier eingeführte Wert  $k'$  ist nicht gleich, sondern proportional der mittleren Wanderhebung.

Abb. 90. Körnige und wellige Rauhigkeit. Einteilung nach Hopf.

| Werte von $k'$ nach Gl. $(72)$ .                                |  |  |  |  |  | $k'$ [m] |
|-----------------------------------------------------------------|--|--|--|--|--|----------|
| Neues, glattes Metallrohr, asphaltiertes Blech $\ldots$ , $1,5$ |  |  |  |  |  |          |
| Neues Gußeisen, Eisenblech 2,5                                  |  |  |  |  |  |          |
| Angerostetes Eisenrohr 5                                        |  |  |  |  |  |          |
| Verkrustetes Eisen, rauhe Bretter 7                             |  |  |  |  |  |          |

 $(72)$ 

 $\beta$ ) Wandrauhigkeit welliger Art. Gemeint ist eine wellenförmige, im großen und ganzen jedoch glatte Oberfläche, wie sie z. B. bei asphaltierten Rohren beobachtet wird (Abb. 90). Hier wird  $\lambda$  mit steigender Reynoldsscher Zahl kleiner. Nach den Beobachtungen von Hopf ist der  $\lambda$ -Verlauf annähernd parallel dem Verlauf des glatten Rohres. Der Ansatz

 $\lambda = \xi \cdot \lambda_0 (\lambda_0 \text{ Widerstandsziffer des glatten Rohres})$ erfaßt diese Eigenschaft.

Welligkeitszahlen &.

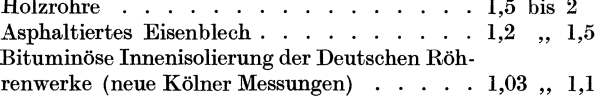

Bemerkt sei, daß bei größeren Reynoldsschen Zahlen auch bei "welligen" Rauhigkeiten die 2-Werte konstant werden. Der von Hopf eingeführte Begriff der Welligkeit ist nach den neueren Ergebnissen der Turbulenzforschung stark in den Hintergrund getreten.

Grundlegend neue Erkenntnisse brachten die Versuche von Nikuradse. Bei diesen wurde die Wandrauhigkeit durch aufgeklebten Sand künstlich erzeugt. Abb. 91 zeigt diese Versuche, die bis zu sehr hohen Reynoldsschen Zahlen ausgedehnt wurden. Man erkennt, daß oberhalb bestimmter Re-Werte  $\lambda$  konstant ist. Für das Gebiet, wo  $\lambda$  unabhängig  $von Re, d. h.$  konstant, wird, hat Nikuradse<sup>1</sup> die Ergebnisse in folgendes Gesetz einkleiden können:

$$
\lambda = \frac{1}{(2 \lg \frac{r}{k} + 1,74)^2} = \frac{1}{(2 \lg \frac{d}{k} + 1,138)^2} \tag{73}
$$

<sup>&</sup>lt;sup>1</sup> Forschungsheft 356.

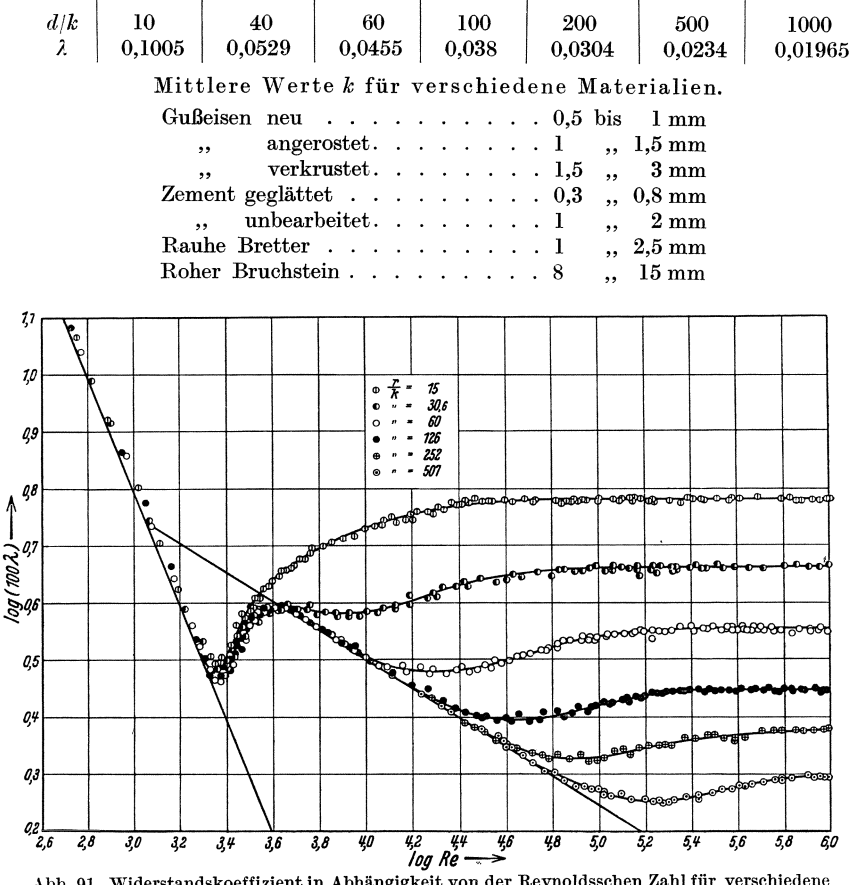

Werte nach dieser Formel.

Wenn es somit möglich ist, die mittlere Wanderhebung k eines Rohres in etwa festzustellen, gelingt es nach diesen Unterlagen mit ziemlicher Sicherheit, den Rohrwiderstand vorauszuberechnen.

Die logarithmische Auftragung ist hier sehr zweckmäßig, weil dann die beiden Vergleichsmaßstäbe  $\lambda_{\text{laminar}}$  und  $\lambda_{\text{Blasius}}$  als Geraden mit der Steigung 1:1 und 1:4 erscheinen. In Abb. 91 sind beide Geraden eingetragen. Manerkennt, daß im laminaren Gebiet die Rauhigkeit überhaupt keinen Einfluß hat. Die Wanderhebungen werden einfach "geschluckt". Im turbulenten Gebiet bleiben die 2-Kurven um so länger auf der Blasiusschen Geraden, je kleiner die Rauhigkeiten sind. Man beobachtet deutlich, daß bei jeder Rauhigkeit von einer gewissen Reynoldsschen Zahl ab keine Änderung des  $\lambda$ -Wertes mehr eintritt.

Abb. 91. Widerstandskoeffizient in Abhängigkeit von der Reynoldsschen Zahl für verschiedene Rauhigkeit nach Nikuradse.

d) Geschwindigkeitsverteilung bei der Rohrströmung.

Es ist bisher nicht gelungen, Einzelheiten der turbulenten Strömung theoretisch zu erfassen. Unter Zuhilfenahme von Versuchswerten und plausiblen Voraussetzungen konnten allerdings äußerst wichtige praktische Erkenntnisse abgeleitet werden.

An einem einfachen Beispiel soll dies gezeigt werden. Unter Annahme des Gesetzes von Blasius ergibt sich nach der Gl. (68) die Schubspannung der Wand aus

$$
\tau \cdot \pi \cdot d \cdot l = \varDelta p \cdot \frac{\pi d^2}{4}; \tau = \varDelta p \frac{d}{4 l} = \lambda \cdot \frac{l}{d} \cdot \frac{\gamma}{2 g} \cdot w_m^2 \cdot \frac{d}{4 l} = \lambda \cdot \frac{1}{4} \cdot \frac{\gamma}{2 g} \cdot w_m^2.
$$
  
Setzen wir  $\lambda_{\text{Blasius}} = \frac{0,3164}{\sqrt[4]{p}}$  ein, so erhalten wir

$$
\tau = \frac{0.3164}{\sqrt[4]{\frac{w_m \cdot d}{v}}} \cdot \frac{1}{4} \frac{\gamma}{2g} w_m^{2} = 0.0396 \cdot \varrho^{3/4} \cdot \mu^{1/4} \cdot w_m^{3/4} \cdot d^{-1/4} \sim w_m^{3/4} \cdot d^{-1/4}
$$

$$
\sim w_{\max}^{3/4} \cdot d^{-1/4}
$$

 $(w_m)$  bedeutet die mittlere Geschwindigkeit, sie wurde prop.  $w_{\text{max}}$  angenommen),

indem zunächst nur die Abhängigkeit von  $w$  und  $d$  betrachtet werde. Die zu erwartende Geschwindigkeitsverteilung wird man zunächst mit den einfachsten Funktionen anzunähern versuchen. Wir versuchen eine Potenzfunktion:

$$
w = w_{\text{max}} \left(\frac{y}{r}\right)^m; \text{ hieraus } w_{\text{max}} = w \left(\frac{r}{y}\right)^m
$$
  
(y bedeutet hier den Wandabstand);

hiermit wird

$$
\tau \sim w^{-\gamma_4}\left(\frac{r}{y}\right)^{m_{-1}\gamma_4} \cdot r^{-\frac{1}{4}} \sim w^{-\gamma_4} \cdot y^{-m_{-1}\gamma_4} \cdot r^{-m_{-1}\gamma_4} - \frac{1}{4} \cdot \cdot \cdot
$$

Wenn man nun nach Prandtl und v. Kármán annimmt, daß die Geschwindigkeitsverteilung in der Wandnähe nur von dem Wandabstand  $y$  und nicht vom Radius  $r$  abhängt, so bringt man dadurch die einleuchtende Tatsache zum Ausdruck, daß die Teilchen in der Wandnähe nichts davon wissen, wie groß der Rohrdurchmesser ist. Bei dieser Annahme muß aber  $\tau$  unabhängig von  $r$  sein, nach der letzten Gleichung ist dies aber nur möglich, wenn der Exponent von  $r$  verschwindet.

$$
m\cdot\frac{7}{4}-\frac{1}{4}=0;\;\;\textrm{hieraus}\;\;m=\frac{1}{7}\;.
$$

Damit wird die Geschwindigkeitsverteilung<sup>1</sup>

$$
w = w_{\text{max}} \left(\frac{y}{r}\right)^{1/r}.
$$
 (74)

<sup>\*</sup> Für d wurde noch r eingesetzt, da es ja nur auf die Proportionalität ankommt.

<sup>&</sup>lt;sup>1</sup> Das<sup>1</sup>/<sub>7</sub>-Gesetz wurde gleichzeitig von v. Kármán und Prandtl gefunden. Siehe z. B. v. Kármán: Über laminare und turbulente Reibung. ZAM. 1924, S. 233.

Diese unter dem Namen  $1/2$ -Gesetz bekannte Beziehung setzt die Gültigkeit des Blasiusschen Gesetzes voraus, das nach S. 88 nur bis  $R = 80000$ Giiltigkeit hat. Die auBerhalb des Gultigkeitsbereiches des Blasius $s$ chen Gesetzes bedingten Abweichungen lassen sich nun — wie Versuche bewiesen haben - sehr gut dadurch berucksichtigen, daB man statt  $\frac{1}{7}$  einen anderen Exponenten  $\frac{1}{8}$ ;  $\frac{1}{9}$  bis  $\frac{1}{10}$  setzt. Selbst bei rauhen

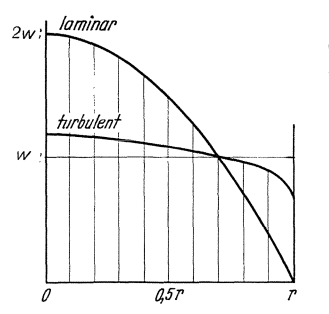

*2w: lominor* Rohren kann man durch ein Potenzgesetz die Geschwindigkeitsverteilung noch gut wiedergeben, wenn in

$$
w=w_{\max}\Big(\frac{y}{r}\Big)\frac{1}{n}
$$

*n* kleiner gewählt wird als der jeweilige Wert des theoretisch glatten Rohres.

Der große Unterschied gegenüber dem laminaren Geschwindigkeitsprofil geht deut-*I'* lich aus Abb. 92 hervor. Die Turbulenz Abb. 92. Turbulente und laminare wirkt demnach weitgehend ausgleichend.<br>Geschwindigkeitsverteilung im Rohr.

**Anmerkung.** Die Brauchbarkeit des Potenzgesetzes kann leicht durch logarithmische Auftragung der Versuchspunkte nach- $_{\text{c}}$ eprüft werden. Aus Gl. (74) entsteht:

$$
\lg w = \lg w_{\max} + \frac{1}{n} \lg \left( \frac{y}{r} \right).
$$

Es ergibt sich somit eine Gerade, deren Steigung  $\frac{1}{n}$  ist. Abb. 93 zeigt nach Versuchen des Verfassers die logarithmische Auftragung eines Geschwindigkeitsprofils. Die Versuchspunkte liegen sehr gut auf einer Geraden. Ein iiber *r* aufgetragenes Geschwindigkeitsprofil zeigt Abb.99 S.108.

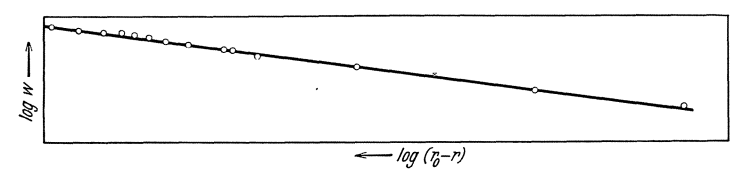

Abb. 93. Logarithmische Auftragung des GeschwindlgkeitsprofiIs.

Eine weitere leichte Nachprüfung ist möglich, wenn man nach Abb. 94  $u^7$ über *r* aufträgt. Bis auf wenige Punkte in der Mitte ergibt sich gut eine Gerade; dies ist um so bemerkenswerter, als die Voraussetzungen für das  $\frac{1}{7}$  Gesetz eigentlich nur in Wandnähe erfüllt sind.

Das Potenzgesetz gestattet leicht, das Verhältnis der mittleren zur Hochstgeschwindigkeit auszurechnen:

$$
\frac{w_m}{w_{\max}} = \beta ,
$$

ein Wert, der aus meßtechnischen Gründen interessiert.

Es ist:

$$
w_m = \frac{1}{F} \int w \cdot dF = w_{\text{max}} \frac{2}{\left(\frac{1}{n} + 2\right)\left(\frac{1}{n} + 1\right)} = w_{\text{max}} \cdot \beta. \tag{75}
$$

Für die glatte Rohrleitung gibt die folgende Tabelle die Werte n und die mitteren Reynoldsschen Zahlen wieder, bei denen das jeweilige n gilt.

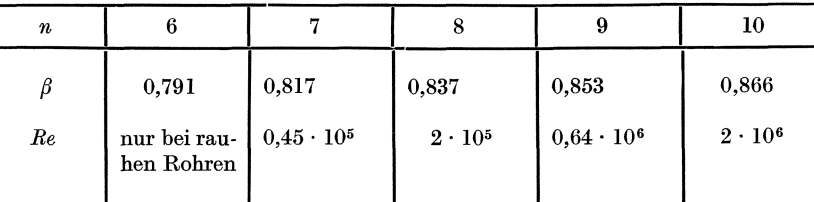

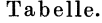

# e) Korrektur des Geschwindigkeitsgliedes in der Bernoullischen Gleichung.

Die ungleiche Geschwindigkeitsverteilung bedingt einige weitere Bemerkungen über die Anwendung der Bernoullischen Gleichung. Der durch Anbohrung der Wand gemessene Druck ist nach früheren

Darlegungen im ganzen Querschnitt konstant und meßtechnisch leicht bestimmbar; in den meisten Fällen ist auch die mittlere Geschwindigkeit

$$
w_m = \frac{1}{F} \int w \ d \ F
$$

bekannt, z. B. aus der Durchflußmenge. Will man aus beiden Werten die gesamte Energie ausrechnen, so ist zu berücksichtigen, daß in der Bernoullischen Gleichung die Geschwindigkeiten mit den Quadraten eingesetzt sind und

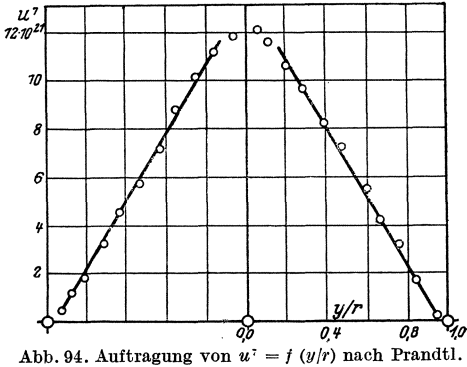

daß wegen der ungleichen Geschwindigkeitsverteilung die Summe aller Einzelenergien zu bilden ist. So entsteht<sup>1</sup>

$$
H_{ges}=\frac{1}{F}\iint[\frac{p}{\gamma}+\frac{w^2}{2\,g}]dF=\frac{p}{\gamma}+\frac{1}{F}\int\!\frac{w^2}{2\,g}dF=\frac{p}{\gamma}+\frac{w m^2}{2\,g}\cdot\delta.
$$

Will man mit  $p$  und  $w_m$  die Gesamtenergie ausdrücken, so ist der Staudruck um den Faktor  $\delta$  zu vergrößern, der etwas größer als 1 ist. Es ergibt sich somit eine scheinbare Staudruckvergrößerung. Die folgende Tabelle enthält  $\delta$  in Abhängigkeit von n.

Tabelle.

| $\boldsymbol{n}$ |        |        |       |        |         |        |
|------------------|--------|--------|-------|--------|---------|--------|
| $\delta$         | 1,0269 | 1,0204 | 1,016 | 1,0129 | 1,01062 | 1.0089 |

<sup>1</sup> Eck: Die ausgleichende Wirkung von Düsen. Ingenieurarchiv 1934.

# **30. Eingehendere Betrachtung der Turbulenz.**

#### a) Grun'dsatzliches.

Wie zuerst Prandtl<sup>1</sup> und v. Kármán gezeigt haben, ist die turbulente Bewegungsform bei plausiblen Annahmen einer gewissen rechnerischen Behandlung tatsachlich zuganglich.

Wir nehmen nach Abb. 95 an, daß das Geschwindigkeitsprofil  $w = f(y)$ gegeben sei, und wollen versuchen, uns eine individuelle Vorstellung der

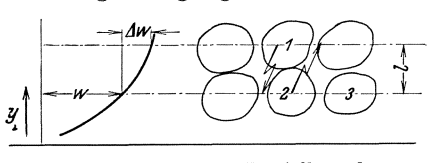

Abb.95. Schematische Darstellung der turbulenten Bewegungsstruktur.

Stromnngsbewegung zu machen. Die in zwei Schichten eingezeichneten ---l -'1AW~-~ --- -;- ,1 --r Fliissigkeitsballen sollen gerade so groB sein, daB ihre Form bei der Querbewegung ungefähr erhalten bleibt. Es leuchtet ein, daß für eine kleine Strecke, z. B. *1,* eine solche Bewegung tatsachlich möglich ist; danach dürfte

der Ballen allerdings weiter zerfallen und seine individuelle Form verlieren. Man kann fragen, wie groß im Mittel diese "freie Weglänge" ist.

An der Stelle 2 ist die mittlere Geschwindigkeit w; an der Stelle 1:

$$
w\,+\,l\,\frac{dw}{dy}\,.
$$

Der Ballen von der Masse *Am* wird also beim Eindringen in die Bahn 2  $\vec{y}$  seine Geschwindigkeit um  $l\cdot \frac{dw}{dy}$ vermindern, während umgekehrt Teilchen der Bahn 1 den entgegengesetzten Weg machen und dabei eine Geschwindigkeitszunahme  $l \cdot \frac{dw}{dy}$ erfahren. Die bei der Querbewegung auftretenden Beschleunigungen und Verzögerungen bedeuten aber eine scheinbare Schubspannung in der Zwischenebene. Ihre Berechnung wäre möglich, wenn die Geschwindigkeit  $w_y$  der Querbewegung bekannt wäre.

Duroh folgende U'berlegung ist wenigstens die GroBenordnung von *Wy*  zu bestimmen. Nehmen wir an, Ballen 1 sei in die Bahn 2 eingedrungen. Das Teilchen 1 nähert sich dann einem anderen Teilchen, z. B. 3 derselben Reihe, mit der Relativgeschwindigkeit  $l \cdot \frac{dw}{dy}$ . Dies ist aber aus Gründen der Kontinuität nur möglich, wenn das dazwischenliegende Teilchen 2 verdrängt wird und mit annähernd der gleichen Geschwindigkeit in Querrichtung in die Lücke der Reihe 1 einrückt. Man erkennt, daß  $w_y$ die Größenordnung von  $l \cdot \frac{dw}{dy}$  haben muß. Wir setzen deshalb  $w_y = l \cdot \frac{dw}{dy}$ . Nunmehr können wir die Schubspannung nach dem **I**mpuls-

<sup>&</sup>lt;sup>1</sup> Prandtl: Neuere Ergebnisse der Turbulenzforschung. Z. d. VDI. 1933, S.105.

satz berechnen. Durch die Fläche von der Größe 1, in der die zu berechnende scheinbare Schubspannung  $\tau$  wirkt, tritt die sekundliche Masse  $1 \cdot \varrho \cdot l \cdot \frac{dw}{du}$ hindurch; die Geschwindigkeitsverminderung in der Hauptströmungsrichtung beträgt  $l \cdot \frac{dw}{dy}$ . Der durchtretende Impuls je Flächeneinheit ist somit  $\varrho\left(\frac{l}{dy}\right)^2$ ; dieser muß aber identisch mit der äußeren Kraft sein, d. h. mit der Schubspannung, sodaB wir erhalten:

$$
\tau = \varrho \left( l \cdot \frac{dw}{dy} \right)^2. \tag{76}
$$

So finden wir die Schubspannung  $\tau$ . Gleichzeitig können wir aus dieser Gleichung *l* berechnen, wenn z. B. die Schubspannung  $\tau$  (etwa aus Druckverlustmessungen) und das Geschwindigkeitsprofil bekannt sind.

Der Wert  $l \cdot \frac{dw}{dy}$  kann nun in jedem Falle proportional w gesetzt werden. Setzt man dies in Gl. (76) ein, so ergibt sich:  $\tau \sim \varrho w^2$ .

Die Schubspannungen sind also bei turbulenter Bewegung im Einklang mit unseren friiheren Annahmen proportional dem Quadrat der Geschwindigkeit.

Die Reibung ist bei dieser Berechnung nicht in Erscheinung getreten. Die Turbulenz als solche bedingt somit schon eine scheinbare Reibung bzw. eine Schubspannung. Dies gilt indes nur bedingt, da zur Aufrechterhaltung der Turbulenz die Wandreibung notwendig ist. Die Beobachtungen zeigen nun, daB die gleitende Reibung im Hagen-Poiseuilleschen Sinne auf ein ganz kleines Gebiet in der Wandnähe beschränkt bleibt; außerhalbder Wandnähe kann man die Flüssigkeit als praktisch reibungsfrei ansehen.

Eine kleine Anwendung soli zeigen, wie fruchtbar die Einfiihrung des Mischungsweges *1* ist.

Wie wird sich z. B. der Mischungsweg *l* in der Nähe einer Wand ändern ? An der Wand muß *l* gleich Null sein, während es mit zunehmendem Abstand wachsen diirfte. Die einfachste Annahme, die man machen kann, ist die, daß sich *l* proportional mit dem Wandabstand *y* ändert:

$$
l = x \cdot y.
$$

Wir setzen dies in die Gl. (76) ein und erhalten:

$$
\tau = \varrho \cdot \left( \varkappa \cdot y \cdot \frac{dw}{dy} \right)^2; \, \frac{dy}{y} \sqrt{\frac{\tau}{\varrho}} \cdot \frac{1}{\varkappa} = dw \, .
$$

Wenn wir nun noch annehmen, daß in Wandnähe  $\tau$  ungefähr konstant bleibt, so ist diese Gleichung leicht zu integrieren:

$$
w = \frac{1}{\varkappa} \sqrt{\frac{\tau}{\varrho}} \left( \ln y + C \right). \tag{77}
$$

Damiterhalten wir das Geschwindigkeitsprofil. Die Übere ins tim m ung

Eck, Str6mungslehre. 7

mit dem Versuch ist sehr gut<sup>1</sup>. Für  $\varkappa$  findet man den Wert 0,4. Diese Gleichung hat eine weit allgemeinere Bedeutung als das früher abgeleitete Potenzgesetz. Für praktische Rechnungen ist indes meist das Potenzgesetz bequemer.

#### b) EinfluB der Wandrauhigkeit.

Bei einer rauhen Wand wird die oben erwähnte laminare Strömung sich in der Wandnähe nicht ausbilden können. Dies bedeutet nun für die Rechnung sogar eine Vereinfachung. Bei der glatten Rohrleitung hangt das Geschwindigkeitsprofil nur von dem Wandabstand  $y$  ab. Bei dem rauhen Rohr wird die mittlere Wanderhebung *k* noch eine Rolle spielen. Da wir im Sinne des AlmIichkeitsgesetzes nur bei geometrisch ahnlichen Gebilden Vergleiche anstellen können, werden im Falle einer rauhen Wand bei gleichem  $y/k$  ähnliche Verhältnisse zu erwarten sein. Das heißt aber in der mathematischen Sprache, daB *w* nur eine Funktion von

$$
\frac{y}{k} \text{ ist; somit wird } w = f\left(\frac{y}{k}\right).
$$

Fillirt man nun mit diesem Parameter obige Rechnung aus, so erhalt man

$$
w = 2.5 \sqrt{\frac{\tau}{\varrho}} \ln \left( 1 + \frac{30 \, y}{k} \right).
$$
 (78)

Durch eine Koordinatenverschiebung um *k/30* wurde hierbei erreicht, daß für  $y = 0$  auch  $w = 0$  ist. Der Vergleich mit den Geschwindigkeitsprofilen bei künstlich veränderter Rauhigkeit (Nikuradse) zeigt, daß sehr gute Ubereinstimmung vorhanden ist.

#### c) Besondere Betrachtungen iiber die Rohrstromung.

Die bisherigen Erwagungen dieses Abschnittes gelten ganz allgemein fiir glatte und rauhe Wände. Wenn wir nun zu der Rohrströmung übergehen, ist es nützlich, eine wichtige Tatsache hervorzuheben. Wir betrachten eine Rohrströmung von großer Reynoldsscher Zahl. Die Zähigkeit an der Wand spielt dabei keine Rolle mehr. Im Innern der Strömung herrscht vollkommene Turbulenz. Wovon hängt bei einer solchen Strömung das Geschwindigkeitsprofil ab? Da dieses nach Gl.  $(76)$ mit den Mischbewegungen verknüpft ist, können wir auch fragen, wovon diese Mischbewegungen abhangen. Diese sind aber gemaB Gl. (76) nur von den Schubspannungen und damit vom Druckgefälle abhängig. Ist gleiches Druckgefälle vorhanden, so müssen somit alle Geschwindigkeitsprofile zur Deckung zu bringen sein. Es läuft auf das Gleiche hinaus, wenn man sagt, daß der Mischungsweg bei allen turbulenten Rohrströmungen nach der gleichen Funktion zunehmen muß. Die Versuche haben diese Tatsache voll bestätigt. Der Mischungsweg, dimensionslos aufgetragen,d.h.  $\frac{l}{r} = f\left(\frac{y}{r}\right)$ , ergibt eine

<sup>&</sup>lt;sup>1</sup> Daß für  $y = 0$  der Wert  $w = \infty$  wird, kommt daher, daß in unmittelbarer Wandnähe die Gleichung ihre Gültigkeit verliert, da dort laminare Strömung herrscht. Dieser Schönheitsfehler stört weiter nicht, wenn man einen sehr schmalen Bereich an der Wand von der Rechnung ausschlieBt.

parabelartige Kurve, die an der Rohrwand die Neigung 0,4 hat und in der Rohrmitte den Wert  $\frac{v}{y} = 0.14$  annimmt. Damit wissen wir gleichzeitig über die Größe der Mischbewegung Bescheid: Die größte Mischbewegung, die überhaupt bei Rohren vorkommen kann, beträgt der Größenordnung nach 14 vR des Rohrhalbmessers, wobei wir noch beriicksichtigen miissen, daB gemaB der Definition der Gl. (76) der Mischungsweg noch einen Faktor enthält. Die universelle Form des Geschwindigkeitsprofils läßt sich aus Gl. (77) herleiten:

$$
w = w_{\text{max}} - \sqrt{\frac{\tau}{\varrho}} \cdot 5{,}75 \lg \frac{r}{y} \tag{79}
$$

 $(\tau)$  Schubspannung an der Wand). Die Gültigkeit dieser Formel kann leicht nachgeprüft werden. Trägt man nämlich  $\frac{w_{\text{max}}-w}{\sqrt{\tau}}$  in Abhängigkeit von 1<sub>9</sub>  $\frac{r}{y}$  auf, so

ergibt sich fur aIle bekanntgewordenen Versuche, wie zuerst v. Kármán<sup>1</sup> festgestellt hat, eine einzige Kurve.

Fur die mittlere Geschwindigkeit ergibt sich die allgemeine Beziehung

$$
\overline{w} = w_{\text{max}} - 4.07 \sqrt{\frac{\tau}{\varrho}}.
$$
\n(80)

Die Zahl 4,07 wurde Gottinger Versuchen entnommen. Indem wir GI. (78) auf die Rohrmitte anwenden und aus der Grundgleichung

$$
\varDelta p \cdot \frac{\pi d^2}{4} = \lambda \cdot \frac{l}{d} \frac{\varrho}{2} w^2 \cdot \frac{\pi d^2}{4} = \pi d \cdot l \cdot \tau
$$

die Beziehung:  $\tau = \frac{\lambda}{8} \cdot \varrho w^2$ 

einsetzen, erhalten wir die allgemeine Angabe iiber den Widerstandskoeffizienten:

$$
\pmb{\lambda} = \frac{1}{\left(2 \lg \frac{r}{k} + 1{,}74\right)^2},
$$

die bereits S.91 angegeben wurde.

#### d) Glattes Rohr.

Auch für das glatte Rohr ist eine ähnliche allgemeine Lösung gelungen. Man findet fur die Geschwindigkeitsverteilung:

*<sup>w</sup>*= *v'v* (5,75Ig *v .. ' <sup>y</sup>*+ 5,5); *13<sup>X</sup>*= 1/:!.. . *'v* (? (81)

Hier ist eine neue Reynoldssche Zahl  $\frac{v_x \cdot y}{v}$  eingesetzt worden, die physikalisch den Vorgang beherrscht.  $v_x = \left| \int \frac{1}{\varrho} \right|$  isteine aus der Wandschubspannung gebildete Geschwindigkeit, die praktisch gleich dem Mittelwert der Mischgeschwindigkeit ist. Für den Widerstandskoeffizienten ergibt sich:

$$
\frac{1}{\sqrt{\lambda}} = 2 \lg (Re \cdot \sqrt{\lambda}) - 0.8. \tag{82}
$$

<sup>1</sup> v. Kármán, Th.: Mechan. Ähnlichkeit und Turbulenz. Nachr. Ges. Wiss. Göttingen 1930, S. 58.

Es sei bemerkt, daß das Blasiussche Gesetz, das Kármánsche  $\frac{1}{7}$ -Gesetz usw. nur Näherungsformeln dieser allgemeinen Formeln bedeuten. Da die früheren Formeln sich in mancher Hinsicht für praktische Berechnungen besser eignen, mußten diese Beziehungen vorangestellt werden.

### **31.** Begriff der hydraulischen Glatte.

Aus den Versuchen von Nikuradse (Abb. 91) können schon wertvolle Folgerungen gezogen werden. 1m laminaren Gebiet fallen aIle Kurven zusammen. Die Rauhigkeiten spielen also hier keine Rolle. Die Wanderhöhungen werden von der laminaren Schicht zugedeckt. Aber auch im turbulenten Gebiet wirken nicht aIle Rauhigkeiten schädlich. Denn nach Abb. 91 folgen die Kurven um so länger der Kurve für das glatte Rohr, je kleiner die Rauhigkeit ist. Für eine bestimmte Rauhigkeit wird also unterhalb einer bestimmten Reynoldsschen Zahl keine Abweichung von der glatten Wand mehr festzustellen sein. Derphysikalische Grund fürdieses Verhalten liegt darin, daß auch bei turbulenter Bewegung eine ganz dünne Wandschicht laminar bleibt, die die Wanderhebungen praktisch glättet und für den Widerstandsmechanismus unwirksam macht. Diese Schichten werden nun nach der spaterfolgenden G1. (91) mit wachsender Reynoldsscher Zahl kleiner, sodaß schließlich bei großen Re-Werten nur mehr kleine Wanderhebungen unwirksam sind, wie es auch Abb. 91 deutlich zeigt. Nach *G1.* (73) muß beim rauhen Rohr der Wert  $\frac{1}{\sqrt{\lambda}}$  - 2 lg  $\frac{r}{k}$  konstant bleiben. Anderseits wird der Zähigkeitseinfluß einer glatten Wand, wieder Aufbau der Gl. (81) zeigt, sehr gut durch die Wandkennzahl  $\frac{v_x \cdot y}{v}$  erfaßt. Setzen wir in dieser Kennzahl  $y = k$ , so wird sich leicht eine Kennzahl  $\frac{v_x \cdot k}{n}$  angeben lassen, bei der der Rauhigkeitseinfluß verschwindet. Beim vollkommen rauhen Rohr, wo die reine Turhulenz ohne Zahigkeit wirkt, ist also zu erwarten, daß  $\frac{1}{\sqrt{\lambda}}$  - 2 lg  $\frac{r}{k}$  unabhängig von  $\frac{vx\cdot k}{v}$  ist, während beim glatten Rohr eine bestimmte Abhangigkeit zu erwarten ist. Tragt man nun nach Prandtll die Versuchspunkte von Nikuradse in dieser Weise auf, so ergibt sich nach Abb. 96 eine umfassende Scheidung der glatten von der rauhen Wand. Die logarithmische Auftragung stellt für alle Versuche zwei Geraden und ein Übergangsgebiet dar. Für die rauhe Wand ist tatsächlich keine Abhängigkeit von  $\frac{v_x \cdot k}{v_x}$  vorhanden.

Dieses Schaubild stellt die Krönung der Prandtl-Kármánschen Turbulenztheorie fur das Rohr dar. Das ganze Rohrreibungsproblem hat damit eine umfassende Lösung erfahren.

<sup>&</sup>lt;sup>1</sup> Prandtl, Neuere Ergebnisse der Turbulenzforschung. Z. d. VDI 1933, S. 112.
Aus Abb. 96 erkennt man deutlich, daß unterhalb der Wandkennzahl lg  $\frac{v_x \cdot k}{v} \sim 0.7$  die Wand als hydraulisch glatt bezeichnet werden muß. Es liegt nahe, dieses Ergebnis auf umströmte Körper zu übertragen. Der Rohrradius entspricht dabei der Grenzschichtdicke und  $c_{\text{max}}$  in Rohrmitte der Geschwindigkeit außerhalb der Grenzschicht. Auf diese Geschwindigkeit wollen wir Bezug nehmen, da sie praktisch allein bekannt ist.

$$
\text{Aus } \overline{w} = w_{\text{max}} - 4.07 \ v_x \text{ und } \overline{w} = v_x \sqrt{\frac{8}{\lambda}} \n\text{erhalten wir } w_{\text{max}} = v_x \sqrt{\frac{8}{\lambda}} + 4.07 \cdot v_x \,.
$$

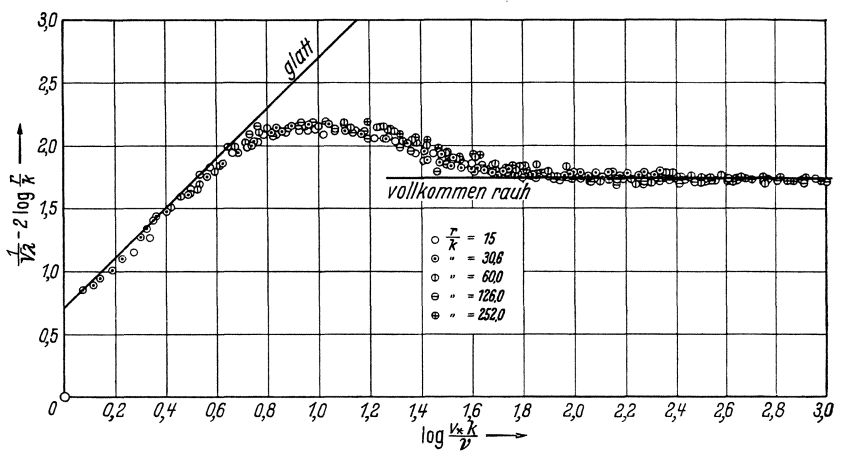

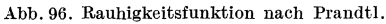

Dann bilden wir

$$
\frac{v_x \cdot k}{v} = \frac{w_{\max} \cdot k}{v} \cdot \frac{v_x}{w_{\max}} = \frac{w_{\max} \cdot k}{v} \cdot \frac{1}{\sqrt{\frac{8}{\lambda} + 4.07}}
$$

Den Wert  $\frac{w_{\max} \cdot k}{w}$  wollen wir nach Sörensen<sup>1</sup> die Kornkennzahl nennen und erhalten wegen lg $\frac{v_x \cdot k}{v} = 0.7$  oder  $\frac{v_x \cdot k}{v} = 5$  die Beziehung

$$
\frac{w_{\max} \cdot k}{v} = 5 \left[ \sqrt{\frac{8}{\lambda}} + 4.07 \right]. \tag{83}
$$

Die Abhängigkeit von  $\lambda$  wollen wir im Mittel berücksichtigen. Nach Abb. 91 schwanken die kritischen  $\lambda$ -Werte, d. h. die Punkte, in denen die Trennung von der Kurve der glatten Wand erfolgt, zwischen 0,02  $\div$  0,04. Damit erhalten wir für  $\frac{w_{\text{max}} \cdot k}{v}$  die Werte 120 und 91.

<sup>&</sup>lt;sup>1</sup> Sörensen: Einfluß der Wandrauhigkeit bei Strömungsmaschinen. Forsch. Ing.-Wes. Band 8, 1932, S. 25.

102 Einfluß der Reibung bei ablösungsfreien Strömungen.

Als mittleren Wert wollen wir  $\frac{w_{\text{max}} \cdot k}{w} \sim 100$  betrachten.  $(84)$ 

Unterhalb dieses Wertes ist die Wand hydraulisch glatt, oberhalb rauh. Das Resultat gilt natürlich nur für die unbeschleunigte Strömung. Weiter darf die Zahl  $\sim 100$  nicht als absolut genau genommen werden. Bei verzögerten Strömungen ist sie kleiner, bei beschleunigten größer.

Diese Feststellungen sind von größter praktischer Bedeutung. Denn offensichtlich hat es keinen Zweck, eine Fläche genauer zu bearbeiten, als es der Kornkennzahl  $\sim$  100 entspricht. Aus dem Aufbau der Gleichung  $\frac{w_{\max} \cdot k}{\max} = 100$  erkennt man, daß die Bearbeitung um so genauer, d. h.  $k$  um so kleiner werden muß, je größer die Geschwindigkeit ist.

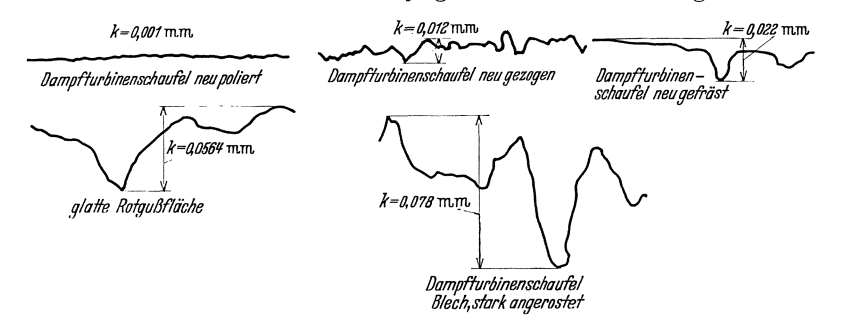

Abb. 97. Profile verschiedener bearbeiteter Oberflächen nach Sörensen.

Aufgeklebte Sandkörner nach Nikuradse sind die einzigen bisher eindeutig untersuchten Rauhigkeiten. Es ist zu erwarten, daß bei anderen Rauhigkeiten gewisse Verschiebungen auftreten. Insbesondere haben die technisch bearbeiteten Flächen einen ganz anderen Charakter. Typisch sind hierfür Oberflächen, wie sie sich bei den technisch möglichen Bearbeitungen ergeben. Abb. 97 zeigt einige Beispiele, die Sörensen nach einem Verfahren von Kiesewetter aufgenommen hat. Man erkennt daraus, daß die mittleren Wanderhebungen viel kleiner sind, als man meistens vermutet.

### 32. Besondere Angaben für gewalzte Stahlrohre.

Für handelsübliche gewalzte Stahlrohre von NW 50 bis 450 kann nach eingehenden Untersuchungen von Galavics<sup>1</sup> folgende Formel verwendet werden:

$$
\lambda = \lambda_{\text{slatt}} + \frac{0.86 \cdot 10^{-3}}{d0.2} \left( \log \frac{R_e}{\frac{d1.1}{105.5}} \right)^{1.75}.
$$
  
Diese Formel gilt für 10<sup>5,5</sup>  $\lt \frac{R_e}{d1.1} < 10^{7.6}$ 

<sup>1</sup> Zimmermann, E.: Arch. Wärmewirtschaft Bd (21) 1940, S. 131.

Rohrreibungswiderstand bei pulsierender Durchflußströmung. 103

#### 33. Druckverlust in geschichteten Stoffen.

Werden geschlossene Leitungen von gleichbleibendem Querschnitt mit Gut aufgefüllt, so entstehen je nach der Art der Schichtung Zwischenräume. Gase oder Flüssigkeiten können unter Widerständen durch solche Schichten hindurchgedrückt werden (Sand, Erz, Koks, Belag einer Feuerung usw.). Der hier entstehende Druckverlust kann nach einem Ansatz von Barth und Esser1 durch folgende Formel, die gut mit Versuchen in Einklang steht, berechnet werden:

$$
dp = \alpha \cdot \frac{h}{b} \frac{\gamma}{2g} c^2 \cdot C_1
$$
  
\n
$$
\alpha = \frac{490}{R_e} + \frac{100}{\sqrt{R_e}} + 5,85
$$
  
\n
$$
bc \cdot \frac{\gamma}{\mu} \qquad b = \text{Korngröße},
$$
  
\n
$$
b \cdot c \cdot \frac{\gamma}{\mu} \qquad b = \text{Höhe des Schüttgutes},
$$
  
\n
$$
R = \frac{1 - \zeta}{\frac{\gamma}{\zeta^3}}
$$
  
\n
$$
C_1 = \frac{1 - \zeta}{\frac{\zeta^3}{\zeta}} \qquad c = \text{mittlere Strömungsgeschwindigkeit im\nfrei gedachten Querschnitt,\n
$$
\zeta = \text{Volume der Zwischenräume je Raum-\neinheit.}
$$
$$

Nach Berlowitz2 kann umgekehrt aus dem gemessenen Druckabfall die mittlere KorngroBe bestimmt werden.

#### 34. Besondere Bemerkungen.

Die Verbindungsstellen der Rohre, die handelsüblich in Längen von 6 bis 10 m vorhanden sind, erhohen den Widerstand.

Bei genauen Vorausbestimmungen der Widerstände ist eine sehr genaue Bestimmung des Rohrdurchmessers *d* notwendig. Denn bei gleicher Durchflußmenge verhalten sich die Druckverluste wie  $\frac{\Delta p_2}{\Delta p_1} = \left(\frac{d_1}{d_2}\right)^5$ , was aus dem Aufbau der Gl. (68) leicht ersehen werden kann. Ändert sich somit der Durchmesser nur um 1 vH., so ändert sich der Widerstand bereits um 5 vH.

Da bei Wasserleitungen durch Ansätze, Korrosionen usw. die Durchmesser oft merklich verkleinert werden, ergeben sich hier sehr groBe WiderstandsvergroBerungen, die in erster Näherung mit  $\left(\frac{d_1}{d_2}\right)^5$  wachsen.

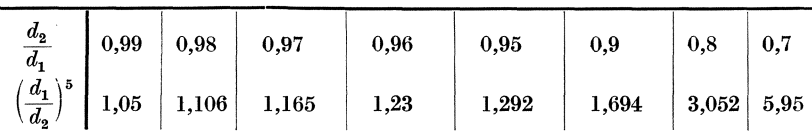

Bei überschlägigen Berechnungen genügt es meist, für  $\lambda$  einen Wert von 0,02 bis 0,03 anzunehmen.

#### 35. Rohrreibungswiderstand bei pulsierender Durchflußströmung.

Wenn die DurchfluBmenge zeitlich rhythmischen Anderungen unterworfen ist, ergibt sich ein groBerer Widerstand, als wenn die gleiche Menge mit konstanter Mittelgeschwindigkeit durch ein Rohr befordert wird. Die durch Kolbenmaschinen

- 1 Barth, W. u. W. Esser: Forschung 4. Bd., S.82.
- 2 Meldau, R.: Z. d. VDI 1932, S.676.

angesaugten oder gedrückten Gase oder Flüssigkeiten bedingen derartige Verhältnissa, die praktisch eine groBe Rolle spielen.

Eine beachtliche Klärung dieser äußerst verwickelten Strömungen ist jüngst durch eine im Prandtlschen Institut ausgefiihrte Arbeit von F. Schultz-Grunow erfolgt<sup>1</sup>. Bei pulsierender Strömung treten zeitlich verzögerte Strömungen auf. Es ergab sich eine auffällige Analogie der zeitlich verzögerten Strömung mit der spater beim Ablosungsproblem behandelten ortlich verzogerten Stromung. Insbesondere konnten auch ähnliche Ablösungen beobachtet werden. Yom wissenschaftlichen Standpunkt ist besonders interessant, daB der Vorgang von den gleichen Kennzahlen beherrscht wird wie die Diffusorstromung von Nikuradse.

Für den Widerstandskoeffizienten einer pulsierenden Strömung konnte Schultz-Grunow folgendes Gesetz aufstellen:

$$
\lambda_{\mathbf{P}} = \lambda_{\text{stat}} \cdot \varepsilon; \ \varepsilon = \frac{\int\limits_{0}^{T} \frac{1}{c} \cdot \frac{1}{d} dt}{\int\limits_{0}^{T} \frac{1}{d} \cdot \frac{1}{d} T}
$$
(85)

Hierbei bedeutet  $\lambda_{\text{stat}}$  eine fiktive, mit dem zeitlichen Mittelwert  $\bar{r}$ gebildete Rohrwiderstandszahl, die bekannten Gesetzen entnommen werden kann (S. 89). Zur Auswertung der Formel muß der zeitliche Verlauf der Geschwindigkeit  $\overline{c}$  bekannt sein. Für eine Zweizylinder-Viertaktmaschine berechnete z. B. Schultz-Grunow den Wert  $\varepsilon = 7,3, d.$  h. der Widerstand ist 7,3mal so groß, wie wenn die gleiche Menge ohne Pulsation angesaugt wird.

#### **36. Aufwertung.**

Es ist den Ingenieuren seit langem bekannt, daB bei geometrischer VergroBerung der hydraulischen Maschinen der Wirkungsgrad etwas besser wird. Diese als "Aufwertung" bekannte Erscheinung, die bis zu 6 vH. des Wirkungsgrades betragen kann, läßt sich einigermaßen rechnerisch verfolgen. Physikalisch hangt sie einfach damit zusammen, daB mit groBerer Reynoldsscher Zahl der Widerstandskoeffizient kleiner wird. Dabei ist zunächst vorauszusetzen, daß die Wände "hydraulisch" glatt sind. Bei rauhen Wanden bleibt, wie ein Blick auf Abb. **91** zeigt, der Widerstandskoeffizient konstant, solange das VerhaItnis *kid* konstant bleibt.

Die Durchflußquerschnitte der hydraulischen Maschinen können letzten Endes alie als Kanalquerschnitte aufgefaBt werden, sodaB die für die Rohrleitung abgeleiteten Regeln verwendet werden können. Beschranken wir uns hier auf den Giiltigkeitsbereich des Blasiusschen Ge $set$ zes  $-$  was übrigens für viele hydraulische Maschinen zutrifft  $-$  so ist gemäß Gl. (70)  $\lambda = \frac{0.316}{\sqrt[4]{Re}}$ . Der durch Reibung entstehende Druckverlust betragt dann gemaB Gl. (88)

$$
\varDelta p_{\text{Verl}} = \lambda \frac{l}{4} \frac{e}{U} \cdot \frac{e}{2} c^2,
$$

<sup>1</sup> Schultz-Grunow, F.: Pulsierender DurchfluB durch Rohre. Forschung A, 1940, S. 170.

#### Aufwertung

wo  $l, F, U$  mittlere Werte des Durchflußkanals und  $c$  die mittlere Durchflußgeschwindigkeit sein sollen, deren genauere Bestimmung hier unwichtig ist. Anderseits kann der in der Maschine erzeugte bzw. verarbeitete Gesamtdruck durch  $\Delta p = C \cdot \frac{\varrho}{2} c^2$  erfaßt werden. Damit wird der Wirkungsgrad

$$
\eta = \frac{\varDelta p - \varDelta p_\text{Vert}}{\varDelta p} ; \ \ 1 - \eta = \frac{\varDelta p_\text{Vert}}{\varDelta p} = \lambda \frac{l}{4\frac{F}{\varPi}} \cdot \frac{1}{C} \ .
$$

Wird nun die Maschine geometrisch ähnlich vergrößert, so bleibt das Verhältnis  $\frac{l}{4|F|}$  ebenso wie C konstant. Für den Vergleich ergibt sich

somit unter Berücksichtigung von Gl. (70):

$$
\frac{1-\eta_1}{1-\eta_2} = \frac{\lambda_1}{\lambda_2} = \sqrt[4]{\frac{Re_2}{Re_1}}.
$$
\n(86)

Die Verluste ändern sich also mit der vierten Wurzel aus den Reynoldsschen Zahlen.

Genauere Aufwertungsversuche sind jüngst erstmalig von Escher-Wyss in Zürich ausgeführt worden. Die Reynoldssche Zahl wurde

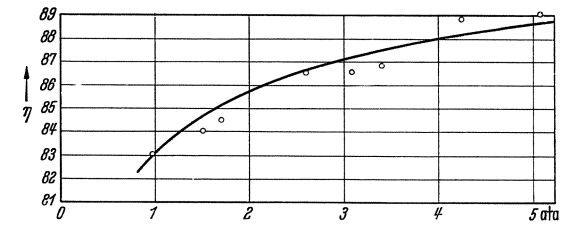

Abb. 98. Gemessene n-Werte für die Aufwertung (Punkte) verglichen mit der Aufwertungsformel zeigen, wie sich beim Luftversuch durch Druckvariation der Größenunterschied zwischen Modell und Original überbrücken läßt. (Nach

bei diesen Versuchen dadurch geändert, daß bei einem mit Luft betriebenen Schraubengebläse der Druck schrittweise von 1 auf 5 at erhöht wurde.  $Re = \frac{c \cdot d}{v}$  wird also durch Änderung von  $v = \frac{\mu \cdot g}{\gamma}$  geändert. Dieses Verfahren hat den großen Vorteil, daß einmal nur eine Ausführung nötig ist und die Oberflächenbeschaffenheit der Wand exakt konstant bleibt. Mit dem Modell kann die gleiche Reynoldssche Zahl wie bei der Ausführung eingestellt werden. Die in Abb. 98 dargestellten Versuchsergebnisse, bei denen Re im Verhältnis 1:5 geändert wurde, gestatten nun erstmalig eine Überprüfung der eben angegebenen Aufwertungsformel. Die Kurve nach Gl. (86) ist in Abb. 98 eingetragen. Man erkennt, daß die Versuchswerte leidlich genau dieser Kurve folgen.

Die angegebene Formel gilt natürlich nur, wenn reine Reibungsver-

luste an glatten Wanden vorliegen und keine Ablosung auftritt. Die Ablösungsverluste bleiben meist konstant. Dies ist immer der Fall, wenn sie durch scharfe Kanten verursacht werden. In anderen Fällen ist die Durchschreitung eines kritischen Re-Wertes gemäß den S. 87 dargelegten Betrachtungen möglich. Ob solche nicht aufwertungsfähigen Verluste vorliegen, kann an der Höhe des Wirkungsgrades erkannt werden, ohne daß z. Zt. eine genaue Trennung möglich wäre. Einen Anhalt mag folgende Angabe bieten. Wenn bei Turbinen der Wirkungsgrad  $> 0.82$  und bei Pumpen  $> 0.75$  ist, kann damit gerechnet werden, daß reine Reibungsverluste vorliegen.

Für das Modellyersuchswesen ist die Frage der Aufwertung von großer Bedeutung. Sie entscheidet oft die kleinstmogliche Modellausfiihrung, wobei sich folgende Tendenz auspragt: Bei sehr schlechten Maschinen, z. B. bei billigen Ventilatoren, sind prozentual fast ausschlieBlich triviale A blösungsverluste, d.h. nicht aufwert bare Verluste, vorhanden. Der Wirkungsgrad eines solchen Ventilators kann somit bereits am kleinsten Modell genau nachgewiesen werden. Verfasser konnte diese Auffassung durch Vergleich mit Laufrädern von 140 mm  $\varnothing$  bestätigen. Bei hochwertigen Maschinen miissen meist groBere Madelle verwendet werden, da bestimmte kritische Bereiche nicht unterschritten werden diirfen. So ist z. B. eine Umrechnung nach obiger Basis sinnlos, wenn beim Modell sich eine laminare Grenzschicht ergibt und die Ausfiihrung bereits einen Umschlag in turbulente Grenzschicht zeigt. Wegen dieser Beschrankung ist bei hochwertigen Maschinen nicht mit extrem kleinen ModeIlen auszukommen.

Sind die Wände nicht hydraulisch glatt, so wird der Einfluß der Wandrauhigkeit nach friiheren Darlegungen durch die Gleichung

$$
\lambda = \frac{1}{\left(2 \lg \frac{r}{k} + 1{,}74\right)^2}
$$

erfaBt. Sehr einfach wird die Ausrechnung, wenn in beiden Fallen gleiche Wandbeschaffenheit vorliegt, z. B. bei Verwendung einer gleichen Bearbeitung fiir Modell und GroBausfiihrung. In diesem FaIle bleibt *k* konstant, während *r* sich proportional der Modellvergrößerung ändert. Ist z. B. beim Modell  $r/k = 100$ , so würde sich bei zweifacher Modellvergrößerung folgende Verringerung der Verluste ergeben:

$$
\frac{1-\eta_1}{1-\eta_2} = \frac{\lambda_1}{\lambda_2} = \left(\frac{2 \lg 100 + 1{,}74}{2 \lg 200 + 1{,}74}\right)^2 = 0{,}82.
$$

Voraussetzung ist natiirlich wieder, daB keine Ablosung eintritt.

Daß Wirkungsgradänderungen dieser Größenordnung bei hervortretender Rauhigkeit tatsachlich auftreten, haben sehr deutlich Versuche von Kempf<sup>1</sup>ergeben, der Schiffspropeller mit aufgeklebten Sandkörnern untersuchte.

#### 37. Anlaufstrecke.

Die bisher behandelten Widerstandskoeffizienten und Geschwindigkeitsprofile gelten für die "ausgebildete Rohrströmung". Darunter versteht man eine Rohrstromung, bei der sich das Geschwindigkeitsprofil nicht mehr andert. Erklarlicher· weise ist dies erst ein Stuck hinter dem Einlauf zu erwarten.

Handelt es sich, wie bei vielen praktischen Fällen  $-$  z. B. bei Kühlrohren  $$ um kurze Stucke, so ist der endgiiltige Beharrungszustand noch nicht erreicht. Bei gut abgerundetem Einlauf wird durchweg eine konstante Geschwindigkeitsvertei. lung im Eintrittsquerschnitt der Rohrleitung vorhanden sein. Da an der Wand das Geschwindigkeitsgefalle dann groBer ist als beim endgiiltigen Zustand, so sind auch die Schubspannungen größer und damit die Widerstandskoeffizienten. Abgesehen von der hierdurch bedingten Vergrößerung des Druckabfalles tritt ein weiterer Druckabfall dadurch ein, daB bei konstanter Verteilung der Geschwindigkeit die gesamte kinetische Energie kleiner ist als im ausgebildeten Zustand. Dies be· dingt eine weitere Drucksenkung, die nach Bernoulli leicht berechnet werden kann.

$$
p_1 - p_2 = \frac{1}{F} \int \frac{\gamma}{2\,g} \, w^2 dF - \frac{\gamma}{2\,g} w_{\ \mu}^{\ 2} \ .
$$

Bei laminarer Strömung ergibt sich mit  $w = 2 w_m \left[1 - \left(\frac{r}{r_0}\right)^2\right]$  nach leichter Rechnung:  $\;p_1 - p_2 = \frac{\varrho}{2}\;w_m^{\scriptscriptstyle 2} \;.$ 

Hinzu kommt noch die Drucksenkung  $\frac{Q}{2} w_m^2$  zur Erzeugung von  $w_m$  im düsenförmigen Eintritt, sodaß zu dem Reibungsverlust noch ein Scheinverlust von  $2\frac{\varrho}{2} w_m^2$  hinzutritt. Die Messungen ergeben einen Gesamtwert von

$$
2{,}16\ \frac{\varrho}{2}\ w_m^2\ .
$$

1st die Länge der Anlaufstrecke x, so gilt hierfür nach Schiller<sup>2</sup>

$$
\frac{x}{d} = 0.029 \; Re_x \; , \tag{87}
$$

während von Boussinesq in Übereinstimmung mit Tietjens der größere Wert  $\frac{x}{d} = 0.065$   $Re_x$  angegeben wird.

$$
Bei \ Re = 1000 \quad \text{ist z. B.} \quad \frac{x}{d} = 0{,}065 \cdot 1000 = 65 \ ,
$$

d. h. erst nach 65 Durchmessern ist eine parabelformige Geschwindigkeitsvertei. lung vorhanden.

<sup>&</sup>lt;sup>1</sup> Kempf: Neuere Versuchsverfahren der Hamburgischen Schiffbau-Versuchsanatalt. Z. VDI 1926, S. 836.

<sup>&</sup>lt;sup>2</sup> Eingehende Untersuchungen über alle Fragen des laminaren Anlaufs stammen von Schiller. Ihm ist es auch gelungen, eine mit Versuchen sehr gut übereinstimmende theoretische Formel über den Druckverlust in der laminaren Anlaufstrecke zu finden. Wien-Harms: IV. 4.

Für die turbulente Anlaufstrecke ergibt sich nach der Bernoullischen Gleichung ebenfalls ein Druckabfall wie oben, der jedoch wegen der volleren Geschwindigkeitsverteilung wesentlich kleiner ist. Mit  $w = w_{\text{max}} \left( \frac{y}{r} \right)^{\frac{1}{l}}$  und  $w_m = \frac{49}{60} w_{\text{max}}$ wurde dieser bereits auf S. 95 zu  $\sim 0.02 \frac{\gamma}{2g} w_m^2$  berechnet, d. i. nur ein Bruchteil des Wertes bei der laminaren Strömung. Hinzu kommt bei scharfkantigem Einlauf ein durch Kontraktion bedingter Verlust. Rechnet man wieder den Druckhöhenverlust $\frac{\gamma}{2\,g}\,w_m^2$ durch die Entstehung von  $w_m$ im Einlauf hinzu, so erhält  $\sim 1.4 \frac{\varrho}{\Omega} w_m^2$ . Eine weitere Vergrößerung kann eintreten, wenn die Flüs- $_{\rm man}$ sigkeit bereits eine drehende Bewegung hat, die bei Verengung des Querschnittes

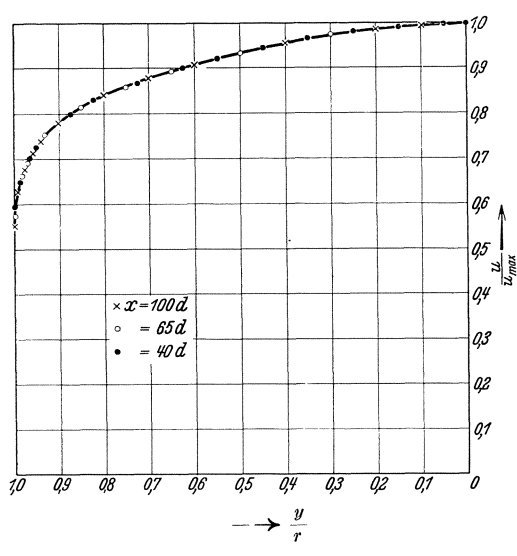

Abb. 99. Geschwindigkeitsprofile bei verschiedenen Anlauflängen nach Messungen von Nikuradse.

die Umfangsgeschwindigkeiten nach dem Drallsatz merklich erhöht.

Die turbulente Anlaufstrecke ist durchweg kürzer und hängt kaum von der Reynoldsschen Zahl ab. Bereits nach etwa 10 Durchmessern ist eine der endgültigen Kurve sehr verwandte Geschwindigkeitsverteilung vorhanden. Man kann damit rechnen, daß das endgültige Profil nach 30-40 Durchmessern mit Sicherheit erreicht wird. Abb. 99 zeigt die Geschwindigkeitsprofile für Anlauflängen gleich dem 40-, 65- und 100 fachen des Durchmessers (nach Messungen von Nikuradse). Eine Anderung des Profiles ist hier nicht mehr vorhanden. Bemerkt sei noch. daß scharfkantiger Einlauf die Anlaufstrecke bedeutend verkürzt.

Praktisch von großer Bedeutung ist die Frage nach dem Reibungskoeffizienten  $\lambda$  in der Anlaufstrecke. Es ist einleuchtend, daß  $\lambda$  hier größer werden muß, da das Geschwindigkeitsgefälle an der Wand und damit auch die Schubspannung größer ist. Von Möbius<sup>1</sup> liegen Messungen vor, bei denen die Anlaufstrecke bis zu 18 Rohrdurchmessern verkürzt wurde. Hierbei wurde eine 13 proz. Vergrößerung von  $\lambda$  gegenüber den Werten der ausgebildeten Rohrströmung festgestellt. Für noch kürzere Anlaufstrecken liegen leider noch keine Messungen vor. Gerade dieses Gebiet interessiert nun praktisch am meisten, weil z. B. die Schaufelkanäle unserer Kreiselmaschinen Kanälen von etwa $3\mathrm{-}6$ Rohrdurchmessern entsprechen. Es ist mit Sicherheit anzunehmen, daß in diesem Gebiet noch eine erhebliche Steigerung von  $\lambda$  eintreten wird. Um einigermaßen sicher zu gehen, muß hier einstweilen mit  $1,5 \cdot \lambda$  gerechnet werden.

 $1$  Wien-Harms IV., 4, S. 92.

#### 38. Stromung in geraden Rohren nicht kreisformigen Querschnittes.

Bei unrundem Querschnitt, etwa nach Abb. 100, geht man genau so vor wie beim Kreis. Man betrachtet das Gleichgewicht eines Zylinders von der Länge  $l$  und dem gegebenen Querschnitt. Ist die Schubspannung an der Wand - wie zunächst angenommen wird - konstant und der Druckabfall *Lip,* so ergibt die Gleichgewichtsbedingung:

$$
\tau\cdot U\cdot l = \varDelta p\cdot F; \quad \varDelta p = \tau \frac{l}{F/U} \; .
$$

*(U* bedeutet hier den Umfang des betrachteten Querschnittes.) Fur den Kreis ergibt die gleiche Rechnung  $[s. Gl. (68)]$ :

$$
\varDelta p = \tau \frac{l}{\frac{\pi d^2}{4} / \pi d} = \tau \frac{l}{d/4} \; ,
$$

d. h. fuhren wir fur *FlU* eine Länge *a*, den sog. "hydraulischen

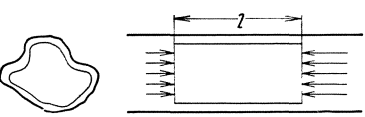

Abb. 100. Krilftegieicbgewicbt bei Robren von unrundem Querscbnitt.

Radius", ein, so besteht Übereinstimmung mit der Kreisformel, wenn *d* durch  $4a = 4F/U$  ersetzt wird.

Versuche von Schiller, Fromm und Nikuradse haben nun gezeigt, daB tatsachlich die aus der Formel fiir das Kreisrohr

$$
\varDelta p = \lambda \frac{l}{d} \cdot \frac{\varrho}{2} w^2
$$

entnommenen Werte von *A* fur unrunde Querschnitte verwendet werden können, wenn  $d$  durch  $4 \cdot F/U$  ersetzt wird.

Bei unrunden Querschnitten wird man somit die Formel

$$
\varDelta p = \lambda \frac{l}{4} \frac{P}{U} \frac{q}{2} w^2 \tag{88}
$$

verwenden, die Reynoldssche Zahl entsprechend

$$
Re = \frac{w \cdot d}{v} = \frac{w \cdot 4 \frac{F}{U}}{v}
$$
 (89)

wahlen und die *A-*Werte des Kreisrohres einsetzen.

Fur die laminare Stromung gelten diese Betrachtungen nicht!

#### 39. Rohrreibung bei Expansion der Gase im Rohr.

.Bei langen Gasleitungen ist der Druckabfall oft so groB, daB eine merkliche Expansion eintritt. Mit kleiner werdendem Druck wird das spezifische Volumen eines Gases groBer, sodaB in der Stromungsrichtung die Geschwindigkeit immer groBer wird. Bei Gasfernleitungen, den Druckluftleitungen der Bergwerke usw. ist dies z. B. der Fall. Der Druck im Rohr nimmt hier um mehrere Atmosphären ab.

Fiir den wichtigen Fall, daB die Gastemperatur konstant bleibt, d. h. fiir die Isotherme, wollen wir die Rechnung durchfiihren.

Einfluß der Reibung bei abflußreichen Strömungen.

Die Rohrreibungsformel können wir jetzt nur für ein kleines Rohrstück von der Länge  $dx$  anwenden, weil hier keine merkliche Druckänderung auftritt.

$$
dp=\lambda\,\frac{dx}{d}\cdot\,\frac{\gamma}{2\;g}\,c^2
$$

Berücksichtigen wir die Kontinuitätsgleichung  $c \cdot \gamma = c_1 \cdot \gamma_1$  und das Gesetz der Isotherme  $p/\gamma = p_1/\gamma_1$ , so erhalten wir

$$
\frac{\gamma_1}{p_1}\cdot pdp=\frac{\lambda}{d}\frac{c_1^2\gamma_1^2}{2\,g}\,dx.
$$

Die Integration zwischen zwei Stellen 1. und 2. ergibt:

$$
\varDelta p = p_1 - p_2 = \lambda \cdot \frac{l}{d} \cdot \frac{\gamma_1}{2g} c_1^2 \frac{p_1}{p_1 + p_2} \,. \tag{90}
$$

Gegenüber dem bisherigen Fall einer inkompressiblen Flüssigkeit ergibt sich somit eine Vergrößerung des Druckabfalles um den Faktor

$$
\frac{p_1}{p_1+p_2}.
$$

Umfangreiche Versuche<sup>1</sup>, die an Gasfernleitungen durchgeführt wurden, ergaben, daß für  $\lambda$  die gleichen Formeln verwendet werden können, die wir bereits kennengelernt haben. Als guter Mittelwert für Gasfernleitungen wird  $\lambda = 0.02$ empfohlen.

**Beispiele:** 1. Es liegt ein Turbinenrohr von 300 m Länge und  $d = 300$  mm  $\varnothing$ vor, dessen Wandbeschaffenheit als theoretisch glatt bezeichnet werden soll. Die Geschwindigkeit sei 2,5 m/s. Druckverlust?

$$
Re = w d/v = 250 \cdot 30/0,01 = 750 000.
$$

Für diesen Bereich kommt das Gesetz von Hermann in Frage;

$$
\lambda = 0,0054 + 0,396 \cdot 1/Re^{0,3} = 0,0054 + 0,396 \cdot 1/7500000^{3} = 0,01228;
$$
  

$$
\varDelta p = \lambda \frac{l}{d} \cdot \frac{\gamma}{2g} w^2 = 0,01228 \cdot \frac{300}{0,3} \cdot \frac{1000}{2 \cdot 9,81} \cdot 2,5^2 = 3900 \text{ kg/m}^2,
$$

d. h.  $\varDelta p = 0.39$  at.

2. Für eine Wasserleitung von 2 km Länge, 60 mm  $\varnothing$ , 18 Krümmer und 6 Schieber, soll die Pumpenleistung bei einer Geschwindigkeit von 1,5 m/s in der Rohrleitung bestimmt werden.

Bei Annahme eines asphaltierten Rohres ist nach S. 91 mit einer Welligkeitszahl  $\xi = 1,5$  zu rechnen. Es wurde der obere Wert gewählt, um die rechnerisch nicht erfaßbare Widerstandserhöhung der Rohrübergangsstellen in etwa zu berücksichtigen.

$$
Re = 150 \cdot 6/0,01 = 90000; \quad \lambda_{\text{Blasius}} = \frac{0,316}{\sqrt[4]{Re}} = \frac{0,316}{\sqrt[4]{90000}} = 0,01823,
$$

somit  $\lambda = \xi \cdot \lambda_0 = 1.5 \cdot 0.01823 = 0.0273$ .

Für die Krümmer werde nach S. 141 mit  $\zeta=0.5$  gerechnet, für die Schieber (offen) mit  $\zeta = 0.05$ .

Folgende Einzelwiderstände sind vorhanden:

a) Rohrleitung: 
$$
\Delta p_1 = \lambda \frac{l}{d} \frac{\gamma}{2} w^2 = 0.0273 \cdot \frac{2000}{0.06} 114.8 = 104\ 600\ \text{kg/m}^2
$$
,  
Staudruck  $q := \frac{\gamma}{2} g w^2 = \frac{1000}{2 \cdot 9.81} \cdot 1.5^2 = 114.8 \text{ mm WS}$ ,

<sup>1</sup> Gesammelte Berichte aus Betrieb und Forschung der Ruhrgas-A.-G. (Selbstverlag).

Vermischung eines· freien Strahles.

b) Krümmer: 
$$
\Delta p_2 = 18 \cdot \zeta \cdot \frac{\gamma}{2g} \cdot w^2 = 18 \cdot 0.5 \cdot 114.8 = 1032 \text{ kg/m}^2
$$
,

c) Schieber: 
$$
\Delta p_3 = 6 \cdot \zeta \cdot \frac{\gamma}{2g} \cdot w^2 = 6 \cdot 0.05 \cdot 114.8 = 34.5 \text{ kg/m}^2
$$
,  
Gesamtwiderstand:  $\Delta p = \Delta p_1 + \Delta p_2 + \Delta p_3 = 104\,600 + 1032 + 34.5$ 

 $= 105660 \text{ kg/m}^2 \text{ bzw. mm WS,}$ 

$$
\Delta h = 105,660 \text{ m}, \text{ d. h. } \Delta p = 10,566 \text{ at},
$$

Wassermenge 
$$
V = w \cdot F = 1.5 \frac{\pi 6^2}{4} \cdot 10^{-4} = 42.4 \cdot 10^{-4} \text{ m}^3/\text{s} \rightarrow 4.24 \cdot 1/\text{s}
$$
  
 $\rightarrow 4.24 \text{ kg/s};$ 

theoretische Pumpenleistung  $N = G \cdot \Delta h / 75 = 4.24 \cdot 105,7/75 = 5,96 \text{ PS}.$ 

Da hier eine Kolbenpumpe in Frage kommt, kann mit einem  $\eta_{\text{Pumpe}} = 0.82$ gerechnet werden. Antriebsleistung  $N_e = 5,96/0,82 = 7,27 \text{ PS}.$ 

### 40. Vermischung eines freien Strahles.

Aus theoretischen und praktischen Griinden ist die Vermischung eines freien Strahles mit der Umgebung von groBer Bedeutung.

Tritt z. B. aus einer Windkanaldiise ein Luftstrahl mit gleichmäßiger Gesch windigkeitsvertei-

lung ins. Freie, so tritt am Strahlrande eine Vermischung ein, die rein turbulenten Charakter hat. Ruhende Teilchen

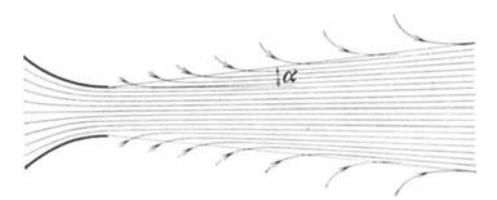

Abb.101. Vermischung eines freien Strahles mit der Umgebung.

werden mitgerissen, etwa nach Abb.101. Dadurch wird in einer Vermischungszone ein Geschwindigkeitsabfall nach Null erzwungen. Diese Zone wird nach innen und auBen immer breiter. Die Ausbreitung der Vermischungszone erfolgt innen und auGen sehr genau auf Kegel-

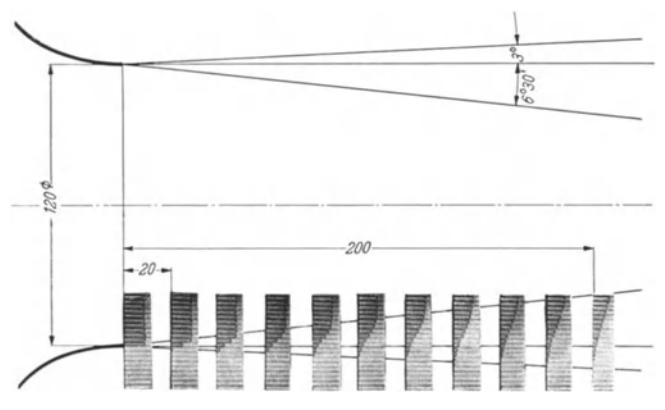

Abb. 102. Entwicklung der Staudruckprofile in der turbulenten Vermischuugszonc eines freien Strahles.

mänteln. Abb. 102 zeigt die Staudruckprofile<sup>1</sup>. Die lineare Ausbreitung ist gut zu erkennen. Ausoptischen Gründen hat Abb. 102 einen zu kleinen äußeren Winkel. Die genaue Untersuchung großer Windkanäle zeigt etwa das Bild der Abb. 103. In der Mitte bleibt ein Kern von gleicher

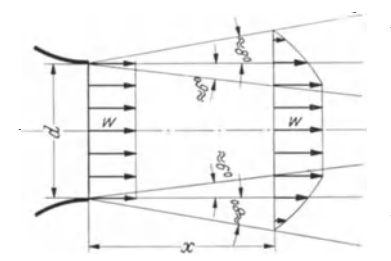

 $\begin{tabular}{c} \bf{Abb.103. \hskip2pt Schematische Übersicht über die Strahlausweitung bei einem freien Strahl. \end{tabular}$ 

Geschwindigkeit, der immer kleiner wird und schließlich verschwindet. Für Modellmessungen ist natürlich nur der innere Kern brauchbar. Der innere Winkel ist etwa 6°, der äußere rd. 8°. Der Gesamtwinkel von rd. 14° stimmt der Größenordnung nach mit dem Öffnungswinkel von Diffusoren überein. Die Übereinstimmung ist nicht zufällig. Sie zeigt deutlich, unter welchen Winkeln sich die Turbulenz ausbreiten kann.

Beim Freistrahl ist die Ausbreitung der Turbulenz in Reinkultur zu sehen, da Zähigkeitseinflüsse von Wänden

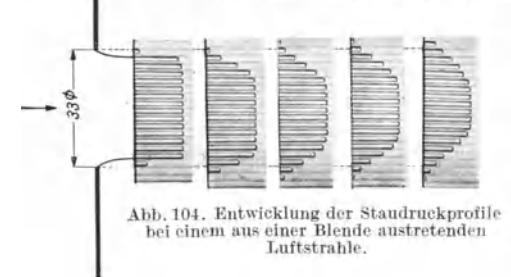

fehlen. Abb. 104 zeigt die Entwicklung der Standruckprofile für einen aus einer Blende austretenden Luftstrahl. Trotzdem sich hier der Strahl noch kontrahiert, ist der Vorgang grundsätzlich der gleiche.

### Es ergeben sich folgende Zahlenwerte:

Durchmesser des freien Strahles  $d_{\text{ges}} = d_{\text{d}\bar{\text{u}}} + 0.29 x$ ,  $d_{\mathrm{kern}} = d_{\mathrm{dil}} = 0.2x,$ Dicke der Vermischungszone  $b = 0.245x$  (nach Hörner<sup>2</sup>)  $b = 0.255x$  (nach Tollmien<sup>3</sup>), Vergrößerung der im Strahl geförderten Luftmenge durch  $\Delta V = V_{\text{Düse}} 0,14 \cdot \frac{x}{d},$ 

Zuströmen von der Seite

<sup>2</sup> Hörner: Untersuchung eines Windkanals, Diss. Braunschweig 1933.

<sup>&</sup>lt;sup>1</sup> Diese im folgenden mehrfach verwendete Darstellungsweise entsteht dadurch, daß dicht nebeneinanderliegende Röhrchen an die zu untersuchende Stelle gebracht werden. Jedes Röhrchen steht durch einen Schlauch mit einer Manometerröhre in Verbindung, von denen 20 dicht nebeneinander liegen. Dieses Reihenmanometer wird dann fotografiert und die Fotos in maßstäblicher Größe eingeklebt. Näheres über diese Methode siehe Eck: Praktische Auswirkungen der Turbulenz, Z. physik. chem. Unterr. 1940, S. 33.

<sup>&</sup>lt;sup>3</sup> Tollmien: Berechnung turbulenter Ausbreitungsvorgänge, ZAM 1926, S. 468.

Verminderung der kinetischen Energie im freien

Strahl

$$
\varDelta L = 0.08 \, \frac{x}{d} \cdot L_{\text{Düse}}
$$

 $(L<sub>Düse</sub> =$  kinetische Energie am Düsenaustritt).

Im Innern des Strahles ist infolge der Vermischungsvorgänge an der Strahloberfläche ein Überdruck von  $\frac{1}{2}$  vH. des Staudruckes des Strahles vorhanden.

Es ist ein besonders schönes Ergebnis der Prandtlschen Turbulenztheorie, daß die theoretische Berechnung dieses Falles geglückt und durch den Versuch voll bestätigt wurde<sup>1</sup>. Die Annahme, daß der Mischungsweg in der Vermischungszone jeweils konstant und proportional der jeweiligen Breite ist, führte zum Ziele. Dabei wurde lediglich das Verhältnis Mischungsweg: Breite der Vermischungszone aus den Versuchen entnommen.

Von praktischem Interesse ist noch folgende Frage: Wie groß ist der Verlust des gleich langen Rohrstückes?

Ein Rohrstück würde nach S. 88 folgenden Leistungsverlust haben:

$$
\varDelta L_{\rm Rohr}\,=\,V\cdot\varDelta p=\,V\cdot\frac{x}{d}\,\lambda\cdot\frac{\varrho}{2}\,w^2=\left(V\cdot\varrho\,\frac{w^2}{2}\right)\frac{x}{d}\cdot\lambda\,=\,L_{\rm Rohr}\cdot\frac{x}{d}\cdot\lambda\;.
$$

Das Verhältnis ergibt  $\frac{\Delta L}{\Delta L_{\text{Rohr}}} = \frac{0.08}{\lambda}$ . Da es sich beim Vergleich um Anlaufstrecken handelt, wollen wir ein sehr hohes  $\lambda$ , etwa 0,04, einsetzen. Somit ergibt sich  $\frac{AL}{dL_{\text{Rohr}}} = \frac{0.08}{0.04} = 2.$ 

Man sieht, daß es sich lohnt, einen Strahl durch Wände einzudecken! Als Beispiel mag auf den aus einem Kreiselpumpen- oder Gebläserad austretenden Strahl hingewiesen werden. Seitliche Führungswände sind hier unbedingt zu empfehlen.

Des weiteren sei auf den schädlichen Einfluß eines offenen Fensters in einem schnellfahrenden Automobil hingewiesen. Durch Modellversuche konnte die Widerstandsvermehrung, die hierdurch eintritt, deutlich nachgewiesen werden.

Im Zusammenhang mit dem freiausblasenden Strahl sei noch auf eine praktisch wichtige Erscheinung aufmerksam gemacht. Es handelt sich um den Unterschied zwischen Ausblasen und Ansaugen aus einem Raum, ein Problem, das insbesondere bei der Belüftung von Räumen interessiert. Sehr kraß mag der Unterschied durch folgendes Experiment veranschaulicht werden. Man versuche einmal, den aus dem Munde ausgeblasenen Zigarettenrauch wieder einzusaugen. Es wird nicht gelingen. Beim Ansaugen werden die Luftteilchen von allen Seiten einströmen, wie es etwa bei dem Beispiel (Abb. 55) dargestellt ist. Eine Zugbelästigung tritt nie ein. Im Gegensatz dazu ergibt sich beim Ausblasen ein gerichteter

<sup>&</sup>lt;sup>1</sup> Tollmien: Berechnung turbulenter Ausbreitungsvorgänge, ZAM 1926, S. 468.

Eck, Strömungslehre.

114 **Einfluß der Reibung bei ablösungsfreien Strömungen.** 

Strahl, und nur die im Strahl befindlichen Luftteilchen besitzen erhöhte Energie. Durch Diffusoren kann die groBe Strahlgeschwindigkeit, die Störungen durch Luftzug bewirkt, zwar verringert werden, doch wird ein so zugfreier Betrieb wie beim Ansaugen nie erreicht. Deshalb arbeitet die Luftungstechnik meist mit Saugbetrie b.

## **41. OberfIachenwiderstand.**

Eine in Strömungsrichtung gebrachte Platte zeigt den Oberflächenwiderstand in Reinkultur. Die Aufnahme der Abb. 105 laBt deutlich erkennen, daß keine Ablösung vorhanden ist, wohl aber eine in Strömungsrich tung zunehmende Schicht an der Platte, in der die Geschwindigkeiten schnell bis auf Null abnehmen. Es ist so, daB auBerhalb dieser Schicht,

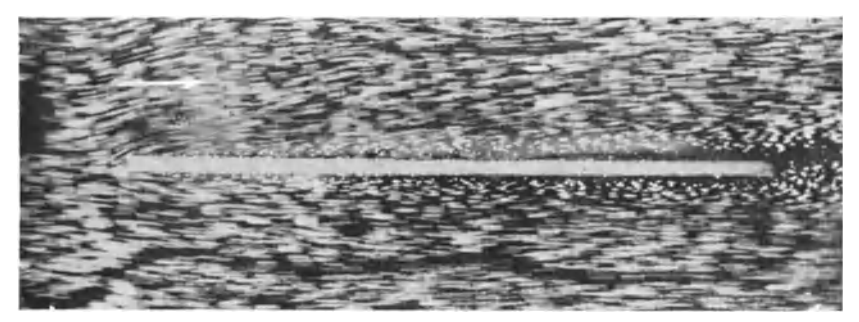

Abb. 105. Umstromung einer Platte in Langsrichtung. Die Grenzschicht ist deutlich zu erkennen.

die man nach Prandtl Grenzschicht nennt, eine der reibungsfreien Flussigkeit entsprechende Geschwindigkeit vorhanden ist. Hinter der Platte befindet sich eine die beiderseitige Grenzschichtdicke umfassende Schleppe, die das durch die Reibung verzogerte Material enthalt.

### a) Grenzschichtbetrachtungen.

Eine wichtige Feststellung ist zunachst folgende. Bei jedem umströmten Körper teilt sich die Strömung an einem bestimmten Punkt, den man Staupunkt nennt. An dieser Stelle wird die Geschwindigkeit gleich Null. Das bedeutet aberauch, daB an dieser Stelle jede turbulente Mischbewegung aufhort, selbst wenn die Gesamtströmung noch so turbulent ist. Vom Staupunkt aus erfolgt dann eine Beschleunigung längs der Verzweigungsstromlinie, die in jedem FaIle nur laminar sein kann, ebenso wie die Bewegung inderAnlaufstrecke einer Rohrleitung. Es wird sich also eine laminare Grenzschicht bilden, die im weiteren Verlauf durch irgendwelche Storungen turbulent werdenkann. Dieser Umschlag von der laminaren zur turbulenten Grenzschicht ist nun für das ganze Problem von sehr großer Bedeutung und beschiiftigt die moderne Stromungsforschung schon im Hinblick auf den Tragflügel erheblich. In der späteren Abb. (170) ist der Vorgang schematisch dargestellt. Am Umschlagpunkt bildet sich eine Art Ablösung, jedoch so, daß die turbulente Vermischungszone, d. h. die Grenzschicht, an der Wand liegen bleibt.

Der Ubergang der Geschwindigkeiten auf die Wandgeschwindigkeit Null ist in Abb. 106 dargestellt. Prandt<sup>11</sup> zeigte zuerst, daß diese Schichten sehr klein werden, wenn es sich um Flüssigkeiten mit geringer Reibung handelt. Diese Bedingung ist z. B. bei Luft und Wasser sehr gut erfüllt. Nur innerhalb der Grenzschicht Abb. 106. wirkt die Reibung, außerhalb herrscht eine praktisch Darstellung einer reibungsfreie Bewegung.

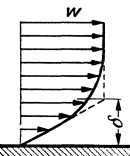

Der laminare Teil der Grenzschicht ist der Rechnung zuganglich. Da hier  $\tau = \mu \cdot \frac{dc}{dy}$  gilt, ist eine Integration leicht durchführbar, wenn wir in der Grenzschichtdicke eine konstante Schubspannung annehmen, was bei ebenen Platten sehr gut zutrifft. Es ergibt sich aus  $dc = \frac{\tau}{\mu} \cdot dy$ durch Integration  $c = \frac{\iota}{\mu} \cdot y$ . Die Geschwindigkeit nimmt also linear zu. Ist  $\delta$  die Grenzschichtdicke, so ist somit  $\tau = \mu \cdot \frac{c}{\delta}$ *(e* Geschwindigkeit auBerhalb der Grenzschicht). Eine einfache Impulsbetrachtung gibt dann iiber den Verlauf von 6 AufschluB. Am Ende der Platte von der Lange *x* sei 6 die Grenzschichtdicke. Durch diese Schicht strömt eine Masse prop.  $b \cdot \delta \cdot \rho \cdot c$ . Die Geschwindigkeitsverminderung ist proportional *e,* sodaB die 1mpulsverminderung prop.  $b\cdot \delta\cdot \varrho\cdot c^2$  ist. Wenn wir mit  $\tau_m$  die mittlere Schubspannung der ganzen Platte bezeichnen, so ergibt sich eine Schleppkraft  $\tau_m \cdot b \cdot x$ . Durch Gleichsetzung entsteht:

$$
\tau_m\cdot b\cdot x=b\cdot\delta\cdot\varrho\cdot c^2;\;\;\mathrm{mit}\;\;\tau_m=\mu\cdot\frac{c}{\delta}
$$

ergibt sich:

$$
\mu \cdot \frac{c}{\delta} \cdot b \cdot x = b \cdot \delta \cdot \varrho \cdot c^2.
$$

$$
\delta = \sqrt{\frac{\mu \cdot x}{\varrho \cdot c}} = \frac{x}{\sqrt{\frac{c \cdot x}{\nu}}} = \frac{x}{\sqrt{Re_x}}; \quad Re_x = \frac{c \cdot x}{\nu}.
$$

Die Grenzschichtdicke  $\delta$  wächst proportional  $\sqrt{x}$ , d. h. nach einer Parabel Gleichzeitig ergibt sich eine Reynoldssche Zahl *Rex,* die als Lange die

<sup>1</sup>Prandtl, L.: Fliissigkeitsbewegung bei sehr kleiner Reibung. Verhandl. d. III. Int. Math. Kongresses in Heidelberg 1904. Leipzig 1905.

Plattentiefe  $x$  enthält. Die genaue Rechnung führt zu folgendem Ergebnis:

$$
\delta_{\rm lam} = 5,5 \frac{x}{\sqrt{Re_x}} = 5,5 \sqrt{\frac{\mu \cdot x}{\varrho \cdot c}}.
$$
\n(91)

Den Widerstand der Platte W bezieht man auf den Staudruck  $q = \frac{\rho}{2} c^2$ ; die Fläche der Platte ist  $F = b \cdot x$ . Damit ergibt sich ein Widerstandskoeffizient  $c_i$  gemäß folgender Gleichung:

$$
W = c_j \cdot F \cdot q \,. \tag{92}
$$

Für den laminaren Teil ist

116

$$
c_{f\,\text{lam}} = 1,327\,\frac{1}{\sqrt{Re_x}}.\tag{93}
$$

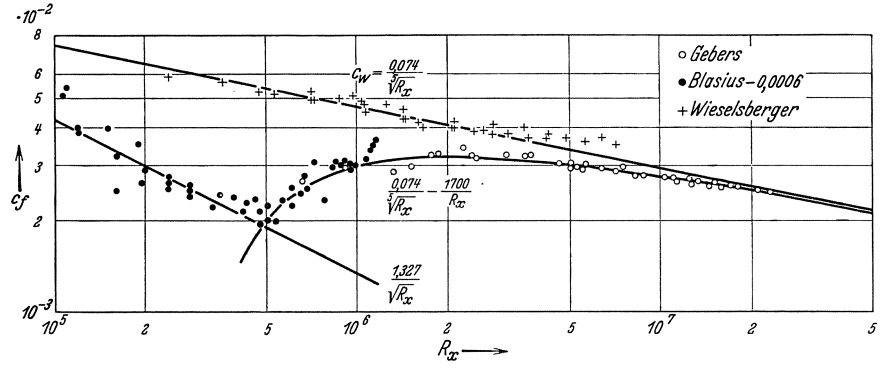

Abb. 107. Widerstandsbeiwerte glatter ebener Platten in Abhängigkeit von der Reynoldsschen Zahl (nach A. V, G. III).

Auf den turbulenten Teil der Grenzschicht läßt sich zunächst das Blasiussche Gesetz anwenden. Innerhalb dieser Schicht gilt wieder das  $1/7$ -Gesetz, sodaß in dieser Grenzschicht folgende Geschwindigkeitsverteilung vorhanden ist:  $c = c_0 (y/\delta)^{1/2}$ . Die Dicke der Schicht ist hier:

$$
\delta_{\rm turb} = 0.37 \cdot x \frac{1}{\sqrt[5]{Re_x}}, \qquad (94)
$$

der Widerstandskoeffizient:

$$
c_{\text{fturb}} = 0.074 \frac{1}{\sqrt[5]{Re_x}}.
$$
\n(95)

Berücksichtigt man die Tatsache, daß am Anfang laminare und später turbulente Grenzschicht vorhanden ist, so erhält man nach Prandtl:

$$
c_f = 0.074 \frac{1}{\sqrt[5]{Re_x}} - \frac{1700}{Re_x} \,. \tag{96}
$$

In Abb. 107 sind die drei verschiedenen  $c_f$ -Werte logarithmisch aufgetragen. Die erste Gerade stellt den Fall dar, daß nur laminare Grenzschicht vorhanden ist. In der tJbergangskurve ist vorne eine laminare Schicht, wahrend bei der oberen Geraden nur turbulente Grenzschicht vorhanden ist. Letzteres kann nach Wieselsberger dadurch erreicht werden, daB am Kopf einer dickeren Platte sich eine Abrundung befindet. Dadurch wird die laminare Schicht praktisch unterdriickt. Der Umschlag in turbulente Grenzschicht findet je nach der Strahlturbulenz zwischen  $300000 < Re_x < 500000$  statt.

Auch bei der Platte ist, ebenso wie beim Rohr, die Übertragung der neueren Turbulenztheorie gegliickt. Wahrend obige Formeln nur fiir den Bereich des Blasiusschen Gesetzes gelten, laBt sich nach H. S ch Ii ch tung eine Interpolationsformel angeben, die im ganzen praktischen Bereich der turbulenten Strömung gilt<sup>1</sup>:

$$
c_f = \frac{0.455}{\left[\lg\left(\frac{c \cdot x}{v}\right)\right]^{2,58}} \tag{97}
$$

**Beispiel:** Eine ebene Platte von den Abmessungen  $0.5 \times 2$  m soll im Windkanal einmal in Querrichtung und dann in Längsrichtung bei einer Windgeschwindigkeit von 20 *m/s* untersucht werden. Welche Widerstandskrafte ergeben sich in diesen Fällen?  $\gamma/2g = \frac{1}{16}$ ;  $\nu = 0.14$ . Wenn die kurze Seite in Windrichtung steht, ist  $Re_1 = \frac{c \cdot x}{v} = \frac{2000 \cdot 50}{0.14} = 715000.$  Bei der anderen Anströmung liegt eine 2 m lange Strecke im Windstrom, so daß eine viermal größere Reynoldssche Zahl entsteht.  $Re_2 = 4 \cdot Re_1 = 2860000$ . Wir rechnen mit Gl. (97) und finden  $c_{f_1} = \frac{0.455}{(\lg Re)^{2.58}}$  $= 0,00474; c_{f_2} = 0,00369.$  $\text{In} \quad \text{Gl.} \text{ (92) \quad } W = c_f \cdot q \cdot \text{O} \quad \text{ist} \quad \text{O} \, = \, 2 \cdot 0,5 \cdot 2 = 2 \text{ m}^2 \, \text{ und } \, \, q = \, \frac{\gamma}{2 \, \, q} \, \, c^2 = \frac{20^2}{16}$  $= 25$  mm WS; damit erhalten wir

 $W_1 = 0.00474 \cdot 25 \cdot 2 = 0.237$  kg;  $W_2 = 0.00369 \cdot 25 \cdot 2 = 0.1845$  kg. Es ergibt sich somit ein Unterschied von etwa 30%.

Fiir rauhe Platten liegen noch nicht so allgemeine Versuche und Berechnungen vor wie für Rohre. Die Schwierigkeiten sind hier viel größer, weil wegen der veranderlichen Grenzschichtdicke die Rauhigkeiten an jeder Stelle der Platte anders wirken.

Der Umschlag von laminarer zu turbulenter Grenzschicht wird durch einen Versuch nachAbb.108 gut illustriert. Eine mit Pulver bestreute Platte wurde hier in den Strahl eines Windkanals gehalten. Dabei zeigt sich, daB das Pulver zuerst am hinteren Ende der Platte weggefegt wird. Am Umschlagpunkt, wo die ersten Wirbel einsetzen, beginnt die Aufwirbelung, sodaB sich leicht die Lage diesesPunktes nachweisen laBt. Wenn nun die Geschwindigkeit langsam erhöht wird, rückt die Umschlagzone nach vorne. Dadurch kommt die Abhangigkeit von der Reynolds-

<sup>&</sup>lt;sup>1</sup> Eingehendere Angaben befinden sich in Wien-Harms, außerdem in Kempf, Foerster: Hydrodynamische Probleme des Schiffsantriebes. Hamburg 1932.

schen Zahl zum Ausdruck. Abb. 108 zeigt noch seitlich zwei keilformige Zonen mit Turbulenz. Es handelt sich hier um die turbulente Vermischungszone des freien Strahles nach S. 112.

Eine wichtige praktische Lehre solI aus dem Plattenversuch noch gezogen werden. Die  $c_f$ -Werte nehmen in jedem Falle mit größerer Reynoldsscher Zahl ab. Dies hängt mit der in Plattentiefe zunehmenden Grenzschichtdicke zusammen. Denn die an Ort und Stelle iibertragene Schubspannung ist um so kleiner, je größer die Grenzschichtdicke ist. Die vorderen Teile der Platte werden also am meisten zum Widerstand beitragen. Der Widerstand einer recht-

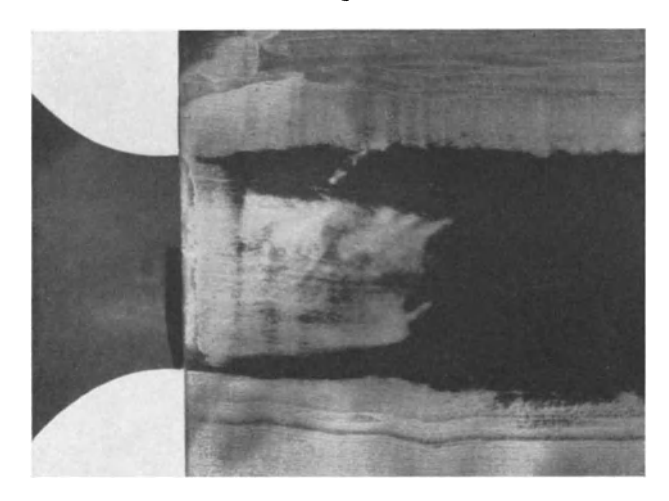

Abb. lOS. Darstellungdes Umschlagsvon laminarerinturbulente Grenzschicht bei einer ebenen Platte.

eckigen Platte wird dann am kleinsten, wenn die Langsseite in Stromungsrichtung liegt, wie deutlich aus dem letzten Zahlenbeispiel hervorging. Auf eine praktische Anwendung mag hingewiesen werden. Bei der Konstruktion einer Kaplan-Turbine, eines SchraubengebIases od. dgl. entsteht die Frage, ob das Rad mit vielen, aber kurzen, oder wenigen, jedoch tieferen Fliigelblattern ausgefiihrt werden solI, wenn im iibrigen die Gesamtfliigelflache konstant bleibt. Von seiten des reinen Flachenwiderstandes kann dazu gesagt werden, daB wenige, aber tiefe Fliigel geringeren Flachenwiderstand ergeben. Dies gilt auch für Propeller, so daß also vom Standpunkt der reinen Flächenreibung aus betrachtet der Einblattpropeller den Vorzug verdient.

Aus Abb. 107 erkennt man deutlich, daB bei laminarer Grenzschicht der Widerstandskoeffizient bedeutend kleiner ist. als bei turbulenter Grenzschicht. Eine laminare Schicht ist also in jedem FaIle anzustreben. Durch sorgfältige glatte und spitze Ausführung des vorderen Plattenteiles kann der Umschlag weiter nach hinten verschoben werden. Schließlich läßt sich die Ausbildung der turbulenten Grenzschicht auch damit nicht mehr vermeiden. Bei Ausführungen, bei denen der reine Flächenwiderstand sehr wichtig ist, z. B. bei modernen Schnellflugzeugen, spielen diese Dinge eine sehr große Rolle. Wenn es z. B. gelänge, die Grenzschicht zu stabilisieren, d. h. laminar zu erhalten, würde eine erhebliche Vergrößerung der Geschwindigkeit möglich sein. Zur Zeit wird emsig an diesen Dingen gearbeitet. Nach einem Vorschlag von Kramer<sup>1</sup> läßt sich z. B. Stabilisierung erreichen, indem man kurz über der Fläche in Strömungsrichtung dünne Drähte spannt. Diese Drähte, deren Umströmung im Falle turbulenter Vermischung in jedem Falle laminare Strömungen ergeben, wirken dämpfend auf die Entstehung der Turbulenz.

Daneben bemüht man sich mit Erfolg, durch geeignete Formgebung des Profiles den Umschlagpunkt möglichst weit nach hinten zu verschieben. Dadurch gelingt es wenigstens, einen großen Teil der Oberfläche durch laminare Grenzschicht einzudecken. Möglichst dünne Profile, geeignete Ausbildung der vorderen Abrundung und Verschiebung der dicksten Stelle zur Mitte hin, das sind die hauptsächlichsten konstruktiven Maßnahmen, mit denen sog. "Laminarprofile" erhalten werden.

### b) Impulsverfahren nach Betz.

Macht man hinter einer Platte Staudruckmessungen, so beobachtet man eine deutliche Einbuchtung (Delle), die die Energieverminderung durch die Grenzschicht klar erkennen läßt.

Abb. 109 zeigt z. B. Messungen für eine glatte und für eine rauhe Platte, die deutlich unterschieden werden können. Betz<sup>2</sup> hat ein äußerst fruchtbares Verfahren ermittelt, um aus solchen Messungen den Flä $chemical$ unmittelbar, d. h. ohne Wägung zu berechnen. Dieses Verfahren hat für die Strömungsforschung eine große Bedeutung gewonnen, z. B. ermöglicht es die Bestim-

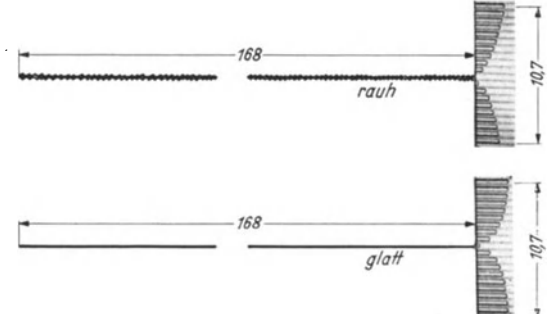

Abb. 109. Staudruckprofil hinter einer rauhen und einer glatten Platte.

mung des Profilwiderstandes eines Tragflügels beim fliegenden Flugzeug. Im folgenden soll dieses Verfahren kurz beschrieben werden.

Wir grenzen um den Versuchskörper nach Abb. 110 ein Rechteck von der Breite

<sup>&</sup>lt;sup>1</sup> DRP. 669 897.

<sup>&</sup>lt;sup>2</sup> Betz: Verfahren zur direkten Ermittlung des Profilwiderstandes ZFM. 6, 42, 1925.

 $l$  ab und wenden auf dieses Gebiet den Impulssatz an. Vorne tritt durch  $l$  der Impuls  $\varrho \cdot b \int_0^l w_1^2 dy$  ein, hinten tritt der Impuls  $\varrho \cdot b \int_0^l w_2^2 dy$  aus, sodaß als<br>Unterschied  $\varrho \cdot b \int_0^l (w_1^2 - w_2^2) dy$  bleibt. Durch die Seitenflächen tritt aber auch noch Impuls aus, weil wegen der verminderten Geschwindigkeit hinter dem Körper durch die hintere FIache weniger austritt als vorne eintritt, was gleichbedeutend

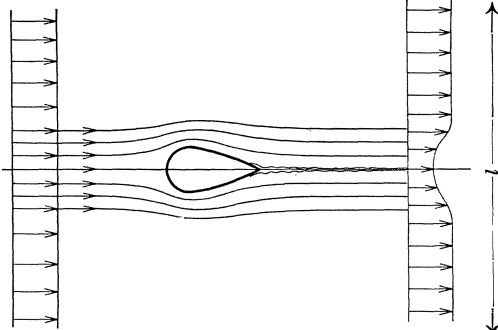

Abb. 110. Einbuchtung der Geschwindigkeitskurve hinter einem Widerstandskörper.

mit einer Divergenz der Stromlinien ist. Die Differenz muß aus Gründen der Kontinuität seitlich austreten. Sie nimmt folgenden Impuls in Strömungsrichtung mit:  $\int\limits_0^l (v_1 - v_2) \; d\ y$ , sodaß in Strömungsrichtung folgende Impulsverminderung stattfindet:

$$
\varDelta \, J = \varrho \cdot b \!\! \int\limits_{0}^{l} (w_1^2 - w_2^2) \,\, d\, y \, - \, \varrho \, b \cdot w_1 \!\! \int\limits_{0}^{l} (w_1 - w_2) \, d\, y
$$

 $\begin{array}{c} \varDelta \, J = \varrho \cdot b \int\limits_o (w_1^2 - w_2^2) \,\, d\ y \, - \varrho \, b \cdot w_1 \int\limits_o (w_1 - w_2) \, d\ y \ . \ \end{array}$ An äußeren Kräften ist neben dem Widerstand noch die Druckwirkung *l*  $b \cdot \int_{a}^{b} (p_1 - p_2) \, d \, y$  zu berücksichtigen, da immerhin mit einer kleinen Vermindeo<br>rung des statischen Druckes zu rechnen ist. (Sehr merklich wird dieser Druckabfall bei abgerissener Strömung!) Der Satz: Äußere Kräfte = gesamte Impulsanderung ergibt damit: n äußeren Kräften ist neben dem Widerstand noch die<br>
( $p_1 - p_2$ ) d y zu berücksichtigen, da immerhin mit einer kle<br>
des statischen Druckes zu rechnen ist. (Sehr merklich wir<br>
bei abgerissener Strömung!) Der Satz: Äußere K

$$
W = b \int_{0}^{l} (p_1 - p_2) \, d\, y + \varrho \cdot b \int_{0}^{l} (w_1^2 - w_2^2) \, d\, y - \varrho \cdot b \cdot w_1 \int_{0}^{l} (w_1 - w_2) \, d\, y \, ,
$$

Setzt man nun nach Gl. (18) den Gesamtdruck  $P = p + \frac{\varrho}{2} w^2$ ein, so erhält man  $l$ 

$$
W = b \int_{0}^{t} (P_1 - P_2) \, d \, y - \left[ \frac{\varrho}{2} \cdot b \int_{0}^{t} (w_1 - w_2)^2 \, dy \right]. \tag{98}
$$
\n
$$
W = H \quad - \quad K
$$

Das erste Glied *H* ist einfach die Fläche der in Abb.110 gemessenen Delle, dadie einfache Pitotrohrmessung bekanntlich immer den Gesamtdruck  $P = p + \frac{0}{2}w^2$ 

Das Ablösungsproblem. 121

ergibt. Davon ist aber eine Korrektur *K* abzuziehen, deren Ermittlung nicht ganz einfach ist. Eine fiir den praktischen Gebrauch besonders geeignete Naherung dieser Korrektur ist Keller<sup>1</sup> gelungen. Er betrachtet das Einzelprofil als Grenzfall eines Gitters mit unendlich großem Abstand der Profile und gelangt dadurch zu einer verhaltnismaBig einfachen Rechnung. Vergleiche mit Messungen zeigten weiter, daß es für die Berechnung der Korrektur, die gegenüber H meist klein ist, vollkommen geniigt, wenn man eine dreieckige Form der

Delle annimmt. Keller fand  $\frac{K}{H} = \frac{1-\sqrt{\gamma}}{2+\sqrt{\gamma}}$ ; hierbei ist  $\gamma = \frac{q_{\min}}{q}$  das Verhält-

nis des kleinsten Staudruckes zum Staudruck der ungestörten Strömung. Nach dieser Formel ergeben sich folgende Zahlenwerte:

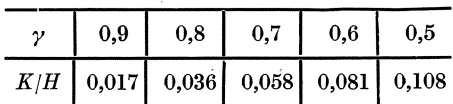

Mit diesen Angaben sind solche Messungen sehr leicht auszuwerten.

# IV. Das Ablösungsproblem.

### 42. Allgemeines.

Unter bestimmten Bedingungen löst sich eine Strömung von einer Wand ab. Zwischen beiden bildet sich ein von Wirbeln durchsetzter Raum, ein sog. Totwassergebiet, das die Ursache der größten Verluste ist, die wir bei Strömungen kennen.

Die Vermeidung solcher Ablosungen ist deshalb von groBer praktischer Bedeutung und bildet fur den Ingenieur meist die Hauptaufgabe, die er bei stromungstechnischen Fragen zu erledigen hat.

In fast allen Fällen lassen sich Ablösungen durch konstruktive Maßnahmen vermeiden. Die Hauptschwierigkeit beruht in der Auffindung solcher Stellen. Einerseits bietet die Potentialtheorie wohl einige Hilfe bei der Auffindung besonders gefährdeter Stellen; nur in wenigen Fällen werden aber diese theoretischen Hilfsmittel praktisch anwendbar sein, weil sie sich auf einfache geometrische Formen beschränken müssen und insbesondere bei verzögerten Kanalströmungen wegen der Nichtberücksichtigung der Reibung und der Turbulenzwirkung ganz versagen, kurz, mehr mathematische Bedeutung haben.

Gute Kenntnis der Beobachtungsmittel und genaues Studium besonders typischer Ablosungen wird man im Augenblick noch immer dem Ingenieur an die Hand geben mussen, wenn man ihm nicht Steine statt Brot reichen will. Wie auBerordentlich schwierig die Dinge liegen, geht z. B. daraus hervor, daB es oft jahrelanger Forschungsarbeit bedurfte, um bestimmte Ablösungen in ihrer ganzen Trag-

<sup>&</sup>lt;sup>1</sup> Keller: Axialgebläse vom Standpunkt der Tragflügeltheorie. Diss. Zürich 1934.

weite zu erkennen. Es ist nicht zuviel gesagt, wenn man bei manchen Ablosungen sogar von einer historischen Entwicklung spricht (vgl. z. B. Kugelablösung, VDI-Normaldüse, Rückströmung der Grenzschicht eines Leitringes in das Laufrad usw.).

Die folgenden Ausfiihrungen iiber dieses Problem sind in der Hauptsache nach dem Gesichtspunkte des praktischen Nutzens und der ZweckmaBigkeit ausgerichtet.

### 43. Ablosung an scharfen Kanten.

An jeder scharfen Kante löst sich die Strömung ab. Der Anfang dieser Ablösung ist bei Beginn der Bewegung gut zu erkennen. Zunächst ist die Strömung bestrebt, um die scharfe Kante herumzuströmen, wie es Abb. 64 fiir die reibungslose Stromung zeigt. Die Verzogerung ist indes hinter der Kante so groß, daß die Ablösung sofort in Form eines Wirbels ein-

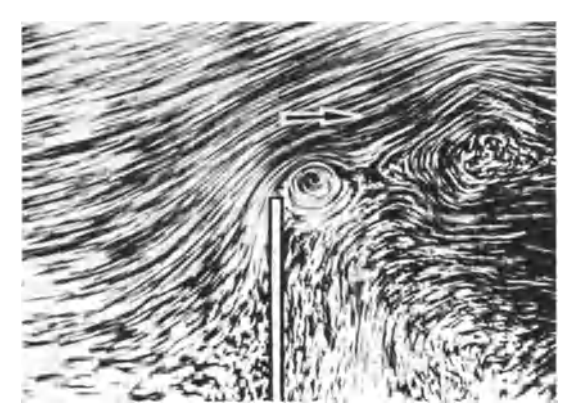

Abb. 111. Umströmung einer senkrecht angestellten Platte.

setzt, der die Strömung aufrollt und u. U. weit ablenkt. Es bildet sich dann eine sog. Diskontinuitatslinie, die ein mehr oder weniger groBes Totwassergebiet von der aktiven Stromung trennt. Abb.lll zeigt den Vorgang bei einer Platte. Man erkennt, daB die Stromung weit ausbiegt und die scharfe Kante sozusagen von selbst abrundet. Die Grenze zwischen Totwasser und Strömung ist von deutlich erkennbaren Wirbeln durchsetzt, die dem Totwasser eine Sekundarbewegung vermitteln.

Wenn man zwischen Totwassergebiet und Strömung eine scharfe Grenze annimmt und das Totwasser als bewegungslos voraussetzt, laBt sich in vielen Fallen die Kontraktionslinie berechnen. Beim Austritt von Wasserstrahlen in Luft ist diese Bedingung gut erfiillt. Die von Helmholtz stammende Theorie der Diskontinuitatsflachen fiihrt dann zu guten Ergebnissen. Sonst bildet sich keine scharfe Grenze, sondern eine turbulente Vermischungszone. Die Theorie nutzt in diesen Fallen leider sehr wenig. Abb. 221 a, b, c lassen deutlich die turbulente Vermischungsschicht bei scharfkantiger Ab10sung erkennen.

Die Ablösung durch scharfe Kanten zeigt eine eigentümliche Wirkung der Flussigkeitsreibung. Der zu Beginn der Bewegung auftretende Wirbe1 entsteht durch die Reibungswirkung. Ist dieser Wirbe1 weggeschwommen und die Diskontinuitatslinie voll ausgebildet, so ist zur Aufrechterhaltung der Ablösung keine Reibung mehr notwendig. Widerstände entstehen dann, wie bei der senkrecht angeströmten Platte, fast ausschlieBlich durch Normaldrucke. Man bezeichnet einen solchen Widerstand auch als Formwiderstand (s. S. 154).

### **44. Ablosung in divergenten Kaniilen (Diffusoren).**

Konisch auseinanderliegende Wände sollen die Strömung begrenzen. Dieser Fall der verzogerten Stromung ist der einfachste. Hier liegt das meiste Versuchsmateria1 vor; die theoretische Erkenntnis ist gleichfalls am tiefsten vorgedrungen.

Betrachten wir in einem sol-<br>chen konischen Kanal, den man auch Diffusor nennt, zwei Schnitte 1...1 und 2...2. Ohne  $\leftarrow$ Reibungsverluste wurde zwischen ----- ----I===~~F~+ diesen Schnitten ein Druckanstieg nach Bernoulli erfolgen,  $gamma B \Delta p = \frac{\varrho}{2} (w_s^2 - w_1^2)$ . Da die Strom1inien gerade sind, herrscht im Schnitt 1 und 2 uberall der gleiche Druck. Der Druckanstieg erfolgt somit durch EinbuBe an kinetischer Energie. Wenn z. B. in  $1 \dots 1$  ein bestimmbes Geschwindigkeitsprofi1 nach Abb. 112 vorhanden ist, kann

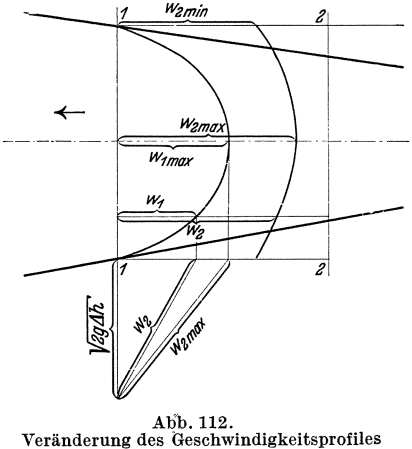

bei beschleunigter und verzogerter Stromung. Graphische Ermittelung.

das neue Profil leicht ermittelt werden. Für jeden Punkt bilden wir ein rechtwinkliges Dreieck mit  $w_1$  und  $\sqrt{2 g/h} = \sqrt{2 g \frac{A p}{\gamma}}$  als Kathete. Die Hypotenuse ist dann  $w_2$ . Die in Abb. 112 durchgeführte Konstruktion zeigt, daB durch Verzogerung das Geschwindigkeitsprofil spitzer wird, eine Regel, die allgemein gilt, auch in ihrer Umkehrung: Durch Beschleunigung wird das Gesch windigkeitsprofil völliger. Abb. 113 zeigt Messungen von Nikuradse, die diese Regel gut bestätigen.

Schwierigkeiten mussen sich an den Wandungen ergeben. Denn an einer Stelle des Geschwindigkeitsprofiles wird schlieBlich der Fall eintreten, daß die kinetische Energie gerade genügt, um den Druckanstieg  $\Delta p$  zu erreichen. Das Teilchen wird zur Ruhe kommen. Die noch näher der Wand liegenden Teilchen sind hierzu nicht mehr in der Lage,

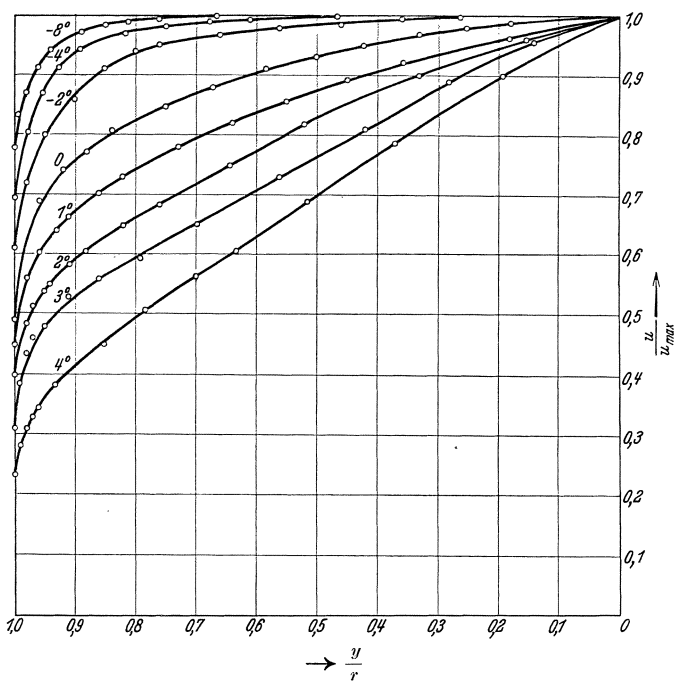

Abb. 113. Geschwindigkeitsverteilung in erweiterten und verengten Kanälen nach Nikuradse.

sie werden zurückgedrängt werden. Den ganzen Vorgang nennt man Ablösung. An einer bestimmten Stelle setzt sie ein. Dort sammelt sich das zur Ruhe gekommene Material und drängt die ganze Strömung von der Wand ab. Abb. 114 veranschaulicht schematisch den Ablösungsvor-

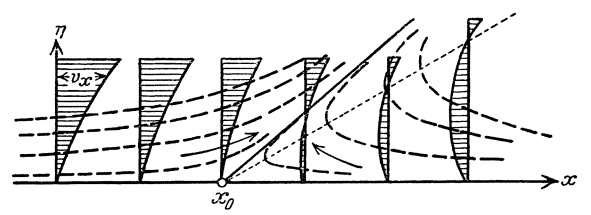

Abb. 114. Schematische Darstellung der Vorgänge an einer Ablösungsstelle.

gang an der Stelle $x_{\mathrm{0}}.$  Die eingezeichneten Geschwindigkeitskurven lassen erkennen, daß an der Ablösungsstelle $\frac{du}{dy}=0$ ist. Den Ablösungspunkt $x_0$ kennzeichnet man am besten als Grenze zwischen Vor- und Rückströmung. Die zwischen der neuen Strömungsgrenze und der Wand beobachteten Wirbelbewegungen sind die Hauptverlustquellen.

Wie ist nun überhaupt ein Anliegen der Strömung bei Verzögerung möglich (denn durch die Wandreibung wird sich ja in allen Fällen ein gegen Null abfallendes Geschwindigkeitsprofil ergeben)? Die Schlepp-

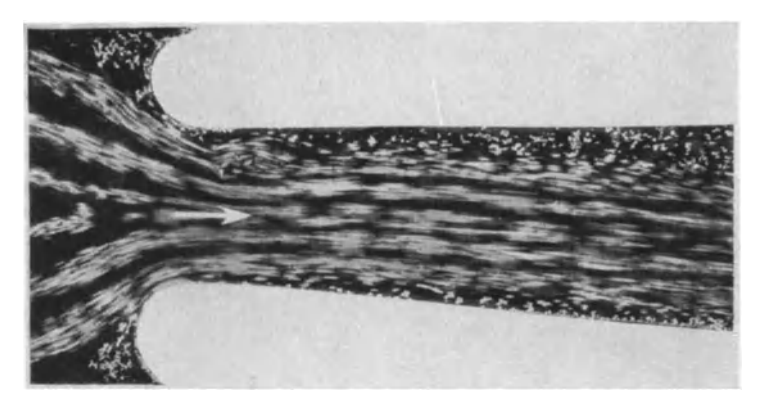

Abb. 115. Laminare Strömung in einem schwach erweiterten Kanal. Strömung reißt ab.

wirkung der Reibung gemäß dem Ansatz  $\tau = \mu \cdot \frac{du}{dy}$  könnte einige Hilfe bringen und die zur Ruhe gekommenen Teilchen wieder mitnehmen. Diese Wirkung ist aber sehr gering. In der sog. laminaren Strömung tritt diese Schleppwirkung in Reinkultur auf. Sie reicht nicht dazu aus, eine nennenswerte Verzögerung zu ermöglichen. Abb. 115 zeigt, wie bereits bei einer mäßigen Verzögerung die Strömung an beiden Seiten abreißt. Im Hinblick auf die Anwendungen bei den später behandelten laminaren Grenzschichten ist ein Hinweis auf diese Erscheinung wichtig.

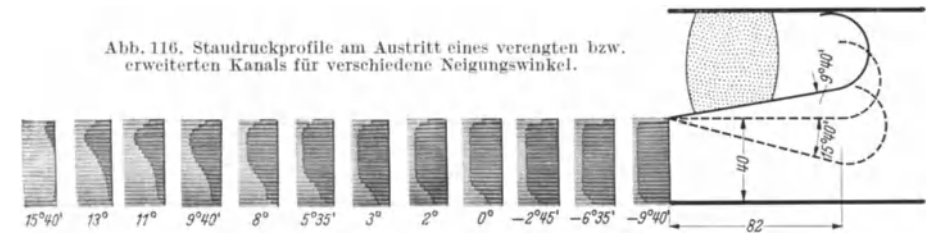

Nur der Turbulenz verdanken wir die Möglichkeit einer gewissen Verzögerung. Die der Hauptströmung überlagerten Querbewegungen bringen Teilchen aus den Gebieten höherer Geschwindigkeit in die Wandzone und wirken dort beschleunigend, während umgekehrt die "müden" Wandteilchen in Kanalmitte kommen und Energie erhalten. Dieser Impulsaustausch wirkt nun, wie wir schon bei der Rohrströmung gesehen

haben, wie eine starke Schubspannung. Ist genügend Zeit zum Austausch vorhanden, so ist zu erwarten, daß eine Ablösung verhindert wird. Geniigend Zeit wird aber dann vorhanden sein, wenn der Erweite.

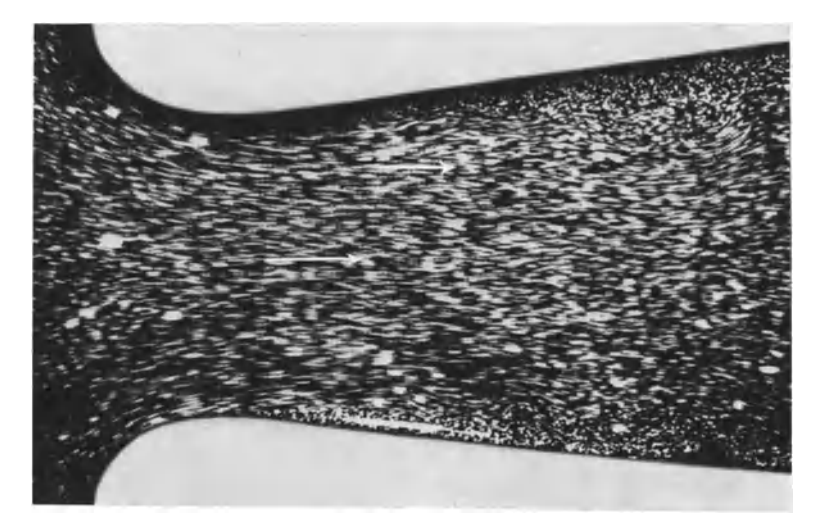

Abb. 117. Verzögerte Strömung. Erweiterungswinkel 13<sup>0</sup>. Strömung liegt gerade noch an.

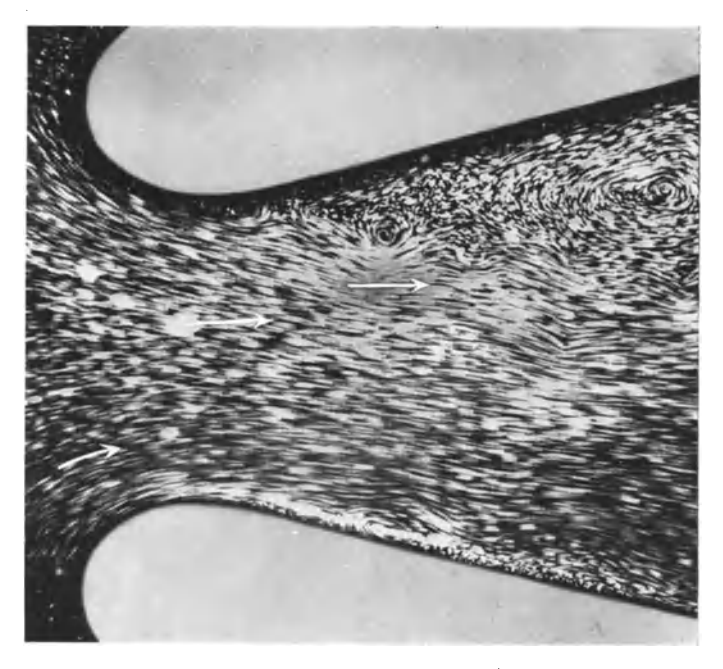

Abb. 118. Abgerissene Strömung. Erweiterungswinkel 28°.

rungswinkel des Kanals nicht zu groB ist. Werden bestimmte Winkel, etwa  $8^\circ$ -12° überschritten, so kann auch die Turbulenz die Ablösung nicht verhindern. Einen guten Uberblick gibt Abb. 116. Am Ende eines verstellbaren Diffusors sind nach der bereits früher beschriebenen Methode die Staudruckprofile für verschiedene Winkel von  $-9^{\circ}40'$  bis  $15^{\circ}40'$ aufgenommen. Man erkennt, daß die Energieverteilung um so gleichmäßiger wird, je stärker die Beschleunigung ist. Mit beginnender Verzogerung wird die Grenzschicht immer dicker. Die Energie wird gleichsam von der Randzone nach der Mitte verlegt. Die Ablösung tritt hier bei etwa  $11^\circ \div 13^\circ$  ein. Sie erfolgt an der unteren geraden Fläche, während die Strömung an der oberen gekrümmten Fläche anliegt, eine Erscheinung, die fast immer zu beobachten ist. Im Strömungsbild ist der Vorgang ebenfalls sehr deutlich zu erkennen. Abb. 117 zeigt eine Diffusorströmung von 13°, bei der die Strömung gerade noch anliegt. Bei einem Erweiterungswinkel von 28° (Abb. 118) ist die Ablösung besonders deutlich zu erkennen.

Für den wichtigen Sonderfall des ebenen, geraden Diffusors liegen folgende Forschungsergebnisse vor:

a) Von theoretischer Seite ist seit einiger Zeit nach Tollmien<sup>1</sup> eine sehr wichtige Aussage möglich, und zwar für das Eintreten der Turbulenz, die ja für die Ablösung entscheidend ist. Geschwindigkeitsprofile mit Wendepunkt sind demnach instabil, sofern die Zähigkeit nicht zu groß ist; an solchen Stellen wird die laminare Strömung turbulent.

b)~Da nach a) Geschwindigkeitsprofile eine groBe Rolle spielen, wird man der Abhangigkeit der Geschwindigkeit vom Wandabstand Aufmerksamkeit schenken müssen. Es zeigt sich (Dönch<sup>2</sup>, Nikuradse<sup>3</sup>), daß bei der verzogerten turbulenten Stromung folgendes Gesetz vorhanden ist

$$
u = C \cdot y \frac{1}{n};
$$
  
\n
$$
n = 7 \text{ für } Re < \sim 80000;
$$
  
\n
$$
n = 8 \div 9 \div 10 \text{ für } Re > 80000.
$$

Dies ist aber das gleiche Gesetz wie bei der unbeschleunigten Rohrströmung. Man erkennt, daß trotz verschiedener äußerer Bedingungen gewisse einheitliche GesetzmaBigkeiten die Turbulenz beherrschen.

Eine weitere Ubereinstimmung ergibt sich beim Mischungsweg. Tragt man ebenso wie beim Rohr dimensionslos den Mischungsweg *l/r* in Abhangigkeit von *y/r* auf, so ergibt sich praktisch die gleiche Kurve wie l;>eim Rohre (S. 99). Aus den Geschwindigkeitskurven lassen sich weiter

<sup>&</sup>lt;sup>1</sup> Tollmien: Entstehung der Turbulenz. Nach Ges. Wiss. Göttingen 1929, S.200.

<sup>2</sup> Doneh: Forsehungsarbeiten, Heft 282.

<sup>3</sup> Nikuradse: Forsehungsarbeiten, Heft 289.

die Schubspannungen mit Hilfe der Gl. (76) nachrechnen. Während sich beim Rohr gemäß der Formel  $\tau = \frac{1}{2} \frac{r}{l} \cdot \Delta p$  an der Wand die größte Schubspannung ergibt, die von da ab bis zur Mitte linear bis Null abnimmt, besteht bei der gerade noch anliegenden Diffusorströmung die größte Schubspannung in etwa  $\frac{1}{4}$  Radius von der Wand und nimmt nach der Wand zu auf Null ab, sodaß die bald folgende Ablösung auch als Folge einer zu kleinen Schubspannung bzw. Schleppwirkung gedeutet werden kann. Mit Hilfe der Schubspannung kann man physikalisch noch den Koeffizienten untersuchen, der der Zähigkeitsziffer im laminaren Gebiet gemäß der Gleichung  $\frac{v}{\varrho} = v \cdot \frac{du}{dy}$  entspricht. Definiert man auch  $\lim\text{ turbulenten Gebiet eine ähnliche Größe \frac{\epsilon}{\varrho} = \varepsilon \cdot \frac{\delta w}{dy}$ , wo  $\varepsilon$  die Austauschgröße genannt wird, die offensichtlich mit dem Mischungsweg zusammenhängt, so macht man folgende Feststellungen. Bei der turbulenten Rohrströmung ist  $\varepsilon$  an der Wand gleich Null, steigt schnell zu einem Maximum, das sich dann bis zur Rohrmitte bis zu einem bestimmten Wert leicht senkt. Die gerade noch anliegende Diffusorstromung hat prinzipiell den gleichen Verlauf, jedoch mit dem Unterschied, daB *s* etwa zwei- bis dreimalsogroß ist. Kurz vor dem Abreißen wird so die größte AustauschgroBe erreicht, die in einer Stromung iiberhaupt möglich ist.

c) Nach Frtiherem ist einleuchtend, daB die Reynoldssche Zahl, die das Verhältnis der Trägheits- zu den Reibungskräften angibt, bei der Ablösung eine Rolle spielt. Außerdem wird aber auch der Erweiterungswinkel des Diffusors  $\alpha$  von Bedeutung sein, sodaß augenscheinlich der Ablösungsvorgang eine Funktion von  $\alpha$  und *Re* ist. Durch Näherungsbetrachtungen <sup>1</sup>ist es gelungen, diese Abhangigkeit fiir den Sonderfall des ebenen Diffusors zu finden. Danach sind bei geraden Diffusoren ähnliche Vorgänge zu erwarten, wenn die Zahl  $\alpha \cdot \sqrt[n]{Re}$  den gleichen Wert hat. Die Untersuchungen stützen sich auf Beobachtungsmaterial bis  $Re \sim 200000$ und haben deshalb zunächst nur hier strenge Gültigkeit.

d) Kurz vor der Ablösung wird der größtmögliche Druckanstieg zu erwarten sein. Um diese sehr wichtige Größe von der jeweiligen Geschwindigkeit und anderen Größen unabhängig zu machen, muß der Druckanstieg irgendwie dimensionslos gemacht werden. Das geschieht dadurch, daß man durch einen anderen Druckabfall dividiert, der physikalisch mit dem Problem zu tun hat. Die durch das  $1/7$ - bzw.  $1/8$ - Gesetz entdeckte Verwandtschaft mit dem Rohrreibungsproblem lenkt die Aufmerksamkeit auf den Druckabfall infolge Rohrreibung, z. B. fiir *Re<* 80000, auf das Gesetz von Blasius. Es hat sich gezeigt, daB man statt des Rohrdurchmessers eine Länge  $\delta$  einsetzen muß, die leicht ver-

<sup>1</sup> Siehe die Arbeit von Nikuradse S. 127.

standlich gemacht werden kann. Bestiinde die Hochstgeschwindigkeit, statt nur in Profilmitte, im ganzen Querschnitt, so wiirde fiir die gleiche Menge ein schmälerer Kanal genügen, der an beiden Seiten um  $\delta$ kleiner wäre. Man nennt  $\delta$  die Verdrängungsbreite. So entsteht ein dimensionsloser Druckanstieg:

$$
\Gamma = \frac{dp}{dx} \, \frac{\delta^{s/4}}{u^{7/4} \cdot e^{y^{1/4}}} \,. \tag{99}
$$

Trägt man nun aus den bisherigen Versuchsergebnissen  $\Gamma = f(\alpha \sqrt[4]{Re})$ auf, so zeigt sich das iiberraschende Ergebnis, daB aIle Vetsuche auf einer Kurve liegen. Der beschleunigte Teil ist weniger von Interesse als die Verzogerung. Hier ergibt sich ein *r* max = 0,105, d. h. ein größter Druckanstieg bei dem Werte  $\alpha \cdot \sqrt[3]{Re} = 150$ , ein äußerst bemerkenswertes und wichtiges Resultat. Da man es bei den meisten friiheren Diffusormessungen versaumte, die Geschwindigkeitsprofile zu bestimmen, waren bisher leider erst wenige Versuche in dieser Richtung auswertbar. Weitere Bestatigungen bleiben somit noch abzuwarten, ebenso wie die Erweiterung iiber das Blasiussche Gesetz hinaus in einer so allgemeinen Darstellung wie beim Rohr noch fehlt. <sup>1</sup>

Zahlenmaterial. Eine wichtige Folgerung aus dieser Erkenntnis ist  $\frac{d}{dt}$ die, daß der Öffnungswinkel  $\alpha$  mit wachsenden Reynoldsschen Zahlen kleiner werden muß. Beschränken wir uns zunächst auf den Bereich der Be-Zahlen, in denen dieser Zusammenhang durch Versuche bestatigt ist, so gelten folgende Zahlen fiir den ebenen Diffusor:

b) Es ist zu unterscheiden zwischen dem erstenBeginn einer voriibergehenden, wechselnden Wandablösung, die schon sehr früh einsetzt, und der ununterbrochen anhaltenden Ablösung, die weiter stromabwärts einsetzt. Im Zwischengebiet werden die sich bildenden Wirbel durchweg weggespiilt. Mit steigender Reynoldsscher Zahl wandert der Punkt der vollendeten Ablosung stromaufwarts.

c) Der erste Beginn der vorübergehend wechselnden Wandablösung findet bei einer Querschnittserweiterung statt, die praktisch mit dem theoretischen Ergebnis von Pohlhausen  $F_2/F_1 = 1,214$  übereinstimmt und kaum von dem Öffnungswinkel  $\alpha$  abhängt. Das Gebiet der ununterbrochen anhaltenden Ablösung ist stark vom Öffnungswinkel abhängig. Aus den Versuchsergebnissen von Polzin läßt sich für den Bereich von 6° bis 14° folgende Näherungsformel für die Grenze ableiten:  $F_2/F_1 = 3{,}63 - 0{,}123 \cdot \alpha^{\circ}.$ 

Eck, Stromungslehre. 9

<sup>&</sup>lt;sup>1</sup> Während der Drucklegung erschien eine Arbeit: "Polzin, Strömungsuntersuchungen an einem ebenen Diffusor, Ingenieurarchiv, 1940, S. 361". In dieser Arbeit wird 'ein ebener Diffusor mit verstellbaren Wanden untersucht, und dabei vor allem die Ablösungsvorgänge genau geprüft. Leider fehlen Angaben über die erreichten Wirkungsgrade. Die sehr beachtlichen Ergebnisse dieser Arbeit sind folgende.

a) Ein Diffusor kann auch bei kleinen Erweiterungswibkeln nicht beliebig lang sein. Das Querschnittsverhältnis  $F_2/F_1$  (d. h. Austrittsquerschnitt zu Eintrittsquerschnitt) darf bei einem Diffusor "eine bestimmte Grenze nicht iiberschreiten, wenn Ablösungen vermieden werden sollen. Danach ergibt sich bei genügender Lange schlieBlich bei jedem Diffusor eine Ablosung.

Das Ablösungsproblem.

| $_{Re}$        | 50 000 | 100 000 | 150 000 | 200 000 |
|----------------|--------|---------|---------|---------|
| Öffnungswinkel | 10     | 8,42    | 7.6     | 6.7     |

Weitere Versuchsangaben iiber Diffusoren. Eingehende Versuche tiber kegelige Diffusoren stammen von Andres!. Er untersuchte u. a., bei welchen Winkeln der Gesamtverlust am kleinsten ist. Dieser setzt sich aus Reibungsverlusten und Ablösungsverlusten zusammen. Die reine Wandreibung läßt sich experimentell leicht von den Verzögerungsverlusten trennen, indem man bei umgekehrter Strömungsrichtung, d. h. bei beschleunigter Stromung, die Verluste feststellt. Nach diesen Untersuchungen scheint bei kleiner Wandreibung  $(\lambda \sim 0.02)$  ein Winkel von  $\alpha = 7^{\circ}$  und bei rauher Wand ( $\lambda = 0.04$ ) ein solcher von 9° der Bestwert zu sein.

Nach Thoma<sup>2</sup> werden auch bei Verwendung einer Stoßplatte nach Abb. 119 mit Abrundung der Diffusoraustrittskante gute Ergebnisse

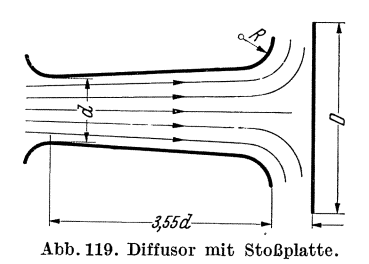

erzielt. Die günstigsten Verhältnisse liegen bei  $R/d = 0.85$  und  $D = 4$ bis 5 *d*. Eine Abrundung ohne StoBplatte ist schädlich. Der beste Wirkungsgrad wurde bei 8,5° erreicht.

Bei sehr starker Turbulenz scheint eine VergroBerung des Winkels zweckmäßig zu sein. So fand Vüllers<sup>3</sup> bei Abb. 119. Diffusor mit Stoßplatte. Diffusoren, die als Ausblaseschlot von

Ventilatoren untersucht wurden, einen besten Erweiterungswinkel von 11 bis 13°. Auch Rotation des Strahles und unmittelbarer Einlauf ohne Anlaufstrecke bringen Vorteile, wie iiberhaupt alle MaBnahmen, die die kinetische Energie der Randschichten erhöhen, erklärlicherweise von Nutzen sind. Die beste Energieausnutzung scheint dann erreicht zu werden, wenn man den Diffusor gerade bis an die Grenze der Ablösung erweitert. Den Wirkungsgrad von Diffusoren definiert man zweckmäßig nach folgender Formel:

$$
\eta = \frac{\text{statischer Druckunterschied}}{\frac{\varrho}{2} [c_i^2 - c_2^2]}.
$$
\n(100)

Bei guten Ausführungen kann man mit Werten von  $0.8 \div 0.9$  rechnen, während bei weniger sorgfältiger Ausbildung Werte von  $0.7 \div 0.8$  zugrunde gelegt werden mussen.

130

<sup>&</sup>lt;sup>1</sup> Andres: Forschung. Ing.-Wes. Heft 76.

<sup>&</sup>lt;sup>2</sup> Thoma: Mitt. hydraul. Inst. TH München 1931, Heft 4.

<sup>&</sup>lt;sup>3</sup> Vüllers: Z. VDI 1933, S. 847.

Die Verluste und der Energieumsatz in Diffusoren sind in dem Versuch der Abb. 120 veranschaulicht. Hier ist ein geschlossener Versuchskanal 1 an die Diise eines kleinen vVindkanals angeschlossen. Die untere Begrenzungswand besitzt 20 Offnungen, die an Glasrohren angeschlossen sind. Diese miinden in ein gemeinsames Rohr, das durch einen Schlauch mit einer Tubusflasche verbunden ist. So entsteht ein Reiheumanometer, das die Druckverteilung langs des Diffusors deutlich zeigt. Die Nullinie ist durch einen Faden dargestellt. Die verstellbare Zunge des Diffusors ist so eingestellt, daB an der engsten Stelle gerade der groBte Unterdruck entsteht. Dieser Unterdruck, der bei 11,5° am größten war, wird durch Verzogerung der Geschwindigkeit stetig verringert, sodaB am Austritt des Kanals

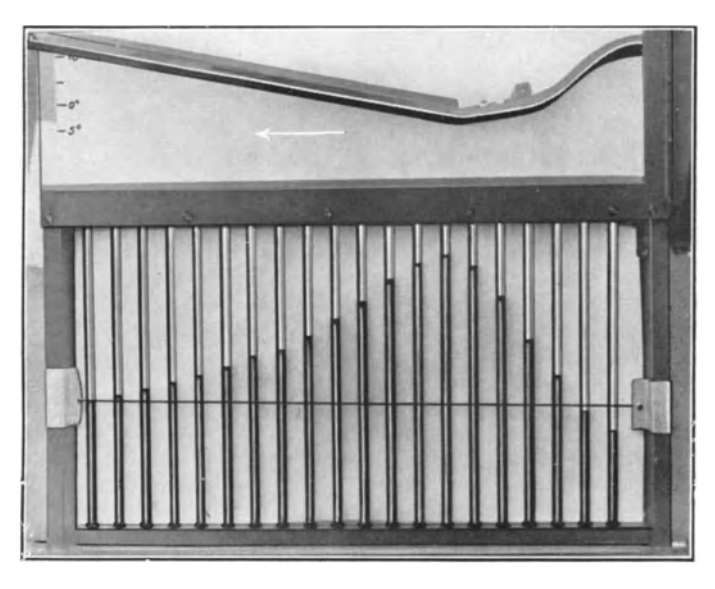

Abb. 120. Darstellung der Druckverteilung in einem Diffusor durch Reihenmanometer .

der Atmospharendruck erreicht wird. Am Eintritt des Kanals beobachtete man einen Uberdruck, der die gesamten Stromungsverluste der Strecke darstellt. Nach der Definition des Wirkungsgrades kann auf diese Weise  $\eta$  leicht nach Gl. (100) festgestellt werden. Es ergibt sich ein Wert von 0,863.

Bei Annäherung an die Schallgeschwindigkeit müssen die Erweiterungswinkel u. U. erheblich verkleinert werden. Naheres hieriiber im Kapitel "Gasdynamik".

Diffusoren mit wechselnden Querschnittsformen. Die besonders im Maschinenbau vorkommenden erweiterten Kanale miissen vielfach aus konstruktiyen Griinden in der Querschnittsform wechseln. Ein anfanglich runder Querschnitt wird z. B. zu einem rechteckigen erweitert. Hier entsteht die Frage, wie die zuiassige Erweiterung bestimmt wird. Folgendes Verfahren kann hier empfohlen werden. Man trägt in Abhängigkeit vom mittleren Stromfaden die Querschnitte auf, rechnet dann die jeweiligen Durchmesser von inhaltsgleichen Kreisen aus und

<sup>&</sup>lt;sup>1</sup> Eck: Versuchsmöglichkeiten in einer geschlossenen Versuchsstrecke, Luftfahrt und Schule, 1936, S. 259, oder Eck: Strömungslehre Bd. II.

tragt diesa Durchmesser iiber dem mittleren Stromfaden maBstablich auf. Man prüft dann die Neigungswinkel dieses runden Ersatzdiffusors und sorgt dafür, daß die Erweiterungswinkel die iiblichen Werte nicht iiberschreiten.

Während beim Diffusor immerhin noch gewisse praktisch brauchbare Zahlenangaben möglich sind, ist dies für allgemeinere Formgebungen, insbesondere für umströmte Körper, nicht in dem gleichen Maße möglich. Wir können wohl einige sehr bedeutsame allgemeine Richtlinien aufstellen; im einzelnen bleiben wir hier z. Zt. noch auf den Versuch angewiesen. Eine Zusammenstellung des Beobachtungsmaterials wichtiger geometrischer Formen kann deshalb der Praktiker nicht entbehren.

Während die Diffusorströmung das Ablösungsproblem für durchströmte Körper veranschaulicht, wollen wir für umströmte Körper die Kugel als typisches Beispiel wahlen und anschlieBend eine Zusammenstellung wichtiger Einzelprobleme bringen.

### 40. AblOsung **in** rotierenden Kanalen.

Die Ergebnisse der Diffusorforschung können nicht auf rotierende Kanäle übertragen werden. Die Strömungskanäle der Kreiselradarbeitsmaschinen (Kreiselpumpen, Geblase) bilden ein praktisch sehr wichtiges Beispiel hierfiir. Der Hauptnnterschied gegeniiber dem ruhenden Diffusor besteht in der Einwirknng der Coriolis- und Fliehkräfte auf die Strömung. Die außerordentlichen Beobachtungsschwierigkeiten haben die Erforschung dieses Gebietes sehr erschwert. Tatsächlich reicht das vorliegende Beobachtungsmaterial, insbesondere bei Radialmaschinen, bei weitem nicht aus, um eindeutige Gesetzmäßigkeiten aufstellen zu können. Teilweise sind die Beobachtnngen auch nicht widerspruchslos. Feststeht, daB z. B. bei Radialpumpen die Strömung durch Ablösungen und Sekundärströmungen ganz wesentlich beeinflußt wird. Dies ist auch der Grund ,dafür, daß die lange Zeit durchgefiihrten Bemiihungen; mit potentialtheoretischen Methoden ahnliche billige Erfolge wie bei der praktisch ablösungsfreien Tragflächenströmung zu erringen, vollkommen gescheitert sind.

Bei Axialmaschinen ist kiirzlich durch eiuige aufschluBreiche Arbeiten ein gewisser Einblick gewonnen worden. In einer interessanten Arbeit zeigt z. B. Ruden<sup>1</sup>, daß bei Axialgebläsen die nabennahen Partien des Flügels auf der Saugseite eine starke Ablenknng der Stromnng nach auBen zeigen. Gutsche 2 konnte dann nachweisen, daß die abgelöste Strömung durch die Fliehkräfte beinahe rechtwinklig nach außen abgelenkt wird. Demnach wird die anliegende Strömung weniger durch die Fliehkräfte beeinflußt als die abgelösten Teile der Strömung. Die Fliehkräfte wirken dabei wie eine Grenzschichtabsaugung, indem durch ihre Wirknng die Ablösung gegenüber dem nicht rotierenden Flügel merklich nach hinten verschoben wird. Interessant ist, daB die Druckverteilnngskurve der unterkritischen Stromung, bei der die Strömung ganz abgelöst ist, sich derjenigen der überkritischen Strömung merklich nähert, sodaß der auf S. 195 besprochene Einfluß der Kennzahl zuriicktritt.

<sup>&</sup>lt;sup>1</sup>) Ruden: Untersuchungen über einstufige Axialgebläse. Lufo (14) 1937, S.325.

<sup>&</sup>lt;sup>2</sup> Gutsche: Versuche an umlaufenden Flügelschnitten mit abgerissener Strömung. Mitt. d. PreuB. Versuchsanst. f. Wasser-, Erd- u. Schiffbau. Berlin Heft 39, 1940.

### 46. Dimensionslose Erlassung des Widerstandes.

Ebenso wie beim Rohrwiderstand ist es auch bei der Erfassung des Widerstandes von umströmten Körpern zweckmäßig, dimensionslose Koeffizienten einzuführen. Dadurch wird eine Übertragung der Versuchsergebnisse auf beliebige Verhaltnisse sehr erleichtert. Gleichzeitig machen wir mit Koeffizienten bekannt, die bei der weiteren Behandlung des Ablösungsproblems nicht entbehrt werden können. Durch folgende

 $\text{Überlegung soll dieses Ziel er- A}$ reicht werden.

herrscht ungefähr der<br>Druckder benachbarten Stromlinien. Diese haben aber entsprechend der Über-

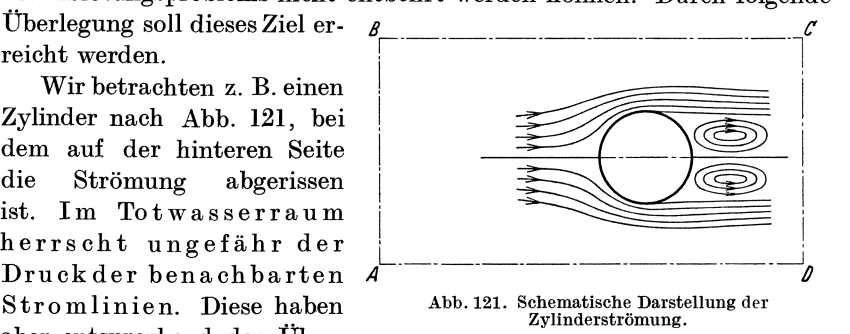

geschwindigkeit (s. S. 45) einen kleinen Druck, sodaß eine Kraft in Strömungsrichtung offensichtlich ist. Es leuchtet ein, daß diese Kraft um so größer ist, je mehr Fläche der Körper in Strömungsrichtung versperrt. Diese Schattenfläche F des Körpers wird somit den Widerstand sehr beeinflussen. Lassen wir nun in Gedanken den Staudruck  $\frac{\rho}{2}w^2$  auf diese Fläche wirken, so erhalten wir eine Kraft  $P = F \cdot \frac{\rho}{2} w^2$ , die dann entstehen würde, wenn alle Flüssigkeitsteilchen vor der Schattenflache auf Null abgebremst waren. Der Widerstand wird sicherlich von dieser Kraft verschieden sein, es ist aber zu erwarten, daB er von gleicher GroBenordnung ist.· Indem man beide Krafte vergleicht, kommt manleicht zu einem Widerstandskoeffizienten *c:* 

$$
W = c \cdot \frac{\varrho}{2} w^2 \cdot F \,. \tag{101}
$$

Damit ist die Bestimmung des Widerstandes auf die Ermittlung von *c*  zuriickgefiihrt. Diese Formel, die bereits von Newton stammt, kann auch leicht durch eine Impulsbetrachtung der Flache *A BCD* der Abb.121 gewonnen werden.

Wir wollen nach Abb. 121 irgendeinen Widerstandskörper betrachten und annehmen, daB hinter ihm (im Totwasser) die Geschwindigkeit gleich Null ist. Die Impulsänderung in Strömungsrichtung beträgt dann  $\sim \frac{\gamma}{g} \cdot F \cdot w \cdot w$ , wo *F* die Schattenfläche des Körpers ist. Diese muß gleich der auftretenden Kraft, d. h. gleich dem Widerstand *W* sein, wenn wir in erster Näherung von Druckänderungen in den Grenzlinien

*AB* bzw. *CD* absehen. Notwendig ist die Voraussetzung, daB die Grenzen sehr weit weg liegen, sodaB der Impulstransport durch *BC*  und *AD* vernachlässigt werden kann. Wir erhalten so:

$$
\frac{\gamma}{g} F \cdot w^2 \sim W = c \cdot \frac{\gamma}{2g} w^2 \cdot F.
$$

Die jeweilige Eigentümlichkeit des Körpers wird somit durch einen dimensionslosen Faktor *c* zum Ausdruck gebracht. Es ist anzunehmen, daB sich *c,* ebenso wie beim Rohre der A-Wert, mit der Reynoldsschen Zahl ändert.

### 42. Kugelströmung.

Aus historischen und praktischen Griinden verdient die Kugelstromung eine eingehende Betrachtung. Die Kugel stellte seit jeher ein dankbares Beobachtungsobjekt dar und war ein willkommener Begleiter bei der Entwicklung der modernen Strömungslehre.

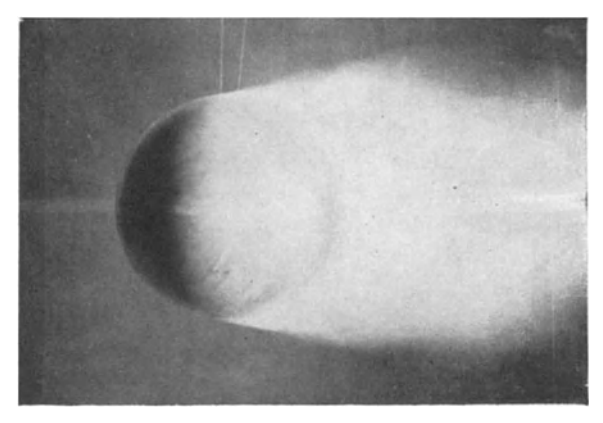

Abb. 122. Kugelströmung unterkritisch nach Prandtl.

Vor 35 Jahren beschaftigten sich gleichzeitig Prandtl und Eiffel (Paris) mit Kugelmessungen. Trotz genauer Messungen stellte Eiffel einen Widerstandskoeffizienten  $c = 0.176$  und Prandtleinen Wert 0.44 fest, d. h. den 2,5fachen Wert. Die Klarung dieses Widerspruchs wirkte nun ungemein befruchtend auf die Weiterentwicklung der Strömungslehre. Prand tl stellte namlich fest, daB bei seiner Kugel die Stromung an der seitlich weitesten Stelle, d . h. bei etwa 90° abriB. Wurde nun ein Draht etwas vorher aufgelegt, so blieb die Stromung noch weiter hinten anliegen und ergab die gleichen Widerstandsziffern wie bei Eiffel. Abb. 122 und 123 zeigen diese beiden klassischen Aufnahmen, bei denen die Strömung mit Rauch sichtbar gemacht wurde. Der Grund fiir dieses unterschiedliche Verhalten liegt in folgendem: In Abb. 122 ist die Grenzschicht laminar. Auf der hinteren Seite der Kugel wäre nun eine Verzögerung dieser Schicht notwendig. Wir

## Kugelströmung. 135

hörten auf S. 125 daß dies nicht geht. Die Strömung reißt ab. Der Draht der Abb. 123 macht nun die Grenzschicht turbulent. Vom Diffusor (S. 126) wissen wir, daß solche Schichten in der Lage sind, etwas gegen den Druck anzuströmen. Da hinter dem Meridiankreis die Stromlinien zunachst nur maBig erweitert sind, besteht durchaus die

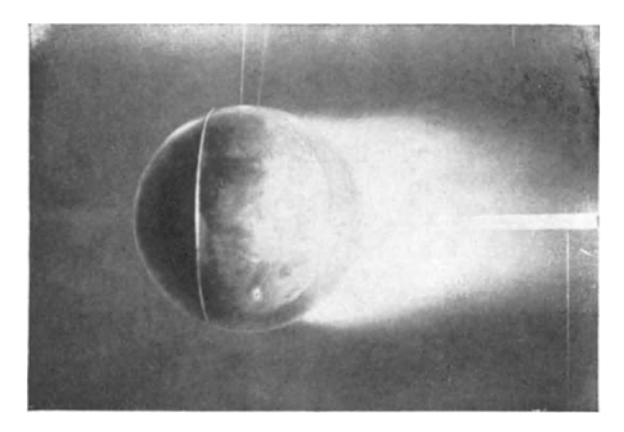

Abb.123. Kugeistromung iiberkritisch nach PrandtI. Yorzeitiger Umschiag ist durch Drahtreif erzwnngen.

Möglichkeit, daß die turbulente Grenzschicht die Verzögerung mitmacht, wie es auch Abb. 123 zeigt. SchlieBIich wird aber die Er· weiterung der Stromlinie zu stark, und die Strömung reißt auch hier ab. Abb. 124 veranschaulicht den Vorgang schematisch. WesentIich fiir den ganzen Vorgang ist also die Frage, unter welchen Bedingungen die Grenzschicht turbulent. md die Strömung reißt auch<br>
m Vorgang schematisch. We-<br>
ung ist also die Frage,<br>
e Grenzschicht turbulent<br>
wir<br>
Zahl<br>
utere

wird. Von der Rohrströmung wissen wir nun, daB dies von der Reynoldsschen abhängt, und zwar so, daß dort eine untere Re-Zahl existiert, unterhalb deren auch bei groBten Storungen sich immer wieder laminare Strömung einstellt. Durch Ausschal- Abb.124. Schematische tung von Störungen läßt sich die obere Darstellung der überkritischen tung von Störungen läßt sich die obere Grenze sehr weit hinaufsetzen, ohne daB

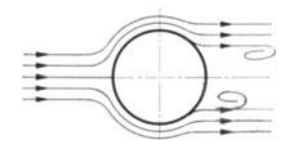

wir dort eine scharfe Grenze angeben können. Bei der Kugel liegen tatsachlich ahnliche Verhaltnisse vor. MaBgebend fiir den Umschlag ist einmal die Reynoldssche Zahl, sodann der Charakter der Gesamtströmung. Letztere kann wirbelig (turbulent) oder laminar sein. Dazwischen sind aIle Zwischenstadien vorhanden. Der von einem Geblase erzeugte Luftstrom ist z. B. meist sehr turbulent. Schleppen wir hingegen eine Kugel durch ruhende Luft, so liegt offenbar laminare Gesamtströmung vor.

Die Ergebnisseder sich iiber 35 Jahre erstreckenden Kugelforschung seien kurz zusammengefaBt:

a) Der Umschlag von laminarer in turbulente Grenzschicht kann nur im Bereiche der Reynoldsschen Zahl  $1.5 \cdot 10^5 < Re < 4.05 \cdot 10^5$  stattfinden. Dabei ist  $Re = \frac{c \cdot d}{v}$  (*d* Kugeldurchmesser).

b) Istder Gesamtstrahl vollkommen turbulent, so findet der Umschlag bei etwa  $1.5 \cdot 10^5$  statt. Bei vollkommen laminarer Strömung liegt die Grenze bei  $4.05 \cdot 10^5$ . Dazwischen kann durch künstlich erzeugte Turbulenz, z. B. den Drahtreifen nach Abb.123, der Umschlag vorverlegt werden. Dies gilt aber nur für den Bereich  $1.5 \cdot 10^5 < Re < 4.05 \cdot 10^5$ . Unterhalb dieses Bereiches niitzt ein Drahtreif od. dgl. nichts, oberhalb ist er nicht mehr notig, weil die Grenzschicht dann von selbst turbulent wird.

c) Die Druckverteilung offenbart sehr deutlich die Wirkung der beiden Strömungsformen. Von den späteren diesbezüglichen Untersuchungen (S. 159) sei hier nur folgende auffallige Erscheinung erwahnt. Unterkritisch ergibt sich hinten ein Unterdruck, überkritisch ein Überdruck.

d) Kurz nach dem Umschlag ist  $c = 0.09$  und steigt dann schließlich bei sehr hohen Re-Werten auf 0,176 an.

e) Der Umschlag im kritischen Bereich hangt von der Turbulenz der Gesamtströmung ab; die Re-Zahl des Umschlages hat sich als bisher bestes und einfachstes Mittel erwiesen, um die Turbulem; eines Strahles zahlenmäßig zu erfassen. Man vergleicht die Re-Zahlen, bei denen  $c$ gerade den Wert 0,3 erreicht, und stellt diese Zahl ins Verhältnis zu der

 $Re$ -Zahl bei laminarem Umschlag. Den Wert $\frac{Re_{\rm lam\; 0,3}}{Re_{0,3}}$  bezeichnet man als Turbulenzgrad eines Strahles.

f) Die Bewegung, eines Korpers "durch das Luftmeer, z. B. Bewegung eines Flugzeuges, muß als laminar betrachtet werden. Selbst bei böigem Wetter ergeben Schleppversuche mit Flugzeugen für die Kugel ein  $Re_{\rm krit} \sim 3.9 \cdot 10^5$ , während bei ruhiger Luft  $4.05 \cdot 10^5$ erreicht wird.

g) Unterhalb *Re* = 103 ist wieder eine andere Stromungsform vorhanden. Die Wirbelbildung hinter der Kugel kommt hier'allmahlich zum Stillstand, sodaß sich auch im Totwasserraum laminare Strömung auswirkt. Der Widerstand ist hier proportional der Geschwindigkeit. Demnach steigt  $c$  an.

Stokes<sup>1</sup> hat eine Lösung für sehr kleine Re-Werte gefunden.  $W = 3 \pi \mu \cdot d \cdot w$  (*d* Kugeldurchmesser). Diese Formel, die bei  $Re < 1$ 

<sup>&</sup>lt;sup>1</sup> Stokes, G. G.: Camer. Phil. Trans. Bd. 8, 1845 und Bd. 9, 1851.
Kugelströmung.

genau mit Versuchen in Einklang steht, spielt bei den Problemen der Aufbereitung eine gewisse Rolle.

Abb. 125 gibt einen Überblick über alle Bereiche.

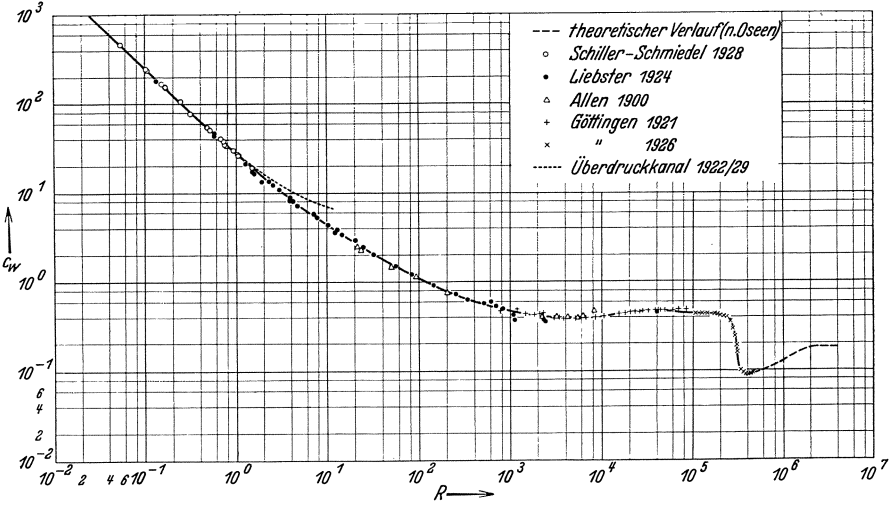

Abb. 125. Kugelwiderstandsbeiwert in Abhängigkeit von der Reynoldsschen Zahl. Gesamter durch Messungen erreichter Bereich der Reynoldsschen Zahlen (nach Muttray).

Für das Modellversuchswesen sind die Ergebnisse der Kugelforschung von einschneidender Bedeutung gewesen. Während man eine Zeitlang bei der Übertragung der Modellversuche das Hauptaugenmerk auf gleiche Reynoldssche Zahlen legte, weiß man heute, daß auch der Turbulenzgrad gleich sein muß. Der Turbu-

lenzunterschied zwischen der freien Atmosphäre und unseren Windkanälen führte in vielen Fällen, z. B. bei der Bestimmung von Auftriebsmaximum, Profilwiderstand usw., zu großen Diskrepanzen, sodaß man heute auf einen möglichst laminaren Strahl der Windkanäle größte Sorgfalt verwendet. Hat man einen laminaren Strahl. so ist umgekehrt die Erzeugung irgendeiner Turbulenz sehr leicht. Es genügt, in einiger Entfernung einen Draht

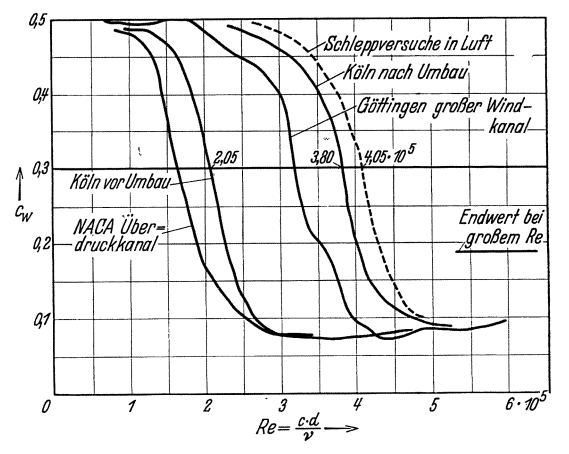

Abb. 126. Verlauf der Widerstandsbeiwerte der Kugel im kritischen Gebiet für verschiedene Windkanäle.

oder ein Drahtgitter anzubringen, um eine wünschenswerte Turbulenz zu erzeugen. Das Ideal eines Windkanals wird somit bei vollkommen laminarem Strahl erreicht.

Abb. 126 zeigt Messungen am Kölner Windkanal. Dieser hatte zunächst eine sehr große Turbulenz,  $Re_{\text{krit.}} = 2.05 \cdot 10^5$ . Im Zusammenhang mit einer besonderen Aufgabe (Profilmessungen bei kleinen Re-Zahlen) lag bier die Notwendigkeit vor, den Strahl so laminar zu machen, wie es überhaupt möglich war. Aus verschiedenen Griillden war fiir diese Aufgabe die Forderung noch dringender als bei den Aufgaben unserer größten Windkanäle. Durch sehr umfangreiche und mühevolle Umbauten, iiber die demnachst Ing. Schmitz berichten wird, wurde dieses Ziel auch erreicht. Abb. 126 zeigt die Kugelkennlinie nach dem Umbau, wo ein  $Re_{\text{krit}} = 3.8 \cdot 10^5$  erreicht wurde. Zum Vergleich sind Kurven bekannter Kanäle eingetragen.

### **48. I{riimmer.**

Die allgemeinen Erkenntnisse nach S. 26 über gekrümmte Bewegungen gestatten einen leichten Einblick in die Stromungsverhaltnisse bei Krümmern. Die bei der gekrümmten Bewegung auftretenden Zentrifugalkrafte mussen von den auBen flieBenden TeiIchen aufgenommen

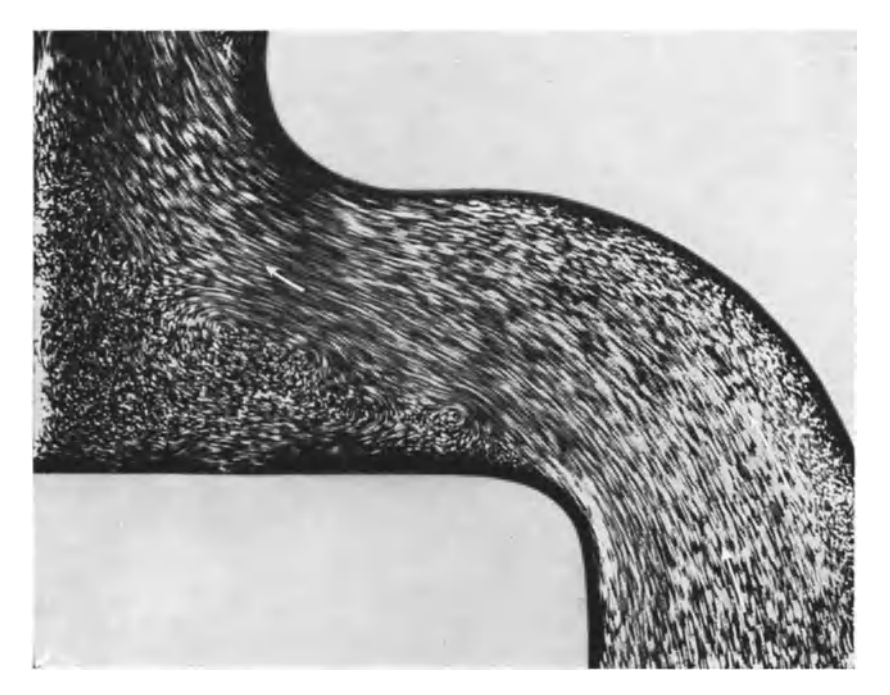

Abb. 127. Krümmerströmung. Abreißen der Strömung hinter der inneren Abrundung.

werden, sodaß der Druck nach außen wachsen muß. In roher Näherung *beträgt nach Gl.* (35) der Druckzuwachs  $\Delta p = b \cdot \frac{\gamma}{q} \cdot \frac{c^2 m}{R}$ , wo  $c_m$  die mittlere Geschwindigkeit, R der mittlere Krümmungsradius und *b* die Tiefe des Krümmers bedeuten. Ist z. B.  $\frac{R}{b} = 2$ , wie es bei handelsüblichen Krümmern oft der Fall ist, so ist  $\varDelta p = \frac{\gamma}{2} a \cdot c^2_m$ ; das ist aber ein

## Kriimmer. 139

Druckunterschied von der GroBenordnung des Staudruckes. Nach der Bernoullischen Gleichung stellen sich entsprechende Geschwindigkeitsunterschiede ein, sodaß an der inneren Krümmung die größte und auBen die kleinste Geschwindigkeit vorhanden ist. (Roh betrachtet, andert sich die Geschwindigkeit nach der Gl. (37) *R· c*   $=$  konst.) Verfolgen wir die Strömung vom Einlauf an, so wird bis zum Scheitel innen eine Beschleunigung, auBen eine Verzogerung eintreten. Vom Scheitel bis zum Auslauf ist es umgekehrt. An der AuBenseite ist die Verzogerung nun bedeutend geringer als an der Innenseite kurz hinter der Krümmung, da der Weg an der Außenwand bedeutend länger ist. Tatsächlich löst sich auch, wie Abb. 127 deutlich erkennen läßt, unmittelbar hinter der inneren Krümmung die Strömung meist ab. Die Verzogerung an der AuBenseite ist aus der Abb. 127 ebenfalls zu erkennen ;

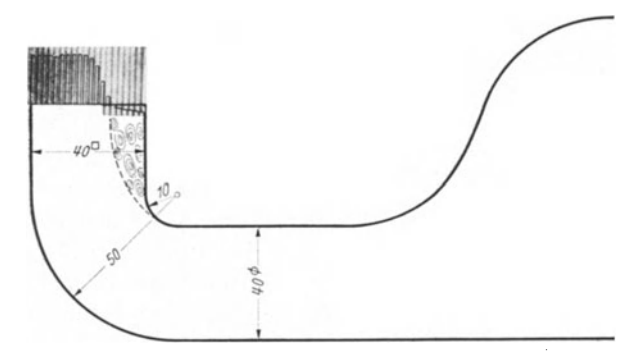

Abb. 128. Staudruckprofil am Austritt eines Krümmers. Ablösungszone ist deutlich erkennbar.

man sieht deutlich, daB sie fur die Gesamtbewegung keine sehr nachteiligen Folgen hat. Das Staudruckprofil nach Abb. 128 hinter einem Krümmer von quadratischem Querschnitt zeigt noch mehr. Die Energieverminderung infolge Ablösung auf einem großen Bereich des Querschnittes läßt deutlich die schädlichen Folgen der durch die Krümmung erzeugten Ablösung erkennen. Es leuchtet ein, daß die Verluste durch eine bessere Abrundung gemildert werden können. Diese wirkt so, daß einmal die Ubergeschwindigkeiten kleiner werden und dann der fur die Verzogerung zur Verfugung stehende Weg vergroBert wird. Die Ablösungsgefahr wird dadurch geringer und schließlich ganz vermieden.

Ohne eine räumliche Betrachtung kommen wir bei Krümmern nicht aus. Denn gerade hier ist Gelegenheit, mit einer wichtigen Bewegungsform bekanntzumachen, die mit dem Namen "Sekundärströmung" bezeichnet wird. Man versteht darunter Nebenbewegungen, die der Hauptströmung überlagert sind und oft beachtliche Geschwindigkeitskomponenten senkrecht zur Hauptströmung erzeugen können. Ursache und Ablauf dieser Sekundärbewegung können schematisch leicht erklärt werden, während eine befriedigende rechnerische Verfolgung bisher noch nicht gelungen ist.

An der inneren Kriimmung ist die Geschwindigkeit am groBten und nimmt nach außen ab. Nun wird die voraufgehende Rohrströmung im allgemeinen die an der Wand flieBenden Teilchen wegen der Reibung nur mit verminderter Energie in den Kriimmer schicken, sodaB diese jetzt auch im Kriimmer kleinere Geschwindigkeiten besitzen als die benachbarten in der Mitte des Kriimmers. Infolgedessen sind die durch die gekriimmte Bewegung entstehenden Zentrifugalkrafte in der MittegroBer als an den Seitenwanden. Die Folgeist, daB die mitt-

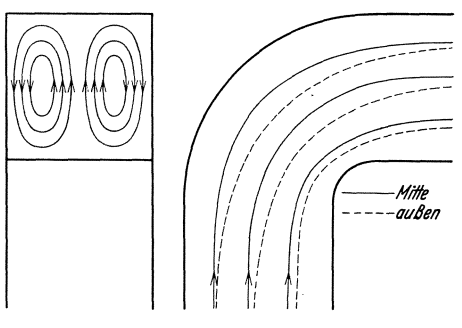

Abb. 129. Schematlsche Darstellung der Sekundärwirbel in einem Krümmer.

leren Teilchen nach auBen drängen, was aber aus Gründen der Kontinuität nur möglich ist, wenn an den Seitenwanden eine umgekehrte Bewegung einsetzt. Es entsteht ein Doppelwirbel nach Abb.129, der sich der Hauptströmung überlagert. Die resultierende Bewegung ist in Abb. 129 angedeutet. Man erkennt: Zum Entstehen einer solchen Sekundarbewe-

gung sind notwendig eine gekriimmte Bewegung und Geschwindigkeitsunterschiede von der Wand bis zur Mitte. Da letztere bei verzogerter Strömung am größten sind, läßt sich mit Bestimmtheit folgender Satz aufstellen:

.J ede gekriimmte, verzogerte Bewegung erzeugt eine Sekundärströmung.

Bei verschiedenen technischen Anwendungen von großer praktischer Bedeutung ist diese Sekundärströmung erst in jüngster Zeit klar erkannt worden (Spiralgehäuse von Pumpen<sup>1</sup>, glatte Leitringe von Pumpen<sup>2</sup>). Die Sekundärströmungen führen hier zu Bewegungen, die bisher ungeklarte Erscheinungen nunmehr gut erkennen lassen. Die klare Hervorhebung des Satzes ist deshalb durchaus angebracht.

Die Verlustquellen eines Krümmers können nunmehr leicht angegeben werden:

1. Ablösungsverluste an der inneren Krümmung,

2. Reibungsverluste,

<sup>&</sup>lt;sup>1</sup> Kranz: Strömung in Spiralgehäusen. Forschungsheft 370.

<sup>2</sup> Schrader: Messungen an Leitschaufeln von Kreiselpumpen. Diss. Braunschweig 1939.

Krümmer. 141

3. Verluste durch Sekundärströmungen.

Die Krümmerverluste nach 1. können stark vermindert werden, wenn die Ablösungen verringert werden. Zwei Maßnahmen führen hier zum Erfolg:

a) möglichst großer innerer Krümmungsradius,

b) Beschleunigung der Hauptströmung.

Mit größerem Krümmungsradius wächst die Krümmerlänge und damit auch die Reibung, sodaß schließlich eine Vergrößerung des Krüm-

mungsradius die Verluste vergroBert. Bei einem bestimmten Verhältnis  $r_i/d$  (Abb. 130) wird ein Minimum zu erwarten sein. Bei Kreisquerschnitten ist  $r_i/d = 7$  bis 8 der Bestwert. Nippert<sup>1</sup> stellte fest, daß für  $r_i/d < 3$  die Ablösungsverluste und für  $r_i/d>3$  Reibungsverluste und Verluste durch Sekundarstromung maBgebend  $\sum$  Abb. 130.

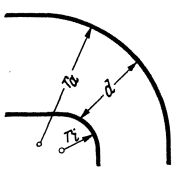

Die Krümmerverluste vergleicht man zweckmäßig mit dem Staudruck der mittleren Rohrgeschwindigkeit. Dies führt zu einem Verlust-<br>koeffizienten  $\Delta p = \zeta \cdot \frac{\gamma}{2g} c_m^2$ . (102)

Für Krümmer mit Kreisquerschnitt ergeben sich folgende  $\zeta$ -Werte:

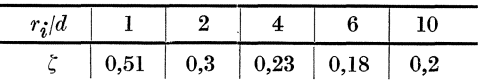

Bei vielen technischen Aufgaben ist die Ausführung der Bestwerte aus irgendwelchen Gründen nicht möglich. Oft ist auch der Krümmerverlust prozentual so belanglos, daB technologische Gesichtspunkte die Formgebung bestimmen. Für solche Fälle genügen handelsübliche Formen.

Werte handelsüblicher Formstücke für Warmwasserheizungen nach Brabbee<sup>2</sup>.

| $_{\text{I}}(mm)$ |     |         | 25   | 34   | 39   | 49   |                                                                                |
|-------------------|-----|---------|------|------|------|------|--------------------------------------------------------------------------------|
|                   | 1.7 | 17      | 1,3  |      | 1,0  | 0.83 | Knie 90°, Kehle scharfkantig, außen                                            |
|                   |     |         |      |      |      |      | abgerundet. $d$ Durchmesser des<br>einzuschneidenden geraden Rohr-<br>stückes. |
|                   |     | 1,2 1,1 | 0.86 | 0.53 | 0,42 | 0.51 | Bogenstück $90^\circ$ , an beiden Enden<br>Schraubenmuffen.                    |

Bei Krümmern, deren Umlenkung  $\delta < 90^{\circ}$  ist, kann in erster Annäherung  $\varDelta p = \frac{\partial^0}{\partial \theta} \cdot \zeta \cdot \frac{\gamma}{2g} \cdot c^2$  gesetzt werden. Genauer ist eine Formel von Weisbach:<br>  $\zeta = \sin^2 \frac{\delta}{2} + 2 \sin^4 \frac{\delta}{2}$ .

1 Nippert: Forschungsheft 320.

<sup>2</sup> Rietschel, H.: Leitfaden der Heiz- und Lüftungstechnik. Berlin: Julius Springer.

Die folgende Tabelle enthält Versuchswerte für glatte und rauhe Kniestücke. Scharfkantige Kniestücke nach Abb. 131 (Thoma).

| $\delta^{\circ}$    | 10    | 15    | 22,5  | 30    | 45         | 60    | 90    |
|---------------------|-------|-------|-------|-------|------------|-------|-------|
| $\frac{1}{2}$ glatt | 0.034 | 0.042 | 0,066 | 0.13  | 0.236      | 0.471 | 1,129 |
| $\frac{1}{2}$ rauh  | 0,044 | 0,062 | 0,154 | 0,165 | $\rm 0.32$ | 0.684 | 1,265 |

Während bei Rohrleitungen der Krümmer mit Kreisquerschnitt eine beherrschende Rolle spielt, ist bei den meisten Problemen des Maschinen-

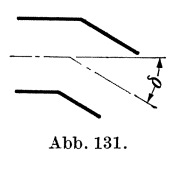

baues die Rechteckform viel wichtiger. Die z. B. durch Schaufeln der Dampfturbinen und anderer Turbomaschinen gebildeten Krümmerformen sind rechteckig. Die hier auftretenden Verluste sind von viel größerer Bedeutung als die Verluste von Rohrleitungsarmaturen. Es ist deshalb sehr zu begrüßen,

daß das Danziger Institut von Prof. Flügel die Untersuchung dieser Formen besonders gepflegt und wertvolle Ergebnisse erzielt hat. Die Hauptergebnisse mögen hier angeführt werden.

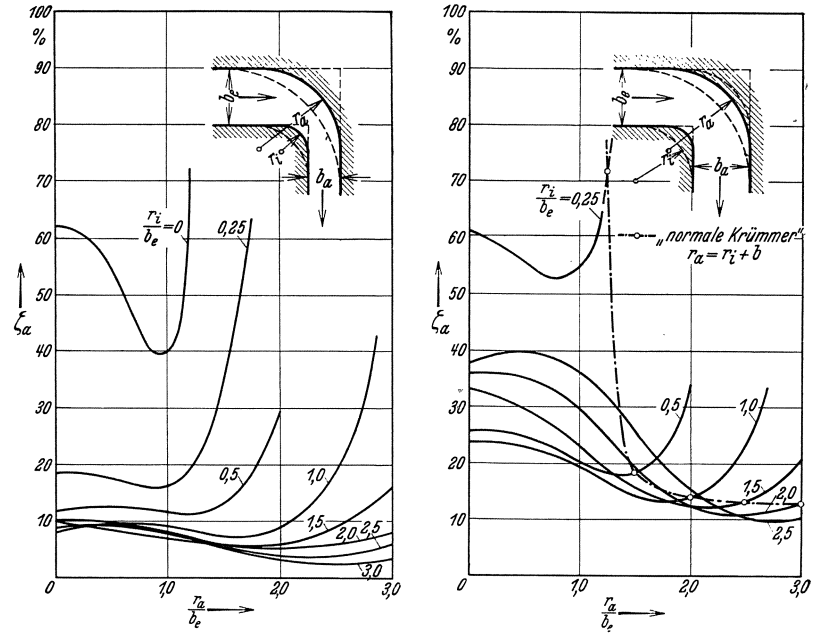

Abb. 132. Druckverlustziffern in düsenförmigen Krümmern, deren Austrittsquerschnitt halb so groß<br>ist wie der Eintrittsquerschnitt, nach N i ppert.

Abb. 133. Druckverlustziffern in rechteckigen Krümmern von gleichem Ein- und Austrittsquerschnitt.

Abb. 132 und 133 zeigen die Verlustkoeffizienten für Krümmer nach Nippert<sup>1</sup>, deren Austrittsquerschnitt halb so groß wie der Eintritts-

<sup>1</sup> Nippert: Forschungs-Heft 320.

Krümmer.

querschnitt ist, sowie für Krümmer mit gleichem Ein- und Austrittsquerschnitt. Innen- und Außenradius sind variiert. Die Verlustkoeffizienten $\zeta_a$ beziehen sich auf den Staudruck der Austrittsgeschwindigkeit, d. h. auf die jeweils vorhandene größte Geschwindigkeit. Man erkennt deutlich den Vorteileiner Beschleunigung. Der kleinste Wert von  $\zeta_a$ ist in Abb. 132 nur 0,03; der Verlust ist somit nicht viel größer als bei einer normalen Düse. Bei gleichbleibendem Querschnitt wird hingegen $\zeta_a = 0.1$  nicht unterschritten.

Für jeden Innenradius gibt es einen günstigsten Außenradius. Dieses Optimum ist um so ausgeprägter und damit praktisch um so wichtiger, je kleiner der Innenradius ist, bis schließlich bei scharfer Innenkante, d. h.  $\frac{ri}{be} = 0$ , der Außenradius sehr genau gewählt werden muß, wenn größere

Verluste vermieden werden sollen. In Abb. 133 ist noch der "normale" gleichbleibendem Krümmer mit Querschnitt im Scheitel eingetragen (strichpunktierte Linie).  $_{\rm Es}$ fällt auf, daß nicht dieser Krümmer die geringsten Verluste aufweist. Das Minimum liegt bei einem kleineren Außenradius. Dies bedeutet aber eine Vergrößerung des Scheitelquerschnittes. Darausfolgt: Bei Krümmern mit gleichem Ein- und Austrittsquerschnitt ist eine gewisse Querschnittserweiterung im Scheitel von Nutzen.

Spalding<sup>1</sup> hat diese Versuche auf Rechteckkrümmer mit verschie-

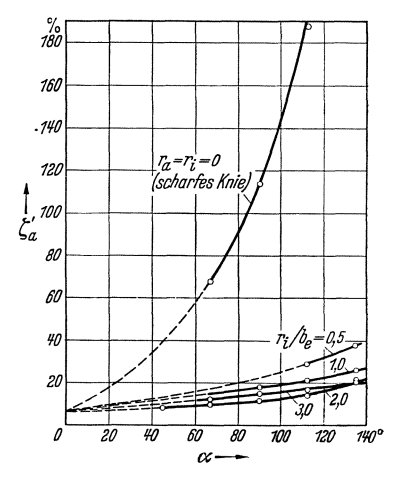

Abb. 134. Verlustziffern für Krümmer in Abhängigkeit vom Umlenkwinkel, nach<br>Spalding.

denem Umlenkwinkel erweitert. Abb. 134 zeigt die Verlustziffern für gleichen Ein- und Austrittsquerschnitt in Abhängigkeit vom Umlenkwinkel x. Zum Vergleich ist auch das scharfe Knie eingezeichnet. Man erkennt, wie mit wachsendem Umlenkwinkel der Verlust ansteigt. Die Vergrößerung des Innenradius darf nicht übertrieben werden. Bei  $r_{i}/b_{e}=3$ ergibt sich bereits eine Verschlechterung.

Praktisch ist wichtig, daß gegenüber dem scharfen Knie durch eine Abrundung,  $r_i/b = 0.5$ , die Hauptverluste bereits vermieden werden. Bei der Umlenkung in ein radiales Laufrad genügen ähnliche Abrundungen, wie eine Untersuchung des Verfassers<sup>2</sup> gezeigt hat.

<sup>&</sup>lt;sup>1</sup> Spalding: Versuche über den Strömungsverlust in gekrümmten Leitungen. Z. VDI 1933 S. 143.

<sup>&</sup>lt;sup>2</sup> Eck: Neue Berechnungsgrundlagen für Ventilatoren radialer Bauart. Schweiz. Bauzeitung. 1938.

Einbau, von Leitschaufeln. Scharfe Umführungen können durch Leitschaufeln nach Abb: 135 einem guten Kriimmer ungefahr gleichwertig gemacht werden. Die Wirkung solcher Leitschaufeln kann dadurch erklart werden, daB die bei der gekriimmten Bewegungauftretenden Zentrifugal-

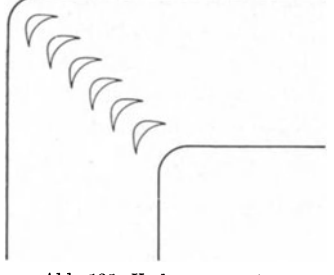

Abb. 135. Verbesserung eines rechtwinkligen Kriimmers durch Unterteilung.

kräfte durch die Leitschaufeln aufgenommen werden. In der Gleichung<br>  $\Delta p = \Delta n \cdot \frac{\gamma}{g} \frac{c^2}{R}$  wird also  $\Delta n$  kleiner;<br>
damit wird auch  $\Delta p$  kleiner, und gleich-<br>
zeitig ergeben sich geringere Über-<br>
indigkeiten. Die  $\Delta p = \Delta n \cdot \frac{\gamma}{g} \frac{c^2}{R}$  wird also  $\Delta n$  kleiner; damit wird auch $\Delta p$  kleiner, und gleichzeitig ergeben sich geringere Übergeschwindigkeiten. Die Ablösungsgefahr wird dadurch bedeutend gemildert. Bei dem Bau von Windkanalen wurden solche Leitschaufeln wohl erstmalig von Prandtl angewandt, wahrend eine erste Vorstufe bereits in den Gratings von Krell<sup>1</sup> zu suchen ist. Prand tl gibt für diese Leitschaufeln ein  $\zeta \sim 0.12$  an. In

vielen Fallen geniigen bereits nichtprofilierte Schaufeln. Allgemein laBt sich sagen, daB Blechschaufeln um so eher geniigen, je kleiner der Umlenkwinkel ist. Bei nicht profilierten Schaufeln entsteht am Schaufel-

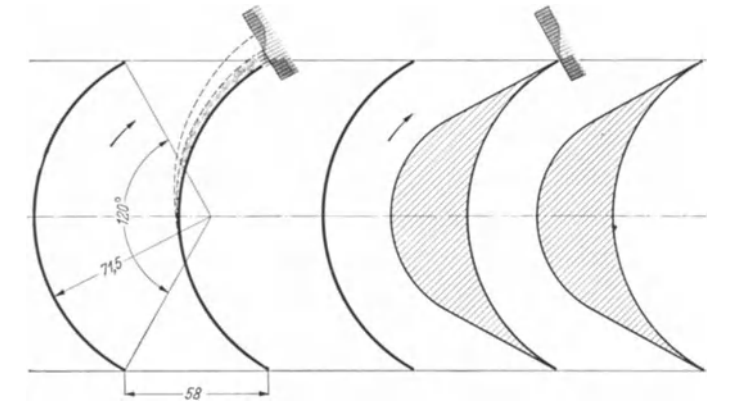

Abb. 136. Staudruckprofile hinter einem Gitter mit Kreisbogenschaufeln und profilierten Schaufeln.

rücken u. U. eine Ablösung, die durch Profilierung unterdrückt werden kann. Abb. 136 laBt diese Verluste im Grenzschichtprofil deutlich erken-

<sup>1</sup> Die Leitschaufeln in der jetzt bekannten Form wurden von Prandtl fiir die Konstruktion der Umlenkungen von Windkanalen angegeben. Krell hatte bereits früher (Die Erprobung von Ventilatoren und Versuche über den Luftwiderstand von Panzergratings, Jahrb. d. Schiffbautechn. Gesellsch. 1906 Bd.7, S.408) Leitschaufeln angegeben, die unter 45° in einen Krümmer eingebaut waren, sog. "Panzergratings", undan Modellen die Wirkung vorgefiihrt. Die Unterteilung durch eine Leitschaufel wurde bereits von Meissner als vorteilhaft erkannt, Hydraulik 1876.

Die Gegenüberstellung von profilierten und nicht profilierten nen. Schaufeln zeigt anschaulich den Vorteil der Profilierung. Die in Abb. 136 erkennbare Ablösungszone wird mit größerem Umlaufwinkel größer,

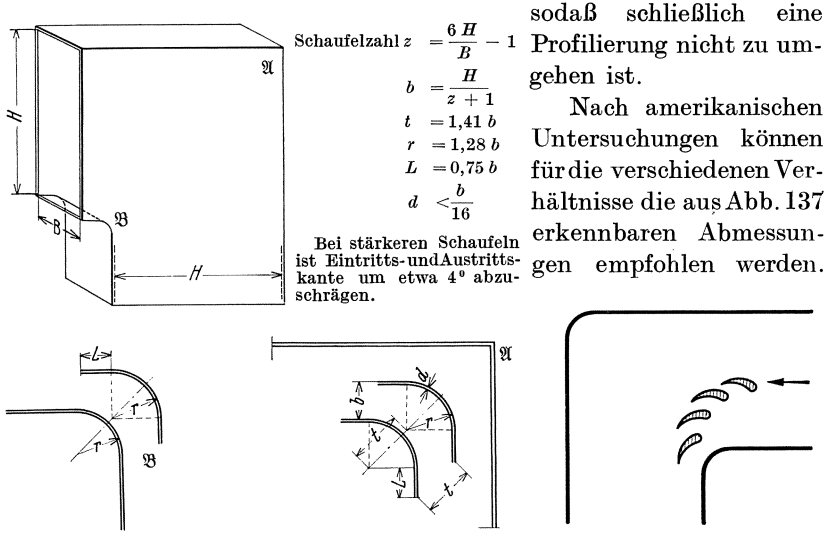

Abb. 137. Zweckmäßige Anordnung von Leitschaufeln nach<br>Untersuchungen der General Elektric Company.

Abb. 138. Unterteilte Leitschaufeln nach Frey.

Nach Frey<sup>1</sup> können durch eine Anordnung nach Abb. 138 einige Materialersparnisse erzielt werden. Es genügt danach, die Schaufeln in der Nähe der scharfen Umführungen unterteilt auszuführen. Auch diese Konstruktion hat größere praktische Verwertung in vielen Gebieten des Maschinenbaues gefunden. Weitere Beispiele dieser Möglichkeiten zeigen Abb. 218, 222, 223.

#### 49. Ablösung bei Düsen.

Bei der Strömung durch Düsen ergeben sich Beispiele von Ablösungen, die besonders aufschlußreich sind. Die Entwicklung dieses Problems ist besonders geeignet, mit der Arbeitsweise und den Aufgaben der Praxis vertraut zu machen.

Bemerkenswert ist zunächst der sog. Eckwirbel. Die Wandstromlinie biegt in eine Ecke ein. In der Ecke ist die Geschwindigkeit Null, sodaß an der Wand eine erhebliche Verzögerung stattfindet. Ist die Grenzschichtenergie gering, so wird eine Ablösung stattfinden. Nach Abb. 139 bildet sich dann ein sog. "Eckwirbel". Bei einer langen vorgeschalteten Rohrleitung ist dies immer der Fall, während bei einem kurzen Einlauf, wo die Geschwindigkeit noch gleichmäßig über den Radius verteilt ist,

<sup>&</sup>lt;sup>1</sup> Frey, Forschung A 1933, S. 67.

Eck, Strömungslehre.

der Eckwirbel gar nicht oder nur schwach zur Ausbildung kommt. Für die Druckmessung in der Ecke, wie sie bei Diisenmessungen benotigt wird, ist die Wirkung des Eckwirbels von Bedeutung. Ohne Eckwirbel wird in der Ecke der Gesamtdruck  $P = p + \frac{\rho}{2}c^2$  gemessen. Ist ein Eckwirbel vorhanden, so wird in dem Zwickel kaum mehr als *p* gemessen.  $\frac{9}{2}c^2$  geht durch den Wirbel fast ganz verloren. Diese Erscheinung erklart die Wichtigkeit der bei Diisenmessungen vorgeschriebenen storungsfreien Rohrlängen. Hinter dem Eckwirbel stößt die Strömung wieder auf die Diisenwand, sodaB notwendig an dieser Stelle ein Staupunkt vorhanden sein muB. Sehr interessant ist nun die historische Entwick-

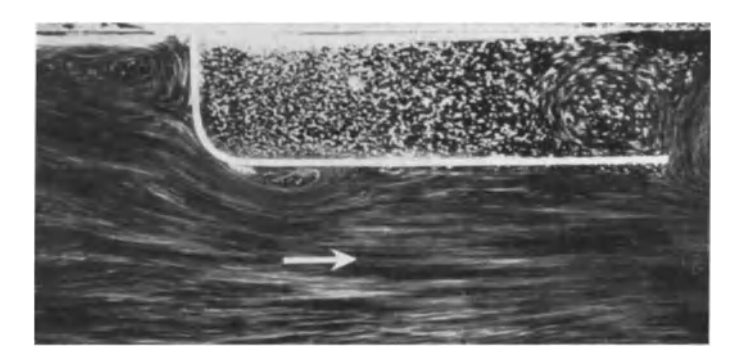

Abb. 139. Düsenströmung mit Eckwirbel und Ablösung hinter Krümmung.  $R_D \sim 14000$ .

lung des Diisenproblems. 1912 wurde von Prandtl die VD1-Normaldiise  $\text{entworfen, und zwar für ein bestimmtes Verhältnis:} \frac{\text{Düsenquerschnitt}}{\text{Rohrquerschnitt}} = 0.4.$ Bei der Formgebung war der Gesichtspunkt maBgebend, daB an der Düsenwand keine Ablösung vorhanden sein sollte. Infolge der Zentrifugalkrafte herrscht an der Diisenwand ein kleinerer Druck als in Diisenmitte und deshalb auch eine groBere Geschwindigkeit. Je nach der GroBe der Kriimmungsradien kann an einer Stelle der Diisenwand der Druck kleiner sein als der Enddruck. Dann wird auf einem Teil der Düsenwand die Strömung verzögert, und eine Ablösung ist wahrscheinlich. Bei der Normaldiise wurde nun die Kriimmung so gewahlt, daB eine solche Verzögerung vermieden wurde. Abb. 140 zeigt die Strömung durch eine derartige Diise bei einer solchen Reynoldsschen Zahl, wie sie durchweg bei technischen Anwendungen vorkommen. So hohe Re-Zahlen in offener Wasserstromung wurden durch groBe Abmessungen erreicht (Rohrdurchmesser 1 m). Man erkennt in Abb. 140 deutlich, daB die Strömung einwandfrei anliegt. An der Wand ist klar eine laminare Grenzschich t zu erkennen, deren Dicke langsam bis Zium Diisenaustritt zunimmt.

Die VDI-Normaldüse erfüllte die immer mehr gesteigerten Anforderungen nach höherer Meßgenauigkeit bald nicht mehr. Denn die Hauptsache, nämlich Konstanz der Düsenkoeffizienten (s. S. 239), wurde in keinem Gebiet der Reynoldsschen Zahlen erreicht. Der Grund dafür ist heute leicht anzugeben. Eine Ablösung findet nicht statt, aber die dünne laminare Grenzschicht, die in Abb. 140 deutlich zu erkennen ist, ändert mit der Revnoldsschen Zahl ihre Dicke. Gl. (91) offenbarte bereits diese Abhängigkeit. Mit größerem Re wird die Grenzschicht dünner, damit wird aber auch der wirksame Durchflußquerschnitt größer, sodaß

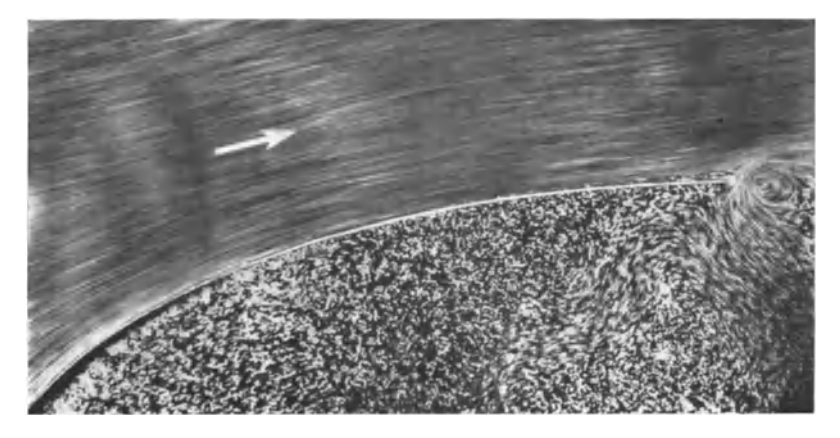

Abb. 140. Strömung durch VDI-Düse 1912. Keine Ablösung, laminare Grenzschicht, deren Dicke sich mit $R_D$ ändert.  $R_D \sim$  140 000.

der Düsenkoeffizient sich stetig mit Re ändern muß. Gerade dieses Verhalten stand aber der Normalisierung der Düsenmessungen hindernd im Wege.

Witte<sup>1</sup> zeigte dann im Jahre 1928, daß man zum Ziele kommt, wenn man genau die entgegengesetzten Prinzipien aufstellt wie bei der Düse 1912. Er wies nach, daß eine sehr scharf gekrümmte Düse mit zylindrischem Auslaufstück oberhalb bestimmter Reynoldsscher Zahlen genau konstante Düsenkoeffizienten ergibt. Diese in der Düsenforschung revolutionierend wirkende Entdeckung von Witte stellte sehr bald die ganze Düsenmessung auf eine neue Basis. Ihre Bedeutung geht daraus hervor, daß sehr bald in Deutschland eine Normalisierung der Düsenmessung erfolgen konnte, die schließlich die Grundlage einer internationalen Normalisierung bildete.

Abb. 141 und 142 zeigen, was in dersog. "J-G-Düse" von Witte vor

<sup>&</sup>lt;sup>1</sup> Witte: Durchflußbeiwerte der I. G. Meßmündungen für Wasser, Öl, Dampf u. Gas. Z. VDI 1928, 42, sowie Witte: Die Durchflußzahlen von Düsen und Stauwänden, Techn. Mech. u. Thermodyn. 1930, S. 34.

sioh geht. Auoh bei diesen Aufnahmen wurden so groBe Abmessungen gewahlt, daB die tatsaohliohen Reynoldsschen Zahlen erreicht wurden. Im unterkritischen Gebiet<sup>1</sup>, d. i. das Gebiet, in dem auch die I-G-Düse

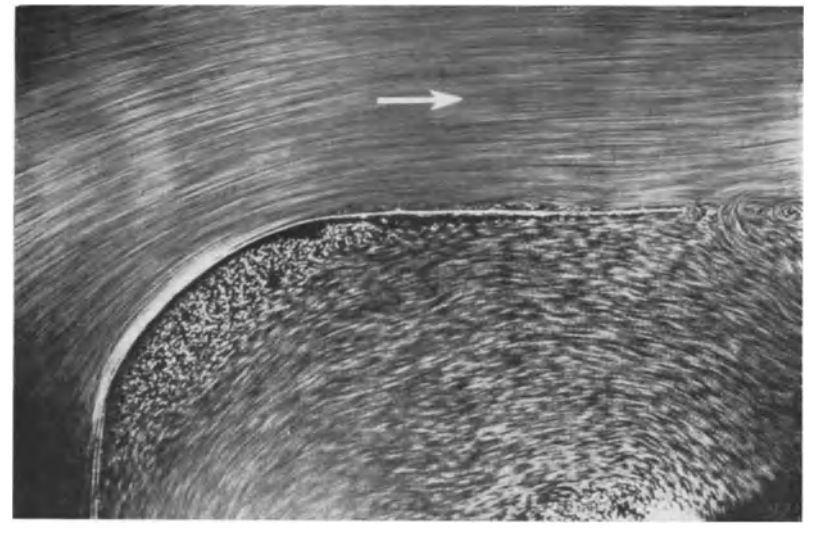

Abb.141. Strömung durch I-G-Düse, überkritisch  $R_D \sim 140000$ . Ablösung der Strömung und Wiederanliegen im zylindrischen Auslauf.

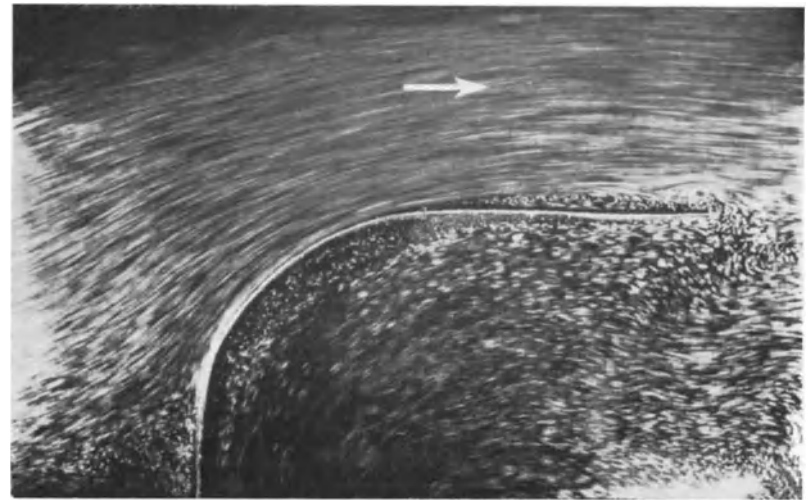

Abb.142. Unterkritische Strömung durch I-G-Düse  $RD \sim 55000$ . Strömung löst sich ab und fiillt Endqucrschnitt nicht aus.

<sup>1</sup> Bereits vor Witte wurde verschiedentlich festgestellt, daß Düsen mit zylindrischem Stiick zwei erheblich verschiedene Koeffizienten haben konnen, ohne daß es jedoch gelang, diese Erscheinung grundlegend zu klären; vgl. Thoma und Reichel: Anormale Strömung in Meßdüsen. Hydraulische Probleme 1926. VDI-Verlag.

keinen konstanten Diisenkoeffizienten besitzt, findet folgendes statt. Vom Staupunkt aus Abb. 142 bildet sich eine laminare Grenzschicht, die sich an der scharfen Krümmung ablöst und dann später wellig und turbulent wird. Die weitere Strömung bleibt abgerissen. uberkritischen Gebiet findet zunachst die gleiche laminare Ablosung statt. Der abgelöste Strahl wird aber viel schneller turbulent, und die Trägheitskräfte bringen schließlich kurz vor dem Düsenende den Strahl wieder zum Anliegen. Ein bestimmtes zylindrisches Stuck ist somit notwendig. So würde in Abb. 142 ein längeres zylindrisches Stück den Strahl ebenfalls wieder zum Anliegen bringen. Je größer die Trägheitskräfte, d. h. je größer die Reynoldssche Zahl ist, um so schneller wird der Strahl wieder anliegen. Da hei Abb. 141 der Dusenquerschnitt immer gleichmaBig ausgefiillt ist, leuchtet die Konstanz der Diisenkoeffizienten ein. Abb. 141 und 142 offenbaren so den physikalischen Kern der neu gefundenen Duseneigenschaften.

DaB man bei kleineren Reynoldsschen Zahlen durch ein hinreichend langes Stuck die Stromung wieder zum Anliegen bringen kann, zeigt Abb. 139, die bei  $R_p \sim 14000$  aufgenommen wurde. Das zylindrische Stück ist hier offenbar schon zu lang, denn bis zum Düsenaustritt hat sich bereits wieder eine laminare- Grenzschicht gebildet, die aus den oben genannten Griinden nachteilig wirkt. Es ist sehr wahrscheinlich, daB fur den zylindrischen Ansatz sowohl eine untere wie eine obere Grenze besteht, zwischen denen Konstanz der Dusenkoeffizienten erreicht wird.

Zwei Wirbel beherrschen demnach das Düsenproblem: 1. der Eckwirbel und 2. die Ablosung hinter der Abrundung. In Abb. 139 sind beide Wirbel deutlich zu erkennen.

## 50. Trennung und Vereinigung von Rohrverzweigungen.

Durch Trennung und Vereinigung erleidet jeder Teilstrom einen Druckverlust. Bezieht man die Verluste auf den Staudruck der vereinigten Strome, so wird

 $\Delta p_{a} = \zeta_{a} \frac{\varrho}{2} v^{2} = \text{Verlust der abgezweigten Flüssigkeit,}$ 

 $A p_d = \zeta_d \frac{\varrho}{2} v^2 = \text{Verlust der weiter geradeaus strömenden Flüssigkeit.}$ 

Die wenigen vorliegenden Versuche wurden von Thoma<sup>1</sup> ausgeführt und beziehen

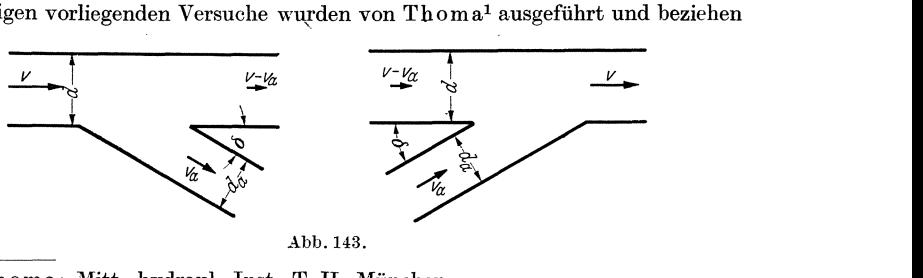

Abb.143.

<sup>1</sup> Thoma: Mitt. hydraul. Inst. T. H. München.

sich auf bestimmte Anordnungen. Die Verluste sind abhängig von dem Prozentsatz der abgezweigten Menge. Die folgenden Angaben gelten für scharfkantige Ausführungen. Die Versuche zeigten, daß durch Abrundung oder durch einen Konus eine merkliche Verringerung der Verluste eintrat.

| $Q_a/Q$<br>Trennung<br>$\zeta_{\boldsymbol{a}}$<br>$\zeta_{\boldsymbol{d}}$<br>$\zeta_a$<br>Vereinigung | $\bf{0}$<br>0,96<br>0,05<br>1,04 | $_{\rm 0,2}$<br>0,88<br>$-0.08$<br>$-0,4$ | 0,4<br>0,89<br>$-0.04$<br>0,1 | 0,6<br>0.96<br>0.07<br>0,47 | 0,8<br>1,10<br>0,21<br>0,73 | 1,0<br>1,29<br>0,35<br>0.92 | $\delta = 90^{\circ}$<br>$d=d_a$ |
|----------------------------------------------------------------------------------------------------|----------------------------------|-------------------------------------------|-------------------------------|-----------------------------|-----------------------------|-----------------------------|----------------------------------|
| $\zeta_{\boldsymbol{d}}$                                                                                | 0,06                             | 0,18                                      | 0,3                           | 0,4                         | 0,5                         | 0,6                         |                                  |
| $Q_a/Q$                                                                                                 | $\bf{0}$                         | 0,2                                       | 0,4                           | 0,6                         | 0,8                         | $1{,}0$                     | $\delta = 45^\circ$              |
| Trennung<br>$\zeta_a$                                                                                   | 0,9                              | 0.66                                      | 0,47                          | 0.33                        | 0.29                        | 0.35                        | $d=d_a$                          |
| $\zeta_{\boldsymbol{d}}$                                                                                | 0,04                             | $-0.06$                                   | 0,04                          | 0,07                        | 0,20                        | 0,33                        | Trennung u.                      |
| ζà<br>Vereinigung                                                                                       | 0.9                              | $-0.37$                                   | $\bf{0}$                      | 0.22                        | 0,37                        | 0,38                        | Vereinigung                      |
| $\zeta_d$                                                                                               | 0.05                             | 0,17                                      | 0.18                          | 0.05                        | $-0,20$                     | $-0.57$                     | gemäßAbb.143                     |

 $Q_a$  = abgetrennte Wassermenge,  $Q =$  Wassermenge vor der Trennung.

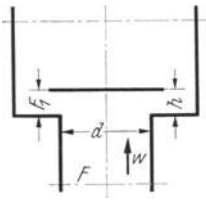

## 51. Ventile und Absperrmittel.

Bezeichnungen nach Abb. 144.

Der Verlust wird meist auf den Staudruck der Geschwindigkeit w im Ventilsitz bezogen  $(\zeta)$  oder auf die Geschwindigkeit  $w_1$  des jeweilig kleinsten Durchflußquerschnitts  $(\zeta_1)$ .

Abb. 144.

$$
\text{Verlust } \varDelta p = \zeta \, \frac{\varrho}{2} \, w^2 = \zeta_1 \, \frac{\varrho}{2} \, w_1^2 \,. \tag{103}
$$

 $0,6$  $0,8$  $1.0$  $F_1/F_1$  ( $F_1$  kleinster Durchflußquerschnitt)  $0,2$  $0,4$  $_{\rm 2,0}$ 1,2 1,6  $2,5$  $3,0$ Tellerventil mit oberer Führung. . . .  $\zeta_1$ Tellerventil m. Rippenführung i. Sitz .  $\zeta_1$ 2,3 2,8  $3,5$ 4,3 5,2

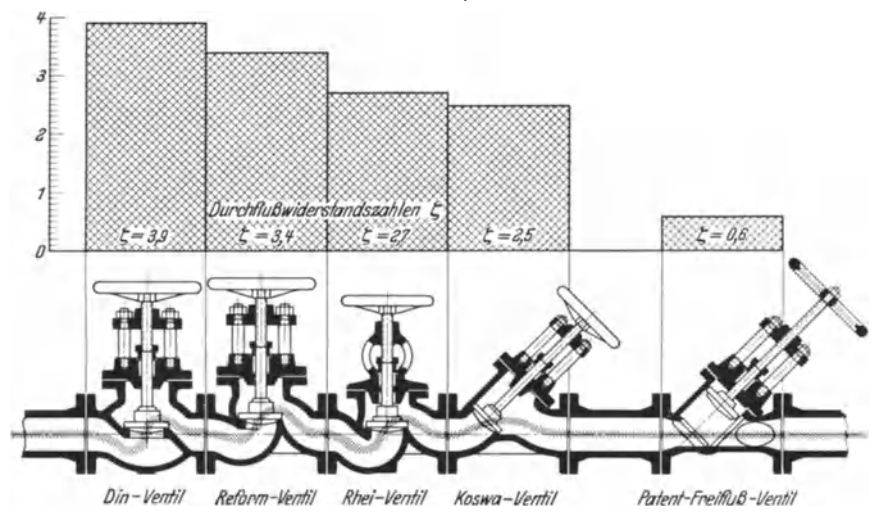

Abb. 145. Darstellung von Ventilwiderstandszahlen nach Pfleiderer.

Durch diffusorartigen Ansatz am Ventilteller gelingt es nach  $S$ ch r en k<sup>1</sup>, den Durchflußwiderstand auf  $\frac{1}{2}$  bis  $\frac{1}{8}$  zu vermindern. Ebenfalls fand Schrenk, daß in einem Tellerventil bei kleiner Hubhöhe, etwa zwischen  $h/d = 1/4$  bis  $1/8$ , der Strahl den engsten Querschnitt kontraktionsfrei ausftillt. Er liegt dann an der Sitzflache an. Oberhalb gewisser Grenzhubhöhen springt der Strahl ab und zeigt eine scharfe Kontraktion. Theoretische Untersuchungen von Eck2 bestatigen dieses Verhalten.

Abb. 145 zeigt die  $\zeta$ -Werte für einige handelsübliche Ventilkonstruktionen. Guter Schieber ganz offen:  $\zeta = 0.05$ .

#### 52. Strömungsverluste infolge scharfer Kanten, Kontraktion usw.

Eine haufige Verlustquelle sind scharfe Kanten. Der EinfluB auf das Strömungsfeld ist, wie die folgende Betrachtung zeigt, zudem erheblich.

Betrachten wir etwa einen Querschnitt, der durch eine scharfe engt wird (Labyrinth-Dichtung). Schneide (Abb. Die Strömung kann den kleinen Querschnitt nicht ausfüllen, weil an der scharfen Kante eine Stromlinie um 90° umbiegen müßte. Dieses scharfe Umbiegen ware aber iden-

Abb. 146. Kontraktion bei einer scharfen Schneide.

tisch mit einer Kurvenbewegung bei unendlich kleinem Krümmungsradius, was bei endlicher Geschwindigkeit wiederum unendlich groBe Zentrifugalkräfte zur Folge hätte. Die Strömung weicht in einem Bogen aus und füllt statt des Querschnittes  $F<sub>2</sub>$  einen kleineren Querschnitt  $\alpha \cdot F_2$  aus. Wenn man  $\alpha$  Kontraktionskoeffizient nennt, um-

schreibt man gleichzeitig den Vorgang sehr gut.

Die exakte Berechnung von  $\alpha$  ist in einigen Fällen gelungen. Tritt ein unendlich breiter Strahl aus einem unendlich groBen GefaB aus, so ist z. B.  $\alpha = \frac{\pi}{\pi + 2}$ .

 $\frac{1}{\sqrt{2}}$  $\overline{A}$   $\overline{B}$ Abb. 147. Kontraktion beim Bordaschen Mundstück.

Die größte Kontraktion er-

reicht man durch die Anordnung nach Abb. 141 (Bordasches Mundsttick). Die Kontraktionszahl wollen wir nach dem Impulssatz berechnen. Wir wenden den Satz auf das Gebiet *ABCD* an und bestimmen die Impulse in der Strömungsrichtung. Unter der Annahme, daB del' Rohrquerschnitt gegen *F* 2 groB ist, sodaB die Rohrge-

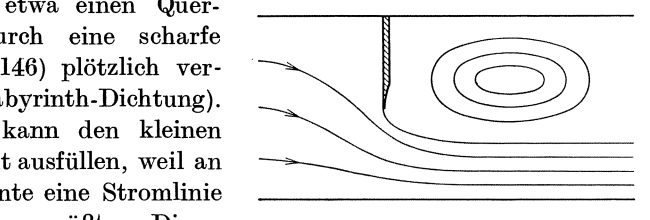

<sup>1</sup> VDI-Forsch.-Heft 272.

<sup>2</sup> Ec k: Z. angew. Math. Mech. 1923.

schwindigkeit gegen  $w_2$  vernachlässigt werden kann, erhalten wir als Impulsdifferenz

$$
\frac{\gamma}{g}\,F_{\text{\bf 2}}\cdot\alpha\cdot w_{\text{\bf 2}}^{\text{\bf 2}}
$$

Dieser Wert muß gleich der durch den Druckabfall  $\Delta p$  bewirkten Kraft sein:

$$
\varDelta p \cdot F_{\mathbf{2}} = \frac{\gamma}{g} \, F_{\mathbf{2}} \cdot \alpha \cdot w_{\scriptscriptstyle 2}^{\scriptscriptstyle 2}
$$

Berücksichtigen wir noch, daß

$$
w_{_2}^2=2~g\,\frac{\varDelta~p}{\gamma}
$$

ist, so ergibt sich

$$
\varDelta p \cdot F_2 = \frac{\gamma}{g} \cdot F_2 \cdot \alpha \cdot 2 \, g \, \frac{\varDelta p}{\gamma} \, ,
$$

 $\alpha = \frac{1}{2}.$ d. h.

Nun tritt der eigentliche Verlust erst ein, wenn der kontrahierte Strahl sich wieder dem großen Querschnitt anpassen muß. Diese plötzliche Verzögerung, die bereits bei sorgfältig erweiterten Düsen verlustreich ist, verursacht direkte Stoßverluste.

#### 53. Unstetige Querschnittserweiterung.

Es entsteht ein Stoßverlust, der nach dem Impulssatz in guter Übereinstimmung mit Meßresultaten berechnet werden kann (s. S. 67)  $\Delta p_{\text{Ver1}} = \frac{\varrho}{2} \cdot (w_1 - w_2)^2$  (nicht zu verwechseln mit der  $(Abb. 148);$ Bernoullischen Gleichung!) Nach der Bernoullischen Gleichung, d. h. ohne Verlust, würde eine Druckerhöhung  $\varDelta p' = \frac{\varrho}{2} \cdot (w_1^2 - w_2^2)$ ein-

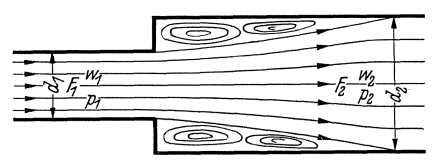

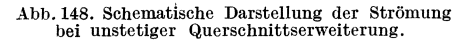

treten, so daß die tatsächlich gemessene Druckerhöhung den Wert hat:

 $\Delta p' - \Delta p_{\text{Vert}} = \varrho w_2 [w_1 - w_2].$ Die Strömung legt sich nach der Einschnürung erst allmählich wieder an. Nach etwa achtfachem Durchmesser des Roh-

res ist der Energieumsatz ziemlich abgeschlossen.

Den Druckumsatz<sup>1</sup> in der Erweiterung kann man durch einen Wirkungsgrad erfassen nach der Formel:

$$
\eta = 1 - \frac{\text{Druckverlust}}{\text{Druckumsatz nach Bernoulli}}.
$$

152

<sup>&</sup>lt;sup>1</sup> Interessant ist, daß nach Hofmann der Verlust erheblich größer wird, wenn die Erweiterung nicht plötzlich, wie bei Abb. 148, sondern in einem konischen Übergangsstück von  $\sim$  70° stattfindet.

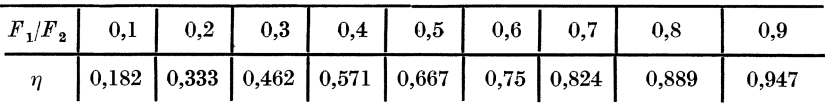

Beispiel: Ein Wasserrohr von 100 Ø wird durch einen Bolzen von 30 Ø teilweise versperrt. Welcher Druckverlust entsteht hierdurch bei einer Geschwindigkeit von 4 m/s im Hauptquerschnitt? (Abb. 149).

Engster Querschnitt: 
$$
f_1 \sim \frac{\pi D^2}{4} - d \cdot l = 78,5 - 3 \cdot 10 = 48,5 \text{ cm}^2
$$
:  
\n $f_2 = 78,5 \text{ cm}^2$ .

Nach der Kontinuitätsgleichung ist:  $w_1 = w_2 \frac{f_2}{f_1} = 4 \frac{78.5}{48.5} = 6.47$  m/s.  $\text{Druckverlust} = \frac{\gamma}{2 \text{ g}} \text{ } [w_1 - w_2]^2 = \frac{1000}{2 \cdot 9.81} \text{ } [6.47 \text{ } -4]^2 = \frac{1000 \cdot 2.47^2}{2 \cdot 9.81}$  $= 311$  mm WS.  $4 - W_7$  $\overline{\rho}_1$ 

Abb. 149.

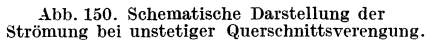

### 54. Unstetige Rohrverengung.

An der scharfen Kante entsteht eine Einschnürung der Strömung nach Abb. 150. Ist die Kontraktionszahl $\alpha = \frac{F_2'}{F_2}$  bekannt, so ist der Verlust  $\Delta p_{\text{Verl}} = \frac{\varrho}{2} (w_2^{\prime} - w_2)^2$ . Mit  $w'_i \cdot \alpha = w_2$  entsteht:

$$
\varDelta p_{\text{Verl}} = \frac{\varrho}{2} w_2^2 \left(\frac{1}{\alpha} - 1\right)^2,
$$

sodaß bei Einführung von  $\zeta = \left(\frac{1}{\alpha} - 1\right)^2$  der Verlust auf den Staudruck der Geschwindigkeit des ausgefüllten Querschnitts bezogen wird.

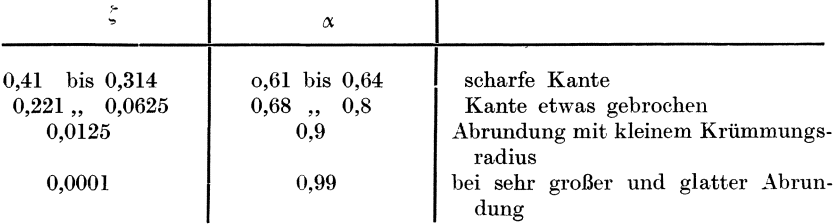

Wenn die Zuflußgeschwindigkeit steigt, d.h. wenn  $F_2/F_1$  größer wird, bildet sich die Kontraktion nicht mehr so stark aus. Folgende Werte können dann zugrunde gelegt werden:

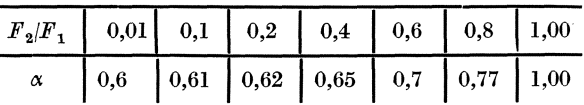

RohranschluB nach Abb. 151: Die Einschnürung und damit der Verlust ist hier<br>größer.

 $\alpha = 0.5$ ;  $\zeta = 1$  bei scharfer Kante.

# **55. Formwiderstand, OberfUichenwiderstand.**

Abb. 151. Während bei durchströmten Körpern die Strömungsverluste in Form des Druckver-

lustes interessieren, der z. B. bei einer Leitung festgestellt wird, will man bei umströmten Körpern die Widerstandskraft wissen, die auf den Körper wirkt. Dieser Widerstand wird zweckmäßig in zwei Teile zerlegt.

Unter Formwiderstand versteht man die in Stromungsrichtung wirkende resultierende Kraft aller Normaldrücke, die auf den Körper wirken. Sie ergeben dann eine Resultierende in Strömungsrichtung, wenn durch Ablösungen Totwassergebiete entstanden sind und dadurch die bei reibungsfreier Strömung vorhandene Drucksymmetrie verlorengeht. Die Reibung ist hier nur die indirekte Ursache des Widerstandes. Denn nach vollzogener Ablösung können wir uns ruhig eine reibungslose Strömung vorstellen, ohne daß der Widerstand geändert wird. Die Stromung gegen die quergestellte Platte Abb. **111** zeigt den Formwiderstand in Reinkultur.

Unter Oberflachenwiderstand versteht man die in Stromungsrich tung wirkende resultierende Kraft aHer Schubspannungen, die auf die Körperoberfläche wirken. Es handelt sich um einen reinen Reibungswiderstand. Die in Strömungsrichtung gestellte Platte (Abb. 105) zeigt diesen Oberflachenwiderstand in Reinkultur.

1m allgemeinen wirken Formwiderstand und Oberflachenwiderstand zusammen. Die experimentelle Trennung gelingt dadurch, daB man von dem im Windkanal gemessenen Gesamtwiderstand den Formwiderstand abzieht. Letzterer wird dadurch gewonnen, daß durch Anbohrungen die Druckverteilung um den Körper gemessen und die resultierende Druckkraft in Strömungsrichtung danach ausgerechnet wird. Für die Kugel und fiir den Zylinder werden auf S. 158 diese Druckverteilungen besprochen werden.

Der Formwiderstand IaBt sich durch konstruktive MaBnahmen weitgehend verringern. Der Oberflachenwiderstand ist

 $-$  sofern die Flächen schon hydraulisch glatt sind  $-$  nur dadurch zu verringern, daB man den Umschlag in turbulente Grenzschicht verhindert oder gegebenenfalls nach hinten verschiebt.

Folgende Feststellung verdient noch hervorgehoben zu werden:

a) Der Formwiderstand ist am kleinsten bei turbulenter Grenzschicht ;

b) Der Oberflachenwiderstand ist am kleinsten bei laminarer Grenzschicht.

#### 56. Bewegung **im** Totwasserraum.

Das Gebiet der abgerissenen Strömung, meist Totwasserraum genannt, bedarf noch einer besonderen Betrachtung. Die Flüssigkeit ist hier durchaus nicht in Ruhe, sondern befindet sich meist in mehr oder

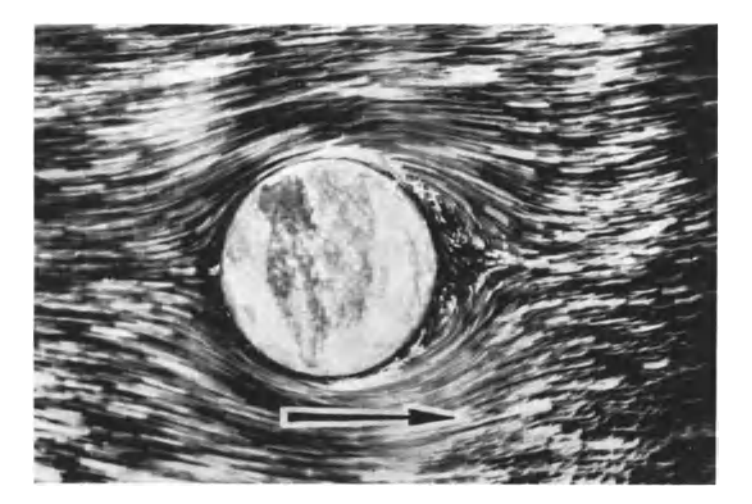

Abb. 152. Zylinderströmung im ersten Augenblick der Bewegung.

weniger deutlich erkennbarer Drehbewegung. Besonders charakteristisch ist die Strömung hinter einem Zylinder bei kleinen Reynoldsschen Zahlen. Verfolgen wir einmal die Strömung vom Beginn der Bewegung an. Im ersten Augenblick ist die Flüssigkeit bestrebt, die Bewegungsform der reibungsfreien Strömung anzunehmen. Es ist eine gewisse Zeit notwendig, bis sich iiberhaupt eine Grenzschicht ausbilden kann. Beim Zylinder kann man sagen, daß ein Teilchen erst etwa  $\frac{1}{4}$  Umfang durchlaufen haben muß. Nach einem solchen Weg wird ja erst das Anströmen gegen den Druck erforderlich. Nach diesem Weg kann sich infolge der Wandreibung erst einEnergieverlust eines Teilchensnachteilig bemerkbar machen. Es tritt dann Stillstand, Rückströmung und Ablösung ein.

Abb. 152 zeigt eine Aufnahme, die kurz nach dem "Start" gemacht

wurde. Man erkennt, daß die Strömung durchweg noch hinten geschlossen ist. Einige Teilchen strömen aber bereits zurück und werden

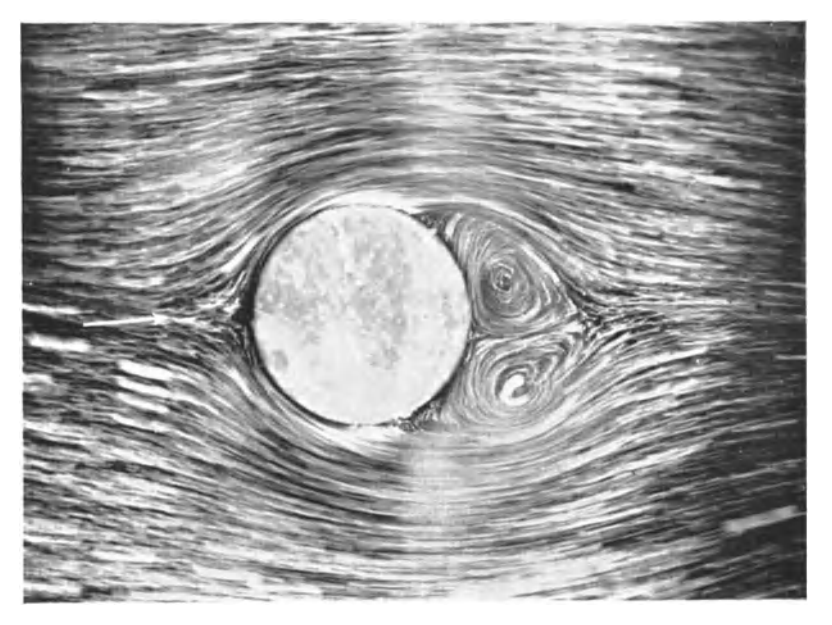

Abb. 153. Weiteres Stadium. Die beiden AnfahrwirbeI sind bereits zu erkennen.

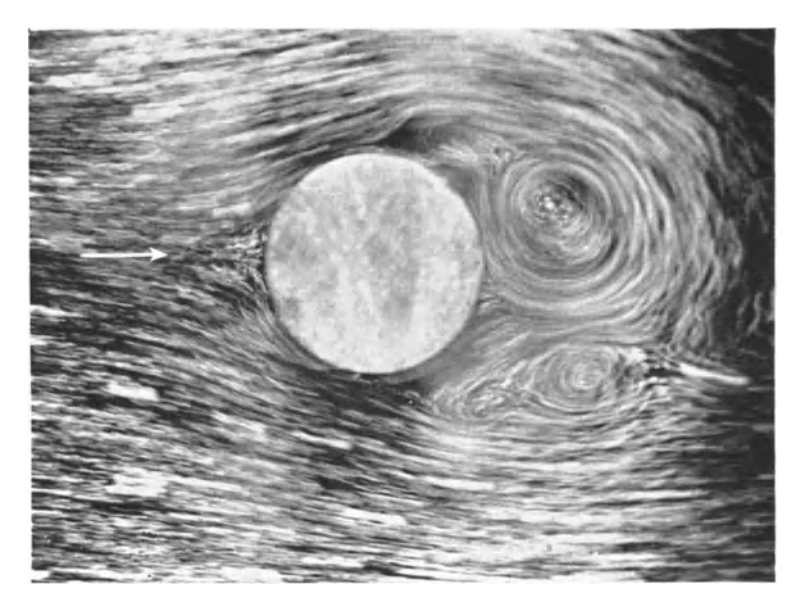

Abb. 154. Endgültiger Zustand. Periodische Bildung von Wirbeln.

nun unter Wirbelbildung die Stromung aufrollen. Abb. 153 zeigt, wie die beiden Wirbel an Ausdehnung gewonnen haben. Bei weiterem Anwachsen werden sie von der Hauptströmung weggedrängt. Man sagt, die Anfahrwirbel schwimmen weg. Darauf tritt ein periodisches Ab· lösen von Wirbeln ein, und es entsteht Abb. 154. In genau geordneter Zickzackform schwimmen die Wirbel nach hinten ab. Abb. 155 zeigt die als Kármánsche Wirbelstraße bekannte Anordnung. v. Kármán<sup>1</sup> ist der Nachweis gelungen, daB die Wirbelanordnung nur dann stabil sein kann, wenn das Verhältnis  $\frac{1 \text{enum}}{\text{Abstand}} = 0.283$  ist. Dies stimmt mit den Versuchen gut iiberein.

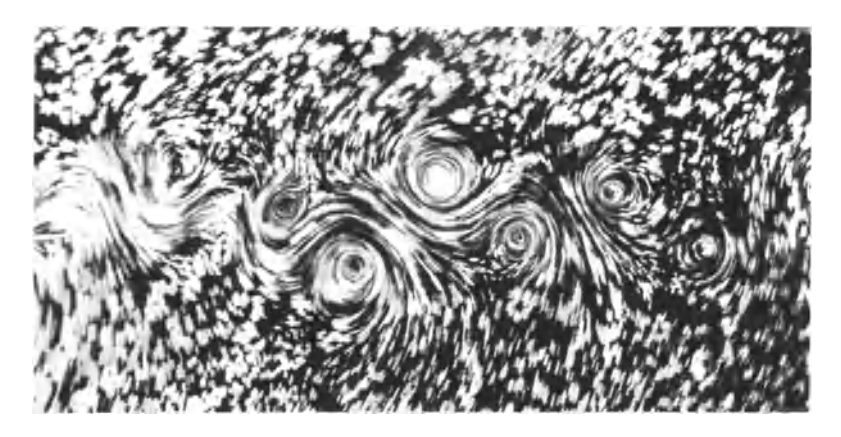

Abb. 155. Kármánsche Wirbelstraße.

Interessant ist, daB in dem Augenblick, wo sich ein Wirbel ausbildet, ein gleich groBer, aber entgegengesetztdrehender Wirbel um den Zylinder übrigbleibt, was auch aus den Ausführungen von S: 35 folgen muß. Dies bedingt aber, wie beim Magnuseffekt, eine Querkraft, die ihre Richtung im Takte der abgehenden Wirbel andert. Verfasser bringt diese Kraft dadurch anschaulich zur Darstellung, daß er in einer Strömungswanne einen Zylinder, der als Pendel aufgehangt wird, rhythmisch sich hin und herbewegen läßt. Sorgt man für Resonanz zwischen Ablösungsgeschwindigkeit der Wirbel und Schwingungszahl des Pendels, so erhalt man besonders groBe Ausschlage.

Kármán-Wirbel entstehen hinter allen Widerstandskörpern. Diese geordnete Wirbelform hort auf, wenn die laminare Grenzschicht in die turbulente umschlägt. Die untere Grenze ist  $Re \sim 50$ . Sie bleiben somit auf das unterkritische Gebiet beschrankt.

<sup>&</sup>lt;sup>1</sup> v. Kármán: Nachr. d. K. Ges. d. Wiss. zu Göttingen, Math. phys. Klasse 1911, S. 509; 1912, S. 547 und Rubach: Uber den Mechanismus des Fliissigkeitsund Luftwiderstandes. Phys. Z. 1912, S.49.

Das Totwassergebiet bleibt ein weites Stück hinter dem Körper wirksam. Obschon sich der Wirbelraum nach einer Länge von 4÷6 Körperdurchmessern schließt, ist in der Trennschicht eine starke Energieverminderung festzustellen. Dies zeigt deutlich Abb. 156. Hier wurden hinter einem Zylinder in verschiedenen Abständen die Staudruckprofile auf-

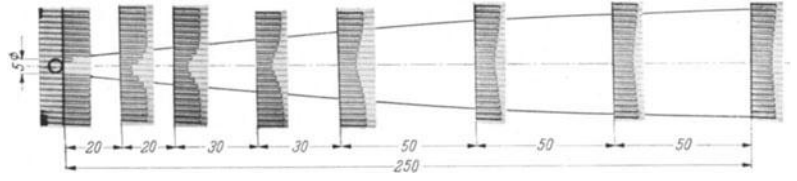

Abb. 156. Ausbreitung der turbulenten Vermischungszone hinter einem dünnen Zylinder.

genommen. Die Einbuchtung der Staudruckkurve wird langsam breiter und klingt sehr langsam ab. Noch in einer Entfernung von 50 d ist die Einbuchtung sehr deutlich zu erkennen. Dieses Beispiel zeigt sehr deutlich die Wirkung eines "Turbulenzdrahtes", von dem später Gebrauch gemacht wird (S. 195).

## 57. Druckverteilung bei Kugeln und Zylindern.

Für zwei wichtige Formen, Kugel und Zylinder, ist in Abb. 157 und 158 noch die Druckverteilung über dem abgewickelten Umfang aufgetragen. Eingetragen sind

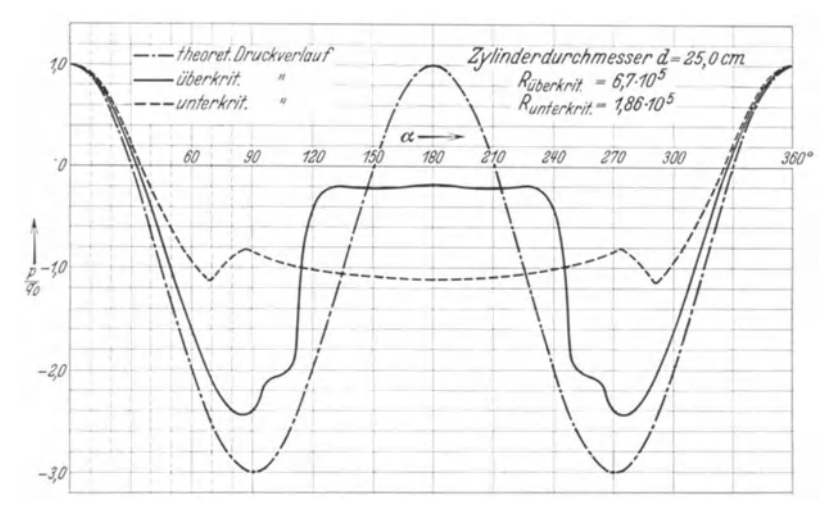

Abb. 157. Druckverteilung um einen Zylinder (nach Flachsbart).

die Druckverteilung der reibungslosen Flüssigkeit, die Druckverteilung im unterkritischen und die im überkritischen Gebiet. Für die Kugel sind die gleichen Drücke außerdem noch in Abb. 159 normal zur Oberfläche aufgetragen, eine Darstellung, die zur Ermittlung und zur Veranschaulichung des Formwiderstandes zweckmäßig ist.

Die Kugel hat im iiberkritischen Gebiet auf der Hinterseite noch einen kleinen Uberdruck, wahrend im unterkritischen Gebiet ein Unterdruck vorhanden ist. Dieser Druckwechsel gestattet eine sehr bequeme Feststellung der kritischen Kennzahl. Beim Zylinder ist auf der Hinterseite immer ein Unterdruck, der allerdings im iiberkritischen Gebiet sehr klein ist.

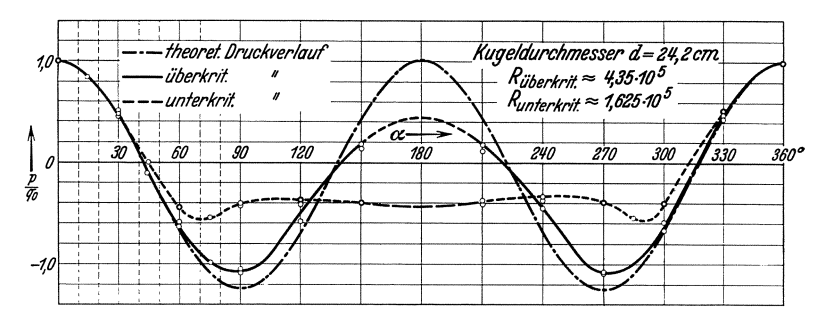

Abb. 158. Druckverteilung um eine Kugel (nach Flachsbart).

Beim Zylinder und bei der Kugel sind die Ablosungspunkte fast an der gleichen Stelle, nämlich unterkritisch bei etwa 70°, überkritisch bei etwa 110°.

Bemerkenswert ist noch, daB der theoretisch größte Unterdruck beim Zylinder<br>
a dreimal so groß ist wie bei der Kugel<br> *j*<sub>.</sub> etwa dreimal so groß ist wie bei der Kugel

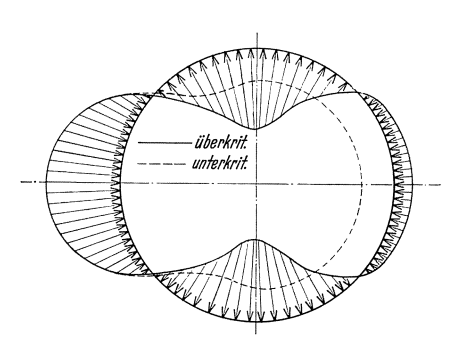

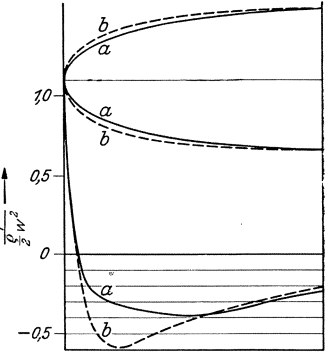

Abb. 159. Druckverteilung urn eine Kugel mit Abb.160. Druckverteilnng fiir zwei Auftragung der Drücke normal zur Oberfläche.

# 58. Beeinflussung des Widerstandes durch die Ausbildung der Vorderkante.

Die Widerstandsangaben für verschiedene Körper (S. 165) lassen deutlich erkennen, daß ein möglichst schlanker Abflußkörper den Widerstand sehr günstig beeinflußt; trotzdem ist die Ausbildung der Vorderkante von nicht geringerer Bedeutung. Bei der Umströmung eines Körpers bildet sich nämlich in der Nähe der vorderen Abrundung ein Druckminimum und damit eine Stelle größter Geschwindigkeit aus. Je größer diese Geschwindigkeit ist, um so stärker ist somit auch die folgende Verzögerung. Die Ablösungsgefahr steigt. Durch zweckmäßige Formgebung der Vorderkante kann dieses Minimum weitgehend beeinfluBt werden.

Auf Veranlassung des Verfassers wurde diese Frage von Potterl potentialtheoretisch untersucht. Abb. 160 zeigt ein dieser Arbeit entnommenes Beispiel fiir zwei Formen *a* und *b* der Abrundung. Die mehr spitze Form *a* verkleinert das Maximum des Unterdrucks. Diese Gesichtspunkte sind nicht allein bei Widerstandskörpern, sondern auch bei der Gestaltung der Schaufeleintrittskanten von Turbomaschinen (Kaviation!) zu beachten.

## 59. Führt sehr starke Verzögerung immer zur Ablösung?

Man ist geneigt, zunächst diese Frage zu bejahen. Tatsächlich ist es nicht immer der Fall, wie folgendes Beispiel zeigen wird.

Wenn wir die bisherigen Ausfiihrungen aufmerksam verfolgen, so

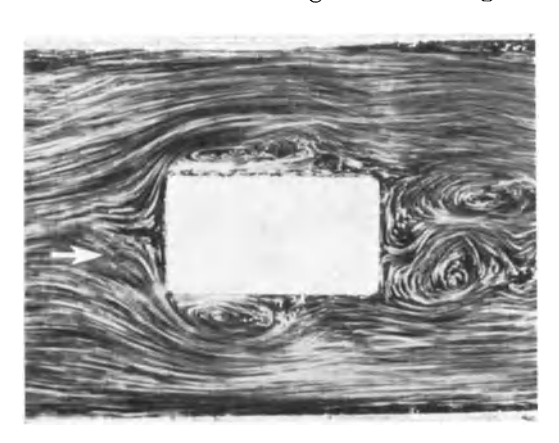

Abb. 161. Umströmung eines Widerstandskörpers zur Veranschaulichung der Staupunktströmung.

können wir für das Zustandekommen einer Ablösung zwei Bedingungen angeben:

l. Verzogerung,

2. Wandreibung.

Fehlt eine dieser Voraussetzungen, so entsteht keine Ablösung. Die Bedingung 2 fehlt z. B. am Staupunkt. In jeder Verzweigungsstromlinie findet bis zum Staupunkt eine Verzogerung statt. Je nach der Formgebung

des Korpers kann diese Verzogerung sehr groB sein. Abb. 161 zeigt deutlich, daß die starke Verzögerung vor dem Staupunkt keine schädlichen Folgen hat. Sobald aber Bedingung 2 noch erfüllt ist, muß eine Ablösung entstehen. Stellen wir z. B. nach Abb. 162 in die Verzweigungsstromlinie eine feste Wand, so ha ben wir sofort eine deutliche Ablösung. Gleichzeitig wird durch die Wandreibung die Geschwindigkeit in der Verzweigungsstromlinie stark abgebremst. Die Umströmung der Stirnkanten ergibt so kleinere Zentrifugalkräfte und Kontraktionen. Der Unterschied gegen Abb. 161 ist offensichtlich. Ein kleinerer Widerstand ist die Folge. Wir haben also hier die Erscheinung, daB durch eine widerstandsvermehrende MaBnahme der Gesamtwiderstand erheblich vermindert wird.

<sup>1</sup> Pötter: Über den Einfluß des Kopfes von Schaufelprofilen bei Kreiselrädern auf die Kavitation. Diss. Aachen 1927.

Ahnliche Ablosungen entstehen, wenn z. B. ein Fliigelprofil an einer Wand angesetzt wird. Der Ansatz eines Tragfliigels am Rumpf oder der Ansatz eines Schraubenfliigels auf der Nabe sind praktische Beispiele

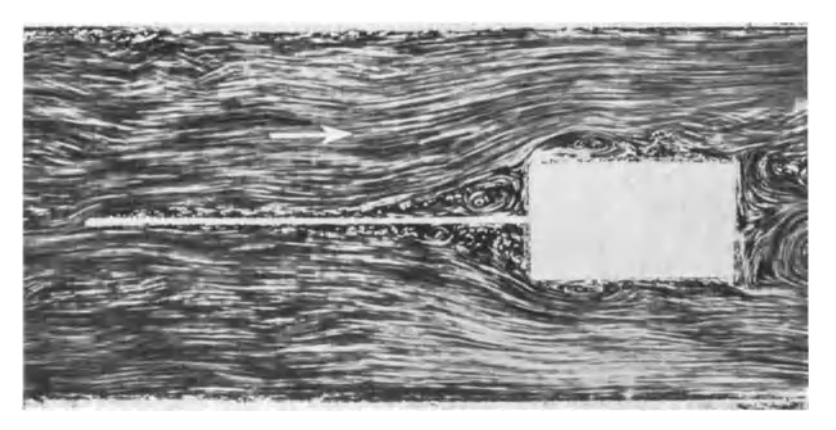

Abb. 162. Durch Einsetzen einer Wand in die Verzweigungsstromlinie entsteht eine Ablösung und infolge geringerer Ausweitung der Stromlinien eine Widerstandsverminderung.

dafür. Ablösungen lassen sich hier nur vermeiden, wenn die Verzögerung vor dem Staupunkt gemildert wird. Ebenso wird durch die Seitenwand die Ablösungstendenz auf der Saugseite stark vergrößert, eine Erschei-

nung, die dem Aerodynamiker unter dem Namen "Diffusoreffekt" bekannt ist. Allgemein spricht man auch von "gegenseitiger Beeinflussung" von Widerstandskörpern. Abhilfe bringen im vorliegenden Falle Übergänge nach Abb. 163. Die Erkenntnis dieses Vorganges ergab z. B. beim Flugzeug eine beachtliche Widerstandsverminderung. Da bei vielen anderen praktischen Anwendungen, insbesondere des Maschi- Abb. 163. Beim Aufsetzen eines Profiles auf eine Wand sind Übergänge nötig.

nenbaues, dieseTatsache heute noch nicht

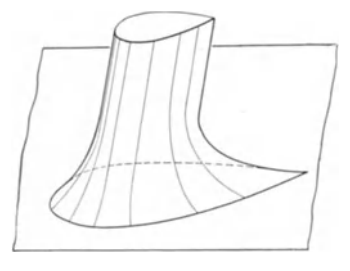

voll erkannt und gewürdigt wird, dürfte eine Betonung dieser Erscheinungen nicht iiberfliissig sein.

## **60. Widerstand von Luftschiffkörpern.**

Bei einem Luftschiffkörper läßt sich mit der auf S. 42 angedeuteten Quellen-Senken-Methode die Druckverteilung sehr genau vorausberechnen. Vorausgesetzt ist natürlich, daß keine Ablösung vorhanden und der Oberflächenwiderstand vernachlässigbar klein ist, was durch ein schlankes hinteres Ende mit Sicherheit erreicht werden kann.

Fuhrmann<sup>1</sup> hat zum ersten Male derartige Ermittlungen durchgeführt.

<sup>1</sup> Fuhrmann, Georg: Diss. Göttingen 1912.

Eck, Stromungs!ehre. 11

Abb. 164 zeigt, wie Rechnung und Versuch gut in Einklang stehen. v. Kármán<sup>1</sup> ist auch die Erweiterung der Quellsenkenmethode auf die quergerichtete Anströmung eines Rotationskörpers gelungen.

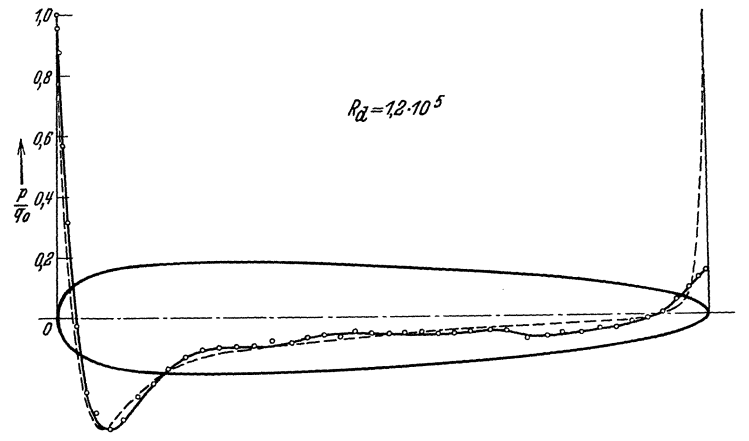

Abb. 164. Druckverteilung (berechnet und gemessen) an einem Luftschiffkörper (nach Fuhrmann).

Bei Beurteilung des Widerstandskoeffizienten nach der Formel  $W = c \cdot q \cdot F$ 

entsteht bei Luftschiffen ein schiefes Bild. Der Schattenquerschnitt, auch Spantquerschnitt genannt, interessiert beim Luftschiff weniger. Die Fragestellung ist

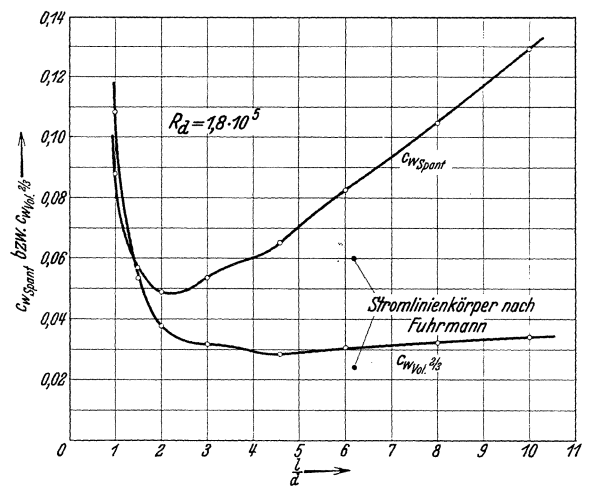

 $\label{thm:decomp} \begin{minipage}{0.9\linewidth} \textbf{Abb.165. Widerstandsbeiwerte von Stromlinienkörpern in Abhängigkeit vom Schlankheitsgrad nach amerikanischen Messungen.} \end{minipage}$ 

hier folgende. Bei einem gegebenem Volumen V, d. h. bei gegebener Tragfähigkeit, soll ein möglichst kleiner Widerstand vorhanden sein. Es ist deshalb zweckmäßig,

<sup>1</sup> v. Kármán, Berechnung der Druckverteilung an Luftschiffkörpern, Abh. a. d. aerodyn. Inst. d. T. H. Aachen, Heft 7, Berlin 1927.

in die Widerstandsformel eine Fläche einzusetzen, die aus V abgeleitet wird. Man wählt meist die Seitenfläche eines Würfels, der denselben Inhalt wie V hat. Diese ist gleich  $F = V^{1/3}$ ; so ergeben sich zwei Widerstandskoeffizienten:

$$
W = c_w \, \text{span} \, t \cdot F \cdot q, W = c_w \, \text{vol}^{2/g} \cdot V^{2/g} \cdot q.
$$
 (104)

Für den konstruktiven Aufbau ist noch die Verhältnisgröße

Lange *l*   $\sqrt{\frac{1}{g}}$ größter Durchmesser  $=$   $\frac{1}{d}$ 

maBgebend. In Abhangigkeit von diesem sog. Schlankheitsgrad ist in Abb.165 für eine Reihe amerikanischer Luftschiffmodelle  $c_w$  spant und  $c_w$  vol<sup>2/3</sup> aufgetragen.

Das Optimum liegt bei etwa  $\frac{l}{d}$ .  $=4 \div 5$ . Bei gegebener Spantfläche ist hingegen bei  $\frac{l}{d} = 2 \div 3 \text{ das Op-}$ timum vorhanden. (Ähnliche Fragestellungen treten bei der Formgebung<br>von Fliegerbomben auf.)

## 61. Widerstand von Fahrzeugen.

Bei denstandig steigenden Geschwindigkeiten der Fahrzeuge spielt der Luftwiderstand eine immer groBere Rolle. Bis zu Geschwindigkeiten von rd. 70 km/h ist der Anteil des Luftwiderstandes im Verhaltnis zu den anderen Widerstanden gering. Bei Geschwindigkeiten über 100 km/h ist der EinfluB so groB, daB die *'1*  Formgebung dieser Wagen durch 8 die Forderung nach kleinstem Luftwiderstand entscheidend beeinflußt wird. Der Leistungsaufwand wachst mit der dritten Potenz der Geschwindigkeit, wah-

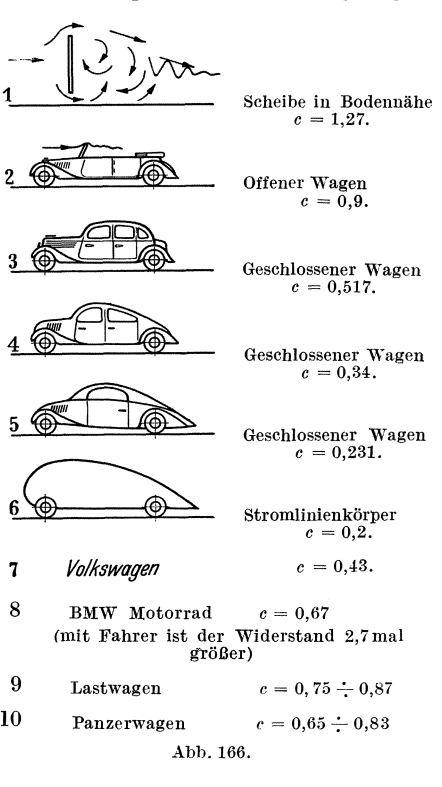

rend der Widerstand wieder mit dem Quadrate der Geschwindigkeit wachst.

$$
L = W \cdot w; \quad W = c \cdot \frac{\gamma}{2g} \cdot w^2 \cdot F \,. \tag{106}
$$

 $F$  ist die sog. "Spantfläche" des Wagens, worunter man das projizierte UmriBprofil des Wagens in Fahrtrichtung versteht.

Abb. 166 zeigt anschaulich, was durch zweckentsprechende Formgebung erreicht werden kann.

Beispiel: Ein Wagen nach 3. (Abb. 166) fahrt mit einer Geschwindigkeit von 100 km/h. Die Schattenfläche, hier meist mit "Spantfläche" bezeichnet, betrage 2 m<sup>2</sup>. Es ist c = 0,517. Die Motorleistung in PS ist zu berechnen.  $\gamma/g = 1/8$ .

$$
^{163}
$$

11\*

# 164 Das Ablösungsproblem.

$$
w = 100/3,6 = 27,8 \text{ m/s};
$$
  
\n
$$
W = c \cdot \frac{\gamma}{2g} \cdot w^2 \cdot F = 0,517 \cdot 27,8^2/16 \cdot 2 = 49,9 \text{ kg};
$$
  
\n
$$
N = w \cdot W/75 = 27,8 \cdot 49,9/75 = 18,5 \text{ PS}.
$$

#### 62. Schwebende Körper.

Wenn ein Körper in Luft, Gas oder in einer Flüssigkeit frei fällt, wird er sich so lange beschleunigen, bis sein Gewicht genau gleich dem FI iissigkeitswiderstand ist. Die dann erreichte FaHgeschwindigkeit bleibt konstant. Blast man umgekehrt den gleichen Korper mit der gleichen Geschwindigkeit in senkrechter Richtung an, so wird er stillstehen, d. h. schweben. Man nennt diese Geschwindigkeit deshalb auch Sch we begesch windigkeit.

Betrachten wir z. B. die einfachste Körperform, eine Kugel, so erhalten  $y \text{wir: } W = c \cdot \frac{\gamma}{2g} w_s^2 \cdot F; \text{mit } G = \frac{\pi d^3}{6} \cdot \overline{\gamma} = W \text{ entsteht:}$  $w_s = \sqrt{\frac{4}{3} \frac{\gamma}{\gamma} \cdot \frac{g}{c} d}.$  (107)

Die Schwebegeschwindigkeit  $w<sub>s</sub>$  wächst mit der Wurzel aus dem Kugeldurchmesser. Die Kugel kann als mittlerer Durchschnitt fiir aHe Körperformen angesehen werden, sodaß diese Regel grundsätzlich für alle schwebenden Körper gilt.

Die praktischen Anwendungen sind uberaus zahlreich. Neben dem trivialen Beispiel des Fallschirms ist es insbesondere das weite Gebiet der pnenmatischen Förderung, wo diese Erscheinungen benutzt werden. Es zeigt sich nämlich, daß man Korperteilchen, z. B. Kohlenstaub, Getreide, Stroh, Erde, Steine usw., durch Druckluftleitungen blasen kann, wenn die Luftgeschwindigkeit um ein bestimmtes MaB die Schwebegeschwindigkeit der transportierten Körper übertrifft. Nach Gasterstädt<sup>1</sup>, der diese Vorgänge zum ersten Male wissenschaftlich untersuchte, ist das Verhältnis der Relativgeschwindigkeit (d. h. der Differenz der Korpergeschwindigkeit und Luftgeschwindigkeit) zur Schwebegeschwindigkeit eine lineare Funktion der Luftgeschwindigkeit. Der Druckabfall ist erheblich größer als bei reiner Luft. Gasterstädt fand weiter, daß das Verhält-Druckabfall fur Luft mit Material

nis **Druckabfall für reine Luft** eine lineare Funktion des Mischungsverhält-

Fördergut ist. Bemerkenswert ist ferner, daß die Teilchen bei der pneumatischen Forderung sich in starker Rotation befinden (eine Art Autorotation). Für Weizenkörner wurde z. B. eine Drehzahl von 10 000 bis  $15000/min$  gemessen.

AuBer der Materialforderung bietet Gl. 107 noch die Moglichkeit, KorngroBen des gleichen Gutes zu ordnen. GroBere Korner fallen nach Gl. 107 schneller als die kleinen. Schuttet man z. B. Sand in Wasser, so werden auf dem Boden die dicksten Steine unten zu finden sein, während oben das feinkörnige Material ist. Diese Erscheinung bildet die Grundlage einer äußerst wichtigen industriellen Anwendung, der sog. Aufbereitung.

<sup>1</sup> Gasterstädt: Die experimentelle Untersuchung des pneumatischen Fördervorganges. Forschungsarb. H.265 VDI-Verlag.

63. Zusammenstellung von Widerstandsziffern.

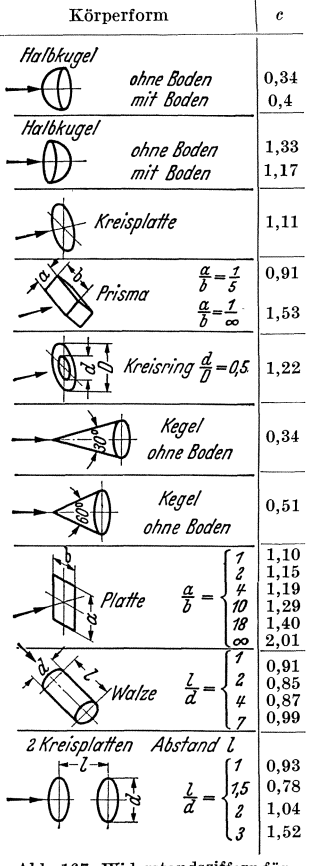

Abb. 167. Widerstandsziffern für kennzahlunempfindliche Körperformen.

Widerstandsziffern sind unabhängig von der Reynoldsschen Zahl.

Bei der zweiten Gruppe (Abb. 168) wird der Ablösungspunkt mit der Reynoldsschen Zahlwandern. Bei allen stetig abgerundeten Körpern ist dies der Fall. Abb. 169 zeigt den Verlauf der c-Werte für die Kugel und für zwei Ellipsoide.

Grundsätzlich lassen sich die Körperformen in zwei Gruppen einteilen. Bei der ersten Gruppe liegt der Ablösungspunkt fest (Abb. 167). Dies ist immer der Fall, wenn der Körper an der Ablösungsstelle scharfkantig begrenzt ist. Der Umschlag in turbulente Grenzschicht kann hier keinen Vorteil bringen. Die

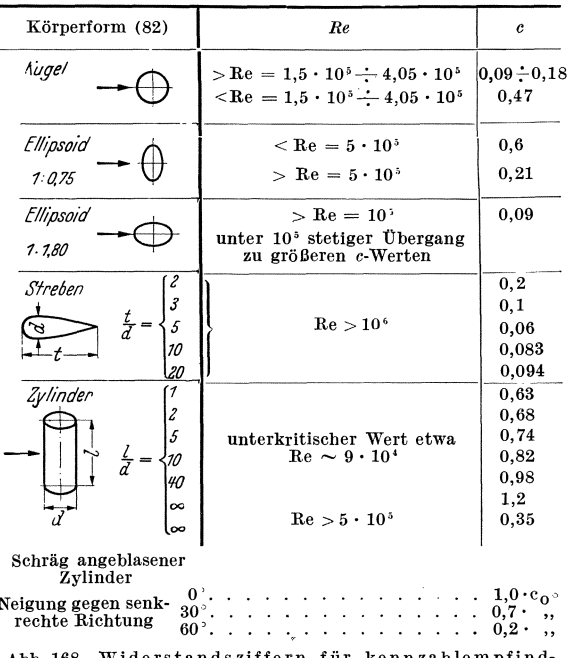

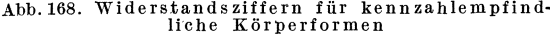

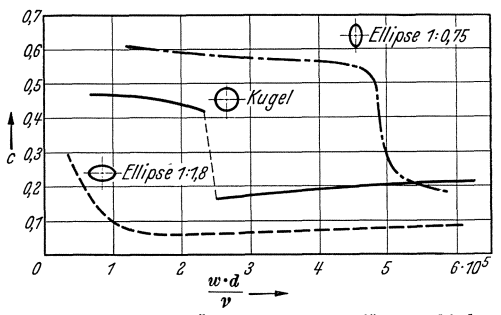

Abb. 169. Kritische Übergangsbereiche für verschieden gekrümmte Körper.

Man erkennt daran, daß die kritische Reynoldssche Zahl mit größerer Krümmung größer wird. Ist *r* der Krümmungsradius an der Ablösungsstelle und *w* die Geschwindigkeit an der Ablösungsstelle, so ist der Umschlag bei  $Re = \frac{w \cdot r}{r} = 6 \cdot 10^4$  bis  $15 \cdot 10^4$  zu erwarten, je nach der Turbulenz des Strahles.

## **64. Die Hauptgesetze der Ablosung (Zusammenstellung).**

Einige wichtige Regeln lassen sich aus dem bisherigen folgern;

a) An einer scharfen Kante löst sich die Strömung ab. Zwischen

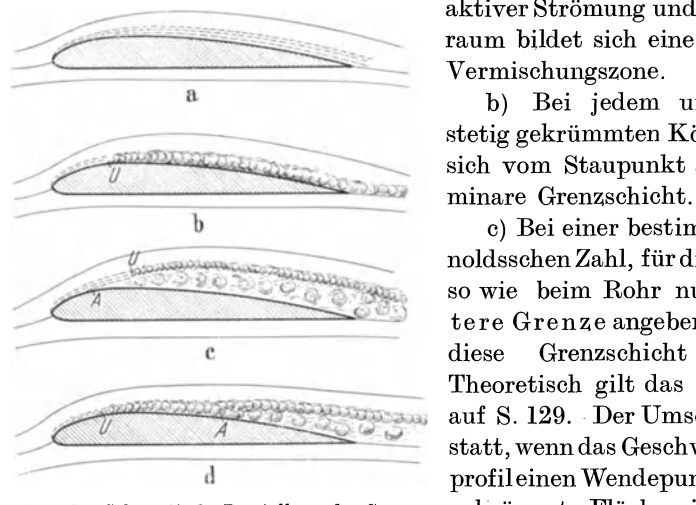

*d* laminare Grenzschicht schlägt um bei  $\overline{U}$ , turbu-<br>lente Grenzschicht bleibt anliegen bis *A*, von da ab d) Findet kein Umschlag statt,<br>*Ablösung*, **D** compalder

aktiver Strömung und Totwasserraum bildet sich eine turbulente Vermischungszone.

b) Bei jedem umströmten, stetig gekrümmten Körper bildet \_\_\_ sich vom Staupunkt aus eine la-

c) Bei einer bestimmten ReynoldsschenZahl, fiirdiesichebenso wie beim Rohr nur eine untere Grenze angeben läßt, wird diese Grenzschicht turbulent. Theoretisch gilt das gleiche wie auf S. 129. Der Umschlag findet statt, wenn das Geschwindigkeitsauf S. 129. Der Umschlag findet<br>
statt, wenn das Geschwindigkeits-<br>
bb. 170. Schematische Darstellung der Grenz- gekrümmte Flächen ist diese Re-Abb. 170. Schematische Darstellung der Grenz- gekrümmte Flächen ist diese Reschichtentwicklung und Ablösung auf der gel kürzlich von Görtler<sup>1</sup> erwei- $U =$  Umschlag;  $A =$  Ablösung. tert worden. Danach findet der *a* anliegende laminare Grenzschicht.  $\begin{tabular}{ll} \multicolumn{3}{c}{\textbf{a}} & \multicolumn{3}{c}{\textbf{problem}} \\ \multicolumn{3}{c}{\textbf{a}} & \multicolumn{3}{c}{\textbf{problem}} \\ \multicolumn{3}{c}{\textbf{a}} & \multicolumn{3}{c}{\textbf{b}} & \multicolumn{3}{c}{\textbf{B}} \\ \multicolumn{3}{c}{\textbf{a}} & \multicolumn{3}{c}{\textbf{b}} & \multicolumn{3}{c}{\textbf{a}} & \multicolumn{3}{c}{\textbf{b}} \\ \multicolumn{3}{c}{\textbf{a}} & \multicolumn{3}{c}{\textbf{a}} & \multicolumn$ 

wie z. B. bei kleineren Reynolds-

schen Zahlen, so wird sich die Strömung sofort von der Wand ablösen, wenn die reibungslose Strömung einen Druckanstieg, d. h. eine Verzögerung bedingt. Der abgelöste laminare Strahl wird nach kurzer Strecke turbulent und verursacht Wirbel.

e) 1st ein Umschlag in turbulente Grenzschicht erfolgt, so ist ein maBiger Druckanstieg moglich, ebenso wie beim Diffusor. Konstruktiv maBgebend ist, daB die turbulente Vermischungsschicht Berührung mit der Wand behält; nur dann wird eine Ablösung

<sup>1</sup> Görtler: Über den Einfluß der Wandkrümmung auf die Entstehung der Turbulenz. ZAM 1940, S. 138.

vermieden. Theoretisch liegen einige interessante Rechnungen von Gruschwitz<sup>1</sup> und Buri<sup>2</sup> vor, die das Schicksal der turbulenten Grenzschicht zu verfolgen gestatten. Die rein praktische Moglichkeit dieser Verfahren ist z. Zt. noch nicht derart, daB sie dem Praktiker empfohlen werden können. Für Laboratoriumsarbeiten leisten diese Verfahren indes schon wertvolle Dienste.

f) Für das Zustandekommen einer Ablösung sind zwei Bedingungen notwendig und hinreichend:

a) eine Verzögerung,

b) Wandreibung.

g) Schematisch sind die verschiedenen Ablösungsmöglichkeiten in Abb. 170 am Beispiel eines Tragfliigels dargestellt.

# **V. Der TragfiiigeI.**

### 65. Allgemeines.

Um die Verständigung zu erleichtern, soll der Leser zunächst mit den beim Tragfliigel iiblichen und praktisch normalisierten Bezeichnungen vertraut gemacht werden.

Auch hier ist es wiederum niitzlich, aIle Krafte durch dimensionslose Koefiizienten auszudriicken. Dazu muB eine hydraulisch entstandene Kraft gesucht werden, die mit den Abmessungen des Tragfliigels und mit seiner Bewegung in eindeutiger Beziehung steht. Um eine Kraft zu erhalten, muß ein Produkt: Druck  $\times$  Fläche gebildet werden. Als Bezugsfläche wählt man beim Tragflügel die tragende Fläche  $F = b \cdot t$ , die dadurch entsteht, daB man den Fliigel auf eine ebene Flache legt und hierauf projiziert. (1m Gegensatz dazu wurde bekanntlich bei den Widerstandskorpern die Schattenflache in Stromungsrichtung als Bezugsflache gewahlt.) Bei einer Anblasegeschwindigkeit *w,* bzw. bei der gleichen Geschwindigkeit des Flügels, ist der Staudruck  $q = \frac{\varrho}{2} \cdot w^2$  der einzige Druck, der physikalisch mit *w* zusammenhangt. So entsteht eine Kraft *q* . *F,* die zwar nicht vorhanden, aber leicht vorstellbar ist. Mit dieser Kraft vergleicht mandie tatsachlichenKrafte, Auftrieb und Widerstand, und gelangt so zu den Koeffizienten *Ca* und *cw :* 

$$
A = c_a \cdot q \cdot F; \quad W = c_w \cdot q \cdot F; \quad R = c_r \cdot q \cdot F. \tag{108}
$$

Die Luftkraft *R* wurde dabei schon in zwei Komponenten, Auftrieb und Widerstand, zerlegt, deren Definition nach friiherem klar sein diirfte.

<sup>1</sup> Gruschwitz, E.: Die turbulente Reibungsschicht bei Druckabfall und Druckanstieg. Diss. Gottingen 1931.

<sup>&</sup>lt;sup>2</sup> Buri, A.: Berechnungsgrundlage für die turbulente Grenzschicht bei beschleunigter und verzogerter Grundstromung. Diss. Ziirich 1931.

Daneben ist noch eine Zerlegung der Luftkraft in Richtung der Flügelsehne und senkrecht dazu für verschiedene Zwecke angebracht (Abb. 171).

$$
N = c_n \cdot q \cdot F; \quad T = c_t \cdot q \cdot F. \tag{109}
$$

Momentenbeiwert. Je nach den Bewegungsmöglichkeiten des Flügels haben die Luftkräfte das Bestreben, den Flügel zu drehen. Das Drehmoment der Luftkräfte hängt von dem Angriffspunkt der Resultierenden ab. In Abb. 171 ist dies der Punkt D, den man auch Druckpunkt nennt. Beziehen wir das Moment auf den vorderen Punkt  $C$ , so ergibt sich

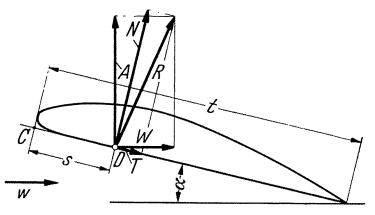

$$
M_c=s\cdot N=s\cdot c_n\cdot q\cdot F\ .
$$

Denkt man sich das gleiche Moment durch eine am hinteren Ende wirkende Kraft  $c_m \cdot q \cdot F$  gebildet, so wird

$$
M_c = t \cdot c_m \cdot q \cdot F = s \cdot c_n \cdot q \cdot F. \tag{110}
$$

Abb. 171. Maß- und Kräftebezeichnungen beim Tragbügel.

Die Zahl  $c_m$  nennt man den Momentenbeiwert, der nach folgender Gleichung in einfacher Weise den Abstand s des Druckpunktes von C

bestimmt:  $s = t \frac{c_m}{c}$ . Da in erster Näherung  $A \sim N$  ist, schreibt man meist:

$$
s = t \cdot \frac{c_m}{c_a} \tag{111}
$$

Unabhängig vom Seitenverhältnis und der Wahl des Profiles ist die Funktion  $c_m = f(c_a)$  eine Gerade mit der Steigung 1:4. Somit erhalten wir die allgemeine Beziehung  $c_m = c_{m0} + c_a/4$ ;  $c_{m0}$  ist dabei der Momentenbeiwert für  $c_a = 0$ , d. h. für verschwindenden Auftrieb.

Im folgenden sind die nunmehr verständlichen Bezeichnungen zusammengestellt:

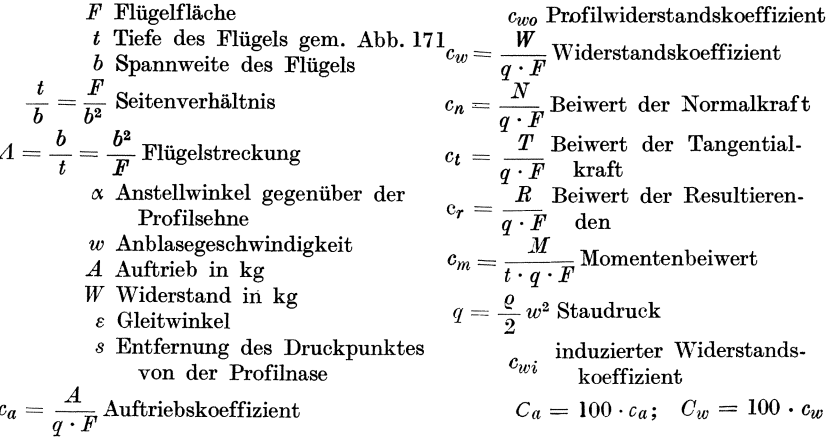

# Das Polardiagramm. 169

Line leichte Rechnung ergibt noch folgende Beziehungen:

\n
$$
c_n = c_a \cdot \cos \alpha + c_w \cdot \sin \alpha;
$$
\n
$$
c_r = \sqrt{c_a^2 + c_w^2} = \sqrt{c_n^2 + c_t^2};
$$
\n
$$
c_t = -c_a \cdot \sin \alpha + c_w \cdot \cos \alpha.
$$

## 66. Das Polardiagramm.

Trägt man in einem Schaubild  $A = f(W)$  auf, so erhält man nach Abb. 172 die resultierende Luftkraft *R* durch Verbindung eines Kurvenpunktes mit dem Nullpunkt. Dieses bereits von Otto Lilienthal eingeführte Verfahren wird meist zur Darstellung der Versuchsergebnisse benutzt und hat sich als sehr zweckmäßig erwiesen. So ist z. B. der Winkel  $\varepsilon$  zwischen  $R$  und  $A$  gleichbedeutend mit dem Gleitwinkel. Hierunter versteht man den Winkel, unter dem ein Flugzeug bei abgestelltem Motor zu Boden gleitet. In diesem Falle besteht das in Abb. 173 dar-

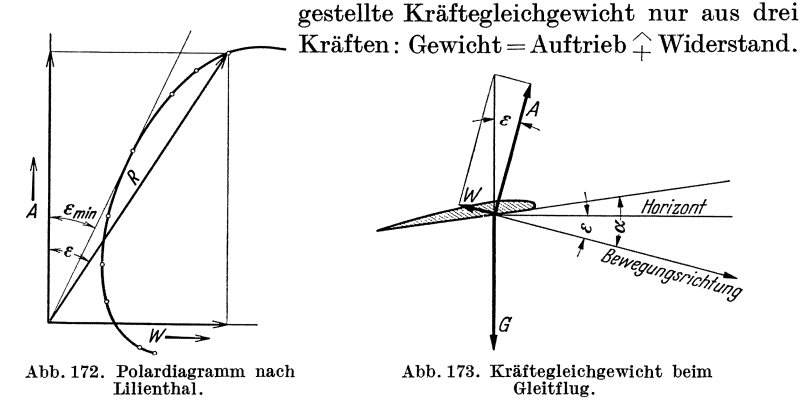

Da der Fliigel sich in Richtung des Widerstandes bewegt, erkennt man leicht, daß der Gleitwinkel gleich dem Winkel zwischen Auftrieb und Resultierender ist. Legt man an die Polare vom Nullpunkt aus eine Tangente, so erhält man insbesondere den Punkt des kleinsten Gleitwinkels.

Ein einfacher Versuch soll zunächst über Verlauf und Größenordnung der Krafte unterrichten. Ein Tragflugel hangt nach Abb.174 an einem Stiel, der in einer Spiralfeder kardanisch gelagert ist. Wirkt auf den Flügel eine Kraft, z. B. durch Anblasen mit einem kleinen Windkanal, so wird der Flugel sich in Richtung dieser Kraft verstellen, und zwar um ein Stück, das der Kraft proportional ist. Die ganze kardanische Federlagerung, die vollkommen reibungslos wirkt, kann um beIiebige Winkel verdreht werden, wodurch gleichzeitig der Anstellwinkel des Fliigels verstellt wird. Bei dieser Drehung wird der Haltearm des Flugels, bzw. die zur Vergrößerung des Ausschlages angebrachte Verlängerung, immer in Richtung der Resultierenden ausschlagen. Der Endpunkt der Haltestange beschreibt also eine Kurve, die mit der Polaren identisch sein muB. Abb.175 zeigt eine solchePolare, die durch eine an der

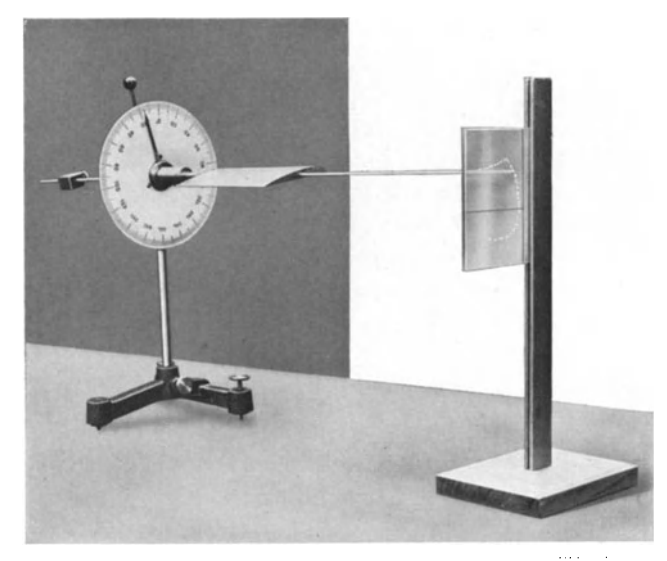

Abb. 174. Polarschreiber nach Eck zur Veranschaulichung der Tragflügelkräfte.

Haltestange befestigte Feder selbsttatig aufgeschrieben wurde. Diese maBstablich und direkt aufgenommene Polare laBt bereits die Haupt-

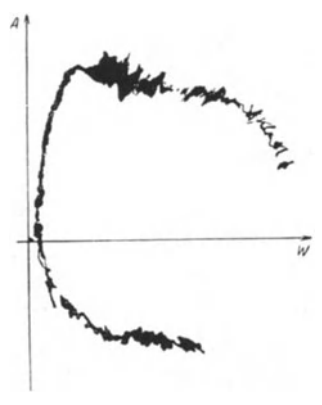

eigenschaften eines Tragflügels erkennen, die wir im folgenden genauer studieren werden. So erkennt man ein parabelartiges Stück, bei dem der Auftrieb im Verhaltnis zum Widerstand besonders groß ist. Beimgrößten Auftriebergibt sich ein plötzlichesAbweichen von der Parabel. Dnter 'groBen erkennbaren Schwankungen wird jetzt der Widerstand schnell größer, während derAuftrieb nicht mehr ansteigt. Wir werden spater sehen, daB dieses Verhalten durch das AbreiBen der Stromung bedingt ist. Der unter der W-Linie liegendeAst der Kurve bedeutet Abtrieb. Der Höchstwert ist hier auf-Abb: 175. Originalaufnahme einer fallend kleiner als beim Auftrieb.<br>Polaren nach Abb. 174.

#### 67. Entstehung der Auftriebskraft.

Wie der Versuch der Abb. 174 bereits zeigte, entsteht beim Tragflügel für bestimmte Anstellwinkel eine Auftriebskraft, die im Verhältnis zum Widerstand groß ist; anders ausgedrückt: Es ergibt sich eine Resultierende, die auf der Anblaserichtung nahezu senkrecht steht. Die physikalischen Ursachen dieser zunächst auffallenden Eigenschaft wollen wir genauer untersuchen.

Zunächst ist vom Standpunkte des Impulssatzes eine wichtige Feststellung möglich. Ein Auftrieb ist danach notwendigerweise mit einer Ablenkung der Luft nach unten verbunden. Wird z. B. sekundlich die Luftmasse *q* mit der Geschwindigkeit mit der Geschwindigkeit vichtige Feststellung mög-<br>Ablenkung der Luft nach<br>mit der Geschwindigkeit<br>Constantinopolitical Constantinopolitical Constantinopolitical Constantinopolitical Constantinopolitical Constantinopolitical Constantinopolitical

*v* nach unten geschleudert, so ist nach dem Impulssatz dazu eine Kraft *q. v* notwendig. Es ist dabei gleichgiiltig,ob die abgeschleuderten Massen aus festen Korpern (wie beim Rückdruck eines Gewehres) oder aus flügel nun darin, daß wir zunächst weder die abgelenkte Luftmasse noch ihre Abwartsgeschwindigkeit Luft bestehen. Die Schwierigkeit besteht beim Tragkennen. Zudem haben die Luftteilchen evtl. noch verschiedene Abwartsgeschwindigkeiten, sodaB sich eine schwierige Integrationsaufgabe ergibt. So verschafft uns der Impulssatz in dieser Form zunachst nur einen qualitativen Einblick in denMechanismus der Krafte. b

Mit Hilfe der friiher bereits eingefiihrten Zirkulation ist schon ein genauerer Einblick moglich. Danach ist ein Auftrieb nur moglich, wenn um den tragenden Korper eine Zirkulation und gleichzeitig eine parallele Anstromung mit der Geschwindigkeit *w* vorhanden ist s. (S. 71). Man erhalt:

$$
A = \varrho \cdot w \cdot \varGamma \cdot b
$$

 $A = \varrho \cdot w \cdot \varGamma \cdot b$ <br>Vergleichen wir diese Beziehung mit der Koeffizientengleichung $A = c_{a} \cdot \frac{\varrho}{2} \, \cdot w^{2} \cdot t \cdot b,$  so erhalten wir  $\varGamma = \frac{c_a}{2} \cdot w \cdot t.$ 

Abb. 176 zeigt die reine Zirkulationsströmung um <sub>a</sub> Abb. 176. Zylinderströmung.<br>
einen Zylinder (b), für den gleichen Zylinder die Pa- strömung, c Parallelströmung mit<br>
rellelströmung mit rallelströmung $(a)$  sowie die Kombination beider Strö-

mungen *(c),* die angeblich einen Querdruck, d. h. Auftrieb, erzeugen solI. Schon die Symmetrieverhaltnisse des letzten Bildes lassen erkennen, daB eine auf der Pa rallelströmung senkrecht stehende Kraft auftreten muß. Oberhalb des Zylinders er-

kennt man namlich an den eng liegenden Stromlinien eine groBere Geschwindigkeit, was nach Bernoulli einen kleineren Druck bedeutet; unterhalb desZylinders ist das Gegenteil der Fall. Die Auftriebskraft ist somit offensichtlich. Durch Rotation eines Zylinders in einer Parallelstromung kann diese Stromung ziemlich genau verwirklicht werden (Magnus-Effekt), indem durch die Rotation eine Zir-

kulation in der angedeuteten Richtung erzwungen wird.

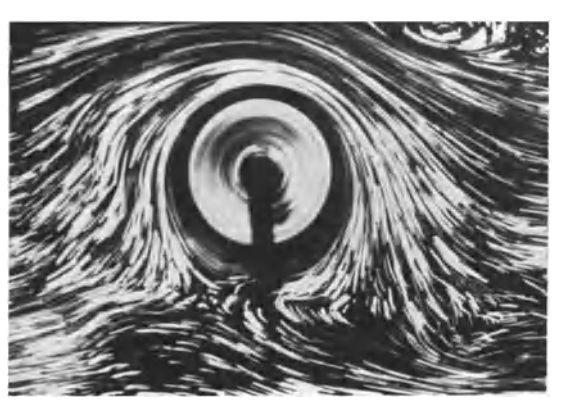

In Abb. 177 ist eine solche Abb.177. Stromungsbild beim Magnuseffekt.

Stromung dadurch entstanden, daB ein Zylinder an einem Faden als Pendel in einen'Vasserkanal gebracht wurde. LaBt man den aufgedrillten Faden ablaufen, so

172 Der Tragfliigel.

weicht der Zylinder senkrecht zur Stromung aus und zeigt das bekannte Stromungsbild des Magnus-Effektes.

Der Tragfliigel besitzt nun eine Querschnittsform, die den zum Auftrieb notwendigen Zirkulationswirbel von selbst entstehen laBt. Die hintere scharfe Kante wirkt dabei entscheidend mit. In einer Parallelströmung ist beim Tragflügel zunächst eine auftrieblose Strömung nach Abb. 178a vorhanden, bei der eine Umströmung der hinteren Kante stattfindet. Die Zirkulationsstromung zeigt Abb. 178b. Durch Zusammensetzen beider Bewegungen entsteht bei passend gewählter Zirkulation das untere Bild, wo die Stromung an der hinteren Kante glatt abflieBt.

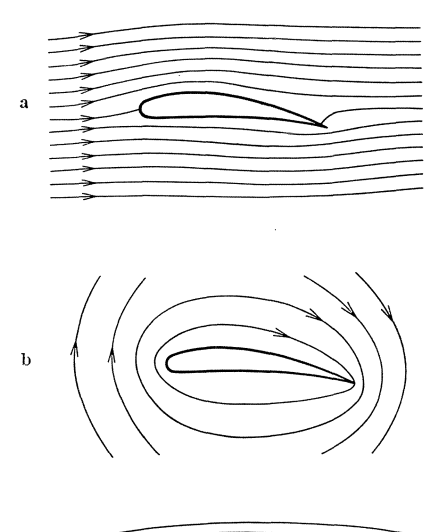

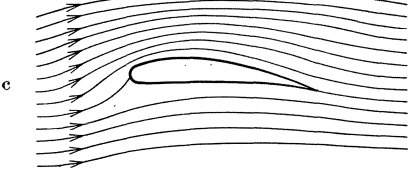

Abb. 178. Tragflächenströmung. Parallelströmung ohne Zirkulation; Zirkulations-<br>strömung; Parallelströmung mit Zirkulation bei glattem Abfluß.

Wie beim Magnus-Effekt erkennen wir auch beim Tragflügel eine Übergeschwindigkeit iiber dem Tragfliigel und eine verminderte Geschwindigkeit unter ihm;darausergebensichnachBernoulli Unter- und Überdrücke in Richtung des Auftriebes. Die Geschwindigkeitsanderungen zeigen iibrigens sofort die Anwesenheit einer Zirkulation. Wenn im Mittel iiber dem Fliigel eine Geschwindigkeit  $w + \Delta w$  und unter ihm eine solche von w-Llwvorhandenist, so ist *Llw*  offenbar die Geschwindigkeit der Zirkulation. Vernachlässigen wir für diese Überschlagsrechnung die Tragflügeldicke, so erhalten wir  $\Gamma = \Delta w \cdot t$  !- $(-\Delta w \cdot t) = 2 \cdot \Delta w \cdot t.$ 

Durch Vergleich mit den Werten von S. 171 erhalten wir

$$
\Gamma = \frac{c_a}{2} \cdot w \cdot t = 2 \Delta w \cdot t; \ \Delta w = w \frac{c_a}{4}.
$$
  
Da bei normalen Flügeln als größter  
Wert  $c_a \sim 1,2$  erreicht wird, erhalten wir  
 $\Delta w = w \cdot \frac{1,2}{4} = 0,3 \cdot w, d.h.$  im Mittel  
sind Geschwindigkeitssänderungen von 30 vH der Anströmgeschwindigkeit notwendig, um den  
Hochstauftrieb zu erzeugen. Hierbeistnattrieb zu erzeugen. Hierbeistnattrieh die größteÜbergeschwin-  
digkeit bedeutend höher, wie auch Abb. 178 zeigt.

Die Entstehung der Zirkulation kann leicht erklart werden. Die U mstromung der scharfen Hinterkante, die sich bei reibungsloser Stromung einstellt, bewirkt ein Aufrollen der Stromung mit einer Trenuflache. Es bildet sich ein Wirbel, der schnell wegschwimmt. Nun wissen wir von früheren Betrachtungen her, daß die Gesamtzirkulation gleich Null sein muB. Dies ist aber nur moglich, wenn noch ein entgegengesetzt drehender Wirbel vorhanden ist. 1st der sog. Anfahrwirbel weggeschwommen, so bleibt die mit dem Wirbel behaftete Parallelstromung bestehen. An der Hinterkante fließt dann die Strömung glatt ab.

Die Bestätigung durch den Versuch ist sehr eindrucksvoll. Die Aufnahme der Abb.179 ist in der Weise entstanden, daB bei stillstehender Kamera der Fliigel vom Ruhezustand aus bewegt wurde. Man erkennt die Entstehung des Anfahrwirbels sowie eines zweiten Wirbels um den Tragfliigel. Der Weg des Tragfliigels wahrend
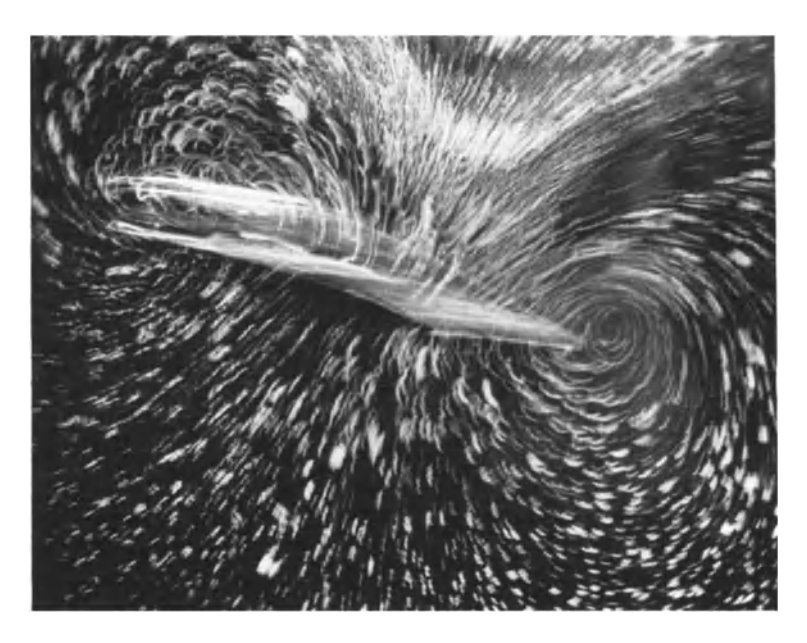

Abb. 179. Strömungsbild kurz nach dem Start. Der Zirkulationswirbel und der Anfahrwirbel sind deutlich zu erkennen.

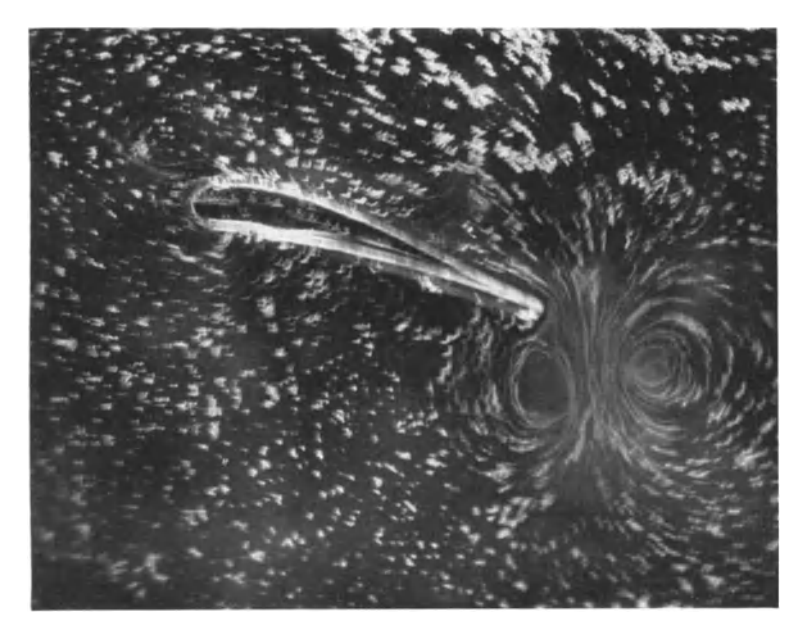

Abb. 180. Kurz nach dem Start wurde der Tragflügel gestoppt. Der Zirkulationswirbel hat sich wieder vom Tragflügel gelöst und schwimmt mit dem Anfahrwirbel zusammen weg.

der Belichtungszeit ist deutlich zu erkennen. Hält man nach kurzem Start den Tragflügel plötzlich still, so löst sich auch der Zirkulationswirbel vom Tragflügel und schwimmt mit dem Anfahrwirbel weg (Abb. 180). Schematisch ist der Vorgang in Abb. **lSI** dargestellt.

Interessant ist auch die Verfolgung dieser Vorgänge in der reibungslosen Strömung nach S.56. Wir erhalten hier auch die beidenWirbel Abb.182; dieser<br>Zustand bleibt aber hier erhalten, und das

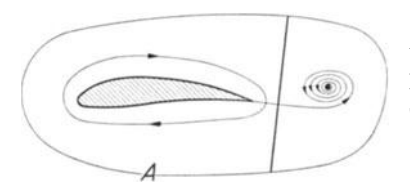

Abb. 181. Schematische Darstellung der Aus der Gl.  $A = \varrho \cdot \Gamma \cdot w \cdot b$  folgt, daß beiden Anfahrwinkel.

Zustand bleibt aber hier erhalten, und das Strömungsbild um den Tragflügel (Kamera bewegt sich mit Tragflugel) zeigt tatsachlich ein Umströmen der Hinterkante (Abb. IS3), wie es nach Abb. 17Sa auch zu erwarten ist. Diese reibungslose Stromung ergibt wohl ein Drehmoment, jedoch keine Auftriebskraft.

wir den Tragflügel auch als einen tragen-

den Wirbelfaden bezeichnen können, eine Vorstellung, die in vielfacher Hinsicht sehr fruchtbar ist. Da nach **S.31** die von einem Wirbelfaden bedingten Geschwindigkeiten umgekehrt prop. der Entfernung vom Wirbelzentrum abnehmen, erhalten wir eine sehr wichtige Aussage für die Störung der Parallelströmung, die durch die Anwesenheit eines Tragfliigels bedingt ist. Wir stellen fest:

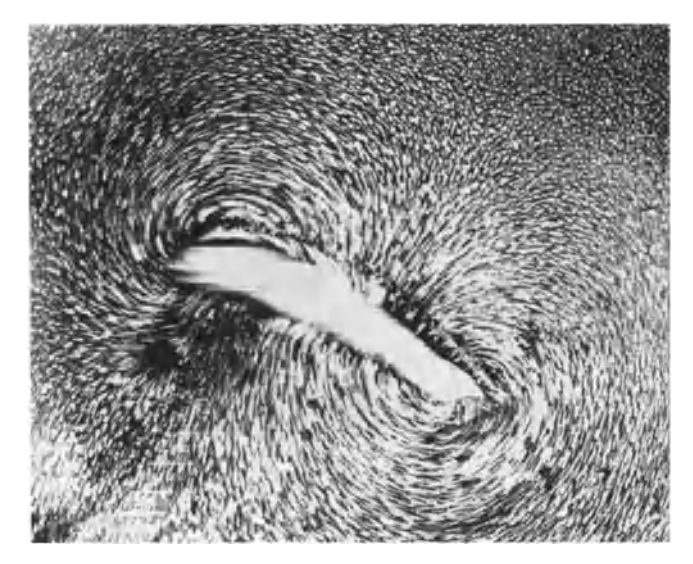

Abb. 182. Absolutstromlinienbild bei der reibungslosen Tragflächenströmung.

Die durch den Tragfliigel entstehenden Storungen der Parallelströmung klingen mit *I/r* ab. In weiter Entfernung sieht die Strömung genau so aus, als wenn der Tragflügel durch einen Einzelwirbel ersetzt wäre. Für später kommende Anwendungen merken wir uns noch eine andere Audrucksweise derselben Tatsache: Die Fernwirkung eines Tragflugels ist verhaltnismäßig stark, da sie umgekehrt prop. der ersten Potenz der Entfernung abnimmt.

Der unendlich lange Flügel.

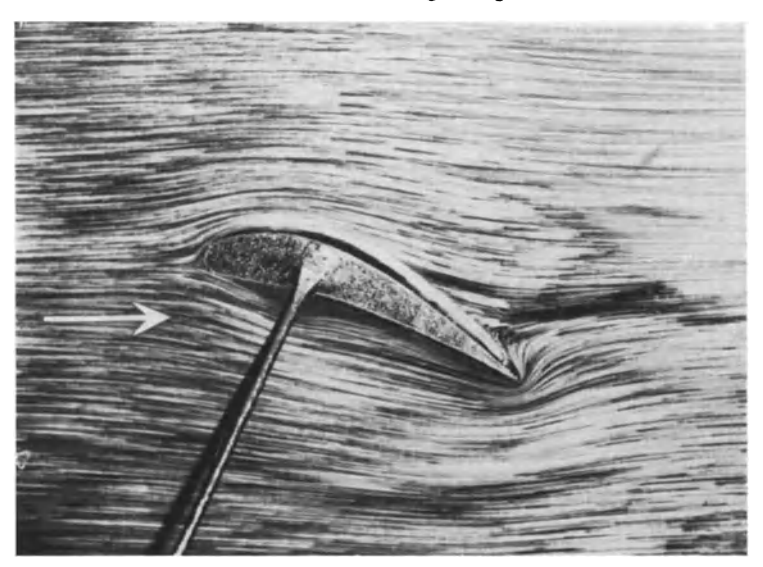

Abb. 183. Reibungsfreie Umströmung eines Tragflügels.

# 68. Der unendlich lange Flügel.

Der unendlich lange Flügel ist theoretisch in einer reibungsfreien Strömung erfaßbar. Dieser Fall bildet eine wichtige Vergleichsbasis und besitzt wegen der Anwendungen bei Kreiselmaschinen auch praktische Bedeutung. Es ergibt sich:

- a) Ebene Platte:  $c_{a_{\infty}} = 2 \pi \cdot \sin \alpha \sim 2 \pi \alpha$ ;
- b) Kreisbogenplatte nach Abb. 184:

$$
c_{a\infty} = 2 \pi \sin \left( \alpha + \frac{\beta'}{2} \right) \sim 2 \pi \left( \alpha + \frac{\beta'}{2} \right) = 2 \pi \left( \alpha + \frac{2 \text{ f}}{t} \right) = 2 \pi \left( \alpha + \frac{t}{4 \text{ R}} \right)
$$
\n(R Kriimmungsradius des Kreisbogens nach Abb. 184);  
\n(c) gebogene Platte mit den Winkeln  $\psi$   
\nund  $\varphi$  nach Abb. 185.  
\n
$$
\dot{c}_{a\infty} = 2 \pi \sin \left( \alpha + \frac{3}{8} \cdot \varphi + \frac{1}{8} \cdot \psi \right)
$$
\n
$$
\sim 2 \pi \left( \alpha + \frac{3}{8} \varphi + \frac{1}{8} \psi \right)
$$

Abb. 184. Bezeichnungen beim Kreisbogenprofil.

(Hier wurde sin  $\alpha \sim \alpha$  gesetzt, da nur kleinere Winkel praktische Bedeutung haben.)

Abb. 185.

Durch die Reibung wird physikalisch die Zirkulation verkleinert. Man trägt dem Rechnung durch einen Profilwirkungsgrad  $\eta_P$  nach 176 Der Tragflügel.

folgender Gleichung:  $c_{d\infty} = 2 \pi \eta_P \left( \alpha + \frac{t}{4 R} \right)$  (Kreisbogenplatte). In den Gleichungen wird also  $2 \pi$  durch  $2 \pi \cdot \eta_P$  ersetzt.

 $\eta_P$  ändert sich mit der Profildicke. Bei der Kreisbogenplatte ist  $\eta_P$  $=0.93$  und ändert sich dann ungefähr linear mit der Profildicke, um bei 20 vH Dicke den Wert 0,85 zu erreichen. Führen wir noch für  $\beta'/2$ bzw.  $t/4R$  den Wert  $\alpha_0$  ein, so erhalten wir

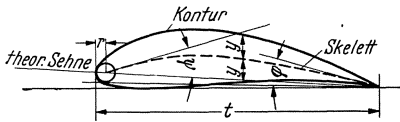

*Kontur*  $c_a = 2 \pi \cdot \eta_P \cdot (\alpha + \alpha_o);$  (112)  $-\alpha_o$  ist dabei der Anstellwinkel, bei dem der Auftrieb gleich Null wird.  $Beieinem beliebigen Profil (Abb.$ 

Abb.186. Geometrische Erfassungeines Profils. 186) kommt man durch folgende Betrachtung zu einer näherungs-

weisen Ermittlung der Profileigenschaften. Zunachst bestimmt man das Skelett des Profiles, indem man tangierende Kreise einzeichnet und die Mittelpunkte verbindet. Die Endwinkel des Skelettes  $\psi$  und  $\varphi$  haben dann die gleiche Bedeutung wie beim Kreisbogenprofil. In beiden Fallen ergeben sich praktisch die gleichen Kurven  $c_a = f(\alpha)$ . Die  $c_w$ -Werte werden allerdings merklich durch die Dicke und den KurvenverIauf beeinflußt. *(t* muß bei der Nachrechnung um den Krümmungsradius r der Nase vergrößert werden.)

#### **69. Drnckpunkt.**

Bei den meisten Profilen wandert der Druckpunkt *D* nach vorne, wenn der Anstellwinkel zunimmt, und umgekehrt. Ändert *D* seine Lage nicht, so spricht man von einem druckpunktfesten Profil. In diesem

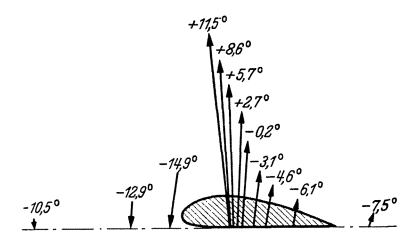

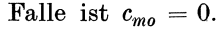

GeradePlatten und symmetrische Profile:  $c_m = c_a/4$ ,

Kreisbogenprofile:  $c_{mo} = \pi \cdot \beta'/4$ , Gewölbte Profile:  $c_{mo} = \frac{\pi}{32} [\psi + 7 \varphi].$ 

Abb. 187 zeigt die Druckpunkte so-Abb. 187. Lage und Größe der Luftkräfte bei wie Größe und Richtung der Luft-

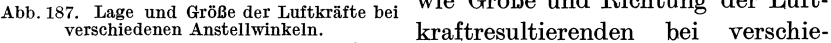

denen Anstellwinkeln fiir das Gottinger Profil 382. Man erkennt, wie mit steigendem Anstellwinkel die Luftkraft nach vorne rückt, eine Eigenschaft, die die Profile insta bi! macht. Bei negativen Anstellwinkeln wandert der Druckpunkt schnell ins Unendliche, wahrend gleichzeitig die Normalkraft auf Null fällt. So ergibt sich für den Auftrieb Null ein kop£lastiges Moment, auf das spater noch verwiesen werden solI.

## **70. Der endlich lange Tragfiugel1•**

Bei endlicher Spannweite mussen an den Tragflugelenden Storungen auftreten. Der Unterdruck auf der Oberseite und der "Oberdruck auf der Unterseite mussen sich irgendwie ausgleichen. Dieser Ausgleich bedingt eine Umströmung der Tragflächenenden. Zusammen mit der Parallelstromung ergibt sich eine spiralig nach hinten gehende Bewegung, die wir notwendigerweise als Wirbelbewegung bezeichnen müssen. Schematisch ist dieser Vorgang in Abb. 188 dargestellt. Die an den Tragfliigelenden abgehenden Wirbel bezeichnet man als Randwirbel.

Durch die Umströmung wird der Auftrieb offenbar vermindert, und zwar um so mehr, je tiefer der FIugel im Verhaltnis zur Spannweite ist.

Aber auch der Widerstand des Flügels muß größer werden; denn die in den abgehenden Wirbeln enthaltene kinetische Energie, die verlorengeht, muB irgendwie durch Widerstandsarbeit bezahlt werden.

Um einen ungefahren Einblick in diese Vorgange zu erhalten,denken wir uns den ganzen Tragflügel durch einen Wirbel-

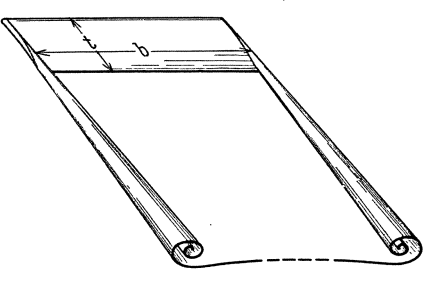

Abb. 188: Schematische Darstellung der Randwirbel.

faden ersetzt. Nun kann nach S. 37 ein Wirbelfaden niemals in einer Fliissigkeit enden. Es ist nicht anders moglich, als daB er an den Enden des Tragfliigels nach hinten weiterlauft, um schlieBlich irgendwo auf dem Erdboden aufzusetzen. Die seitlichen Fortsetzungen dieses Wirbels sind offenbar identisch mit den durch das Umströmen der Tragfliigelenden bewirkten Wirbeln.

Durch die nach hinten abgehenden Wirbel (das ganze Wirbelsystem wird mit Hufeisenwirbel bezeichnet) entsteht nun eine Störung des Geschwindigkeitsfeldes, die naherungsweise ermittelt werden solI.

Ein Einzelwirbel erzeugt an der Stelle $r_1$ eine Umfangsgeschwindigkeit, d. h. hier eine Abwärtsgeschwindigkeit, von der Größe

$$
v_{1r}=\frac{\varGamma}{2\;r_1\pi}\;.
$$

Das zweite Wirbelende bewirkt ebenfalls eine Abwärtsgeschwindig $k$ eit (Abb. 189):  $v_{2r} = \frac{1}{2r_2\pi}$ .

<sup>1</sup> Die Berechnung des endlich langen Fliigels, die zur Ermittlung des induzier· ten Widerstandes fiihrt, wurde 1914/15 gleichzeitig und unabhangig von Prandtl in Deutschland und von Lanchester in England erstmalig durchgefiihrt.

Eck, Strömungslehre. I2

Der Tragflügel.

Die tatsächliche Störung an dieser Stelle ist durch die Summe beider Geschwindigkeiten gegeben:

$$
v=\frac{\varGamma}{2\pi}\left|\frac{1}{r_1}+\frac{1}{r_2}\right|.
$$

Die ausgezogene Kurve Abb. 189 stellt diese Summe dar. Damit kennen wir die durch die beiden abgehenden Wirbel bedingten "induzierten"

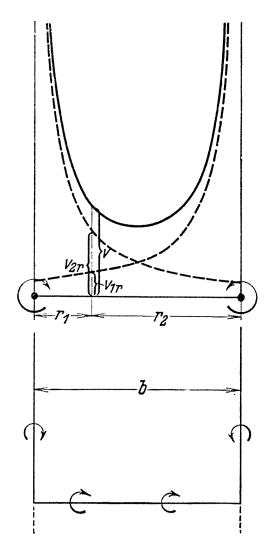

Geschwindigkeiten am Flügel, allerdings unter der Voraussetzung, daß die Wirbel beiderseitig ins Unendliche gehen. Da sie einseitig aufhören, ist, wie leicht ersichtlich, nur die Hälfte einzusetzen, sodaß in der Mitte des Flügels eine Abwärtsgeschwindigkeit von folgender Größe vorhanden ist:

$$
\frac{v}{2} = \frac{1}{2} \frac{\Gamma}{2\frac{b}{2} \cdot \pi} + \frac{1}{2} \frac{\Gamma}{2\frac{b}{2} \cdot \pi} = \frac{\Gamma}{\pi \cdot b} = \frac{A}{\pi \varrho b^2 \cdot w}.
$$

Setzen wir diese mit der Geschwindigkeit der Parallelströmung  $w$  zusammen, so ergibt sich eine resultierende Anströmgeschwindigkeit, die gegenüber der ursprünglichen Richtung um einen Winkel  $\Delta \alpha$  geneigt ist:

$$
\varDelta\;\alpha=\frac{v/2}{w}\,.
$$

Abb. 189. Geschwindigkeitsfeld der Randwirbel.

Damit erfährt aber auch der Auftrieb bei der immer noch vorausgesetzten reibungsfreien

Flüssigkeiteine Neigung, da er ja immer senkrecht auf der jeweiligen tatsächlichen Anströmrichtung stehen muß. Der Auftrieb erhält somit eine Komponente in Bewegungsrichtung, die gemäß Abb. 190 als Widerstand zu buchen ist:

$$
W_i = A \frac{v/2}{w} = \frac{w \varrho \cdot \Gamma \cdot b}{w} \cdot \frac{\Gamma}{\pi \cdot b} = \frac{\varrho \Gamma^2}{\pi};
$$
  
setzen wir noch 
$$
\Gamma = \frac{A}{w \cdot \varrho \cdot b},
$$

Abb. 190. Entstehung des induzierten Widerstandes.

178

Der endlich lange Tragflügel. 179

so erhalten wir 
$$
W_i = \varrho \frac{A^2}{\pi w^2 \cdot \varrho^2 \cdot b^2} = \frac{A^2}{\pi w^2 \cdot \varrho \cdot b^2}
$$
.

Der so gefundene induzierte Widerstand wachst also mit dem Quadrat des Auftriebes, sodaß  $A = f(W_i)$  eine Parabel darstellen müßte. In der Tat sind die durch den Versuch ermittelten Kurven, wie schon der Versuch Abb. 175 erkennen lieB, von ahnlicher Gestalt. Der berechnete Widerstand ist offenbar noch zu klein, da wir ja nur die kleinere Abwartsgeschwindigkeit in Flugelmitte berucksichtigt haben.

Nach Abb. 189 wiirde *v* an den Flugelendentheoretisch unendlichgroB. (Nach den Ausführungen von S. 34; wissen wir, daB sich in Wirbelmitte ein Kern ausbildet.) Umgangen wird diese Schwierigkeit mathematisch dadurch, daB man stetig uber der Flugelbreite verteilte Wirbel nach hinten austreten laBt, wie es in Abb.191 angedeutet ist. Wie Prandtl<sup>1</sup> zuerst gezeigt hat, läßt sich sogar eine konstante Abwartsgeschwindigkeit erreichen, wenn die Zirkulation elliptisch verteilt ist. Diese Abwärtsgeschwindigkeit abb. 191.<br>Biliptische Auftriebsverteilung mit mach innten austreten nabt, wie es in<br>
Abb. 191 angedeutet ist. Wie Prandtl<sup>1</sup><br>
zuerst gezeigt hat, läßt sich sogar eine<br>
konstante Abwärtsgeschwindigkeit errei-<br>
chen, wenn die Zirkulation elliptisch ver-<br>
teilt ist. Die

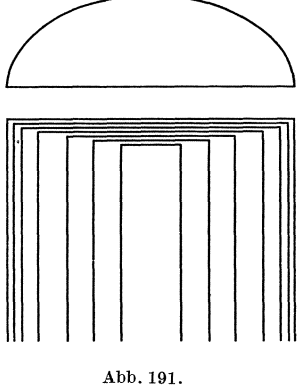

groB wie die vorhin berechnete. Damit wird auch der induzierte Widerstand entsprechend anders:

$$
W_i = 2 \frac{\mathbf{A}^2}{\pi w^2 \cdot \varrho b^2}.
$$
 (113)

Es laBt sich nun nachweisen, daB bei der elliptischen Zirkulationsverteilung, die mit einer elliptischen Auftriebsverteilung identisch ist, der induzierte Widerstand am kleinsten wird. Deshalb wird man diesen Fall immer dann anstreben, wenn, wie z. B. bei Segelflugzeugen, der indutierte Widerstand eine entscheidende Rolle spielt. Durch elliptische Grundrißform des Flügels oder durch Verwindung läßt sich dieser Fall verhaltnismaBig leicht konstruktiv verwirklichen.

Zu einem dimensionslosen Koeffizienten kommen wir leicht durch folgende Rechnung:

$$
W_i = 2 \frac{A^2}{\pi w^2 \cdot \varrho \cdot b^2} = \frac{2 c_a^2 \cdot F^2 \cdot \frac{1}{4} w^4 \cdot \varrho^2}{\pi \cdot w^2 \cdot \varrho \cdot b^2} = c_{wi} \cdot \frac{\varrho}{2} w^2 \cdot F ; \qquad (114)
$$

hieraus: 
$$
c_{wi} = \frac{c_a^2}{\pi} \cdot \frac{F}{b^2} \,. \tag{115}
$$

<sup>1</sup> Prandtl, L.: Tragfliigeltheorie. 1. u. 2. Mitt. Nachr. v. d. kgl. Ges. d. Wiss. 1918, S. 451; 1919, S. 107.

180 **Der Tragflügel.** 

Die Funktion  $c_{wi} = f(c_a)$  ist somit auch eine Parabel. Bei rechteckigem Flügel ergibt sich  $F = b \cdot t$ , d. h.

$$
c_{wi} = \frac{c_a^2}{\pi} \cdot \frac{t}{b} \ . \tag{115a}
$$

Der induzierte Widerstand ist somit direkt prop. *tjb,* dem sog. Seitenverhältnis. Den reziproken Wert  $b/t = \Delta$  nemnt man die Flügelstrekkung. Aus der Formel ist ersichtlich, daB derinduzierte Widerstand

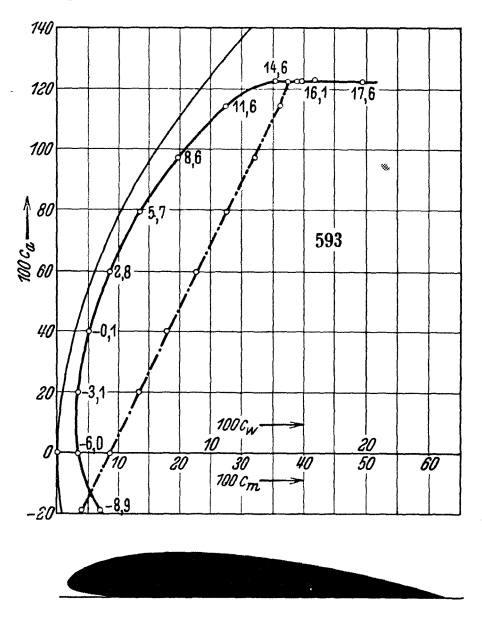

Abb. 192. Polare eines Tragfliigels nach G6ttingcr Messungen.

sehr stark durch das Seitenverhaltnis beeinfluBt werden kann.

Wenn wir bei den weiteren Darstellungen statt der Krafte immer die betreffenden Koeffizienten wahlen, so tritt damit keine Anderung der Kurven ein, da ja jede Größe durch  $q \cdot F$ , d. h. durch einen konstanten Wert, dividiert wird. Abb. 192 zeigt eine Versuchspolare fiir das Seitenver, hältnis 1:5. Zum Vergleich ist daneben die theoretische  $\text{Parallel} \ \ c_{wi} = \frac{c_a^2}{\pi} \ \frac{1}{5} \ \text{e} \text{ingetra}.$ gen. Die wirkliche Kurve unterscheidet sich von dieser praktisch nur durch eine Parallel vers chie bung. Der ungefiihr konstante Wider-

stand, der noch hinzukommt, ist der Oberflächenwiderstand. Bezeichnen wir diesen, auch Profilwiderstand<sup>1</sup> genannt, mit  $c_{wo}$ , so ist der Gesamtwiderstand

$$
c_w = c_{wo} + \frac{c_a^2 \cdot F}{\pi b^2} \,. \tag{116}
$$

Vergleichen wir zwei geometrisch ahnliche Profile, die verschiedene Seitenverhältnisse haben, so läßt sich der Widerstand des einen Flügels berechnen, wenn er für den anderen bekannt ist, gemäß folgender Rechnung:

<sup>&</sup>lt;sup>1</sup> Ein Vergleich mit dem reinen Flächenwiderstand nach S. 116 ist leicht durchführbar. Die Koeffizienten  $c_f$ , die sich auf die Oberfläche beziehen, müssen verdoppelt werden, da die Tragflachenbeiwerte sich auf die Tragflache, d\_ h. auf die halbe Oberfläche, beziehen.  $c_f$  ist der Größenordnung nach 0,005, sodaß für  $c_{wo}$  der Wert  $2 \cdot 0.005 \sim 0.01$  zu erwarten wäre, was mit den Angaben nach Abb. 192 übereinstimmt, wenn man sich auf Punkte mit kleinerem Auftrieb beschrankt.

181 Der endlich lange Tragflügel.

$$
c_{w1} = c_{w0} + \frac{c_a^2 \cdot F_1}{\pi b_1^2} \bigg|_{\substack{c_{w2}^2 \cdot F_2 \\ \tau b_2^2}} \cdot c_{w2} = c_{w1} + \frac{c_a^2}{\pi} \left[ \frac{F_2}{b_2^2} - \frac{F_1}{b_1^2} \right] \tag{117}
$$

Da der induzierte Widerstand durch eine Änderung des Anstellwinkels entsteht, muß dieser ebenfalls korrigiert werden. Die Korrektur beträgt:

$$
\varDelta \alpha = \frac{v/2}{w_i} = \frac{Wi}{A} = \frac{c_{wi}}{c_a} = \frac{c_a \cdot F}{\pi b^2} \,. \tag{118}
$$

Hiermit erhalten wir als tatsächlichen Anstellwinkel:

$$
\alpha_1 = \alpha_\infty + \frac{c_a}{\pi} \frac{F_1}{b_1^2}; \ \alpha_2 = \alpha_\infty + \frac{c_a}{\pi} \cdot \frac{F_2}{b_2^2}.
$$

wo $\alpha_\infty$ der Anstellwinkel des unendlich langen Flügels ist. Beim Übergang zu einem anderen Seitenverhältnis ergibt sich folgende Winkeländerung: ł.

$$
\Delta\alpha' = \alpha_2 - \alpha_1 = \frac{c_a}{\pi} \left[ \frac{F_2}{b_2^2} - \frac{F_1}{b_1^2} \right]. \tag{119}
$$

Für unendliches Seitenverhältnis ergab sich für  $c_a = f(\alpha)$  eine Gerade, gemäß der Gl. (112)  $c_a = 2 \pi \eta_P (\alpha + \alpha_o)$ . Die Umrechnung auf endliches Seitenverhältnis ergibt nach einer einfachen Rechnung

$$
c_a = \frac{2 \pi \eta_P (\alpha + \alpha_0)}{1 + 2 \cdot \eta_P \cdot \frac{t}{b}}.
$$
 (120)

Hieraus erhält man die Neigung  $\frac{\partial c_a}{\partial \alpha}$  der  $c_a$ :  $\alpha$ -Linie, die für Stabilitätsrechnungen von Bedeutung ist, zu

$$
\frac{\partial c_a}{\partial \alpha} = \frac{2 \pi \eta_P}{1 + 2 \cdot \eta_P \cdot \frac{t}{h}}.
$$
 (121)

Gehen wir bei gleichem Anstellwinkel zu einem anderen Seitenverhältnis über, so ergeben sich folgende Änderungen der Auftriebsbeiwerte:

$$
c_{a2}-c_{a1}=2\pi\cdot\eta_P\cdot(\alpha+\alpha_o)\cdot\left[\frac{1}{1+2\cdot\eta_P\cdot\frac{t_2}{b_2}}-\frac{1}{1+2\cdot\eta_P\cdot\frac{t_1}{b_1}}\right].
$$
 (122)

Die Widerstandsbeiwerte ändern sich dabei um

$$
c_{w\,2} - c_{w1} = 4 \pi \eta_P^2 \left( \alpha + \alpha_0 \right)^2 \left[ \frac{\frac{t_2}{b_2}}{\left( 1 + 2 \cdot \eta_P \cdot \frac{t_2}{b_2} \right)^2} - \frac{\frac{t_1}{b_1}}{\left( 1 + 2 \cdot \eta_P \cdot \frac{t_1}{b_1} \right)^2} \right]. \tag{123}
$$

182 Der Tragfliigel.

Kombiniert man noch Gl. (120) mit Gl. (1i5), so entsteht die Gleichung

$$
c_{wi} = c_a \left( \alpha + \alpha_0 \right) - \frac{c_a^2}{2 \pi \cdot \eta_P} \,. \tag{124}
$$

Aus dieser Beziehung ersieht man, wie sich *Cwi* und *<sup>C</sup>a* andern, wenn der Anstellwinkel konstant bleibt. Das Seitenverhaltnis wird dabei geandert. Dieser Zusammenhang, auf den Verfasser<sup>1</sup> kürzlich hingewiesen hat,

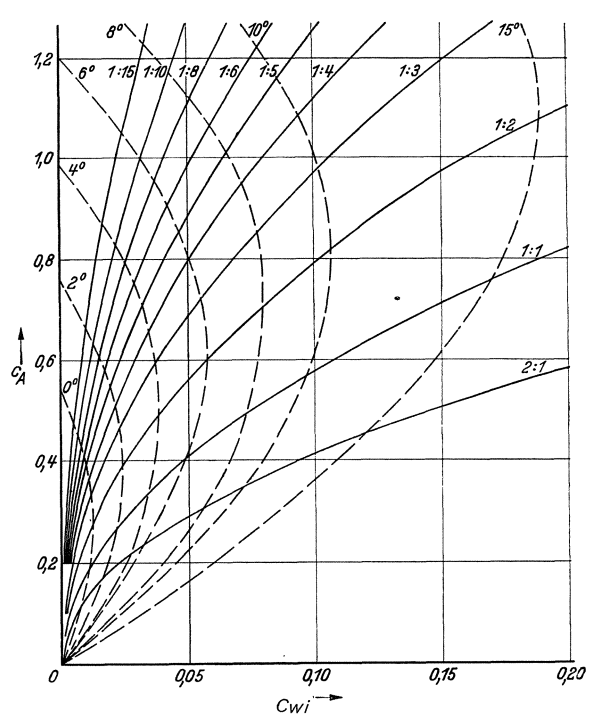

Abb. 193. Darstellung der zwei Parabelscharen im Polardiagramm. a) konstantes Seitenverhaltnis (ausgezogen). b) konstanter Anstellwinkel (gestrichelt).

ergibt Parabeln; damit erhalt man im Polardiagramm zwei Scharen von Parabeln, die durch  $t/b$ -konst. und  $\alpha =$  konst. gekennzeichnet sind (Abb. 193).

# 71. Bestatigung der Tragfliigeltheorie durch den Versuch.

Die vorhin zusammengestellten Formeln werden durch die Versuchsergebnisse voll bestätigt. Abb. 194 zeigt  $c_a = f(\alpha)$  für mehrere Tragflügel, die gleiches Profil, aber verschiedene Seitenverhältnisse haben. Die Umrechnung aIler Fliigel auf dasSeitenverhaltnis 1 :5, die inAbb.195 durchgefiihrt ist, laBt erkennen, daB aIle Punkte in eine Gerade fallen.

<sup>&</sup>lt;sup>1</sup> Eck: Beitrag zur Tragflügeltheorie. Ingenieurarchiv 1936, S. 203.

Mit den Polaren ist in Abb. 196 u. 197 die gleiche Umrechnung durchgeführt worden. Auch hier ergibt sich mustergültig eine einzige Polare (Abb. 196). Das Zusammenfallen aller Versuchspunkte in eine Kurve ist eine der schönsten Bestätigungen der Tragflügeltheorie. Aus Abb. 194 erkennt man, daß bei den Versuchen fast gleiche Anstellwinkel eingestellt wurden. Damit besitzen wir die Möglichkeit,

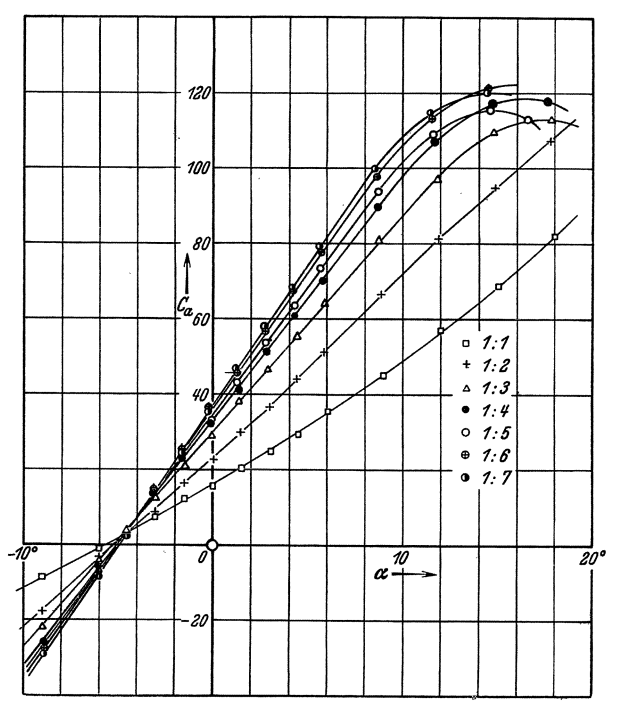

Abb. 194.  $c_a = f(\alpha)$  für verschiedene Seitenverhältnisse bei gleichem Profil. (Göttinger Messungen nach Wieselsberger.)

auch die Beziehung gemäß Gl. (124) nachzuprüfen. In Abb. 197 sind die Parabeln  $t/b =$ konst. eingetragen. Auch hier fallen die Versuchspunkte leidlich in Parabeln; kleinere Abweichungen sind bei dieser Eintragung zu erwarten, da der Profilwiderstand nicht genau konstant ist.

Beispiele: 1. Wie groß ist der Gesamtwiderstand eines Flügels von den Ausmaßen  $t \cdot b = 2 \cdot 13 = 26$  m<sup>2</sup>, der bei einer Geschwindigkeit von 216 km/h einen Gesamtauftrieb von 2930 kg erzeugen soll?

$$
w = 216/3,6 = 60 \text{ m/s}; \text{ Staudruck } q = \frac{\varrho}{2} w^2 = \frac{3600}{16} = 225 \text{ kg/m}^2;
$$

$$
c_a = \frac{A}{q \cdot F} = \frac{2930}{225 \cdot 26} = 0,5.
$$

#### Der Tragflügel.

Aus Abb. 205 findet man bei  $c_a = 0.5$  den Wert  $c_{wo} = 0.015$ .

$$
c_{wi} = \frac{c_a^2}{\pi} \cdot \frac{t}{b} = \frac{0.5^2 \cdot 2}{\pi \cdot 13} = 0,01\ 223 \, ; \, c_w = c_{wo} + c_{wi} = 0,015 + 0,01\ 223 = 0,02\ 723 \, ; \newline W = c_w \cdot F \cdot q = 0,0\ 273 \cdot 26 \cdot 225 = 159.4 \, \text{kg} \, .
$$

Beispiel 2. Ein Flügel von 30 m<sup>2</sup> Gesamtfläche und einem Seitenverhältnis 1 : 5 fliegt bei  $c_a = 0.3$  mit einer Geschwindigkeit von 320 km/h. Profil Nr. 447. Um wieviel kg würde sich der Widerstand verringern, wenn das Seitenverhältnis bei gleicher Gesamtfläche auf 1:6 verbessert würde?

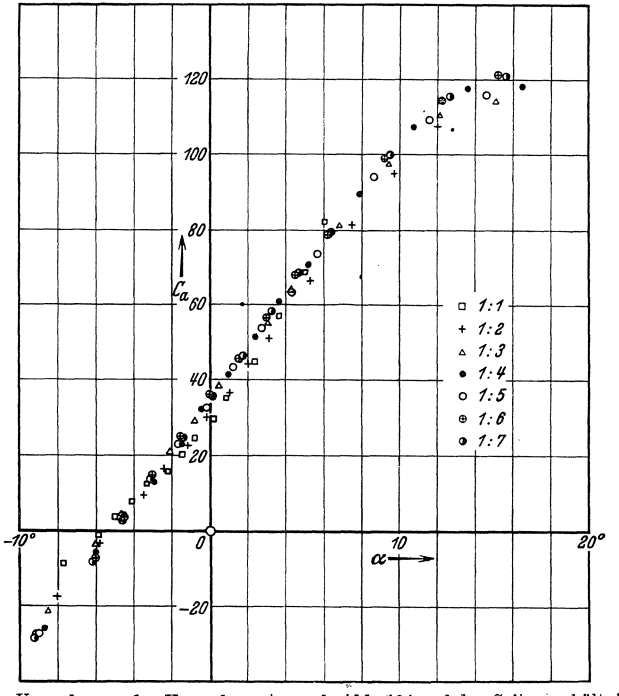

Abb. 195. Umrechnung der Versuchswerte nach Abb. 194 auf das Seitenverhältnis $1:5$ nach Wieselsberger.  $\,$ 

Eine Widerstandsverringerung tritt nur beim induzierten Widerstand ein:

$$
\Delta c_{wi} = \frac{c_a^2}{\pi} \left[ \frac{t_2}{b_2} - \frac{t_1}{b_1} \right] = \frac{0,3^2}{\pi} \left[ \frac{1}{5} - \frac{1}{6} \right] = 0,000\ 956; \quad w = \frac{320}{3,6} = 89 \text{ m/s}.
$$

Widerstandsverringerung  $\varDelta W = \varDelta c_{wi} \cdot \frac{\varrho}{2} w^2 F = \frac{0,000\ 956 \cdot 89^2 \cdot 30}{16} = 14.2 \text{ kg}.$ Ersparte Antriebsleistung  $N = \Delta W \cdot \frac{w}{75} = \frac{14,2 \cdot 89}{75} = 16,85 \text{ PS}.$ 

#### 72. Einfluß der Umrißform des Flügels.

Die vorhin angegebenen Regeln haben streng genommen nur Gültigkeit, wenn bei gegebenem Gesamtauftrieb der induzierte Widerstand am kleinsten ist. Dies ist dann der Fall, wenn der Auftrieb elliptisch über die Flügelbreite verteilt ist.

184

Erreicht wird dies z. B. dadurch, daß man dem Flügel eine elliptische Grundrißform gibt, wenn gleichzeitig die Flügelschnitte geometrisch ähnlich sind und ihre Sehnen alle in einer Ebene liegen. Bei anderen Grundrißformen kann die elliptische Auftriebsverteilung auch durch verschiedene Anstellwinkel der einzelnen Flügelquerschnitte verwirklicht werden (Verwindung), doch wird in diesem Falle nur bei einem Anstellwinkel des Gesamtflügels die Bedingung erfüllt.

Aus Herstellungsgründen interessiert am meisten die rechteckige, dreieckige und trapezförmige Grundrißform. Das Dreieck und das Rechteck sind am ungün-

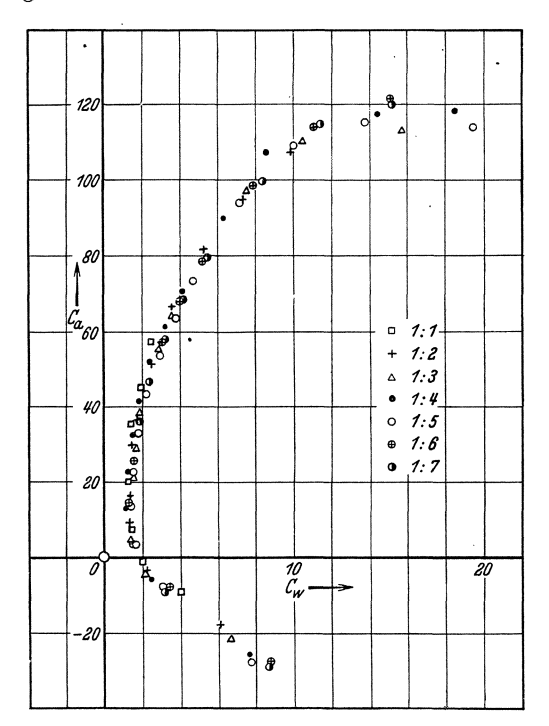

Abb. 196. Umrechnung der Polaren mit verschiedenen Seitenverhältnissen auf das Seitenverhältnis 1:5 nach Wieselsberger.

stigsten. Für die meist verwendete Trapezform liegen genauere Untersuchungen  $\overline{\mathrm{vor}}^1$ .

Die kleinsten Werte für den induzierten Widerstand werden erreicht für  $t_a/t_i = 0,3$  bis 0,4  $(t_a =$  Tiefe des Flügels am äußeren Ende;  $t_i =$  Tiefe des Flügels am Rumpf). Berücksichtigt man die durch die Grundrißform bedingte Vergrößerung des induzierten Widerstandes durch  $c_{wi} = \varphi \cdot c_{wi}$ ellipt  $(c_{wi}$ ellipt Widerstandsbeiwert bei elliptischer Auftriebsverteilung), so liegt  $\varphi$  bei den günstigsten Trapezformen zwischen 1,01 und 1,035 (die erste Zahl bezieht sich auf das Seitenverhältnis 1:5, die letztere auf das Seitenverhältnis 1:20). Die Verschlechterung beträgt somit nur  $1 \div 3.5 \,\text{vH}$ .

Da die Flügel meist mit rechteckiger Grundrißform im Windkanal untersucht werden, somit keine elliptische Auftriebsverteilung vorhanden ist, so ergeben sich

<sup>&</sup>lt;sup>1</sup> Hueber: Z. Flugtechn. Motorluftsch. 1933 S. 271.

bei Verwendung der Formeln nach S. 181 kleine Fehler. Bei der am meisten interessierenden Umrechnung des Seitenverhältnisses  $1:5$  auf  $1:\infty$  lauten nach Weinig<sup>1</sup> die genauen Formeln:

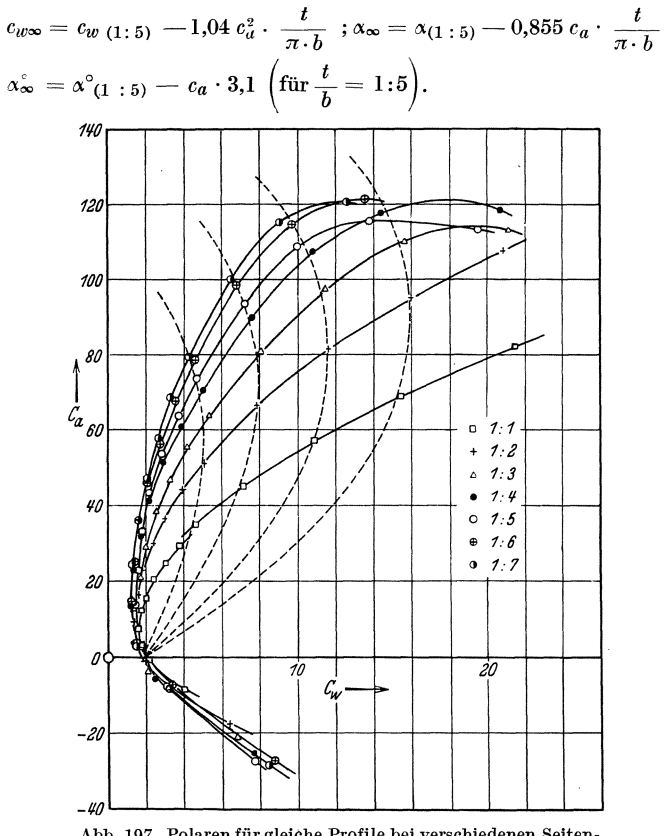

Abb. 197. Polaren für gleiche Profile bei verschiedenen Seitenverhältnissen. Parabeln  $\alpha =$  konst.

### 73. Polare des ganzen Flugzeuges.

Die Polare des Tragflügels ist nicht identisch mit der Polaren des ganzen Flugzeuges. Zu dem Widerstand des Flügels treten noch die Einzelwiderstände der übrigen Teile (z. B. Rumpf, Motor, Leitwerk usw.). Je nach ihrer Lage zur Flugrichtung ergeben diese Teile durchweg folgende Widerstandsbeiwerte:

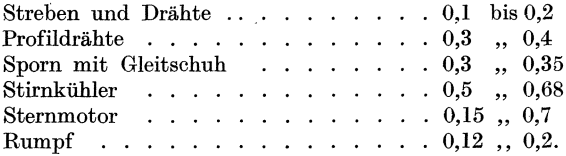

<sup>1</sup> Weinig: Z. VDI 1936 S. 299.

Da bei der Polaren alle Widerstandsbeiwerte auf die tragende Flügelfläche  $F$  bezogen werden, sind die ursprünglichen Widerstandsbeiwerte  $c$ nach der Formel  $c_w = c \cdot f/F$  umzurechnen. Hinzu kommt noch eine evtl. gegenseitige Beeinflussung der einzelnen Teile, die z. B. bei Rumpf und Flügel sehr groß sein

kann.

Bei einem modernen Schnellverkehrsflugzeug ergeben sich etwa folgende Anteile des Widerstandes für die verschiedenen Teile: Tragflügel..... $55 \text{ vH}$ . Rumpf und Motor... 18 Leitwerk . . . . . 15 ., Kühler . . . . . . . 7 Armaturen, Antenne usw. 5 Eine weitere Änderung ergibt sich beim Flugzeug durch die Wirkung der Luftschraube. Die im Luftstrahl liegenden Teile des Tragflügels stehen unter höherer Geschwindigkeit und ergeben deshalb einen größeren Auftrieb und größeren Widerstand. Diese

Einflüsse sind z. T. recht

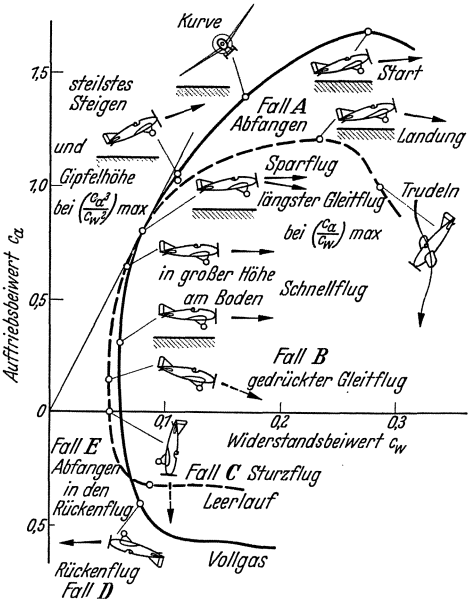

Abb. 198. Vollgas- und Leerlauf-Polare eines Flugzeugs mit eingezeichneten Flugzeuglagen und Beanspruchungsfällen<br>nach Junkers A.G.

beträchtlich (auch für die Stabilität sind diese Einflüsse von sehr großer Bedeutung). Dies zeigt sehr deutlich Abb. 198, die die Polare bei Vollgas und bei Leerlauf zeigt. c<sub>a max</sub> steigt bei Vollgas dañach nicht unwesentlich, eine Eigenschaft, die dem Start sehr zugute kommt. Im Diagramm sind alle die Punkte anschaulich hervorgehoben, die in verschiedenen Fluglagen Verwendung finden.

### 74. Mittel zur Auftriebserhöhung eines Tragflügels.

Um bei den heutigen hohen Fluggeschwindigkeiten gefahrlose Landegeschwindigkeiten zu erreichen (d. h.  $< 100$  km/h), ist beim Start und bei der Landung eine wesentliche Auftriebserhöhung nötig. Um z. B. mit einem Flugzeug von 400 km/h Geschwindigkeit eine Landegeschwindigkeit von 100 km/h zu erreichen, sind  $c_a$ -Werte von etwa 3,5 nötig. Da die normalen Profile jedoch nur Werte von 1,3 bis 1,4 ergeben, sind besondere Hilfsmittel zur Auftriebserhöhung notwendig. Bewährt haben sich Schlitzflügel, Landeklappen und nach hinten herausschiebbare Hilfsflügel. Abb. 199 zeigt eine Zusammenstellung der heute verwendeten Hilfsmittel mit den zugehörigen Zahlenangaben. Die physikalische Wirkung dieser Hilfsmittel wird auf S. (200) näher besprochen werden.

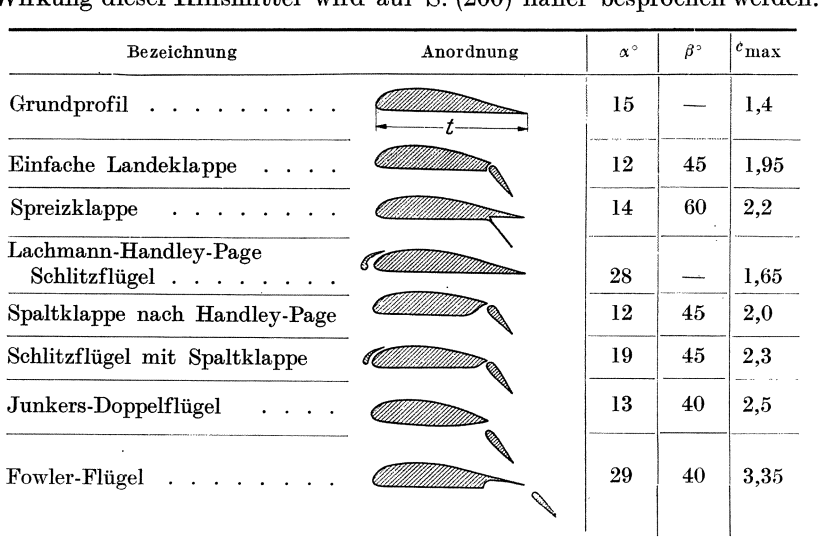

 $α<sup>0</sup>$  Anstellwinkel des Ausgangsprofils,  $β<sup>0</sup>$  Ausschlag der Klappe.

Abb. 199. Verschiedene Mittel zur Auftriebserhohung. (Zusammenstellung nach Proli,Dubbe!, Bd. 11.)

# 75. Druckverteilung am Tragfliige1.

Die Saugwirkung ist beim Tragflügel bedeutend größer als die Druckwirkung. Während letztere maximal den Staudruck  $q = \frac{\rho}{2} w^2$  erreichen

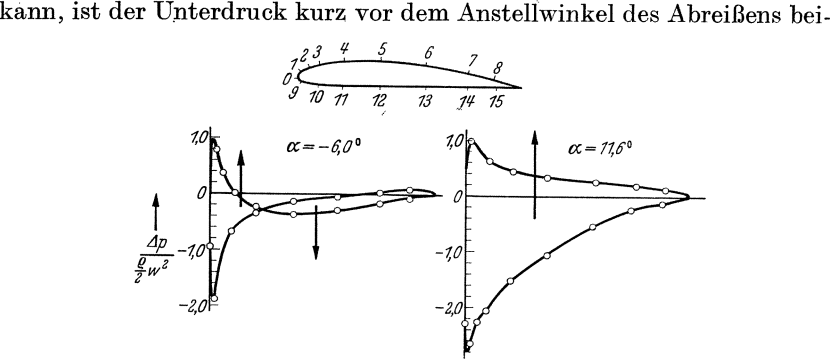

Abb. 200. Druckverteilung für zwei verschiedene Anstellwinkel nach Göttinger Messungen.

nahe gleich dem dreifachen Staudruck. Dies bedeutet, daß an der Stelle des groBten Unterdruckes die Luftgeschwindigkeit doppelt so groB ist wie die Fluggeschwindigkeit (wichtig für saubere und glatte Gestaltung dieses Tragflächenteiles). Abb. 200 zeigt die Druckverteilung für Profil 389 bei 11,6° und  $-6$ ° Anstellwinkel (im letzteren Falle ist der Auftrieb gleich Null; Sturzflug). Aus der Druckverteilung erkennt

man für diesen Fall ein großes Kräftepaar (in Abb. 200 angedeutet), das den Flügel sehr stark auf Torsion beansprucht. Die Druckverteilung ist in üblicher Weise über der Flügelsehne aufgetragen. Für 11,6° ist in Abb. 201 die gleiche Druckverteilung normal zur Oberfläche dargestellt.

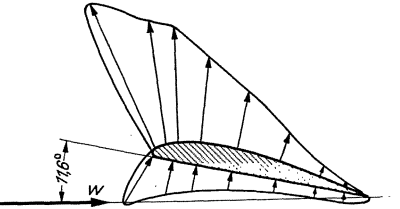

Abb. 201. Druckverteilung um einen Flügel.<br>(Drücke sind normal zur Oberfläche aufgetragen.)

## 76. Versuchswerte.

Eine kurze Übersicht soll zeigen, wie die Tragflügeleigenschaften von der Profilform abhängen. In die Mannigfaltigkeit der Formen läßt sich durch Einführung markanter geometrischer Eigenschaften eine gewisse

Ordnung bringen. Zeichnen wir zunächst nach S. 176), Abb. 186 in ein

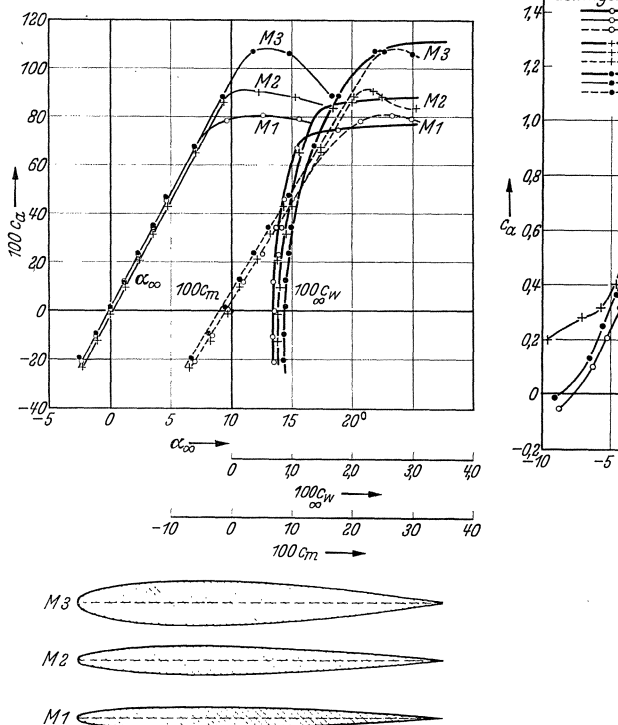

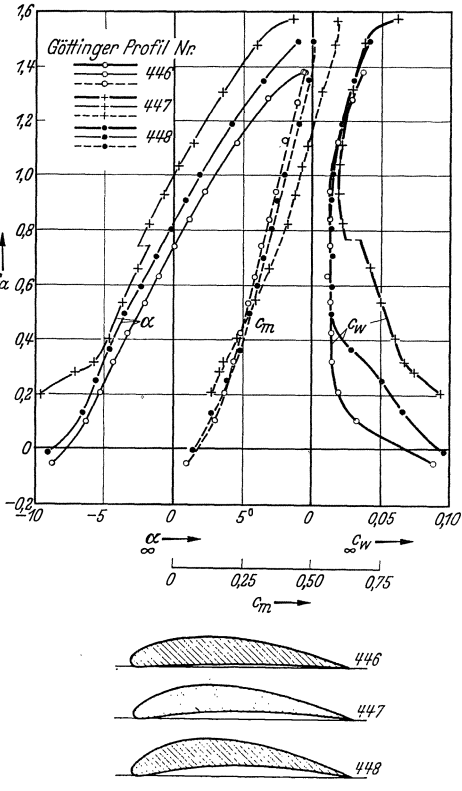

Abb. 202. Symmetrische Profile verschiedener Dicke und gleicher Wölbung. Seitenverhältnis  $1 : \infty$ .

Abb. 203. Profile gleicher Dicke mit<br>verschiedener Wölbung.  $(1:\infty)$ .

Der Tragflügel.

Profil tangierende Kreise, so erhält man eine sog. Skelettlinie, die die Krümmung des Profils veranschaulicht. Durch die Endwinkel  $\varphi$  und  $\psi$ ist diese Kurve in erster Linie festgelegt. Das Verhältnis  $d/t$  ist ein Maß für die Profildicke, die meist in vH der Flügeltiefe angegeben wird. Krümmung und Profildicke sind die hervorstechendsten geometrischen Profileigenschaften, und in der Tat läßt sich angeben, wie durch Variation dieser Größen die Profileigenschaften wesentlich geändert werden.

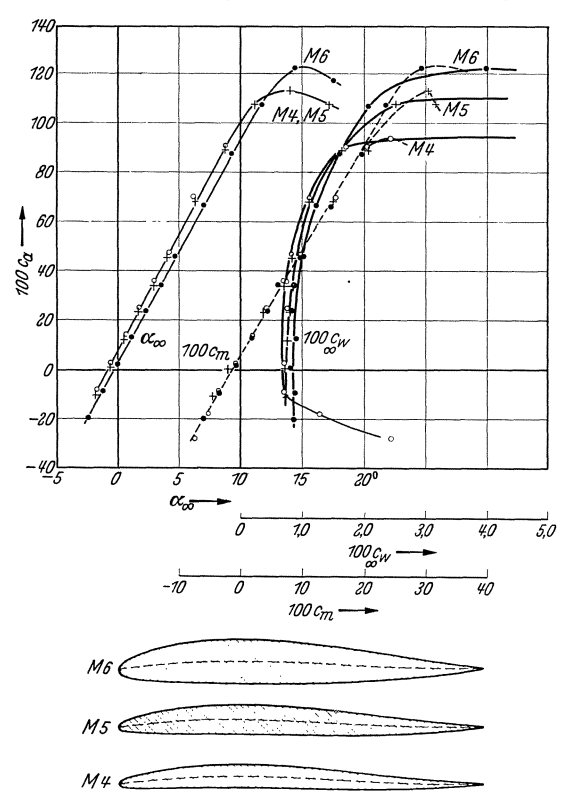

Abb. 204. Druckfeste Profile verschiedener Dicke. (1:00). (Hinten aufgeschwungen.)

Dazu betrachten wir einmal Profile, bei denen bei gleicher Krümmung die Dicke verändert ist, dann solche, die bei gleicher Dicke verschiedene Wölbung haben (Abb. 202 u. 203). Des weiteren wollen wir Profile betrachten, die nach Abb. 204 u. 205 hinten leicht aufgeschwungen sind<sup>1</sup>. Diese Maßnahme ist von besonderer Bedeutung, weil dadurch druckpunktfeste Profile entstehen.

Zu der gewählten Darstellung sei noch folgendes bemerkt. Es sind

<sup>&</sup>lt;sup>1</sup> Die Abb. 202, 203, 204 stammen aus: Lippisch: Flügelprofile, ihre Eigenschaften und ihre Auswahl. Flugsport 1930.

Versuchswerte. 191

durchweg die Versuchswerte für unendliches Seitenverhältnis aufgetragen. Diese Darstellung enthält nicht den induzierten Widerstand, der nach S. 179 jederzeit leicht berechnet werden kann. In den Kurven ist also nur der Profilwiderstand enthalten, sodaß die wahren Profileigenschaften in Reinkultur hervortreten. Diese neuerdings bevorzugte Darsteilungsweise, die m. W. zuerst von Junkers angewandt wurde, gestattet ein unmittelbares Ablesen ailer bei praktischen

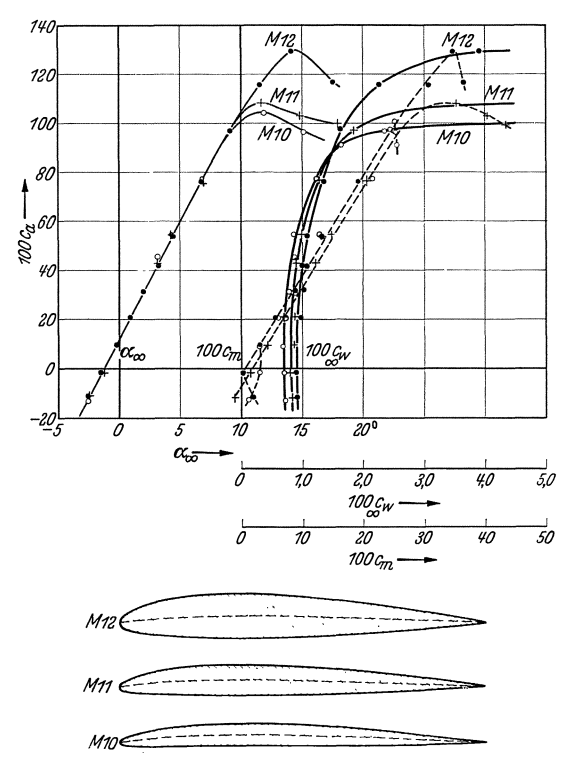

Abb. 205. Profile gleicher Dicke und W61bung wie in Abb. 111, jedoch weniger  $\frac{1}{2}$  aufgeschwungen.  $(1 : \infty)$ .

Anwendungen notwendigen Größen. Die Abb. 206 zeigt uns noch die Polaren für Kreisbogenprofile für ein Seitenverhältnis 1:5, eine Darstellungsweise, die bisher meist gewählt wurde. Bei  $f = 0.05$ t ergibt sich hier der beste Gleitwinkel.

Folgende auffällige Eigenschaften können aus den Versuchsergebnissen direkt abgelesen werden:

1. Bei gleicher Wölbung, d. h. bei gleichem Skelett, steigt das Auftriebsmaximum mit größerer Dicke. Der Profilwiderstand wird mit kleinerer Dicke kleiner.

2. Bei gleicher Dicke steigt das Auftriebmaximum mit steigender Im gleichen Sinne steigt der Profilwiderstand. Wölbung.

3. Ein Profil kann durch eine S-förmige Aufbiegung des Skeletts druckpunktfest gemacht werden. Mit wachsender Dicke muß der S-Schwung kleiner gemacht werden.

4. Wird ein Profil durch S-Schwung druckpunktfest gemacht, so sinkt das Auftriebsmaximum, während gleichzeitig der Profilwiderstand steigt.

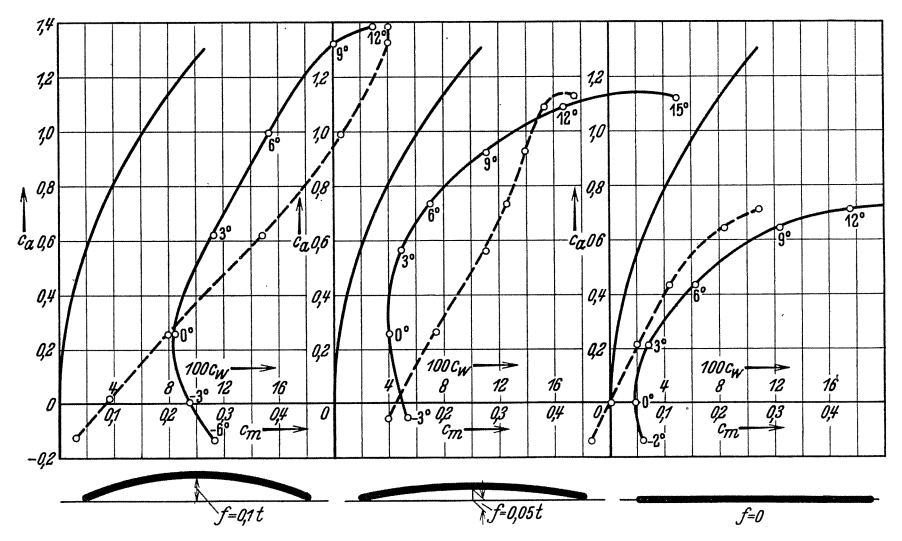

Abb. 206. Kreisbogenprofile und ebene Platte (1:5) nach Göttinger Messungen.

#### 77. Abreißen der Strömung, Kennzahl, Turbulenzeinflüsse.

Wie bereits mehrfach erwähnt, reißt die Tragflügelströmung bei Überschreitung gewisser Anstellwinkel an der Saugseite ab. Abb. 207 zeigt eine solche abgerissene Strömung, die deutlich erkennen läßt, daß die ganze Saugseite dadurch in ein Totwassergebiet verwandelt ist. Abb. 208 zeigt die gesunde Tragflächenströmung.

Beim Abreißen der Tragflächenströmung ändern sich die Tragflügeleigenschaften erheblich. Aus den bisher angeführten Versuchsergebnissen ist dies deutlich ersichtlich. Insbesondere gelten die abgeleiteten Formeln, z. B. die des induzierten Widerstandes, nur für die nicht abgerissene Strömung.

Die Ablösung der Strömung von der Saugseite ist nun ein Vorgang, der nach unseren bisherigen Ausführungen über diesen Gegenstand sehr empfindlich von verschiedenen Umständen abhängt. Insbesondere spielen, wie es z. B. deutlich bei der Kugel zu beobachten war, die Reynoldssche Zahl sowie die Strahlturbulenz eine große Rolle. Beide beeinflussen die Grenzschicht und bestimmen den evtl. Umschlag von laminarer zu turbulenter Grenzschicht. Der Charakter der Grenzschicht bestimmt die GroBe des Profilwiderstandes, wahrend die Ab16sung dem praktisch so

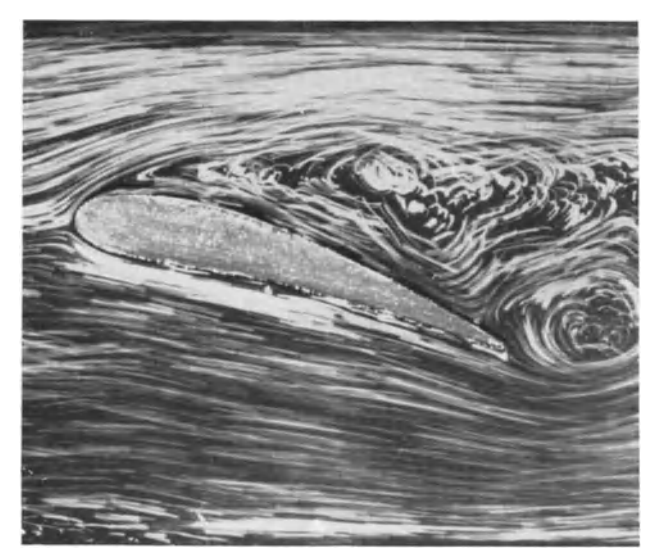

Abb. 207. Abgerissene Tragflächenströmung.

wichtigen Auftriebmaximum bestimmte Grenzen setzt. Wenn z. B. die Grenzschicht in die turbulente Form umschlägt - dieser Umschlag findet bei modernen Flugzeugen zwischen 0,1 und 0,3 t statt

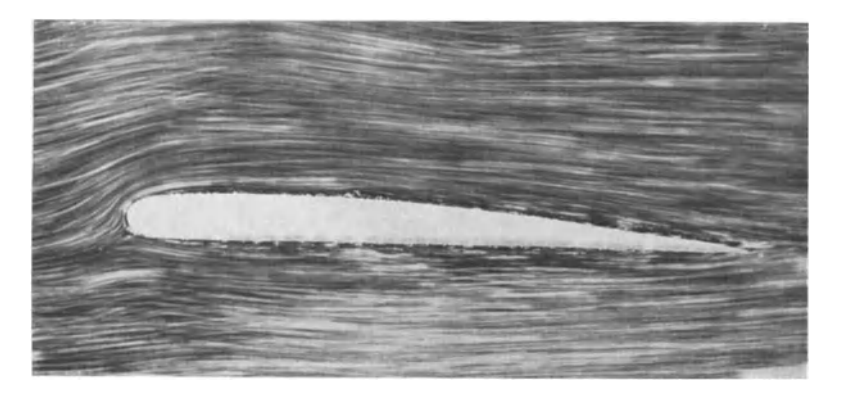

Abb. 208. Anliegende (gesunde) Tragflächenströmung.

ändern sich sowohl der Profilwiderstand als auch das Auftriebmaximum erheblich. Diese Anderungen, die beim Ubertragen der Windkanalversuche auf die mit viel groBerer Reynoldsscher ZahI fIiegenden

Eck, Strömungslehre. 13

Flugz;euge beobachtet wurden, bilden seit den letzten Jahren ein Hauptthema der aerodynamischen Forschung.

An einem Beispiel soll gezeigt werden, wie grundlegend diese Änderungen sein konnen. Bei kleineren Reynolds schen Zahlen kommt man schließlich in ein Gebiet, in dem die ganze Grenzschicht laminar ist. Dieses Gebiet selbst interessiert nicht fiir den praktischen Flug, wohl aber fiir den Modellflug, fiir kleine Schraubengeblase und fiir Modellversuche an Schiffsschrauben, weshalb man bisher diesem Gebiet, abgesehen von einer Arbeit von Gut s ch e1 , wenig Aufmerksamkeit geschenkt hat. 1m Kolner Windkanal wurden solche Messungen ausgefiihrt, wobei

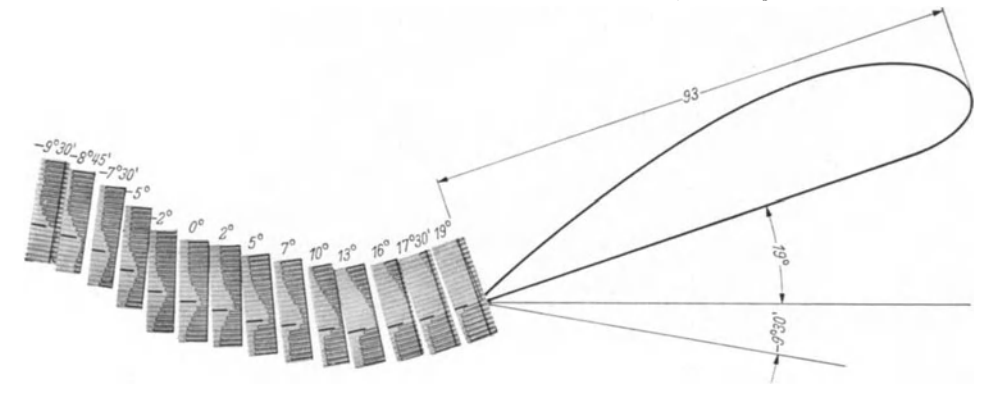

Abb.209. Grenzschichtprofile an der Hinterkante eines Tragflügels (19° bis $-9,5$ °) im turbu-<br>lenten Luftstrahl. Turbulenzdraht von 1 mm  $\varnothing$  in 0,5 m Entfernung vor dem Flügel.

der Windkanal vorher fast vollkommen laminar gemacht worden war, um eine Übertragung auf den Modellflug zu ermöglichen. Da die laminare Grenz;schicht nach friiherem keinen nennenswerten Druckanstieg mitmachen kann, ist zu erwarten, daß die Strömung schon sehr früh abreißt; anderseits laBt sich nach dem Vorgang an der Kugel in einem gewissen kritischen Bereich der Reynoldsschen" Zahlen wahrscheinlich durch kleine Störungen der Umschlag zur turbulenten Grenzschicht erzwingen. Beim Modellflug ist nun gerade dieser kritische Bereich vorhanden, sodaB man auf die GroBenordnung dieses Einflusses neugierig sein wird. Abb. 209 und210 gebenAufschluB hieriiber. Bei diesen Versuchen wurden in ahnlicher Weise wie bei friiheren Abbildungen die Staudruckprofile unmittelbar hinter der Fliigelkante fiir verschiedene Anstellwinkel aufgenommen und die fotografierten Manometeraufnahmen maBstablich hinter dem Fliigel aufgeklebt. Die Grenzschichtdicke ist somit maBstablich abzulesen. Abb. 210 zeigt die Aufnahme im laminaren Strahl. Bereits bei 7°30' reißt die Strömung ab. Hält man nun in einiger Entfernung

<sup>1</sup> Gutsche, F.: Kennwerteinfliisse bei Schiffsschrauben-Modellversuchen. Jahrbuch der Schiffbautechnischen Gesellschaft Berlin. Bd. 37 (1936) S.277.

vom Flügel — in der Nähe der Verzweigungsstromlinie — einen dünnen Draht, so wird die Grenzschicht sofort turbulent. Der Unterschied ist erheblich. Die Strömung reißt erst bei 16° ab (Abb. 209). Während bei laminarer Gremschicht nur ein gesunder Anstellwinkelbereich von 14°15' vorhanden ist, ergibt sich bei turbulenter Grenzschicht ein solcher von 25°30'. Ebenso wie bei der Kugel wird unterhalb einer gewissen Reynoldsschen Zahl der Turbulenzdraht keinen Umschlag mehr herbeifiihren, wahrend oberhalb einer kritischen Zahl die turbulente Grenzschicht sich auch ohne den Turbulenzdraht einstellt.

Für das Abreißen der Strömung kann niemals ein genauer Winkel angegeben werden. Bei langsamer Vergrößerung des Anstellwinkels bleibt die Strömung länger anliegen, als wenn man bei abgerissener Strömung vorsichtig den Anstellwinkel verkleinert. Diese "Hysteresis-

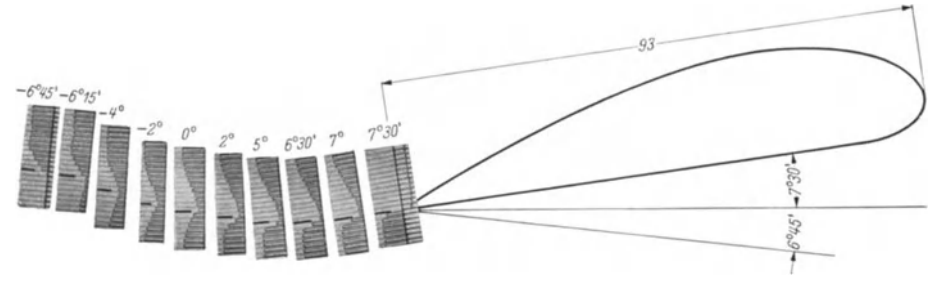

Abb. 210. Grenzschichtprofile im laminaren Strahl. (- 6° 45' bis 7° 30').

erscheinung"<sup>1</sup> ist der Grund für die sog. "Flügels ch wingungen", die u. U. sehr gefährlich werden können.

Wie auBerordentlich empfindlich gerade der Vorgang des AbreiBens ist, zeigt u. a. folgender Versuch. Wenn man sehr vorsichtig mit dem Anstellwinkel bis auf einige Minuten an den Punkt des AbreiBens herangeht, so geniigt oft eine Handbewegung auBerhalb des Windkanals oder ein starker Pfiff, um die Ablösung herbeizuführen.

Die Haupteinflüsse von Reynoldsscher Zahl und Turbulenz sollen im folgenden kurz zusammengestellt werden:

1. Der untere kritische Wert fiir Trag£liigelprofile liegt bei *Re <sup>=</sup>* 60000÷90000 (große Strahlturbulenz), je nach der Dicke.

2. Der obere Wert, der bei laminarem Strahl erreicht wird, liegt zwischen 130000÷180000.

3. Der Höchstauftrieb, d. h.  $c_{a_{\text{max}}}$ , sinkt von  $1,2-1,5$  im überkritischen Bereich auf  $0,3-0,4$ , im unterkritischen Bereich, je nach der Dicke.

<sup>&</sup>lt;sup>1</sup> Studer: Experimentelle Untersuchungen über Flügelschwingungen. Mitt. aus dem Institut fiir Aerodynamik. E. T. H. Ziirich No. 4/5.

4. 1m unterkritischen Bereich steigt der Profilwiderstand je nach der Profildicke bis zum vierfachen Wert an.

5. Die Verschlechterung nach 3. und 4. tritt um so mehr in Erscheinung, je dicker das Profil ist. Unterhalb der unteren kritischen Werte besteht aerodynamisch kaum noch ein Vorteil des Tragfliigels gegenüber dem Kreisbogenprofil.

6. Mit wachsender Reynoldsscher Zahl wachst das Auftriebmaximum bei Profilen mit mäßiger Wölbung, während bei hochgewölbten Profilen ein Abnehmen des Auftriebmaximums eintritt.

7. Wenn man durch Modellversuche das genaue  $c_{a_{\text{max}}}$  feststellen will, müssen die gleiche Reynoldssche Zahl und der gleiche Turbulenzgrad wie in Wirklichkeit vorhanden sein.

8. Die elliptische Auftriebsverteilung geht bei unterkritischer Stromung weitgehend verloren.

# VI. Hilfsmittel zur Vermeidung der Ablösung.

In vielen Fällen können Hilfsmittel angegeben werden, mit denen die Ab16sung wirksam bekampft werden kann. Praktisch ist diese Moglichkeit von groBer Bedeutung. Es gelingt in vielen Fallen, schlechte Strömungsquerschnitte oder schlechte Widerstandskörper durch einfache Zusatzarmaturen merklich zu verbessern. Obschon manche der hier besprochenen MaBnahmen mehr wissenschaftliche Bedeutung haben, ist eine kurze Zusammenfassung der bekanntgewordenen Hilfsmittel auch fiir den Praktiker sehr wertvoll.

## 78. Grenzschichtabsaugung.

1st eine Diffusorstromung zu sehr erweitert, so reiBt die Stromung

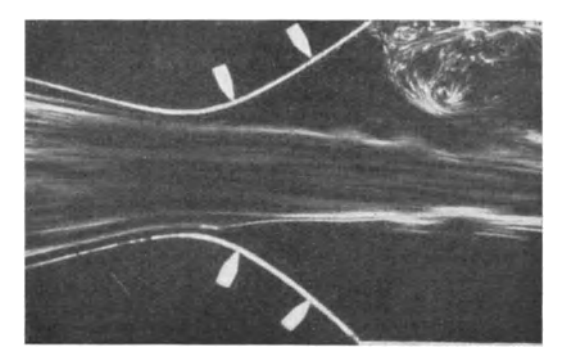

Abb. 211. Stark erweiterte Düse mit Ablösung nach Prandtl. Stromung schieBt durch.

ab. Der durch Wandreibung entstehende Energieverlust der wandnahen Schichten befahigt dieselben nicht mehr, Geschwindigkeitsenergie in Druck umzusetzen. Schafft man nun die ermiideten Teilchen in irgendeiner Weise weg, so ist eine Besserung zu erwarten. In der Tat gelingt es, durch Absaugungdie Grenz-

schicht zu beseitigen und so neue Schichten an die Wand zu legen, die größere Geschwindigkeiten haben. Abb. 211 zeigt die abgerissene Strömung und Abb. 212 die Wirkung der Absaugung. Die Strömung liegt tatsachlich wieder an und ergibt einen ziemlich verlustfreien Umsatz in Druck. Wie Rechnung und Versuch gezeigt haben, ist die zum Absau-

gen notwendige Pumparbeit gegeniiber dem Energieumsatz in der Diise prozentual klein. Bei Tragfliigeln, Kugeln usw. hat man mit Erfolg von dieser MaBnahme Gebrauch machen können. Zwecklos ware es dagegen, einen Diffusor, bei dem die Strömung gerade noch anliegt, hiermit verbessern zu wollen. 1m Gegenteil wiirde man hier durch

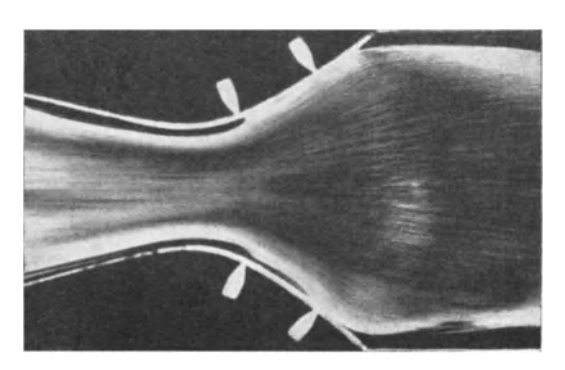

Abb. 212. Stark erweiterte Dtise mit Absauguug der Grenzschicht nach Prandtl.

Wegschaffen der Grenzschicht das Geschwindigkeitsgefalle (und damit die Wandreibung) erheblich steigern.

Durch Absaugen der Grenzschicht laBt sich das AbreiBen der Tragflächenströmung selbst bei großem Anstellwinkel verhindern<sup>1</sup>. Es ergeben sich dabei Auftriebskrafte, die vier- bis fiinfmal so groB sind wie die Maximalkräfte eines normalen Flügels. Abb. 213 veranschaulicht einen

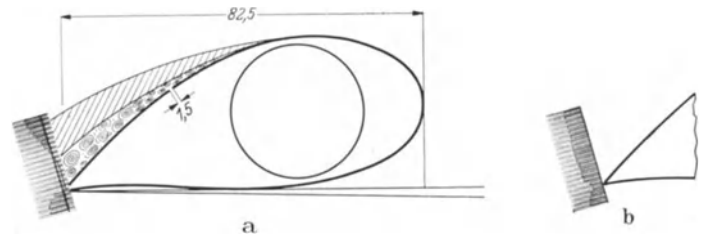

Abb. 213. Staudruckprofi! an der Hinterkante eines dicken Profils. a) ohne Grenzschichtabsaugung. b) mit Grenzschichtabsaugung.

solchen Versuch, bei dem durch einen 1,5 mm breiten Schlitz die Luft nach dem Innern des Fliigels durch einen Staubsauger abgesaugt wurde. Die Staudruckprofile an der Hinterkante zeigen den Fall mit und ohne Absaugung. Ohne Absaugung ergibt sich eine breite Ablösungszone, die durch Absaugen ganz zum Verschwinden gebracht wird. Bemerkenswert war, daB nach Abstellen des Staubsaugers die Stromung nicht sofort abriß, sondern in etwa 5 $\div$ 7 sec ging das Staudruckprofil stetig in das der abgerissenen Strömung über.

<sup>1</sup> Schrenk: Versuche mit einem Absaugefliigel. Gott. Erg. Bd. 4 S. 74.

# 198 Hilfsmittel zur Vermeidung der Ablösung.

Die Wirkung der Absaugung ist durch das Wegschaffen der Grenzschicht nicht vollstandig zu erklaren. Wenn z. B. durch Absaugen die vollkommene Umströmung eines Zylinders bewirkt wird, ist zu berücksichtigen, daB durch das Absaugen ein Unterdruck erzeugt wird, der sich der Strömung überlagert. Dieser künstlich erzeugte Unterdruck ist aber bei der Umströmung nach früherem (S. 46) notwendig. Die Absaugestelle wirkt hier wie eine Senke, die nach den Uberlegungen von S. 38 einen starken Unterdruck erzeugt.

Der Effekt des Absaugens kann also zwei Ursachen haben:

- 1. reine Grenzschichtabsaugung,
- 2. Senkenwirkung.

Die Fernwirkung einer Senke ist nach friiheren Feststellungen sehr stark. Die hierdurch iiberlagerten Geschwindigkeiten nehmen erst mit *Ijr*  ab. In vielen Fällen ist es nicht leicht, zu unterscheiden, welcher Anteil der Wirkung auf das Konto der Senkenwirkung bzw. der Grenzschichtabsaugung kommt.

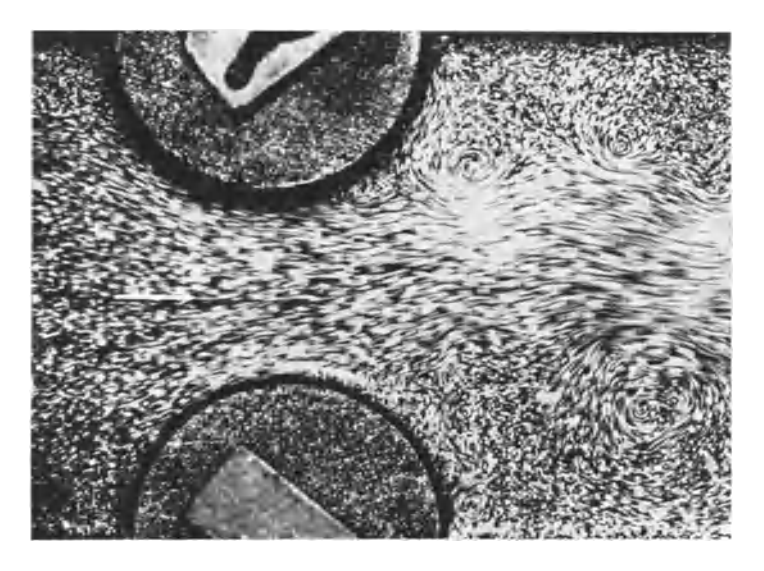

Abb. 214. In einem durch Walzen verengten Kanal löst sich die Strömung ab.

#### 79. Mitbewegte **Wand.**

Eine "triviale" Methode zur Verhinderung der Ablösung besteht darin, daß man die Wände in Strömungsrichtung mitlaufen läßt und so die Ursache der Grenzschichtbildung iiberhaupt vermeidet. Der folgende Versuch des Verfassers zeigt dies besonders eindrucksvoll. Ein durch zwei Walzen verengter Kanal ergibt nach Abb. 214 eine Ab16sung am

# Leitschaufeln. 199

engsten Querschnitt. Läßt man die Walzen in Strömungsrichtung rotieren, so legt sich die Strömung wieder mustergültig an (Abb. 215). Der Magnuseffekt (Abb. 177) ist ein weiteres Beispiel.

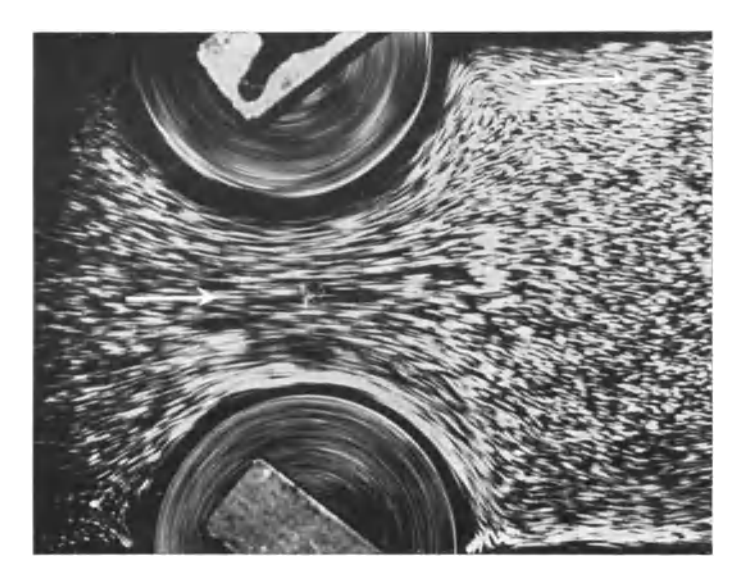

Abb. 215. Walzen drehen sich in Richtung der Strömung. Strömung liegt überall an.

#### **80. Ausblasen von Druckluft.**

Gewissermaßen das Gegenstück zur Grenzschichtablösung ist der Antrieb der Grenzschicht durch Einblasen von frischer Flüssigkeit. Beim Tragflügel hat man mit Erfolg ein Anliegen der Strömung bei größeren

Anstellwinkeln erreichen können, indem Frischluft mit einem Gebläse an der Saugseite eingeblasen wurde<sup>1</sup> (Abb. 216). Auch hier ist es zwecklos, im Bereiche kleiner Anstellwinkel (wo also die Strömung sowieso anliegt) eine Verbesserung erwarten zu wollen.

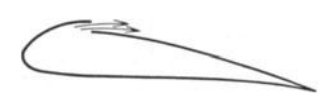

Abb. 216. Blasfliigel. AbreiBen der Stromung wird verhindert durch Einblasen von Frischluft auf die Saugseiten .

### **81. Leitschaufeln.**

GroBe praktische Bedeutung haben Leitschaufeln und Hilfsleitwerke gewonnen, die in mannigfacher Weise zur Korrektur von schlechten Strömungen Verwendung gefunden haben.

Historisch beginnt die Entwicklung dieser Leitschaufeln mit den Panzergrätings von Krell (S. 144). Die Weiterentwicklung durch Prandtl brachte noch heute brauchbare Formen für Krümmer (S. 144).

<sup>&</sup>lt;sup>1</sup> Seewald: Die Erhöhung des Auftriebs durch Ausblasen von Druckluft an der Saugseite eines Tragflugels. ZFM. 1927, S.350.

Bei umströmtem Körper setzt die Entwicklung mit den Hilfsflügeln von Lachmann<sup>1</sup> und Handley-Page<sup>2</sup> ein. Diese haben zum ersten Male beim Tragflügel hiervon Gebrauch gemacht. Es zeigt sich, daß ein

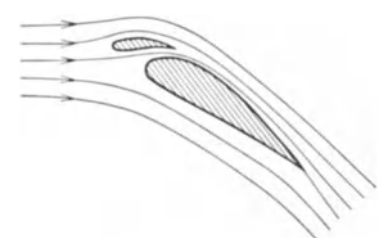

kleiner Hilfs£lugel nach Abb. 217 die Strömung selbst bei großen Anstell-**--<** winkeln zum Anliegen bringen kann. Wichtig ist, daB der zwischen Flugel und Hilfsflugel liegende Spalt dusenformig verengt wird. Abb. 218 zeigt eine solche Tragflachenströmung, bei der durch einen Hilfs-Abb. 217. Tragflügel mit Hilfsflügel nach flügel die Ablösung bei einem großen Lachmann und Handley-Page. Anstellwinkel fast ganz unterbunden

ist. Die Wirkung des Spaltflügels läßt sich als Belüftung der oberen Seite auffassen. Durch den Spalt kommt frisches Material auf die obere Seite und wirkt dort, ahnlich wie das Einblasen von Druckluft, antreibend auf die Grenzschicht.

Die Wirkung von Hilfsflugeln kann auch anders erklart werden, wenn man sich den Hilfsflugel als kleinen Tragflugel vorstellt. Die von

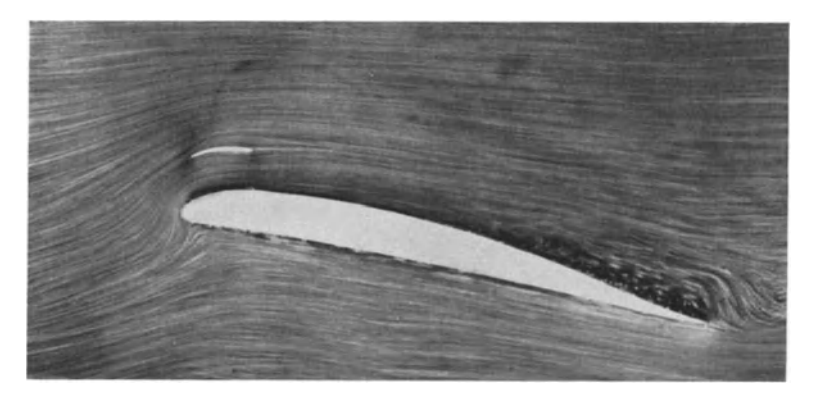

Abb.218. Durch Hilfsfliigel wird die Stromung fast ganz zum Anliegen gebracht.

einer Tragfläche erzwungene Strömung wurde (S. 172) als Überlagerung eines Wirbels mit einer Parallelstromung aufgefaBt. In welchem Grade also ein Hilfstragflügel eine Fernbeeinflussung der Strömung bewirkt, hängt von dem Geschwindigkeitsfeld seines Wirbels ab. Diese Geschwindigkeiten nehmen umgekehrt proportional mit dem Radius ab, genau so wie bei der oben behandelten Senke. Dies ist die starkste Fernwirkung, die stromungstechnisch uberhaupt erzielt werden

<sup>1</sup> Lachmann: Das unterteilte Flachenprofil. ZFM. 1921, S. 164.

<sup>&</sup>lt;sup>2</sup> Handley-Page: Vortrag i. d. Roy. Aeron. Soc. 17. Febr. 1921.

Leitschaufeln. 201

kann. Diese Zirkulationsstromung um den Hilfsfliigel wirkt nun so, daB im Spalt die Geschwindigkeit verkleinert, iiber dem Hilfsfliigel aber vergrößert wird. Der Hilfsflügel reißt also gewaltsam die Strömung in den Wirbelraum des Hauptfliigels.

Townend<sup>1</sup> benutzte diesen Gedanken, um durch einen kreisförmig gebogenen Hilfsflugel den Stirnwiderstand von Sternmotoren herabzusetzen, eine Ausführung, die in mannigfachen Formen sehr große

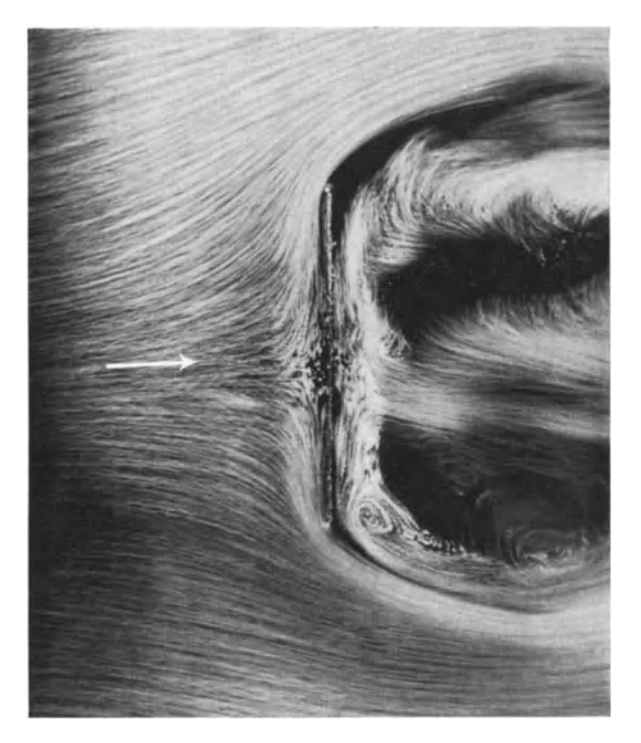

Abb. 219. Strömung um eine senkrecht angestellte Platte.

praktische Bedeutung gewonnen hat. An einer einfachen Platte solI die Wirkung nach Versuchen des Verfassers demonstriert werden. Abb. 219 zeigt die gewöhnliche Plattenströmung. Die Platte wurde mit Endscheiben versehen und im Kölner Windkanal untersucht. Es ergab sich ein Widerstand von 450 g. 1m Wasserkanal wurden dann, wie Abb. 220 zeigt, zwei Hilfsflügel so eingestellt, daß die Strömung um die Hilfs-£lugel wirbelfrei war. Die Nachmessung im Windkanal ergab bei der gleichen Geschwindigkeit einen Widerstand von 240 g, d. h. eine Widerstandsverminderung von  $\sim$  47 vH.

<sup>&</sup>lt;sup>1</sup> Townend, H.: The Townend Ring, Journal of the Royal Aeronautical Society. Vol. XXXIV. Oct. 1930.

202 Hilfsmittel zur Vermeidung der Ablösung.

Eine andere DarsteHungsform des gleichen Vorganges zeigt Abb. 22l. Das Staudruckprofil, das in dem aus der Abb. 221 erkennbaren Abstand hinter der Platte aufgenommen wurde, zeigt deutlich die Zone der turbulenten Vermischung. Trotz der abgehenden Wirbel ergeben sich konstante Mittelwerte für den Staudruck und scharfe Grenzen für die Vermischungszone, die schraffiert eingezeichnet ist. Im Totwassergebiet erkennt man deutlich einen Unterdruck, der die Ursache fur den Platten-

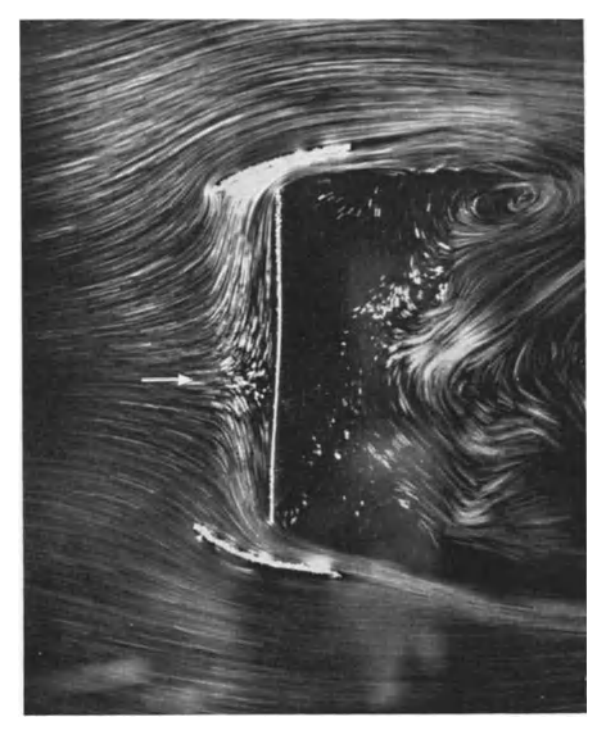

Abb. 220. Hilfsflügel verhindern das weite Ausweichen der Strömung und verringern den Widerstand um etwa 50 v. H.

widerstand ist. Durch eine geeignete Leitschaufel (Abb. 221 b u. c) läßt sich diese Stromung sehr verbessern. Unter gleichzeitiger Beobachtung der Staudruckkurve kann man die Leitschaufel leicht so einstellen, daß die Ablösungszone möglichst klein ist. Abb. 221 c zeigt diese Lage. Der Unterdruck hinter der Platte ist ganz verschwunden. Abb. 221 b zeigt eine andere SteHung, bei der dies noch nicht erreicht ist. In der Staudruckkurve erkennt man eine zweite Delle, die von der Leitschaufel herriihrt, und die ihre verlustbringende falsche Stellung andeutet.

Die Einstellung ist mit Hülfe des, Düsenkammes beinahe noch einfacher und überzeugender möglich als mit Hilfe von Strömungsbildern. Leitschaufeln. 203

Insbesondere gibt die gleichzeitige Anzeige des etwaigen Unterdruckes, die bei Stromungsbildern nicht moglich ist, die direkte Gewahr fiir eine mogliche Widerstandsverringerung.

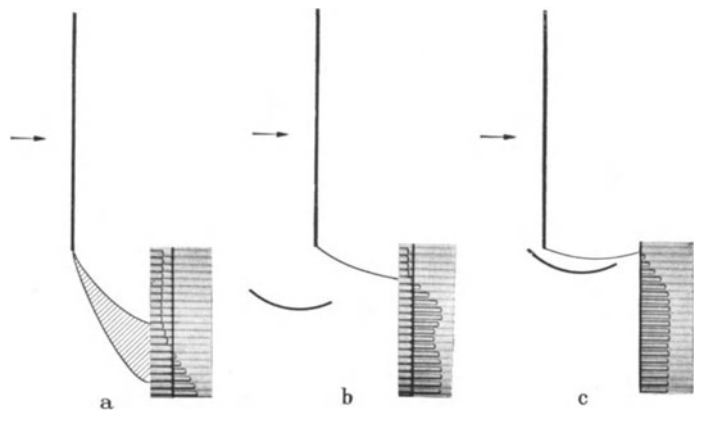

Abb. 221. Staudruckprofile hinter einer ebenen Platte.<br>(a) Platte ohne Leitschaufel. b) Platte mit richtig eingestellter Leitschaufel.<br>(c) Platte mit richtig eingestellter Leitschaufel.

FreyI ist noch einen Schritt weitergegangen und hat unterteilte Hilfsflügel benutzt, um bei allen Widerstandskörpern, die Ablösung zeigen, den Widerstand weitgehend zu verringern. Abb. 222 zeigt, wie durch zwei kleine Hilfsflügel der "Stirnwiderstand" eines Körpers vermindert werden kann. Die obere Seite laBt deutlich erkennen, wie beim Weglassen der Hilfsflugel starke Wirbelbildung entsteht. In Abb. 223 ist die hintere Ablösung korrigiert. Bei mehreren Schaufeln gelingt es tatsachlich, die Stromung fast ganz wieder zum Anliegen zu bringen. Auch hier gilt das oben Gesagte: Liegt bei einem Körper die Strömung schon an, oder angenahert an, so ist auch durch Hilfsflugel keine Verbesserung zu erzielen. **1m** Gegenteil wird dann bei Verwendung von Hilfsflugeln eine Verschlechterung eintreten.

Wir fassen zusammen: Durch die hier erwahnten Hilfsmittel läßt sich eine um so größere Widerstandsverminderung erzielen, je ungünstiger der Körper ohne die Hilfsmittel ist.

Praktische Bedeutung haben diese Mittel, wenn z. B. aus konstruktiven oder sonstigen Griinden kein Platz vorhanden ist, um lange AbfluBkörper zu bauen, oder wenn sich aus irgendwelchen Gründen scharfe Kanten nicht vermeiden lassen (z. B. beim Sternmotor).

<sup>&</sup>lt;sup>1</sup> Flügel: Ergebnisse aus dem Strömungsinstitut der Technischen Hochschule Danzig. Jb. Schiffbautechn. Ges. 1930 S. 87. - Frey: Verminderung des Strömungswiderstandes von K6rpern durch Leitflachen. Forschung A, 1933, S.67. (Daselbst eingehende Literaturangaben iiber dieses Problem.)

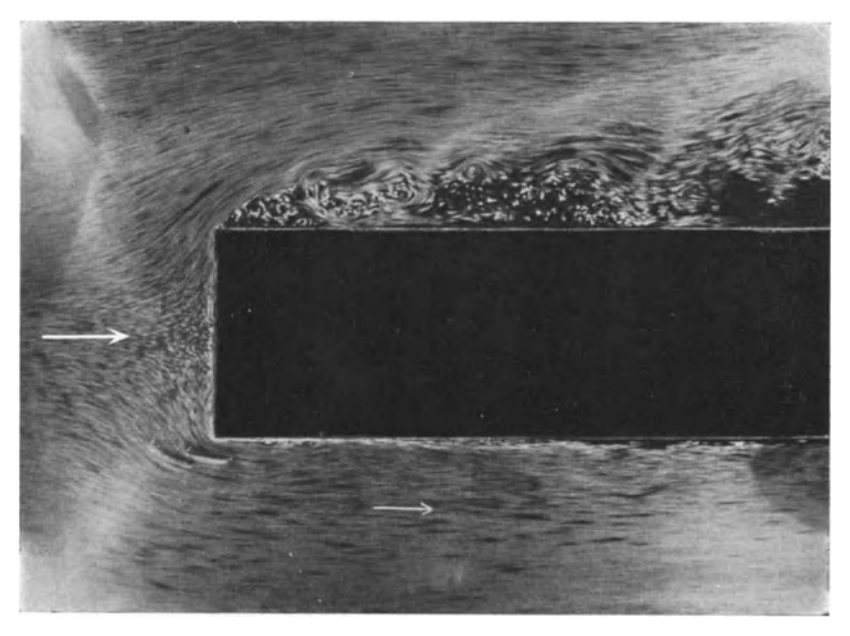

Abb.222. Verringerung des Stirnwiderstandes durch Hilfsfliigel nach Fliigel, Frey.

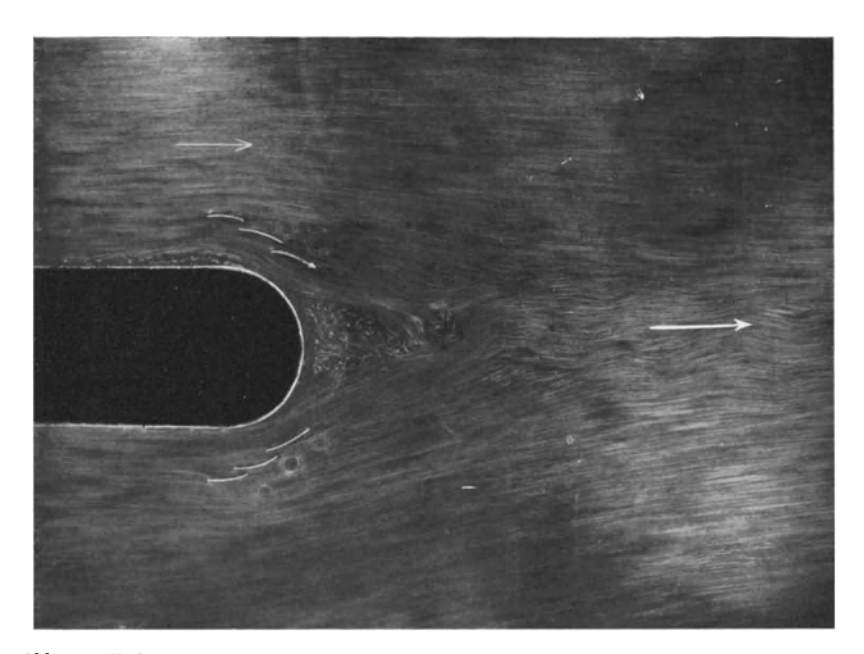

Abb. 223. Verbesserung des Totwasserraumes bei stumpfen Widerstandskörpern nach Flügel, Frey.

# **VII. Kavitation.**  82. Allgemeines.

Es ist bekannt, da13 Wasser bei einem bestimmten au13eren Druck verdampft. Dieser sog. Dampfdruck hangt nur von der Temperatur ab und wird mit kleinerer Temperatur kleiner. Wahrend bei der normalen Atmosphäre eine Temperatur von  $\sim 100^{\circ}$  C notwendig ist, um die Verdampfung einzuleiten, muß bei 15° der Druck auf 174 kg/m<sup>2</sup>, d. h. 174 mm WS, gesenkt werden, ehe Verdampfung eintritt.

An dieser Erscheinung andert sich nichts, wenn das Wasser gleichzeitig in Bewegung ist. Sobald also das Wasser in der Strömung Stellen passiert, wo der Druck gleich oder kleiner als der Dampfdruck ist, sind Ausscheidungen von Wasserdampf zu erwarten. Es bilden sich an diesen Stellen mit Wasserdampf gefiillte Hohlraume, die ein ganz merkwiirdiges Verhalten zeigen. Den Vorgang selbst nennt man Kavitation. Er läßt sich folgendermaßen kurz beschreiben. An den Stellen, die Dampfdruck erreichen, beginnen Wasserdampfausscheidungen. Es bildet sich ein mit Wasserdampf gefiillter Hohlraum, der ortlich scharf begrenzt ist. Ebenso plötzlich, wie sich die Wasserdampfblasen bilden, verschwinden sie auch wieder auf einer fast scharfen Grenze. Au13erhalb dieses Raumes geht die Strömung so weiter, wie es der reibungslosen Strömung entspricht. Dort, wo die Blasen zusammenstiirzen, beobachtet man nun meist sehr starke Anfressungen des Materials, denen selbst unsere besten Bronzen und Stahle nicht gewachsen sind. Infolge dieser schadlichen Wirkungen war man iiberhaupt erst gezwungen, sich mit der Kavitation zu beschaftigen, einem Gebiet, das bis dahin in der Physik vollkommen vernachlässigt worden war. Bei der Vergrößerung der Schnelläufigkeit der hydraulischen Maschinen, insbesondere der Schiffspropeller und der Kaplanturbinen, machte man diese Beobachtungen und stand zunachst den Problemen ziemlich ratlos gegenüber. Es schien damals, daß die Kavitation der Schnellaufigkeit unserer hydraulischen Maschinen eine nicht überschreitbare Grenze setzte. Der seit dieser Zeit - seit etwa 17 Jahren - einsetzenden Kavitationsforschung ist es inzwischen nun gelungen, diese Grenzen immer mehrheraufzusetzen und den Kavitationsvorgang - wenigstens von der praktischen Seite her - zu beherrschen.

# 83. Praktische Auswirkungen.

Wir betrachten eine reibungsfreie Strömung, für die die Bernoullische Gleichung  $P_0 = p + \frac{\varrho}{2} c^2$  gilt. An irgendeiner Stelle wird Kavitation dann einsetzen, wenn der statische Druck *p* gieich dem Dampfdruck *Pd*  wird. Damus ergibt sich bei gegebenem Gesamtdruck *Po* eine ganz bestimmte Höchstgeschwindigkeit  $c = \sqrt{\frac{P_o - pal}{\frac{\rho}{2}}}$ .

# 206 Kavitation.

Es handelt sich um die groBten Geschwindigkeiten, die in der Strömung eintreten können, denn eine weitere Senkung des Druckes ist physikalisch unmöglich. Wenn wir also wissen wollen, wo Kavitation zu erwarten ist, so brauchen wir nur zu fragen, wo die Stellen der groBten Geschwindigkeiten sind. Darauf läßt sich nun nach unseren früheren Betrachtungen eine einwandfreie Antwort erteilen. Zunächst gilt die Beziehung, daB in einer wirbelfreien Stromung die groBte Geschwindigkeit immer an der Wand zu finden ist (S.38). Bei der Umströmung von Profilen, Schaufeln u. dgl. sind diese Stellen bekannt (s. S. 159).

Mit einfachen Rechnungen kann der Vorgang dimensionsmäßig verfolgt werden. Ist z. B.  $p_{\infty}$  der statische Druck in einiger Entfernung vor dem Profil, wo kein Profileinfluß mehr festzustellen ist, und  $p_d$  der Dampfdruck, so kann der Druck offenbar nur um  $p_{\infty} - p_d$  erniedrigt werden, ehe Kavitation eintritt. Ist  $c_{\infty}$  die Anströmgeschwindigkeit und  $c_{\text{max}}$  die größte Geschwindigkeit, so gilt nach Bernoulli

$$
p = p_{\infty} - \frac{\varrho}{2} [c_{\max}^2 - c_{\infty}^2].
$$

Da bei gleichen Verhältnissen, d. h. bei geometrisch ähnlichen Profilen und gleichen Anstellwinkeln,  $c_{\text{max}}$  immer prop.  $c_{\infty}$  ist, können wir schreiben:

$$
\frac{\varrho}{2}[c_{\max}^2 - c_{\infty}^2] = \lambda \cdot \frac{\varrho}{2} c_{\infty}^2 = \lambda \cdot q.
$$
 (125)

Dabei ist  $\lambda$  ein Maß für die am Profil auftretende Übergeschwindigkeit. Durch die Profilausbildung kann A merklich beeinfluBt werden. Abb. 160 zeigt ein Beispiel dafur.

So ergibt sich folgende Beziehung:  $p = p_{\infty} - \lambda \cdot q$ . Setzt man für  $p$ den Dampfdruck  $p_d$ , so erhält man:  $p_\infty = p_d + \lambda \cdot q$ , d. h. eine lineare Beziehung zwischen dem Druck  $p_{\infty}$  der ungestörten Strömung und dem Staudruck *q.* 

Durch Versuche ist diese Beziehung, d. h. die lineare Abhängigkeit, auch bei der Kavitation bestätigt worden. Dabei muß natürlich darauf geachtet werden, daB immer derselbe Zustand der Ka vitation, d. h. Beghm bzw. vollausgebildete Kavitation, eingestellt wird. Daruber hinaus haben dann die Versuche von AckeretI gezeigt, daB selbst bei weit fortgeschrittener Kavitation, z. B. bei gleichzeitig abgerissener Stromung, diese Beziehung gewahrt bleibt. Beispielsweise ergab sich für ein bestimmtes Profil bei einem bestimmten Anstellwinkel für den Beginn der Kavitation der Wert  $\lambda = 0.62$ , während bei Ablösung  $\lambda = 0.46$  entstand.

<sup>1</sup> Ackerct: Experimentelle und theoretische Untersuchungen iiber Kavitation, Techn. Mechanik und Thermodynamik 1930, S.1. Siehe auch Ackeret: Kavitation und Korrosion, Hydrodynamische Probleme des Schiffsantriebs. Hamburg 1932.

Diese Spanne ist praktisch sehr wichtig, weil erst mit der Ablosung groBere Stromungsverluste eintreten, wahrend vorher eine leichte Aufbesserung des Wirkungsgrades beobachtet wurde, was wahrscheinlich mit der kleineren Wandreibung der Kavitationszone zusammenhängt.

Allgemein laBt sich sagen, daB die Kavitationsgefahr mit gro-Beren Anstellwinkeln und dickeren Profilen steigt. Die moglichen Konstruktionsempfehlungen sind ziemlich dieselben wie bei "Oberschallströmungen.

Auch im Inneren einer Fliissigkeit kann Kavitation auftreten. Bei isolierten Wirbeln ist dies oft der Fall, weil im Wirbelkern auBerordentlich kleine Driicke auftreten konnen. Praktisch sind derartige FaIle hinter der Nabe einer Kaplanturbine vorhanden, wo sich nach den Beobachtungen meist ein Wirbelschlauch bildet. Auch die Randwirbel, die an den Schaufelenden abgehen, können den Anlaß zu diesen Erscheinungen bilden.

Für Wasserturbinen hat sich eine von Thoma<sup>1</sup> eingeführte Kennzahl  $\sigma$  sehr bewährt. Folgende Überlegung führt zu dieser Zahl. Ist  $H_a$ die barometrische Saughöhe (d. h. Luftdruck abzüglich Dampfdruck) und  $H_s$  die am Laufrad vorhandene statische Saughöhe, so würde ohne Strömung der statische Druck  $H_a - H_s$  an den Schaufeln vorhanden sein (s. Zahlenbeispiel auf S. 23). Ist  $c_{\text{max}}$  die größte Geschwindigkeit, die an irgendeiner Stelle der Schaufeln auftritt, so muß sich nach der Bernoullischen Gleichung der Druck dort weiter um  $\frac{\varrho}{2} c_{\text{max}}^2$  senken. Es ist einleuchtend, daB dieser Wert von dem Gesamtgefalle *H,* im iibrigen natiirlich sehr von der Bauart abhangt. Dies kann durch die Gleichung  $\frac{\varrho}{2} c_{\text{max}}^2 = \sigma \cdot H$  zum Ausdruck gebracht werden. Die Druckreserve gegen Kavitation ist dann offenbar  $H_a - H_s - \sigma \cdot \hat{H}$ . Im Grenzfall wird diese Reserve gleich Null. Hierbei ist dann

$$
\sigma = \frac{H_a - H_s}{H} \,. \tag{126}
$$

Das Versuchsmaterial hat gezeigt, daB die Kavitationsgefahr tatsachlich nur vom Koeffizienten  $\sigma$  abhängt. Für jede Bauart kann deshalb ein Wert von  $\sigma$  angegeben werden, bei dem mit Sicherheit keine Kavitation eintritt. Ungefahre Grenzwerte gibt die folgende Tabelle an. Die unteren Werte der spezifischen Drehzahl<sup>2</sup> n<sub>s</sub> werden bei Francis-

<sup>1</sup> Z. VDI 1925, S.329.

<sup>&</sup>lt;sup>2</sup> Die spezifische Drehzahl  $n_s$  ist ein Zahlenwert, der die Schnelläufigkeit von Turbomaschinen, insbesondere von Wasserturbinen, zum Ausdruck bringt, s.z.B. Kaplan-Lechner: Turbinen-Schnellaufer, Miinchen, Oldenbourg, 1931.

208 Kavitation.

turbinen erreicht, während die größeren für Kaplanturbinen<sup>1</sup> maßgebend sind.

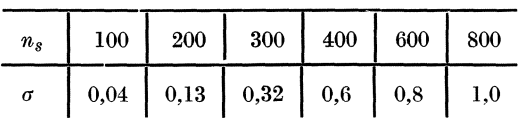

## **84. Physikalische Erganzungen.**

Die charakteristischen physikalischen Vorgänge bei der Kavitation können sehr schön an einem divergenten Kanal studiert werden (Abb. 224).

Ohne Kavitation ergibt sich die Druckverteilung *A-B* gemaB der Bernoullischen Gleichung unter Beriicksichtigung des Druckverlustes  $\Delta p'$ . Der Druckunterschied  $\Delta p$  von *A* bis zum engsten Querschnitt ist

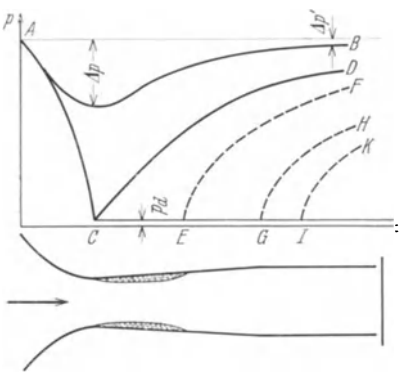

bekanntlich ein MaB fiir die durchströmende Menge. Beim Venturirohr (S. 242) wird hiervon Gebrauch gemacht. Wird der Gegendruck erniedrigt, so steigt *LIp* und damit die DurchfluBmenge. Dies geht aber nur solange, bis bei C der Dampfdruck erreicht wird. Die dann entsteheride Druckkurve *ACD* hat grundsatzlich noch denselben Charakter wie vorhin. Wird der Gegendruck nun noch ein klein wenig unterschritten, so Abb.224. Druckverteilnng in einem Diffnsor beginnt die Blasenbildung. Es zeigt vor nnd nach Einsetzen der Kavitation. sich nun, daB im Gebiete der Blasen-

bildung, d. h. zwischen C und *E,* der Druck konstant bleibt. Bei *E*  verschwinden die Dampfblasen dann plötzlich, und der Druck steigt nach der Kurve *EF* weiter an. Von *E* ab ist der Querschnitt wieder voll ausgefüllt. Die Strömungsverluste, die hierbei auftreten, sind meist noch geringer als ohne Kavitation. Bei weiterer Senkung des Gegendruckes wird dann die Blasenzone immer größer; bis sie schließlich von  $G$  ab sich nicht mehr schließt und eine Ablösung der .stromung veranlaBt. Das Totwasser fiihrt dann das Blasengemisch fort. Von jetzt an treten groBere Verluste auf. Mit Einsetzen der Kavitation bleibt der Druck bei C konstant. Somit bleibt auch die DurchfluBmenge konstant. Die Analogie mit der Lavaldiise (S. 223) ist beinahe voll-

<sup>1</sup>Bei Kaplanturbinen ist es nunmehr gelungen, Gefalle bis zu 50 m kavi· tationssicher zu beherrschen. Die Schnellaufigkeit spielt bei den Wasserturbinen eine so groBe Rolle, wei! bei den Riesenabmessungen dieser Maschinen schnelllaufende Maschinen kleinere Abmessungen ergeben, wodurch die Kosten wesentlich -erniedrigt werden. AuBerdem wird durch die Schnellaufer das Gebiet der Ideinen -Gefalle praktisch ausnutzbar.
standig. Auch dort kann bei Erreichung einer bestimmten Geschwindigkeit, namlich der Schallgeschwindigkeit, die DurchfluBmenge nicht mehr gesteigert werden.

Wenn die Kavitation nicht zur Ablösung führt, verschwindet die Blasenzone ziemlich plötzlich. An dieser Stelle (Punkt E) findet dann ein Drucksprung statt, der groBe Ahnlichkeit mit dem VerdichtungsstoB bei Überschallströmung hat. Schematisch ist dieser Vorgang in einem Rohre leicht zu verfolgen. Ein Blasengemisch, das von links ankommt, wird auf einer kurzen Strecke, die die Größenordnung von 5-20 mm hat, verdichtet, sodaB der Wasserdampf kondensiert wird und anschlie-Bend nur mehr eine homogene Wasserströmung zu sehen ist. Wegen der damit verbundenen Volumverringerung nimmt die Geschwindigkeit plötzlich ab, während der Druck ebenso plötzlich ansteigt. Auch beim Wasserschwall (S.73) haben wir eine ahnliche Erscheinung kennengelernt.

Die bei der Kavitation beobachteten Anfressungen entstehen an d er Kondensationszone der Dampfblasen. Die mit groBer Geschwindigkeit an den Wandungen vorbeikommenden Blasen stiirzen dort plotzlich zusammen. Hierbei entstehen groBe, ortlich eng begrenzte Driicke, die nach den z. Zt. herrschenden Anschauungen zur Zerstörung des Materials auf rein mechanische Weise fiihren miissen. Friiher nahm man an, daB die bei Kavitation aus dem Wasser ausscheidenden freien Gase starke chemische Einwirkungen hervorrufen miiBten. Die Versuche

haben diese Anschauungen ziemlich eindeutig widerlegt.

Uber die inneren Ursachen des Materialzusammenbruchs herrscht nach wie vor noch keine Klarheit. Wahrend die Stromungsfachleute wohl örtliche Drücke von  $\sim$ 200 at

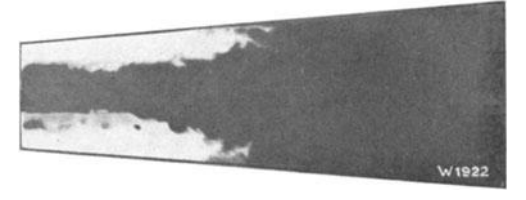

Abb.225. Kavitation in einem Diffusor nach Escher-Wyss.

nachweisen konnten, verlangen auf der anderen Seite die Materialfachleute wesentlich hohere Driicke (etwa zehnmal so hohe), um eine Zerstörung erklären zu können.

Abb. 225 zeigt eine Aufnahme der typischen Kavitationserscheinung in einer Düse. Man erkennt deutlich das plötzliche Verschwinden der Blasen. Ein Tragfliigel (Abb. 226) zeigt an der Saugseite prinzipiell das gleiche Bild. Die Stromung schlieBt sich hinter der Kavitationszone wieder. Mit weiterer Drucksenkung wird der Blasenraum immer größer, bis schließlich bei Abb. 227 die Strömung abreißt und das Blasengemisch mit wegschwimmt.

Eck, Strömungslehre. 14

# **210** Kavitation.

Die Anfressungen durch Kavitation zeigen eine schwammige Struktur, wie sie etwa bei sich auflösendem Zucker beobachtet wird. Abb. 228

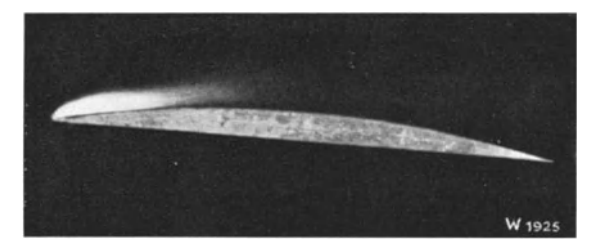

Abb.226. Kavitationszone an der Vorderkante eines Tragfiiigeis (Escher-Wyss).

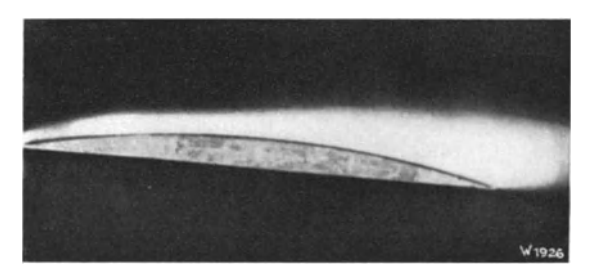

Abb.227. Vollausgebildete Kavitation auf der Saugseite eines Tragfliigels mit abgerissener Stromung (Escher-Wyss).

zeigt ein solches Stuck. Ein Schnitt durch das gleiche Stuck laBt die Auflösung des Materials noch besser erkennen.

Die Widerstandsfahigkeit der verschiedenen Baustoffe gegen Kavitation ist ungefähr durch folgende Reihenfolge gekennzeichnet: Rotguß,

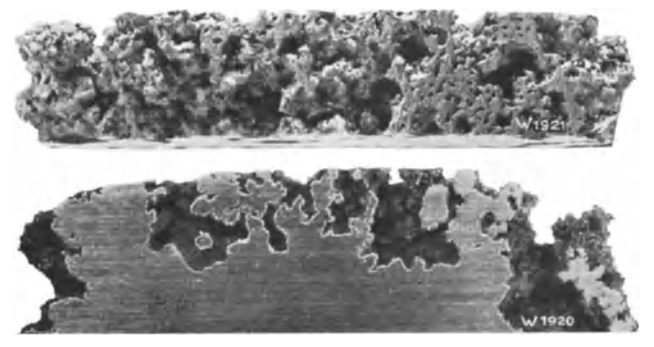

Abb. 228. Ansicht und Schnitt eines durch Kavitation angefressenen Stiickes (Escher-Wyss).

Molybdan-StahlguB, Zinnbronze, Sondermessing, Alumi niumbronze, StahlguB 45kgjmm2, SM-Stahl weich, SinoyxdguB, 2% NickeIstahl.

Versuche, durch Politur, Emaillieren ad. dgl. die Kavitation zu verhindern, MaBnahmen, die bei Dauerbeanspruchungen bekanntlich zu Erfolgen gefuhrt haben, sind hier erfolglos geblieben.

#### 85. Erosion durch Tropfenschlag.

Wenn Wassertropfen mit großer Geschwindigkeit auf einen Baustoff treffen, zeigen sich Anfressungen, die den durch Kavitation erzeugten Korrosionen sehr ahnlich sind. 1m NaBdampfgebiet von Dampfturbinen sowie bei Peltonturbinen spielen diese Erscheinungen eine wichtige Rolle. Von Hallerl sind diese Vorgange genauer untersucht worden. Es zeigte sich eine deutliche Ubereinstimmung zwischen dem Verhalten der Baustoffe bei Tropfenschlag und dem bei Kavitation. Die Rangordnung der verschiedenen Metalle ist ziemlich die gleiche.

# **VIII.** Gasdynamik.

# 86. Physikalische Ableitung der Schallgeschwindigkeit.

In einer Röhre von der Länge lund der Fläche f soll ein Kolben plötzlich um ein kleines Stück dx verschoben werden (Abb. 229). Wir beobachten, daß ein am anderen Ende befindlicher Kolben nicht sofort folgt,

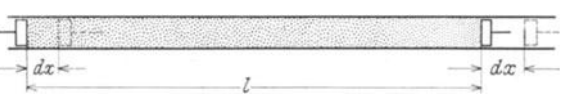

#### Abb. 229.

sondern erst nach einer gewissen Zeit *t* in Bewegung kommt. Die durch den ersten Kolben erzeugte Druckstörung wird demnach mit einer endlichen Geschwindigkeit  $a = l/t$  fortschreiten. Je elastischer das Medium ist, mit dem die Röhre ausgefüllt ist, um so langsamer geht nach den Beobachtungen der Vorgang vor sich. In einem Gase sind somit viellangsamere Fortpflanzungsgeschwindigkeiten zu erwarten als etwa in einem Metallstab, wahrend schlieBlich ein unelastischer Stab die Druckstörung ohne Verzögerung weiterleiten würde.

Der Kolben ubt einen Druck *dp* aus und komprimiert die Gassaule um ein Stückchen dx. Nach der Zeit t wird auch der Endkolben sich um das gleiche Stück dx verschieben, sodaß die ganze Gasmasse dann eine gewisse Geschwindigkeit besitzt, die wir *w* nennen wollen. Sie ist naturlich bedeutend kleiner, entsprechend den Wegen *dx* und *l,* die den beiden Geschwindigkeiten zugeordnet sind. Das Verhaltnis dieser Geschwindigkeiten kann deshalb leicht angegeben werden:  $\frac{w}{a} = \frac{dx}{l}$ , hieraus  $w = \frac{dx}{l} \cdot a$ . Der Geschwindigkeitserhöhung der Gassäule von 0 auf w entspricht eine mittlere Beschleunigung  $b = \frac{w}{t}$ . Mit  $t = \frac{l}{a}$  ergibt sich  $b = \frac{w \cdot a}{l}$ , und nach Einsetzen von *w* entsteht:  $b = \frac{a^2 \cdot dx}{l^2}$ .

<sup>&</sup>lt;sup>1</sup> Haller: Untersuchungen über die durch Kavitation hervorgerufenen Korrosionen. Schweiz. Bauztg. 1933.

Auf die Gassiiule wirkt die Kraft *dp· f.* Wenden wir den Satz  $P = m \cdot b$  an, so erhalten wir:

$$
dp \cdot f = f \cdot l \cdot \varrho \cdot b = f \cdot l \cdot \varrho \cdot a^2 \cdot \frac{dx}{l^2} \,,
$$

hieraus  $dp = \frac{a^2 \cdot \varrho \cdot dx}{l}$ .

Der Wert  $\frac{\rho \cdot dx}{l}$  hat eine anschauliche Bedeutung. Kurz bevor der Endkolben sich in Bewegung setzt, ist die ganze Gassaule verdichtet. Die Massendichte hat sich um einen Betrag do geändert. Man erkennt leicht den Zusammenhang  $\frac{d\varrho}{\varrho} = \frac{dx}{l}$ ;  $d\varrho = \frac{\varrho \cdot d\vec{x}}{l}$ .

Damit erhält man:  $dp = a^2 \cdot d\rho$ .

$$
a = \sqrt{\frac{dp}{d\varrho}} \tag{127}
$$

Den Wert *a* nennt man die Schallgeschwindigkeit.

## 87. Technische Ableitung der Schallgeschwindigkeit.

Der Ingenieur kommt mit der Schallgeschwindigkeit meist bei den Problemen des Dampfturbinenbaues in Berührung. Bei der Berechnung der Lavaldiisen ergibt sich die Schallgeschwindigkeit aus folgender Betrachtung.

In einer Diise expandiere ein Gas bei gleichzeitiger Beschleunigung. Wir betrachten hierzu die bereits früher abgeleitete Gl. (13)  $dp = -\rho \cdot c \cdot dc$ . Weiter stellen wir die Kontinuitätsgleichung auf:  $G/g = f \cdot c \cdot \varrho =$  konst. Hieraus können wir den jeweiligen Querschnitt *f* der Düse berechnen  $f = \frac{G/g}{c \cdot \rho}$ 

Die Anderung von *f* wird durch den Nenner  $c \cdot \rho$  bestimmt. Da die

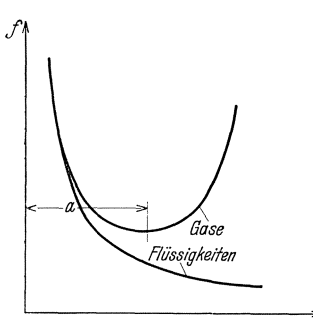

Dichteänderungen zunächst gering sind, ist  $c$  im Anfang entscheidend, d. h. wegen des Anwachsens von c bzw. c· *e* wird *f*  kleiner, wie wir es in ahnlicher Weise bei inkompressiblen Medien kennen. Bei gro-Beren Druckanderungen macht sich aber schlieBlich immer mehr die Verminderung der Dichte bemerkbar. Diese wird schlieBlich viel mehr sinken, als die Geschwindigkeit *c* anwachst, sodaB das Produkt  $c \cdot \rho$  nun kleiner wird. Das bedeutet aber Abb. 230. Querschnittsverlauf einer ein Anwachsen des Querschnittes.<br>Düse bei Flüssigkeiten und Gasen. ein Anwachsen des Querschnittes. Tatsachlich miissen solche Diisen von

einer gewissen Stelle an im Querschnitt groBer werden, was zuerst von Laval festgestellt worden ist. Abb. 230 zeigt  $f$  in Abhängigkeit von der

$$
^{212}
$$

Geschwindigkeit c. Bei inkompressiblen Medien, d. h. bei Flüssigkeiten, ergibt sich für die Querschnittsabnahme eine gleichseitige Hyperbel, wahrend bei kompressiblen Stoffen, d. h. bei Gasen, der Querschnitt bei c = *a* das charakteristische Minimum aufweist. Das Maximum von  $c \cdot \rho$  kann leicht festgestellt werden:

$$
\frac{d(c \cdot \varrho)}{dp} = \frac{\partial c}{\partial p} \cdot \varrho + \frac{\partial \varrho}{\partial p} \cdot c = 0.
$$
  
Durch Einsetzen von  $\frac{\partial c}{\partial p} = -\frac{1}{\varrho c}$  gemäß Gl. (13) ergibt sich:

$$
-\frac{1}{c}+\frac{\partial \varrho}{\partial p}c=0, \text{ hieraus } c=\big|\sqrt{\frac{\partial p}{\partial \varrho}}=a\,.
$$

1m engsten Querschnitt herrscht also Schallgeschwindigkeit. Diese rechnerisch sehr einfache Ableitung hat den Nachteil, daB der physikalische Charakter der Schallgeschwindigkeit nicht deutlich zum Ausdruck kommt, weshalb im Rahmen dieser Abhandlung auf die andere Ableitung nicht verzichtet werden kann.

#### 88. Der Machsche Winkel.

Wir wissen jetzt, daß sich Druckstörungen in einem Medium nur mit Schallgeschwindigkeit fortbewegen konnen. Bewegt sich nun ein Gas schneller oder, was das Gleiche ist, bewegt sich ein Körper schneller als die Schallgeschwindigkeit, so treten bemerkenswerte Erscheinungen auf.

Die z. B. bei der Umströmung eines Körpers auftretenden Druckunterschiede machen sich nach unseren friiheren Ausfiihrungen in der ganzen Strömung bemerkbar. So läßt z. B. das Stromlinienbild die Anwesenheit eines umströmten Körpers bereits in weiter Entfernung vor und hinter dem Körper erkennen. Ein sich bewegendes Modell meldet so seine Ankunft schon lange vorher an. Wir wissen jetzt, daB diese Anmeldung mit der Schallgeschwindigkeit vor sich geht. Bewegt sich

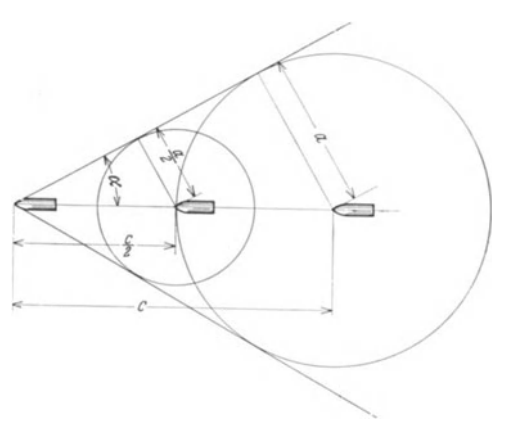

Abb. 231. Veranschaulichung der Druckstörungen,<br>die von einem mit Überschallgeschwindigkeit<br>fliegenden Geschoß ausgehen.

jedoch der Körper schneller, so fällt diese Voranmeldung weg.

An einem Geschoß, dessen Eigengeschwindigkeit größer als die Schallgeschwindigkeit sein solI, wollen wir diese Vorgange studieren.

# 214 Gasdynamik.

Wir betrachten nach Abb. 231 die Bewegung während einer Sekunde, sodaB der zuruckgelegte Weg gleich der Geschwindigkeit *c* ist. Von der Geschoßspitze aus werden sich die Druckstörungen nach allen Seiten gleichmaBig mit der Schallgeschwindigkeit *a* ausbreiten, sodaB diese Storungen nach einer Sekunde auf einem Kreise bzw. einer Kugel vom Radius *a* zu finden sind. Die Druckstörungen, die z. B. eine halbe Sekunde spater von der Spitze ausgehen, werden nach der nachsten halben Sekunde auf einem Kreise vom Radius  $a/2$  zu finden sein, während das GeschoB selbst am Ende der Sekunde den Weg *c* zuruckgelegt hat. Man erkennt, daß die Störungen sich auf einer Geraden ausbreiten, die die Tangente an alle vorgenannten Kreise ist. Der Winkel ist durch  $a/c = \sin \alpha$ festgelegt. 1m Raume schreitet also die Storung auf einem Kegelmantel

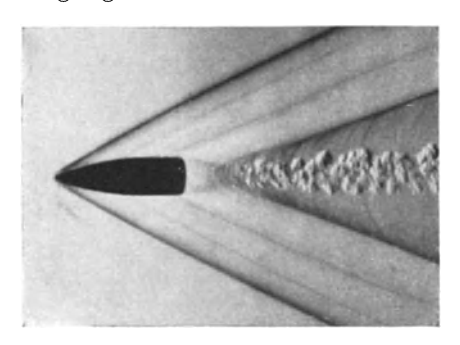

Abb.232. Schlierenaufnahme cines Infanteriegeschosses nach Cranz,

mit dem Winkel  $2\alpha$  fort.  $\alpha$  wird der Machsche Winkelgenannt. Dieser wird bei den weiteren Betrachtungen eine wichtige Rolle spielen. So ist z. B. einleuchtend, daB bei Kenntnis dieses Winkels die Geschwindigkeit *c* des Korpers ohne weiteres bestimmbar ist, sofern die Schallgeschwindigkeit *a* bekannt ist. Der Vorgang andert sich nicht, wenn das GeschoB stillsteht und die Luft mit der Geschwindigkeit *c* das

Geschoß anströmt. Es bilden sich dann ebenfalls zwei Wellen unter dem Winkel 2a, und zwar so, daß die Winkelhalbierende dieser Wellen identisch mit der Anströmrichtung ist. Der Quotient  $\frac{c}{a}$  wird auch Ma chsche Kennzahl genannt.

Genau gilt dieser Satz nur, wenn es sich um kleine Druckänderungen handelt. Nur dann gilt nämlich die Ableitung der sog. "Schallgeschwindigkeit". Bei größeren Drucksprüngen, wie sie z. B. bei Explosionen vorkommen, ist dieses Gesetz nicht mehr gultig. Wir beschranken uns hier auf die Bemerkung, daß in diesen Fällen weit größere Ausbreitungsgesch windigkeiten vorkommen.

Die Druckstörungen auf dem Machschen Kegel können optisch sehr genau bestimmt werden. Druckanderungen entsprechen bei Gasen Dichteänderungen. Bei Änderung der Dichte ändert sich bekanntlich der Lichtbrechungskoeffizient. Nach der Toplerschen Schlierenmethode1 (1864) können diese Dichteänderungen sehr schön sichtbar gemacht

<sup>1</sup> Eine eingehende Beschreibung dieser optischen Methode befindet sich in: Schardin, R.: Das T6plersche Schlierenverfahren, Forschungsheft 367, 1934.

werden. Abb. 232 zeigt ein solches Schlierenbild für ein InfanteriegeschoB. Der Machsche Winkel ist hierbei gut sichtbar und ermaglicht die Bestimmung der GeschoBgeschwindigkeit.

Aus diesen Betrachtungen folgern wir:

Bei Strömungen mit Überschallgeschwindigkeit breitet sich jede Störung unter dem Machschen Winkel aus. Unter Störung ist hierbei jede Druckerhöhung oder -erniedrigung zu verstehen. Die Strömungsrichtung ist identisch mit der Winkelhalbierenden der Machschen 'Wellen.

Es mag noch hinzugefügt werden, daß die Druckwellen beim Auftreffen auf eine Wand ebenso reflektiert werden wie Wasserwellen u. dgl.

Die bei Überschallströmungen auftretenden Wellenbilder haben äußerlich große Ahnlichkeit mit den Wasserwellen von Wildbachen. Auch dort ist die Druckverteilung unausgeglichen, und es ergeben sich in der Tat in vielen Fallen gleiche Bilder. Preiswerk<sup>1</sup> hat diese Analogie eingehend untersucht.

# **89. Allgemeine thermodynamische Beziehungen.**

Es ist nützlich, einige Formeln zusammenzustellen, die bei Strömungen mit Überschallgeschwindigkeiten häufig praktische Verwendung finden.

Wenden wir z. B. Gl. (30)  $\frac{c_2^2-c_1^2}{2\sigma}=\int \frac{d\,p}{\sigma}$  für den Fall an, daß  $c_1=0$  $\frac{1}{2g} = \int_{2}^{\infty} \frac{1}{\gamma}$ ist, d. h. für das Ausströmen aus einem Druckkessel, so ergibt die Integration fur den reibungslosen Fall und die Adiabate die bekannte Gleichung von Saint Venant Wantzel (1839)

$$
c = \sqrt{\frac{2 \times \left[ \frac{p}{\varphi} \right] \left( \frac{p_0}{p} \right)^{\frac{\chi-1}{\chi}} - 1 \right]} = \sqrt{\frac{2 \times \left[ \frac{p_0}{\chi-1} \right] \left[ 1 - \left( \frac{p}{p_0} \right)^{\frac{\chi-1}{\chi}} \right]}.
$$
 (128)

Der Index 0 bezieht sich hier auf den Kessel, während die ohne Index verwendeten Bezeichnungen sich auf einen beliebigen Querschnitt in der Düse beziehen.

Die Geschwindigkeit kann nicht unbegrenzt wachsen. Die Grenze der Expansion ist das Vakuum. Hierbei ergibt sich aus Gl. (128)

$$
c_{\max} = \sqrt{\frac{2 \times p_0}{\times -1} \frac{p_0}{\varrho_0}}.
$$
 (129)

Gehen wir vom Atmosphärendruck und  $15^{\circ}$  aus, so ergibt sich eine Höchstgeschwindigkeit von 757 m/s.

Der Übergang zu den einfachen, früher abgeleiteten Gleichungen bei inkompressiblen Medien ergibt sich leicht, wenn wir unter der Wurzel nach kleinen Druckunterschieden entwickeln. Man erhältdann  $c = \sqrt{2g\frac{dp}{dr}}$ .

<sup>&</sup>lt;sup>1</sup> Preiswerk, E.: Anwendung gasdynamischer Methoden auf Wasserströmungen mit freien Oberflachen. Mitt. lnst. Aerodyn. Zurich 1938, Nr. 7.

Gasdynamik.

Für die Schallgeschwindigkeit $a=\sqrt{\frac{d\,p}{d\,\rho}}$ können unter Benutzung der allgemeinen thermodynamischen Beziehungen leicht bequeme Gebrauchsformeln abgeleitet werden. Unter Benutzung der Adiabatengleichung und der Hauptgasgleichung erhält man folgende Formeln:

$$
a = \sqrt{g \cdot \varkappa \, p \cdot v} = \sqrt{g \cdot \varkappa \, R \, T} = \sqrt{2 \, g \, R \, T \, o \, \frac{\varkappa}{\varkappa + 1}} = \sqrt{2 \, g \, p_0 \cdot v \, o \, \frac{\varkappa}{\varkappa + 1}} \,\, ; \tag{130}
$$
\n
$$
\text{fin } \text{I, left, set } g = 18.2 \sqrt{T} \, m/s \, (T. \text{ Temperature in } K \text{ or } 1) \, .
$$

für Luft ist  $a = 18.3 \sqrt{T_0} \text{ m/s}$  ( $T_0$  Temperatur im Kessel!).

Die Schallgeschwindigkeit ist somit keine Konstante. Sie ändert sich mit der Temperatur, der Dichte und dem Druck. Bemerkenswert ist das Verhalten im Vakuum. Dort ist  $T = 0$ , d. h. die Schallgeschwindigkeit muß dort gleich Null werden. Einige Zahlenwerte enthält die folgende Tabelle:

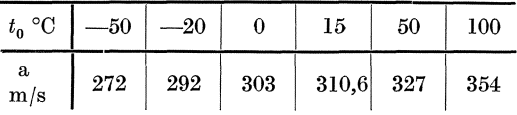

Für das kritische Druckverhältnis beim Ausfließen aus einem Kessel ergibt sich aus Gl.  $(128)$ .

$$
\frac{p}{p_0} = \left(\frac{2}{\varkappa + 1}\right)^{\frac{\varkappa}{\varkappa - 1}}.\tag{131}
$$

Bei Luft mit  $k = 1.4$  ist  $p_0/p = 1.893 = 1/0.5283$ . Das kritische Temperaturverhältnis ist:  $\frac{T_0}{T} = \frac{\varkappa + 1}{2}$ ; für Luft ergibt sich:  $\frac{T_0}{T} = 1,2$ .

Für das viel verwendete Verhältnis c/a, die sog. Machsche Zahl, erhält man aus Gl. (127) und Gl. 128).

$$
\frac{c}{a} = \left\lfloor \frac{2}{\varkappa - 1} \left[ \left( \frac{p_0}{p} \right)^{\frac{\varkappa - 1}{\varkappa}} - 1 \right]. \right\rfloor
$$
\n(132)

Von großem Interesse ist noch der Staudruck, der sich im Staupunkt vor jedem umströmten Körper ergibt. Aus Gl. (128) erhalten wir für den Staupunkt

$$
p_0 - p = \frac{\varrho}{2} c^2 \frac{\varkappa - 1}{\varkappa} \frac{\frac{p_0}{p} - 1}{\left(\frac{p_0}{p}\right)^{\frac{\varkappa - 1}{\varkappa}} - 1} = \frac{\varrho}{2} c^2 \cdot \varepsilon.
$$
 (133)

Der Staudruck ist danach größer als der früher verwendete Ausdruck  $\frac{\rho}{2}$  c<sup>2</sup>. Die folgende Tabelle enthält einige Werte, die insbesondere zeigen, welche Fehler begangen werden, wenn bei größeren Geschwindigkeiten mit der einfachen Formel gerechnet wird.

Die Ausrechnung ergibt fiir den hier in Betracht kommenden Fall der Adiabate bei  $p = 1$  ata;  $q = \frac{1}{8}$ ;  $\alpha = 1.4$ :

| $p_{\text{o}}/p$ 1,1 |                                                                        | $\vert 1,2 \vert$ | 1,3                                                                             | $\vert 1,4 \vert 1,5 \vert$ |                              | 1,7                      | $ 1,8 $ 1,9 |  |
|----------------------|------------------------------------------------------------------------|-------------------|---------------------------------------------------------------------------------|-----------------------------|------------------------------|--------------------------|-------------|--|
| $\varepsilon$        | $\begin{array}{ c c c } \hline \text{1,035} & \text{1,07} \end{array}$ |                   |                                                                                 |                             | $1,1$   1,133   1,16   1,189 | $1,22$   $1,25$   $1,28$ |             |  |
|                      | $124,3$ 173,1                                                          |                   | $\begin{array}{ c c c c c c }\hline 209 & 238 & 262 & 284 \ \hline \end{array}$ |                             |                              |                          | 303 320 336 |  |

Die Ausfiihrungen iiber den Staudruck gelten nur fiir Geschwindigkeiten, die unterhalb der Schallgeschwindigkeit liegen. Bei größeren Geschwindigkeiten wird durch den Verdichtungsstoß (s. S. 220) der Vorgang wesentlich modifiziert.

# 90. Konstruktion ebener Stromungsbilder bei tlberschallgeschwindigkeit.

Für die ebene Potentialströmung, bei der in parallelen Ebenen immer das gleiche Stromungsbild vorhanden ist, lassen sich sehr prazise Angaben im Faile der Uberschallstromung machen.

Wir denken uns ein Gas vom Drucke  $p_0$  und der Dichte  $\varrho_0$  aus einem Kessel durch eine diisenformige Leitung ausstromen. Gl. 128 gibt dann nach friiherem die Geschwindigkeit für jeden Querschnitt in Abhängigkeit vom Druckverhältnis  $p_0/p$ an. Wir schreiben diese Gleichung in folgender Form:

$$
c^2 = \frac{2 \times}{\varkappa - 1} \frac{p}{\varrho} \left[ \left( \frac{p_0}{p} \right)^{\varkappa - 1} - 1 \right] = \frac{2 \times}{\varkappa - 1} \frac{p}{\varrho} \left( \frac{p_0}{p} \right)^{\varkappa - 1} - \frac{2 \times}{\varkappa - 1} \cdot \frac{p}{\varrho}.
$$

Berücksichtigen wir  $a^2 = \varkappa \cdot \frac{p}{\rho}$  gem. Gl. 130, so erhalten wir nach einigen leichten Umformungen unter Beriicksichtigung des Adiabatengesetzes:

$$
c^2 = c_{\text{max}}^2 - a^2 \frac{2}{\varkappa - 1} \,. \tag{134}
$$

Die Geschwindigkeit c hangt also fest mit der jeweiligen Schallgeschwindigkeit zusammen. Mit größerem c wird a kleiner, bis schließlich bei der größten Geschwindigkeit  $c_{\text{max}}$  die Schallgeschwindigkeit gleich Null wird (Ausströmen in das Vakuum).

Wenn wir nun in einem Polardiagramm die Geschwindigkeit  $c$  so darstellen, daß der Winkel zur  $u$ -Achse den Machschen Winkel bildet, so ist wegen sin  $\alpha = \frac{u}{c}$ die Ordinate *a* immer die jeweilige Schallgeschwindigkeit, und  $c^2 = u^2 + a^2$ , (Abb.233a). Mit Gl. (134) ergibt sich:

ergint such:

\n
$$
c_{\max}^{2} - a^{2} \frac{2}{\varkappa - 1} = u^{2} + a^{2},
$$
\n
$$
c_{\max}^{2} = u^{2} + a^{2} \frac{\varkappa + 1}{\varkappa - 1}.
$$
\n(135)

Die c-Kurve stellt also eine Ellipse dar mit dem Achsenverhältnis  $\sqrt{\frac{\varkappa+1}{\varkappa-1}}$ . In Abb. 233a ist die Ellipse mit den zugehörigen Größen eingetragen. Der kleine Kreis hat den Radius  $a_{\text{max}}$ , während  $c_{\text{max}} = a \cdot \sqrt{\frac{\varkappa + 1}{\varkappa - 1}}$  den Radius des großen Kreises darstellt. Nach Gl. 128 ist jeder Geschwindigkeit ein bestimmtes Druckverhaltnis zugeordnet. Hieraus laBt sich der Druck, der bei irgendeiner Geschwindigkeit herrscht, leicht berechnen. Über der Ellipse ist in Abb. 233b diese Druckkurve eingezeichnet. Aus den Hilfslinien für  $a_E$  ist die Zuordnung zu erkennen. Die Druck-

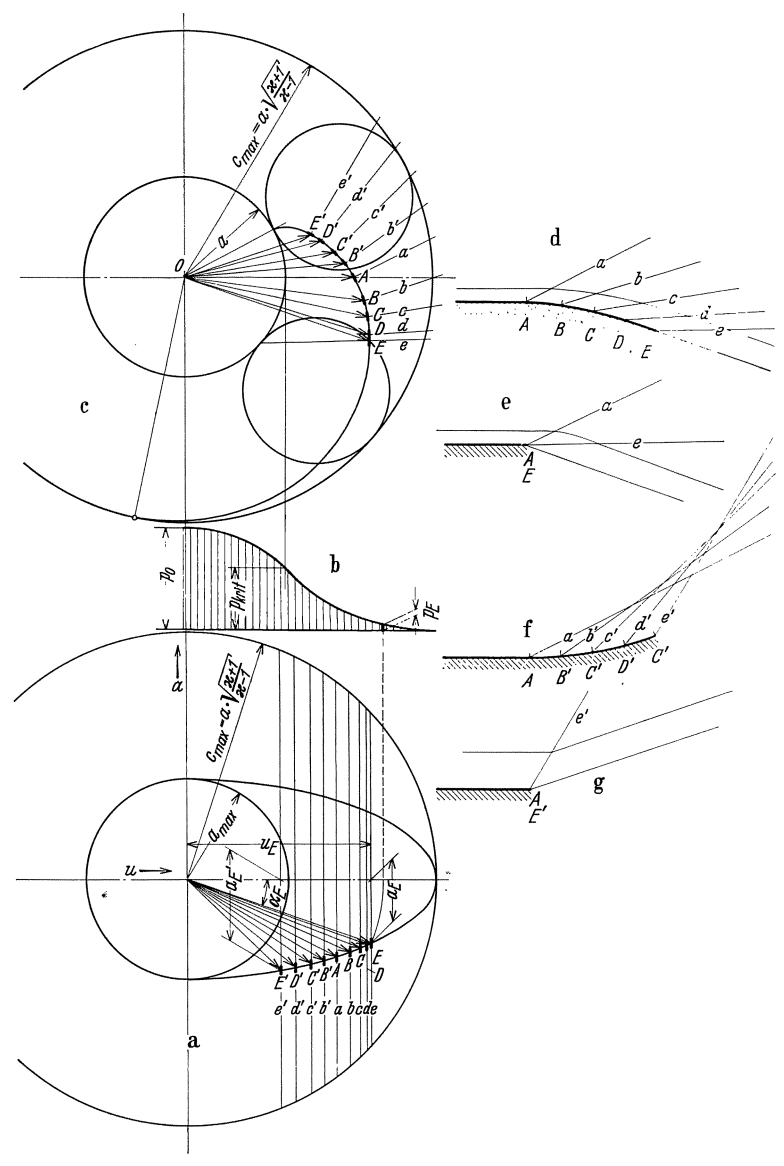

Abb. 233. Konstruktion von Strömungsbildern mit Überschallgeschwindigkeit nach dem Verfahren von Prandtl-Busemann.

kurve beginnt mit einer Parabel und hat bei Erreichung der Schallgeschwindigkeit einen Wendepunkt, um sich dann mit anderer Krümmung dem Vakuum (d. h.  $p=\left\vert 0\right\rangle$ zu nähern.

Konstruktion ebener Strömungsbilder bei Überschallgeschwindigkeit. 219

Mit Gl.  $(135)$  und Abb.  $233a$  kennen wird den Machschen Winkel  $\alpha$ , der bei einer bestimmten Geschwindigkeit zu erwarten ist. Die Machschen Storwellen stellen aber Druckunterschiede dar, die gemäß früheren Überlegungen Anlaß zu Geschwindigkeitsänderungen geben. Die Richtung dieser Geschwindigkeitsänderungen, d. i. der Beschleunigungen, muß aber in Richtung der Druckunterschiede fallen, d. h. immer senkrecht zu den Machschen Wellen. Damit können wir angeben, in welcher Richtung sich bei einer bestimmten Uberschallgeschwindigkeit die Geschwindigkeiten andern. In Abb. 233a bedeutet definitionsgemäß die u-Achse die Richtung des Machschen Winkels. Die dazu senkrechte Richtung ist somit identisch mit der Richtung der Geschwindigkeitsänderungen. FUr eine Reihe weiter unten benutzter Geschwindigkeiten sind in Abb. 233a kleine Geschwindigkeitsanderungen eingezeichnet (kurze, senkrechte Striche). In Verlängerung dieser kurzen Stücke sind die Sehnen des großen Kreises eingezeichnet. Durch die Ellipse werden diese Sehnen bekanntlich im Verhältnis der beiden Halbachsen geteilt. Zieht man nun aIle Sehnen von einem Punkte des groBen Kreises strahlenformig bis zur gegenuberliegenden Kreiskontur, so werden aIle Ellipsenpunkte durch zwei Kreise dargestellt, die den kleinen und großen Ellipsenkreis beriihren. InAbb.233c ist ein solcher Kreis eingetragen. Wenn man nun den neuen Kreis auf dem kleinen Kreis abrollt, so bewegen sich die Geschwindigkeitsanderungen auf einer Epizykloide. Die kleinen Geschwindigkeitsanderungen fiir die Punkte *E* bis *E'* sind mitubertragen. Die Endpunkte der Geschwindigkeiten *c*  müssen somit auf dieser Zykloide liegen, sodaß wir nunmehr die Richtung jeder Geschwindigkeit in der Ebene kennen. Auch die Richtungen der Machschen Winkel sind damit bekannt. Dazu brauchen wir nur die senkrechten Richtungen der Abb.233a aufAbb.233c zu ubertragen. Die Linien e' *d' c' b' abc d* e stellen diese Richtungen dar.

Dieser einfache Zusammenhang, der von Prandtl und Busemann1 entdeckt wurde, gestattet nun in der Tat, Überschallströmungen zu zeichnen. Einige Beispiele sollen die Anwendung erlautern.

Zunächst soll eine beschleunigte Strömung betrachtet werden. Entlang einer ebenen Wand soll nach Abb. 233d eine Strömung mit Überschallgeschwindigkeit ankommen, die von *A* ab entlang einer gekriimmten Wand expandieren solI. Von *A*  bis *E* ist somit eine beschleunigte Strömung vorhanden. In der Charakteristik ist o *A* die Geschwindigkeit der Parallelstromung. Die Geschwindigkeit in *B* wird dadurch erhalten, daB wir in *B* die Tangente ziehen und diese Richtung in die Charakteristik übertragen. Es ergibt sich  $\overline{O}$  B, sodaß der zugehörige Machsche Winkel durch den Fahrstrahl *b* gebildet wird, wahrend in *A* diese Richtung durch *a* dargestellt wird. Auch diese Richtungen werden in die Strömung übertragen. Der Anlaß zu den Machschen Wellen bildet einfach die Druckänderung in *A*, *B* usw. So laBt sich fiir beliebig viele Punkte die jeweilige Machsche Welle eintragen, wie es in Abb. 233d von *A* bis *E* geschehen ist. Was kann nun aus diesem Bilde gefolgert werden? AIle Stromlinien kommen gerade an und werden erst beim Auftreffen auf den Strahl *a* abgelenkt. Von da ab findet eine stetige Ablenkung statt, bis schlieBlich die Stromlinie bei e gerade austritt. Eine Stromlinie ist in der Abb. 233d eingetragen. Die Bedeutung der Machschen Wellen ist somit klar. Nur innerhalb der von diesen Wellen gebildeten Sektoren erfährt die Strömung eine Ablenkung. Ganz im Gegensatz zu den Unterschallströmungen finden also hier unstetige Richtungsanderungen statt, die

<sup>1</sup> Prandtl, L. und A. Busemann: Naherungsverfahren zur zeichnerischen Ermittlung von ebenen Stromungen mit Uberschallgeschwindigkeit. Stodola Festschrift. Ziirich 1929.

plotz Hch auf einer Linie beginnen. Sobald somit die Machschen Winkel bekannt sind, läßt sich die Strömung genau konstruieren.

Wenn nun in Abb. 233e die Kriimmung *AB* fehlt, d. h. in eine scharfe Ecke zusammenschrumpft, so findet grundsatzlich das Gleiche statt. Voraussetzung ist natiirlich, daB das Druckverhaltnis dasselbe bleibt. Es ergibt sich hier ein Sektor *a e,* in dem die Umlenkung stattfindet. Fiir die dort eingezeichnete Stromlinie gilt grundsatzlich das Gleiche wie vorhin. Es handelt sich um die sog. "Prandtlsche Ecke", die für viele Anwendungen eine anschauliche Vergleichsbasis bildet.

Wenn nachAbb. 233 f die Wand nach oben gekriimmt ist, findet eine Kompression, d. h. eine Verzogerung, statt. Konstruiert man jetzt nach der gleichen Regel die Störungswellen *(a b' c' d' e')*, so laufen diese zusammen, während bei Expansion eine Divergenz eintritt. An einigen Punkten schneiden sich jetzt die Wellen. Da die einzelnen Wellen kleine Druckanderungen bedeuten, findet bei ihrem Schnitt eine Addition solcher Druckanderungen statt. Dies bedeutet aber notwendigerweise einen endlichen Drucksprung. Derartige Druckspriinge finden nun, genau wie es die Theorie voraussagt, auch tatsachlich statt. Man spricht von VerdichtungsstoBen, die bei Uberschallstromungen eine sehr wichtige Rolle spielen. Von Riemann stammt die theoretische Voraussage, Stodola erbrachte die experimentelle Bestatigung.

Die Kompressionswellen, die bei Abb. 233f sich in einem engen Bereich zu einem VerdichtungsstoB treffen, fallen alle zusammen, wenn nach Abb. 233g die Wand plotzlich unter einem Winkel abgeknickt wird oder, was das Gleiche bedeutet, wenn bei eiper freien Ecke *A E* die gleiche Ablenkung dadurch erzwungen wird, daB in dem freien Raum der gleiche Druck herrscht wie bei Abb. 233f. Es ergibt sich hier ein VerdichtungsstoB auf einer Linie. Die Stromung wird an dieser Stelle plotzlich abgeknickt, wie z. B. eine in Abb. 233g eingezeichnete Stromlinie zeigt. Kaum ein anderes Beispiel kennzeichnet deutlicher den Unterschied zwischen Unter- und Überschallströmung.

Fiir aIle Beispiele kann der Druckverlauf sehr leicht aus der in Abb. 233 b enthaltenen Druckkurve entnommen werden.

#### **91. Der Verdichtungsstoil.**

Die vorhin festgestellten VerdichtungsstoBe sind in der Tat ein charakteristisches Merkmal für Überschallströmungen, sodaß dieser Vor-

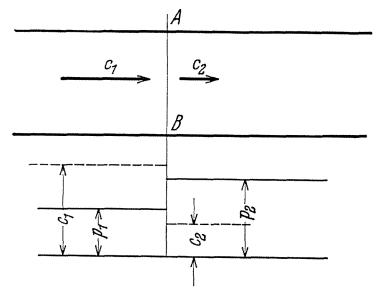

*A* gang eingehender erlautert werden  $\begin{array}{c}\n\hline\n\text{...} & \text{...} \\
\hline\n\text{...} & \text{...} \\
\hline\n\text{...} & \text{...} \\
\hline\n\text{...} & \text{...} \\
\hline\n\text{...} & \text{...} \\
\hline\n\text{...} & \text{...} \\
\hline\n\text{...} & \text{...} \\
\hline\n\text{...} & \text{...} \\
\hline\n\text{...} & \text{...} \\
\hline\n\text{...} & \text{...} \\
\hline\n\text{...} & \text{...} \\
\hline\n\text{...} & \text{...} \\
\hline\n\text{...} & \text{...} \\
\hline\n$ Rohrleitung nach Abb. 234 ist dazu besonders geeignet. Wenn hier eine Strömung mit Überschallgeschwindigkeit vorhanden ist, kann plötzlich an einer Stelle *A-B* die Geschwindigkeit sich von  $c_1$  auf  $c_2$  in einem VerdichtungsstoB verzogern. Bei diesem *StoB*  wächst der Druck von  $p_1$  auf  $p_2$ . Die Abb. 234. Verdichtungsstoß in einer theoretische Untersuchung dieses Vorganges nach dem Impulssatz zeigt nun,

daß hierbei immer die Überschallströmung in eine Unterschallströmung übergeht, gemäß der Beziehung:

$$
c_1 \cdot c_2 = a^2.
$$

Der Vorgang hat groBe Ahnlichkeit mit dem Schwall S.13, sowie mit dem Zusammensturz der Kondensationsblasen bei der Kavitation S. 208. In gleicher Weise ergibt sich ein StoBverlust. In der Sprache der Thermodynamik bedeutet dies eine Entropievermehrung. Ein VerdiinnungsstoB ist nicht moglich, da er zu einer Entropieverminderung fiihren wiirde.

Außer bei Leitungen und Düsen findet immer bei der Umströmung eines stumpfen Hindernisses ein Verdichtungsstoß statt. Aus dem Über-

schneiden der Storungswellen kann dies in gleicher Weise wie aus Abb. 233f geschlossen werden. Betrachten wir z. B. nach Abb. 235 die Umstromung einer Profilnase, so bildet sich der VerdichtungsstoB in einer Kopfwelle aus, die in einem kleinen Abstand vor dem Profil zu finden ist. Die auf den Staupunkt *A* aufstoBende Verzweigungsstromlinie erfährt damit ein merkwiirdiges Schicksal. Bis zur Kopfwelle ist Druck und Geschwindigkeit in der ganzen Stromung konstan t. An der Kopfwelle steigt der Druck sprunghaft, und anschließend bis zum Abb.235. Veranschaulichung des<br>Staupunkt stetig. Für die Geschwindig- Verdichtungsstoßes vor einer Staupunkt stetig. Für die Geschwindigkeit gilt ein umgekehrtes Verhalten. In-

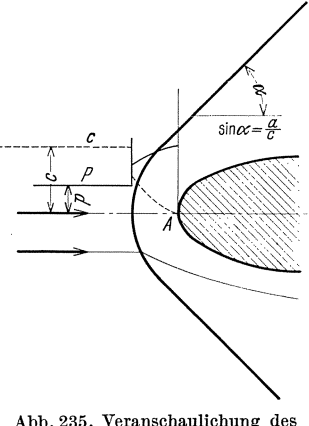

folge des StoBverlustes ist der Staudruck, d. h. der Druck bei *A,* geringer als bei adiabatischer Verdichtung. Dies ist der Grund, weshalb Gl. (133) nur bis zur Schallgeschwindigkeit Giiltigkeit besitzt.

Der an der Kopfwelle eintretende Überdruck legt sich je nach der Ausbildung des Profils in breiter Front auf die Profilnase und verursacht einen Widerständ, der selbst bei reibungsloser Bewegung eintritt. Zu dem Flachen- und Formwiderstand kommt somit ein zusatzlicher Widerstand, der mit dem Wellenwiderstand eines Schiffes vergleichbar ist.

Die Kopfwelle geht stetig in den Machschen Winkel iiber. Eine grundsatzliche Anderung erfahrt das Bild, wenn die Nase spitz ausgebildet ist. Die Kopfwelle hebt sich dann nur unwesentlich vom Staupunkt ab, und ihre Druckwirkung wird mehr auf die Seitenflachen des Profils übertragen, sodaß in Strömungsrichtung nur kleinere Komponenten verbleiben. Daraus folgt, daß bei Überschallströmungen die Körper vorne spitz ausgeführt werden müssen. Damit ist z. B. einleuchtend, welch groBen Fortschritt die Einfiihrung des Spitzgeschosses brachte.

Die äußere Übereinstimmung mit dem Wellenwiderstand von Schif-

fen istvollkommen. Denn auch hier ist es selbstverstandliche Gewohnheit, den Bug eines Schiffes spitz auszufuhren.

Zwischen KopfweHe und Staupunkt vermindert sich die Geschwindigkeit bis auf Null. Dies ist tatsachlich der einzige Fall, wo bei Überschallströmungen Unterschallgeschwindigkeit herrscht.

Die Widerstandsbeiwerte für geschoßartige Körper (Abb. 236) zeigen sehr deutlich den EinfluB der Schallgeschwindigkeit. In der Nahe der

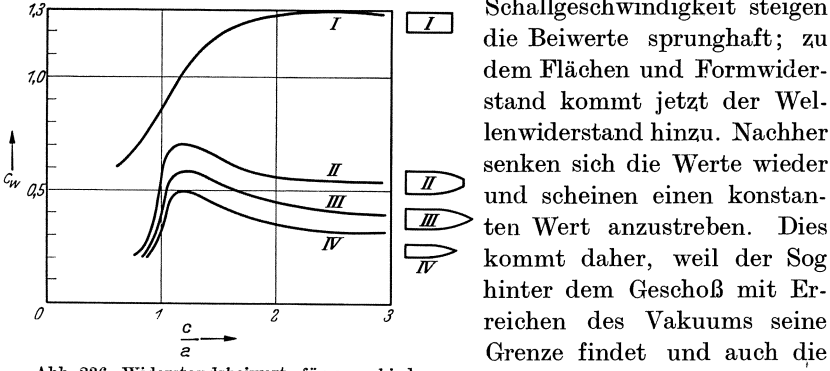

Abb. 236. Widerstandsbeiwerte fiir verschiedene Geschollformen bei "Oberschallgeschwindigkeit.

**1** I Schallgeschwindigkeit steigen die Beiwerte sprunghaft; Zu dem Flachen und Formwiderstand kommt jetzt der Wel*ff* senken sich die Werte wieder ten Wert anzustreben. Dies kommt daher, weil der Sog hinter dem GeschoB mit Erreichen des Vakuums seine Grenze findet und auch die Wellenform sich andert.

#### **92. Lavaldiisen.**

Düsen, die bis zu einem Querschnitt verengt und dann erweitert sind, nennt man nach dem Erfinder Lavaldüsen. Bei der Durchströmung solcher Düsen werden fast alle Merkmale beobachtet, die für eine Überschallströmung typisch sind.

Da durch jeden Querschnitt der Düse dieselbe Menge strömen muß, gilt nach der Kontinuitätsgleichung  $f = \frac{G}{c \cdot \gamma}$  für 1 kg/s durchströmende Menge für einen beliebigen Querschnitt:

$$
f=\frac{1}{c\cdot\gamma}=\frac{1}{c\cdot\varrho\cdot g}.
$$

Aus Gl. (128) erhalt man nach einer leichten Umformung:

$$
c\cdot \varrho = \sqrt{\frac{2\,\varkappa}{\varkappa-1}\,p_{\,0}\cdot\varrho_{\,0}\bigg[\Big(\frac{p}{p_{\,0}}\Big)^{\frac{2}{\varkappa}}-\Big(\frac{p}{p_{\,0}}\Big)^{\frac{\varkappa}{\varkappa}+1}\bigg]}=\varphi\left(\frac{p_{\,0}}{p}\right).
$$

Für ein Beispiel ist in Abb. 237 die Fläche f in Abhängigkeit yom Druck aufgetragen. Der Anfangsdruck ist hierbei 30000 kg/m2, die Temperatur 30° C. Fur den kritischen Druck ergibt sich, wie bereits früher (S. 212) abgeleitet, ein Minimum des Querschnittes, in dem Schallgeschwindigkeit herrscht. Zu einer weiteren Beschleunigung ist eine Erweiterung notwendig. FaBt man die Dusenstromung als StroLavaldiisen. 223

mung durch eine Stromröhre irgendeiner allgemeinen reibungsfreien Bewegung auf, so laBt sich folgende allgemeine Regel aufstellen:

Bei Strömungen mit Über $schally eschwindigkeit kann eine  $\sqrt[3]{\qquad \qquad}$$ Beschleunigung nur durch Quer-

schnittserweiterung erreicht werden. Auch die Umkehrung gilt, wie schon aus Abb. 233 hervorging.  $Pat$ Eine Verzögerung kann bei Überschallstromungen nur durch Querschnittsverengung erreicht verden. <u>20</u> 10 10 20 perden.

Das Verhalten ist also genau u m - Abb. 237. Druck- und Querschnittsverlauf gekehrt wie strömungen. Unterschall-

Veranschaulicht werden diese Unterschiede am besten, wenn man nach Abb. 238 die Druckverteilung längs einer Lavaldüse betrachtet. Wir wollen hier das Druckverhältnis stetig vom unterkritischen bis zum überkritischen Wert andern. Bevor wir im engsten Querschnitt die Schallgeschwindigkeit erreicht haben, hat die einfache Form der Bernoullischen Gleichung bzw. Gl. (31), die die Dichteanderung mitberucksichtigt, Gilltigkeit. Der Druck nimmt bis zum engsten Querschnitt ab und steigt im erweiterten Teil wieder auf den ursprünglichen Wert abzüglich des Rei-

bungsverlustes (Kurve I in Abb. 238). Die Geschwindigkeit im engsten Querschnitt steigt nach früher abgeleiteten Formeln mit wachsendem Druckverhaltnis. In Abb. 238 ist diese Geschwindigkeit durch eine gestrichelte Kurve angedeutet. Mit der Geschwindigkeit steigt natiirlich auch die durchflieBende Menge. Dieses Verhalten bleibt bestehen, bis wir im engsten Querschuitt die Schallgeschwindigkeit erreicht haben. Kurz vorher haben wir den Verlauf II. Sobald nun die Schallgeschwindigkeit im engsten.

Abb.238. Gesamtiiberblick iiber den Drnckverlauf und die Geschwindigkeit der engsten Stelle in einer Lavaldüse bei unter- und überkritischen

Querschnitt erreicht wird, muB nach obiger Ableitung die Geschwindigkeit im erweiterten TeiI zunehmen, der Druck abnehmen. Es ergibt sich der Druckverlauf IV. Merkwürdig ist, daß beim Übergang von IIInach IV der Enddruck sprunghaft von *Pu'* auf *Pu* sinkt. Tatsachlich konnen sich

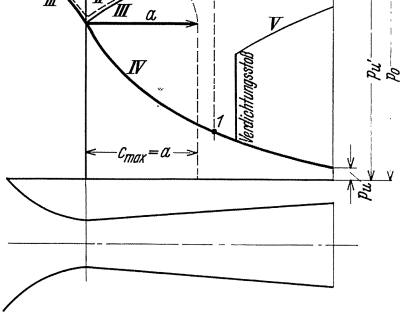

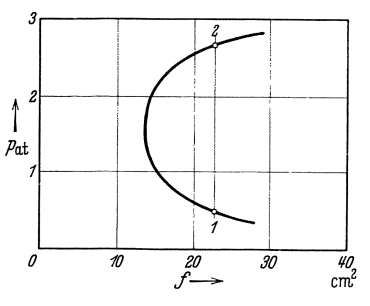

I

jedoch im erweiterten Teil zweiDriicke einstellen. Denn sowohl dieKurve III wie IV konnen sich beim Erreichen der Schallgeschwindigkeit einstellen. In einem Querschnitt kann damit sowohl der Punkt 1 wie 2 erreicht werden. In Wirklichkeit stellen sich diese Driicke auch ein, wenn das kritische Druckverhältnis etwas über- oder unterschritten wird. Diese Tatsache steht auch im Einklang mit Abb. 237, wo sich fiir einen Querschnitt zwei verschiedene mögliche Drücke ergaben.

Liegt der Enddruck zwischen  $p_u$  und  $p_u'$ , so findet nach den Beobachtungen und der Theorie ein VerdichtungsstoB statt. An einer Stelle des erweiterten Kanals springt der Druck dann plotzlich auf eine bestimmte Höhe und nähert sich dann stetig einem Enddruck, s. Kurve V.

1m engsten Querschnitt kann keine hohere als die Schallgeschwindigkeit erreicht werden. Die Geschwindigkeitskurve bleibt von da ab konstant. Es ist also nicht moglich, mehr als eine bestimmte Menge durch die Diise durchzudriicken. Eine VergroBerung des Druckverhaltnisses niitzt dann nichts mehr.

## 93. Einfluß der Kompressibilität bei Unterschallströmungen.

Bei Geschwindigkeiten iiber 150 m/s macht sich bereits der EinfluB der Kompressibilitat bemerkbar; z. B. weicht nach S. 217 bei *c* = 170m/s der Staudruck schon um 7 vH von dem Wert  $\frac{\varrho}{2} c^2$  ab. Mit Rücksicht auf

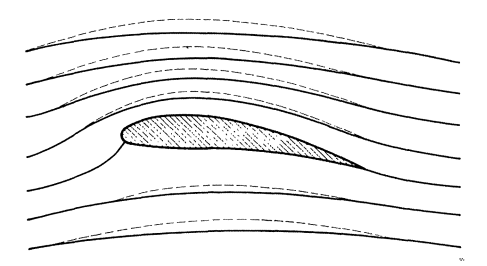

elnes Tragflügels für kompressible (gestrichelt) und strömung möglich (Abb. 239).

die zahlreichen technischen Anwendungen, die für solche Geschwindigkeiten vorliegen, ist die Frage von Interesse, wie wenigstens in erster Naherung eine Berücksichtigung moglich ist.

Ein einfacher qualitativer Abb.239. Stromlinlenverlauf bel der Umstromung" Einblickist bei derTragflugel-Die ausgezogenen Stromlinien

sollen für die inkompressible Strömung gelten. Was wird nun geschehen, wenn der Flugel unter dem gleichen Anstellwinkel mit einem kompressiblen Gas angeblasen wird? Unter dem Tragflügel ist Überdruck. Das Gas wird zusammengedruckt und benotigt jetzt einen kleineren Querschnitt. Die neuen Stromlinien (gestrichelt) werden also im tJberdruckgebiet zusammengedruckt; umgekehrt wird auf der Saugseite das Gas sich ausdehnen und die Breite der Stromlinien vergrößern, gemaB den gestrichelten Linien der Abb. 239. Das Gesamtbild erfahrt somit eine Änderung in dem Sinne, daß die Stromlinien stärker gekrümmt sind. Es läuft auf das Gleiche hinaus, wenn man bei inkompressiblen Strömungen dem Profil eine stärkere Wölbung gibt.

Von Prandtl stammt eine Berechnung dieses Falles, die allerdings nur dann strenge Giiltigkeit hat, wenn die in der Stromung auftretenden Ubergeschwindigkeiten klein gegen die Hauptbewegung sind.

Danach sind die Auftriebsbeiwerte und die Profileigenschaften gleich, wenn die Profildicke und der Anstellwinkel um den Faktor  $\left| \left/ 1 - \left( \frac{c}{a} \right)^2 \right|$ geringer werden gegeniiber den Werten bei inkompressibler Stromung.

**Beispiel.** Ein Tragflugel von 10% Dicke solI bei einer Geschwindigkeit von *200 m/s* verwendet werden. Urn wieviel mnE die Dicke verringert werden, wenn die gleichen Profileigenschaften erwartet werden?

$$
\sqrt{1-\left(\frac{c}{a}\right)^2} = \sqrt{1-\left(\frac{200}{310}\right)^2} = 0,765,
$$

d. h. das Profil muB urn 23,5 vR dunner werden bei entsprechender Verminderung des Anstellwinkels.

Von groBem praktischen Interesse ist noch die Betrachtung der verzögerten Strömung. Ein Diffusor muß so gebaut werden, daß die Strömung nicht abreiBt. Ein kompressibles Gas wird nun im Diffusor verdichtet und benötigt weniger Querschnitt als ein inkompressibles Medium. Unter Beibehaltung der Erweiterung würde also die Strömung ab-

reißen. Die notwendige Verengung ist wieder  $\sqrt{1-\left(\frac{c}{a}\right)^2}$ . Es ergibt sichsomitfolgendewichtige Regel: Bei hoheren Geschwindigkeiten ist der zulässige Erweiterungswinkel um so kleiner, je mehr sich die Geschwindigkeit der Schallgeschwindigkeit nahert, bis schlieBlich, bei Erreichung der Schallgeschwindigkeit, eine Erweiterung zu keiner Verzögerung mehr führt und bei noch höheren Geschwindigkeiten eine Verengung zur Erzielung einer Verzögerung nötig ist.

Für den Erweiterungswinkel 
$$
\alpha'
$$
 ergibt sich somit folgendes Gesetz:

\n
$$
\alpha' = \alpha \cdot \sqrt{1 - \left(\frac{c}{a}\right)^2},
$$
\n(136)

wo  $\alpha$  der zulässige Erweiterungswinkel für inkompressible Strömung ist.

Bei den Leitkanalen von Turbokompressoren und Au£ladern spielt diese Erkenntnis eine groBe Rolle. Die notwendigen Verkleinerungen des Diffusorwinkels sind, wie die nachstehende Tabelle zeigt, bei groBerer Geschwindigkeit erheblich.

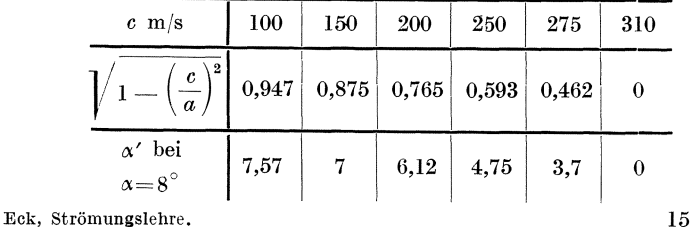

Der beschleunigte Teil einer Überschallströmung, wie er z. B. im erweiterten Tell einer Lavalduse zu finden ist, hat in ahnlicher Weise nur geringe Ablösungsneigung, genau wie die beschleunigte Unterschallströmung. Selbst wenn man die Erweiterung plötzlich ausführt, z. B. durch verschiedene Treppen, bilden sich nur kleine Ablösungszonen aus, die auf die Gesamtströmung wenig Einfluß haben. Untersuchungen von Busemann<sup>1</sup> haben dies sehr deutlich gezeigt.

## 94. Tragflügeleigenschaften bei Überschallströmungen.

Nach den bisherigen Untersuchungen können wir bereits vermuten, daß Profile bei Überschallströmungen am besten vorne und hinten zugescharft werden.

Für solche Profile, die zudem vernachlässigbar dünn sind, hat Ackeret<sup>2</sup> eine neue Berechnungsgrundlage aufstellen können, die als Grundlage die Umströmung der Ecke benutzt. Bemerkenswert ist, daß bei Trag-

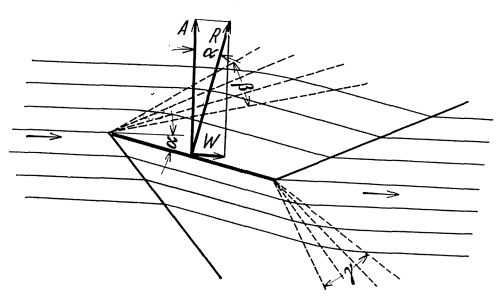

Abb. 240.<br>Strömungsbild und Kräfte bei der schrägen Anströmung<br>einer ebenen Platte mit Überschallgeschwindigkeit.

flügeln, wie bei allen umströmten Körpern, selbst bei Reibungslosigkeit durch die VerdichtungsstoBe ein Widerstand auftritt, der sein Aquivalent in der Entropievermehrung durch die VerdichtungsstoBe findet.

An einer ebenen, schrag angestellten Platte kann das grundsatzliche Ver-

halten eines Tragflugels leicht verfolgt werden. Die Eintrittskante Abb. 240 zwingt die obere Strömung - entsprechend unseren früheren  $\text{Überlegungen auf S. 218 — zu einer Expansion im Winkelraum  $\beta$ . Danach$ ist die obere Strömung in Plattenrichtung umgelenkt und bleibt in dieser Richtung, bis durch den von der Hinterkante ausgehenden Verdichtungs*stoB* eine weitere Umlenkung in die anfangIiche Richtung erfolgt. Auf der Unterseite haben wir auf einer WellenIinie, entsprechend Abb. 240, einen VerdichtungsstoB und unstetige Umlenkung in Plattenrichtung. An der Hinterkante erfolgt wieder eine Umlenkung in die ursprüngliche Richtung im Winkelraum  $\gamma$ . Hier wird also eine Expansion stattfinden. Man erkennt, daB an der Hinterkante, ebenso wie an der Vorderkante, ein endIicher Drucksprung vorhanden ist, der jeweils auf der einen Seite zu Verdünnungswellen, auf der anderen zu Verdichtungsstößen Anlaß gibt.

<sup>1</sup> Busemann: Gasdynamik in Wien-Harms IV, 1 S. 405, Abb. 32.

<sup>2</sup> Ackeret: ZFM 1925, S.72.

Die Geschwindigkeit ist auf der ganzen oberen und unteren Seite konstant. Das Gleiche gilt natiirlich auch fur den Druck. Die resultierende Luftkraft greift somit in der Mitte der Platte an und steht senkrecht darauf. Daraus folgt fur die Gleitzahl

$$
\varepsilon = \alpha = \frac{W}{A} \tag{137}
$$

In Wirklichkeit ist wegen der vernachlässigten Reibung *W* größer, sodaB wir folgendes feststellen:

Die Gleitzahl eines Profiles bei Überschallströmung ist immer groBer als der Tangens des Anstellwinkels.

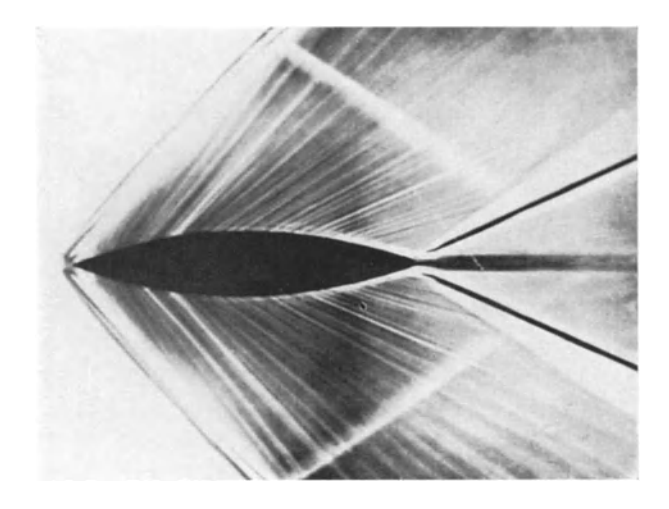

Abb. 241. Schlierenbild bei der Umströmung eines symmetrischen Profils nach Busemann.

Bei den Profilen mit endlicher Dicke kann man ebenfalls das auf S. 218 entwickeIte Verfahren anwenden. Abb. 241 zeigt z. B. das Schlierenbild eines symmetrischen Profiles, das sich sehr genau mit der theoretischen Konstruktion deckt.

Der große Unterschied gegenüber der Unterschallströmung geht sehr gut auch aus den MeBergebnissen hervor. Abb. 242 enthalt Messungen bei 1,47facher Schallgeschwindigkeit von Busemann<sup>1</sup>. Ein verkleideter Zylinder wird einmal von vorne und dann von hinten angeströmt. Man erkennt, daß der mit der Spitze vorausbewegte Körper beinahe den halben Widerstand hat wie der umgekehrt bewegte Körper. Es ist deshalb durchaus richtig, wenn man sagt, daB ein normaler Tragflügel sich bei Überschallströmung besser nach rückwärts

<sup>1</sup> Busemann: Forschung 4, S.87.

bewegt! Die für Unterschallströmung aufgebaute Tragflügeltheorie (z. B. induzierter Widerstand, Berechnung der Beeinflussung von Doppeldeckern usw.) verliert hier ihre Bedeutung.

Bereits vor Erreichung der Schallgeschwindigkeit ändern sich die Profileigenschaften. Abb. 243 zeigt die Polaren für Machsche Zahlen von 0,5 bis 0,8. Bei 0,5 ist noch ziemlich genau die normale Polare vorhanden. Dann beginnen aber sehr schnell die

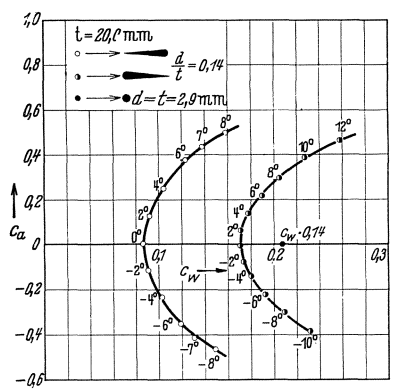

Abweichungen, die sich besonders  $7,2$  $\frac{u}{\sigma} = 0.5$  $7,0$ 0,6<br>0,7  $\mathcal{Q}$ б,в 0,6  $\dot{c_{a}}$ 0,4

Abb. 242. Polaren bei 1,47 facher Schallgeschwindigkeit von umkleideten profilierten Zylindern, nach Busemann.

Abb.243. Polaren bei verschiedenen. Machschen Zahlen.

 $c_u$ 

durch einen starken Abfall von  $c_{a\,\text{max}}$  ausprägen. Auch der Profilwiderstand wird größer. Am schwierigsten sind die Fälle zu übersehen, wo nur einige Stellen des Profils Überschallgeschwindigkeit aufweisen. Eine schlagartige Vergrößerung des Widerstandes ist die Folge. Die derzeitige Hauptsorge der Aerodynamik besteht in der Auffindung von Formen, bei denen solche schädlichen Zonen vermieden werden. Diese Aufgabe ist beinahe identisch mit der Vermeidung von Kavitationsstellen bei Wasserturbinen.

0.2

 $\overline{a}$ 0.04 0,08 0.12 0,16 0.20 0.24 0,28

Für weitere Betrachtungen sei auf die Literatur<sup>1</sup> verwiesen.

# IX. Strömungstechnische Messungen. 95. Druckmeßgeräte.

Als selbständiges Meßgerät spielt außer dem einfachen U-Rohr das Mikromanometer eine große Rolle. Indem man einen Schenkel des U-Rohres als Flasche ausbildet, vermeidet man das Ablesen an zwei Stellen. Ist die Querschnittfläche der Flasche F und die des Meßrohres f, so wird bei einer Anzeige  $h$  im Meßrohr der Wasserspiegel in der Flasche um  $\Delta h$  sinken. Die Gleichheit der verdrängten Mengen ergibt die Gleichung:

$$
F \cdot \varDelta h = f \cdot h; \text{ hieraus } \varDelta h = \frac{f}{F} \cdot h.
$$

<sup>1</sup> Busemann: Gasdynamik. Wien-Harms 1931.

## DruckmeBgerate. 229

Bei einem Durchmesserverhältnis von Meßrohr zu Flasche von 1:31,6 ist  $\frac{f}{R}$ bereits  $\frac{1}{1000}$ , so daß  $\varDelta h$  meist vernachlässigt werden kann.

Durch Schragstellen des MeBrohres vergroBert man, wie eine einfache Rechnung zeigt, bei einer Druckhöhe *k* die Meßlänge s im Verhältnis 1: sin a. Vergrö-Berungen im Verhältnis 1:10 sind ohne besondere Vorkehrungen noch ausführbar.

Abb.244 zeigt hierfiir eine einfache und billige Konstruktion 1. Eine auf einer Skala befestigte Glasrohre ist um einen Punkt drehbar und in verschiedenen Winkelstellungen einstellbar. Die Glasrohre ist durch einen Schlauch mit einer Flasche verbunden. Diese kann durch eine auf Abb. 244 nicht erkennbare Schraube'gehoben und gesenkt werden. Eine schnelle und einfache Einstellung des Nullpunktes ist

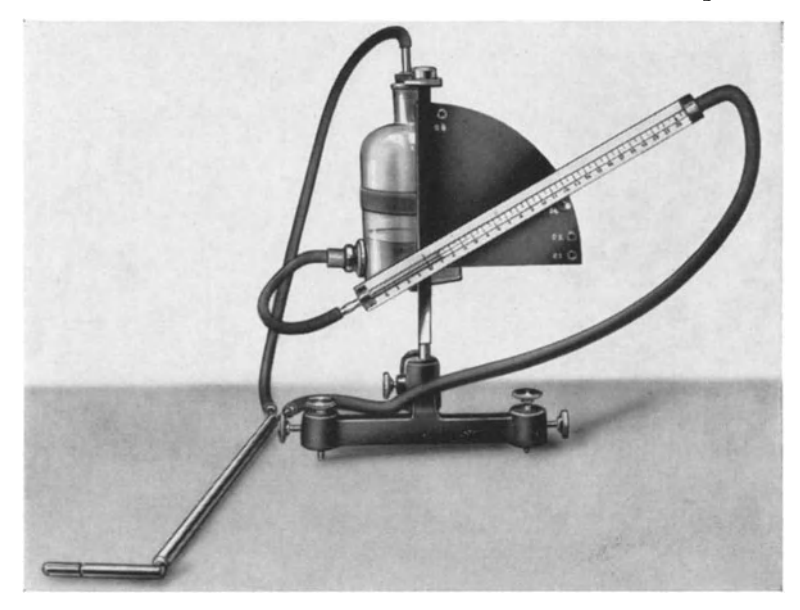

Abb.244. Einfaches Mikromanometer.

so möglich. Wegen der schlechten Meniskusbildung von Wasser sind solche Instrumente grundsätzlich nur mit Alkohol, Petroleum oder dgl. verwendbar. Das spez. Gewicht der Sperrflüssigkeit muß durch Aräometer laufend genau bestimmt werden. Wegen der Temperaturempfindlichkeit von Alkohol muß auch während des Versuches die Temperatur gemessen werden.

Ein weiteres empfindliches Gerat zur Druckmessung, das sich fiir industrielle Zwecke sehr eignet, ist die Ringwaage, Abb. 245. Ein innen hohler Ring hat bei *a*  eine Trennwand; links und rechts davon befinden sich Anschliisse fiir sehr biegsame Schlauche, die z. B. den zu messenden Differenzdruck iibertragen. 1m unteren Teil des Ringes befindet sich Wasser oder eine andere Fliissigkeit, sodaB zwei getrennte Lufträume vorhanden sind. Im Mittelpunkt *A* liegt das Ganze auf einer Schneide auf, soda13 im Zusammenhang mit dem Gewicht *G* ein Pendel entsteht. 1st nun auf einer Seite der Druck größer, so steigt auf der anderen Seite das Wasser, während auf der entgegengesetzten der Wasserspiegel sinkt. Das Mehrgewicht auf einer

<sup>&</sup>lt;sup>1</sup> Hersteller: Koch, Werkstätten GmbH für Feinmechanik. Köln-N.

Seite bedingt einen Ausschlag der Waage, der erst dann zur Ruhe kommt, wenn das Gegenmoment von *G* gleich dem Moment der hochgehobenen Wassersaule ist. Die Fliissigkeit, deren Menge unwesentlich ist, wirkt also sozusagen als Kolben. Ein Zeiger *Z* zeigt an einer Skala den Druck an. Diese Instrumente, die wegen der un-

mittelbaren Anzeige sehr beliebt sind, lassen sich noch fiir Driicke von wenigen mm WS ausbilden.

Das Standard-Instrument fiir feinere Messungen bildet heute das Mikromanometer nach Betz, Abb. 246. Hier wird die Lage des Wasserspiegels nicht durch Be-

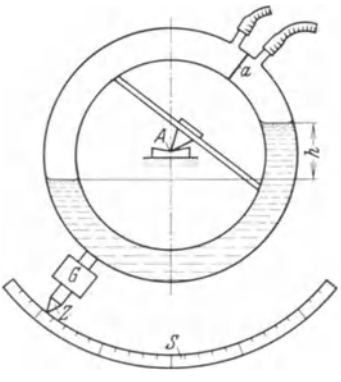

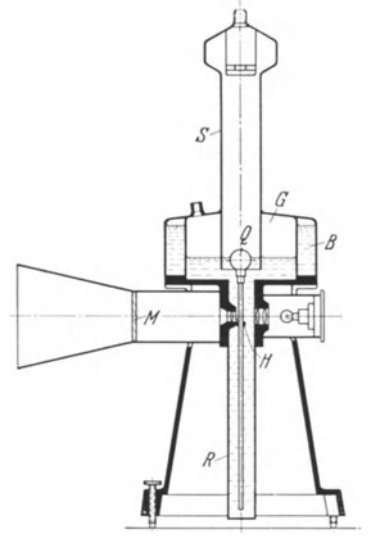

Abb.245. Ringwaage. Abb.240. Mikromanometer nach Betz.

obachtung des Meniskus, sondern durch einen kleinen Schwimmer, an dem eine MeBskala hangt, gemessen. Das Bild der Skala wird optisch auf eine Mattscheibe projiziert und vergrößert und gibt ein weithin sichtbares Bild.  $1/10$  mm WS kann dabei mit dem bloBen Auge abgelesen werden. Dieses Instrument, das durch Ackeretl noch wesentlich verbessert wurde, ist nicht zu verwechseln mit den in der Industrie bekannten Schwimmerinstrumenten, bei denen die Bewegung eines gro-Ben Schwimmers mechanisch auf einen Zeiger iibertragen wird. Hierbei wird der

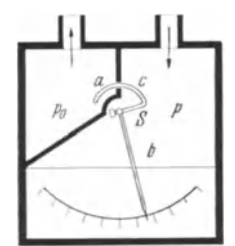

Schwimmer relativ zum Wasser immer etwas ein- oder austauchen und dureh die nie ganze reine Oberflache unterschiedliche Randwirkungen der Kapillarkrafte verursachen. Die Genauigkeit solcher Instrumente ist sehr begrenzt.

Offenbar kann als Vorläufer dieses Instrumentes ein bereits langer bekanntes von Debro(Diisseldorf) betrachtet werden, das sich nur dadurch von der Betzschen Konstruktion unterscheidet, daB die Skala oberhalb des Schwimmers ist, also aus dem Wasser herausragt. Bei Abb.247. Manometer fiir diesem ebenfalls sehr brauchbaren Instrument erfolgt die kein Drucke nach Ablesung durch-Einstellupe. Diese beiden Konstruktionen stellen eine bedeutende Verbesserung gegeniiber den

Instrumenten dar, bei denen der Meniskus unmittelbar abgelesen wird. Für kleinste Drücke ist jüngst von Reichardt in der Göttinger Versuchsanstalt

<sup>1</sup> Ackeret: Das Institut fiir Aerodynamik an der ETH Ziirich. Im Sonderdrock der Schweiz. Bauzeitung "Das Maschinenlaboratorium der Eidgen. Techn. Hochschule Zürich".

ein grundlegend neues Gerat entwickelt worden. Der Uberdruck wirkt danach auf einen kleinen Ringkolben *a c* (Abb. 247), der durch einen Torsionsdraht gehalten und gefedert wird. Der Kolben arbeitet mit wenig Spiel, sodaB eine vollkommen reibungslose Bewegung erfolgt. Durch das Kolbenspiel geht etwas Leckluft verloren. DieserNachteil ist indes, wie sich gezeigt hat, nicht sehr erheblich, weun eine weite Sehlauehleitung von bestimmter Lange verwendet und eine Eiehung vorgenommen wird. Das Gerät mißt noch Drücke von 10<sup>-6</sup> mm WS und dürfte das empfindlichste praktisch brauchbare Mikromanometer darstellen, das heute existiert. Luftgesehwindigkeiten von wenigen *em/s* sind noeh meBbar. Dieser Gesehwindigkeitsbereieh, der bisher nur von Hitzdrahtinstrumenten beherrseht wnrde, kann damit auch mit Staudruekmessungen bearbeitet werden, was einen erheblichen praktischen Vorteil bedeutet.

# **96.** Messung **von Druck und Geschwindigkeit in oftener Stromung.**

An einem praktischen Beispiel sollen die Hauptgesichtspunkte, die sich bei strömungstechnischen Messungen ergeben, herausgeschält werden.

Aufgabe. Gegebenein Trag flügel, der unter irgendeinem Anstellwinkel angeströmt wird (Abb. 248). 1m Punkte *A* sollen Geschwindigkeit, statischer unddynamischer Druck, sowie die Strömungsrichtung festgestellt werden. Mit welchen Mitteln ist dies moglich ?

Am einfachsten läßt sich die Strömungsrichtung bestimmen. Ein diinner Wollfa zeigt sehr gut die Richtung

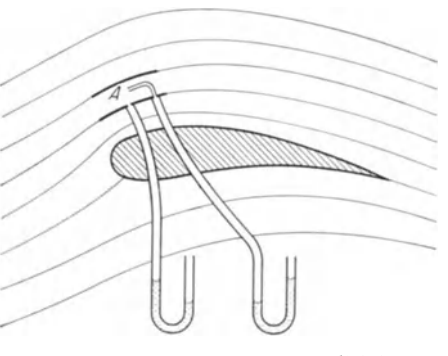

den, an einem Draht befestigt,  $\frac{\text{Abb. 248. Messen von Druck, Geschwindigkeit usw.}}{\text{im freien Strömungsfelde.}}$ 

an. Auch ein kleines Windfahnchen, bestehend aus einem Rechteck, das in  $\frac{1}{4}$  Tiefe von der Vorderkante drehbar gelägert ist, leistet gute Dienste.

Druckmessungen sind schon schwieriger. Der Druck, den ein offenes MeBrohr (Pitotrohr) anzeigt, andert sich mit dem Winkel, den die MeBOffnung mit der Stromungsrichtung bildet. Aus friiheren Erwagungen, die wir bei der Rohrströmung angestellt haben (S. 9), wissen wir, daB der Gesamtdruck erhalten wird, wenn die MeBoffnung dem Strom entgegengerichtet ist. Dies trifft auch bei der freien Stromung zu. Bei bekannter Strömungsrichtung kann also sehr leicht die Gesamtenergie, d. h. die Konstante der Bernoullischen Gleichung, bestimmt werden. Es sei bemerkt, daB diese Messung sehr genau ist.

Bei sehr kleinen MeBdusen, wie sie z. B. bei Grenzschichtuntersuchungen fiir Geschwindigkeitsmessungen verwendet werden, muB alIerdings darauf geachtet werden, daß die Wandstärke sehr dünn ist und dann möglichst konisch nach hinten zunimmt, um örtliche Beeinflussungen des Geschwindigkeitsfeldes zu vermeiden.

Schwieriger ist schon die Messung des statischen Druckes. Der Anfanger neigt dazu, die eben verwendete MeBdiise um 90° zu drehen und die sich dann ergebende Anzeige als statischen Druck anzusehen. Sieht man sich diesen Fall nach Abb. 249 genauer an, so erkennt man, daB bei der Umströmung der Meßöffnung eine Ablösung entsteht, die einen starken Unterdruck von der Größenordnung des Staudruckes ergibt und zwarunabhangig von der absoluten GroBe des MeBrohrchens.

Am leichtesten gewinnt man einen Ubcrblick, wenn man, wie in Abb. 248, die Stromlinien einzeichnet und im Sinne friiherer Uberlegungen die Stromröhre als Kanal mit reibungsfreien Wänden ansieht. Bei der Rohrströmung ergibt sich der statische Druck aus einer Druck-

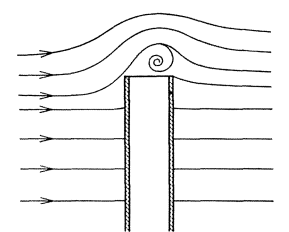

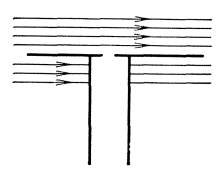

Abb.249. Umstromung eines zyliudrischen Rohres. Abb.250. Sersche Scheibe.

messung durch Wandbohrung. Tatsachlich laBt sich auch hier nichts anderes machen. Eine Wand ist nun nicht vorhanden, sie muB erst kiinstlich geschaffen werden. Da die Stromlinie gekriimmt ist, muB diese Wand genau so gekriimmt sein. In Abb. 250 ist das MeBinstrument, das so entsteht, eingezeichnet. Einfacher ist die Messung am Körper selbst. Hier genügt selbstverständlich eine einfache Bohrung.

Nun ist es erklärlicherweise unmöglich, für alle möglichen Krümmungen solche DruckmeBinstrumente anzufertigen(etwa nachAbb.248). Tatsächlich wird diese Messung nur bei geradlinigen Strömungen verwendet. Das Instrument besteht dann aus einer Kreisplatte mit einer Bohrung in der Mitte. An einem kleinen Rohrchen wird der Druck gemessen (Abb.250). Als Sersche Scheibe ist dieses Instrument bekannt geworden. Nachteilig ist, daB es gegen Richtungsanderung sehr empfindlich ist. Dies dürfte einleuchten, wenn man sich die runde Scheibe als Tragflugel vorstellt. Will man das Instrument bei gekrummten Stromungen verwenden, so muB die Kreisplatte so klein sein, daB ein Stiick Kurve dadurch ersetzt wird.

Die für die Druckmessung notwendigen künstlichen Wände kann man sich noch auf andere Weise bilden. Man bringt ein rundes, vorne gut abgerundetes Rohr genau in Stromungsrichtung (sog. Sonde). In einiger Entfernung von der Vorderkante bringt man ringsum kleine Boh-

rungen oder einen Ringschlitz an (Abb. 251). **1m** Innern stellt sich dann der statische Druck der Strömung ein. Wichtig ist, daß die Bohrungen nicht zu weit vorne liegen, weil dort, wie z. B. die Druckverteilungskurve des Luftschiffkorpers zeigt, ein von der vorderen Bugform abhangiger Unterdruck entsteht.

Um die Gesch windigkeit zu messen, müssen wirgenau so vorgehen wie beim Rohr (s. S. 10). Wir messen den Gesamtdruck wie oben,

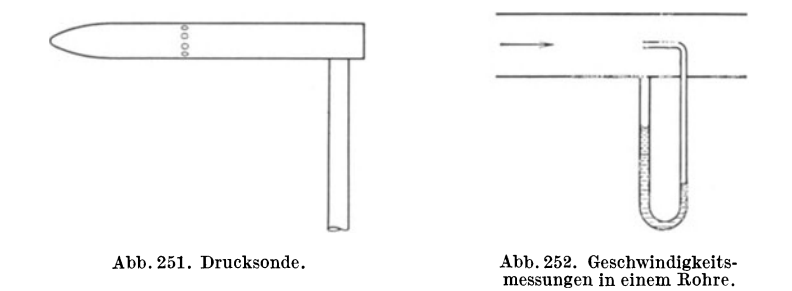

sowie den statischen Druck, indem wir uns z. B. ein der Stromröhre genau angepaBtes Rohr anfertigen, an dem durch Anbohrung der statische Druck gemessen wird. Die Differenz beider Drucke ist nach Gl. (10) gleich der Fallhohe, die zur Geschwindigkeitserzeugung notwendig ware. Nach der Formel

$$
w = \mathop{\backslash} 2 \: g \: \varDelta \: h \; ,
$$

kann somit die Geschwindigkeit berechnet werden. Nach Abb. 252 kann der Differenzdruck auch unmittelbar gemessen werden. Die Bernoullische Gleichung ergibt die Bestatigung des vorhin Gesagten.

Gesamtdruck  $p + \frac{\gamma}{2g}w^2$ , statischer Druck *p*, Differenzdruck (Stau $druck) = Gesamtdruck - statischem Druck, d. h.  $\frac{\gamma}{2a}w^2 = \Delta p$ , also$ 

$$
w = \sqrt{2 g \frac{\Delta p}{\gamma}}.
$$

Bei der Normalatmosphäre ist  $\gamma/g = \frac{1}{8}$ ; dam it ergibt sich als guter Mittelwert die bekannte Formel

$$
w=4\sqrt{\overline{Ap}}\,[\mathrm{mm\ W8}]\,.
$$

Die Schaffung einer künstlichen Beran- Abb. 253. Prandtlsches dung der Stromlinie ist praktisch naturlich unbrauchbar. Eine Verbindung von

Drucksonde mitPitotrohr vermeidet geschickt aIle Schwierigkeiten. Diese von Prandtl angegebene Anordnung (Abb.253) hat vorne eine Bohrung

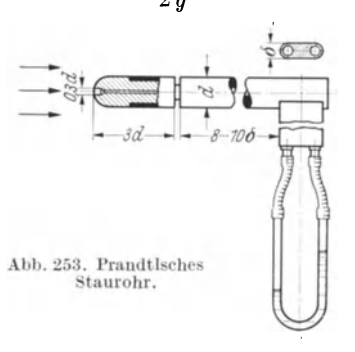

zur Messung des Gesamtdruckes und einen seitlichen Ringschlitz zum Messen des statischen Druckes. Getrennte Leitungen führen den Druck nach außen. Das Instrument hat den Vorzug, daß bei einer Richtungs-

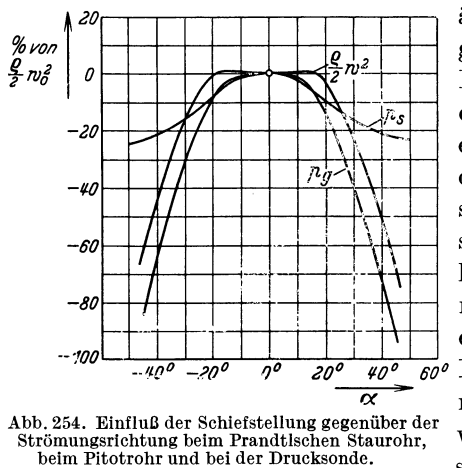

änderung von etwa 16° der angegebene Staudruck, d. h. der Differenzdruck, sich kaum ändert. Abb. 254 zeigt die Winkelempfindlichkeit für die verschiedenen Druckmessungen des Instrumentes. Man sieht, daß der statische Druck allein sich schneller ändert; die Gesamtdruckmessung ist schon etwas unempfindlicher. während die  $\overline{\mathscr{O}}$  Kombination, d. h. die Differenzdruckmessung, erfreulicherweise auf ein weites Stück konstant bleibt.

Das Prandtlsche Staurohr ist so gebaut, daß der angezeigte Differenzdruck genau gleich dem Staudruck  $\frac{\gamma}{2a}w^2$  ist. Eine Eichung ist somit nicht erforderlich. In zwei Fällen ergeben sich Abweichungen, sodaß mit einem Beiwert  $\beta$  gemäß  $\Delta p = \beta \cdot \frac{\gamma}{2g} w^2$  gerechnet werden muß.

a) Bei sehr kleinen Reynoldsschen Zahlen, wie sie praktisch z. B. bei Ölmessungen vorkommen, wird der Staudruck durch Zähigkeitseinflüsse erhöht. Die unter der Bezeichnung "Barkersche Korrektur"<sup>1</sup> bekannte Berichtigung genügt der Gleichung  $\beta = 1 + \frac{3}{Re}$ .

b) Bei starker Turbulenz zeigt das Prandtlsche Staurohr falsch an. Messungen in der turbulenten Vermischungszone<sup>2</sup> haben z. B. einen Unterdruck von 15 vH des Staudruckes ergeben, während nach S. 113 im Strahl sogar ein kleiner Überdruck von  $\frac{1}{2}$  vH des Staudruckes herrschen müßte. Diese Messung ist nicht reell. Der gemessene Unterdruck entsteht an der Sonde dadurch, daß infolge der Turbulenz die Anströmrichtung der Luft sich periodisch ändert. Bei schräger Anblasung ergibt aber ein solcher Sondenkörper einen örtlichen Unterdruck, der mit dem Druck der Strömung nichts zu tun hat. Förthmann hat für solche Messungen eine neue Drucksonde entwickelt, die gegenüber diesen Schwankungen unempfindlich ist und den wahren Druck anzeigt. Allgemein kann man sagen, daß bei stark turbulen-

<sup>&</sup>lt;sup>1</sup> Barker, Proc. Roy. Soc. London, 1922, S. 435.

<sup>&</sup>lt;sup>2</sup> Förthmann: Über turbulente Strahlausbreitung. Ingenieurarchiv 1934, S. 42.

ter Stromung groBte Vorsicht bei der Messung des statischen Druckes geboten ist.

Auch durch starke Geschwindigkeitsschwankungen in Strömungsrichtung können Fehler entstehen. Die weit verbreitete Ansicht, daB die durch eine trivia Ie Drosselung zur Ruhe gebrachte Fliissigkeitssaule des Manometers den richtigen Druck anzeige, ist falsch. Solche Drosselungen bedingen meist Druckverluste, die mit dem Quadrat der Geschwindigkeit wachsen. Wegen des Quadrates verschwindet der zeitliche Mittelwert der Schwankungen nicht, wenn auch im allgemeinen die so auftretenden MeBfehler gering sind. Abhilfe kann durch laminare Drosseistellen geschaffen werden, z. B. durch Kapillaren, Filter usw., weil hierbei nach S.78 ein Druckverlust proportional der ersten Potenz der Geschwindigkeit auftritt. Nur eine solche Dampfung vermittelt den wahren Mittelwert.

EinfluB der Bohrung auf Druckmessungen. Es war seit langem bekannt, daB der durch Anbohrung einer Wand gemessene Druck nicht genau dem Wanddruck entspricht. Durch die Offnung entstehen kleine lokale Storungen und Druckanderungen, die dann mitgemessen werden. Nach Fuhrmann1 ergibt sich bei Öffnungen von  $1/2 \div 1$  mm ein Unterdruck von 1 vH des Staudruckes, sodaß der gemessene Druck  $p = p_0 - \frac{\gamma}{2g} w^2 \cdot 0.01$  ist. Eingehendere Untersuchungen der jüngsten Zeit stammen von Hermann<sup>2</sup>. Untersucht wurden verschiedene Durchmesser, verschiedene Abrundungen der Bohrung und auBerdem der EinfluB der Reynoldsschen Zahl. Danach steigt die Druckanzeige mit zunehmendem Lochdurchmesser und zunehmender Reynoldsscher Zahl. Versenkung und Abrundung heben ebenfalls die Druckanzeige. Die besten Ergebnisse zeigten Bohrungen von 1 $\div 2$  mm  $\varnothing$ . Es genügt nicht, den Bohrgrat zu entfernen. Die Bohrstelle muB auch noch geglattet werden. Im besten Bereich stellt Hermann nur  $10/_{00}$  des Staudruckes als Unterdruck fest, während bei Bohrungen über 2 mm  $\varnothing$  nicht ein Unterdruck, sondern ein Überdruck von schlieBlich 1,5 vH des Staudruckes festgestellt wurde.

# 97. Feststellung der Stromungsrichtung mit Staugeraten.

Abb.254 zeigte, daB dasPitotrohr wie auch das Prandtlsche Staurohr gegen kleine Richtungsanderungen vollkommen unempfindlich sind. Eine genaue Richtungsfeststellung ist mit diesen Instrumenten deshalb unmöglich.

Sehen wir uns nun die Druckverteilung um eine Kugel und um einen Zylinder an (Abb. 157 u. 158). Am vorderen Staupunkt ist ein Maximum des Druckes vorhanden. Die groBte Druckanderung ist hingegen bei etwa 45°. Ist an dieser Stelle eine Meßöffnung vorhanden, so wird bei Drehung der Kugel ein Manometer die größte Änderung geben.

<sup>&</sup>lt;sup>1</sup> Fuhrmann: Diss. Göttingen 1912.

<sup>2</sup> Hermann: Diss. Leipzig 1930.

Denken wir uns nun eine zweite Messung an der unteren Halfte (ebenfalls unter 45°), so wird die Differenzdruckmessung den Ausschlag Null ergeben. Sobald jedoch eine kleine Drehung nach der einen oder anderen

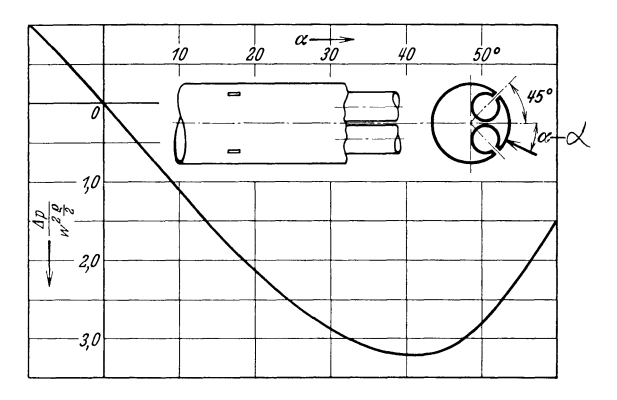

Abb.255. Feststellung der Stromungsrichtung durch Zylinder, der zwei um 90'verschiedene Offnungen aufweist. Empflndlichkeit in Abhängigkeit von  $\alpha$ .

Richtung eintritt, erhalten wir sofort eine erheblich Druckanzeige. Es jst, wie man sich leicht nach Abb. 157u.158 iiberlegen kann, der groBte Druckunterschied, der bei Drehung einer Kugel bzw. eines Zylinders

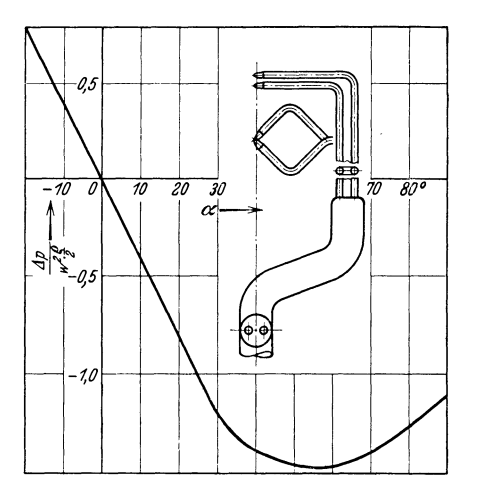

Abb.256. Feststellung der Stromungsrichtung durch 2 auf einen Punkt hinweisende um 90' verschobene Pitotrohre. Empfindlichkeit in Abhängigkeit von  $\alpha$ .

iiberhaupt feststellbar ist. Auf dieser Erscheinung beruhen fast aIle Richtungsanzeiger.

Abb.255 zeigt ein solches MeBinstrument, bei dem ein Zylinder die Grundform bildet. Die beigegebene Kurve läßt erkennen, wie die Anzeige bei Richtungsanderung zunimmt. Die Handhabung des Instrumentes ist sehr einfach. Man dreht so lange, bis das Differenzdruckmanometer Null anzeigt<sup>1</sup>.

Statt eines Zylinders kann man auch zwei Pitotrohre nehmen, die unter  $90 \div 100^\circ$ 

mit ihren Offnungen auf einen Punkt hinweisen (Abb. 256). Bei der räumlichen Strömung nimmt man nach Taylor eine Kugel

1 Ohne Drehen des Instrumentes kann auch aus der Manometeranzeige der Winkel der Strömung ermittelt werden.

 $(Abb. 257)$  mit vier Meßöffnungen unter  $45^{\circ}$ . Statt der Kugel können auch hier analog der Abb. 256 vier Pitotrohre genommen werden, die zu je zweien in zwei aufeinander senkrecht stehenden Ebenen angeordnet sind.

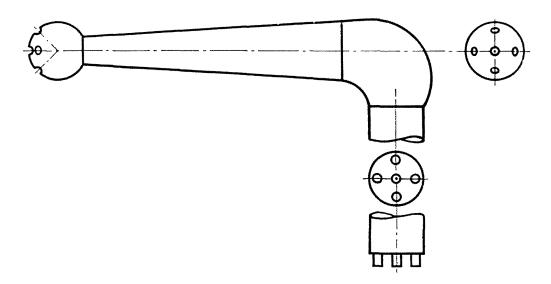

Abb. 257. Taylorsche Kugel zur räumlichen Bestimmung der Strömungsrichtung.

## **98. Messung mit Diisen, Blenden und Venturirohren.**

Die größte praktische Bedeutung haben Meßmethoden gewonnen, die mit einer Verengung der Rohrleitung arbeiten. 1st z. B. nach Abb. 258 der Rohrquerschnitt  $F_1$  durch eine Düse auf  $F_2$  verengt, so läßt sich leicht zeigen, daB der Druckunterschied vor und hinter der Verengung in einem einfachen Zusammenhang mit der Geschwindigkeit in der Diise steht. Nachdem die Flüssigkeit die Düse verlassen hat, behält der Strahl enden und Venturirohren.<br>
g haben Meßmethoden gewonnen,<br>
ng arbeiten. Ist z. B. nach Abb. 258<br>
Düse auf  $F_2$  verengt, so läßt sich<br>
ed vor und hinter der Verengung in<br>
der Geschwindigkeit in der Düse<br>
üse verlassen hat,

zunachst seine Breite, Druck des Strahles in soda<sub>B</sub> der statische dem Dilsenwinkel am Rohr gemessen werden kann. Erst allmählich vermischt sich der Strahl mit der Umgebung und füllt den Querschnitt wieder aus. Fiir die ist nur der be-

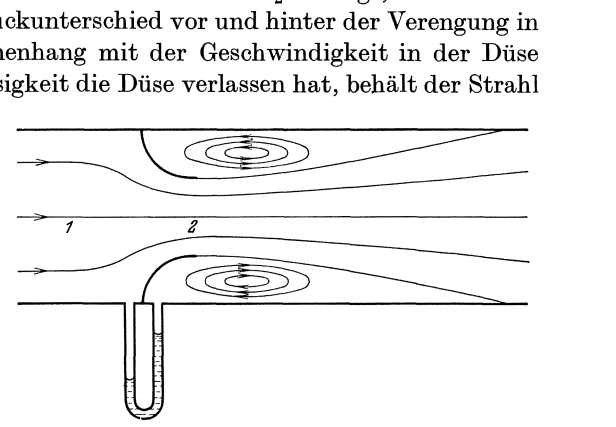

Messung wesentlich Abb. 258. Messung der Durchflußmenge durch eine Düse.

schleunigte Teil dieser Bewegung, d. h. die Stromung aus dem Rohr bis zum engsten Querschnitt. Da bei guten Abrundungen die beschleunigte Bewegung fast verlustlos ist, mindestens jedoch ohne größere Ablösung vor sich geht, kann nach der Bernoullischen Gleichung gerechnet werden. Fiir die Stelle 1 (vor der Diise) und 2 (engster Querschnitt) schreiben wir die Bernoullische Gleichung an:

$$
p_1 + \frac{\gamma}{2g}w_1^2 = p_2 + \frac{\gamma}{2g}w_2^2.
$$

Mit Hilfe der Stetigkeitsgleichung  $F_1 \cdot w_1 = F_2 \cdot w_2$  erhalten wir nach

einigen leichten Umformungen, wenn wir gleichzeitig  $p_1 - p_2 = \Delta p$ setzen.

$$
w_2 = \frac{1}{\sqrt{1 - (\frac{F}{F_1})^2}} \sqrt{2 g \frac{4 p}{\gamma}}^*
$$
 (138)

Aus dem Druckunterschied  $\Delta p$ , der leicht meßbar ist, läßt sich in der Tat die Geschwindigkeit *U'2* berechnen. Die DurchfluBmenge ergibt sich dann aus  $V = F_2 \cdot w_2$ .

Prinzipiell dieselbe Wirkung hat die Blende (Abb. 259), eine Platte, die durch ein scharfkantig begrenztes, kreisformiges Loch die Fliissigkeit drosselt. Die scharfe Kante bewirkt, wie schon bei anderen Beispielen

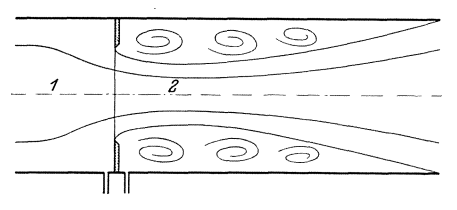

Abb.259. Schematische Darstellung des Strömungsverlaufs bei einer Blende.

gezeigt werden konnte, eine starke Kontraktion. Der wirksame Querschnitt ist deshalb kleiner als *F 2•* Diese Verkleinerung bringt man durch  $eine$  Zahl  $\mu$ , den sog. "Kontraktionskoeffizienten", zum Ausdruck. Es ist

$$
F_{\scriptscriptstyle 2}^{'} = \mu {F}_{\scriptscriptstyle 2} \, .
$$

Im Vergleich zur Düse ist auch bei der Rechnung keine Änderung vorhanden, wenn  $F_2$  durch  $\mu \cdot F_2$  ersetzt wird. Die nicht vorhandene Abrundung bei der Blende verschafft sich die Fliissigkeit, wie man erkennt, selbst. Man erhalt

$$
w_2 = \frac{1}{\sqrt{1 - \mu^2 \left(\frac{F_2}{F_1}\right)^2}} \sqrt{2 g \frac{\Delta p}{\gamma}}.
$$
 (139)

Da diese beiden MeBmethoden die wichtigsten sind, die im Maschinenbau vorkommen, hat eine umfangreiche Fotschung sich mit diesen Dingen beschaftigt. Nach genauer Untersuchung sind alle Einzelheiten der Messung 1 genau £estgelegt und normalisiert worden.

Man schreibt Gl. (139) meist in der Form

$$
w_2 = \alpha \sqrt{2 g \frac{dp}{\gamma}} \,, \tag{140}
$$

sodaß in dem Koeffizienten  $\alpha$  sowohl der Einfluß des sog. Öffnungs-

<sup>\*</sup> Die Rechnung setzt konstante Geschwindigkeitsverteilung in Diiee und Rom voraus. Dies ist jedoch sehr selten der Fall. Verfasser konnte nachweisen (Ing.-Arch V, 4, 1934), daß hierdurch ein Fehler entsteht, der bei genaueren Berechnungen berücksichtigt werden muß. Diese Ungenauigkeiten werden nach den Normen durch eine festgelegte Toleranz praktisch in Rechnung gezogen.

<sup>&</sup>lt;sup>1</sup> Regeln für die Durchflußmenge mit genormten Düsen und Blenden. Berlin: VDI-Verlag.

verhältnisses  $\frac{F_2}{F_1} = m$  als auch der Einfluß der Reibung steckt. Bei der Blende ist auch noch der Kontraktionskoeffizient darin enthalten.

Den größten Fortschritt machte die Düsenforschung nach den Entdeckungen von Witte, die bereits S. 145 ausführlicher behandelt wurden.

Es zeigte sich die Möglichkeit. Düsen so zu konstruieren. daß die Koeffizienten  $\alpha$  oberhalb gewisser Reynoldsscher Zahlen konstant sind. Abb. 260 enthält die genaue Aufzeichnung der Düse mit den vorgeschriebenen Maßen. Abb. 261 in der gleichen Weise die Blende. Abb. 262 und 263 enthalten  $\alpha$  in Abhängigkeit von  $R_D$  bei verschiedenen Öffnungsverhältnissen

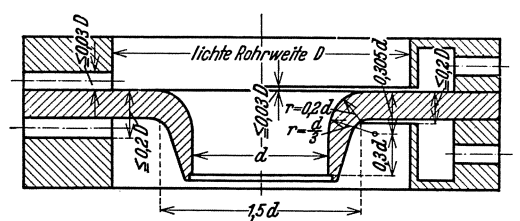

Abb. 260. Normdüse mit Abmessungen.

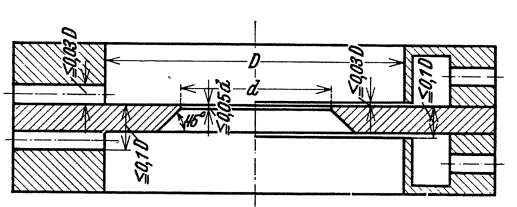

Abb. 261. Normblende mit Abmessungen.

 $\left(R_{D}=\frac{w_{1}D}{r}\right)$ . In den Abbildungen sind die Grenzen deutlich erkennbar, oberhalb deren die  $\alpha$ -Werte konstant werden. In diesem Gebiet ist die mit Sicherheit erreichte Genauigkeit 0,5 vH, wenn man die Einbauvor-

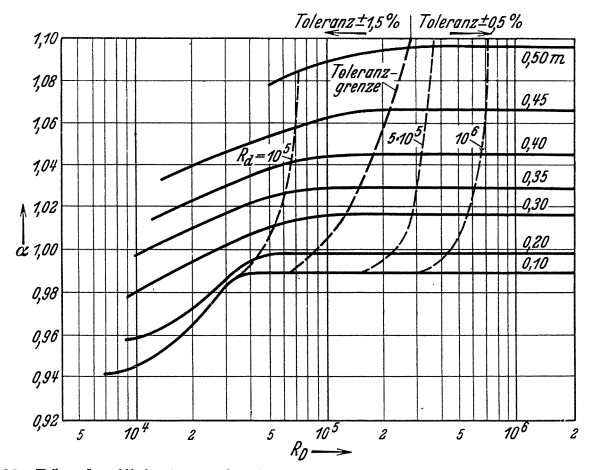

Abb. 262. Düsenkoeffizienten  $\alpha$  in Abhängigkeit von der Reynoldsschen Zahl bei verschiedenen Öffnungsverhältnissen nach "Regeln". Die Reynoldssche Zahl bezieht sich auf den Rohrdurchmesser und die dortige Geschwindigkei

schriften genau beachtet. Hierzu gehört insbesondere ein freies Rohrstück von etwa 10÷20 Durchmessern vor und hinter der Meßstelle. Bemerkt sei noch, daß bei kleinen Durchmessern ( $d < 50$  mm) die Normen nicht mehr anwendbar sind. Ohne besondere Eichung sind hier Düsen und Blenden nicht zu verwerten, da dann die Rohrreibung und andere Einflüsse sich sehr störend bemerkbar machen.

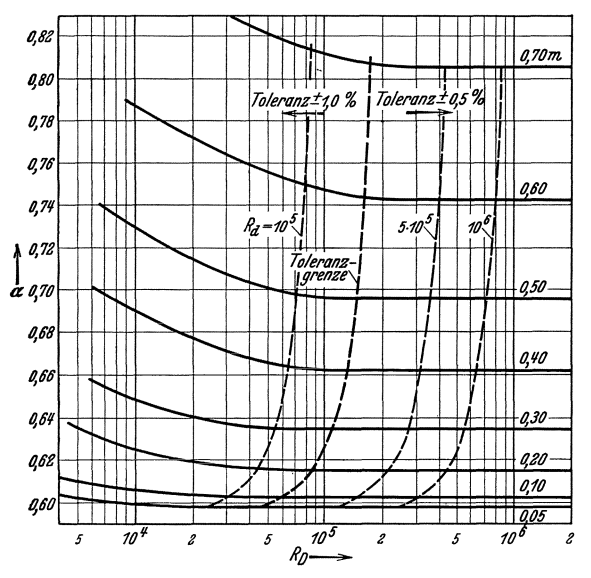

Abb. 263. Durchflußzahlen  $\alpha$  für Blenden in Abhängigkeit von der Reynoldsschen Zahl bei verschiedenen Öffnungsverhältnissen nach VDI-Regeln

Die hinter der Verengung auftretenden Verluste lassen sich nach dem Impulssatz berechnen. Der Ansatz hierzu ist bereits auf S. 67 aufgestellt worden. Bei plötzlicher Verzögerung der Geschwindigkeit von  $w_2$  auf  $w_1$ tritt ein Druckverlust von

$$
\varDelta~p = \frac{\gamma}{2~{\rm g}}~(w_2 - w_1)^2
$$

auf.

Von Interesse ist der prozentuale Verlust, bezogen auf den Differenzdruck, auch Wirkdruck erfassen. Wir erfassen dieses Verhältnis zweckmäßig durch einen Wirkungsgrad:

$$
1 - \eta = \frac{\frac{\gamma}{2g}(w_2 - w_1)^2}{\frac{\gamma}{2g}(w_2^2 - w_1^2)}.
$$

Mit Hilfe der Kontinuitätsgleichung

$$
F_1\cdot w_1=F_2\,w_2
$$
und unter Berücksichtigung von

$$
m=\frac{{F}_2}{{F}_1}
$$

gewinnen wir nach einigen leichten Umformungen

$$
\eta = 2 \; \frac{m}{m+1} \; .
$$

Abb. 264 zeigt  $\eta = f(m)$ . Man sieht, daß im Bereich üblicher Öffnungsverhältnisse  $m = 0.2 \div 0.5$  die Verluste 70 ÷ 30 vH. betragen.

Da beim Entwurf einer Meßstelle meist die Rohrleitung und die mittlere Geschwindigkeit gegeben sind, wird man sich oft beim Entwurf schon fragen müssen, was die Meßstelle an Druckverlust kostet, wenn man die Verluste mit dem Stau-

druck  $\frac{\gamma}{2} w_i^2$  der Rohrleitung vergleicht. Dies wird durch die Vergleichszahl

$$
\varepsilon=\frac{(w_2-w_1)^2}{w_1^2}=\left(\frac{1-m}{m}\right)^2
$$

dargestellt. Auch die Frage, das Wievielfache des Staudruckes der Wirkdruck in Abhängigkeit von m ausmacht, ist sehr wichtig. Die Verhältniszahl

$$
\vartheta=\frac{\dfrac{\gamma}{2\,g}\,(w_2^2-w_1^2)}{\dfrac{\gamma}{2\,g}\,w_1^2}=\frac{1}{m^2}-1
$$

drückt dies aus. Abb. 264 zeigt sowohl  $\vartheta$  als  $\varepsilon$  in Abhängigkeit von m.

Genaue Untersuchungen für Normdüsen und Normblenden Einlauf und Auslauf  $\mathbf{in}$ ohne vor- bzw. nachgeschaltetes Rohrstück wurden von Stach<sup>1</sup> ausgeführt. Es wurde festgestellt, daß die Durchflußzahlen für Düsen und Blenden im Einlauf oberhalb der Reynolds-

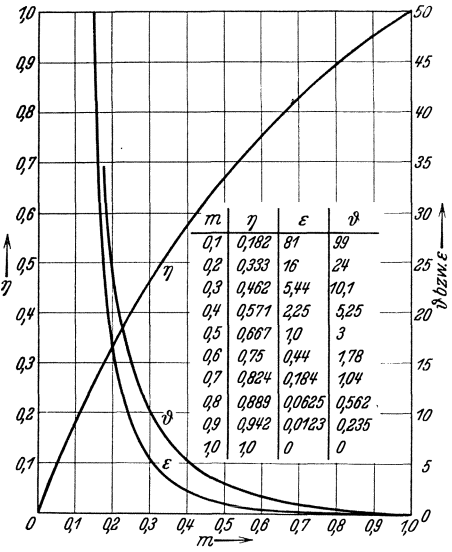

Abb. 264. Verluste, Wirkungsgrad und Wirkdruck von Düsen und Blenden in Abhängigkeit vom Öffnungsverhältnis  $m$ .

schen Zahl  $0.55 \cdot 10^5$  konstant sind und unabhängig vom Öffnungsdurchmesser den konstanten Wert  $\alpha_{\text{Düse}} = 0.99$  und  $\alpha_{\text{Blende}} = 0.6$  haben. Bei Verwendung im Auslauf liegen die Beiwerte oberhalb der Toleranzgrenze, bei Düsen etwas unterhalb und bei Blenden mit  $m > 0.25$  etwas oberhalb der aus den "Regeln" bekannten  $\alpha$ -Werte.

Normblenden sind für alle Rohrdurchmesser  $>$  50 mm verwendbar. Die Grenzwerte von  $R_D$ , die die Verwendbarkeit von Düsen und Blenden angeben, hängen vom Öffnungsverhältnis m ab. Bei  $m = 0.05$ ergibt sich ein Wert 20000 für die Blende und 70000 für die Düse. Bei  $m = 0,65$  ergibt sich 260000 für die Blende und 200000 für die Düse.

Das Venturirohr. Die bei Düsen und Blenden auftretenden Strömungsverluste können durch einen diffusorartigen Ansatz erheblich vermindert werden. So entsteht das Venturirohr (Abb. 265). Meist begnügt man sich mit kurzen Ansatzstücken, in der Praxis unter der Bezeichnung "Kurz-

<sup>&</sup>lt;sup>1</sup> Stach: Die Beiwerte von Normdüsen und Normblenden im Einlauf und Auslauf. Z. VDI. 1934 S. 187.

Eck, Strömungslehre.

Venturirohre" bekannt (Abb. 266). Seit langem sind umfangreiche Untersuchungen im Gange, um auch hier eine Normung durchzuführen. Hier die Ergebnisse dieser vorläufigen Untersuchungen:

Der günstigste Öffnungswinkel des Kegels (doppelter Diffusorwinkel) liegt ie nach dem Öffnungsverhältnis und der Diffusorlänge zwischen 12°

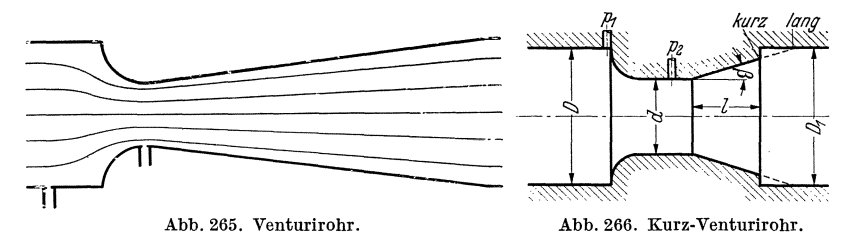

und  $22^\circ$ . Eine Diffusorlänge  $l = 1.4$  bis 1.5 des Durchmessers genügt, um gute Energieumsetzung zu erzielen.

Die vorgenannten Meßmethoden werden ungenau, wenn das Öffnungsverhältnis groß wird. Es leuchtet ein, daß sich dann die Wandreibung bemerkbar macht. Die auftretenden Reibungsverluste sind allerdings von geringer Bedeutung. Wichtig ist, daß die Kontraktion bei der Blende durch den indirekten Einfluß der Reibung bei größeren Öffnungsverhältnissen unkontrollierbare Werte annimmt. Denn die infolge der Wandreibung unterschiedlich beeinflußte Grenzschicht, deren Geschwindigkeit für die Ausbildung der Kontraktion wesentlich ist, wird sich prozentual um so mehr bemerkbar machen, je mehr sich die Blende dem Rohrdurchmesser

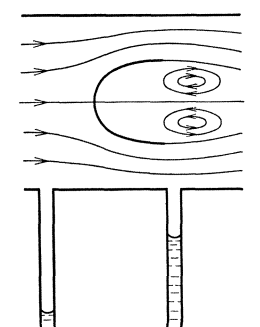

Abb. 267. Verdrängungsdüse.

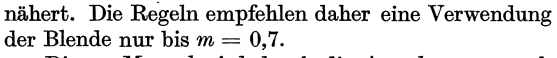

Diesem Mangel wird durch die Anordnungen nach Abb. 267, 268 und 269 abgeholfen. Sie stellen gewissermaßen die Negativlösung der vorherigen Instrumente dar, die als Behelfsmeßgeräte leicht verwendet

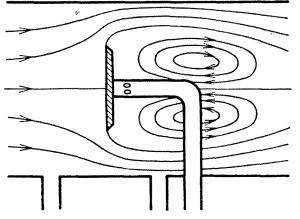

Abb. 268. Verdrängungsstauplatte.

werden können. Man erkennt, daß bei der Kreisplatte die Kontraktion durch die Wandreibung nicht beeinflußt werden kann. Sie liegt immer in gesunder Strömung.

Die Messung kann direkt an der Rohrwand vorgenommen werden, oder aber, wie in Abb. 268 angedeutet, durch eine Druckmessung unmittelbar hinter dem Körper.

Der Ersatz des Venturirohres gestattet in höchst einfacher Weise, in einer

#### Gefäßmessungen.

glatten Rohrleitung eine gute verlustarme Meßstelle zu schaffen. In bezug auf den Wirkungsgrad ist kaum ein Nachteil gegenüber dem Venturirohr vorhanden. Abb. 269 zeigt für eine Ausführung die gemessene Druckverteilung und die nach

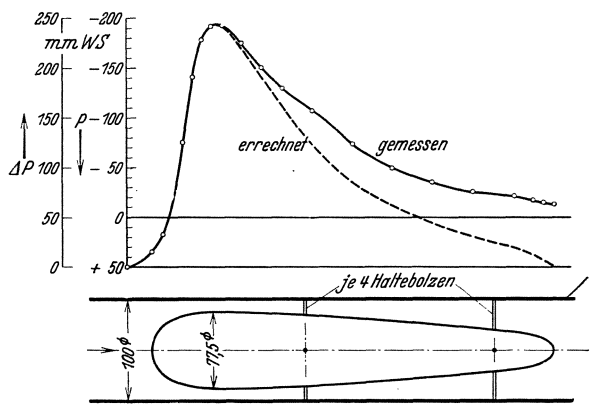

Abb. 269. Verdrängungsventurirohr mit Druckverteilungskurve.

der Bernoullischen Gleichung berechnete. Der Wirkungsgrad war 0,79. Ein handelsübliches Venturirohr, das dieselben Querschnittsabmessungen hatte, ergab den Wert 0,8.

#### 99. Gefäßmessungen.

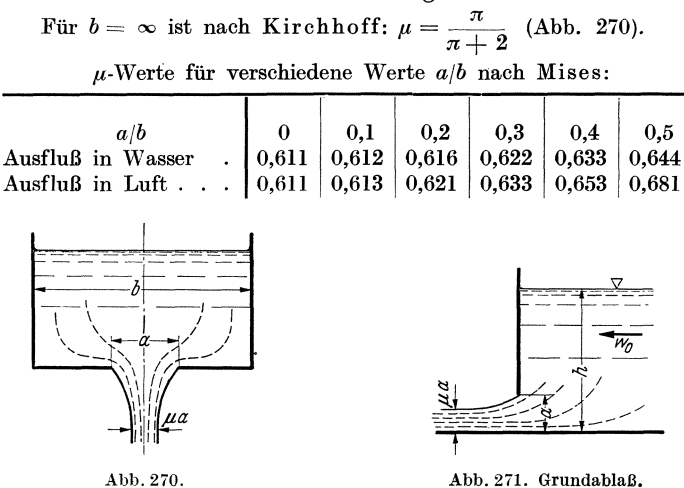

Der Ausfluß in Luft oder in Wasser ist wegen des Einflusses der Oberflächenspannung etwas verschieden.

Grundablaß nach Abb. 271. Theoretisch ist bei hinreichender seitlicher Erstrekkung b mit einer Kontraktionszahl $\mu = 0.61$  bis 0.62 zu rechnen. Koch<sup>1</sup> stellte

<sup>&</sup>lt;sup>1</sup> Koch-Carstangen: Von der Bewegung des Wassers und den dabei auftretenden Kräften. Berlin 1926.

den Wert  $\mu = 0.6$  fest. Messungen von Keutner<sup>1</sup> ergaben im eingeschnürten Strahl eine konstante Geschwindigkeit von der Größe:<br>  $w = \sqrt{2 g (h + \frac{w_0^2}{2 g} - \mu a)};$ 

$$
w = \sqrt{2 g (h + \frac{w_0^2}{2 g} - \mu a)};
$$
sekundliche Ausflußmenge  $V = \mu \cdot a \cdot b \cdot \sqrt{2 g (h + \frac{w_0^2}{2 g} - \mu \cdot a)}.$ 

#### **100. Uberfallmessungen.**

Bei großen Wassermengen und kleinen Gefällen, z. B. Turbinenkanälen, Kanalen, FluBlaufen usw., kommt man mit den vorherigen Methoden nieht mem' aus. Am geeignesten ist hier der Überfall. Durch ein Wehr, bestehend aus einer scharfkantigen Platte, wird z. B. das Wasser angestaut und aus der Stauhöhe *h* die Menge berechnet (Abb.272).

Für das abgerundete Wehr war festgestellt worden (S. 75), daß an der höchsten Stelle des Wehres die Niveauhöhe  $\frac{2}{3}$  der ursprünglichen ist. Dieser Querschnitt  $^{2}/_{3}$  *b*  $\cdot$  *h* verringert sich hier nun noch durch Kontraktion auf  $\mu \cdot \frac{2}{3} \cdot b \cdot h$ . Bei freiem AbfluB ist die Geschwindigkeit *J/2 gh,* sodaB die Menge leicht crmittelt werden kann<sup>2</sup>.

$$
Q = \mu \frac{2}{3} b \cdot h \cdot \sqrt{2gh}.
$$
 (141)

Dic urspriingliche Niveauhohe muB also genau gemessen werden Spitzen, Pegel und ahnliche Hilfsmittel sind hierzu ausgebildet worden.

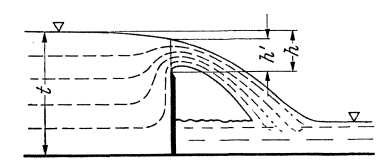

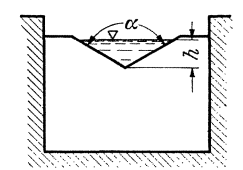

Abb.272. Darstellung einer Dberfallmessung. Ahb, 273, Thomson-Dherfall.

#### **'l'homson-Uberfall nach Abb. 273.**

$$
V = \mu \cdot \frac{8}{15} \cdot \text{tg} \frac{\alpha}{2} \cdot h^2 \sqrt{2gh}; \ \mu = 0,5926. \tag{142}
$$

#### Rechteckiger Überfall ohne Seitenkontraktion nach Abb. 274a.

Nach Schweizer Normen ist:

$$
\mu = 0,615 \left( 1 + \frac{1}{1000 h + 1,6} \right) \left[ 1 + 0.5 \left( \frac{h}{H} \right)^2 \right].
$$
 (143)

Die Formel gilt für:  $H - h \geq 0.3$  m;  $\frac{h}{H - h} \leq 1$  und  $0.025$  m  $\leq h \leq 0.8$  m. Rehbock<sup>3</sup> führt die Ersatzhöhe  $h_e = h + 0.0011$  m ein, sowie eine neue Grund-<br>gleichung:  $V = \mu \cdot \frac{2}{3} \cdot b \cdot h \cdot \sqrt{2g \cdot h_e}$ . gleichung:  $V = \mu \cdot \frac{2}{3} \cdot b \cdot h \cdot \sqrt{2g \cdot h_e}$ .<br>Hier wird  $\mu = 0,6035 + 0,0813 \frac{h_e}{H-h}$ .

<sup>3</sup> Rehbock: Wassermessung mit scharfkantigen Überfallwehren.

<sup>1</sup> Keutner: Bautechn. 1929, S. 575.

<sup>&</sup>lt;sup>2</sup> Wichtig ist eine gute Belüftung der unteren Strahlseite.
Rechteckiger Überfall mit Seitenkontraktion nach Abb. 274 b. Nach Frese gilt:

$$
\mu = \left(0,5755 \pm \frac{0,017}{h+0,18} - \frac{0,075}{b+1,2}\right) \times \left[1 + \left(0,25\left(\frac{b}{B}\right)^2 + 0,025 + \frac{0,0375}{\left(\frac{h}{H}\right)^2 + 0,02}\right)\left(\frac{h}{H}\right)^2\right].
$$
\n(144)

Nach Schweizer Normen gilt:

$$
\mu = \left[0,578 + 0,037\left(\frac{b}{B}\right)^2 + \frac{3,615 - 3\left(\frac{b}{B}\right)^2}{1000 \, h + 1,6}\right] \cdot \left[1 + 0,5\left(\frac{b}{B}\right)^4 \left(\frac{h}{H}\right)^2\right].
$$
\n(145)\n  
\n
$$
\begin{array}{c}\n\delta \\
\hline\n\end{array}
$$
\n
$$
\begin{array}{c}\n\delta \\
\hline\n\end{array}
$$
\n
$$
\begin{array}{c}\n\delta \\
\hline\n\end{array}
$$
\n
$$
\begin{array}{c}\n\delta \\
\hline\n\end{array}
$$
\n
$$
\begin{array}{c}\n\delta \\
\hline\n\end{array}
$$
\n
$$
\begin{array}{c}\n\delta \\
\hline\n\end{array}
$$
\n
$$
\begin{array}{c}\n\delta \\
\hline\n\end{array}
$$
\n
$$
\begin{array}{c}\n\delta \\
\hline\n\end{array}
$$
\n
$$
\begin{array}{c}\n\delta \\
\hline\n\end{array}
$$
\n
$$
\begin{array}{c}\n\delta \\
\hline\n\end{array}
$$
\n
$$
\begin{array}{c}\n\delta \\
\hline\n\end{array}
$$
\n
$$
\begin{array}{c}\n\delta \\
\hline\n\end{array}
$$
\n
$$
\begin{array}{c}\n\delta \\
\hline\n\end{array}
$$
\n
$$
\begin{array}{c}\n\delta \\
\hline\n\end{array}
$$
\n
$$
\begin{array}{c}\n\delta \\
\hline\n\end{array}
$$
\n
$$
\begin{array}{c}\n\delta \\
\hline\n\end{array}
$$
\n
$$
\begin{array}{c}\n\delta \\
\hline\n\end{array}
$$
\n
$$
\begin{array}{c}\n\delta \\
\hline\n\end{array}
$$
\n
$$
\begin{array}{c}\n\delta \\
\hline\n\end{array}
$$
\n
$$
\begin{array}{c}\n\delta \\
\hline\n\end{array}
$$
\n
$$
\begin{array}{c}\n\delta \\
\hline\n\end{array}
$$
\n
$$
\begin{array}{c}\n\delta \\
\hline\n\end{array}
$$
\n
$$
\begin{array}{c}\n\delta \\
\hline\n\end{
$$

### **101.** Direkt anzeigende DurcbfluBmesser.

Bei den folgenden Me8methoden wird der Wider- .stand eines Korpers benutzt, um Geschwindigkeit und Menge zu bestimmen.

Der Bayer- Siemens-Messer besteht aus einem konischen Rohrstück, in dem eine scharfkantige Kreisplatte gehoben wird (Abb. 275). Je nach der Durch- Abb. 275.<br>Flußmange stellt sich eine verschiedene Hähe ein. Die Bayer-Siemens flußmenge stellt sich eine verschiedene Höhe ein. Die Bayer-Siemens Verschiebung der Platte wird durch einen Stift nach

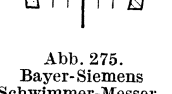

au8en gefiihrt und zeigt dort unmittelbar die Menge an. Der Flussigkeitswiderstand muß immer genau gleich dem Gewicht der Platte sein. Aus dieser Gleiehgewichtsbedingung

$$
W = c \cdot \frac{\gamma}{2 g} \cdot w^2 \cdot F = G = \text{konst.}
$$

folgt, da8 dann aueh *w* konstant sein mu8. Nehmen wir konstante Kontraktionszahl an, so wird, da *w* konstant bleibt, die Durchflu8menge sich mit der freien Fläche ändern, d. h. mit dem Hub linear steigen. Da die Widerstandsformel im Rohr nun nieht genau gilt und au8erdem die Kontraktion etwas veränderlich ist, findet man bei konischer Röhre kein genaues lineares Verhalten. Bei dem Bayer-Siemens-Messer wird trotzdem genaues lineares Verhalten dadureh erreieht, da8 der Konus eine schwach gewölbte, empirisch bestimmte Kurve erhält, wie aus Abb.275 erkennbar'ist.

Die line are Abhangigkeit der Menge von der Anzeige ist ein groBer Vorteil dieses Instrumentes gegeniiber den Staugeraten. Da bei letzteren die Manometeranzeige mit dem Quadrat der DurchfluBmenge sich ändert, wird beim Messen einer kleinen Menge, z. B.  $1/10$  der Normalmenge, die Anzeige nur  $\left(\frac{1}{10}\right)^2 = \frac{1}{100}$  der normalen Anzeige sein, während beim Bayer-Siemens-Messer bei  $\frac{1}{10}$  der Menge die Anzeige genau  $\frac{1}{10}$  des normalen Hubes ist. Man erkennt, daB bei groBen MeBbereichen diese Instrumente unschätzbare Vorteile besitzen.

Prinzipiell dieselbe Wirkung hat der Rota-Messer. In einer schwach konisch erweiterten Glasrohre befindet sich ein freischwebender leichter

> Rotationskorper nach Abb. 216. Schrage Schlitze am Umfang bringen den Meßkörper in Umdrehung und sorgen so fur Stabilisierung. Auf der Glasrohre eingeatzte Striche zeigen direkt die Menge an. Auf genau lineares Verhalten wird hier aus begreiflichen Griinden verzichtet, sodaB jeder Teilstrich vorher genau durch Eichung gefunden werden muB. Der Rota-Messer beherrscht hauptsachlich das Gebiet kleinster Luft- und Gasmengen, sind doch noch Ausfiihrungen bei DurchfluBmengen von nur wenigen Litern Gas je Stunde moglich.

> Wegen der direkten Ablesemoglichkeit und ibrer einfachen Handhabung sind die auf diesen Grundlagen beruhenden Instrumente in der Industrie sehr beliebt.

## **102. 1m Fliissigkeitsstrom sich drehende MeBgerate.**

Bei kleinen Geschwindigkeiten versagen die Staugerate, abgesehen von dem neuen Gerat von Reichardt (S. 230), vollkommen, da die Drucke zu klein

werden. Bei z. B. 1 *m/s* Luftgeschwindigkeit ist der Staudruck nur

$$
q\,=\frac{\gamma}{2\,g}\,\,w^2\,=\,\frac{1}{16}\;\mathrm{mm}\;{\rm WS}\;.
$$

1m Fliissigkeitsstrom sich drehende Flugel u. dgl. eignen sich sehr gut zur Überbrückung dieses Bereiches, wenn das Meßinstrument größere Abmessungen haben darf. Das Anemometer benutzt die verschiedenen Widerstande, die eine offene Halbkugel erfahrt, je nach der Richtung, in der die Halbkugel angeströmt wird. Die Anordnung nach Abb. 277 wird infolgedessen ein Drehmoment erhalten. Es stellt sich bei einer Windgeschwindigkeit *w* eine Umfangsgeschwindigkeit *u* ein mit einem konstanten Verhaltnis *win.* Die Umdrehzahlen in einer bestimmten Zeit

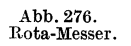

i I i t !//  $\|\uparrow\uparrow\uparrow\|$  $\frac{1}{2}$  $\vert$ 

werden gestoppt, und nach einer Eichkurve wird die Geschwindigkeit bestimmt. Geschwindigkeiten von 1 *m/s* sind hiermit noch meBbar.

Fiir Wasser hat sich der Ottsche Fliigelgut bewahrt (Abb.278). Ein Flügelrädchen, das sich mit Hilfe einer "Windfahne" frei in Strömungsrichtung einstellen kann, ubertragt seine Umdrehungen auf einen kleinen

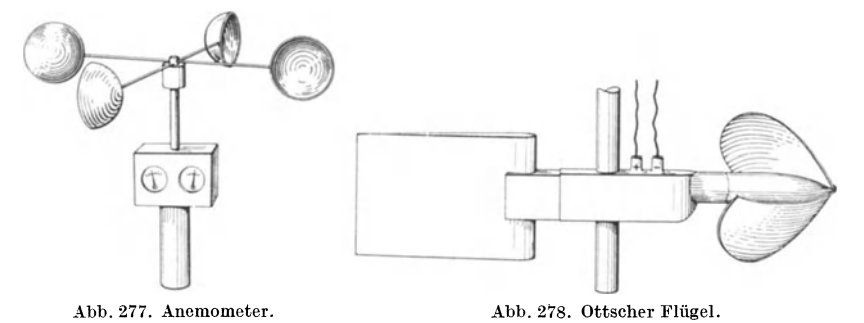

Schneckentrieb bei einem Übersetzungsverhältnis 1:40. Nach einer Umdrehung des Schneckenrades schlieBt ein elektrischer Kontakt eine Klingelleitung, ein Lichtsignal usw. Mit der Stoppuhr wird die Zeit für eine Anzahl Signalpunkte gemessen. Ist *n* die Drehzahl in der Sekunde und *w* die Wassergeschwindigkeit, so ergeben sich lineare Eichkurven:

$$
w = C_1 + n \cdot C_2.
$$

Für die Ausmessung von Flußläufen, Turbinenkanälen usw. ist der Ottsche Fliigel das Haupthilfsmittel. Geschwindigkeiten von etwa 10 cm/s können noch gemessen werden.

## **Literaturverzeiehnis.**

- Auerbach-Hort, Handbuch der physikalischen und technischen Mechanik, Bd. V, Mechanik der Flüssigkeiten. Bd. VI, Mechanik der Gase und Dämpfe. J. A. Barth, Leipzig 1928.
- Durand, Aerodynamic Theory, 6 Bande. Julius Springer, Berlin 1934.
- Eberhardt, C., Einfiihrung in die theoretische Aerodynamik. R. Oldenbourg, München 1927.
- Forchheimer, Ph., Hydraulik, 3. Aufl. B. G. Teubner, Leipzig 1930.
- Fuchs.Hopf· Weinig, Aerodynamik, 3 Bande. Julius Springer, Berlin 1934/40.
- Geiger-Scheel, Handbuch der Physik, Bd. VII, Mechanik der flüssigen und gasförmigen Körper. Julius Springer, Berlin 1927.
- Gilles-Hopf-Kármán, Vorträge aus dem Gebiete der Aerodynamik und ver
- wandten Gebieten. Julius Springer, Berlin 1930.<br>Glauert, H., Die Grundlagen der Tragflügel- und Luftschraubentheorie, über
- setzt aus dem Englischen von H. Holl. Julius Springer, Berlin 1929. Hermann·Burbach, Stromungswiderstand und Warmeubergang in Rohren. Akadem. Verlagsges., Leipzig 1930.<br>v. Kármán-Levi-Civita, Vorträge aus dem Gebiete der Hydro- und Aero-
- dynamik. Julius Springer, Berlin 1924.
- Kaufmann, W., Angewandte Hydromechanik, 2 Bände. Julius Springer, Berlin 1934.
- Lamb, H., Lehrbuch der Hydrodynamik, aus dem Englischen übersetzt von E. Helly, mit Zusätzen von R. v. Mises,. B. G. Teubner, Leipzig 1931.
- Müller, W., Einführung in die Theorie der zähen Flüssigkeiten. Akadem. Verlagsges. Leipzig 1932. Muller, W., Mathematische Stromungslehre. Julius Springer, Berlin 1928.
- 
- Oseen, Neue Methoden und Ergebnisse in der Hydrodynamik. Akadem. Verlags. gesellschaft, Leipzig 1927. Petrow, Reynolds, Sommerfeld, Michell, Abhandlungen uber die Hydro.
- dynamische Theorie der Schmiermittelreibung, herausgeg. von H opf. Akadem. Verlagsgesellschaft, Leipzig 1927.
- Prandtl, L., Abriß der Strömungslehre, 2. Aufl. Vieweg & Sohn, Braunschweig 1935.
- Prandtl·Betz, Vier Abhandlungen zur Hydrodynamik und Aerodynamik. Julius Springer, Berlin 1927.
- Prandtl-Betz, Ergebnisse der Aerodynamischen Versuchsanstalt Göttingen, bisher 4 Lieferungen. R. Oldenbourg, München.
- Prandtl-Tietjens, Hydro- und Aeromechanik, 2 Bände. Julius Springer, Berlin 1931.
- Prâsil, Technische Hydrodynamik, 2. Auflage. Julius Springer, Berlin 1926.
- Richter, Rohrhydraulik. Julius Springer, Berlin 1934.
- Schiller, L., Drei Klassiker der Strömungslehre, Hagen, Poiseuille, Hagenbach. Akadem. Verlagsges., Leipzig 1927.
- Schmidt, H., Aerodynamik des Fluges, de Gruyter, Berlin 1929.
- Wien.Harms, Handbuch der Experimentalphysik, Bd. IV, v. Schiller, Hydro. dynamik und Aerodynamik, Akadem. Verlagsges., Leipzig 1930.
- Forschungsergebnisse des Aerodynamischen Instituts der TH. Aachen, des Hydraulischen Instituts der TH. München, des Instituts für Aerodynamik der ETH. Zürich u. a. m.<br>Zentralblatt der Methodik, kurze laufende Berichtserstattung über alle Arbeiten
- der Strömungslehre aus der ganzen Weltliteratur.

# **Namen- und Sachverzeichnis.**

Ablosung 84. Ablösung bei Überschallströmung 226. Abl6sungsproblem 12l. Ablosungsstelle 124. Abl6sungsverluste 106. AbreiBen der Stromung 23. Absolutströmung 57, 58, 59. Absperrmittel 150. Ackeret 83,206,226,230. Adiabate 5, 19, 215. Ahnlichkeitsgesetz 79, 90. Andres 130. Anfahrwirbel 35, 156. Anfressungen 210. Anlaufstrecke 107. Anemometer 247. Atmosphare (Gleichgewicht) 4. Aufbereitung 164. Auftrieb 69. Auftriebserhöhung 187. Aufwertung 104. Ausbildung der Vorderkante eines Profils 159. Ausblasen von Druckluft 199. AusfluBgeschwindigkeit 9. Autorotation 104. Ballversuche 20,61,62. Barker 234. Barth 103. Bayer-Siemens-Messer 245. Berlowitz 103. Bernoulli 16. Bernoullische Gleichung 10, 73. Betz 119, 230. Bewegungsgleichungen 14. - mit Reibungsglied 83. Bewegungslehre 9. Bjerknes 59. Blasengemisch (Kavitation) 209. Blasius 88, 94, 128. Blende 237. Bordasches Mundstiick 151. Boussinesq 107. Bunsen-Schilling 22.

Buri 167.

Busemann 218,226.

Carstangen 243. Cauchy 37. Closterhalfen 48. Cranz 214. Dampfdruck 23, 208. Dampfturbinenversuche 83. Debro 230. Deformationen eines Teilchens 29. Differenzdruckmessung 4. Diffusoreffekt 161. Diffusoren 123,130,208,225. Diskontinuitatslinie 122. divergente KanaIe *(s.* Diffusoren). Dönch 127. Doppelquelle 41,56,57,71. Doppelwirbel 140. Drall 37. Drehung eines Teilchens 31. drehungsfreie Kreisbewegung 28. Druckenergie 10. Druckhöhe 10. Druckkräfte 14. Druckluftleitungen 109. Druckpunkt 176. druckpunktfeste Profile 190. Drucksonde 233. Drucksprung 209. Druckverteilung bei Kugeln und Zylindern 158. Düsenablösung 145. Düsenkoeffizient 149, 240. Düsenmessungen 237. DurchfluBmesser 245. Eckwirbel 145. Eiffel 134. Einheiten für Drücke 4. Einschnurung eines Strahles 60, 67. Englerscher Zahigkeitsmesser 82. Erosion 211. Erweiterungswinkel. von Aufladerleitkanalen 225. Escher Wyss 62, 105, 209, 210  $\mathsf{I}$ Esser 103. Euler 16. Everling 7. , Expansion von Gasen in Rohren 109. Feuchtigkeitsgehalt der Luft 8. Flachensatz 72. Flugel 48, 142, 203. Flugelschwingungen 195. Förthmann 234. Formwiderstand 123, 154. freie Weglange 96. freier Strahl 111. Fromm 109. Frey 145, 203. Fuhrmann 161. Galavics 102. GasausfluB 21. Gasfernleitung 109. Gasterstadt 164. gegenseitige Beeinflussung 161. General-Electric-Company 145. Gesamtdruck 14. geschichtete Stoffe 103. Geschwindigkeitshöhe 11, 66. Geschwindigkeitsverteilung in Rohren 93. Gewichtskomponente von Fliissigkeiten 15. glattes Rohr 88. Gleitwinkel 169, 226. Gleitzahl 169, 226. Görtler 166. Graphische Konstruktion von Stromungsbildern 46, 218. Gratings 144. Grenzgeschwindigkeit 74. Grenzschicht 114. Grenzschichtablösung 196. Gruschwitz 167. Gutsche 132, 194. Hagen 78, 85. • Haller 211. Handley-Page 188,200. Hele-Shaw 56. Helmholtz 80,37, 122. Hermann 89, 235. Rilfsflugel 200. Hohenformel 7. Hohenmessung, barometrische 7. Horner 112. Hofmann 152. Hopf 89, 91. Hueber 185. Hufeisenwirbel 177.

hydraulische Glatte 100.

hydraulischer Radius 109. Hydrostatik l. Hysteresiserscheinung 195. Impulsmoment 72. Impulssatz 59. Impulsverfahren (Betz) 119. induzierter Widerstand 179. Junkers A.G. 187. Kapillarwirkung 3. Kaplan 207. v. Karman 93, 96, 99, 157, 162. Kármánsche Wirbelstraße 157. Kavitation 205. Keller 83, 121. Kempf 107. Keutner 244. Kiesewetter 102. kinematische Zahigkeit 82. Kirchhoff 243. Kniestücke 142. Koch 243. - G.m:b.E. 229. Kompressibilitat 224. Kondensationszone 209. konforme Abbildung 47. Kontinuitätsgleichung 10, 38. Kontraktion 151. Kornkennzahl 1O1. Korrektur des Geschwindigkeitsgliedes 95. Kramer 119. Kranz 140. Kreiselpumpenrad 72. Krell 144, 199. Krümmer 27, 138. Kugelstromung 134. Labyrinth-Dichtung 151. Lachmann 200. laminare Anlaufstrecke 107. - Grenzschicht 114, 155. Laminarströmung 84, 86. Laminarprofile 119. Landeklappen 188. Lanchester 177. Lavaldüse 222. Lechner 207. Leitrad 72. Leitschaufeln 144, 199. Lewent 47. Lilienthal 169.

Lippisch 190. Luftdichte 8. Luftschiffkorper 16l. Machscher Winkel 213. Magnuseffekt 157, 17l. Meissner 144. Meldau 37,103. Meridianstromung 50. Messung des Druckes 2. Meyer 30. Mikromanometer 229. Millibar 7. Mischgeschwindigkeit 99. Mischungsweg 98. Mises 82. Mobius 108. Moment einer Doppelquelle 42. Momentenbeiwert 168. Newton 77,133. nichtstationare Stromung 17, 24. Nikuradse 9l. Nippert 14l. Normalatmosphare 7. Normaldiise 146, 239. Oberflachenwiderstand 114, 154. Olforderung beim Ringschmierlager 78. Ottscher Flügel 247. Pannel 89. Parallelströmung 39, 56, 69. Pascal 2, 7. periodische Bildung von Wirbeln 156 Pfleiderer 150. Plattenströmung 59. pneumatische Forderung 164. Potter 160. Pohlhausen 129. Poiseuille 78. Polardiagramm 169. Polarschreiber 170. Polzin 129. Potential 33. Potentiallinien 33,47. Potentialströmung 33. Potentialwirbel 31, 34. Potenzgesetze 94. Prandtl 35, 93, 96, 100, 115, 134, 144, 146, 177, 199, 218, 225. Prandtlsches Staurohr 233. Preiswerk 215. Proll 188. profilierte Leitschaufeln 144.

Propeller 60. pulsierende Durchflußströmung 103, Quelle 38, 56, 71. Querbewegungen 96, 125. Querschnittserweiterung 152. Randwirbel 178. rauhes Rohr 89. Rauhigkeit 89. Reibung bei ablosungsfreien Stromungen 76. reibungsfreie Stromung 56, 73. Reibungskoeffizient 88. Rehbock 244. Reichardt 230. Reichel 148. Reihenmanometer 131. Relativgeschwindigkeit 17. Reynolds 80, 84. Richter 82. Rietschel 141. Ringschmierlager 78. Ringwaage 230. Rohrreibung bei Expansion der Gase 109. Rotationsstromung 17,50,52. Rota-Messer 246. rotierende Kanäle 132. Rohrverzweigungen 149. Rubach 157. Ruden 132. Riickstromung 125. Ruhrgas A.G. 110. 1 Salzmann 83. Saugrohr der Kaplanturbine 23, 37. Schallgeschwindigkeit 211. Schardin 214. scharfe Kanten 151. Schattenflache 133. Schaufelgitter 63, 64. Schichtenstromung 84. Schiller 89, 107, 109. Schlichting 117. Schlierenaufnahmen 214. Schlitzfliigel 188, 200. Schrader 140. Schraubengeblase 50. Schrenk 151, 197. Schultz-Grunow 104. Schwallgeschwindigkeit 74. Schwebegeschwindigkeit 164. schwebende Korper 164. Seewald 199.

Sekundärströmung 139. Senke 38. Sersche Scheibe 232. Sieb (Stromung durch) 60. Sorensen 101. Spalding 143. Spaltflügel 163. Spantfläche 163. Spiralgehäuse 44. Stach 241. Stahlrohre (Widerstand) 102. Stanton 89. stationäre Strömung 15. statische Druckhohe 14. statischer Druck 14. Staudruck 20. Staudruckprofile 112. Staupunkt 21. Staurohr 11, 13. Stetigkeitsgleichung 10. Stokes 33, 58, 136. Stoppwirbel 35. Stoßkoeffizient 67. Stoßverlust 65. Strahlablenkung 61, 62. Strahlregler 62. Stromungsformen 84. Strömungswiderstand in Rohren 87. Stromlinien 14, 51, 53. Stromlinienkörper 53. Stromfunktion 55. Taylor 237. Temperaturempfindlichkeit von Fliissigkeiten 3. Thoma 130,148,149,207. Thomson 37. Thomson-Überfall 244. Tietjens 107. Topler 214. Tollmien 84, 112, 127. Townend 201. Totwassergebiet 122, 155. Tragfliigel 167. Tragflügeleigenschaften bei Überschallströmungen 226. Trägheitskräfte 80, 81. Trennflache 37. Tropfenschlag 211. Turbinenhauptgleichung 65. turbulente Anlaufstrecke 108. - Grenzschicht 114, 155. - Vermischung 111, 122, 158.

Turbulenz 85, 96. Turbulenzdraht 158,194. Turbulenzgrad 136. tTherfallmessungen 244. tlbergeschwindigkeit 51. "Oberlagerungsgesetz 39. Umlaufintegral 32,33, 71. Umschlag 117,119,166. Unterdruck 13, 19, 30. Vakuum 30, 205. Ventile 150. Venturirohr 237. veränderliche Dichte 18. VerdichtungsstoB 220. Verdrängungsdüse 242. Verdrängungsstauplatte 242. Verdrängungsventurirohr 243. Vermischung eines freien Strahles III Vermischungszone 111. Verzweigungsstromlinie 21. Viillers 130. Wärmeübergang 86. Wandkennzahl 101. Wandrauhigkeit 91, 98. Wassersprung 73. Weisbach 141. Wellenwiderstand 221. Welligkeitszahlen 91. wellige Rauhigkeit 91. Widerstand von Geschossen 222. - von Fahrzeugen 163. Widerstandsziffern 165. Wieselberger 117,183. Windkanal 83, 137. Windkanaldiise 111. Winkeliibertreibung 64. Wirbel 31, 43, 71. Wirbelfaden 37. Wirbelkern 34. Wirbelquelle 43. Witte 147,239.

Zahigkeitsziffer 76. Zentrifugalkraft 26, 53. Zimmermann 102. Zirkulationswirbel 173. Zirkulation 3i, 71, 171. Zugwirkung eines Schornsteins 8. Zyklon 38. Zylinderströmung 26, 56, 133.

Druck von Julius Beltz in Langensalza.